# TABLE OF CONTENTS (Part 1)

| SECTION                    | PAG | ΪĒ |
|----------------------------|-----|----|
| COMPUTERS and REQUIREMENTS |     |    |
| AVAILABILITY and PRICES    |     | 2  |
| DROER FORMS                |     | 3  |
| FORMAT CONVERSION.         |     | 5  |
| AUTHOR MESSAGE             |     | 6  |
| IMPORTANT NOTICES          |     | 6  |
| EOUCATION                  |     |    |
| YOUNG                      |     | 9  |
| TYPING SKILLS              |     | 12 |
| GENERAL                    |     | 13 |
| SCIENCE/MATH               |     | 15 |
| VOCATIONAL                 |     | 21 |
| HEALTH/NUTRITION           |     | 22 |
| REMEDIAL READING           |     | 25 |
| RECORD KEEPING             |     | 25 |
| SELF                       |     | 27 |
| TEACHING AIOS              |     | 29 |
| LANGUAGE ARTS              |     | 31 |
| ENGINEERING TUTORIALS      |     | 39 |
| PORTFOLIO MANAGEMENT       |     | 36 |
| 8USINESS/INVÉSTMENT        |     | 39 |
| REAL ESTATE                |     | 45 |
| 8USINESS/ACCOUNTING        |     | 46 |
| 8USINESS/GENERAL           |     | 49 |
| DECISION MAKING            |     | 54 |
| BUSINESS/SALES             |     | 55 |
| PERSONAL PRODUCTIVITY      |     | 57 |
| PERSONAL FINANCE           |     | 58 |
| DATABASE MANAGEMENT        |     | 61 |
| WORD PROCESSING            |     | 70 |
| BETTOR'S CORNER            |     | 74 |
| STATISTICS                 |     | 77 |
| FORECASTING                |     | 88 |
| FORECASTING/SALES          |     | 91 |
| 8ALLISTICS                 |     | 91 |
| ENGINEERING ANALYSIS       |     | 92 |
| MECHANICAL ENGINEERING     |     | 98 |
| ELECTRICAL ENGINEERING     |     |    |
| SYSTEM RESPONSE            |     | 10 |
| FOURIER/FILTER ANALYSIS    |     | 10 |
| OPTICS                     |     |    |
| FLUIOS                     |     |    |
| LINEAR PROGRAMMING         |     |    |
| OPTIMIZATION               |     | 11 |
|                            |     |    |

# SE DYNACOMP

\$2.00 U.S.

# Catalog No. 32

Over 30 pages of new additions.

Quality Software for Microsystems

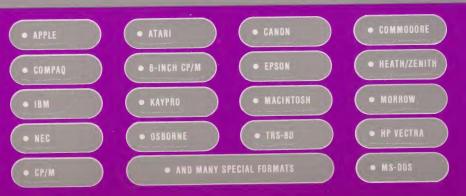

| TABLE | OF  | CO   | NT | EN | T |
|-------|-----|------|----|----|---|
|       | (Pa | rt 2 |    |    |   |

|                              | PAGE     |
|------------------------------|----------|
| MATH MASTER SERIES           |          |
| CIENCE and MATHEMATICS       | 116      |
| MATH GRAPHICS                |          |
| MISCELLANEOUS ENGINEERING    | 125      |
| COMPUTER AIDED DESIGN        | 126      |
| BASIC SCIENTIFIC SUBROUTINES | 127      |
| IGITAL IMAGE PROCESSING      | 129      |
| OAM OSBORNE COLLECTION       | 130      |
| STRONOMY                     | 131      |
| COMPUTER SCIENCE             |          |
| GRAPHICS                     | 137      |
| GENERAL UTILITIES            | 147      |
| COMMUNICATIONS               | 151      |
| ASTROLOGY                    |          |
| AOVENTURE GAMES              |          |
| CARO GAMES (8RIOGE)          |          |
| CARO GAMES                   |          |
| BOARD GAMES                  | 163      |
| FLYING                       | 166      |
| WAR GAMES                    | 167      |
| GENERAL and ARCADE GAMES     | 169      |
| GAMES PACKS                  | 169      |
| BUSINESS GAMES               | 174      |
| THOUGHT PROVOKERS            | 174      |
| TRIVIA                       | 176      |
| PUBLIC COMAIN                |          |
| ATARI                        | 177      |
| 18M PC-REO                   | 178      |
| 18M PC-8LUE                  | 182      |
| 18M PC-GREEN                 | 183      |
| APPLE COLLECTION #1          |          |
| APPLE COLLECTION #2          |          |
| APPLE COLLECTION #3          |          |
| CP/M PICONET                 |          |
| CMUG CP/M USER'S GROUP       |          |
| CP/M COLLECTION #1           | 188      |
| KAYPRO USER'S GROUP          | 188      |
| SIG/M CP/M USER'S GROUP      |          |
| APPLE CP/M                   |          |
| BOOKS                        | 190      |
| SUPPLIES and HARDWARE        |          |
| 000S and ENOS                | 195      |
| CUSTOMER COMMENTS            |          |
| WARRANTY 8A                  | CK COVER |
|                              |          |

# **COMPUTERS AND REQUIREMENTS**

| Altos                         | CP/M and MBASIC (8" drive version only)                                                                                                    |
|-------------------------------|----------------------------------------------------------------------------------------------------|
| Apple II                      | Applesoft BASIC (Apple II plus, E, C, GS, and compatibles)                                                                                                    |
| Atari 400/800/130XE/XL*       | Atari BASIC cartridge (400/800)                                                                                                    |
| Canon AS-100                  | MS-DOS and MBASIC                                                                                                    |
| Cromemco                      | CDOS and BASIC (8" and 5%" special formats)                                                                                                    |
| 8" CP/M                       | Required: IBM 3740 disk format compatability. Also required: MBASIC (except for EBASIC,<br>CRANSTON MANOR, DYNAFORTH, IRON CLADS, and other specifically indicated<br>programs, which require only CP/M, or when stated otherwise.) |
| Heath/Zenith Z-89             | CP/M and MBASIC (8" CP/M disks only)                                                                                                    |
| Heath/Zenith Z-150 Series     | MS DOS and GWBASIC                                                                                                    |
| IBM PC/PC Jr./XT/AT           | PC-DOS or MS-DOS, and BASIC (for compatibles: MS-DOS and GWBASIC)                                                                                                    |
| Каурго                        | CP/M and MBASIC                                                                                                    |
| Macintosh                     | 512K RAM                                                                                                    |
| Morrow Designs I, II, and III | CP/M and MBASIC                                                                                                    |
| NEC 8800 Series               | CP/M and MBASIC                                                                                                    |
| North Star                    | 5¼" Diskette, North Star DOS and North Star BASIC or CP/M and Microsoft BASIC (state which)                                                                                                    |
| Osborne                       | CP/M and BASIC                                                                                                    |
| PET/CBM/C64/C128**            | Commodore BASIC                                                                                                    |
| SuperBrain/Compustar          | CP/M and MBASIC                                                                                                    |
| TRS-80***                     | Level II BASIC, Model I, III, or IV                                                                                                    |
| Xerox 820/820 II              | CP/M and MBASIC                                                                                                    |
| HP Vectra                     | MS DOS and GWBASIC                                                                                                    |
| Others                        | See "Special Order Formats"                                                                                                    |
| * ** *** *                    |                                                                                                    |

\* Most Atari programs require 48K. If you have an XL or XE, you have enough memory for any program listed.

\*\* Commodore diskettes come in 1541 format. They cannot be loaded from 8050 disk drives.

\*\*\* TRS-80 diskettes do not come with TRS-DOS or BASIC on them.

All TRS-80 programs will run on the Model III and IV with the exceptions of TIDY, GRAFIX, CRIBBAGE, and CHESSMASTER. Model I to Model III conversion program is required unless diskettes are *specifically* formatted for the Model III or IV. See the TRS-80 notice.

Altos, Apple, Atari, Canon, CP/M, Cromemco, Heath, IBM, Kaypro, MBASIC, Morrow, NBASIC, NEC, North Star, Osborne, PC 8000, PET/CBM, SuperBrain, TRS-80, Xerox, and Zenith are trade names and/or trademarks.

COPYRIGHT 1983, 1984, 1985, 1986, 1987

# **DYNACOMP**, Inc.

DYNACOMP Office Building 178 Phillips Road Webster, NY 14580

(800) 828-6772 24-Hour Toll-Free Order Phone (Outside NY only)

(716) 265-4040 Business Office (9 a.m. to 5 p.m. E.S.T.)

Answering machines are used 5 p.m. to 9 a.m. E.S.T.

# **AVAILABILITY AND PRICES**

### WHICH COMPUTER?

DYNACOMP distributes programs for all of the computers and systems listed on the facing page. However, not all programs run on all computers. To avoid confusion, we have chosen a consistent way of indicating which runs on what. This information accompanies the description of each program, and is also shown in the availability tables.

Beneath the title of each program description is a simple caption having one of four forms:

- 1. "X, Y and Z only"
- 2. "available for all computers"
- 3. "available for all computers except X, Y and Z"
- 4. "CP/M only"

The meaning of the first form is self-evident. The second one means all of the computers listed under "COMPUTERS AND REQUIREMENTS" and "SPECIAL FORMATS". The third form means all of those computer except "X, Y, and Z". The fourth notation ("CP/M only") is a shorthand for the following:

CP/M=Osborne, North Star CP/M, SuperBrain, NEC PC 8000 CP/M, KAYPRO II, MORROW DESIGNS, HEATH ZENITH Z-100, HEATH ZENITH H-89 8" CP/M, CROMEMCO, ALTOS, XEROX 820, IBM PC/PC Jr., SANYO (with MS DOS), PANASONIC, COMPAQ Z or BA, CANON AS-100, DEC RAINBOW 100 (with MS DOS), and other CP/M IBM 3740 systems.

Unless otherwise noted, "CP/M only" also means that Microsoft BASIC is required.

### WHICH CP/M?

DYNACOMP's CP/M-Microsoft BASIC programs are compatible with CP/M 1.4, 2.2, and MP/M, and with Microsoft BASIC versions 4.51, 5.2 (or higher), and the BASIC-80 interpreter. No special printer or screen graphics capabilities are required unless specifically noted.

# SINGLE DENSITY/DOUBLE DENSITY

DYNACOMP recommends that if your computer accepts both single and double density diskettes, you should order the software you want in the single-density format and later convert it to double density. If you want double density, add \$3.00 to the diskette price shown in the program description.

The exceptions to this recommendation are the North Star Advantage, Kaypro, and Osborne-1 double density model. The North Star Advantage will simply not read single-density disks. The Osborne-1 and Kaypro double-density systems do, but with perhaps 90% reliability. We *strongly* recommend that double-density disks be ordered for these machines.

# HOW MUCH MEMORY IS REQUIRED?

A point of possible confusion is how much memory is required to run a particular program. Unless otherwise stated, all of DYNACOMP's programs will run in 16K of program memory for all machines except the Atari which requires 24K. (Several of DYNACOMP's Atari programs will run in 16K and are so marked.) This means that for an Apple II Plus disk system, 32K is required (so that at least 16K of memory is available after the disk operating system is loaded). For a CP/M system, the 16K refers to how much memory is free for use after BASIC has been loaded. Programs which require more memory are so indicated.

### AND THEN THERE IS THE COMMODORE

PET/CBM programs are available on both cassette and diskette. However, the diskette versions can be loaded only using 2040, 4040, and Commodore 64 or 128 disk drives. For those having 8050 drives (or wishing to save money), the cassette versions may be loaded and saved on diskette. However, the cassette versions save data to tape only!

### **PACKAGE PRICES**

There are several groups of software packages which naturally form sets. Examples include the three Fourier analysis programs, the three regression programs, Volumes I and II of BASIC SCIENTIFIC SUBROUTINES, the NSSE library, and others. DYNACOMP offers each of these groups at a reduced package price. These reduced-price packages *DO NOT* count toward the 10% and 20% quantity discounts indicated on the order form.

| PROGRAM            | MS                                     | PAGE        | COMPUTER<br>SYSTEM<br>(Make, Model, Density)          | PRICE             |
|--------------------|----------------------------------------|-------------|-------------------------------------------------------|-------------------|
| •                  | 100<br>                                | * * *       |                                                       |                   |
|                    | · · · ·                                | o< 2        | · · · · ·                                             |                   |
|                    | *                                      |             | -                                                     | - (c S            |
|                    | · · · · · · · · · · · · · · · · · · ·  | •           |                                                       |                   |
| nes -<br>Mai       |                                        |             |                                                       | C                 |
| 1 4 <sup>- 1</sup> |                                        |             |                                                       | -                 |
|                    |                                        |             |                                                       | <u> </u>          |
| <b>.</b>           |                                        |             |                                                       | ·                 |
|                    | ······································ | l'anne      |                                                       | · · · · · · · · · |
| ay sa a            | - X - 2                                | ê           |                                                       |                   |
|                    |                                        | 5. (        | 275.<br>                                              |                   |
|                    |                                        |             |                                                       |                   |
|                    |                                        |             |                                                       |                   |
| <b>VISA</b>        |                                        | ŝ.          | and local sales tax.<br>Shipping<br>: add 15% postage | \$3.50            |
| MasterCard         |                                        |             | TOTAL                                                 |                   |
| 0 TO:              | **<br>                                 | -           | •.                                                    |                   |
| 888                |                                        |             | 71- 0- 4-4                                            |                   |
| State              |                                        |             | Zip Code                                              |                   |
| YING WITH MASTE    | RCARD, EUR                             | IOCARD, VI  | SA, OR AMERICAN                                       | EXPRES            |
| Number             | -                                      | · · · · · · | -                                                     |                   |
| ation Date         | Sig                                    | gnature     | -                                                     | -                 |
| ID TO.             | DVDIAC                                 | COMP,       | Inc                                                   | 1. + +            |
| DTO:               | UTRAL                                  |             |                                                       |                   |

32.24

33.00

AP4-60 (20) (A 17)

の 湯田 山田 「小川

| PROGRAMS                               |                                        | PAGE         | COMPUTER<br>SYSTEM<br>(Make, Model, Density)                 | PRICE         |
|----------------------------------------|----------------------------------------|--------------|--------------------------------------------------------------|---------------|
|                                        |                                        |              |                                                              |               |
| -                                      |                                        |              | -                                                            | 2             |
|                                        | 5                                      |              |                                                              | -             |
|                                        |                                        |              |                                                              |               |
|                                        | i                                      |              |                                                              |               |
|                                        |                                        | +            |                                                              |               |
|                                        |                                        | +            |                                                              | <b>├</b> ───┤ |
|                                        |                                        | ╉╂           | J                                                            |               |
|                                        |                                        | +            |                                                              | ]             |
|                                        |                                        | 1.           |                                                              |               |
|                                        | ÷                                      |              |                                                              |               |
| ······································ |                                        | 1-1          | · · · ·                                                      |               |
|                                        | ······································ |              |                                                              |               |
| VISA<br>Masher Card                    |                                        |              | and local sales tax.<br>Shipping<br>add 15% postage<br>TOTAL | \$3.50        |
| SEND TO:                               |                                        | · ·          | * * * * * * * * * * * * * * * * * * *                        |               |
| Name                                   |                                        | -            |                                                              |               |
| Address                                |                                        |              | ч<br>ч                                                       |               |
| City/State                             |                                        | •<br>• • • • | Zip Code                                                     |               |
| F PAYING WITH MASTERC                  | ARD, EURO                              | CARD, VI     | SA, OR AMERICAN                                              | EXPRESS:      |
| Card Number                            |                                        |              |                                                              |               |
| Expiration Date                        | Sign                                   | ature        |                                                              |               |
| SEND TO:                               | DYNACC                                 | MP, I        | nc.                                                          |               |
| DYNACOMP Office Buil                   | ding 178                               | Phillips     | Road Webster                                                 | r. NY 1458    |

1992

1210 4

and the second second

# FORMAT CONVERSION

# FORMAT CONVERSION

| PROM (Format)*                             | TO (Fermat)*                               | Price per Disk or Diskette Converter |
|--------------------------------------------|--------------------------------------------|--------------------------------------|
| Standard 5%-inch CP/M or MS-DOS            | Standard 5%-inch CP/M or MS-DOS            |                                      |
| SSSD                                       | SSSD, SSDD, DSDD                           | \$10.00                              |
| SSDD                                       | SSSD                                       | \$20.00                              |
| SSDD                                       | SSOD, DSDD                                 | \$15.00                              |
| DSDD                                       | SSSD                                       | \$40.00                              |
| DSDD                                       | SSDD                                       | \$20.00                              |
| DSDD                                       | DSDD                                       | \$15.00                              |
| . CP/M-86                                  | MS-DOS                                     | \$20.00                              |
| MS-DOS                                     | CP/M-86                                    | \$20.00                              |
| Standard 5%-inch CP/M or MS-DOS            | 8-inch CP/M IBM 3740 (SSSD)                |                                      |
| SSSD, SSDD                                 | SSSD                                       | \$25.00                              |
| DSDD                                       | SSSD                                       | \$40.00                              |
| 8-inch CP/M IBM 3740                       | Standard 5%-inch CP/M or MS-DOS            | 1                                    |
| SSSD                                       | SSSD                                       | \$40.00                              |
| SSSD                                       | SSDD, DSDD                                 | \$30.00                              |
| 5%-inch MS-DOS                             | Apple Z80 CP/M or<br>Apple DOS 3.3 (ASCII) |                                      |
| SSDD                                       | Apple                                      | \$35.00                              |
| DSDD                                       | Apple                                      | \$50.00                              |
| Apple Z80 CP/M or<br>Apple DOS 3.3 (ASCII) | MS-DOS                                     | \$30.00                              |
| 514-inch MS-DOS                            | 31/2-inch MS-DOS                           | \$15.00                              |
| 31/2-inch MS-DOS                           | 5%-inch MS-DOS                             | \$15.00                              |

and the second second second

\*See "SPECIAL ORDER FORMATS", page 3.

SSSD = Single-Sided Single-Density SSDD = Single-Sided Double-Density DSDD = Double-Sided Double-Density

-5-

### DISK/DISKETTE FORMAT CONVERSION SERVICE

As you might imagine, DYNACOMP maintains quite a bit of software and hardware in support of its widely varied line of products. We therefore have the capability of converting files on disks and diskettes of one format to disks or diskettes of another.

The 5%-inch diskettes which we can transfer files between are shown under the heading "DYNACOMP SPECIAL ORDER FORMATS" (see page 3). For example, we can move CP/M files from XEROX 820-II diskettes to Televideo 803 diskettes.

We can also transfer (either way) between IBM MS-DOS and IBM CP/M-86 format diskettes; between 5¼inch CP/M (and MS-DOS) and 8-inch CP/M disks (IBM 3740 SSSD); and between CP/M (and MS-DOS) diskettes and Apple Z-80 CP/M or Apple DOS 3.3 (ASCII files only) diskettes.

The charges for this service are based on the conversion steps and the disk/diskette densities (the number of disks/diskettes) Involved.

These prices include the blank dlsks or diskettes needed to produce the new formats.

More complicated conversions can be constructed from the above table. For example, conversion from 8-inch CP/M IBM 3740 format disks to Apple Z80 CP/M could be accomplished by 8-inch CP/M to 5%-inch MS-DOS SSDD conversion (\$30.00), and from there to Apple Z80 CP/M (\$35.00), for a total of \$65.00 per 8-inch CP/M disk, plus 33.50 for shipping and handling.

Turn-around time is usually less than one week. Be sure to very carefully specify the format of the disk or diskette you want converted, and the format you want it to be converted to. Your source disk(s)/diskette(s) will

DYNACOMP, Inc.

be returned with the conversions. Also include a signed and dated copy of the following:

"I, \_\_\_\_\_\_, hereby give DYNACOMP permission to perform the indicated disk/diskette conversion. I also state that I have the right to have such format conversions made, and that no copyrights are being violated. In the case of any litigation involving this conversion, I hold DYNACOMP blameless in their service, and accept all legal and financial responsibility."

### Signed: \_\_\_\_\_ Date: \_\_\_\_\_

An  $8\frac{1}{2}$  x 11" copy of this statement is also available from DYNACOMP by written request.

NOTE: Disks/Diskettes sent to DYNACOMP for conversion must not be copy protected. If they are, they will simply be returned and you will be charged a \$5.00 service fee plus \$3.50 for shipping and handling. Also, please send only copies, not the originals, and pack them well so they will not be bent or otherwise damaged.

### THE COMMODORE 128

The COMMODORE 128 is a very interesting machine. First, it can be run in the C-64 mode. This means that all of DYNACOMP's C-64 software can be run on the 128!

Second, In the CP/M mode, you can "read" all of DYNA-COMP's Kaypro and Osborne (double density) diskettes. Except for programs which specifically use the hardware features of the Osborne or Kaypro, you can run all of DYNACOMP's CP/M software (and we have the largest CP/M software (and we have

Sorry, we do not support the third mode in the C-128; we do not think that it will have lasting popularity.

# AUTHOR MESSAGE

# A CALL FOR AUTHORS

### SOFTWARE ACQUISITION

Over the past two years DYNACOMP has been adding from ten to fifteen new titles to its product line each month. Also, during the same period, DYNACOMP has averaged about twice as many conversions. This pace has increased more recently and our plans are to triple the new-addition rate.

DYNACOMP gets its software from a variety of sources:

- 1. In-house development
- 2. Acquisition of titles from other companies which: a) Have ceased active operations b) Wish to have another marketing channel
- 3. Outside authors

If you are the author of a good piece of software in any of the subject areas covered in the DYNACOMP catalog, you should consider DYNACOMP as a possible publisher for your work. Our criteria for acceptance are:

- 1. Marketability. Is this a product which provides a useful function (solves problems, is entertaining, etc.)?
- 2. "User-friendliness". Is the program carefully thought out, error-trapped, and easy-to-operate?
- Documentation. Does the instruction manual provide step-by-step instructions, include background information, examples, sample sessions, etc.<sup>3</sup>

### **REVIEW PRIORITIES**

Quite frankly, the first thing the DYNACOMP reviewer will look at is the associated manual. From that will be formed an impression of how well documented the software is. Next the reviewer will operate the program and form an impression with respect to the "user friendly" characteristics.

### REVIEW PROCEDURE

The usual review procedure is simple. The author submits the software package for review and DYNA-COMP reviews it, usually within two weeks. There are three possible review outcomes:

- Acceptance. You will receive signed royalty agreements and a letter indicating any required changes or additional materials.
- 2. A statement of interest and suggested modifications to make the package acceptable.
- 3. A response indicating no interest.

### ROYALTIES

Our compensation policy is simple. We pay a 10-20% royalty on the gross sales, and pay this *monthly* (not quarterly or semi-annually as do other companies).

### HOW MANY CAN WE SELL?

The question every author has on his or her mind is "How many of my packages do you expect to sell?" Our answer is simple and honest: we don't knowl The software market is unpredictable and strewn with inflated figures and broken promises. Some programs which we think are great do not ever take hold. Some require a year of exposure. Some become hot sellers almost instantly. After more than seven years in the business, what we have learned is not to be cocky and to just do a good job in presenting software products with clear and detailed descriptions.

According to a recent survey, DYNACOMP is in the top 10% with respect to software publishing company sales, so we must be doing something right. We will try to do right by you, too. It is in both of our interests to sell your product.

# IMPORTANT NOTICEB

# CATALOG SUBSCRIPTION NOTICE

Because of tight limits on DYNACOMP's ability to ship catalogs (our current capacity is 1,500 pounds per day), new editions of our catalog are being sent primarily to previous DYNACOMP customers.

If you have received a DYNACOMP catalog and have not ordered from that or a previous catalog, your name will be "tagged" in our computers so that subsequent catalogs will not be sent to you.

You may continue to receive DYNACOMP catalogs by either purchasing from any edition, or by sending \$3.50 (check, money order, or charge card) for a two-year subscription.

# PRICE-INCREASES

It has been five years since our last general price increase. During that time our costs have risen, but our prices have not. Therefore, starting with Catalog No. 33 (the next edition), there will be price increases averaging 12% to 17%. The prices in the current catalog (Catalog No. 32) will be honored until Catalog No. 33 is printed.

### NORTH STAR NOTICE

This is like saying farewell to an old friend. Few computer users are aware that, at one time, the North Star computer was a popular machine. In the early days of DYNACOMP (1978-1979), a large fraction of our sales were to North Star users. Times have changed.

In anticipation of our dropping this product line, we no longer maintain an inventory of North Star software. However, this software is still available as a special-order format and can be shipped within 24 hours of order placement.

### **MS DOS COMPATIBILITIES**

Don't be confused by MS DOS release numbers. If a program description says that MS DOS 1.1 is required, then the program will run under version 1.1 or any higher-numbered version (e.g., MS DOS 2.0, MS DOS 2.1, MS DOS 3.0, etc.).

If the description says MS DOS 2.0 is needed, then it will not run under MS DOS 1.1, but it will run under MS DOS 2.1, MS DOS 3.0, etc.

In general, if the version of MS DOS is not specified in the description, any version will work.

# **BE VERY CAREFUL!**

If you are in the market to buy a so-called "IBM compatible", be careful. Be even more cautious than if you were buying a "previously owned" Porche 924S in -"excellent condition" from a used car salesman for \$800 at 2% Interest with 96 months to pay. Make sure that if you find that you have been misinformed (a polite way of saying "lied to") about compatibility of machine XYZ, you have a *legal* way (not just a vague promise) of returning the machine or forcing the dealer to make the machine compatible. We are seeing many people being burned by even nationally known companies. The definition of compatability to a manufacturer or dealer falls far short of what you have in mindl

# **IMPORTANT NOTICES**

# **IMPORTANT NOTICES**

THE DYNACOMP BULLETIN BOARD

### DYNACOMP SPECIAL ORDER FORMATS

DYNACOMP now has the facilities to provide, on special order, copies of its CP/M programs for the 5%" formats shown below. The copying charge is \$5.00 per diskette. Add an additional \$3.00 to the catalog diskette price for double-density diskettes.

Actrix (SSDD, DSDD) Lobo Max-80 (SSDD) Adv. Dig. Turbo DOS (SSDD, DSDD) Lobo Max-80 512 (DSDD) MAGIC (DSDD) Micral 9050 CP/M-80 Ampro (DSDD) Apple CP/M (DSDD) ATR 8000 (DSDD) Morrow MD-11 (DSDD) Multiflex (DSDD) Avatar TC10 (DSDD) Beehive Topper (DSDD) NCR Decision-Mate 5 Cal. Comp (5, 18 Sector) Casio FP 1000 (DSDD) (DSDD) NEC PC-8001A (SSDD, Chameleon CP/M-80 DSDD) NEC PC-8801 (DSDD) (DSDD) Olympia ETX 11 (SSDD) Columbia MPC CP/M-80 Olympia EX100 (DSDD) (DSDD) Cromemco C10 (DSDD) Osborne Osmosis (SSDD) Osborne 4 (DSDD) Cromemco CDOS (SSDD, Otrona CP/M (DSDD) DSDD) Panasonic KX-E828 Cromemco w/Int'l Term (DSDD) (SSDD, DSDD) DATAVUE (DSDD) PMC Micromate (DSDD) Davidge (DSDD) **Reynolds & Reynolds** DEC VT180 (SSDD) (SSDD) Sanyo CP/M (SSDD, Delta XOR (SSDD) Digilog (DSDD) DSDD) Epson Multifont (DSDD) Systel II (SSDD) Systel III, 200, 300 (DSDD) Epson QX-10, QX-16 (DSDD) TI Professional CP/M-86 Fujitsu Micro 16s (DSDD) (DSDD) Teletek 40 trk (SSDD) Groupil III CP/M (DSDD) H/Z Z100 CP/M (SSDD. Toshiba T100, T200 DSDD) (DSDD) H/Z Z100 Z-DOS 1.1 Televideo Turbo Dos (SSDD, DSDD) (DSDD) H/Z Z100 Z-DOS 2.0 TRS-80 Model | Omikron TRS-80 FEC CP/M (SSDD) (SSDD, DSDD) TRS-80 FEC T805 (SSDD) H/Z Z90 40 trk 1k blk TRS-80 III Hurr. Labs (SSDD) H/Z Z90 40 trk 2k blk (SSDD) TRS-80 III w/Mem. Merch (SSDD) Heath w/Magnolia CP/M (SSDD) (SSDD) TRS-80 IV CP/M (SSDD) HP 87/125 (DSDD) TRS-80 IV Mont. Micro IBM PC CP/M-86 (SSDD. (SSDD) Wang Alliance (DSDD) DSDD) Wang OIS 60 (DSDD) IDEA Bitelex (SSDD) Wang Maws CP/M (DSDD) IMS 5000 Xerox 820 (SSDD) Insight IQ-120 ISM CP/M (DSDD) Xerox 820 II (DSDD) Zorba 40 trk (DSDD) LNW-80 (SSDD)

The public domain software appearing in the back of this catalog (and labelled "Public Domain") was written by a variety of people, some professionals, most not. This software is not copyrighted and is generally not of commercial quality. In most cases there is NO documentation or, if there are instructions, they are on the disk itself and are either skimpy or poorly written. There are exceptions. however.

PUBLIC DOMAIN SOFTWARE

CAUTION!

These comments apply only to the public domain soft-

ware listed in our PUBLIC DOMAIN section.

IMPORTANT NOTICES

The point of this warning is to emphasize that these are not DYNACOMP programs, and we do not support them. Further, they are sold AS IS. We will replace magnetically defective disks, but cannot afford to give phone help or refunds for unsuitable programs.

DYNACOMP is supplying this material as a public service and we do not want you to become angry with us if you find these programs difficult to use or simply faulty.

### The Plus Side

Sour Grapes!

This material is a great value for the price. For those who wish to experiment or just get a feel for what is available in the public domain, this is an excellent opportunity. The risk is low, and the chances of finding a useable (for you) piece of software is good. If nothing else, twenty dollars' worth of public domain software can keep you busy for quite some time!

### TRS-80 MODEL III. 4. 4P FORMATS (Read this if you have a Model III, 4, or 4P)

Here is the problem: Unlike IBM, Radio Shack has not maintained direct upwards compatability between all of its various computer models. For example, none of DYNACOMP's TRS-80 software will run on the Model II or Model 16

As for the Models III, 4, and 4P, there is some measure of compatibility, but it is not complete. The difficulty to you, as a customer, is that DYNACOMP cannot maintain a complete inventory for each TRS-80 model. Therefore, when we state "TRS-80" (without a Model III or 4 qualifier) we mean that the diskette sent to you will be in Model I format unless you special order (see below) another format. If you have a Model III or 4 (or 4P), here is what you need to do to use the standard DYNA-COMP diskette:

Model III: You must format a blank system diskette and use the TRSDOS 1.3 CONVERT command to copy the DYNACOMP files from the Model I format diskette to your Model III format diskette. That is easy! TRSDOS 1.3 comes (came) with all Model IIIs.

Models 4 and 4P: You must run your machine in the Model III mode. We have been told by many Radio Shack representatives that there is a keyboard command which accomplishes this. However, no one seems to know what it is. As far as we can tell, you must boot your system with a TRSDOS 1.3 system diskette to do this, and use CONVERT (see paragraph above). TRSDOS 1.3 does not come with the Model 4, but can be easily obtained through your Radio Shack dealer. It is recommended that you obtain a TRSDOS 1.3 system diskette in any case to expand the selection of software available to you.

### SPECIAL ORDER FORMATS

If you do not want to do the CONVERT yourself, or do not want to obtain a TRSDOS 1.3 system disk to run your Model 4 in the Model III mode, DYNACOMP can specially prepare Model III diskettes for you with a service charge of \$5.00 per diskette. These diskettes will work on both Model III and Model 4 machines.

# **IMPORTANT NOTICES**

# APPLE CP/M AVAILABILITY

In response to the many requests for Apple CP/M format programs, DYNACOMP has converted most of its CP/M software to that format. The packages which are not available are those requiring hardware-specific cursor control codes

The not available list includes: BRIDGE MASTER, MONEY, BOOK KEEP, TYPE-RITER, TEACHER'S AIDE. PORTFOLIO MANAGEMENT, MINI-LEDGER, CUSTO-MER PROFILE, DATEBOOK, TAX OPTIMIZER, PER-SONAL BALANCE SHEET, all SuperSoft programs, DATA PLOTTER, BLACKIACK COACH, TRIVIA MANIA, and CASINO CRAPS. Many of these are available in "regular" Apple DOS format.

In general, you will need a full 64K of RAM and Microsoft BASIC release 4.51 or newer (unless otherwise specified) to run DYNACOMP's Apple CP/M software

Be careful to specify "Apple CP/M" when ordering.

NOTE: Apple CP/M is treated as a special format. There is a \$5.00 extra charge for supplying diskettes in this format.

### **PURCHASE ORDERS**

DYNACOMP accepts both written and telephoned purchase orders from the following types of organizations

- Fortune 1000 corporations
- Companies with favorable Dun & Bradstreet ratings
- Schools, colleges, and universities
- Government agencies

The terms are "Net 30", and there is an \$8.00 processing fee for orders under \$200. The processing fee is waived if full payment accompanies the order.

### **HP VECTRA NOTICE**

The HP VECTRA is touted to be the "most compatible" of the IBM." compatibles". As far as we can tell, this is an accurate statement. If you have GWBASIC, you are all set to run all of DYNACOMP's IBM software.

### MS DOS 31/2" DISKS

All of DYNACOMP's IBM/MS-DOS software is now available on both 31/2" disks and 51/4" diskettes. The 31/2" MS DOS disk is treated as a special format, and there is a \$5.00 charge per disk which is added to the total price of the software package. The 3%" disks are MS DOS 2.0 (and higher) compatible.

### **IMPORTANT NOTE** FOR ATARI 800 XL OWNERS

The Atari 800 XL is not completely compatible with the Atari 800. This means that some of DYNACOMP's software may not run on the 800 XL without the Atari translator disk. This disk is available from Atari (good luck) or DYNACOMP (\$5.00). If you have an 800 XL you will eventually need this disk!

-8-

# **IMPORTANT NOTICES**

# APPLE MACINTOBH ANNOUNCEMENT

Slowly, but surely, DYNACOMP is bringing on line Macintosh versions of many of the programs shown in this catalog. We waited to do this because, guite frankly, a 128K Macintosh is simply not capable of running our softwarel Now that the 512K Mac is available, the situation has changed.

The packages available are marked with a MACI in the mangin of the description box. Try BRIDGE MASTER, You'll love the graphics!

Note: There is an additional charge of \$5.00 for all Mac packages to cover the extra media and production rosts

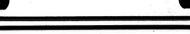

# DYNACOMP OPENS RETAIL STORE

After more than nine years of being in the mail-order software business, DYNACOMP has opened its first retail store. It is located near the main Xerox facility in Webster. a suburb of Rochester, New York. This store is unique in that it has the largest selection of software available in stock in the Upstate New York/Pennsylvania area.

To get to the new DYNACOMP store, take New York Route 104 to Webster and get off at the Xerox/Phillips Road exit. Go north, past the Xerox complex, to the DYNACOMP building at 178 Phillips Road.

Store hours are 9:00 AM to 4:30 PM EST Monday through Friday. There are always special sales going on (not everything can be listed in this catalog!), so drop by and save on supplies, hardware, and software.

### IF YOU HAVE AN IBM "COMPATIBLE" or.... IF YOU ARE ORDERING SPECIAL FORMAT CP/M DISKETTES

DYNACOMP's IBM and Microsoft BASIC programs are usually saved on the disk as tokenized code. That is. they are saved in a "language" that can be read by IBM BASIC (in the case of MSDOS) or MBASIC (release 4.51 or 5.1, in the case of CP/M). This may be likened to a form of "shorthand" writing. It takes less disk space than saving the programs in "longhand", and the programs load much, much faster.

The problem is that not all BASICs use the same shorthand. Even some of the very old versions of Microsoft BASIC (like those being sold with many lapanese computers-they must have gotten a good price on the ten-year-old software) use a different shorthand. The same is true with many of the BASICs supplied with IBM compatibles; they are not truly compatible with IBM BASIC tokenized code.

However, 99% of the time this problem can be circumvented if you order special "ASCII" versions of the products you want. When you order "ASCII", we convert the "shorthand" to "longhand" so that your BASIC will be able to load the programs without errors in interpreting the tokenized code. The service charge for this is \$5,00 per disk.

it will also run on the XT and AT.

**IBM XT AND AT USERS** 

(Please take note)

If we advertise something to be available for the IBM PC,

# **EDUCATION - YOUNG**

### HODGE PODGE (Apple, Atari, C-64, IBM, and TRS-80 only)

HODGE PODGE is a computer "happening" for children from ares 18 months to seven years and older. It is a surreptitious learning device which provides knowledge in a most enjoyable (and non-intimidating) fashion. The program consists of many cartoons, animations, and songs which appear when any key on the computer is pressed. Each key provides something different for the child to explore, from Apples to Zigzags. With an adult present the child can be told about magnets, numbers, musical notes, animals, up and down, color, and much, much more. When alone the child will be kept endlessly amused by the color, sound, and wonderful pictures displayd by HODGE PODGE. This program is a must for any family containing children and a suitable computer. Note: the TRS-80 version does not have the sound feature of the Atari and Apple versions. Apple and TRS-80 versions require 48K; Atan cassette version requires 32K. diskette version requires 48K.

NOTE: The IBM version will run in 128K and automatically adjust to whether you have monochrome or a color graphics card. Price: \$14.95 Cassette

\$18.95 Diskette

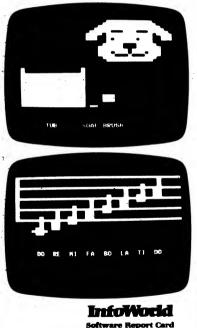

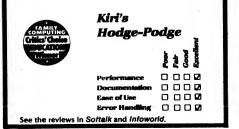

### CHILDREN'S CARROUSEL

EDUCATION - YOUNG

(Apple, Atari, Commodore 64, and IBM only)

DYNACOMP's HODGE PODGE was such a great success that we decided to produce another package aimed at the pre-school child, CHILDREN'S CARROUSEL'

CHILDREN'S CARROUSEL is composed of nine menuselected games which have great color and sound (including the carrousel and alphabet songs). The games include matching shapes, counting, letter recognition and more. It has been "field tested" with many children. We are very proud of this one!

Price: \$19.95 Diskette

NOTE: The IBM version requires 128K. A graphics card is supported, but optional. A 320K or larger disk drive is needed.

### **Review** of CHILDREN'S CARROUSEL by Duane Sandul, Times Staff Writer

(Reprinted with permission, All rights reserved. April 14, 1984 edition. Computer Screening column.)

CHILDREN'S CARROUSEL, \$19.95, Dynacomp, Inc., 1427 Monroe Avenue, Rochester, N.Y. 14618, for Apple and Apple compatible:

Nonreading children from 2 to 6 will love to run this musically motivated program. There are nine games designed for children to use on their own, but you will probably want to go through the games once with each child to be sure he understands what to do.

The object of the program is to teach various skills in a colorful and interesting manner. There are no scores kept and if any answer is wrong, only a buzz is given.

When the child answers correctly, a portion of the Carrousel Horse appears. When the correct number of horses (different for each game) are completed, the Carrousel turns and plays.

The skills taught are: alphabet recognition, co-ordination in the use of computer keys, shape recognition, shape comparison, shape differentiation, color differentiation, letter matching, and numbers.

Each game is unique. For the alphabet-recognition game the "Alphabet Song" is played, and with each note the appropriate letter appears. Then, in letter recognition and matching, the alphabet is presented in random order. Four letters appear on the screen, and the child is to press a key which matches any of these letters. The keys are supposed to be laser guns, and when the correct key is pressed the letter explodes, disappears, and is replaced by another.

Preschool children will find this an enjoyable way to learn, and parents will have bought a program that their children will be able to use without too much supervision

CHILDREN'S CARROUSEL is a great present for a young child, and may soon outsell even DYNACOMP's HODGE PODGE!

| Comments from AHRC<br>Education NYC B.O.E.:                                    | InfoWorld<br>Software Report Card                             |     |  |
|--------------------------------------------------------------------------------|---------------------------------------------------------------|-----|--|
| "Excellent, especially shoot-<br>ing stars, alphabet song, and<br>typewriter." | Children's<br>Carrousel                                       |     |  |
| Comments from AHRC<br>Education, NYC B.O.E.:                                   |                                                               | 11] |  |
| "Excellenti"                                                                   | Performance<br>Documentation<br>Base of Use<br>Broor Handling |     |  |

# **EDUCATION - YOUNG**

SCREEN DOLLS (Apple only)

SCREEN DOLLS is a creative fantasy toy designed specifically for children (ages 3-7). There is no aggression, shooting, etc.; just music and friendly fascination. No reading is required, and any input is accepted. The clothing and accessory choices are shown pictorially on the screen and each is presented in turn. Press a key, and that item is added to the doll.

Your child may experiment with a red top and white shorts with tennis shoes and glasses. Each choice is rewarded with a melody. Over one-million combinations are available.

Use SCREEN DOLLS to introduce your child to computers, pattern recognition, and decision making.

Requires 48K of RAM. A color monitor is suggested for best effect.

Price: \$19.95 Diskette

Sample display:

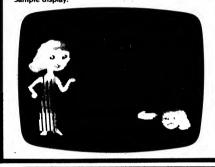

### BARNEY O'BLARNEY'S MAGIC SPELLS (IBM only)

BARNEY O'BLARNEY'S MAGIC SPELLS will improve your child's spelling and math reasoning ability. Barney O'Blarney, a rascally little leprechaun, will lead your child on a chase through the forest in search of the famous pot of gold. Barney gives clues about the location of the pot of gold in reward for correctly spelling his words. When Barney's pot of gold is found, he hides another and the adventure begins again. Music, graphics, and animation will entice your child to play for hours. A special reward awaits the child who learns all 500 spelling words.

The story pamphlet (included) sets the scene. The whole family can join the fun as Barney O'Blarney will keep track of three different players. The game records each player's progress and the number of pots of gold each has found. It automatically keeps pace with the ability of the player, presenting words that are neither too easy nor too hard. The word list supplied covers grades 1 through 7, but you can easily add your own words. The parent (or teacher) can control options such as music and preview time, so that the student can get the kind of spelling practice you want and still have fun while learning.

Requires one floppy drive and a color graphics card, DOS 1.1 or 2.0.

Price: \$29.95 Diskette

# EDUCATION - YOUNG

### NUMBER CIRCUS (Apple only)

NUMBER CIRCUS has one goal in mind - to motivate children 4-6 in the learning of counting, addition, and subtraction. The program combines the graphics, color, and sound of the Apple to capture your child's interest and teach. That's it!

Requires 48K, and a color display.

Price: \$16.95 Diskette

Sample display:

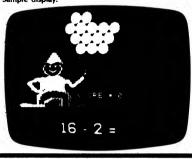

### **MATH INVADERS**" (Apple only)

Using MATH INVADERS", children can learn elementary math facts with better retention than by following textbooks. Among the features provided are:

- Speed factor setting
- Controlled reinforcement
- Developmental sequence drills
- Drill file maker
- Management reporting (record keeping)
- Game result structure
- a 32 delle

MATH INVADERS was developed by an educator with the goal of making math drill enjoyable and more effective. It has been field tested for two years, modified, and now is available for distribution through DYNACOMP.

Here are some of the endorsements:

"Our students, mostly third and fourth graders, have been using MATH INVADERS and enjoy it very much. It is beginning to have a 'snowball effect,' which makes us extremely pleased."

Jim Miller, Principal El Paso, TX

"MATH INVADERS is the key software package we used in. establishing our elementary level computer labs. It has proven to be reliable, friendly, and effective." Cindy Jankowski

Greece, NY

MATH INVADERS includes a teacher's manual and laminated instruction sheet.

Price: \$44.95 Diskette

### AN EXCERPT

from an award announcement (Family Computing Magazine May 15, 1985)

"It gives me great pleasure to inform you that you [DYNA-COMP] are among the publishers cited by Family Computing for producing outstanding educational software. To you and these other publishers, Family Computing's 'Critic's Choice' awards will be presented at the June Shirrel Rhoades, Vice Pres/Publisher CES "

# **EDUCATION - YOUNG**

### NATION (Apple only)

NATION is a contemporary strategy game that puts you at the head of your own island nation. Your decisions are the law-of-the-land, dictating whether your nation grows into an industrial giant or falls into economic chaos beneath the feet of invading armies. NATION provides you with the once-in-a-lifetime experience of governing millions of people.

By controlling agriculture, industry, health care, housing, the military, and the national treasury, you try to develop the most prosperous nation while keeping your opponent from doing likewise.

Waging war, blockading your opponent's coastline, building industrial empires, promoting the national defense, and taxing your people are just some of the many options you can choose from during each tum of the game. Providing a food supply, houses to live in, and hospitals to heal in are examples of the responsibilities needed to maintain the happiness of your people. Greedy pirates and Nature's deadliest weapon, hurricanes, add to the complexity.

As well as exciting head-to-head competition, NATION provides a challenging solitaire game. Four different computer opponents, each employing distinctive strategies, provide hours of thought-provoking enjoyment.

Colorful HI-RES graphics with easily recognizable symbols, fast play, a thorough, easy-to-understand instruction booklet, and the friendliest input system ever created for a strategy game make NATION a real winnerl

Requires 48K. Joysticks are optional.

Price: \$19.95 Diskette

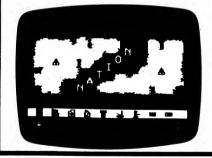

### CHILD'S PLAY I (Apple only)

CHILD'S PLAY I is the fourth number in DYNACOMP's preschool education collection (see also HODGE PODGE, CHILDREN'S CAROUSEL, and SERENDIPITY). CHILD'S PLAY I contains four programs:

- SHAPES PRIMER Helps teach young children how to identify shapes that are smaller than, larger than, and different from other shapes.
- NUMBERS PRIMER Three activities to help children learn to count to ten.
- ANT MAZE Guide Artie the ant through five simple mazes to his reward of a sugar crystal snack and a short song. Helps teach directions and simple keyboard
- DRAWING FUN A "just for fun" activity that turns the screen into a magic slate.

CHILD'S PLAY I has great graphics and sound. Requires 48K and game paddles.

Price: \$19.95 Diskette

DYNACOMP. Inc.

# EDUCATION - YOUNG

ENDORSEMENT:

HODGE PODGE has recently been "strongly en-

dorsed" in the book "Teach: Achieving Equity and

Excellence in Schools," by loe Nathan (Pilgrim

**Review** of

SERENDIPITY

by Duane Sandul, Times Staff Writer

(Reprinted with permission. All rights reserved.

April 21, 1984 edition. Computer Screening column.)

SERENDIPITY, \$19.95; Dynacomp, Inc., 1427 Monroe

Avenue, Rochester, N.Y. 14618, for Apple and Apple

This is a nine-game educational program for children. The

alphabet, numbers, and colors are presented in an easy-

to-understand manner that young children will quickly

The alphabet and numbers segments are geared to the

pre-school child, while learning colors and a game of

This is a comprehensive beginning educational program

SERENDIPITY

(Apple and Commodore 64 only)

This is the third in DYNACOMP's series of educa-

tional packages for young children (the first two are

HODGE PODGE and CHILDREN'S CARROUSEL).

SERENDIPITY was written by a teacher and field

tested in an elementary school. It consists of the

math invaders are for older children.

that offers a lot for a small price.

Press)

compatible:

grasp.

# EDUCATION - TYPING SKILLS

and sound rewards.

Requires 16K.

TYPING 1

(Commodore 64 only)

# **EDUCATION - TYPING SKILLS**

PLACE FOR LEFT FINDERS ON A 2 D F TYPING 1 is a graphics and sound-oriented teaching PLACE YOUR RIGHT FINGERS ON T C program which consists of four basic parts. The first part ASDF JKI teaches the locations of the alphabet keys and "home". The second part concentrates on home-letter and homerow combinations. Next there is "Reach for It", practice with letters above and below the home row. Last, there is -1000 "Monkey Type", a skill testing game which has graphic THE PETTER CHAI ADDILL ---Recommended for ages 5 and up. Requires 32K. - PODE FL TO RERUN THE PRODUMS --------

### **TYPEMASTER** (TRS-80 only)

Price: \$25.95 Cassette

\$29.95 Diskette

TYPEMASTER is a tutorial program for learning and exercising touch-typing with the TRS-80 Model I or III microcomputer. This program requires no previous computer experience because only the typewriter-like qualities of the microcomputer are used. TYPEMASTER is very convenient for selfinstruction or for the classroom.

The program begins with an explanation of the principles of touch-typing and a graph of the home position of the fingers on the keyboard. The following lessons familiarize the student with the positions of the characters, drilling him or her in the use of the correct fingers. Following these lessons you are presented with achievement tests and drills in single words that require either or both hands. The final lessons are drills and tests in typing words and sentences.

> Price: \$14.95 Cassette \$18.95 Diskette

Many computer users find that marginal typing skills hamper their performance on the computer. With this need in mind, TYPE-RITER was designed to teach proper technique and to improve the typist's speed and accuracy through beginning and advanced timed and scored practice. Menu driven, the program guides the user easily through each step. Lessons are randomly generatedproducing 64,000 variations for maximum learning. Scores are calculated in words per minute.

Although TYPE-RITER is a serious educational tool and not a kid's game, it is fun to use, especially when users see the progress they are making. All timed test scores can be saved on disk by date and lesson number.

This automatic scorekeeping makes TYPE-RITER ideal for personal or classroom use. This portion of the program allows an individual or a teacher to record test scores on disk by date for one typist or a group of students. Test data is easily retrieved to the screen or the printer by a teacher. Students can only look at their own scores.

TYPE-RITER's disk and detailed instruction book come attractively packaged in a colorful, durable 6" x 9" plastic dust-free container.

Price: \$39.95 Diskette

### Sample display:

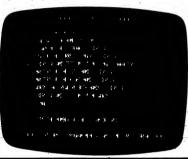

# MONKEY BUSINESS" TYPING TUTOR

(Apple, Commodore 64, and IBM only)

The MONKEY BUSINESS \* TYPING TUTOR game was written with the objective of providing the new typist with the keyboard skills needed for effectively using a typewriter or word processor. It allows practice at 20 distinct levels. You may practice the home row, home and top rows, home and bottom rows, or all three rows. The computer (patiently) provides the exercises, testing, and rewards

The game aspect takes much of the tedium out of learning touch typing. It is a race. Your monkey is picking coconuts in competition with a computer robot coconut picker. These coconuts turn into gold as they are picked.

Requires 48K and one disk drive.

Price: \$17.95 Diskette

### **TALKING TYPEWRITER** (Apple only)

TALKING TYPEWRITER is designed to help children master the alphabet, numbers, and the standard typewriter keyboard by turning your Apple II into a talking arcade game. A facsimile of the keyboard is presented on the high-res screen. A number or letter is "spoken" and the corresponding symbol is identified on the keyboard graphic. By pressing the correct key, the child creates a blimp that contains the symbol and by pressing the key again, may attempt to "shoot down" the graphic.

For ages 3 to 8. Requires 48K.

Price: \$19.95 Diskette

# TYPE-RITER (CP/M only)

1. Alphabet Match Patch 6. Math Invaders 2. Number Match Patch 7. Pinpoint 3. Number Counting Patch 8. Estimation Baseball 9. Mineshaft

5. Sour Apple

4. Waffle

following nine subprograms:

Each sub-program is called from a menu. All programs are friendly, have built-in instructions, and are virtually crash-proof.

SERENDIPITY was written with children in mind. After minimal experience, the child usually becomes comfortable with the format of this package. Each program follows a consistent system of entering and exiting, Most of all, the package is fun. The programs tackle difficult concepts in a great variety of ways. Requires 48K.

Price: \$19.95 Diskette

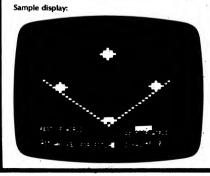

# EDUCATION - GENERAL

### HOMETOWN DEMOGRAPHICS (Apple, Commodore 64, and IBM only)

Demographic surveys of one's home town, a common part of local history projects, can be completed quickly and easily with HOMETOWN DEMOGRAPHICS. The computer is used to store 12 categories of data, including age, gender, marital status, ethnic origin, employment, and residence. Nine blank categories are available to save data for additional items designed by the students. There is sufficient space on each disk for three data files containing up to 800 records each. The accompanying manual includes a survey instrument which can be mailed or used for personal interviews to further build the database. After data are entered, they can be corrected or augmented easily, or retrieved according to individual or household. Moreover, data can be summarized in percentages, and up to three categories can be analyzed relative to each other. For example, one can find out how many females, age 20-34, are single. Worksheets are provided for six distinctly different activities, with as many as 15 different exercises per activity.

The software reduces class time in tediously recording, summarizing, and analyzing data. It quickly produces information that allows students to form generalizations or hypothesize about causes.

HOMETOWN DEMOGRAPHICS comes with a thorough step-by-step guide, teachers' notes, and learning objectives. Student worksheets and survey materials may be duplicated for classroom use. Each of the six study units included is complete in itself and an excellent starting point for any instructor. The entire package is contained in a sturdy three-ring binder for ease of use and storage. Suitable for grades 4 through 12.

#### **Reviews**:

The CHIME Newsletter, Jan/Feb 1986: Overall evaluation grade was "A".

Electronic Learning, Volume 5, No. 6: "Recommended. Makes excellent use of the computer to help students learn about data bases."

Top grades from MicroSIFT, approved and recommended by the New York City Board of Education, Los Angeles Unified School District, Florida Center for Instructional Computing, and others.

Requires an Apple IIc or IIe, IBM PC or PCjr, or a Commodore 64 (or C-128 in the C-64 mode). A printer is supported but optional.

Price: \$148.00 Two Diskettes plus Manual

LEARNING SYSTEMS

EDUCATION - GENERAL

ONE WORLD: COUNTRIES DATABASE (Apple, Commodore 64, and IBM only)

ONE WORLD: COUNTRIES DATABASE is a reference file containing 33 categories of information on each of the 178 independent nations of the world. The categories include demographic data (e.g., population, literacy rates, urban-rural distribution, workforce distribution), political data (e.g., capital city, type of government, membership in treaties and alliances, previous name, date of independence), geographical data (neighboring countries, neighboring occans and seas, area, longitude and latitude), and economic data (e.g., exports, imports, currency). Because data change frequently, some categories can be edited. The main menu allows retrieval by name (i.e., country, previous name, capital city, leader or head of state) or analysis by cross referencing two or three items.

The disks include the program software, countries data, and an editor. A 3-ring notebook contains an overview of the program, a step-by-step tutorial, student worksheets, reference lists of abbreviations and acronyms, world maps showing the location of countries and colonies (as well as vegetation), and a comprehensive index. The manual clearly combines a narrative description with sample screen illustrations.

Instruction applications are suggested on 13 worksheets. 10 classroom activities, and 4 study card sets. Worksheets provide practice of increasing complexity in using the system and retrieving data. Classroom activities, for individuals or small groups, compare data within a nation or among a group of nations. Analysis is enhanced by an option in which one can cross-compare up to 3 of 20 types of information. For example, the student may want to locate European nations that speak Greek or democratic nations in Africa with literacy rates over 60%. The program provides both the number and names of the pertinent nations. Classroom Activity Cards apply a variety of study skills, such as graphing and computing population densities. The program's classroom possibilities extend beyond the suggestions on the sample worksheets. For grades 5 through 12.

Recommended by The BOOK Report (Volume 5, No. 1), and approved and recommended by the New York City Board of Education, Los Angeles Unified School District, and others.

Requires an Apple IIc or IIe, IBM PC or PCjr, or a Commodore 64 (or C-128 in the C-64 mode). A printer is supported, but optional.

Price: \$129.95 Two Diskettes plus Manual

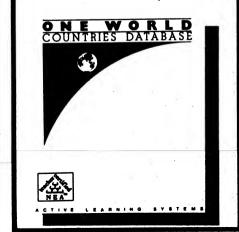

# EDUCATION - GENERAL

### GERMAN and RUSSIAN PRACTICE (Apple only)

Side one of this disk contains German sentences and words in a hangman game. Side two contains Russian with a simple method for learning the Cyrillic alphabet. Price: \$27.95 Diskette

### SPANISH READER - ALICIA (Apple only)

With this advanced Spanish program you can study a Spanish translation of Alice in Wonderland. It uses a word-by-word test method along with the special hi-res screen alphabet.

Price: \$27.95 Diskette

### LESSONS IN ALGEBRA (Apple only)

This tutonal, written by a practicing algebra teacher, teaches the beginning elements of algebra at the junior high school level.

Price: \$27.95 Diskette

### ONE WORLD and USA PROFILE

This is a brief review summary taken from Electronic Learning (Vol. 6, No. 8).

# Documentation: A

Both programs provide exceptional worksheets for student use.

Technical Performance: A

The programs are easy to load and run. We did have some problems with the visual format since the screen is crowded with text.

### Content: A

Both data bases contain as much information as would be necessary for the traditional social science curriculum. Instructional Design: A

The programs use a similar easy-to-use data base format.

### APPLE INTRODUCTION (Apple only)

APPLE INTRODUCTION provides 31 different programs intended for use by students in grades 3 through high school.

The programs may be classified into 3 major areas. First, there are those which provide instruction in the use of the Apple computer. These include instruction in interpreting error messages, how to solve minor problems, practice in finding keys via touch typing, using the various keys to produce art and music, and familiarization with certain computer vocabulary. Second, there are programs which use formulas (area, compound interest, classifications of triangles according to side measurements, making change, etc.). Finally, there are quizzes. Included here are arithmetic (whole numbers, fractions, decimals, percents), word problems, English grammar, and spelling (applicable to foreignlanguage study).

Once a program is selected from the menu, the diskette may be removed. Therefore, in a classroom situation, each student does NOT need his own diskette.

Several of the programs are done in color, and the ART program provides for a paper copy of the picture drawn if a printer is available.

Price: \$19.95 Diskette

-14-

# EDUCATION - GENERAL

U.S.A. PROFILE (Apple, Commodore 64, and IBM only)

U.S.A. PROFILE is a social and geographical database containing qualitative and statistical information on each of the states and the District of Columbia. Activities included in the classroom materials lead students to use the data to form and test hypotheses about trends and patterns; the package does not expect one to learn statistics. U.S.A. PROFILE makes available a great deal of information without requiring extensive library or reading time.

The database contains 60 categories of data. They include information about place names (capitals, major towns, regions, borders, rivers), demographics (population, age, years of schooling), geographical areas (size, percent urban, elevation range and average), climate, mobility, agriculture, per-capita income, labor data, industrial products, and a brief history. Information can be accessed by state or data category.

Documentation for both teachers and students is clear throughout. Six worksheets contain simple tasks that acquaint students with the software's content as well as how to use the package. In addition, six study units are provided that involve students in analyzing information in different subject areas: history, environment, population, employment, income, and family. Charts are provided for organizing data and carefully sequenced activities ensure independent study. Worksheets and units are supplied on masters that can be readily duplicated. U.S.A. RPOFILE comes complete with a comprehensive instruction manual, step-by-step guide, maps, extensive classroom materials, and teachers' notes. Suitable for grades 5 through 12.

**Reviews**:

The CHIME Newsletter, May/June 1986: Overall evaluation grade was an "A".

Recommended by Curriculum Product Review (Vol 25, Nos. 5 & 6), Florida Center for Instructional Computing, New York City Board of Education, Los Angeles Unified School District, The BOOK Report (Vol 5, No. 1), and others.

Requires an Apple IIc or IIe, IBM PC or PCjr, or a Commodore 64 (or C-128 in the C-64 mode). A printer is supported, but optional.

Price: \$129.95 Two Diskettes plus Manual

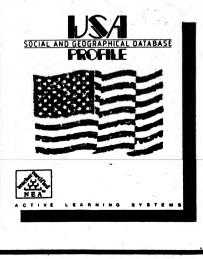

ACTIVE

# EDUCATION - GENERAL

### ELIZA II . (Available for all computers except Commodore, North Star (BASIC) and Atan)

This is the well known artificial intelligence program which was originally written by Joseph Weizenbaum for the large computers at MIT. ELIZA simulates a session with a psychotherapist who analyzes your comments and responds accordingly. This program has gained particular recognition for its surprising ability to provide realistic responses to your statements, and has often been referred to in reference to Turing's test for human intelligence.

DYNACOMP's version of ELIZA is unique in that several new features have been added without compromising the quality of the original. For example, the range of the dialogue has been increased and the responses are less patterned. The entire exchange may be saved and recalled from disk. You can save and continue sessions later. You may add in your own code (the program is in BASIC) to extend ELIZA's abilities. And more! However, don't take ELIZA's responses too seriously. After all, it's only a computer (or is it?)!

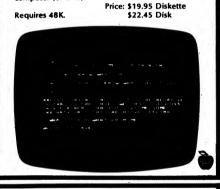

YOUR FIRST ATARI DISK (Atari only)

YOUR FIRST ATARI DISK is a disk full of educational programs. Included are:

- An autocataloging program.
- An autobooting program.
- A sound-demonstration program and tutorial. A new and unique hangman program with five 100-
- word lists, letter shooting, and a maze. A graphics demonstration.
- Three programs for math, alphabet, and stick art.

The autocataloging and autobooting programs may be copied onto your own disks. You may customize your own disks by having the catalog autoboot, then select your program by catalog number.

The hangman game is not the simple variety you've seen elsewhere. This version contains five word lists (each containing 100 words) of increasing difficulty. You may also build your own word lists. Also, the game has been made a bit more intricate by adding joystick control, an energy maze, passwords, etc.

The remaining four programs are interesting on their own, but more importantly, form frameworks for more elaborate programs which you may write!

Requires 48K and one disk drive.

Price: \$29.95 Diskette

# EDUCATION - SCIENCE/MATH

### MICROPHYS SCIENCE SERIES (Apple, Commodore 64, IBM, and TRS-80 Models III/4)

DYNACOMP is pleased to announce that it now distributes the Microphys line of scientific educational software, and at a discount.

The Physics and Chemistry Packages are intended for use in introductory courses on either the high school or college level. The Computer-Assisted Instruction (CAI) sections guide students through a series of quantitative questions. Students interact and get immediate evaluations of their responses, or assistance if needed. Each time a particular section is run, different sets of numerical data are generated. In most instances, an entirely different problem is presented.

Packages consist of two diskettes each. The Problem Generating diskette generates a virtually unlimited number of uniquely designed problem sets for each student. The Answer/Grading diskette grades the students' performance and supplies the answers to problems which were incorrectly solved.

Every package includes a manual and a sturdy plastic binder.

| INTRODUCTORY PHYSIC     | S I Price: \$59.95       |
|-------------------------|--------------------------|
| Linear Kinematics       | Calorimetry              |
| Projectile Motion       | Specific Heat Capacity   |
| Momentum & Energy       | Fusion/Vaporization      |
| Inclined-Plane Analysis | Vector Analysis I        |
| Inelastic Collisions    | Vector Analysis II       |
| Centripital Force       | Projectile Analysis      |
| Pulley Systems-Machines | Calorimetry Analysis     |
| INTRODUCTORY PHYSIC     | S II Price: \$59.95      |
| Specific Gas Laws       | Series Circuits          |
| General Gas Laws        | Parallel Circuits        |
| Thermodynamics I        | Series/Parallel Circuits |
| Thermodynamics II       | Electric Fields          |

| General Gas Laws    | Parallel Circuits        |
|---------------------|--------------------------|
| Thermodynamics I    | Series/Parallel Circuits |
| Thermodynamics II   | Electric Fields          |
| Transverse Waves    | Photoelectric Effect     |
| Longitudinal Waves  | Internal Reflection      |
| Mirrors & Lenses    | Gas Law Analysis         |
| Refraction of Light | Optics Analysis          |
| INTRODUCTORY CHE    | MISTRY 1 Price: \$59.95  |
| Calorimetry         | Mole Concept             |
|                     |                          |

Specific Heat Capacity Symbols & Valences Fusion/Vaporization Names of Compounds Formulas of Compounds Specific Gas Laws General Gas Law Gas Law Analysis Faraday's Law **Calorimetry Analysis** Gram Molecular Mass

### WORLD GEOGRAPHY (Apple, Atari, and TRS-80 only)

WORLD GEOGRAPHY is a graphical educational tool for teaching the locations, capitals and largest cities of states and provinces within the U.S. and Canada, as well as countries within North America, South America, Central America and Europe, For example, the outline of Europe and its countries may be displayed. The student must name the country with the flashing border. If the answer is correct, the student goes on to being questioned about the name of the capital and/or largest city. If he/she gets it wrong, there is another chance, after which the correct answer is shown. Options are available to review the correct answers, see the score and be tested on the questions gotten wrong. Use WORLD GEOGRAPHY to enhance your child's knowledge or to fill in that gap. Price: \$12.95 Cassette

\$16.95 Diskette

.

Not available for the Atari XL series.

Apple version requires 64K; all others, 48K.

The Atan version does not contain the states quiz (see STATES, CAPITOLS and NICKNAMES).

# EDUCATION - SCIENCE/MATH

INTRODUCTORY CHEMISTRY 11 ...... Price: \$59.95 Molarity Concept Percent Concentration Normality Concept pH Concept Molality Concept Electrochemical Cells Mass/Mass Problems Chemistry | Analysis Mass/Volume Problems Chemistry II Analysis Volume/Volume Problems Stoichiometric Analysis Stoichiometry Problems SENIOR HIGH MATHEMATICS 1..... Price: \$179.95 Quadratic Equations Verbal Problems: Coins Verbal Problems: Ages Trigonometry | Verbal Problems: Interest Trigonometry II Simultan Equations (2x2) Verbal Problems: Mixtures Verbal Problems: Geometry Simultan Equations (3x3) Geometrical Areas Verbal Problems: Rates Verbal Problems: Numbers SENIOR HIGH MATHEMATICS II ..... Price: \$179.95 Type of Variation Verbal Problems: Digits Verbal Problems: Work Linear Equations Arithmetic Progressions | Formula Evaluation Arithmetic Progressions II Coordinate Geometry Geometric Progressions | Exponents & Logarithms Geometric Progressions II Verbal Problems: General JUNIOR HIGH MATHEMATICS...... Price: \$179.95 Magic Squares (3 x 3) Multiplication of Fractions Multiplication Division of Fractions Mode, Median, & Mean Division Bar Graph Analysis Modular Arithmetic **Proportion Problems** Decimals I Percentage Problems Decimals II Verbal Problems Addition of Fractions Subtraction of Fractions INTRODUCTORY CALCULUS ...... Price: \$179.95 Differentiation of Differentiation of Algebraic Functions **Trig Functions** Integration of Trig Fns Maxima/Minima-Part 1 Maxima/Minima-Part 2 Integration: Planar Areas Integration: Volumes Relative Rates-Part 1 Relative Rates-Part 2 Integration: Arc Lengths Integration of Algebra Fns Integration: Surface Areas PROBABILITY & STATISTICS ...... Price: \$179.95 Factorials/Counting Probability-Part 2 Permutations-Part 1 Probability-Part 3 Probability-Part 4 Permutations-Part 2 Mean, Mode, & Median Combinations Range, Variance, Permutations & Combinations & Deviation Z-Scores & Std. Scores Probability-Part 1

# DYNACOMP DISCOUNT

Remember the DYNACOMP quantity discount. Take 10% off for 3 or more programs; take 20% off for 5 or more! See the order page for details.

### EARTH SCIENCE SERIES (TRS-80 III/4 only)

Twelve programs in one! ... designed to supplement any junior or senior high Earth Science curriculum. EARTH SCIENCE SERIES covers Earth history, seasons, meterology, basic chemistry, gradient, heat energy lost or gained, latitude and longitude, stream erosion, water budget, and percent error. Also included is a special Lab Aid program to assist students in the calculation and graphing of 21 Earth-science-related values.

Price: \$79.95 Diskette

# EDUCATION - SCIENCE/MATH

WEATHER FRONTS (Apple only)

Everyone talks about the weather, but we've done something about it! And, judging from WEATHER FRONTS' popularity with schools across the country, teachers agree with Creative Computing's endorsement that "the graphic illustrations ... are excellent" (April, 1981), WEATHER FRONTS is an ideal introduction to the structure and characteristics of weather activity. Full-color cross-sectional diagrams help students retain the text material. WEATHER FRONTS includes tutorial. test, and review options. A Lesson-Tutorgraph" for junior high to adult.

Price: \$24.95 Diskette

### COMPUTER AIDED DRAFTING (Apple, TRS-80, and IBM only)

Now students can learn about computer aided drafting without the expense of a CAD system! This menu-driven package includes "Career Opportunities in CAD", "Is CAD for You", "An Introduction to CAD Basics", "CAD Hardware", and "Applications of CAD principles". This software tutorial is ideal for introducing the subject of computer aided design, or is a perfect supplement for any class that already uses an actual CAD system. Each lesson is followed by a computergenerated quiz. Student scores are automatically recorded and may be printed.

Price: \$79.95 Diskette

### DINOSAUR DAYS (Apple only)

Begin with an irresistible topic, add color and animated graphics, and kids will love learning about dinosaurs. DINOSAUR DAYS contains two disks full of information on dinosaurs and their environment. Topics covered include: fossils, dinosaur classifications, extinction theories, and notable facts on favorite dinosaurs. Each disk has a graded test, review options, and the package includes worksheets, tests, and activities. A Lesson-Tutorgraph" for elementary-level children.

Price: \$39.95 Two Diskettes

### THE CHEMISTRY PRIMER (Apple only)

THE CHEMISTRY PRIMER is an introduction to the basic concepts of chemistry for grades six through nine. It uses a tutorial format that includes interaction with reinforcement, graphic illustration, extensive examples, and simulated experiments. Topics discussed include matter, the elements, atoms, and molecules.

A multiple-choice test is included. Questions are drawn randomly from a set of thirty. An editing program is included so that any of the thirty questions may be changed. The testing module is suitable for pre-tests and post-tests. Students' scores are stored on disk for later retrieval by the teacher. Access to the scores is password nmterted

THE CHEMISTRY PRIMER requires one disk drive and 48K of memory. A color monitor is recommended but not required.

Price: \$39.95 Two diskettes

# EDUCATION - SCIENCE/MATH

### ADVANCED MATH GRAPHICS (Apple and IBM only)

ADVANCED MATH GRAPHICS (AMG) is a menu-driven collection of seven programs which graphically (HI-RES) demonstrate many of the functions and concepts encountered in advanced high-school and beginning college mathematics.

The subject areas covered are:

- Polynomial functions
- Rational polynomials
- Trigonometric functions
- Polar plotting
- Conic sections (2D)
- Conic sections (3D)
- Enurier series

For each of the seven choices there is a variety of functions which can be plotted, and you can choose the coefficients which go with each functional form. Also, you may vary the screen parameters: size of each axis; tic distance: X. Y increments: multiple functions (on top of one another); etc.

The three-dimensional conic section plots are particularly interesting to view, and the Fourier series approximations to square waves (and other functions) are very informative

Every step in AMG is menu-controlled and error trapped. Each graph can be saved on disk for later recall. Includes an excellent 32-page instruction manual.

Price: \$39.95 Diskette

Sample display:

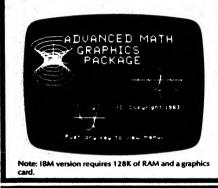

### AI LOGO' (IBM only)

AI LOGO" is an easy-to-use, powerful, and interactive educational programming language. It is command compatible with Apple Logo, thereby allowing use of the wealth of books and procedures already available for Apple Logo.

AI LOGO" procedures (programs) are created by combining previously defined commands and procedures. Using this "building block" approach, there is virtually no limit to the complexity of these procedures. Also, the procedures can communicate among themselves via inputs and outputs. Along with basic logical operations, including the IF structure, multiple loops and the ability to perform recursive operations, you can calculate the fundamental mathematical operations, including trigonometric calculations.

EDUCATION - SCIENCE/MATH

OHM'S LAW (Atari only)

If you are learning electronics, then OHM'S LAW will solve your problems dealing with resistance, current, voltage and power. Of course, if you just sit back and let OHM'S LAW do all the work for you, you will not learn a thing But it will certainly check your answers for you to guarantee they are correct. It will also solve those problems you claim cannot be solved "because there is not enough information", unless, of course, you are right and there really is not enough information. It will point out to you that the problem can be solved and you are just not trying hard enough.

OHM'S LAW will give you a better insight into what you are trying to learn. It may be used to point out subtleties overlooked in the learning process. The program's ability to perform so many calculations in a very short period of time will allow you to perform many experiments to see more clearly the relationships often overlooked because of the time it takes to make all those time-consuming calculations.

The program can also be used to solve Thevenins's and Norton's theorem problems as well as "T" circuit, bridged "T" circuit and lattice network problems and can aid you when your're designing actual electronic circuits.

OHM'S LAW will not perform magic, nor will it do anything that you yourself cannot do. (Well, maybe it can, but it wasn't planned that way.) But it will do the calculations much, much faster than you can!

It is not necessary to enter any formulas when you use OHM'S LAW. All formulas and special-case relationships are built into the program. There are over 400 of them!

Requires 48K to run. A printer is supported but is not necessary.

Price: \$19.95 Diskette

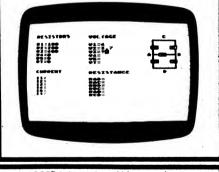

AI LOGO" is interactive, which means that you can execute any command, whether built into the language or defined as a procedure, by simply typing the command at the keyboard. The editor makes it easy to define, execute, and modify procedures because there is no necessity to deal with separate compilers, loaders, monitors, and so forth.

As an educational tool, immediate success is very important. This is achieved by use of graphics. Al LOGO" uses a "turtle" to move and to leave a trace of its path. You can quickly and easily "build" drawings on the screen. The use of turtle graphics has been successful as both an introduction to programming as well as a foundation for computer-based mathematics and geometry.

Includes a spiral-bound 240-page reference manual.

Requires 128K RAM and a color graphics card. A printer is supported. Price: \$59.95 Diskette

# EDUCATION - SCIENCE/MATH

WX-GRAPH (Apple only)

WX-GRAPH provides a convenient way for professional and amateur weather enthusiasts to quickly record and display weather observations. It is particularly well suited for classroom use (e.g., Earth science).

You enter daily observations of maximum temperature, minimum temperature, precipitation amount, and remarks, WX-GRAPH calculates the average daily temperature, heating-day degrees and cooling-day degrees (base 65° F), and the number of hours the temperature is below 45° F. The remarks may include observations of pressure, wind speed and direction, humidity, cloud cover, or other descriptive information. WX-GRAPH features easy editing, saving, and retrieval routines.

WX-GRAPH also provides detailed and summarized monthly tabulations and statistics, as well as comparisons, including the flagging of record-breaking days. monthly weather data.

A manual is included.

WX-GRAPH requires 48K of RAM.

Price: \$49.95 Diskette

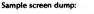

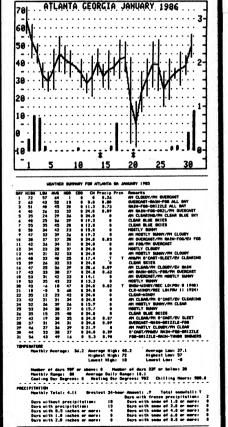

# PROBABILITY THROUGH PROBLEM SOLVING

EDUCATION - SCIENCE/MATH

(Apple and Atari, diskette only)

This educational package on two diskettes treats probability concepts at a level suitable for grades 7 -12. Students select from the following menu of subprograms

7. Playing Cards

8. Number Cards

1. Introduction 2. Marbles in a Bag

5. Dice

6. Coins

- 3. Spinner
  - 9. Marble Bag-Complex
- 4. Parachutist
  - 10. A Game
  - 11. Looking Back

12. Self Test

PTPS makes strong use of an area approach to solving probability problems, giving students a concrete feeling for the concepts involved. The Self Test gives a percentage score, tells the problems missed, the program sections these problems came from, and gives the student an opportunity to return for more work on any program section.

PTPS has been tested extensively with students and found to be easy to use, educationally entertaining and challenging. As you can see (two disks), PTPS is an extensive software package.

Price: \$39.95 Two Diskettes

### **GEOMETRY REVIEW** (Apple and Atari Only)

**GEOMETRY REVIEW** is intended for use by high school geometry students throughout a traditional course. Using over 100 questions, the program tests ability to define, explain, compute, and identify on the basis of familiarity with definitions, theorems, and postulates. Each of its 7 chapters uses a different type of questioning technique and/or graphic display. The questions within each chapter avoid overlap with any other chapter. In this way the program is usable in the beginning of the course after the first few lessons of any standard textbook have been covered.

- The subjects covered are:
- 1. Points, Lines and Plans
- 2. Angles, Perpendiculars and Parallels
- 3. Congruence
- 4. Quadrilaterals
- 5. Similarity
- 6. Right Triangles
- 7. Circles

Features include sound, graphics, and scoring. Requires 48K and one disk drive.

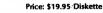

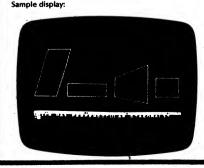

# EDUCATION - SCIENCE/MATH

# **EDUCATION - SCIENCE/MATH**

# THE SCIENCE PROFESSOR COLLECTION

(Commodore 64 and Apple only)

THE SCIENCE PROFESSOR is a collection of ten separate programs on the following subjects:

1. INSECTS - Shows how insects grow and change and in what ways they are alike.

2. MACHINES - Familiarizes the student with the different types of simple machines and how they are useful.

3. BONES & MUSCLES - Shows the major bones in the body and the different types of muscles. Also acquaints the student with bone marrow, cartilage and ligaments.

4. MATTER - Shows the difference between the three forms of matter and discusses heat, energy, gravity, and recycling.

5. EARTH'S ATMOSPHERE - Teaches about the composition of our atmosphere, air pressure, differences in temperatures over land and water, and about acid rain.

6. SOLAR SYSTEM - Teaches about the nine planets. seasons, orbits, and much more.

7. PLANET HOPPING - Teaches the student a little bit about each planet and the other bodies found in our solar system

8. EARTH'S ROCKS - Shows the three types of rocks, how they are formed, and the differences between them.

9. GREEN PLANTS - Shows the food-making process in green plants and its importance to the world.

### THE PEP PREP SERIES (Commodore 64 only)

THE PEP PREP SERIES is a collection of 16 programs aimed at elementary education. It was originally de-

signed to help students prepare for the third grade New York State PEP Test, but has been found to be generally useful in both elementary and remedial education. The 16 programs and their objectives are:

• Fractions - From a geometric shape, the student will be able to tell what fractional part of the whole has been shaded in by typing in the numerator and the denominator that corresponds to that figure.

• Grid Location - The student will be able to determine the X and Y coordinates of a randomly placed point on a orid

• Odd & Even - The student will be able to determine whether a number is odd or even.

 Bar Graphs – From a vertical bar graph the student will be able to determine those values which are negative.

 Skip Counting - Given a pattern of numbers, the student will be able to tell what number has been added to each of the previous numbers and, by doing so, determine the next in the series.

• Inequalities - The student will be able to complete an inequality by correctly typing in the greatest or smallest value (depending on what is asked for).

• Subtraction - The student will be able to subtract a 3digit number from another 3-digit number by renaming one group of ten as ten ones.

 Factors - From four choices, the student will be able to find the number that is NOT a factor of a given product.

 Ordinal Numbers – The student will be able to name the ordinal position of an object in a line of ten characters both in numerical and written form and will also be able to name the ordinal position that follows a given ordinal number greater than eleventh and less than 100th.

• Place Value & Expanded Notation - The student will be able to identify the ones, tens, hundreds, and thousands places in a four-digit number.

10. EARTH'S RESOURCES - Teaches about renewable resources, fuel from green plants, and conservation.

THE SCIENCE PROFESSOR is intended for children with at least a fourth-grade reading level, and is applicable through grade 9. Each program concludes with the ARROW GAME (like SPACE INVADERS") which tests how well the student has learned the lesson. Also provided is a study sheet (which can be printed) showing the questions answered Incorrectly.

Each program requires 16K of memory. A printer is supported but is optional. Compatible with 2000/4000, C-64, and Apple.

> Price: \$ 99.95 Commodore \$199.95 Apple (10 disks)

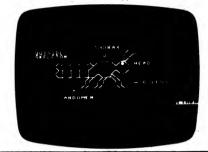

• Symmetry - The student will be able to determine which geometric shapes show lines of symmetry and which shapes are symmetric.

 Tables – The student will be able to count tally marks from a table

Rounding – The student will be able to round off a 2digit number to the nearest ten.

Probability - The student will be able to choose the probability of an event happening in either of two forms: 3/4 and 3 chances in 4.

• Perimeter - The student will be able to calculate the perimeter of a geometric shape.

• The Metric System - Given a paragraph, the student will be able to determine which Metric unit should be used.

Each program begins with a tutorial and is followed by a graded test. Besides teaching elementary math skills, PEP PREP is useful as an introduction to the use of computers and computer keyboards.

Each program requires 16K. Commodore 2000/4000 and C-64 compatible.

Price: \$99.95 Diskette

Sample display:

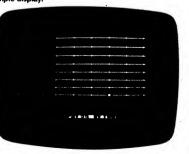

# EDUCATION - SCIENCE/MATH

### WEATHER FORECASTER (Apple and IBM only)

WEATHER FORECASTER is a statistically-based analysis package that will predict average temperatures (30-year means) for any day of the year as well as heating degree days, cooling degree days, number of frost free days. growing seasons, and corn heat units. It will give you a 3day weather forecast based on current time factors. In the long term it will simulate a 3-day weather forecast any day of the year for your location, including 3-day weather maps.

You are not limited to ground level predictions. You can get an average forecast of conditions at the intermediate upper air levels of 1,000, 850, 700, and 500 millibars. If you have current upper air readings from the weather service you can analyze the upper air using these parameters (and check on the weather service)).

WEATHER FORECASTER can be used for regions within the following geographic coordinates: 0° to 90° North latitude and 0° to 180° West longitude.

Predictions displayed include:

- Cloud cover/type/height Wind direction and speed
- Weather movement (direction and speed)
- Average temperature and devlation from long
- term average Air mass type
- Storm warnings

Basically, you supply some current information, and WEATHER FORECASTER will give you a projection.

Teachers: This is an ideal program for classroom use!

Requires 48K of RAM (Apple), or 128K of RAM (IBM). The IBM version requires a color graphics card.

Printer requirements: Apple: MX-80 or Star-Gemini 10X IBM: 80-CPS matrix or Star-Gemini 10X

Price: \$39.95 Diskette

### TEACHER'S AIDE (Available for all computers except North Star)

TEACHERS AIDE is a learning tool meant to be used for grades 1-6 mathematics. There are drills on addition, subtraction, multiplication and division. The child has the choice of five levels of difficulty for each procedure, and there is the option to drill and display each step in long division and multiplication. This is a valuable way to demonstrate the steps involved in division and multiplication and provides the student with insight into the processes involved in these operations. The problems are displayed in large block graphics for easy readability.

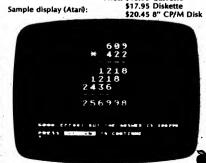

# EDUCATION - SCIENCE/MATH

Map area covered:

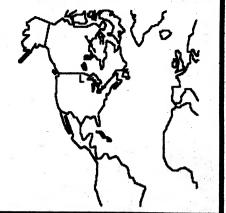

### SHORE FEATURES (Apple only)

Would you know a berm if you saw one? Here's another unique and interesting subject which lends itself perfectly to the tutorial format. The program familiarizes students with the geographical features of shores and beaches. Graphic illustrations highlight the typical location and characteristics of each feature. A test is provided and graded by the computer. SHORE FEATURES is an ideal supplement to your current Earth. Science curriculum. A Lesson-Tutorgraph" for junior high to adult.

Price: \$24.95 Diskette

### CONQUEST (Apple only)

CONQUEST provides an easy way for students to learn the shapes, names, and capitals of the 48 contiguous states. Up to four people may play. For the single player, the computer is the opponent. You capture states by naming the state name and capital of states neighboring ones already captured. Strategy is important since you can block your opponent.

CONQUEST includes both graphics and sound, and is a very painless way to learn U.S. geography.

Price: \$15.95 Diskette

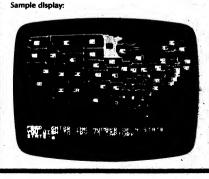

\$17.95 Diskette

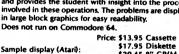

# VOCATIONAL

# VOCATIONAL SCHOOL SHOPWARE" SERIES

DYNACOMP is pleased to announce the new and unique SHOPWARE" series for vocational education. This series is designed for grades 7 through adult, and is applicable to classes in occupational versatility, general shop, industrial arts, and vocational education. It is available for the following computers:

- Apple II+, IIc, IIe, 48K RAM
- IBM PC, 128K, with color graphics card
- TRS-80 Models III, 4, 4p, 48K

All packages include diskette, teacher helps, supplemental quiz masters, and documentation in a bookshelf storage unit.

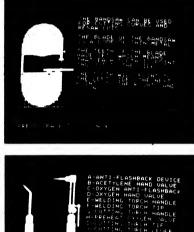

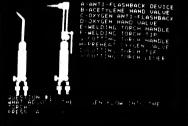

### SHOP PROJECTS PLANS INDEX (Apple, IBM and TRS-80 only)

SPPI allows the class to have a computerized list of all the shop project plans available to those particular shop students. When students use the excuse that they don't know what to make, the computer is a fun way to select a project. They can scan a list of as many as several thousand project plans available in their own shop. The computer then refers the student to the correct book, textbook, notebook, or magazine to find the complete set of plans.

It is so easy to use that the teacher can have students enter the initial information. Included 19 a passwordprotected portion that allows the user the options of entering new information, editing existing data, erasing categories of information, or with use of a printer, producing on paper a list of plans from any category.

Price: \$69.95 Diskette

### VOCATIONAL

# SHOP TOOLS AND EQUIPMENT INVENTORY

(Apple, IBM, and TRS-80 only)

STEI allows the teacher to create a computerized inventory of all the tools and equipment in a school shop. At any time, the teacher or student may easily and guickly review the inventory records. The passwordprotected portions of the program allow the user the options of entering new information, editing existing data, erasing categories of information, or with use of a printer, listing the inventory of any category on paper.

Over 40 teacher-defined categories and thousands of individual entries may be stored on disk.

Price: \$69.95 Diskette

### STATIONARY WOODWORKING EQUIPMENT SAFETY AND OPERATIONS

(Apple, IBM, and TRS-80 only)

SWESO covers the parts, safety, and operations of the ten major kinds of stationary equipment in the woodworking shop. Each equipment program includes the use of computer graphics to explain the parts, safety, and operations of the machine, including a computer quiz. The teacher can later review the scores and print them on paper with a printer.

Equipment lessons include bandsaw, table saw, radial arm saw, lathe, scroll saw, shaper, drill press, jointer. thickness planer, and stationary sanders.

Price: \$139.95 Two Diskettes

### PORTABLE WOODWORKING EQUIPMENT SAFETY AND OPERATIONS (Apple and IBM only)

PWESA covers the parts, safety, and operations of the five major kinds of portable equipment in the woodworking shop. Each equipment program includes the use of computer graphics to explain the parts, safety, and operations of the machine, including a computer guiz. The teacher can later review the scores and print them on paper with a printer.

Equipment lessons include electric drill, router, sander, portable circular saw, and sabre saw.

Price: \$79.95 Diskette

### **BUILDING MATERIALS COSTS** (Apple, IBM, and TRS-80 only)

BMC helps students learn how to figure the costs of various building materials such as pipe, steel, plywood, lumber, molding, and other materials.

Part one is a two-lesson tutorial on how to figure the costs of these materials. Singles, pairs, linear feet, square feet, and board feet measurements are discussed. The lessons end with a quiz.

Part two is a popular way to have the computer figure the cost of materials for building a project. The program allows the teacher to store a list of up to ten types of plywood (square feet) and ten types of lumber (board feet) available in the school shop, including prices,

Part three is a password-protected section that allows the teacher to change the materials and prices available in the shop. These changes are then permanently stored in the program for use in part two.

Price: \$49.95 Diskette

### VOCATIONAL

### WELDING EQUIPMENT **SAFETY AND OPERATIONS** (Apple, IBM, and TRS-80 only)

WESO covers the parts, safety, and operations of the five major kinds of welding equipment in the metals shop. Each equipment program includes the use of computer graphics to explain the parts, safety, and operations of the machine, including a computer guiz. The teacher can later review the scores and print them on paper with a printer.

The following welding equipment is discussed: oxyacetylene welding, oxy-acetylene heating and cutting, arc welding, spot welding, and wire-feed (MIG) welding.

Price: \$79.95 Diskette

### WELDING ELECTRODES IDENTIFICATION (Apple and IBM only)

WEI helps students learn about different types of electrodes and their uses in vocational welding shops. Lessons explain electrode basics and theory, color dots identification, AWS classification numbering system, and electrode care and safety.

A computerized electrode selection system is also available to the student. This very popular feature allows a welder to select the best electrode for any given set of criteria. Once the computer selects the electrode, a detailed explanation of the features of this type of electrode is made available to the welder.

Price: \$79.95 Diskette

AUTO BODY SHOP SAFETY (Apple, IBM, and TRS-80 only)

ABSS covers the safety procedures required in an auto body shop. Text and computer graphics explain the shop safety rules, fire safety equipment, wire-feed (MIG) welding safety, and careful use of auto body tools. Each lesson includes a computer quiz. The teacher can later review the scores and print them on paper with a printer.

### Price: \$79.95 Diskette

### AUTO MECHANICS SHOP SAFETY (Apple, IBM, and TRS-80 only)

AMSS covers the safety procedures required in an auto mechanics shop. Text and computer graphics explain the shop safety rules, fire safety equipment, oxyacetylene welding safety, and careful use of auto mechanics tools. Each lesson includes a computer quiz. The teacher can later review the scores and print them on paper with a printer.

# (Apple and IBM only)

Now students can learn about a career in welding by using a computer. This menu-driven package includes: "Career Opportunities in Welding"; "Is the Career of Welding for You?"; "Welding Safety and Working Conditions"; "Training Requirements for a Welding Career"; "Welding's Part in Industry and Everyday Life". This software tutorial is ideal for the nonshop class that wishes to develop welding career awareness or a perfect supplement for any shop class that already uses welders. Each lesson is followed by a computer generated quiz. Student scores are automatically recorded and may be printed on paper with a printer.

Price: \$79.95 Diskette

# VOCATIONAL MATH SERIES: PREVOCATIONAL MATH REVIEW

(Apple and IBM only)

VMS:PMR is a diagnostic and teaching program consisting of 200 artithmetic problems organized in sets of 10 problems in a multiple-choice format. The problems cover addition, subtraction, multiplication, and division of whole numbers, fractions, decimals, and percentages. The introduction explains the purpose of the program and gives clear instructions for problems. Student score for each of the sets establishes a profile of the student's skills and weaknesses.

The second part of the program consists of tutorials for each of the sets, complete with full explanations and numerous examples. Its purpose is to provide a good review on those parts of the program in which the student is deficient.

Price: \$89.95 Diskette

### THE INTERACTIVE **DIABETIC COOKBOOK**~ (IBM only)

IDC is much more than a traditional printed cookbook. It is a unique software package which assists in all aspects of meal planning and recipe selection to control diabetes. This package is ideal for individual as well as institutional

IDC includes over 200 recipes from the Mary lane Finsand series of diabetic cookbooks. You can also add your own recipes.

There are nine ways to select a recipe:

- Type of dish (entree, salad, etc.)
- National Style (American, French, etc.)
- Available cooking time
- Total preparation time
- Last time dish was made
- Ingredients allowed or not allowed
- Ingredients available in pantry
- Preferences (likes, dislikes, allergies, etc.)
- Recipe name

After you choose a recipe, you can quickly obtain the relevant nutritional information, even if the recipe has been resized. Also, there is an "exchange list calculator" which allows you to easily convert exchange list values (for example, 1 bread exchange and 2 fruit exchanges) to their nutritional equivalents (calories, proteins, carbohydrates, and fats) or vice versa. The exchange calculator allows you to determine the exchange values of products bought in the store or to convert exchange group recommendations into nutritional requirements.

#### IDC also:

· Calculates and totals nutritional values and exchange requirements for each dish for each diner for the entire meal

• Finds the best serving size for the appropriate balance and automatically adjusts the recipe ingredient amounts (if desired).

 Creates stock menus which can be called on in the future.

 Totals and alphabetizes ingredients for a meal for shopping list.

- Menu- and prompt-driven for easy use.
- Supports a general printer. Uses the Mary Jane Finsand recipes with USDA

data and American Diabetes Association exchange lists

Requires 128K, and two floppy drives (or one floppy and one hard disk).

Price: \$49.95

Price: \$79.95 Diskette CAREER SERIES: WELDING

# HEALTH/NUTRITION

# DIET ANALYZER

Anyone who has ever tried to diet knows the problem count, count, countil just keeping track of calories is a monumental task. Did you ever stop to wonder about the dozens of other nutrients, like cholesterol, or vitamins, that are usually forgotten?

The DIET ANALYZER makes it easy for you to review and improve your eating habits. You simply enter foods and it automatically shows you 24 nutrients for each food and keeps running totals!

With DIET ANALYZER you can:

- Easily look up nutritional information about foods and adjust that information based on portion sizes.
- Make intelligent menu planning a pleasure. Enter a typical menu and see how it stacks up to what you should be eating. Make a little adjustment here or there until you get it right. Print menus on paper and build a library of nutritionally balanced meals.
- Keep a log of the foods you eat. Periodically compare your average daily intake of 24 nutrients with your targeted goals.

As you insert, adjust, or delete foods in the Work Sheet, all nutrients and totals are instantly and automatically updated.

Foods are entered into the Work Sheet by name. Just type in complete or partial food names and/or category codes (e.g., vegetables), and the computer will display all matching foods from the Food Dictionary.

The Work Sheet accepts a wide range of measuring units for adjusting portion sizes. It allows special units (e.g., a slice of bread, or an egg) as well as the usual weight and volume measures.

Nutritional information may be displayed in physical units (e.g., grams, milligrams, etc.) or as percent of dietary goal.

### HOME DOCTOR (Commodore 64 and IBM only)

The usual approach to home diagnosis and treatment is to use a layman's medical book to look up various illnesses and see if the symptoms match your situation. A doctor does not diagnose that way. He considers the symptoms and uses a decision-tree approach to narrow down the possibilities. That is basically how HOME DOCTOR works. Although HOME DOCTOR does not contain the vast wealth of information stored in a physican's mind, it does have a disk full of information pertaining to the more common maladies.

In our testing we found that HOME DOCTOR would correctly diagnose gall bladder disease, inflamed sinuses, food poisoning, etc. However, it failed to identify Carpal-Tunnel Syndrome (it gave no diagnosis). Then again, we checked a lay medical book and didn't find it there either!

HOME DOCTOR works in two steps. First you choose a general category from a scrolling alphabetical list of problems (e.g. Abdomen, swollen). Then you are asked a series of yes/no questions. If a diagnosis is determined, you are then given advice as to a course of action.

HOME DOCTOR is not meant to serve as a replacement for professional medical help. However, if you have small children, or if you or a family member is sickly, it can give you some valuable advice very quickly and inexpensively.

Requires 64K of RAM and one disk drive.

Price: \$39.95 Diskette

HEALTH/NUTRITION

The Food Dictionary is based on U.S. Dept. of Agriculture tables, and contains many-foods typically consumed in American homes. It is easy to add, change, or delete foods. You can add homemade foods by entering their recipes.

### SPECIFICATIONS

Nutrients listed in Food Dictionary—Calories, Protein, Fat, Saturated fatty acids, Oleic fatty acids (monounsaturated fats), Linoleic fatty acids (polyunsaturated fats), Carbohydrates, Fiber, Cholesterol, Sodium, Vitamin A, Vitamin C, Thiamin, Riboflavin, Niacin, Calcium, Iron, Potassium, Phosphorous, Magnesium, and four user-definable nutrients.

The Food Dictionary comes with 1,000 foods. With 256K of RAM and double-sided drives, you can store 1,500 foods.

Individually tailored Goal Profiles of 24 nutrients may be kept for six people.

Diet History provides ample capacity for six simultaneous 7-day diet studies, or an individual 3-month study.

Requires 256K, one single-sided drive (minimum). A printer is supported but is not necessary.

| Mit boot healyste           |                |         |       |     |     |      |
|-----------------------------|----------------|---------|-------|-----|-----|------|
|                             |                |         | 1.    |     |     |      |
| ( Dependent                 |                |         | 1.11  |     |     |      |
| C 241-4145                  |                |         |       | • • |     |      |
| grange juice free conc.as   | mentes.diisted | 6 100-  | trace | 18  |     |      |
| curnel bres linkes, fitt br |                | 1       | 1.1   |     | 1.1 |      |
| with confet 12 as soilds.   |                | 1 049   |       |     | 235 |      |
| broad whole wheat soft 16   | a top-11r loaf | 2 plice |       | 4   |     |      |
| margarine seft              |                | 2 169   | 1     |     |     |      |
|                             | 12             |         |       |     |     |      |
|                             |                |         | -     |     |     |      |
|                             |                |         | i i   |     |     |      |
|                             |                |         |       |     |     |      |
|                             |                |         | 1.    |     |     |      |
|                             |                |         | 1.8   | 383 |     |      |
|                             |                |         | ŧ     |     |     |      |
|                             |                | tany .  | 1.1   |     | 1   | 18 O |
|                             |                |         |       |     |     |      |
| eter (pod                   |                |         |       |     |     |      |
|                             |                |         |       |     |     |      |

# Excerpt from a review of: DIET ANALYZER

(Reviewed by Michael S. Davidson, Creative Computing, March 1985)

"A very significant feature of this program is the Food Dictionary. This database has nutritional information on 500 foods and, depending on your hardware, is expandable to 1,900 foods. You can add, change, or delete items. You can also enter any combination of foods including home recipes, processed foods, and entire meals into the dictionary.

"The program has a fully integrated set of instructions in Help. Using Help will answer any questions about the working of the program and is a highly expanded version of the User's Guide.

"Overall, this superior program is extremely easy to use. The data base is taken from a series of U.S. government sources, and although the accompanying manual does not indicate the credentials of the writers, the program is professionally conceptualized and appears to have been developed by health professionals. It provides the serious diet analyzer with sufficient information to determine his own course of dietary action. I can recommend this program most highly."

Note: The latest version of the DIET ANALYZER includes a tutorial diskette and over 100 exercises to adjust daily caloric intake based on type of exercise and exercise time.

# 

**HEALTH/NUTRITION** 

(IBM only)

What should you eat to stay healthy? Are you getting too much salt in your diet? Not enough fiber? Perhaps you would like to lose a few pounds. Now you and your family can use MYDIET to answer these and many more questions about what you eat.

MYDIET creates your personal nutritional profile, based on your height, weight, age, sex, daily activity, and the food you eat. This profile lets you compare what you eat to the Recommended Daily Allowances (RDA) which are published by the US Food and Nutrition Board. MYDIET clearly shows your nutrition excesses and deficiencies and shows a bar chart comparing what you eat to your RDA. In addition, it breaks down your food energy to show the percentage of calories you are getting from fat, protein, and carbohydrate.

You can also create a diet plan to gain or lose weight over a specified period of time. Your diet plan is displayed in a table which tells what your daily calorie intake should be to lose or gain weight.

You can create nutritious meals and store your favorite recipes. Each meal is broken down into its nutritional value and stored in MYDIET's food list.

The foods, your diet plan, the RDA bar charts, and other analysis reports can be listed on your screen or printer, or stored on your disk.

MYDIET can be customized for your particular needs. You can change your RDA values to meet your nutritional needs and you can create a diet plan for your dieting requirements. You can also customize the food list by adding, changing, or deleting foods.

MYDIET is simple to use: all your choices are selected from a list on the screen. Most entries can be made from the numeric keypad. Even the foods are selected from a

### BEBT OF WOK TALK (CP/M and IBM only)

Exotic Chinese cooking is made easier than ever with this unique combination of technology and cullnary expertise. The editors of Wok Talk, popular Chinese cullnary newsletter, have assembled over 100 recipes from all regions of China, and organized them for your personal computer on two 5" diskettes or one 8" disk by the COMPUTER CHEF database (included). Easy to use software tells you how to proceed, step by step. You select recipes by ingredients, type of cuisine, or key words and WOK TALK automatically scales ingredient quantities to fit amounts on hand or portions needed. List recipies on your printer as needed; eliminates dripping on your cookbook, tool Expand your on-line recipe file by adding recipes using any word processor. This package includes a 22-page Chinese cooking primer, to help the novice get started, and many challenging recipes for the advanced chef. Here's a new adventure in computer application and eating enjoyment.

Requires 80-column display and 48K of RAM.

Price: \$29.95 Diskette

\$32.45 Disk

### THE FOOD COMPUTER (TRS-80 only)

THE FOOD COMPUTER is an educational tool for analyzing and improving your nutritional intake. Using your age, sex and what you eat (e.g., two servings of ice cream, one serving of potato salad and one shot of rum), THE FOOD COMPUTER calculates the total nutritional content and percentage of Recommended Daily Allowance (%RDA). The program is easy to use and werv informative. Great for

-24-

HEALTH/NUTRITION

menu. Built-in helpful messages tell you what to do if you make a mistake. Pressing one key instantly brings you back to the beginning from anywhere in the program.

You can do the following with MYDIET:

- Track your daily intake of 24 vitamins, minerals, and other nutrients.
- Create and store your favorite recipes, with a nutrition breakdown.
- Print a table showing your nutrition deficiencies and excesses over any period up to 60 days.
- Create a personal diet plan to lose or gain weight over a specified period of time, based on your height, weight, age, sex, and daily activity. Your diet plan can be displayed on your screen or printer, or stored on your disk.
- Customize your RDA values for particular needs. MYDIET automatically adjusts the RDA values for pregnant and nursing mothers.
- Calculate the percentage of RDA for the food you've eaten, or any food or meal in the food list.
- Print a bar chart of the percentage of RDA on your screen or printer, or store it on the disk.
- Print a table showing the percentage of your calories derived from fat, protein, and carbohydrate.
- Store 60-days of diet and nutrition information for up to 22 people (or 120 days for 11 people, etc.).

MYDIET has nutrition information on over 1,000 foods, expandable to over 2,500. It even contains fast foods, such as pizza, McDonald's hamburgers, tacos, etc. All of the food quantities are shown in common units and grams.

Up to 22 people can use a single MYDIET data disk to store their personal diet and nutrition information. (For more users, just make another copy of the MYDIET data dick.)

Price: \$49.95 Two Diskettes

### COMPUTER CHEF" (CP/M and IBM only)

Now your personal computer becomes a kitchen assistant with COMPUTER CHEF, a versatile home data base that makes page flipping and portion figuring a thing of the past. Tell it the ingredients on hand, and COMPUTER CHEF will quickly suggest recipes using them. Saves you money by finding recipes for this week's supermarket bargains. When you need more servings, or have less of an ingredient than is called for, COMPUTER CHEF automatically scales the recipe to fit your individual needs. Prints recipes on your printer, so you never again need to worry about dripping on your cookbook! Contains over 70 kitchen-tested recipes from salad to desert, plus make even more use of all these capabilities by entering your own recipes too. By Marietta & Jim Cilogly, Pamela Chavez, and Michele Schumow.

Reviewed In Infoworld (October 11, 1982), Portable Companion (September 1983), and Pro-Files (Volume 1, Issue 1). Written by Software Toolworks

Requires 80-column display and 48K. CP/M version 2.0 or higher is required (e.g. for Kaypro, Osborne, etc.)

Price: \$29.95 Diskette \$32.45 Disk

dieters and parents concerned with the nutrition of their children. Let your teenager run THE FOOD COMPUTER to see the value of what he/she is eating. They may not listen to you, but maybe they will believe THE FOOD COMPUTER.

A printer is supported, but not necessary. Requires 32K for cassette or 48K for diskette. Price: \$15.95 Cassette \$19.95 Diskette

# **EDUCATION - REMEDIAL**

# PRIMER 83

(Apple only)

PRIMER 83 is the culmination of the combined efforts of several people, including the original "student", an expert programmer, a grammaticist, a musician, and several others, It is well thought out and tested.

### MODULE DESCRIPTIONS

PRIMER 83 contains several program modules. The main ones are:

- TALKWRITER This program is designed to familiarize the user with the keyboard. The keyboard is shown on the screen along with the letter to be typed. If an ECHO II is present, the letter's name will be spoken.
- LETTER FLASH Letters are flashed on the screen and the user has to press the corresponding key. The duration of the flash may be preset as well as the permitted response time. The results may be saved on disk and analyzed later (see TROUBLE SHOOT, below).
- WORD FLASH This has the same features as LETTER FLASH. The prompts come from a 600-word vocabulary of common words. These words are organized into 24 groups of 25 words each (e.g., ROAD SIGNS, SIMILAR WORDS, etc.). With ECHO II, each word can also be spoken. New lists may be added easily.
- SENTENCE FLASH Much the same as WORD FLASH. In this case, 6000 grammatically-correct sentences are displayed (and, optionally, spoken). There are also randomly selected grammatical questions regarding the verb, verb tense, active and passive, subject, subject sex, subject plural and subject singular, object, and punctuation marks.

### REQUIREMENTS

- A paddle connected to port #0 (controls display speed).
- A printer is optional. (Used for printing out test statistics and analyses).
- An ECHO II speech systhesizer is optional. (Used for letter and word prompting — nice but not vital.)

Price: \$99.95 Diskette

### TRACK AND FIELD (Apple only)

TRACK AND FIELD (TAF) is a complete data handling system for maintaining athletic event records. TAF is designed to take the drudgery out of record keeping. With TAF you may print score sheets, make comparisons, print reports, etc. A minimum amount of pre-season data entry is necessary before running the program.

The disk capacity is: 50 names

DYNACOMP. Inc.

15 different meets 8 field events 12 track events

Each athlete may be entered in three events per meet. Requires 48K RAM, 80-column printer, and one disk drive. An 80-column card is optional.

### Price: \$39.95 Diskette

### HINT (CP/M)

FILE NOT FOUND. Simply put, the computer cannot find the file you named. Did you use CAPITALSI Although some machines allow lower case letters, it does not always work. Check the directory for the right name.

# EDUCATION - RECORD KEEPING

# 

Class scheduling is one of those tasks which is a natural for a computer!

CLASS SCHEDULING SYSTEM is a dependable and accurate time-saver which can make the transition from hand scheduling simple and reliable. This system is currently being employed in schools with from 50 to 1,200 students. The real pleasure in this program is its simplicity – no prior computer experience is necessary. Once your data has been entered, CLASS SCHEDUL-ING SYSTEM can complete the schedule for a student in less than four seconds.

CLASS SCHEDULING SYSTEM handles:

- up to nine periods per day
- up to ten requests per student
- up to 1,200 students/400 per grade

CLASS SCHEDULING SYSTEM allows

- multiple section courses; no limits
- balanced section enrollment
  1 or 2 alternate selections per course
- vou to set maximum class size
- you to track students and prioritize courses
- multiple period courses, up to three periods long

CLASS SCHEDULING SYSTEM prints:

- alphabetized class rosters
- student schedules
- student ID number and grade on all forms
   on virtually any printer

Additional features include a complete scheduling demonstration disk and a very comprehensive and easyto-read manual. Requires one or two disk drives and a printer.

Price: \$369.95 Two Diskettes

### TEACHER'S GRADEBOOK (Apple, Atari, CP/M and IBM diskette only)

For each class in their master file, users of TEACHER'S GRADEBOOK can store, retrieve, summarize, update or otherwise manipulate and report extensive data pertaining to class administration, student rosters, grades, and absences. To evaluate the performance of students, up to seven distinct grade categories may be declared and labelled for each class individually, and as many as 20 marks may be entered for each of those grade categories. A separate file of absence records may also be maintained

User applications vary considerably so it is impossible to specify precisely how many records can be stored on any one data diskette. For example, given the maximum number of possible users on a single diskette (9), a diskette would most likely be eventually filled by the data pertaining to two classes of 35 students (each) for each user. On the other hand, given three classes of 30 students each for each user, one data diskette should accommodate five users; or given only one user, a diskette will probably accommodate up to 15 small classes or five very large classes of 90 students each.

TEACHER'S GRADEBOOK may be used with either one or two disk drives though two are recommended. Minimum RAM required is 48K (Atari, Apple, and CP/M) or 128K (IBM). Printer output is optional. It is never too soon or too late to automate your class record keeping.

NOTE: The Apple version is single-user oriented. It maintains grades for up to 12 classes with a maximum of 37 students per class.

Price: \$49.95 Diskette

# EDUCATION - RECORD KEEPING

### CLASS RECORD (IBM and CP/M only)

CLASS RECORD comes in two versions. The IBM version can handle classes of up to 180 students; the CP/M version, up to 36 students. Apart from this, both have the same features.

CLASS RECORD can meet the requirements of teachers at every level, from elementary through university. Written by a university professor, it is the first program to have the features and options which college classes require.

### Basic Features:

 Speed. CLASS RECORD was written in Turbo PASCAL and is compiled for quick execution. It sorts 36 records in about 2 seconds, 180 in about 6 seconds.

• Ease of use. CLASS RECORD is completely menudriven and can be run by persons with no previous computer experience. The manual gives a complete stepby-step explanation of every aspect.

• Automatically sorts and displays the names of students together with optional ID numbers and Credit/No Credit (or Pass/Fail) status.

 Corrections are easily made through questions at the bottom of the screen. The results are immediately displayed. Further corrections or later corrections can be made through menu items.

- Can record up to 10 assignments and 8 quizzes.
- Automatically converts marks (e.g., scales).

Choice of grading systems. You can use either straight letter grades or letter with + and -. You can set the numerical range for each grade. You can also change the symbols if desired (e.g., E, G, S, P, and U in place of A, B, C, D, and F). This marking system can be saved on disk under the teacher's initials and called up for other classes.

- Print out records for:
  - Any assignment or quiz.
- Any individual student.
   Complete record: assignments, guizzes, score,
- mark, rank.
- Summary record: final score, mark, rank.
- Summary record: sorted by ID numbers in place of names
- Graph and statistics.
- Options for determining overall mark:

- Lowest assignment does not count: This is an option chosen by many teachers who give many assignments. If this option is chosen, then all assignments have equal weight, but quizzes, exams, or papers may be assigned any weight. The program goes through each student's record, drops the lowest assignment, and then computes the mark with the weighting factors assigned.

All assignments count. You may have all assignments count equally or you may assign weights for each.

Print out all records for each student. CLASS RECORD can print out a separate page for each student listing the mark on every assignment or quiz, the overall score, mark, rank. There is a place for further written comments. This can be used at the end of the course. It can also be used any time during the course. After mid-term exams, for example, it is possible to give each student a summary of the record to date and indicate the mark and class rank. This is a convenient way of letting students know of failing grades or missing assignments.

All bookkeeping, scaling, etc., is done automatically.

• Any scores or grades determined by the computer can be changed. The teacher ultimately assigns the marks, not the computer.

# EDUCATION - RECORD KEEPING

 Posting marks. Teachers often want to post marks so that students can know their grades quickly. Yet they also wish to preserve secrecy. The program sorts records by ID numbers. If the ID number contains 9 digits, the final one is truncated. There is a legal reason for this. Many schools use Social Security numbers as ID numbers. It is against the law to post Social Security numbers.

 New Subject. CLASS RECORD will make a copy of the basic information on names, ID numbers, Pass/Fall status, but not marks. This is designed for teachers who wish to keep separate records of the same class for each subject (e.g., elementary school).

• New Marking Period. This is designed for teachers who need a new record for each report card period.

 Password Option. If the records are kept on a school computer, then each person can have a password to ensure privacy and security from tampering.

As you can see, CLASS RECORD has a fairly powerful set of features. Also, it is very easy and convenient to use.

Requires two drives and 64K RAM (CP/M), 128K RAM (IBM). CLASS RECORD does not require BASIC or any other programming language.

Price: \$49.95 Diskette

### CATALOG CARD AND LABEL WRITER (IBM, Apple, C-64, TRS-80 Model 111/4 only)

CATALOG CARD & LABEL WRITER reduces the time spent on this meticulous yet tedious chore. You input the information when prompted, just once, and your micro becomes a specialized word processor that automatically formats and prints catalog cards and book pockets and spine labels, as many copies as you need. CATALOG CARD & LABEL WRITER provides individual flexibility in card format while not sacrificing ease of entering information. You can do hanging indentations, long subject entries, and, if you have more information than will fit on one card, it will do a second card. Author or title main entry is provided for. The style followed is based on *Commonsense Cataloging* by Piercy.

Even if you get the bulk of your cards with your books, CATALOC CARD & LABEL WRITER will still pay its your way for those additional subject cards, non-book materials, and books you receive as gifts. It works well with audio-visual materials and software. A variety of catalog card formats can be used.

Aside from a standard 80-column printer and a single disk drive, CATALOG CARD & LABEL WRITER requires continuous-form cards and labels, sources for which are listed in the documentation. A lower-case adapter (add \$30) is required for the Apple II+. Some IBM compatibles require BASIC in the 40-column mode.

# Price: \$159.95 Diskette

Recommended by Booklist magazine.

Reviewer's comments (Small Computers in Libraries magazine):

"This procedure can produce a substantial savings in staff time by removing the necessity to either type or duplicate multiple card sets or to type added entries onto duplicated or purchased card sets. There is also a savings and convenience over the purchase of card sets from off-site locations. Many librarians would see an attractive benefit in being able to easily customize their cataloging and not having to adapt their own cataloging style to that of a card-production company or consortium... documentation that is clearly understandable and sufficient in quantity and detail... suitable for librarians who are first-time microcomputer users."

-25-

# **EDUCATION - RECORD KEEPING**

### GRADECALC (Commodore 64 only)

GRADECALC helps teachers in two ways. It has the ability to list, average, and cumulate students' grades (letter or numeric) and it can generate valuable reports, thus adapting to all your grading needs. It can also help you spot attendance problems immediately as GRADE-CALC not only maintains daily attendance records, but also includes cumulative totals and problem reports based on excessive absences. GRADECALC can be adapted to your specific recordkeeping needs with little effort. It accommodates 18 classes per disk with 8 grade categories. GRADECALC supports a printer, which is required if you wish to use the Histogram Plot feature.

#### Price \$34.95 Diskette

Review results (Chime Newsletter, College of Education. Oklahoma State University):

.

A

A+

A

A

.

Performance Ease of Use Error Handling Documentation Appropriateness Educational Value **Overall Evaluation** 

Comments (Commander magazine, March Review 1984)-

"In my opinion, GRADECALC would be an asset to any teacher. For those fortunate enough to have a computer in the classroom, GRADECALC would be a real timesaver and end some of the paperwork drudgery. GRADECALC would be worthwhile even if the data has to be generated at home or duplicated from a conventional gradebook."

#### THE LIBRARIAN (Apple, and TRS-80 III/4 only)

This simple, fast, database program lets you economically store, retrieve, and cross-reference bibliographic abstracts of indexable items. It is specially designed to store and retrieve items by categories, subject matter, and key words. THE LIBRARIAN also stores abstracts of up to 252 characters.

You may do any of the following with THE LIBRARIAN:

- Enter and edit items.
- · Search for specific categories or key words in any field.
- List all items in your file.
- List all retrieval categories with their associated items.
- · List all major headings with categories and items grouped within:
- Alphabetize anything except the abstracts.
- · Set up individual disks to handle different types of

Price: \$44.95 Diskette

Requires 48K. A printer is supported.

### FEELING BETTER (Apple II only)

FEELING BETTER is an education program designed to help children reduce their feelings of anger, upset, depression, anxiety, and guilt. It begins with a presentation about the nature of feelings and emotions, so that the child will be able to label and identify them when they occur. It then presents a simple but powerful A > B > C method for the analysis of emotionally disturbing events, and shows

# **EDUCATION - SELF**

### UNDERSTAND YOURSELF (Available for all computers except Atari)

UNDERSTAND YOURSELF is a series of tests designed to help you to determine the real you. Based on the book Test Yourself, by Dr. Harry Gunn, the several programs which compose this package are designed to disclose your character. The computer does all the scoring. Each test is simple to take and requires nothing more than a press of a key to answer any question. A full set of directions is built into each test and messages appear at the bottom of the screen whenever you are required to do something. Self-testing could never be easier!

UNDERSTANDING YOURSELF contains these tests:

- The Assertive Test
- The Conscience Test
- The Manipulation Test
- The Personal Equation Test A Test of Marital Adjustment
- Measurement of Personal Adjustment
- Individual Scale of Values
- Preferred Activities Test
- A Test of Sexual Attitudes

Each of us has many facets to his or her personality, and many are not sure where they stand in their attitudes relative to the norm. UNDERSTAND YOURSELF helps you achieve this understanding in a non-threatening manner.

Requires at least 48K.

Price: \$29.95 Diskette

### MEET YOURSELF (As You Really Are) (Apple only)

MEET YOURSELF is a guide that takes you on an extensive tour of the less well charted regions of your own psyche. It will help you discover new and unsuspected aspects of your personality. As your individual character portrait unfolds, your problems will be discussed and set against the background of some of the wider issues of life. These may bear upon your case or throw light on questions of general interest and significance beyond your immediate personal concern.

tions. The package consists of over 200 blocks of routines, not all of which are used in the analysis of any one individual. Each routine acts in conjunction with a personal text file that you will set up in the second disk drive. From the information that is stored in the text file and the answers to the questions, you will be guided to further questions or observations (not always kind!) about your personality.

MEET YOURSELF requires 48K of RAM, and two disk drives. It comes on five diskettes.

Price: \$39.95 Five Diskettes

the child how to feel less upset in response to those events. Interest is maintained by animations, noises, bells, etc.

The FEELING BETTER package contains one diskette, a manual, a package of FEELING BETTER Self Analysis Forms, and a package of emotional knowledge tests for pre- and post- testing.

Price: \$39.95 Diskette

# EDUCATION - SELF

### **APPLEBOFT TUTORIAL** (Apple 48K Only)

As with DYNACOMP's ATARI UTILITIES and DIVERSI-DOS diskettes, here is another package which DYNA-COMP is distributing as a public service. Quite frankly, DYNACOMP believes that the more you know about programming the more you will appreciate DYNA-COMP's products and the more at ease you will be with your computer.

APPLESOFT TUTORIAL Is an educational disk (which is nearly full!) of menu-driven lessons on how to use Applesoft BASIC. It is designed with the beginning computerist in mind, and is an excellent way for a novice to get started. Just put the diskette in the drive, turn on your computer, and start learning how to program.

### Price: \$9.95 Diskette

Cannot be used towards guantity (3 or more, 5 or more) discounts

### **CP/M-MS DOS TEACHING TESTING AND TRAINING PROGRAM** (CP/M and IBM only)

The most important first step in acquiring computer literacy is to learn how to use your computer's operating system. For CP/M and MS DOS machines, this is no mean feat!

The 3T package was designed to be a school in itself, simulating the classroom environment. There are text lessons, multiple-choice questions, and coaching. Test scores are used to direct the student backwards or forwards in the lessons.

Many prominent computer trade journals have evaluated 3T and found it to be one of the most successful simulations of a school format.

3T was designed and programmed by Software Academy and is used in its computer school. If you are a beginner to CP/M or MS DOS, become our student!

Price: \$69 95

Be sure to tell us whether you have an IBM (MS-DOS) or which CP/M computer you have.

# LIFE STYLE ANALYZER"

(Apple, Commodore 64, and IBM only)

LSA is an invaluable tool for achieving a healthier and happier life. It evaluates your health habits, activities, medical history, and family background to identify potential health problems. Using the personalized reports and graphs, you may do a "what if" analysis of ways to lower your health risks by modifying your life style (e.g., what if the stress at work were less?). As an educational tool, children can learn at an early age what the consequences of bad habits are. (Children are very receptive to this form of education.)

For your particular life pattern, LSA will give you statistics regarding your relative risks (ten most probable causes of death), and how this compares with other people in your category (by age, sex, race). Risk factors which can improve your health are pinpointed and compared with the best you can do under the given circumstances.

LSA is based on data from The National Center for Health Statistics and The U.S. Public Health Service. It is suitable for ages 8 through 74.

Requires 48K (Apple), or 128K (IBM). An 80-column (or wider) printer Is supported, but optional.

Price: \$39.95 Diskette

ECUCATION-BELF

### PC CHORD PRIMER" (IBM only)

The PC CHORD PRIMER" is a package of software programs for the IBM Personal Computer that are designed to provide interactive assistance to the serious guitarist. The program capabilities range from a built-in library of over 600 chords to a set of automated lessons on music theory for guitar.

The program Is divided into two major components. One consists of educational programs that include lessons on general chord structure and chord progression patterns. The other serves as a computerized reference manual or handbook. It provides a chord encyclopedia that automatically searches for chords by name or musical key. programs to assist music composition and transposition; and a guitar tuner.

This computer-assisted guitar tutorial has several advantages over standard reference books.

1. Many of the programs provide audio support through the PC's music synthesizer. This allows the user to hear as well as see the relationships between notes and chorde

2. The program automatically searches its chord data base to find chord positions. This reduces the time normally spent flipping through reference manuals.

3. By letting the computer perform chord transpositions the user can avoid referring to complicated chord tables and transposition formulae.

4. The program utilizes printer support so that hard copy reference material can be generated instantly if needed.

5. Screen graphics are fully used.

Requires an IBM with DOS 1.1, 64K memory, the IBM graphics board, color or monochrome monitor, and one disk drive. A printer is supported but not necessary.

Price: \$49.95 Diskette

### **COMMODORE 64 TUTORIALS** (Commodore 64 only)

The two-volume COMMODORE TUTORIAL set teaches the fundamentals of the Commodore 64. It explains the topics in an easy-to-understand manner using audiovisual aids. To assist comprehension, reviews and short quizzes are included.

Volume I contains an introduction to the Commodore keyboard and Commodore BASIC. It is designed for the first-time user.

Volume II is more advanced. It explores the process of sound synthesis and the features of the Commodore 64 that are built in for this purpose. To enhance understanding of the subject, a special controller is included which enables the user to experiment with various sounds.

Volume II also explains the nature and function of sprite and character graphics. Different graphics techniques are discussed in simple and clear terms. A sprite editor is provided to assist the user in creating sprites.

Available only on diskette

Price: Volume | \$24.95 (Diskette) Volume II \$24.95 (Diskette)

### HINT (CP/M)

You are in BASIC and get a TYPE MISMATCH error when trying to load a program from BASIC. Did you forget to put quotation marks around the name?

The format used is a mixture of questions and observa-

# **EDUCATION - TEACHING AIDS**

### **TEACHER TURNED AUTHOR!** (IRM only)

Anyone with elementary typing skills can now create courses with color and graphics in minutes. You may freely mix text, color graphics, and questions on any page. Built-in systems are provided for fast graphics production. The word-processing type entry has instant editing and page playback. You have full control of all page sequencing, branching, and loops. True/false, multiple choice, and fill-in-the-blank questions are supported with embedded student-record keeping. Course playback features student log-on, log-off, and automatic reentry at page of departure. You may create portable courses that play back without the authoring system.

Three different menu-driven systems are available, representing three feature levels (at three price levels), and the user may upgrade to a more advanced system at any time. Each system includes a complete manual and tutorial. A demo disk kit with literature is available.

Price: \$9.95 Demo Disk & Literature

#### Pavious

Data Processing Management Association.

"TEACHER TURNED AUTHOR! is deceptively simple to operate ... one of the most significant pieces of edu-cational software to be released this year."

### PC World, Annual Review

"TEACHER TURNED AUTHOR! is the perfect teacher utility to develop educationally sound software. It makes developing [courses] an easy task for the teacher."

TEACHER TURNED AUTHOR! requires DOS 2.0 or higher, 256K of RAM and two drives for course creation, 128K and one drive for playback.

### SYSTEM I: STARTER

- Features: Courseware Creator disk, Student Presentation disk, Instructor disk
- Supports true/false, multiple choice, and fill-in-theblank questions, with complete student recordkeeping.
- Creates menus with unlimited branching capability. · Word-processing type entry with instant page edit
- and playback. · Monochrome (character) graphics ONLY with 80column text. No color or color graphics.

SYSTEM | provides an affordable way for an organization . to purchase a full-featured authoring system and to be able to upgrade later.

Price: \$99.95 Three diskettes

### SYSTEM II: INTERMEDIATE

Do you want a full-color authoring system with bitmapped graphics? This five-disk publishing system includes, in addition to SYSTEM I:

- · Four-color bit-mapped color graphics with a built-in color drawing system. Requires color card and color monitor.
- · Twenty-three automated functions for single-keystroke creation of circles, rectangles, lines, filled boxes, freehand sketches, and more.
- · Color pictures are drawn once, and can then be moved around the screen and mixed with text during page creation.
- Alternate courseware disk for tutorial playback without recordkeeping-ideal for businesses which wish to create product demonstrations. • Use with optional graphics tablet.
  - Price: \$249.95 Five diskettes

# 1 7 3 4. SYSTEM III: EXPERT

This is a professional publishing system which features a professional drawing system, PC Illustrator", SYSTEM III is the first choice for businesses, colleges, and schools wishing to create and distribute their own professional courseware.

This advanced system includes all the capabilities of SYSTEM I and SYSTEM II with the following additional features:

- PC Illustrator" graphics system: 4 text colors, 9 highprecision text fonts, and unlimited text sizing.
- Extensive clip-art library.
- · Graphic icon libraries: engineering, mathematics, & user-defined.
- Zoom and cut-and-paste from graphics library.
- · "Snapshot" routines to import graphic screens from other sources
- Nine types of data-driven charts and graphs.

. . .

- "Fat bits" magnified edit mode.
- Eighty-column text In 12 colors.
- · Interface to mouse, graphics tablet, light pen, joysticks. Koala pad. printers, and plotters.
- Advanced picture storage and display for fast operation.

### Requires color graphics card and color monitor.

Price: \$399.95 Six diskettes Sample screen dumps:

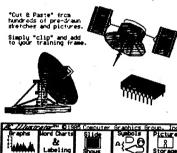

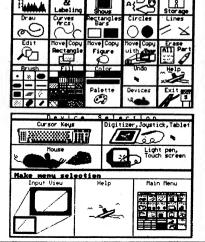

# WORD PROBLEMS

(IBM only)

WORD PROBLEMS helps to improve problem-solving skills. It presents a series of interesting stories. Each story is made up of a sequence of challenging word problems for a child to solve.

WORD PROBLEMS gains the child's interest by using an animated character called "Tex the Tutor". Tex guides the child one step at a time through the word problems providing response and encouragement. This motivates the child by showing that problem solving can be fun. It also gives needed interaction which cannot be obtained from conventional instructional materials.

The word problems presented are the result of extensive research about specific skills necessary when solving addition and subtraction word problems.

### Features

- Controlled vocabulary (1.5–2.0 reading level)
- Interesting children's stones
- Reinforcement of important mathematical skills Instruction in regrouping skills needed to solve
- addition and subtraction problems Emphasis on labeling skills to encourage critical thinking
- Positive interaction with the childs's responses

WORD PROBLEMS takes full advantage of color graphics to entertain and teach proper arithmetic skills. This Includes the graphic presentation of regrouping (i.e., borrow and carry).

WORD PROBLEMS is a solid educational aid to instructors. It generates detailed statistics which evaluate the child's performance. These statistics can help identify specific problem areas in which the child is experiencing difficulty (e.g., solving addition with carry). The program

### EARN-IT/PLAY-IT (Apple only)

EARN-IT/PLAY-IT is an automated "contingency management" program for classroom use; access to computer games is contingent upon the student's behavior.

Each use of EARN-IT/PLAY-IT with a student is called a session. Generally a session is one school day. The teacher may identify up to nine objectives for each student during a session (e.g., completes homework, passes guiz, zero rate of misbehavior). At the end of a session, the teacher records whether or not the student has achieved each objective. If a specified proportion (say 65%) of the objectives is achieved, the student is rewarded with game credits. Game credits give the student an opportunity to play one of the games contained on the EARN-IT/PLAY-IT disk. The student may choose to save the game credit or use it immediately (if the teacher permits). EARN-IT/PLAY-IT will keep track of each student's game-credit balance. To maintain the student's motivational level, new games become available at certain milestones. There are six different games on the DYNACOMP disk. At game time, the student can select any available game for which he/she qualifies. Naturally, the more interesting games cost more game credits.

Requires 48K and one disk drive.

### Price: \$29.95 Diskette

Note: EARN-IT/PLAY-IT has been very successfully used in a therapeutic program for rehabilitation (see COM-PUTERIZED REINFORCEMENT OF BEHAVIOR: A HEAD INIURY CASE, Fifth International Symposium, Models and Techniques of Cognitive Rehabilitation, Indianapolis, Indiana, March 30 - April 3, 1985. Maxwell, Dubin, and Thompson).

# **EDUCATION - TEACHING AIDS**

is simple enough in function for home use and is accom panied by an extensive MANAGEMENT SYSTEM. The MANAGEMENT SYSTEM allows a parent or instructor to give specific, individual assignments to a child and monitor progress. It is especially suited to the classroom environment allowing an instructor to control a class of up to 40 students.

Requires 128K, and a color graphics card. BASIC is not needed

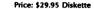

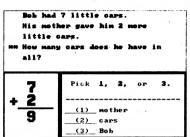

### MASTER DRILL

(TRS-80, Apple, C-64, CP/M, and IBM only)

MASTER DRILL is a utility specifically designed for the educational environment. With MASTER DRILL you can quickly and easily set up multiple choice drills on any subject you desire. All you do as the drill creator is respond to the prompts. The program will ask you for the question and its corresponding answer. Later, when that question is presented to the student, between two and nine (your choice) multiple choice answers will be presented, one of which is correct. The incorrect answers are drawn at random from the answers to the other questions. For those who have written multiple choice tests, you know how much time this feature can save.

In addition, if your questions have a common beginning phrase (e.g., "WHAT IS THE CAPITAL OF"), you may pre-set this so that you need only type the remainder of the question when prompted. In this way files can be quickly built (and added to). and very nice drills created. Included on the disk is a sample drill called CAPITALS.

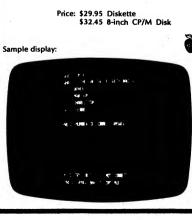

-30-

# EDUCATION - LANGUAGE ARTS

### CLOZE READING COMPREHENSION (Pet/Commodore only)

The CLOZE READING COMPREHENSION series is a set of 16 programs, on two disks, which are designed to help second and third graders improve their reading comprehension. Although designed specifically with the New York State DRP Third Grade Examination in mind, this series is generally applicable to second and third grade reading preparation.

Each program presents paragraphs having missing words. Using the context of the paragraph, the student must choose one of several given words to fill in the blank(s). If the answer is incorrect, a clue is given from within the paragraph. The story titles include:

| ANIMALS OF LONG AGO |
|---------------------|
| BLOODI              |
| OLD TREE            |
| PONY EXPRESS        |
| HOLIDAY PARTY       |
| ELEPHANT'S TRUNK    |
| And more!           |
|                     |

Each program will load in 16K and is 2000/4000 and C-64 compatible.

Price: \$99.95 two Diskettes

### LATIN, FRENCH and SPANISH HANGMAN

(Availability: see below)

The HANGMAN series offers a new and educational twist on the classic Hangman game. It may be played one of four ways (we will take Spanish as an example):

- 1. Sentences --- English to Spanish
- 2. Sentences Spanish to English
- 3. Vocabulary English to Spanish
- 4. Vocabulary Spanish to English

You are presented with the word or sentence in one language and you have to construct the translation. There are over 400 sentences and more than 1,500 words (depending on disk capacity) to work with. Level: approximately first-year language course.

This is a fun way to get started with a language. The Hangman series has received a rave review (see Review section) in *Softalk* magazine.

Availability: LATIN and FRENCH HANGMAN: Apple only SPANISH HANGMAN: TRS-80 and Apple only Price: \$29.95 Diskette

Sample display:

DYNACOMP. Inc.

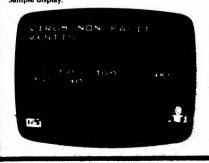

# EDUCATION - LANGUAGE ARTS

CP/M and IBM only

SPELL MASTER II is simply the most extensive spellingeducation and word-utility software package available. First, SPELL MASTER II contains a spelling wocabulary of over 33,000 words. This spelling list contains words ranging in difficulty from the very simple to the very difficult. Second, SPELL MASTER II can be operated in several modes:

- Games: • Standard Hangman

• Guess the missing letter(s)

Utilities: • Scrabble helper

Spelling checker
 Experimental:

REVIEW OF HANGMAN

Reprinted with the permission of SOFTALK magazine.

George Earl's hangmen play the traditional game, except that they tell you right out what's to go in the blanks—in another language. C'est une bagatelle mais je vous l'affre avec amour is what you're to put in \_\_\_\_\_

Come back, all you French and Latin students of five or fifty years ago. Well, did you solve those two? Don't feel bad. George Earl's hangmen are terrific for students, but there's a whole league of closet users who just think they're a ton of fun. See, the programs work just like hangman. You guess letters. So, when *jeune fille* is so familiar but just beyond that little twist in memory, put a couple of letters in and you've got it! Such a memory. If you become a closet addict too, don't tell anyone, just enjoy.

The fact is, you can learn or relearn a lot about languages from these packages. There are selections to study the vocabulary and syntax before you play the game. (Closet addicts never look at these first. They take their memory trials straight.) They're well done, and using the computer to learn them really is the spoonful of sugar that makes the medicine of learning go down.

But the games are the neat part. You can choose from among several configurations, or do them one after another; vocabulary (individual words), English to other language, other language to English; sentences (the whole ball game!), English to other language, other language to English. There are also several levels of configuration.

Incredibly, the sentences and words are interesting. There's little of "The pen of my aunt is on the table" (in French, please?) or "The boy is a soldier from Gaul" (Latin Scholars, groan in unison). Instead. try these:

La solitude est a l'esprit ce que la diete est au corps. Es feo, por otro lado, es rico.

Non semper facilem habet felicitas aurem.

In the French and Latin games, the words to be translated and the letters you type in are in big, bold, pleasing hi-res type, complete with appropriate accent marks. All the games keep an on-screen record of your percentage of accuracy for that round. (Closet players: ignore i.)

The wonderful thing is that when you get done with the disk, you've learned-a whole lot of another language. Child or adult, it's the same. Combining these very well done programs with a language class would scene an unbestable move.

# EDUCATION - LANGUAGE ARTS

 Create your own use for SFELL MASTER II's vocabulary.

The games offer various difficulty levels based on word length, amount of scrambling, and the number of missing letters.

The Scrabble<sup>®</sup> helper will take the letters you specify and display the possible words which can be made from those letters. You can even make the search conditional (e.g., there must be an E in the third position and an N in the fifth position).

The spelling checker can work on most ASCII text files created by the popular words processors. It is not an elaborate (or fast) checker, but it does a good job at catching these typos you never seem to be able to see.

The programs comprising SPELL MASTER II are written in BASIC. They are supplied in two versions: expanded and REMarked source listings, and compacted code (for speed). This allows you to make changes if desired, and possibly to compile them. In addition, a utility is provided for adding words to the vocabulary to suit your needs. This vocabulary is not protected and consists of simple ASCII sequential files which you can easily access.

SPELL MASTER II comes on several disks. One disk contains the BASIC programs. The other disk (or two, or three, depending on your machine) contains the vocabulary files.

SPELL MASTER II is fast in the game mode, but moderately slow (depending on the size of the search) in the word-comparison mode. (We have done some "smart" things to optimize the search and comparison procedures. Some of our methods might even be called clever) However, when in the search mode, SPELL MASTER II can be left unattended to do its job.

Requires at least 48K and two double density disk drives. A printer is supported but is not necessary.

Price: \$39.95 Double Density 5%-Inch Diskettes \$44.95 Two 8-Inch CP/M Disks

# (Apple and IBM only)

LANGUAGE DRILL provides a very effective way to rapidly memorize foreign language vocabulary. Using either one of the supplied beginner's lists (French, German, Spanish, Italian, Dutch, and Swahili), or a list entered by the student or teacher, the user is drilled on words selected randomly from the list. After an incorrect (or partially correct) answer is given, the complete correct answer is displayed. Incorrect responses are drilled more frequently, until they have been correctly translated three times in succession.

Words in the drill list can be changed, deleted, or added to. Statistics are kept regarding the number of sessions, number of trials in each session, and the number of right and wrong answers in each session. Words which have been incorrectly identified are retained and drilled again at the next session.

Several students can use the same disk for the same or different languages. Each student's list is kept separately so that the drilling is tailored to that student's needs. Students may also use the same disk for more than one language.

LANGUAGE DRILL can be used for teaching English vocabulary to foreign students since the program will present either the English word (or phrase) or the foreign word (or phrase) as the item to be identified.

LANGUAGE DRILL is intended for use by students at the high school level or above, and for adults learning a language on their own. It is the best and most sophisticated foreign language vocabulary drilling program available.

# EDUCATION - LANGUAGE ANTS

RAPID READER

This time, instead of our describing the product, we will let a reviewer do it (from *InCider*, September 1983, by Brian Murphy; reprinted with permission). We have included the entire review:

Woody Allen once told a classic joke about speed reading: "I took a speed reading course. I read War and Peace in just two hours. It's about Russia."

Of course the point of the joke is that anyone can read quickly, but reading quickly with comprehension is not easy.

If the aesthetics of writing are a secondary consideration and if your studies or work require the absorption of large amounts of information, then speed reading is important. RAPID READER trains your eyes first to take in whole words at a rapid pace, then pairs of words, then phrases, short sentences, and finally long sentences. The trick to fast reading is to learn to take in more thanjust one word at a time as you read. RAPID READER allows you to approach these skills gradually. You learn to read word by word and then in clusters of words.

A good first step with the RAPID READER program is to find out your reading speed. The Speed Test option found on the main program menu will allow you to select a speed from 50 to 1500 words per minute and a difficulty level from 1 to 4. Once you've made that selection, the program will flash a series of sentences on the video screen. After each sentence appears on the screen, it will reappear with a word missing, which you must supply. The computer will monitor your answers and evaluate your performance.

This is not a real comprehension quiz; there are limits to what a personal computer can do. It cannot judge an essay you write describing the content of the test sentences, but it can determine if you have retained what you've read. At the highest level of difficulty, you are shown two complex sentences. You then fill in a blank for one word (missing from one) of them.

The next step is to build up your speed. If you test out at 400 wpm at the start, key in the Words option from the main menu and practice reading single words at 500 wpm or faster. Once you are comfortable at a new speed, you move to the Word Pairs, Phrases, Short Sentences, and Long Sentence routines. By the time you are comfortable with Long Sentences you should be reading, with comprehension, at the speed you have selected.

One of the many nice things about this software is the option to change the words used to make sentences. You can use this feature to add words from a foreign language—turning the program into a language tutorial as well as a reading program! A Spanish word list is included on the disk.

This is one of the most accessible educational software packages available. The documentation amounts to one page, but even that much is unnecessary. The system is so logical and the program is so self-explanatory that its operation can be mastered in just a few minutes.

As for RAPID READER's adaptability to the classroom, there remains some doubt. This is not a self-checking, record-keeping, or grading program. Without some outside means of evaluating progress, the program can only be used as an aid for more motivated students. For students and professionals who really want to improve their reading speed, the RAPID READER is a most valuable aid. Price: \$29.95

The IBM version requires 128K; the Apple version requires 48K. The Apple version does not include the Swahili data files.

Price: \$39.95 Diskette

# ENGINEERING TUTORIALS

# ENGINEERING TUTORIALS

# FAST FOURIER TRANSFORM TUTORIAL

(Apple, Kaypro, and IBM only)

FAST FOURIER TRANSFORM TURORIAL is a menu driven, graphics oriented education program designed for both class room use and self-instruction. The program itself presumes no knowledge of the mathematics associated with Fourier Transforms. Rather, it permits hands-on experience showing (in high resolution) what the spectra of various waveforms look like. For example, you may examine the spectra of mixed sinusoidal, rectangular, saw tooth, triangular and random inputs under an infinite variety of conditions. You may even input your own signal. Further, you may examine the spectra of several window functions and digital transmission formats.

The resulting spectra may be plotted as well as listed. It should be stressed that FFTT is an educational program, which is highly tutorial in character. It does not have the data storage, retrieval and editing features of DYNACOMP's HARMONIC ANALYZER. However, if you want to get a feeling for Fourier Transforms, or already have some knowledge and want to learn more, this is a good program to use.

Includes a manual which describes in some detail the mathematics of the FFT.

NOTE: IBM version requires color graphics card; Kaypro version requires Kaypro 2-84 or 4-84 (graphics versions). Apple version requires 48K.

Price: \$39.95 Diskette

### ORIGIN OF THE DYNACOMP ENGINEERING TUTORIAL SERIES

DYNACOMP's series of engineering tutorials was developed to meet the classroom needs of electrical engineering courses in a technical college. These packages have been found to be very effective in that setting, and offer an excellent means for individual instruction. DYNACOMP has been chosen as the exclusive publisher for this material because of its extensive involvement in the sciences and its wide distribution.

### DIGITAL FILTER DESIGN TUTORIAL (Apple and IBM only)

This is the third member in DYNACOMP's complex plane analysis series. In DFDT the subjects of transversal, comb and interpolation filters are theoretically discussed (in the manual) with several examples. Windowing (Bartlett, Kaiser, Gauss, raised cosine, etc.) is considered, along with practical approximations to ideal filters.

The software portion of this package is very easy to use and is keyed to the theory in the manual. You may examine the design of filters from several different aspects. For comb and interpolation filters you may graphically (high-resolution) look at the amplitude and phase response of a variety of transfer functions under an infinity of coefficient conditions. For transversal filters you can graphically and numerically look at the coefficients associated with many standard types of filters, and truncate/window the resulting series coefficients to examine the practical effect on the filter response. You can even multiplewindow. In addition, you can input your own amplitude response coefficients and truncate/

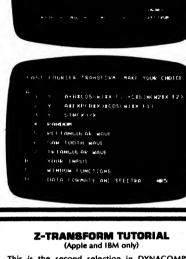

This is the second selection in DYNACOMP's complex plane analysis educational series, the first being FAST FOURIER TRANSFORM TUTORIAL In Z-TRANSFORM TUTORIAL poles and zeroes and their relation to the Z-transform are described theo-

retically (in the manua). The resulting filter response function is discussed with respect to rational polynomials and "tapped delay lines". The tapped delay line representation is shown to be amenable to a "difference equation" implementation of a digital filter.

The software is keyed to the manual. You may enter either the pole/zero representation, or the rational polynomial filter function coefficients for up to 30 poles and zeroes. If you give the poles and zeroes, the program calculates the transfer function. If you give the transfer function, the program will give you the poles and zeroes. Also, you are provided with high resolution plots of the amplitude response and impulse and step function responses. Several examples are given.

If you are interested in learning about the Ztransform, the "unit circle", poles and zeroes, and so on, try Z-TRANSFORM TUTORIAL

Price: \$24.95 Diskette

window them. The variety of high resolution graphical examples is infinite, making DFDT an excellent tool for either home or classroom instruction.

Apple version requires 48K. IBM version requires 128K, color graphics card. IBM version includes BASIC source code as well as compiled program.

Price: \$29,95

# ENGINEERING TUTORIALS

### S-PLANE TUTORIAL (SPT) (Apple and IBM only)

This is the fourth member in DYNACOMP's complex plane filter analysis series. The SPT manual discusses the development of analog filters through the use of pole/zero representations. Subjects covered include the narrow and broad band approximations, the unit circle, the Butterworth, Chebychev and linear phase solutions.

The second part of the package, the software, allows the determination of complex poles and zeroes and graphical examination of the frequency responses associated with the material in the manual. You may analyze the responses due to the poles/zeroes which you provide, or determine the poles/zeroes and responses for various order Butterworth, Chebychev and Thompson filters. The variety is infinite, and emphasis is placed on graphical displays. Price: \$24.95 Diskette

### TWO-PORT ANALYSIS TUTORIAL (Apple only)

Here it is — number seven in DYNACOMP's electrical engineering tutorial series. This analysis package allows you to learn about and examine the transfer characteristics of "black boxes" having two ports (four terminals). For example, a transistor may be considered a fourterminal device if the base is used for two of the terminals (e.g., common base configuration). The device description used is based on Y-parameters.

The manual has two sections. The first deals with the theory behind Y-parameter descriptions and response stability. The second part deals with computer examples, in particular the design of a transistor amplifier having several RLC components.

As with the other packages in this series, the software is graphics-oriented. The equivalent circuit is pictorially displayed on the screen, as well as the G<sub>L</sub> circle corresponding to the stability limit. Also superimposed are the B<sub>L</sub> circles.

This package Is ideal for the student or professional who is studying linear systems. Price: \$24.95 Diskette

### INVERSE FAST FOURIER TRANSFORM TUTORIAL (Apple and IBM only)

INVERSE FAST FOURIER TRANSFORM TUTORIAL (IFFT) is an educational program which was designed to be used by teachers and students to familiarize themselves with the IFFT and its effect on transforms. It is also useful to engineers and scientists who wish to learn about the IFFT, its operation, and the general ability to reconstruct signals (time functions) from their discrete Fourier transforms.

The documentation is broken into two parts. The first part deals with the theory of the Fourier transform pair in general, the discrete Fourier transform (DFT), the fast Fourier transform (FFT), and frequency domain filtering. Many graphical examples are included throughout.

One of the unique features of IFFT is that it also contains a routine which shows the distortion of serial (e.g., NR2) transmissions by a telephone line. You specify the length of the line and the baud rate, and the program graphically displays the distorted bit pattern. Also shown are the "eye patterns" used by communications engineers to evaluate such transmission lines.

The second part relates to operating the program. To run the program, just follow the prompts. You can specify various standard signals (or your own) and the sampling interval. Up to 128 points may be specified (or loaded

# ENGINEERING TUTORIALS

### BILINEAR TRANSFORM TUTORIAL (Apple and IBM only)

Here is number five in the advanced electrical engineering tutorial series. This one deals with the bilinear transform and how it can be used to derive digital filters from analog RLC filters. The package layout is similiar to the others; tutorial documentation with examples, and graphics oriented software.

Requires 48K (Apple), or 128K (IBM). The IBM version also requires a color graphics adapter (CGA), or equivalent.

Price: \$39.95

### POWER AMPLIFIER DESIGN TUTORIAL (Apple only)

Meet number six in DYNACOMP's electrical engineering tutorial series. This installment deals with vacuum tube RF power amplifiers. As with the other numbers of the series, the theory is covered in detail in the documentation, with emphasis on graphical analysis. The software graphically deals with the amplifier design factors, plots the path of operation and anode current, and calculates more than nine other characteristics. Included is a complete sample exercise for designing a Class 8 amplifier. A nice educational purchasel

Price: \$19.95 Diskette

### PHASE-LOCKED LOOP TUTORIAL (Apple only)

Here is number eight in our electrical engineering tutorial series. The theory part of the package includes discussion of synchronized multivibrators, VCO's the NE555, MC1648, phase detectors, AFC, hold-in range, etc. The program part allows you to experiment with building a phase-locked loop from phase-detector, low-pass filter, and VCO blocks. You may simulate TV synchronization (a picture of Kirchoff may be "played with") and examine hold-in and lock-in both visually and analytically. Of particular interest are the effects caused by the use of various filters and filter functions.

PHASE-LOCKED LOOP TUTORIAL may be used in a college-level electrical engineering course as a teaching aide, or as a refresher.

Requires 48K and one disk drive.

Price: \$49.95 Diskette

from disk). Or you can specify the harmonics (up to 64) directly. You may also specify the filter or use a pole/zero description. Real and imaginary coefficients may be used.

- You do not need to know how to program to operate IFFT. However, you should be familiar with FFT (see our FFT Tutorial) in general.
- Apple version requires 48K; IBM version requires 128K and a color graphics card.

Price: \$39.95 Diskette

### COLLECTIONS

The entire set of eleven electrical engineering tutorials may be purchased for a combined price of \$199.95. This includes eleven manuals and eleven diskettes in a plastic storage box. Sorry, collections do not count toward the DYNACOMP 10% – 20% volume discount.

# **ENGINEERING TUTORIALS**

# ENGINEERING TUTORIALS

# PORTFOLIO MANAGEMENT

# PORTFOLIO MANAGEMENT

PERSONAL COMPUTER

**AUTOMATIC INVESTMENT** 

MANAGEMENT

PERSONAL COMPUTER - AUTOMATIC INVESTMENT

MANAGEMENT (PC-AIM) will assist you in accumulating

a fortune, automatically. It helps beginners and experi-

enced investors alike make money by doing little more

than following a few simple and unemotional rules about

buying and selling stocks. PC-AIM is unlike any other

investment approach and is designed to operate in any

kind of a market (bull or bear) with any size investment. It

does not require that you possess stock market expertise

or mathematical skills, and it manages one stock or many,

PC-AIM is based on a proven concept developed by

investment expert Robert Lichello. A manual calculation

system is described in his best-selling book, "How to

Make \$1,000,000 Automatically" (SIGNET books). PC-

AIM enables the investor to easily create and maintain

data files containing company/corporation name, num-

ber of shares, cash, and interest earned. It calculates

stock value, portfolio value, buy/sell advice, and market

orders, as well as return on investment (ROI). In addition.

it maintains current and historical records of all transactions for evaluation of investment performance.

PC-AIM uses screen menus and all data is input with the

assistance of screen displays and prompts. User entries

are edited extensively and all entry errors are trapped.

PC-AIM provides the following capabilities/functions: Inputting/MaintainIng Stock and Cash Information
 Adjusting Stock Price(s)

Calculating Buy/Sell Advice and Market Orders

 Maintaining a SAFE (Braking Factor) Dollar Amount Maintaining Historical Records of All Transactions

The outputs of PC-AIM are eight display and/or printer

PC-AIM is designed to be user friendly and does not

appear to be complex as far as the user interface is

concerned. It offers investors a viable alternative to

The PC-AIM documentation describes fully the software

operation as well as all data items, files, and file recovery.

CP/M versions: 64K memory, two floppy-disk drives

(minimum of 160K each), or one floppy and one hard-

IBM and IBM-compatible versions: 128K memory, two

floppy-disk drives (minimum of 360K each), or one

Both versions require an 80-column printer (dot matrix or

Price: \$149.95 Diskette

\$154.95 8-inch CP/M Disk

Computing Return on Investment

reports. These are:

1. Stock Review

4. Portfolio ROI

5. Stock History

Requirements:

disk drive.

6. Portfolio History 7. Stock History ROI

8. Portfolio History ROI

relving on the advice of others.

floppy and one hard-disk drive.

daisy wheel will both work).

2. Portfolio Review 3. Buy/Sell Advice

The system always maintains backup master files.

as well as handling your cash.

(CP/M and IBM only)

### FREQUENCY DOMAIN FILTERING TUTORIAL (Apple and IBM only)

FREQUENCY DOMAIN FILTERING TUTORIAL (FDFT) is DYNACOMP's ninth installment in its growing engineering tutorial series. This particular addition is an extension of FAST FOURIER TRANSFORM TUTORIAL to two dimensions

As usual, the package consists of two parts; the manual and the program diskette. The manual describes the theory behind the two-dimensional discrete Fourier Transform along with pictorial illustrations (3-D representations are included). You may then visually examine the results of transforming and filtering various twodimensional patterns (including bars, sine waves, good old Kirchoff, etc.). The results are displayed as either a spectrum density plot (picture) or a 3-D representation. You may choose from a menu of ideal filters, or input your own. You may choose images from the menu, or create YOUL OWD.

Because the calcualtions involved are so time consuming. you are provided two versions of the calculation program: a compiled version (default) and a source (Applesoft) version for examination. Also, instructions are given regarding how to generate your own images. You may also load images from other programs in the DYNACOMP engineering tutorial collection.

Requirements: 48K RAM, one disk drive, and some initial familiarity with Fourier Transforms. FDFT is an ideal tool for advanced image students, photographic science students, or scientists interested in reviewing or gaining new knowledge. Prior experience with FAST FOURIER TRANSFORM TUTORIAL is recommended, but not absolutely necessary.

Price: \$29.95 Diskette

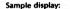

DYNACOMP, Inc.

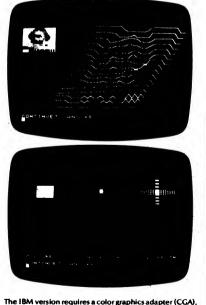

or equivalent, 640K, and MS DOS 2.0 or higher. The Apple version requires 48K.

-35-

CORRELATION (Apple and IBM only)

CORRELATION is another member of the DYNACOMP engineering tutorial series. As usual, the package consists of a manual coordinated with software. The manual presents the theory and describes how to use the software, and the software shows visually the principles covered in the manual.

The subject areas included are: autocorrelation, power and energy spectra, cross-correlation, cross-spectral density, convolutions, and matched filters. The computer examples include correlation (e.g., burst correlation, a means for radar ranging) and two-dimensional template matching. Many variations are offered in the examples (e.g. adding various levels of noise to two-dimensional images, random binary signals, random analog signals, different waveforms/templates/pictures). High-resolution graphics are employed wherever possible to make the presentations clear.

Price: \$19.95 Diskette

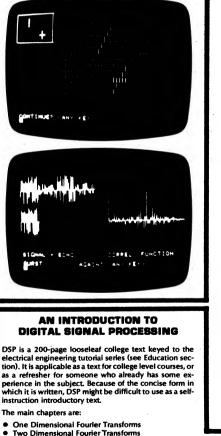

which it is written, DSP might be difficult to use as a selfinstruction introductory text.

- **Correlation and Convolution**
- Bilinear Transform
- Transversal Filters
- Implementation of Digital Filters

PORTVIEW 2020 (IBM only)

PORTVIEW 2020 is a record keeper, investment analyzer, and tax planner all in one. PORTVIEW 2020 will easily compute your return on investment (ROI) for any investment and will, optionally, adjust all figures for inflation

Imagine how much more effective your investing could be if you could guickly compare past, present, or future. investments based on after-tax ROI. As an example, suppose you are trying to decide between two \$10,000 investments.

A. Oil Partnership: You get an immediate 100% tax loss, then you expect income of \$3,600, \$3,600. \$2,700, \$1,800, and \$900 in each of the next five vears.

B. Technology Stock: You expect your investment here to be worth \$30,000 in four years.

Using PORTVIEW 2020, you could quickly find that the ROI would be 23.48% for the Oil Partnership and 19.97% for the Technology Stock, after tax and inflation. These and other figures available from PORTVIEW 2020 have been charted below:

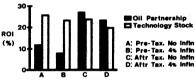

Additional PORTVIEW 2020 features:

Handles any investment: stocks, bonds, mutual funds, real estate, commodities, partnerships, options,

Creates these and other reports:

Complete investment history for a list of holdings, including purchases, sales, cash dividends, reinvested dividends, assessments, and spiits

Complete price history for a list of holdings

Net Worth on any date for a llst of holdings

- Performance of a list of holdings between two dates, showing amounts invested and earned, and ROI
- Easy to use: Simple interactive commands, help
- screen, and fuli error handling.
- · Well organized 64-page manual with many examples Handles 1.000 transactions plus certificate numbers

and other comments with 128K total memory

Here's what PORTVIEW 2020 users have to sav:

I have used PORTVIEW for over a year now and wanted to let you know how pleased I am with it. . . I have certainly earned many times the purchase price in increased returns.

Richart T., Ft. Collins, Colorado

I certainly believe that all users of [PORTVIEW 2020] will ... achieve sound investment analysis to support their objectives, and have fun along the way!

Harry P., Marysville, Washington Requires 128K of RAM and DOS 2.0 or above. A printer

is supported.

Price: \$79.95 Diskette

A demonstration diskette and manual are available for \$74 95

This text should be required reading by electrical and communications engineers.

Published in the U.S.A. by DYNACOMP, Inc.

Price: \$19.95

-36-

Rochester, NY 14618

# PORTFOLIO MANAGEMENT

### COMPLEEC PORTFOLIO MANAGER (Apple only)

The COMPUSEC PORTFOLIO MANAGER does everything that the DOW JONES Market Manager does, and more (but for a much lower price!).

Here are some of the COMPUSEC advantages over DOW IONES:

· Ranks each stock in any portfollo, showing which stocks should be reduced or eliminated, and which should be increased.

Calculates for any stock, the compound growth rate between the earnings-per-share for an earlier time period and the earnings-per-share for a later time period.

Calculates the payback period (years to earn back the market price), based on the calculated growth rate or your own estimated growth rate.

Shows daily volume.
Automatically records date and time when quotes were fetched (by MODEM, if desired).

Shows unrealized gains and losses with subtotals: short term gain, short term loss, net short term. long term gain, long term loss, net long term, as well as combined total net gain or loss.

Shows analogous helpful breakdown for realized capital gains and losses.

· Shows number of securities held as well as total number of shares held.

Shows average cost per share for total holdings of each security, as well as average cost per share for each separate holding.

Permits entering exact costs (Including cents). Also permits entry of securities costing less than \$1.00. · Requires only one disk for both program and portfolios, though additional portfolios may be recorded on additional disks.

• Regulres only one disk drive.

· Permits viewing or printing of all reports, and hence does not require a printer.

· Provides for automatic adjustment of cash figure

1) purchases and sales of securities are made. 2) additions, to, and withdrawls from. cash are made

3) a mistake is made and a reversal of sale has to be made.

### MARKET TIMER (IBM only)

There are many schemes for getting rich, and most do not work. One method often suggested by investment counselors and financial planners is to use the exchange privileges offered by many mutual funds. When the market is rising, you switch to an equity fund, and when it is dropping, you switch to a money-market fund. If you do this perfectly, you are always gaining. The only problem with this scheme is figuring out when to transfer your funds

MARKET TIMER is designed to provide the necessary signals as to when to buy and sell. The signals are based on a trend analysis of the value line composite index appearing in your newspaper.

MARKET TIMER features:

DYNACOMP, Inc.

- Generates buy and sell equity market switch signals. Allows performance testing of different market trend
- sensitivities on past data. Includes a daily 10-year history of the Value Line Composite Index.
- Maintains a list of the Mutual Funds in which you are invested.
- · Easily updated from your daily newspaper.
- Displays charts with trend lines for any selected time period.

# **PORTFOLIO MANAGEMENT**

 Can automatically fetch guotes by telephone if you have a modern and a Dow lones password.

· Permits giving each portfolio a full name (such as John O. Investor).

• Subtotals net capital gains and losses for each security, even when different lots are sold on different dates. This greatly simplifies tax preparation.

Quite frankly, the review (12/83, SOFTALK Magazine) of the DOW JONES package served as good guidance on how to make a far superior product!

Includes a 100-page manual. A printer is supported, but is not regulred. Can be used with or without a MODEM.

# Price: \$79.95 Diskette

| -             | 2748<br>11 11110<br>11100 | VEARE        |            |       | NEXT<br>NEXT |       | NEXT<br>18 NO |                       | RATE | WHEN CHILD   | YOR                  |  |
|---------------|---------------------------|--------------|------------|-------|--------------|-------|---------------|-----------------------|------|--------------|----------------------|--|
|               | 8.12<br>4.63<br>6.18      | 2.00         | JN         |       | 5. 37        | 52.25 | 9.73          | 0.97<br>-0.11<br>0.07 | 6.18 | 100          | 1.00<br>6.44<br>7.18 |  |
| HER           | 8.76                      | 8.00         |            | 5. 63 | 6.24         | 49.75 | 4.77          | 6.35                  |      | 3.87         |                      |  |
| BUOTES<br>MEC | 8 POR:                    |              | . 114      |       | STATI<br>HLE |       | 10/8          | 1/43 19<br>L/4        | T    | VQ.          | -                    |  |
|               |                           | 1.13<br>1.75 | 34.<br>51. | 78    | 120.6        | 1 5   | 1. 50         | 100017<br>30.0        | ě.   | 8879<br>1884 |                      |  |
|               |                           |              |            |       | 31.0         |       |               | 89.7                  |      | -            |                      |  |

| -      |     | 64/18/  |           |           |           | 89.13  |             | (487.980 1  |
|--------|-----|---------|-----------|-----------|-----------|--------|-------------|-------------|
| -      |     |         | 10.0      |           |           |        |             |             |
|        |     |         |           |           |           |        | 6012.50     | 818.00 L    |
| SUST   | -   |         | - 21.5    | 0 4300.0  | 0 3679    | 30, 13 | 4085.00     | (275.00)    |
|        | 199 | 86/10/  | 13 45.1   | 4 4909.6  | E 1884    | 32.45  | 1005.00     | 674.20      |
| 1.801  | 100 | 66/18/6 | 3 113.7   | 8 11378.3 | 0 11416   | 183.75 | 12975.00    | 1203.64     |
| MER    | 100 | 05/10/0 | -         | 2 4011.0  | 7 10001   | 23.75  | 8975.00     | (1026.07) ( |
|        |     |         |           | *******   |           |        |             |             |
| •      | -   |         | TOTALS    | . 24237.8 | 7         |        | 20000.00    | 184.13      |
| 10.    | -   |         |           | ********  |           |        | **********  |             |
| SYNDL. | -   | - 8400  | T TEAM    | BAIN      | 8274.00   | LOW    | TRANS MALAN | 212.00      |
|        |     |         | 17 15.000 |           | 4487. 389 |        | TERM LOOM   | (1836.87)   |

### WALL STREET TRAINER (IBM only)

WALL STREET TRAINER is an educational financial market tutorial which simulates fast action, long or short "ticker tape" trading in the exciting stock and futures markets. Eight different types of put and call options may be traded on low margins. The winning strategy for this game is based on sound and time-tested trading practices of successful traders. Even after you discover the winning strategy, it's still a challenge to become rich.

One or two players may compete. You can try to buy on price dips and sell on rallies, or "hang in there" to follow an extended bullish or bearish move which could get bigger or melt away.

Besides having fun, you will learn how to use optional "real world" automatic stop-loss orders to prevent large losses should the market move against you, and how to use optional automatic "take profit" orders. You can also practice entering trailing stops for both long and short positions to lock up accrued profits in case of a change in the direction of the market. Even if you enter these automatic position closeout orders, you can override them and get out "at the market" at any time.

Hard copy printout is supported, and there is a 33-page tutorial manual. WALL STREET TRAINER requires 128K. A printer is supported but is optional.

WALL STREET TRAINER has been chosen by Westinghouse for its educational and training program.

Price: \$29.95 Diskette

### Includes a detailed manual.

-37-

Requires 256K, MS DOS 2.0 or higher, color graphics card (for charts).

Price: \$119.95

# PORTFOLIO MANAGEMENT

STOCK MARKET BARGAINS (IBM only)

After more than 40 years of successful application by many individual investors and mutual funds, the intrinsic value theories of Benjamin Graham have been programmed for use on the IBM (and compatible) personal computers.

STOCK MARKET BARGAINS provides two tests for categorizing, evaluating, and storing statistics on stocks considered under-valued ... and ripe for purchase by the shrewd Investor.

Test I — The Graham Approach

The first test is based on theories Benjamin Graham set forth in his landmark books Security Analysis and The Intelligent Investor. In this test, a stock's investment value is "graded" by its Oulck Liquidation Value.

This value indicates what would be distributed to each share of stock should a company pay all its short- and long-term debts out of current assets and distribute the remaining current assets to shareholders. If this projected distribution amount substantially exceeds the stock's present market value, the stock is considered to be selling at a bargain price.

For example, a stock with a market price of \$6 per share and Quick Liquidation Value of \$10 per share is, more often than not, a bargain-priced investment. Using STOCK MARKET BARGAINS, you can identify these stocks.

Test II - Pre-set Values You Can Change as Needed

While the Graham approach exemplified in Test I can lead to some excellent bargains, it is not always possible to find a large number of stocks satisfying these criteria. Because of this, a second, less stringent approach to identifying undervalued stocks is provided in Test II of STOCK MARKET BARGAINS.

Test II evaluates stocks according to five parameters-all programmed with pre-set values. In contrast to Test I however, Test II selection parameters may be altered to your specifications.

Test II Parameters:

Price/EarnIngs Ratio

-

- Number of Institutional Investors
- Ratio of Current Assets to Current Liabilities
- Change in EarnIngs per Share
- Current Earnings per Share

Four of these five parameters are designed to ferret out those companies exhibiting healthy cash positions and favorable price levels regardless of the product or service a company provides. The fifth parameter, number of institutional investors, is a measure of obscurity designed to find companies that haven't been extensively scrutinized by professional analysts.

These companies may not have attracted the attention of the large institutional investor either because the companies are too new or too small. In either case, such stocks are fertile hunting ground for undiscovered bargains

STOCK MARKET BARGAINS is menu-driven and allows vou'to:

- Display and/or print out all stocks satisfying Test I and Test II
- Display complete data on file about any given stock
- Add new stocks for analysis at any time Update the data for stocks already in your computer's
- data files

You are given guidelines that will enable you to enter the necessary data from the Stock Guide quickly and efficiently.

> Price: \$69.95 Diskette Requires 128K.

# PORTFOLIO MANAGEMENT

### PORTFOLIO STATUS (IBM only)

PORTFOLIO STATUS provides a convenient means for generating timely analyses of security portfolios for the individual investor or the investment advisor. The user enters the name of each security, the ticker symbol (If desired), the number of shares, the purchase date, and the cost. To generate an analysis of the portfolio, the user enters the price of each security and the program proceeds to compute the current market value, profit or loss, percent profit, and days since purchase for each security, and then to compute totals.

The program is completely menu driven and, in so far as possible, checks are provided to catch obvious input errors such as mistyping a date (e.g., 06/08/1084 for 06/08/1984). If a new portfolio is to be entered, the first question asked is for its name. When the user supplies a name. he/she is asked to enter the data on as many securities as are in the portfolio. When that is completed, a menu is presented asking whether there are to be additions, deletions, or changes, or whether records are to be examined, or the status of the portfolio is to be computed. Additional menus are provided at each step so no knowledge of computers is required to run the program.

The results are presented in alphabetical order and may be displayed in 80-column format on the screen or in 132-column format on a printer. Requires 64K.

Price: \$29.95 Diskette

### PORTFOLIO DECISIONS" (IBM only)

PORTFOLIO DECISIONS" is a comprehensive analysis package designed to help you organize, record, and evaluate your investments. With PD you can avoid financial confusion and keep track of all profits and losses (a must for income tax purposes).

What makes PD particularly powerful is its ability to communicate (If you have a modern) with the Dow Jones or Compuserve services. (One hour of 300-baud Compuserve connect time is included.) This allows immediate updates of market prices as well as access to other Compuserve facilities, and automatic daily updating of your portfolio.

The reports available are:

- Portfolio Activity Report
- Interest Report for tax return
- Dividend Report for tax return
- Capital Gains/Losses Report for tax return
- **Portfolio Detail Report**
- Portfolio Summary Report
- Portfolio Ticker Report

Monthly Income Forecast

List Price: \$249.95

COMP's 10%-20% quantity discounts.

Ontions

-38-

You can record purchase, earnings, and sales transactions

- Common Stocks Treasury Bills Preferred Stocks
  - Mutual Funds

Rochester, NY 14618

- Warrants Bonds
- Certificatés of Deposit

Enter a single transaction and all related files and reports are instantly updated.

The associated manual is exceptionally complete and is attractively packaged in an IBM-like library case.

Requires 128K, two drives (or one drive and a hard disk). An 80-column (or wider) printer is recommended.

DYNACOMP's Special Discount Price: \$149.95

Sorry, this package cannot be used in or towards DYNA-

# PORTFOLIO MANAGEMENT

### STOCK MASTER/STOCK PLOT (Apple diskette only)

STOCK MASTER and STOCK PLOT are companion programs designed to help the investor record fiscal data on companies of interest, record stock transactions, and track price action on these same companies. With these programs you may:

- Maintain records for up to 30 stocks.
- Store 10 years of fiscal data for each stock (including revenue, earnings per share, return on equity, quarterly earnings per share, and quarterly dividends per share) and historical price data limited only by diskette storage space.
- Maintain up to 8 portfolio files which are composed of any combination and any number of shares of the stocks you are tracking.
- Record up to 20 buy/sell transactions for each of the stocks you are tracking.
- Enter transactions in a capital gains file and list or print your capital gains by year and by short or long term.
- Enter prices of any or all of the stocks at whatever frequency you desire. In addition to writing files to maintain historical records of those prices, STOCK MASTER will maintain files of the Dow Jones Industrial Index, the Standard and Poor 500 Index, and the NASDAQ Index at the same frequency.

# PORTFOLIO MANAGEMENT

(Apple, TRS-80, CP/M, and IBM diskette only)

The PORTFOLIO MANAGEMENT package was written by a stock broker to help manage portfolios for individual customers. With this program, data files can be easily created and kept up to date. A variety of reports, attractively and professionally laid out, can be generated for clients. The user may define his/her own investment categories. PORTFOLIO MANAGEMENT is a top-quality professional tool which will not only provide you with conveniences but will also serve to enhance your appearance as an efficient and up-to-date advisor to your clients. Comes complete with a 30-page manual.

The CP/M version is aimed at the individual user. It contains all of the basic features of the Apple version, but it is tailored to the individual investor. In addition, detailed file sorting and plotting capabilities have been added. The CP/M version includes a 67-page manual (50 pages of instructions and examples and 17 pages of program listings) and requires 48K.

The IBM version requires 128K.

The Apple version requires two drives. Price: \$69.95

Sample display (Apple):

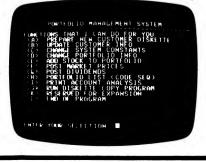

# BUSINESS/INVESTMENT

- Calculate "trailing" Price/Earnings ratios for any stock for which you have entered quarterly earnings data for at least the last four quarters.
- Display the value of any of the portfolios you are maintaining using the most recently entered price for each stock.
- Plot graphs of the price history of any stock vs. any other or vs. on the Indexes. Axes are automatically scaled and labeled on the hires screen. Hard copies may be readily obtained by either dumping directly to a printer or to a disk and then to a printer of your choice in a later step. Data can be plotted for the last 3, 6 or 12 months.
- List the historical price record of any stock or portfolio.
- Plot the historical value of any portfolio as a percent of the first value plotted.
- Alter portfolios at any time and, if desired, maintain a cash balance for each portfolio.

STOCK MASTER/STOCK PLOT requires 48K of RAM, can operate with one or (preferably) two drives, and can print tabulations to a hardcopy device. Comes complete with a 32 page manual and sample files.

Price: \$59.95 Sample display:

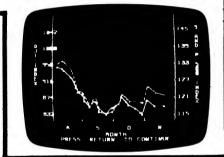

### MICROCOMPUTER STOCK PROGRAM (MSP) (available for all computers)

The MICROCOMPUTER STOCK PROGRAM (MSP) is designed to help you analyze stock prices. It provides timing signals for stock purchases and sales. Buy and sell indicators are generated by means of a unique autoregressive price trend analysis. MSP requires only weekly high, low, and close prices and the volume of shares to aid your investment decisions. It has several features:

- generate buy/sell signals for the last 8 weeks
   print a volume/price/moving average chart on any
- 80- or 132-column printer. – complete data maintenance facilities, including
- on-screen viewing and easy editing for adding, changing or deleting data. - simple adjustment for stock splits and dividends
- list price/volume data to printer
- completely menu driven and easy to use.

MSP is provided with documentation which includes instructions for operating MSP and tips on how to employ MSP effectively.

A printer is supported, but optional.

Price: \$55.95 Cassette \$59.95 Diskette \$62.45 Disk

# BUSINESS/INVESTMENT

# MICROCOMPUTER CHART PROGRAM

MICROCOMPUTER CHART PROGRAM (MCP) is all the software you need to create charts to follow the stock market. MCP uses either daily or weekly stock high, low and close prices and trading volume. The data files it creates are completely compatible with those created by MICROCOMPUTER STOCK PROGRAM (MSP). MCP has features which make it unique among the investment software available today. These features include:

- the same data editing, maintenance, printing and price adjustments as MSP.
- stock price charts with: price range, range and close, or close
  - prices transformed by: moving average centered moving average exponential smoothing inverse of any price transform as a bar chart constant-width envelope for either centered moving average or exponential smoothing.
- volume bar chart.
- smoothed volume line.
- up to 3 stock price or volume charts overlaid on a chart.
- smoothed velocity (price change) line.
- · on balance volume, using percent price change.
- support for printers from 31 to 223 columns per line.

MCP can use the system you have to the fullest. Additional memory and storage allow larger price/volume files to be created and used. A wider printer allows more complex charts to be generated.

Printer width must be at least 40 columns.

Price: \$59.95 Cassette \$63.95 Diskette

Sample display:

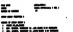

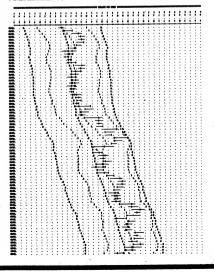

# the second the second second

BUSINESS/INVESTMENT

(TRS-80 and IBM only)

THE INVESTING ADVISOR is a tool that will help the investor make unemotional decisions about the buying and selling of his investments. It incorporates a means of timing the purchase and sale of investments based on a price-trend analysis and on buy/sell rules. It includes the ability to track both long- and short-term trends, so that the investor can pick the best strategy for his needs. Up to 64 long-term and 64 short-term investments can be tracked at the same time. The investor can initialize his data base, add or delete investments, calculate the action to take and adjust the data base for splits of the investment. Data is entered daily for short-term investments and is entered weekly for long-term investments. The data entered is the closing price for the investment, available from the newspaper. It is in the form of the price as it appears in the paper.

The objective of the long-term investment strategy is to go over a year, if possible, without selling. The selling rules provide a reasonable compromise between the desire to go long-term and the need to protect profits or to prevent substantial losses, if the investment turns down significantly. The objective of the short-term investment strategy is to maximize capital gains without regard to the tax consequences of selling. The selling rules provide a compromise between giving the investment room to maneuver as it moves up and the need to protect profits or to prevent substantial losses, if the investment turns down.

The program has been written to be as structured as possible. The logical levels of the program have been indented so that the user can understand the flow of the programs, if he desires. Requires 48K (TRS-80) or 128K (IBM).

Price: \$39.95 diskette

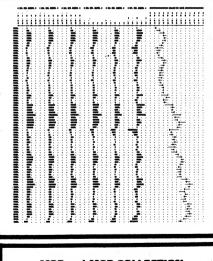

MSP and MCP COLLECTION (TRS-80, CP/M, and IBM only)

MICROCOMPUTER STOCK PROGRAM and MICRO-COMPUTER CHART PROGRAM are available as a collection for \$93.95 (two cassettes), \$99.95 (two diskettes) or \$104.95 (two disks). Add \$6.00 for double-density diskettes. This collection can not be applied towards quantity discounts.

### BUSINESS/INVESTMENT

### THE CALCUGRAM STOCK OPTIONS SYSTEM (TRS-80, and IBM only)

The CALCUGRAM STOCK OPTIONS SYSTEM will give you the analytic power you need for full control of risk and profit in your option investments. You will be guided In the selection of the right options and the best combination. Also, the exclusive daily follow-up program lets you know when to close out at best advantage.

The pricing model used by the CSOS is based on Modern Portfolio Theory and is amazingly accurate. Since actual market prices of options often deviate considerably from the model values, spreads or hedges containing long positions in undervalued options,

### FUNDWATCH (IBM only)

FUNDWATCH is an easy-to-use, menu-driven tool created to simplify evaluation and comparison of various common investments including mutual funds, stocks, bonds, and many commodities such as energy and precious metals. FUNDWATCH is designed to allow home investors to seriously evaluate such investments inexpensively and quickly without requiring a modern or a costly data network subscription. Although especially suited for the fast-growing market of mutual funds, FUNDWATCH can be used to evaluate virtually any type of capital growth or income oriented instrument, including market averages such as the Dow iones Industrial Average.

FUNDWATCH conveniently:

- Calculates vields.
- Predicts annual yields.
- · Evaluates trends (using variable moving averages;
- you choose the trend period). Creates comparative graphs depicting normalized

performances. Provides direct comparisons with interest-earning investments.

Maintains basic portfolio information.

You may evaluate up to 17 funds per database (there is no limit to the number of databases). Share prices for each fund are conveniently entered on a weekly basis. Dividends and share distributions are entered as they occur and FUNDWATCH automatically adjusts the database to reveal actual resulting performance.

FUNDWATCH comes with a 38-page manual explaining its uses in detail and which clarifies concepts for beginning investors.

Requires 128K of RAM, DOS 2.0 (or higher), and a graphics card. A graphics printer is necessary if you want printed plots.

Price: \$39.95 Diskette

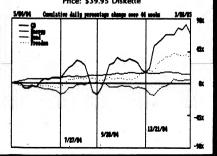

# BUSINESS/INVESTMENT

and/or short positions in overvalued puts and calls, can be surprisingly safe and profitable. Combinations with over 95% chance of profit are not uncommon.

The first program in the software package computes normal (theoretical) values, differences from actual prices, and Implied volatilities for the options on a stock. This is what you need for picking candidates for your spreads.

The main program, Options Hedging, lets you examine the prospects of spreads and combinations. You can determine the best ratios among the options, and find the probability as well as the magnitude of future profit. Gain curves are presented both in graphic and tabular form, and for any selected future date. Round-trip commision and margin requirements are calculated. and net profit tables are printed.

Because option prices fluctuate around the normal values, the profit in any hedge position varies from day to day. A third program is included to let the investor follow the progress on a daily basis. It takes only a minute to input the latest stock and option prices and get a printout showing the profit if the position is closed that day.

The manual consists of two parts: first, a valuable introduction to option terms and general advice: second, a demonstration of the use of the program with typical examples.

The CALCUGRAM STOCK OPTION SYSTEM has been in use for several years with remarkable results. Here are the comments of one user:

can't tell you how much I appreciate your Calcugram option program. It is not only educational but I am actually making more money now in option hedging than I have ever made in any kind of investment even when I used a broker. For the first time in my life I feel comfortable with

combination hedges.

Requirements: 32K (TRS-80) or 64K (IBM), two disk drives, an 80-column printer, a color graphics board (IBM); (optional).

> Price: \$149.95 TRS-80 \$169.95 IBM PC

### RATIOS (IBM only)

RATIOS was designed for the sole purpose of computing various financial ratios given certain standard financial data. It computes the ratios calculable given the data present. Included are the more popular ratios such as Net Operating Margin, ROA, ROA, Current Ratio, Quick Ratio, Debt Ratio, and Inventory Turnover. Also computed are ratios such as Times Interest Earned. Fixed Charges, Coverage, Funded Debt to Working Capital, Net Working Capital Turnover, Earnings per Share, Price Earnings Ratio, and numerous others. In all, 34 different ratios are evaluated.

Requires MS-DOS 1.0 or 2.0 and the BASICA Interpreter. You can save data on either a single-disk system, dual-disk system, or a hard-disk system.

Price: \$29.95 Diskette

Check our supplies section for GREAT prices on name-brand diskettes!

# BUSINESS/INVESTMENT

### MICROCOMPUTER BOND PROGRAM

(available for all computers)

MICROCOMPUTER BOND PROGRAM is designed to help you evaluate bonds. It provides a quick and easy way to estimate the prices and yields of fixed income securities under a broad range of assumptions and estimates about the future.

The price of a bond depends upon several factors including the risk of the issue, the Interest it pays, the date it matures (or is subject to early call), the general level of interest in the market, and the expectations of the market for the future course of interest rates. The yield of a bond is influenced by the Investor's tax rate, by the length of time the bond is held, and of course, by the price paid for the securities.

While MBP cannot help you predict the future, it can surely show you the results of any combination of circumstances you predict on the price of a fixed income security. And knowing that, you can make better decisions concerning the issues you invest in.

MBP provides:

Complete bond data entry, editing, listing and storage capabilities.

A flexible analysis environment, including market interest levels and tax rates.

Bond yields before maturity, showing estimated price, total dividends, and gross vield.

Bond prices estimated over time, at various market interest rates, evaluated to either maturity or early call.

Bond valuations, showing current yield, and before and after tax yield to maturity.

With MBP, the questions you have concerning the future performance of bonds can be answered quickly, easily, and with a minimum of work.

\$59.95 Diskette

### COVERED OPTIONS (IBM only)

COVERED OPTIONS is designed for managers and conservative investors with portfolios which include common stocks and convertible bonds. It introduces techniques which will:

- Provide increased protection for holdings.
- Significantly increase portfolio yield.

Although the emphasis is on options "covered" by owned securities. COVERED OPTIONS does not exclude use of uncovered or long positions. It lets you evaluate the options on a stock so you can select the highest valued for sale, or cheapest valued for purchase. Options provide an additional gain to stock appreciation and dividends. The annualized option gain is computed to show how effective a position is

COVERED OPTIONS gives both graphic and tabular representations of what will happen to the gain as the stock price changes, for any future date. The probability that the stock will remain within a profitable range is also computed.

Also provided is a printed report of the gains or losses in the stock (bond) and the options, and the present annualized option yield. You may also eliminate and add more options to the position and examine the result. If the result is not satisfactory, the changes can be cancelled. The printed report gives the history of all that has happened to your holding since you wrote the first option on the stock.

# **BUSINESS/INVESTMENT**

# IRMA

(Atari and IBM only)

Investment Records Management Aid (IRMA) is an easyto-use, all-inclusive tool for everyone interested in financial, tax and investment planning. It provides convenience and efficiency for recording and tracking essential investment information and versatile, user-friendly methods to take advantage of this information for all of your planning requirements.

Pertinent data for a diversified portfolio of up to 90 different investments are entered quickly and easily. IRMA handles common stocks, preferred stocks, bonds, deposit accounts, funds, partnerships, options, taxable and non-taxable investments.

IRMA's varied presentations of your own data will support your decision-making in three major areas: financial planning, tax planning, and investment planning. Available aids include:

- Cash income forecast for any month.
- Annual income distribution by month. Cost-versus-value summaries.
- A complete history of all investment activity. Capital gains/losses summaries showing annual or year-to-date short- and long-term results.
- Income totals by investment and by type.
- Percentage distribution of portfolio by category. Investment value comparisons between dates.
  - Records of shares owned, certificate numbers, income history, etc.

### Price: \$49.95 Diskette

includes a manual which graphically describes positions, etc. Requires 128K RAM, and an 80-column printer for printouts. A color graphics board is desirable, but not necessary. BASIC is not needed.

Price: \$99.95 Diskette

.........

|                                   | 2000           | -            | 1         |                |
|-----------------------------------|----------------|--------------|-----------|----------------|
| STREE MARE: 101.<br>PRICE: 48.675 |                |              |           |                |
|                                   | # 2.38<br># .3 | SL BANG LEFT | WEL: 1.93 | MPL. VEL: 0.34 |
|                                   | 1989 6897      |              |           |                |
| 2 67 671 2 44444                  | 1369 0887      | • 714        |           |                |

-----

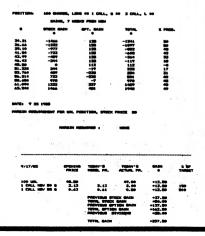

DYNACOMP, Inc.

\$ 19.95 Manual only

### BUSINESS/INVESTMENT

### MONEY DECISIONS" (IBM only)

Originally, DYNACOMP carried the COMPUTRONICS Business Pac 100 and Market Pac 100 packages. Then we discovered an even better product, MONEY DECISIONS".

MONEY DECISIONS" is a financial system consisting of 70 interactive problem-solving programs for investments, loans, business management, and forecasting and graphics. They are all menu and prompt driven, making them easy to operate for even a first-time computer user. Also, the manual is exceptionally well prepared.

"The documentation is refreshing, perhaps the most complete and well executed of any micro package." Interface Age Magazine

### Here are some of the areas covered:

### INVESTMENTS

Future Value of an Investment 
Minimum Investment for Withdrawls 

Nominal Interest Rate 

Effective Interest Rate . Internal Rate of Return . Future Value of Regular Deposits (Annuity) 

Eamed Interest Table 
Continuous Interest Compounding Current Value of a Treasury Bill . Discount Commercial Paper • Present Value of a Tax Deduction • Intrinsic value of Common Stocks or Bonds 
 Accrued Interest on Bonds 

Present Value of an Annuity

Net Present Value 

Syndicated Investment Analysis Property Investment Cost Analysis 

Mortgage Comparison Analysis 

Financial Statement Ratio Analysis Maximum Purchase price for Acquisition or Merger Financial Leverage and Earnings Per Share
 Cost of Common Stock Equity Capital . Weighted Cost of Capital 

EBIT-EBS Financial Indifference Point

### LOANS

Principal and Payments on a Loan 
 Term of a Loan Annual Interest Rate 
Mortgage Amortization Table Adjusted Rate Mortgage Payments
 Rule of 78s Interest

#### BUSINESS MANAGEMENT

Lease-or-Purchase Analysis 

Depreciation Switch Depreciation Rate or Amount 

Salvage Value 

Tax Depreciation Schedule 

Optimal Order or Production Quantity 

Break-Even Analysis

Linear Cost and Revenue Schedule • Fixed and Variable Production Costs 

Production Alternative Cost Comparison Report 
 Equipment Cost Analysis
 Inventory Reorder Point 
Inventory Turnover Ratio/Average Pro-Comparison 
 Job Cost or Bidding Analysis 
 Profit **Sharing Contributions** 

#### FORECASTING GRAPHICS

Risk Adjusted Net Present Value 

Payoff Matrix Analysis 

Bayesian Decision Analysis

Regression Analysis and Forecasting 
 Moving Average Forecasting Exponential Smoothing Forecasting (Bar Graph) Expected Value Computation 

Average Growth Rate Future Projection 
 Apportionment by Ratios

Help screens are liberally provided so that you never get stuck. To make things even easier, calculated values may be saved to disk, passed to other calculations, or graphed, with a minimum of effort on your part. In addition, a communications interface is provided (you must have a modern for this), along with one free hour of connect time to Compuserve, which allows you access to the following:

- Up-to-the-Minute Stock Quotations
- Ticker Retrieval
- Standard & Poor's
- Historical Market Information
- Evans Economics
- Issue Examination Electronic Mail
- Prices and Dividends

The manual is exceptionally complete and is attractively bound in an IBM-like library case.

### BUSINESS/INVESTMENT

OPTIONS ANALYSIS (TRS-80, Apple, CP/M, and IBM only)

OPTIONS ANALYSIS provides one of the most complete analyses available for PUT and CALL prices as a function of both stock price and time-toexpiration based on the principal investment strategies which one might employ. The analyses present information on the profit potential both in dollars and in annualized percentages (where applicable) for any desired range of stock price and time-toexpiration.

**OPTIONS ANALYSIS is menu-driven, easy to use** and is accompanied by a very professional manual which fully introduces the concept of options and "walks" the user through the various menu options. The basic program elements include determining the values of PUT and CALL options, PUT and CALL writing, spreads and straddles. Altogether six strategies are provided. The Black-Scholes formula is used for determining the values of CALL options. The primary strategy for call writing is "hedging", and is a subcase of the spreads strategy for the case in which the options only are sold.

Typical inputs to the program are (CALL writing case)

- Purchase price
- Number of shares
- Number of calls sold Percent interest
- Volatility percent
- Exercise price of CALL
- Price of CALL option
- Initial buy/sell date
- Option expiration date
- Stock price at which to begin computation
- Price increment, highest price Dividend information
- The corresponding outputs are:
- Value of CALL and profit on the day the position was established
- · Results of position on the last day

**OPTIONS ANALYSIS features the ability to try other** approaches so as to facilitate experimenting. An 80 column printer is supported. Requires 48K.

The CP/M version requires MBASIC release 5.2 or higher.

Price: \$99.95 Diskette

### STOCKAID III (IBM only)

STOCKAID III provides the technical market analyst with the tools to maintain, view, and study the detailed technical history of up to 64 stocks and the New York Stock Exchange (NYSE) Index on only one disk. Using only one disk you can store 250 days of data for each stock (a full year's worth) and 500 days of data for the NYSE Index. There is no limit to the number of disks you can maintain.

For each stock you enter the daily volume, high, low, and closing prices. A variety of graphic displays of stock actions and indicators are then available. In addition, other functions provide all the tools necessary for a complete technical analysis.

Requires 128K. An 80-column (or wider) printer Is supported, but is not necessary.

List Price: \$249.95 DYNACOMP's Special Discount Price: \$149.95

# BUSINESS/INVESTMENT

THE MARKET FORECASTER" (Apple and 18M only)

Of the 400-plus investor software products available, THE MARKET FORECASTER" is the only one which predicts the magnitude and direction of stock market movements over the next two to four months. Over the

### MONEY (CP/M only)

MONEY is a complete financial analysis computer program which can provide valuable assistance. In managing your money wisely and making the most of your investments, it can be used to compute compound interest, analyze periodic savings or direct-reduction loans, determine an amortization schedule, or analyze depreciation for income tax purposes. Each of these many options have been combined into one easy-tooperate menu-driven computer program which can provide you great speed and flexibility in completing an in-depth financial analysis.

MONEY can help you evaluate how various compounding periods, different interest rates, different inflation rates, or various savings periods will affect your total or periodic savings. You can analyze with MONEY the effects which the loan payback period, various monthly payment options, or different interest rates will have in regard to the money you lend or borrow. In addition, you can prepare an amortization schedule to evaluate the most effective way to manage a loan.

With MONEY you can quickly and effectively analyze the results of a real-estate sale, a short-term loan, or a long-term financial commitment. Many options can be quickly and easily analyzed to assure the best use of your method. MONEY will let you compare the results of various depreciation methods and help you choose the method and conditions which best suit your immediate application. In addition, a depreciation schedule can be calculated with copy available for your tax records.

Resourceful money management is the key to financial independence, but the key to being resourceful is knowing about utilizing the most up-to-date financial tools available. MONEY is one of the best comprehensive tools available to help you complete a careful financial analysis.

Requires 48K. Does not require MBASIC. A printer is supported, but is not necessary.

Price: \$29.95 Diskette

instance, in the Input Multiple Days and Enter Daily Data functions, the first prompt asks for a date. The program does a thorough check for a "legal" date. Don't try to put in February 29 except during a leap year, or a June 31 anytime. You can't fool STOCKAID III!

### Features

- Ticker symbol, up to 30-character company name. • Inputs and price relationships are checked for errors
- NYSE Index graphs: advance/decline, trend lines.
- · Stock graphs: trends, on-balance volume, relative action (oscillator), volume bar, point and figure chart.

disk drive.

Price: \$39.95 Two Diskettes

# BUSINESS/INVESTMENT

past 22 years, it has done so with a very good (r=0.90) correlation.

THE MARKET FORECASTER is an updated version of the same, proven Finnegan econometric model that trust officers and investment counselors swear by. On funds managed since 1979, it's never had a losing year. In fact, it's tripled the performance of the Dow with half the investment exposure. Now you can have the same technology on your side, telling you when to buy stocks, mutual funds, or options, or when to retreat to the sidelines

The forecasts are based on the statistically weighted factors that have been out-performing the market for years. Built-in features Include: (1) the ability to play "what-if" games; (2) an audio signal when it is time to take action; (3) self-checking to assure the right forecast; and (4) an encrypted forecast and other recorded information available by phone.

Although the technology is advanced, obtaining a forecast is surprisingly easy-a two-minute operation. You simply enter numbers available from Barron's. With THE MARKET FORECASTER" you'll know when to buy securities and when to sell them, and when to be in mutual funds, options, or the money market.

Includes a bound 37-page user's manual.

Reviews:

Systems and Forecasts, March 1986 "One of the best forecasting programs we have vet to see. Highly recommended."

Stocks & Commodities, June 1986 "Simple to use. Excellent for anticipating market swings".

Wall Street Micro Investor, January, 1986 "Extremely reliable."

> Price: \$269.95 Apple version \$299.95 IBM version

Excerpts from a review (Wall Street Computer Review, October, 1986):

"The historical simulations have proven profitable, but how has the program performed under real market conditions? Several program users who have used the system between two and 10 years were contacted for this review. All showed great enthusiasm for and confidence in the accuracy of the system and pointed out specific instances where it correctly anticipated the market.

"Maury Stuffman, a principal at Morgan, Olmstead, Kennedy and Gardner in Los Angeles recalls, 'Last September, when the Dow had dropped from the 1350s to the low 1300s, and all the other market indicators looked weak, it was only a very bullish Market Forecaster signal that prevented me from giving my clients a sell recommendation. The subsequent move to a Dow of over 1900 once again demonstrated the accuracy of the Market Forecaster.'

"Another satisfied user, John Busby, an attorney in Santa Barbara, Calif., says he has always expected Market Forecaster to be wrong once in a while. 'However, it has never given me a false signal since I began using it in 1983. In fact, you only have to be correct most of the time in order to outperform the market."

"The user documentation is contained in a slim, well written; professionally produced 37-page manual that clearly describes the program operation, the construction of the model, and recommended trading strategies.

In conclusion, the carefully documented back testing and real-time results, the experience gained over 20 years of research, and the wholehearted endorsement by long time users, give this product substantial creditability.

"A tool that can accurately predict market movements would be indispensable at any price, and is a bargain at \$325.

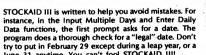

- and inconsistancies.
- Display of composite index, advances, declines, new highs, new lows, volume, etc.
- Market and stock statistics summary.

As you can see, there is a lot packed into STOCKAID III! Includes manual, and sample data disk.

Requires 128K of RAM, color graphics card, and one

-44-

# REAL ESTATE

### REAL ESTATE RESIDENT EXPERT (IBM only)

RESIDENT EXPERT is a real estate analysis package for analyzing single family houses and fully estimating the soft factors which affect their value. It is ideally suited for new-or old-home buyers, investors looking for appreciation, and real estate agents helping clients make buying decisions.

### THE PROPERTY MANAGER (IBM and Apple only)

Tied of keeping rental property records and still never knowing your exact financial position? If so, THE PROP-ERTY MANGER is your solution. THE PROPERTY MAN-AGER is a totally integrated system that covers all facets of rental property management. It exceeds the recommended minimum standards for computerized property management systems as established by the Institute of Real Estate Management.

The tenant record for each unit includes the current and past occupant along with related information, such as monthly rent, amount due, security deposits being held in escrow, move-in date, lease expiration date, mailing address, and so forth. Cash receipts are entered directly from your bank deposit slip with all updating of the tenant's accounts and general ledger taken care of automatically.

Preparing billing statements is a breeze. Rents are taken directly from the tenant record. Additional charges, such as cleaning, security deposits, and parking fees can be added individually or to all accounts. Late payment charges are calculated based upon your management practices.

As invoices are received, they are entered into THE PROPERTY MANACER's cash disbursement module. When the time comes to pay a vendor, a simple entry pays the invoice and even prints the check (if requested). Throughout the operation, an audit trail is retained for each transaction. Anytime during the month, printed profit/loss, cash flow, and income statements are available. Journal correction capability is provided to handle non-cash transactions and to "fix" those little problems that inevitably crop uo.

### **Disk Capacity Specifications**

160K Disk: 125 rental units, 50 G/L accounts, 95 pending disbursements, 75 vendors, 375 G/L transactions.

360K Disk: 900 rental units, 150 G/L accounts, 235 pending disbursements, 170 vendors, 900 G/L transactions.

More than a dozen different reports, with most having several variations, are provided to give you a solid, hasslefree handle on your rental property.

### Requirements

The IBM version requires DOS 2.0 or higher, 256K of RAM, and two double-sided disk drives—or a fixed-disk drive—and a printer. BASIC is not required.

Apple Version: II+, II/e, or II/c, (II+ requires 64K RAM, lower case adapter); 1 or 2 floppy disk drives or fixed drive; printer.

Includes a very well written and easy to use 150-page manual.

Price: \$199.95 Diskette

### REAL ESTATE

#### RESIDENT EXPERT incorporates much knowledge accumulated by experts in the field. It guides you through the decision making process, carefully asking you questions regarding the type and condition of specifics such as the foundation, faucets, sewer lines, electrical service, skilng, insulation, heating, etc. You grade conditions on a scale of 1 to 10, and RESIDENT EXPERT records and analyzes your input.

RESIDENT EXPERT will improve your chance of making the best choice. Not only does it advise about a possible prospective purchase, it also organizes your decision making process, teaching you how to inspect a house quickly and thoroughly. Using the printout and studying the accompanying manual, you will make a much more educated and careful decision. You'll avoid such costly traps as failing to notice a bad foundation because you were thinking about finding a sagging floor like the one you saw in another house earlier that day. In addition, you may use the House Selector to keep track of different houses. RESIDENT EXPERT also provides an opinion on the appreciation potential for each house based on critical features. The data on these features can be saved and printed later.

You may also query RESIDENT EXPERT on the reasons behind its conclusions. Data may be easily changed so that you may test the sensitivity to a particular factor (what if the seller fixed the cracked sidewalki). This can give you printed ammunition for arguing for a lower price by determining values for defects. Further, RESIDENT EXPERT may warm you of an overlooked hazard, easily saving you ten or a hundred times the price by the RESIDENT EXPERT package!

In addition, by comparing your home with those in your area, you may satisfy yourself as to whether or not your tax assessment is fair.

RESIDENT EXPERT includes an excellent 150-page manual which not only describes the software operation, but also teaches you what to look for in househunting.

Requires 256K RAM, MS-DOS 2.0 (or higher), and a printer. Does not require BASIC.

Price: \$99.95 Diskette

# HOME APPRAISER

HOME APPRAISER is designed to estimate potential market value of real property. It is intended primarily for individual homeowners and prospective home buyers. It allows you to approximate the effects of various physical, economic, and territorial factors which have some degree of impact on the overall value of your property. You supply selected information about the house (or condo) and the computer provides a depreciated value and a "bottom line" estimate of projected market value.

Multiple data files corresponding to numerous separate buildings or tracts of land can be stored and recalled for further analysis. Additional user-specified parameters allow numerical rating of the overall quality of the surrounding neighborhood, including the relative convenience of shopping, schools, etc. The program also takes into account several local and regional economic factors which affect property values and "buying power" in a general way. Fully documented instructions are included. No printer or special graphics capabilities are required.

As an aid in tracking the changing value of your largest investment, your home, HOME APPRAISER offers the appeal, simplicity, and low cost not found in most business-oriented real estate packages. The prospective home buyer can also benefit by using HOME APPRAISER as a tool to estimate and compare the values of several properties.

> Price: \$39.95 Diskette \$42.45 8-inch CP/M Disk

# REAL ESTATE

### ZENTERPRISE REAL ESTATE INVESTOR (IBM only)

The ZENTERPRISE REAL ESTATE INVESTOR is an analysis package for calculating the profitability of investment real estate. With it you may compare the potential gains from different properties under various scenarios.

You may easily change assumptions such as appreciation rate, depreciation term, rental income, maintenance expenses, etc. For example, you might compare the profits and losses for an investment property using optimistic and pessimistic assumptions, or you could compare several properties under uniform assumptions.

The ZENTERPRISE REAL ESTATE INVESTOR computes the monthly before- and after-tax cash flows and the after-tax rate of return. Each screen shows the financial projections for any five-year period. Also, you may calculate the price in order to meet a chosen profitability goal.

The ZENTERPRISE REAL ESTATE INVESTOR includes a . 75-page manual that describes the analysis methods, provides a user's guide for the software, and shows examples of investment property analysis.

Price: \$69.95 Diskette

### VERSALEDGER II" (CP/M, Apple and IBM only)

VERSALEDGER II" gives you the versatility you need to set up your system the way you want it. With VERSALEDGER II" you can:

- Maintain a check register alone, totally independent from the system's general ledger features.
- Run a general ledger alone, without setting up a check register.
- Run one or more checking accounts and a general ledger as a complete, integrated accounting system.
- Get an instant balance at any time.
- Distribute a single check to more than one account (unlimited multiple disbursements).
- Print checks, check registers, lists of outstanding checks, journal transaction registers, detailed and summary account listings, detailed and summary trial balances, check register posting reports, balance sheets, and income statements.
- Design and store your own formats for balance sheets and income statements!
- Coordinate your system with any of the other four independent modules of the VERSABUSINESS" series to handle Accounts Receivables, Accounts Payable, Payroll, and Inventory.

VERSALEDGER II<sup>™</sup> can take full advantage of your systèm's capacity. It can store up to:

- 615 accounts and 2400 transactions per month on the IBM PC.
- 615 accounts and 500 transactions per month on the Apple II.
- Virtually unlimited capacity on hard-disk systems.

(The above figures are estimates—storage capacity depends on the configuration of your system.)

VERSALEDGER II<sup>\*</sup> is easy to learn and easy to use. The comprehensive 156-page user manual provides firsttime users with a complete overview of the system, and clear, well-organized descriptions of every function of the system. After gaining some experience, you will still find the manual to be very useful as an excellent quickreference guide to the system. The manual acts as a stepby-step instructional text that makes use of complete sample data files supplied on diskette and refers to 57 pages of sample reports. Even if you've never used a computer before, you'll be running VERSALEDGER II\* like a pro in just one aftermoon!

> Suggested List: \$149.95 DYNACOMP's Price: \$129.95

# **BUSINESS/ACCOUNTING**

# REVIEWS

### Ole Dessing, Dessing-Bantex Office Products (about VersaReceivables 2.0)

"I would like to compliment you on the accomplishment of the above program....stuffed with elegant features which, of course, I do not have to tell you about. What I can tell you about is which ones, I, as the end-user, appreciate the most: the possibility for the user (without any programming knowledge at all) to enter into the program the printer codes for changing the print pitch prior to report writing....(and) the possibility of isolating the transactions of a user-defined period of time (by date). This allows an easy distribution of sales commissions to the different sales reps by month, weak, or any other period of time....I could go on and on, describing the terrifi features of this program...."

### COMPUTER BUYER'S GUIDE AND HANDBOOK, #12, 1963 (about VersaPayroll)

"A hundred dollars couldn't possibly buy a good payroll package, could it? Don't be so sure....VersaPayroll — at \$99.95 — may be exactly what you need. VersaPayroll handles weekly, bi-weekly, semi-monthly, and monthly periods. The program can print out all payroll checks and also allows for the creation of checks at any time. The report generating features of VersaPayroll is really where the program shines. The user can ask for a check register and payroll register at any time. Specialized reports, such as a quarterly earnings report and analysis that shows unemployment insurance liabilities, can also be requested at any time."

#### John Ragan & Associates

### (about VersaReceivables and Versalnventory)

"Thought you would like to know the programs are performing well....l operate a wholesale distribution business serving about 80 accounts and find the invoicing/inventory programs very helpful in reducing time to do these functions manually. The ease of executing the programs by following the easily understood prompts is also a definite plus. Your programs represent a good value in today's small business comuter software."

#### BARON'S MICROCOMPUTING REPORTS, June 1984 (about VersaLedger II)

"The VERSA stands for versatile, and this \$149.95 package is versatile. It allows you to set up a simple or multiple checkbook system in as simple or complex a manner as you desire. The design of this program is userfriendly, and little, if any, accounting knowledge is required....The program comes with test data that allows you to get the feel of the program prior to organizing your real database.....this could be the complete accounting system for a small to medium-size business...."

#### Jaye P. Jones Bookkeeping & Tax Services (about VersaLedger II)

"I can't compliment you enough on this program. It is versatile, easy, very professional....we run it on many clients....you can customize any financial statement with extremely professional looking results."

### PERSONAL SOFTWARE,

### November 1963 (about VersaLedger II)

".....an ideal accounting system for personal use or for the small entrepreneur who wants to keep good financial records without all the hassles....VersaLedger II is easy for anyone to use the first time. One of the best features of VersaLedger II is that it's expandable. If you only need a checkbook register, VersaLedger II can provide it. If you need a general ledger to handle a handful of accounts, VersaLedger II can easily do the job. If you ned a general ledger to manage several hundred accounts, Versa-Ledger II is there. VersaLedger II can be a welcome friend, handling all the posting and math and only asking you a few basic questions. The electronic bookkeeper is here in the form of VersaLedger II."

# BUSINESS/ACCOUNTING

### VERSAINVENTORY"

(Apple, CP/M, and IBM only)

VERSAINVENTORY" is a complete, comprehensive, inventory control system that keeps track of descriptions, pricing, and vendor information for every item in stock, what is being sold (and removed from stock), what stock has been depleted to a user-defined reorder point, and what items are actually out of stock. VERAINVEN-TORY" also provides you with essential sales reports that tell you how well any particular product has been selling.

VERSAINVENTORY" will:

- Allow you to instantly add to, or deduct from, inventory levels.
- Notify you when an item's stock level falls to reorder point (which you have previously defined).
- Store comprehensive data for every item In stock using item I.D. number, description, vendor I.D., vendor's item number, stock location, department, unit of sale, weight of unit, number of items in stock, number on back order, reorder level and quantity, items sold period-to-date and year-to-date, latest cost, average cost, last P.O. number and date, expected delivery date, standard and alternate selling prices, and sales period-to-date and year-to-date.
- Print all needed inventory and sales reports, including master inventory listings, items below reorder point, inventory value report, period and year-to-date sales reports, price lists, and physical inventory checklists.
   Allow you to enter and print invoices, automatically
- depleting stock levels. Integrate with VERSARECEIVABLES" (when using the VERSARECEIVABLES" invoicing system, VERSAIN-VENTORV" files are automatically updated).

VERSAINVENTORY<sup>®</sup> makes the most of your available disk capacity: to figure out the storage limitations of your system, multiply the number of kilobytes of disk storage available by 8. (This method provides an estimate only; actual capacity depends on the configuration of your system.)

The VERSAINVENTORY<sup>®</sup> manual provides first-time users with everything they need to know to run the system. Whether you're running a retail store or a large warehouse, VERSAINVENTORY<sup>®</sup> is perfect for controlline an inventory operation.

> Suggested List: \$99.95 DYNACOMP's Price: \$89.95

# VERSAPAYABLES"

(Apple, IBM, and CP/M only)

VERSAPAYABLES" is the complete accounts-payable system that will help you stay in touch with exactly how much your company owes, to whom, and when payments become due. VERSAPAYABLES" stores a complete file of vendors and transactions, helps you select vouchers for payment, and can even print checks.

### VERSAPAYABLES" will:

- Keep complete information on each vendor.
- Keep track of current and aged payables.
- Let you quickly select vouchers for payment, or automatically suggest which vouchers should be paid.
- Allow partial payments of vouchers.
- Print checks and a check register.
- Print all needed summary reports, including vendor data and transaction reports, aged payable reports, open voucher reports, and automatic voucher selection reports.
- Print vendor mailing labels.
- Integrate with VERSALEDGER II".

# BUSINESS/ACCOUNTING

### VERSARECEIVABLES" (Apple, CP/M, and IBM only)

VERSARECEIVABLES" is the complete accounts-receivable system that will handle your invoicing and billing operations and provide you with a clear picture of the flow of money owed to your company. VERSARECEIV-ABLES" will store a complete history for each of your customers and show you who owes your company, how much, and which customers are delinquent in their payments.

VERSARECEIVABLES" will:

- Keep a complete history on each account, both current and aged.
   Print invoices and statements on printed forms (avail-
- able from New England Business Service).
- Allow you to enter invoices manually, or take product and pricing data from VERSAINVENTORY<sup>™</sup> files.
- Generate periodic statements at any time.
- Bill your customers automatically (if desired).
   Allow partial payments on open invoices.
- Print all needed accounts-receivable reports, including complete transaction reports, customer data sheets, and detailed aging reports.
- Print customer mailing labels.
- Integrate with VERSALEDGER II".

VERSARECEIVABLES<sup>®</sup> maximizes the storage capacity of your system. It will store:

- 2400 per month on the IBM PC.
- 600 per month on the Apple II.
- Virtually unlimited storage on hard-disk systems.

(The above figures are estimates—storage capacity depends on the customer-transaction mlx and the amount of disk space available.)

The VERSARECEIVABLES" user's manual (which includes complete sample report printouts) will help you get the system up and running quickly, even if you're a beginner. VERSARECEIVABLES" is ideal for doctors, lawyers, and other professionals, small businesses, or large corporations. If your receivables system Is giving you headaches. VERSARECEIVABLES" is the curel

> Suggested List: \$99.95 DYNACOMP's Price: \$89.95

### dBASE III" VERSABUSINESS" SERIES (Apple and IBM only)

The popular VERSABUSINESS series is now available for dBASE III<sup>®</sup> users. The discounted prices are:

| VERSALEDGER II*   | . \$229.95 |  |
|-------------------|------------|--|
| VERSAINVENTORY"   | . \$179.95 |  |
| VERSARECEIVABLES" | . \$179.95 |  |
| VERSAPAYABLES"    | . \$179.95 |  |
| VERSAPAYROLL"     | . \$179.95 |  |
|                   |            |  |

VERSAPAYABLES" maximizes the storage capacity of your system. It will store:

- 2400 per month on the IBM PC.
- 600 per month on the Apple II.

-47-

Virtually unlimited storage on hard-disk systems.

(The above figures are estimates—storage capacity depends on the vendor-transaction mix and the amount of disk space available.)

With its complete set of sample report printouts, the VERSAPAYABLES<sup>®</sup> manual provides clear and simple instructions to get your system set up and running. VERSA-PAYABLES<sup>®</sup> is the accounts-payable system designed for any business, large or small.

> Suggested List: \$99.95 DYNACOMP's Price: \$89.95

# BUSINESS/ACCOUNTING

# VERSAPAYROLL"

(Apple, CP/M, and IBM only)

VERSAPAYROLL" simplifies your payroll operation by storing all of your employee records, automatically making all payroll calculations, and printing out paychecks and all government-required payroll reports. The user is In control at all times, with the power to verify and, if necessary, Intervene and alter data on any employee's check before printing it, or to prevent a single check from being printed (which allows you to write out an employee's check by hand in advance). With VERSA-PAYROLL" you can say goodbye to those tedlus timeconsuming withholding calculations and process your payroll in minutes instead of hours.

VERSAPAYROLL" will:

- Print paychecks one at a time, or print an entire payroll at once.
- Allow you to Intervene and alter any figure on any paycheck.
- Give you an instant summary of any employee's yearto-date totals, or totals for all employees:
- Calculate all federal, state, and local taxes.
- Allow for all standard deductions, plus three miscellaneous deductions.
- Take amounts from different departments to form one

# Apple II 48K Diskette only)

If you run a small business with less than 150 employees and you have an Apple computer, then this program is a must. PAYFIVE is the most complete, flexible and easy to use payroll accounting package available. At every level of function, PAYFIVE offers superior features compared to other payroll accounting packages. Most important of all, these features are extensively documented in a 220 page reference manual that clearly outlines each step. However, the prompts within the program are so clearly presented that reference to the printed manual is usually unnecessary!

Examples of some of the flexible features included in PAYFIVE are:

- Personnel may be paid on an hourly, commissioned or salaried basis, in any combination, and with any mixture for one employee.
- 2) You may define up to four special departments tailored to your accounting needs.
- 3) You may define vacation and sick time record keeping procedures.
- Subtotals are kept on a monthly basis (as opposed to the quarterly totals available with most other packages).
- You may define up to five optional deduction categories in addition to the usual standard deductions.

### LIFE CYCLE ANALYSIS AND DEPRECIATION (Apple diskette only)

This software package creates a data file of business expenses for equipment which can later be used to calculate and display a variety of reports. You may project annual costs, find the present worth, create depreciation schedules and justify tax deductions. The evaluation techniques conform to standards set by federal agencies. This is an invaluable package for any businessman who has invested in equipment. LIFE CYCLE ANALYSIS features an easy to use data file creation section and provides formatted hardcopy reports for use in presentations or for tax record keeping purposes. When used for generating tax information, this package is tax deductible! Requires 48K. Comes on two diskettes.

Price: \$39.95 Diskette

# **BUSINESS/ACCOUNTING**

- navcheck.
- Print all government-required reports.
- Permanently store all payroll transactions.
- Integrate with VERSALEDGER II".

VERSAPAYROLL" maximizes your system's storage capacity. It will store data for:

- 600 employees on a IBM PC.
- 500 employees on an Apple II.
- Virtually unlimited capacity on hard-disk systems.

(The above figures are estimates—storage capacity depends on the configuration of your system.)

VERSAPAYROLL<sup>®</sup> comprehensive user's manual is designed to guide even the most inexperienced user and includes complete sample printouts. Whether you have hundreds of employees or just a dozen, automate your system with VERSAPAYROLL<sup>®</sup>.

> Suggested List: \$99.95 DYNACOMP's Price: \$89.95

- 6) Federal, State, and Local taxes are compiled automatically, and reports are available for each. Each tax is user-defined. The documentation comes with State Tax Tables for each state to make the initial set up of the program straight forward.
- 7) Twenty-one different reports are available, including the printing of forms such as the W-2, 940, 941, and State Withholding Tax forms. PAYFIVE will even write checks if you wish!
- 8) Employees may be paid on a weekly, semi-monthly (both odd and even weeks), biweekly and monthly basis. Different employees may be paid on different bases.

This list does not exhaust the features which PAYFIVE offers. Perhaps the most important feature to mention is that there are special capabilities which will allow your accountant to do your records from the check stubs. This will ultimately save you enough in accounting costs to pay for the cost of the system many times over.

If you do not have an Apple for your business, PAYFIVE might even be enough reason to buy one. We recommend this product highly.

Requires two disk drives.

-48-

Price: \$149.95 Diskette Manual available separately for \$30.00

### AUCTION (Apple and Commodore 64 only)

AUCTION is a special program designed to help record, organize, and analyze auction bids. Each lot is identified by a lot number, description, and catalog value. The bidder information includes a bidder number, name, address, and date of bid. The bid information is entered as bidder number, lot number, and bid. The program identifies the highest bidder (and the next two highest), lot by lot, and shows summaries (lot number, bid, and total) for each bidder. All information is easily entered, edited, and stored on disk. Results may be displayed on the screen or printed.

AUCTION greatly reduces the time and effort involved in treating auction data. Apple version requires 48K. An 80-column printer Is supported.

Price: \$69.95 Diskette

Rochester, NY 14618

# BUSINESS/ACCOUNTING

### SMALL BUSINESS INVOICER (IBM only)

SBI has been designed especially for small businesses and is particularly suited to the following situations:

• Your Invoices must show a lot of detail about what you bill — typically one or two pages.

• No two invoices are allke; some are long, some are short, and the content of each is not repeated.

 In addition to your time, you also bill for other things, such as out-of-pocket expenses, parts, or cost of goods.

• You want to customize each invoice, not force it to fit within a rigidly structured billing program.

• You want a system that is easy to learn and easy to use.

SBI was designed for businesses which charge for both time and expenses, work on a project basis, and need to show considerable itemized detail on their invoices. SBI is aimed at first-time computer users who need a friendly program that can also perform a task that is immediately useful to them.

The editing screens are particularly nice and contain work boxes, etc.

Requires 128K, 80-character (or wider) printer, at least one disk drive, DOS 1.1 or higher. Does not require BASIC.

Price: \$59.95 Diskette

### BOOKKEEP (CP/M only)

BOOKKEEP is a general ledger and financial statement preparation program designed for small business use. It has a high degree of flexibility and is meant to be used by someone who has a strong familiarity with bookkeeping. BOOKKEEP will permit you to enter transactions, prepare formal financial statements, query account balances, close the books, prepare statements by company segment, and print out both ledgers and journals. The program employs a double entry bookkeeping system and can be used either on the cash (tax) basis or accrual basis.

The major account categories covered are current assets, property/plant/equipment, current assets, debt, equity, revenues, cost of sales, R and D, selling expenses, administration expenses and "other". Each of these categories is further broken down into several subcategories.

**BOOKKEEP** requires a printer, 56K.

Price: \$69.95 Diskette \$72.45 Disk

TYMEKARD" TIMECARD/PAYROLL MANAGEMENT (IBM only)

TYMEKARD" is a timecard management system for small or large timecard users, it can be used either with payroll programs or by itself. TYMEKARD" features:

• Easy entry of repeating hour values (last entry is default.

- Calculates gross hours and gross pay.
- Generates reports and summaries by pay period, quarter to date, and year to date for regular and overtime.
- Converts AM/PM to 24-hour format.

DYNACOMP, Inc.

Maintains records for up to 999 employees.

### **BUSINESS/GENERAL**

### FLEET CONTROL (IBM only)

FLEET CONTROL will help you reduce the operating costs for your fleet of vehicles. It was originally written for a university with 38 pick-up and panel trucks. In twelve months it has helped that university save over \$10.000 in gasoline costs alone.

FLEET CONTROL is menu driven and contains three databases:

 Vehicle Lookup Database: vehicle number, maker number, serial number; type of vehicle, registration, and inspection dates. This database is also automatically accessed by the other functions.

 Gasoline Database: consumption of oil and gas for each vehicle, driver's name, service station. The monthly printouts let you determine which vehicles are most economical, and where the good gas stations are. Excess mileage (personal user) can often be found by using these reports.

 Repairs Database: type of repair, date, name of garage, driver's name, expense. End-of-service conditions may be found in the monthly updates, as well as repeat repairs, driver patterns, and garage prices.

Requires DOS 2.1 or higher, 128K of RAM, a 132column printer, dual 360K drives, or one 360K drive and a hard disk.

Price: \$99.95 Diskette

### PROJECT TIME REPORTING SYSTEM (CP/M and IBM only)

PROJECT TIME REPORTING SYSTEM (PROJTIME) is an easy-to-use data-base system designed specifically for accumulating, distributing, and reporting hours spent by employees on individual projects.

PROJITIME allows you to set up data files containing timedistribution data for up to ten projects. An unlimited number of individual files, each with up to ten projects, can be created and maintained. PROJTIME will record hours for up to twenty employees on each project, and can be used to produce three printed reports:

 Project Data Sheet: a detailed report for each project, showing basic project data such as project number and name, name of manager and supervisor, estimated and actual target dates, and a summary (by employee) of cumulative hours spent to date.

• Direct Hours Report: a list, by project, showing the hours charged by each employee during the latest pay period.

• Employee Hours Summary: a list, by employee, showing the cumulative hours spent by each employee on each project.

PROJTIME is completely menu-driven, and prompts the user at every step in the process of setting up or editing each file, entering data, and producing printed reports.

PROJTIME requires 64K of RAM, two disk drives, and a general 80-column printer. Does not require BASIC. Price: \$69.95 Diskette

\$72.45 8-inch CP/M Disk

Accepts up to 15 user-defined departments.
 Can replace mechanical time clocks.

TYMEKARD<sup>®</sup> requires MS DOS 2.0 or higher, two drives (or a hard disk), and a graphics card (CGA, EGA, or Hercules).

Price: \$69.95 Diskette

# BUSINESS/GENERAL

### JOBMASTER (TRS-80 and IBM only)

JOBMASTER is designed for supervisors, managers, and engineers who are responsible for managing small production and assembly programs. Typical examples would include machine shops, sheet metal shops, mechanical assembly areas, and electronic assembly areas. Practically any business involved in manufacturing or assembling a product can make use of JOBMASTER.

The JOBMASTER program allows the user to set up a data file describing each individual operation in the shop area, including the station, contract or project, task name and description, date, employee name and 1.D., and shift. Also Included Is a cost breakdown which includes tabor, material, and work station costs, as well as hours worked, projected production and actual production. Fuil data file editing capability is provided, as well as a very useful automatic updating command which provides easy data file maintenance and permits changes and updates to the data file to be made with great rapidity.

In operation, the program provides full sorting and searching capabilities, allowing the file to be sorted by any data category, as well as limited and global searching for keyword matches. Both text and numeric data may be searched and sorted.

A major feature of the program is the file evaluation command. This command can be used to compute costs and man-hours in a variety of ways. As an example, computation can take place on a stationby-station basis, a contract-by-contract basis, an employee-by-employee basis, or a date-by-date basis. In fact, the evaluation can be keyed to any of eight possible data categories. Costing information is provided on an item by item basis, as well as being totalized by category item.

The evaluation function features a pre-sort option, which allows the file to be sorted by a user selected category prior to the actual evaluation. This feature, along with the category selection options of the evaluation, provide a great selection of choices with regard to data presentation and evaluation results (approximately 64 variations).

JOBMASTER also provides a schedule generating feature. By appropriate selection of category, 8 different types of schedules can be created, such as a day-by-day schedule, contract-by contract schedule, employee-by-employee schedule, and so forth.

Another feature of the JOBMASTER program is the ability to generate cash flow/man loading projections. Again, a number of options are provided to generate cash flow based on a number of possible categories, including contract-by-contract and day-by-day projections.

JOBMASTER's versatility lies in its ability to evaluate and output the contents of the data file in a number of different ways, providing the user with a maximum amount of data in a user-selected format. The user is thus provided with rapid access to vital information to aid in the scheduling, planning, and control functions of the production area.

JOBMASTER operates as a user-friendly program, providing menu-driven commands and prompts for all data Inputs. Several convenience and data-verification features are also incorporated into the program to provide for ease of use. Error-trapping is provided to prevent data loss in the event of disk errors or similiar problems.

Price: \$99.95 Diskette

Requires a printer.

# **BUSINESS/GENERAL**

### CONTRACTOR MANAGEMENT PROGRAM (TRS-80 and IBM only)

The CONTRACTOR MANAGEMENT PROGRAM (CMP) is a management tool designed to assist general contractors and related businesses in the processes of estimating, planning, scheduling, and controlling of the contracting business. The program has a large menu of functions which provide the user with cost, scheduling, and resource utilization information in a wide variety of formats.

In operation, the CMP provides for setting up of four data files containing information on equipment, personnel, materials, and contracted services. Each entry in each file contains information defining the name, site, location, task, function, cost, and scheduling of the item. Employee entries provide for evertime and doubletime considerations.

Utilizing the data files, the program provides standard searching and sorting functions, and supports multifile chain operations.

An evaluation command provides the user with a number of options for evaluating cost. The entire file may be processed, or individual entries may be selected and processed. The evaluation command also includes a powerful category evaluation option, which allows the user to figure costs for all unique entries within a category. As an example, a file containing 30 entries for 6 dump trucks, covering 5 different sites and time periods for each truck, would result in the generation of 6 printouts, covering a complete cost evaluation for all entries pertaining to each truck. This command can be performed on a wide variety of categories, providing cost and utilization breakdowns in a large number of convenient formats.

CMP also includes a tracking command. This command allows the user to generate specialized data dumps by any data category. As an example, a printout can be generated to provide schedules for each piece of equipment or employee. Or a printout can be made to show activities at each work site, or to show resources assigned to each task. The track command operations on a number of data categories, providing the user with convenient and useful data in a wide range of possible formats.

CMP is a user-friendly, menu-driven program which prompts for each required input. Error-trapping is provided to prevent data loss in the event of DISK FULL and similiar errors. Line printer output is supported, and is recommended for several of the program functions. Pagination and screen control is included to provide neat, easy-to-read printouts.

CMP includes data verification routines for data inputs and provides full data file editing capabilities. Additionally, a useful updating command is included to allow any data category to be rapidly updated without editing the entire item. This function is especially useful in using old data files to create new ones with a minimum of typing.

The TRS-80 version requires 48K, the IBM version 128K. A printer is required.

Price: \$99.95 Diskette

### BUSINESS/GENERAL

### **BUSINESS/GENERAL**

Inventory levels continually change as sales reduce stock

and as ordered shipments replenish stock. INVOMAX

characterizes this dynamic process using a Markov

model. This enables the probability of running out of

stock and the cessation of sales income to be computed.

High inventory levels reduce this probability but require

high investment and storage costs. Low inventory levels

increase the risk of losing income and profit. Between

these two extremes, there is an optimum inventory level

which maximizes profits. This level is unique for each

product and is a complex function of product character-

INVOMAX is menu-driven. The code is compiled for

speed, but the BASICA source code is included for

customization. The manual includes simple displays, as

well as a discussion of the equations used. Both color

Requires MSDOS 2.0 (or higher) and 256K of RAM. The

graphics version requires a color graphics card. A printer

Price: \$69.95 Diskette

graphics and monochrome versions are supplied.

is supported, but not necessary.

# BUSINESS/GENERAL

INVENTORY CONTROL (IBM only)

If you are concerned about popular items being out of stock, how much money is tied up in inventory, or inventory records showing goods that aren't even in stock, then you should try INVENTORY CONTROL

INVENTORY CONTROL will allow you to value all inventory items at either the average cost or the last price paid. It will sort into descending order and print the total inventory value. In addition, besides the normal functions of adding and deleting on-hand amounts, INVENTORY CONTROL will give you the option of printing summary information for all parts of the system, or detailed information on a selected part basis.

Other features include the option to print a historical report showing the usage or sales for all parts over the past 12 months on a month-by-month basis. This could show you trends or seasonality factors. This report also indicates the total usage over the past 12 months for each part and sorts the data in descending order of use or sales to show you fast and slow sellers.

A reorder report is also available. It prints those items whose on-hand amount is equal to or less than the established reorder level for that part. Pricing information for each part can be displayed through a series of price reports based either on average cost, last price paid, or current selling price. These price reports can be sorted according to your needs.

You are allowed, in most fields, either numeric or alpha information. For example, if you did not know the amount received three months ago, you could enter NA rather than a numeric amount. Another nice feature is that you are given the option (in most cases) either to send the report to your terminal for display, send it to your printer for a hard copy, or both.

The documentation includes a complete set of program listings for those who may wish to customize the package.

System requirements include an IBM PC. 128K of memory, DOS 1.1 or above, two disk drives, and an 80column printer. With single-sided disk drives the system capacity is 650 parts.

Price: \$59.95 Diskette

VIDEO RENTAL MANAGEMENT **SYSTEM** (IBM only)

If a club member came into your store to rent a movie, would you know immediately how many past-due tapes that member has in his posession? Or, if a member came to you and said that he or she had just seen "Manhattan" and wanted to see other movies that Woody Allen has directed and starred in, would you be able to quickly provide a list?

As the demand for video tape rentals increases, it's likely that you will encounter many similar situations. Ideally, you would like to be prepared to cope with those situations without sacrificing time and manpower.

VIDEO RENTAL provides the management solution for the growing video rental store.

- Invoice at time of rental Just enter the account number (if a member) and the video number(s) and a full invoice is printed. Also, the rental is recorded on disk. There is also room for additional charges and credits
- Tape Library Maintenance capable of listing (and printing) the videos by numerous categories (i.e., VHS/BETA, title actor, director, rating, etc.)

### BUSINESS/GENERAL

# INVENTORY MANAGEMENT SYSTEM

(IBM and TRS-80 Model III/4)

The INVENTORY MANAGEMENT SYSTEM provides you with effective and economical inventory control. It is designed for use in small to medium sized companies. IMS improves service, reduces costs, and increases profit potentials. It is appropriate for situations in which it is important to know what is in inventory, but is not intended for cases involving high turnover of numerous low priced items. Ideal applications include furniture and appliance stores, or small businesses handling only a few hundred products.

IMS includes proven inventory analyzation methods, generates reports for inventory decisions, and assists in profit planning. In addition to determining your purchasing needs, IMS shows profit potentials, sales transaction summaries, inventory evaluation, and partson-order information. One unique feature is a method that determines whether the overhead cost of maintaining an item in inventory is more than its potential profit (time for a close-out sale?). The goal of IMS is to maximize your profits!

Features:

- Updates the inventory based on current period transactions.
- Summarizes revenues and quantities of sales, orders placed, and goods received.
- Details current purchasing needs.
- Calculates potential profit based on inventory, overhead, and expected sales.
- Shows the number of periods of supply that the current inventory level represents.
- Evaluates inventory wholesale costs, retail values, and cost of goods on order.
- Provides sales forecasting.
- Highlights parts currently overstocked.

Typical parts data stored are part number, vendor part number, description, cost/unit, price/unit, quantity in stock, sales rate, desired inventory level, on-order quantity, order date, vendor code, etc. Included is a very carefully prepared, "user friendly" manual (60 pages).

Requires at least 48K of RAM (TRS-80), 128K (IBM), an 80-column (or wider) printer, and two disk drives.

Price: \$99.95 Diskette

### Automatic past-due calculation upon return.

- Customer's club membership information, including name, address, phone number, and membership date.
- · Availability of video tapes (in inventory? on rental? etc.)
- Library sorting.
- Automated waiting list.
- Mailing labels printed by range of members, membership dates.
- ID card printing,

These are in addition to other features which you will find helpful in the daily operation of your business.

By automating your store with VIDEO RENTAL, you will greatly reduce the effort involved, and improve your service to your customers.

Requires 128K of RAM, two floppy drives (or one floppy and one hard disk), an 80-column (or wider) printer, and BASICA (or GWBASIC for "compatibles").

Price: \$99.95 Diskette

A great deal of money can be tied up in maintaining an inventory, and just a small error in judgement can lead to significant losses. Optimizing an inventory for maximum profit is difficult to do manually or in your head. Just the statistical variability of the sales is hard to cope with. That, coupled with the various explicit and implied expenses, make the problem very difficult (and time consuming) to solve without a computer.

INVOMAX

INVOMAX is not a day-to-day inventory control program. Rather, it is an inventory optimizer which helps you structure your inventory system to maximize the overall profit picture. After you have optimized the system, you can then use your favorite inventory control program to automate the mechanics of the process. However, you will want to use INVOMAX occasionally to check on whether the optimum has changed for any particular product.

The variables considered by INVOMAX (and stored in disk files) are:

- Projected sales rate
- Inventory capital investment interest
- Storage expenses
- Order lead times

### **OPERATIONS RESEARCH TUTORIAL** (Apple and IBM only)

The DYNACOMP OPERATIONS RESEARCH TUTORIAL package is a collection of 17 menu-selected programs which provide data file creation, manipulation, and calculation capabilities in support of the analysis of Payoff Tables, Simplex Linear Programming, Distribution/Transportation Methods and CPM/PERT analysis. The programs and accompanying documentation are aimed at the individual who would like to learn about these methods as well as use them in his or her lob or business. The manual includes not only instructions on how to use the programs, but also illustrative examples which the user may practice with. The programs and documentation are broken into four basic sections.

The Payoff Tables section provides a State of the World/ Aternative Decisions matrix which can be examined under the following criteria:

- 1. Certainty
- 2. Risk
- 3. Uncertainty
- a) Laplace equiprobable futures b) Wald minimax/maximin
- c) Plunger
- d) Hurwicz coefficient of optimism
- e) Savage lost opportunity

In essence, you are supplied an evaluation of the possible choices in a way which suits your risk-taking posture.

The Linear Programming section provides an easy-to-use linear optimization. The program not only iteratively seeks the optimum subject to the constraints you have provided, giving the value of the objective function at each step, but also displays the dual solutions (sensitivity of a change in each constraint), cost ranging tables (amount variables may be changed without affecting the position of the optimum) and the resource sensitivity table (how far the supply of a particular resource or constraint can vary before the solution is affected). These outputs very effectively tell you how to operate your plant, mix your portfolio, etc., and what variables to watch In particular.

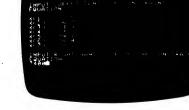

Features include

The Distribution/Transportation Methods section uses the linear programming technique to deal with supply/ demand problems. Given the cost or profit associated with each channel between suppliers and consumers, the overall distribution mix may be optimized and the total cost/profit determined.

The CPM and PERT section requires some prior knowledge of drawing scheduling diagrams, or "bubble charts". The program takes the data from these charts, organizes it, and helps provide a critical Path Management or Program Evaluation and Review Technique analysis. Since the CPM and PERT data structures are similar, means are supplied for converting data files between the two, as well as general editing. With this program you may establish the critical path, examine the likely range of completion times, "crash" the critical path, examine slack time effects, project cost, and sort by project parameters. The program does not plot the chart - you must do that. However, given the chart and this

Sample display:

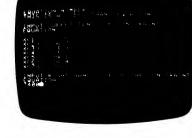

program, you will be in a very good position to analyze the project and its sensitivities.

Requires 48K (Apple) or 128K (IBM).

Price: \$99.95 Diskette

Re-order level

Cost per unit

istics

Re-order period Sales price per unit

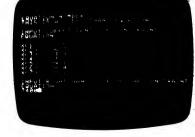

### BUSINESS/GENERAL

### FINANCIAL MANAGEMENT SYSTEM

(North Star, CP/M, and IBM only)

This is one of the most complete financial analysis packages available today. In addition, it is not simply a collection of programs, but rather a highly organized menu-driven set of coordinated subprograms which are a pleasure to use. Some of the topics covered are:

- Financial Ratios (liquidity, leverage, activity, profitability)
- DuPont Analysis
- Break-even Analysis
- Lease-Buy Decision
- Net Present Value
- Rates of Return (internal, modified, adjusted)
- Profitability Index
   Inventory Model (Economic Ordering Quantity
   Model)
- Capital Budgeting Under Uncertainty
- Refunding a Bond (value of a right, over subscription allocation, cumulative voting, stock dividends)

 Stock Valuation (perpetual bond, preferred stock, short term bond, common stock, rate of return, stock value)

And more

Comes complete with a very well written and nicely organized instruction book (over 160 pages). CP/M version requires 48K, IBM version 128K. An 80column printer is supported.

Sample display:

: \*\*\*\*\*

### Price: \$149.95 Diskette \$152.45 Disk

### Other features include:

 A built-in word processor which allows you to type in letters, print them immediately for specific candidates, or save them on disk for later mass printing for selected candidates.

BUSINESS/GENERAL

SKILLS INVENTORY

(IBM only)

SKILLS INVENTORY is a database program written

specifically for employment agencies, contract pro-

gramming companies, and personnel departments of

companies wishing to maintain a file of job candidates

Once information about prospective candidates is

entered, specific job requirements can be specified, and the database searched for candidates who meet

· Defined search criteria: Up to 300 skills or other

search parameters can be entered, with up to

eighteen assigned to each candidate. Each of the

assigned skills can also have one of the following

These same characteristics are used for candidate

The Candidate File includes such information as the

candidate's current position, work phone, home phone,

a record of interviews, the account executive assigned

to the candidate, and two user-defined fields, in

addition to the job characteristics mentioned above.

and their associated characteristics.

The following information is recorded:

experience levels assigned to it:

Medium experience.

5. Experience not applicable.

Heavy experience.

Training only.

Light experience.

those requirements.

Willingness to travel.

Willingness to relocate.

Education.

1

2.

3.

4.

searches

• The ability to print name and address labels for selected candidates in ZIP Code sequence.

Menu-driven, with on-screen help information.
 There are no skill codes to memorize; you simply enter the descriptions.

Requires 128K of RAM, hard disk, or dual-floppy. A printer is recommended, but not required. BASIC is not needed.

Price: \$149.95 Diskette

### CHECK WRITER (IBM only)

CHECK WRITER prints home or small-business checks on your own blanks, keeps track of each transaction, reconciles your bank statement, monitors budget deviation, and summarizes income tax deductible expenditures.

One key objective is to minimize your effort. CHECK WRITER keeps track of the check number, the date, and a list of your usual payees. Payees are entered by typing a payee number or the first one or two letters of the payee's name. The program then looks up the complete payee name, your budget account number for that payee, and any memo or number you want printed on the check. You payee list is built as you write the first check to a payee.

The bank statement can be reconciled with your check book with a single keystroke (after entering any bank charges or interest, and after marking the checks that

### bank. A list of budgeted amounts to date versus

have cleared the bank).

expenditures can be printed at any time. At the end of the year, you can print a list and sum of tax-deductible checks for each category needed on your tax form. Checks written by hand from a portable check book can

Checks can be printed by budget number, check

number, payee, or checks that have not cleared the

be entered without printing the check on a blank. Checks are shown on the screen as they will appear

printed, and changes can be made on the screen as you would on a blank check.

The check formats are developed by you. No special continuous form checks need be purchased, though you may use continuous forms if desired. Pages from a desk check book work very well.

Requires DOS 2.0 or higher, 128K RAM. Price: \$39.95 Diskette

### **BUSINESS/GENERAL**

### EXECUTIVE PHONE/MAILER (IBM only)

EXECUTIVE PHONE/MAILER is a very convenient and easy to use database system for maintaining addresses and phone numbers. In addition to the normal address information, you can include company name, home and office phone numbers (including area codes), and a one-line comment. You have flexibility in setting both the address "field" widths as well as label width (one-up or two-up labels) and spacing. Labels can be printed alphabetically by name, by selected city or state, by area code, or in ZIP Code order. Multiple labels for a selected person can also be printed.

Phone numbers may be easily found by choosing an alphabetical letter in the database, and "paging" through the entries starting with that letter.

Extensive use is made of cursor positioning to make data entry and editing fast and easy, as well as simple to learn. Includes a 36-page manual which discusses all options and gives examples (you probably won't even need this manual).

EXECUTIVE PHONE/MAILER requires 128K of RAM, DOS 2.1 or higher, a parallel printer port, two doubledensity disk drives, or one drive and a hard disk.

Price: \$29.95 Diskette

### TIME MAP (TRS-80 and IBM only)

TIMEMAP is a generalized hard-copy schedule generating program which may be used for a variety of purposes. Its main function is the generation of a printed bar-chart schedule, which may be used to graphically illustrate time-event relationships. Supporting functions of the program include a variety of printout formats, editing capabilities, data searching, and sorting of the data file. Typical uses for this program includes support of small engineering projects, illustration of pratouction schedules, itiming of component and equipment reliability testing, employee schedules, and so forth. Requires 48K and 80 or 132 wide printer.

Price: \$39.95

### DATEBOOK (CP/M and IBM only)

Here is a datebook software package which is both very effective as well as exceptionally easy to use. You enter the date, from/to, subjects and comments. The date can be anything legal; DATEBOOK contains a perpetual calendar. The from/to can be the hours of the meeting, or can be names (from John Smith to Jim Jones). The subject is your choice (lunch, staff meeting, date, etc.). The comments may be descriptive (e.g., "discussion of the state of product XYZ"). You can freely search and sort on any of the above categories. For example, you may want to look up all memos to Jim Jones, or lunches between 1 and 3 pm ("I remember going to lunch with him between 1 and 3. but what was his name?"). You may easily add information, edit, search for word/phrases and sort on any category. Includes many features which specifically minimize the time spent on date entry. Comes complete with a 32 page manual which clearly describes program operation and sample uses, Requires 48K, printer optional, An ideal package for managers.

> Price: \$29.95 Diskette \$32.45 8" Disk

# DECISION MAKING

HANSEN-PREDICT (IBM only)

HANSEN-PREDICT is a self-learning, general purpose "expert" system. It is an Artificial intelligence (AI) software package which allows you to impart your knowledge to the computer in a way that allows the computer to preduct future outcomes of situations based on the information available at that time.

You train HANSEN-PREDICT as you would a decisionmaking employee. You define the input variables (e.g., symptoms, financial indications, soil conditions, etc.) and the possible outcomes (e.g., possible diseases, stock index, harvest values for various crops). Then you take your "computer-employee" through examples to teach it. With each example, HANSEN-PREDICT examines the relationships between variables and outcomes, and refines its understanding of the situation. It deals with ambiguous and underdefined situations in a statistical manner, predicting the most likely outcome or decision.

HANSEN-PREDICT can also treat clearly discontinuous variables. (Continuous variables must be entered as integers between -32768 and +32768, a range which is usually sufficient for real-life situations.) For example, you may set up a job interview evaluation report in which you fill out a check list of applicant characteristics (e.g., appearance, personality, marriage status, school record) which are categorized as good or bad, yes or no, etc. The predicted outcome may then be a descriptive job performance level (e.g., poor, average, above average, excellent, exceptional, etc.). In fact, HANSEN-PREDICT includes an attribute-fob performance expert model which we have tested against DYNACOMP enployees with summising success.

HANSEN-PREDICT has an advantage over human decision making in that it can deal with many more variables than can a human. For example, how many humans can handle a situation with 100 mixed continuous and discontinuous (e.g., good/bad) variables with 25 possible outcomes?

HANSEN-PREDICT is an invaluable tool for business and scientific use. It is also excellent for teaching the use of artificial intellegence, and decision making.

HANSEN-PREDICT includes a well written 32-page manual which contains detailed examples. HANSEN-PREDICT requires MS DOS 2.0 or higher and 256K. A printer is supported, but optional. Note: HANSEN-PREDICT can read ASCII (e.g., SYMPHONY) files.

Price: \$99.95 Diskette & Manual

# (TRS-80 and IBM only)

PC1 is a basic project control and scheduling program designed for engineers, managers, builders, and other supervisory personnel who have responsibility for project management. The program provides numerous options and capabilities for obtaining a maximum amount of useful information with a minimum amount of input data. The program does not require the use of CPM or PERT techniques. (or familiarity with them) and was designed for projects whose size and nature do not necessitate a ngorous application of these methods. The program provides user-friendly menu selections for the command functions, and supports hard-copy output as well as CRT display. A printer is highly recommended, as the printed task/event charts and percent complete charts are printer-only functions. Both 80 and 132 column printers are supported, including selectable density types. Price: \$49.95 Diskette

NOTE: The IBM version will show charts on the screen as well as print them. It requires MS-DOS 2.0 or higher, 128K of RAM, two drives, and a parallel printer port.

# DECISION MAKING

# CP/M and IBM onty

DECISION ANALYSIS will not make decisions for you, but it will help you better organize your choices and the factors involved, and, in turn, help you make better decisions.

DECISION ANALYSIS sees to it that you define the choices and criteria clearly, and supply ratings. Then it analyzes your ratings to show how each choice compares with all the others. The analysis is presented in three tables of paired comparisons:

- Table of advantages: How much the choices outscore each other.
- Table of Disadvantages: How much the choices are outscored by each other.
- Table of Best Choices: Which choices are superior to the others.

What you do is simple. You enter your choices, criteria, and levels of confidence. There are several options, including the weighting system, confidence levels, date printing, saving, etc.

DECISION ANALYSIS may be used as both a tool and as a training aid. To the latter end, a clearly written manual has been prepared which takes you step-by-step through an analysis session and includes helpful commentary.

CP/M version requires 48K and one disk drive; IBM version requires 128K. A printer is supported but optional. MBASIC release 5.2 or higher (BASIC-80) is needed.

Price: \$39.95 Diskette \$42.45 8-inch CP/M Disk

### THE IDEA GENERATOR" (IBM only)

THE IDEA GENERATOR<sup>®</sup> turns your computer into a brainstorming tool. Its structured approach guides you in viewing problems or situations in new ways, enabling you to arrive at new solutions. It is useful for anyone who needs to solve problems—whether you are a plant manager, a marketing specialist, a lawyer, or a trainer.

THE IDEA GENERATOR" is not an outliner. It presents a structured step-by-step approach to problem solving. You move through three stages: problem statement, idea generation, and evaluation. Each stage will help you clarify your thinking. At the end, you will have solutions and thoughts that come from you, but through the computer.

THE IDEA GENERATOR" is based on The Art of Creative Thinking, written by Gerard I. Nierenberg. Although it is difficult to describe the effectiveness of this package in a catalog, the numerous reviews speak for themselves:

"The Idea Generator helps untangle and solve problems of all kinds."

Fay Rice Fortune

"This is a very exciting product! I am very impressed with the quality, ease of use, and the way the program helps you think in other ways than you normally would. I recommend it wholehearted!v"

> Jim Switzer Computing Today!

"[It] can be used in almost any situation to make problem solving more accessible and logical."

Jennet Conant Esquire

quire

"... the program really gets people to think about their problems, and how to look at them in different ways than they usually do.... It really helps you come up with ideas from the back of your brain."

Dennis Ruback, Sr. Prod. Mgr. Ideal Industries

# DECISION MAKING

### THE ART OF NEGOTIATING (IBM only)

THE ART OF NEGOTIATING is an interactive program that takes full advantage of your intelligence and creativity, giving you a new perspective on any negotiation you're about to face. You come away with practical alternatives, summarized in a full report, and the sense that you've never been so well prepared to go into a negotiation.

The system is based on the highly successful methods of Gerard I. Nierenberg, author of *Fundamentals* of Negotiating and Negotiation Manual, both of which are included with the program. Also included are the disks, a user's guide, and a one-hour video tape. Mr. Nierenberg's methods have been tested by 120,000 seminar attendees, and have been proven to be effective.

The computer serves as your expert consultant—asking questions, recording answers, making connections, and printing reports. Through conversational questions and answers, it guides you along to focus your thinking on your specific situation. You view the circumstances from many different points of view, using the specific issues and positions both sides must deal with.

You discover new insights by drawing from knowledge you already have about the nine critical areas of preparation. This allows you to develop the strongest strategic approaches possible.

All of your thinking goes into a 4-to-20 page negotiation preparation report which provides an agenda for your negotiation and, if you like, a secret agenda.

The reviews of this product have been exceptionally positive:

"A user is not likely to skip details when using it..." Erik Sandberg-Diment The New York Times

"Probably the most impressive piece of strategizing software . . ."

Lindsy Van Gelder

"The Art of Negotiating ... truly exciting products that provide leverage for the brain."

Edward J. Bride, Editor Software News

"I was amazed at how thoroughly this program walks you through preparations for the bargaining table." Bill Grout

San Francisco Chronicle

"If you envision yourself as either a wheeler-dealer or a peacemaker, The Art of Negotiating would probably suit you... This program, clearly documented and easy for novices to operate, works equally well in solving interpersonal disputes."

Vanessa Schnatmeier

The package includes two diskettes, a user's guide, a one-hour video tape (VHS), and a 500-page negotiation manual with exercises, explanations, checklists, charts,

Requires 256K and a printer.

Suggested list price: \$495.00 DYNACOMP's discount price: \$429.95

Even beginners can be up and running in minutes!

Requires 256K and MS DOS 2.0 or higher. A printer is recommended. Compatible with READY! and THINK-TANK.

Package includes software, manual, and book.

Suggested list price: \$195.00 DYNACOMP's discount price: \$159.95

# **BUSINESS/BALES**

# CLIENT/SALES MASTER

CLIENT/SALES MASTER is one of the most useful and powerful tools available to you. Here are several good reasons why you should use CLIENT/SALES MASTER:

- Track your clients and prospective clients.
- Easily maintain client/customer list.
- Print mailing labels (one to four across).
  Compiled programs for super-fast performance.
- Assign as many as 40 different classes or types to each
- address or person that you have defined. • Unlimited number of files or addresses (limited only
- by available disk space).
  Print all reports and labels in either alpha sequence or
- by ZIP Code. • Select the addresses to be used by 40 different codes
- or address types defined by you.
  Menu driven for easy learning and for easy use.
- Hard copy (a report) of your clients/customers.
- Have a report or labels printed based on certain qualifications (e.g., name, address, city, state, ZIP, and any of 40 different classifications).
- Display this information immediately on your computer screen: search.
- Have mailing labels printed for your client/customer promotions including selections based on types or gualifications.
- Allow for duplicate names and addresses.
- Use 10-digit ZIP Codes.
- Browse through the address file (either forward or backward).
- Print address lists either complete or abbreviated.
  Use with either diskette or hard disk or both.
- Capture the company name or title of the Individual which prints on the labels or reports).
- All searches and print selections can be global (i.e., you can find all customers with the last name beginning with the letter "D" in all ZIP Codes beginning with "50".

# CUSTOMER PROFILE

(TRS-80, CP/M, and IBM only)

CUSTOMER PROFILE provides an easy way to keep track of current and prospective customers according to business type, services or products provided the customer, and assigned sales representative or territory.

CUSTOMER PROFILE is extremely flexible and accommodates the unique ways business is conducted. For example, data files can be quickly sorted to present reports in a sequence appropriate to management requirements. Additionally, the system codes can be redefined to meet the special needs of any company.

CUSTOMER PROFILE uses a customer data file and three tables.

The customer data file contains:

- Customer name and address Customer telephone number Sales contract Customer status (customer or prospective customer) Business type Sales code (user defined) Territory/representative assignment Product/service Date of the most recent sales call
- The tables are:
  - 1. Business Type

# **BUBINESS/BALES**

Example 1: You are an automobile dealer and you would like a report of all your repeat used-car clients that do not use your service department. You would also like to have mailing labels for a service promotion you will be having for these people. And, of course, you want a report and labels for your service customers that did not buy their auto from you.

It would also be nice if you could have a list of all your customers for a specific salesman and specific type of automobile.

Example 2: You are the sales manager for a manufacturing company and you need a list of all clients of a specific salesman. You need monthly reports of your customers printed by the sales territory that your salesman will be (or should be) calling on.

Example 3: As the manager of an employment agency, you have an employer on the phone who wants to know (right now) if you have any prospective employees that are willing to relocate, have a degree in engineering, and had a C.P.A. of over 3.50.

Example 4: As the personnel manager, you need a report of all your employees who have a review date coming up during the next month. You also need reports that show which employees have life insurance, which ones can operate an adding machine, and all employees over the age of fifty (and who have not used any sick time in the last six months).

Example 5: As a not-for-profit organization, which of your contributors gave during the last year to your fund for hunger; who gave over one thousand dollars; and who gave over five thousand; and, perhaps most important, which contributors didn't fit into these catagories? Of course you need the labels for mailing.

CLIENT/SALES MASTER can do all of the above. What is your application?

Requires DOS 2.0 or higher, a printer, and 128K of RAM. A 20-page manual is included.

Price: \$59.95 Diskette

### THE SALES ASSISTANT (IBM only)

THE SALES ASSISTANT is designed for the salesperson who wishes to track important client information. The three main components are:

 CLIENT INFORMATION: You can store client name, address, phone number, contact person, next call/visit date, last sale/sale date, running total of sales, product type, credit rating, and account number. This database may also be printed several convenient ways.

• CAMPAIGN SCHEDULING: Use this to plan a sales campaign schedule. Includes a graph.

 MAIL LABELS: You may select single or double wide format. Using the CLIENT INFORMATION database, you may create labels according to the following six choices:

| Entire database    | 4. | By | selected | state     |
|--------------------|----|----|----------|-----------|
| By selected client | 5. | By | selected | ZIP Code  |
| By selected city   | 6. | By | selected | area code |

1

2

-56-

Requires DOS 2.1 (or higher), 128K of RAM, 132column printer, dual 360K drives, or one 360K drive and a hard disk.

Price: \$59.95 Diskette

2. Assignment 3. Products and Services Comes complete with an exceptionally well prepared instruction book (50 pages). Price: \$59.95 Diskette

\$62.45 8-inch CP/M Disk

Rochester, NY 14618

# **PEDRONAL PRODUCTIVITY**

### PERSONAL TASK MANAGER (IBM only)

The PERSONAL TASK MANAGER is a personal task organizer and time-management tool for the person who needs to get more done in less time.

At its most basic level, PTM allows you to enter your most important "Things To Do Today": to rank In order of priority: to sort according to ranks; to save in a file; and to display the list on a printer. You may (optionally) list the estimated time that each task should take and the projected starting time; the finishing time will be automatically calculated and displayed.

Should tasks or priorities change, you may recall the original list to the screen and add or delete items, change priorities, or alter the time estimates. Similarly, on the following day, a new list may be generated from scratch or by modifying the previous day's list.

For long range planning, PTM allows you to generate, sort, save, and print "Future Tasks" lists with optional projected starting and/or finishing dates.

PTM is useful to anyone who needs a convenient way to organize daily (and long-range) tasks, prioritize them, and to estimate, schedule, and control the amount of time each task takes. Since PTM may be used to organize the activites of one or many individuals, it should be particularly useful to supervisors, professionals, students, homemakers, and other task-oriented individuals.

PTM has been designed to allow quick throughput with maximum flexibility. Easy-to-read screens, automatic help messages, and clear option and error messages make PTM essentially self-documenting. However, a complete illustrated user's manual is provided to guarantee ease of use for the novice as well as the experienced computer user. Furthermore, the 35-page User's Guide provides a brief, helpful discussion of time manment principles.

Requires 96K of RAM, at least one disk drive, and a printer, Does not require BASIC.

Price: \$39.95 Diskette

### **BUCCESS ON STRESS** COMPUTERIZED STRESS ASSESSMENT (IBM only)

SOS is a comprehensive stress assessment designed to enable your organization to:

1. Measure employee stress levels.

2. Determine which type of coping response is being used.

- 3. Find out how well stress is being handled.
- 4. Provide individuals with information on how to make stress work for themselves

Stress is not necessarily bad. It can often be controlled and made to work for the individual. SOS has been used by consultants to industry to do just that. Now it is available from DYNACOMP. Instead of paying a consultant thousands of dollars, you can run the tests yourself, easily.

SOS may be used alone or as part of a stress management program. Because it is a comprehensive assessment, each participant is given detailed (8 pages), personalized information on how he or she has learned to cope with stress. As part of the assessment, every participant receives a printed action plan and suggestions designed to improve any negative coping behavior. The program also rates each participant on the Optimal Human Performance Scale. This scale graphically displays how well the individual has adapted his or her coping strategies to stress.

Requires 128K RAM, MS DOS 2.0 or higher, an 80column printer, and a color graphics card. SOS does not require BASIC. Price: \$69.95

# MIND PROBER (by Human Edge Software) (Apple, IBM, and Commodore 64 only)

MIND PROBER is one of several Human Edge Software personal-interaction analysis packages which have received quite a bit of publicity in the news media. These packages are designed to help executives relate to, get along with, and even manipulate those with whom they must deal daily.

MIND PROBER works by asking specific questions; then it prepares a report. Infoworld reviewed it and said:

(MIND PROBER) promises to make 1984 a reality.

They tried to analyze Ronald Reagan, with the following results (an excerpt):

Mr. R. R. is driven more than others to be around people. He often thinks about being the center of attention, or being important to others. This person would love to be an actor. a politician, or something else that would give him center stage and national prominence.

While he may get angry quickly, Mr. R. R. can become upset by conflicts with other people. When he gets into an argument, you can expect him to end up apologizing for his short fuse. Open agression usually bothers him. He would rather give in to an adversary than behave in a socially improper way and potentially damage his reputation.

MIND PROBER will help you to:

- Understand why someone behaves as he does. Accurately predict what someone will do in a given
- situation. Learn to interpret another's nonverbal clues.
- Discover the things most people are afraid to tell you about themselves.
- Have a scientifically accurate personality profile of anvone-in minutes.
- Sharpen your perceptions and communication style. In addition, MIND PROBER is guick and easy to use.

Price: \$39.95 Diskette (Apple, IBM) \$29.95 Diskette (Commodore 64)

### EASY RECORDS II (IBM only)

EASY RECORDS II combines the features of ledger and billing systems together with information retrieval capabilities. It can answer such questions as:

How much does ABC. Inc. owe us? When did they last pay?

• How much was received in January from Bill Smith? In April, how much was spent in the range \$100-\$2002

• What were our gross and net employee payments last quarter?

How many of our accounts owe us at least \$1,000?

How much was spent on SUPPLIES in August?

• In June, how many of our receipts came in amounts over \$5002

Reports can be displayed and printed in monthly or year-to-date form. Invoices for accounts receivable are printed with ease and can include customized "past due" notices

System requirements include an IBM-PC. XT. AT. or compatible, 256K, DOS 2.1 or above, BASICA (or its GWBASIC equivalent), two disk drives or hard disk, RGB color monitor or IBM monochrome monitor, and a tractor-fed printer. Source code is provided so that the user may make custom modifications.

Price: \$49.95 Diskette

# PERSONAL FINANCE

### KEEP TRACK OF IT (CP/M only)

Many middle and upper income families have purchased a computer with the idea that it would help them keep track of their financial records. However, the idea has often remained an idea because the available programs took hours to set up and were slow in execution. Now there is a very fast and very easy solution

KEEP TRACK OF IT (KTOI) is a budget program that can be set up in two hours by a computer novice. It organizes your finances and gives you a printer networth statement each month that shows all your assets and your liabilities. It also presents a monthly report of income and expenditures by category. A similar report can be generated for the year to date.

KTOI can handle up to 210 accounts (or categories of expenses and income). There can be up to 210 checking (or savings) accounts. For example, you and vour spouse may have checking accounts, charge accounts, business accounts, savings accounts, IRA accounts, certificates of deposit, money market accounts, and other family members may have their own accounts

The transactions can be marked for later selective recovery based on tax or other factors of your choice. At the end of the year the program will prepare a disk for the next year's data and will carry the balances in each account to the new year.

This program is not written in BASIC and executes very quickly. For example, it takes less than a minute to find the last transaction in over 1.700 transactions.

You can find each transaction (and edit it if you want) by the date, the amount, the memo, who it was to or from. or the accounts it affects.

No knowledge of accounting is needed and no knowledge of computers is necessary. When each transaction is entered, the computer shows you the effect on your finances, and clearly prompts you for the next operation.

Requires 48K, 80-column printer (or wider) and two disk drives

Price: \$49.95 Diskette \$52.45 8-inch CP/M Disk

### LOAN ANALYSIS (Atan and IBM only)

In today's marketplace with sky-high interest rates and several different lending facilities to chose from, it is important to have at your disposal every scrap of information possible in order to make the most intelligent decisions about borrowing. This program is written to aid you in making the best possible choice when it comes time to borrow and to arm you with the facts about interest rates, payment schedules, and amortization of loans. This program will provide you with those options before you sit down with your lending facility.

The program is divided into three parts. Each part is available by making a choice from the menu. The first part allows you to vary the amount of the loan, interest rates, and the life of the loan. The second part gives you the option of determining how much you might save if you pay a little on your loan each month. It will show you the differences in interest paid, amount of total payments, and equity created. The third part will amortize your loan and show you month-by-month how your repayment schedule works and why the cost of borrowing money is as great as it is. LOAN ANALYSIS is a small investment which can save you much.

Requires 48K (Atari), 64K (IBM). IBM version requires MS DOS 2.1 or higher. BASIC is not required.

\$19.95 Diskette

PERSONAL FINANCE

### THE FAMILY BUDGET (available for TRS-80, Apple and Atari only)

Welcome to the age of electronic record keeping. The Family Budget Program is designed as a two-part electronic home data record-keeping program. Part One, Budget, is used to record expenditures, both cash and credit, and income on a daily basis for the period of one calendar year. Three categories are used to record tax deductible items. namely Interest and Taxes, Medical expenses, and Charitable Donations. Part Two, Charge Accounts, provides a continuous record of all credit transactions. Each program provides options for hardcopy printout of various data

As you receive it. FAMILY BUDGET is provided with 28 transaction categories:

| 1. Payments   | 11. Insurance         | 21. B & B     |
|---------------|-----------------------|---------------|
| 2. Savings    | 12. Gifts             | 22. Cash      |
| 3. Food       | 13. Interest          | 23. Charges   |
| 4. Meals      | 14. Medical           | 24. Pay       |
| 5. Rent       | 15. Charity           | 25. Add. Inc. |
| 6. Clothes    | 16. Labor             | 26. Fed. Tax  |
| 7. Utilities  | 17. Amusement         | 27. State Tax |
| 8. Laundry    | 18. Auto              | 28. Soc. Sec. |
| 9. Travel     | 19. Cigarettes (Ugh!) |               |
| 10. Education | 20. Home Furn.        |               |

Note: The Atari version has 20 categories.

You may easily enter, edit, save and recall data, print out selected categories according to transaction period, and much more. FAMILY BUDGET comes with an excellent 17 page instruction manual. Be prepared for that IRS audit

Price: \$34,95 Diskette

### **BUDGET MODEL ANALYZER** (Atari and Commodore 64 only)

BUDGET MODEL ANALYZER (BMA) is a unique financial-planning tool designed to provide you with a clear and revealing picture of your overall cash flow situation. It is easy to use and does not require cumbersom record keeping, yet it can show you a great deal about your spending habits and spending capacity.

To use BMA you need only provide a list of all your various incomes and expenses. Each income and expense must be described as being per day, work day, week, 2 weeks, month, quarter, or year. BMA uses these period specifications to correctly weight each income expense. BMA provides you with a very convenient maintenance system for creating, saving, and altering your list (or lists).

BMA can then expand your list into a complete matrix that shows each item in your list, expressed in each of the various period specifications (day, work day, week, etc.). It shows you the result of all your incomes and expenses.

For those who do not fully appreciate numbers, BMA will produce a bar graph giving a graphic representation of your budget.

BMA allows you to compare expenses occurring in varving frequencies. Is your \$5.00/work day lunch really worth \$109/month when you consider what that amount could do for you if you applied it to a house or car payment?

Even more useful is the ability to see clearly the result of all your incomes and expenses. How much extra spending capacity do you have?

Cassette version requres 32K; diskette requires 48K.

Price: \$29.95 Cassette \$33.95 Diskette

-58-

# PERSONAL FINANCE

### THE HOMEOWNER (IBM only)

THE HOMEOWNER can help owners of single homes (who do repairs and renovations themselves) and owners of rental property (who do repairs and maintenance on a regular basis to several properties) save money and be better organized.

THE HOMEOWNER is menu-driven, which makes it very easy to use. You need only select options from menus and enter data when prompted. There are no command sequences to learn. Very little knowledge of computers is required to use THE HOMEOWNER, and there are even tutorials.

THE HOMEOWNER provides several powerful and cost-saving functions:

- A data manager which helps you maintain accurate records of repair and renovation costs. It automatically computes sales tax and total cost (including labor) for a project and summarizes cost figures for projects. This part of the program is especially helpful at tax time. It is also a good way to keep track of fix-up costs if you are preparing a property for sale.
- A report generator which permits you to list or print both materials lists and project summaries. A unique feature of THE HOMEOWNER is the provision for printing a quotation form. This form allows you to enter and print required materials and descriptive information for use in obtaining quotes from suppliers or contractors. The quotation form also makes a shopping list.
- A materials estimator which helps you estimate required quantities of many repair and renovation materials. (No need to search for that high school math book to find the formula for cubic yards). This part of THE HOMEOWNER also provides you with required quantities of items needed to install or attach the material.
- An energy-saving estimator which projects energy savings from many improvements (heating day/ cooling hour tables included). This part of the program also figures the playback period for energysaving improvements. Includes energy calculations for storm window, caulking, insulation, etc., R-value heat loss calculations.

Includes a 120-page reference manual and a tutorial that will help you become familiar with all the parts of THE HOMEOWNER.

THE HOMEOWNER requires an IBM-PC or PCjr (or compatible), 128K of RAM and one 160KB diskette drive. Will run on 40-column or 80-column displays.

Price: \$59.95 Diskette

### THE LOAN ARRANGER (Atari only)

THE LOAN ARRANGER is designed to help you keep track of up to 25 personal loans, such as a home mortgage, automobile, education, home improvement, and so on. The program will allow you to monitor the remaining balance of each loan, the number of payments left, and the date of the final payment. You can see and print reports on the current status of all your obligations, and on your year-to-date payments for each. You can also print complete or partial amortization tables for each of your loans. Another feature allows you to combine various terms (principal, interest rates and number of payments) to compare monthly payments and the total interest paid. THE LOAN ARRANGER can be very helpful for short- and long-term budget and tax planning (and is tax deductible!)

### PERSONAL FINANCE

### PERSONAL FINANCE MANAGER (Apple, CP/M, and IBM only)

PERSONAL FINANCE MANAGER (PFM) is designed to run under Microsoft BASIC (Release 5.2 or higher for CP/M; Applesoft BASIC for Apple) using any CP/M operating system. PFM includes all of the features of DYNACOMP's popular PERSONAL FINANCE SYSTEM, and has several more for those individuals with more complicated and extensive financial records.

PFM requires one or two disk drives and can store approximately 3,600 records on a single double-density SW diskette. Up to four savings accounts and four checking accounts can be simultaneously maintained, with the balance in each account automatically displayed when in the menu mode. There is also a "cash" account.

All transactions may be flagged for later sorting. The three standard codes are taxable/non-taxable, checking/ savings/cash, and deposit/withdrawl. There are also 26 user-defined codes.

Each of the checking accounts can be balanced separately. PFM sorts through the chosen account to find entries that had not cleared the bank at the time of the previous balance, and then asks if they have now cleared. The record of any transaction that has not cleared can be dumped to a printer if desired. The balance routine also has an edit feature to allow for direct editing while balancing the account.

A separate edit routine also exists to allow the user to edit any records that are in the data file. An individual account can be keyed or all records can be viewed stating with the most recent, scanning forward or backward as desired. As an added convenience, it is possible to jump to a specific record number if desired.

A sort routine has been included to allow the user to sort for specific records by selecting among six sort parameters. This can be done in several different ways. After the sort has been completed, a list of all the records can be printed, along with a summary including a graphic display for the year.

The sorting/searching/merging available in PFM is very flexible. For example, you may sort alphabetically, or by check number, category, etc. When searching, you may use "and" or "or" tests between categories (for example, collect entries corresponding: to checking account#1 AND which are taxable OR which are written to a particular person). You have to use this capability to really appreciate its powerd

PERSONAL FINANCE MANAGER requires one disk drive and a machine having at least 48K (Apple and CP/M) or 128K (IBM). A printer (80-columns or wider) is supported, but not required.

Price: \$49.95 Diskette

Requires 40K, 80 column printer, Atari 810 disk drive.

Price: \$19.95 Diskette

### SHOPPING LIST (Atari, C-64, TRS-80 and IBM only)

With this program you can carefully plan your next trip to the supermarket day by day in advance. Each day you may enter the item to be purchased and its approximate price. When you are ready to go, SHOPPING LIST will print out an itemized list and the amount of money you need to take.

-59-

Price: \$16.95 Diskette

### PERSONAL FINANCE

### PERSONAL FINANCE SYSTEM (available for all computers)

PFS was demonstrated on CBS network TV

The PERSONAL FINANCE SYSTEM (PFS) offers the user one of the most complete financial management packages available, allowing the individual or small businessman complete flexibility in maintaining all aspects of financial record-keeping. Depending on configuration, you will be able to store from 300 to 2,000 transactions on each disk

Records are easily entered into the master file and can be accessed by payee or by a user defined code (you may assign up to 26 different categories). PFS will keep track of all tax deductible items, bank deposits, monthly charges, cash payments, etc. it will even automatically deduct any check fees if desired. You will be able to get financial summaries for any category on a per item, monthly, or yearly basis. PFS will print the results in detail or summary form, access the printer if you have one, and even plot the results on a monthly bar graph

PFS is available on diskette only. The Atari version includes DOS 2.0 on the diskette and utilizes that computer's sound, color, and graphics capabilities. The Atari version requires only 24K to operate; the North Star and other versions only 32K! Comes with an 11-page manual.

DYNACOMP is certain that you will find PFS to be one of your most valuable programs.

> Price: \$39.95 Diskette \$42.45 8" CP/M Disk

13.16

### PERSONAL BALANCE SHEET (CP/M and IBM only)

PERSONAL BALANCE SHEET provides an easy way for you to create a statement of your financial position. Besides calculating your total assets (cash, accounts receivable, stocks, bonds, real property, etc.) and liabilities, PBS includes debt/worth, current, and acid test ratios. You can use PBS to forecast changes in your net worth based on changes in your investments and liabilities.

PBS is a well-designed, easy-to-use software package. It comes with a documentation package which offers step by step instructions, a sample data file, program notes and an annotated program listing (in BASIC). PBS outputs data to your normal (LPRINT) printer port. Requires an 80 column printer for detailed balance sheet output.

Price: \$29.95 Diskette

### THE CREDIT RATING BOOSTER (TRS-80 and IBM only)

The next time you shop around for the best possible interest rates on a mortgage, an auto loan or any other type of credit, use THE CREDIT RATING BOOSTER to help stack the odds well in your favor.

Most credit applicants do not realize that there are several factors which can reduce their creditworthiness rating even if they know themselves to be 100% credit-worthy. Some of these factors are very simple and you should be aware of them in order to present an application which is as favorable as possible. These factors can mean the difference between getting low-priced credit at the most

# PERSONAL FINANCE

### PERSONAL FINANCE PLANNER (Apple and IBM only)

PFP is a very powerful but easy-to-use financial management tool. Developed by an MBA/CPA it prepares personal balance sheets, income statements, and detailed financial analyses. Insurance, real estate, stocks, bonds, mutual funds, and IRA analyses and projections are provided. PFP facilitates the performance of complex "what-if" projections to depict the long-term effects of changes in saving and spending patterns. It helps pinpoint problem areas and opportunities. Projections can be made to retirement or for any other period desired.

PFP is well documented, although extensive use of onscreen prompts enables you to get to work immediately. PERSONAL FINANCIAL PLANNER is not a home budget program; it is a versatile management tool that brings high technology computerized management into the home.

The Apple version requires 48K, the IBM version 128K (and BASICA/GWBASIC). An 80-column printer is suggested, but is optional. Price: \$29.95 Diskette

### HOME INSURANCE PROTECTOR (IBM and TRS-80 only)

There are six main reasons why people settle for too little on their home contents insurance claims. It is not unusual for someone to sign an agreement to receive settlement of a claim for \$5,000, only to realize weeks later that they should really have asked for \$7,000 in order to fully pay for the cost of replacing their lost or damaged items. HOME INSURANCE PROTECTOR safeguards you against the six common pitfalls that can lead to such an unfortunate situation.

HOME INSURANCE PROTECTOR keeps an up to date, easy to maintain inventory of your personal possessions. You can upgrade the value of the entire inventory to reflect inflation, or quickly adjust the values of single items. You can "page" through your inventory examining 11 items perfull screen, display dollar totals and print an insurance company report or an owner's full report for safe storage.

HOME INSURANCE PROTECTOR is one of the most user-friendly programs available today. It has extensive error-trapping, full screen menus, multidata file capability, an on-line "Help" screen, and it prompts you for important evaluation information where necessary. Printer optional.

Price: \$29.95 Diskette

conservative institution in town or being forced to pay higher interest rates elsewhere.

THE CREDIT RATING BOOSTER was designed and written by a data processing consultant to major U.S. banks. It provides a well organized printout, or full screen displays of your up-to-date credit history in a way that is designed to suitably impress a loan officer.

THE CREDIT RATING BOOSTER is very user-friendly and easy to use. Before you apply for your next loan, be sure to have THE CREDIT RATING BOOSTER working for you.

> Price: \$19.95 Cassette \$23.95 Diskette

> > Rochester, NY 14618

-60-

# VINOBABE 2.0

(IBM only)

VINOBASE 2.0 is a database system designed for managing a personal wine cellar. It allows you to add, delete, and edit wine records, as well as to maintain a notebook of comments about each wine in your collection. It also enables you to search the database for particular types of wine, and provides a statistical analysis of the entire wine collection or a targeted subset of wines (e.g., the percentage from each region, etc.). Most important, VINOBASE 2.0 can be customized to meet the level of detail which you choose to describe your wine collection.

VINOBASE 2.0 allows you to maintain the following information about each wine in your cellar:

- Wine region.
- Wine subregion.
- Wine name. Vintage.
- Color.
- Price.
- Quantity.
- Type of wine.
- Quality rating.
- · Retaste data (time to drink). · Any additional notes you require.

With 128K of RAM you can store 100 records per database, or 200 with 256K. However, you can install as many databases as you wish (e.g., red wines from France, white wines from California, etc.). In other words, your database can be essentially unlimited.

A printer is supported. BASIC is not needed.

Price: \$39.95 Diskette

#### **HISCORE DATABASE** (Atari only)

HSD is designed to maintain the game score records for you and your friends. You may display, print (to a printer), update, sort (fast!) and generally maintain game scores. An excellent present for that avid game player! Requires 16K (cassette), 24K (diskette), A 40K disk system can store over 400 records. Price: \$16.95 Diskette

Collection: STAMPS and COINS may be purchased for a combined price of \$149.95. Sorry, collections can not be further discounted in DYNACOMP's 10% - 20% quantity discounts.

### COINS

(TRS-80, IBM and Apple only)

COINS is short for COmputerized Inventory of Numismatic Stock. It is written by Marvin C. Mallon, a noted columnist for Coin World magazine.

COINS enables the serious numismatist to catalog an entire collection and obtain several reports that serve for personal investment information.

The principal feature of COINS is its built-in standard coin file. Sixteen-hundred common U.S. coin descriptions, along with the latest market value for most grades, are included. This provides an automatic means for tracking the value of your collection. Annual update disks are available which allow you to stay up to date with the latest prices. The data file includes:

- All small cents since 1856
- All nickel five-cent pieces since 1883
- All dimes since 1892
- All guarters since 1892
- All half-dollars since 1839
- All dollars since 1878

# DATABASE MANAGEMENT

### STAMPS (IBM only)

STAMPS lets you concentrate on the fun of philately by saving time on the "bookkeeping" work of inventorying and pricing your collection. It covers all U.S. stamps indexed by the Scott Catalogue Numbers. Virtually every issue listed in Scott's National Album is included. All in all, STAMPS is a powerful, yet easy-to-use tool to keep your collection current.

STAMPS also maintains a want list, complete with prices; the computer never forgets what stamps you want to purchase. When you add a new prize to your album, STAMPS records the date and price of purchase so you won't have to dig through receipts or trust your memory later. When you sell a stamp, the program even calculates your percentage profit.

There's also an electronic window into your collection that lets you look up the value of any item, pinpoint its location (at home or in your safe deposit box) - or take a look at your entire collection without moving from your computer

As your investment grows, you can check its new value each year with a special update disk that's available for a minimal charge.

### Features:

 Covers more than 2,500 U.S. postage stamp issues in nine different grades

 Uses convenient Scott numbers and instantly shows current stamp values.

· Keeps you informed so you can sell right and buy right.

• Tracks the value of your investment, automatically updating prices each year.

### **Reports** include:

· Value - Lists all stamps in collection, purchase price, current price, and profit or loss.

• Summary - Calculates the bottom line purchase prices, total value, total profit or loss.

• Stamps Sold - Gives details on cost and profit from stamps sold.

Each STAMPS package includes the program and the latest market value file for all U.S. postage stamps, all on one diskette. There's also a clear and complete 32-page instruction manual, owner registration form, and annual update request form.

Requires two drives. An 80-column (or wider) printer is required for printing out reports. The IBM version requires 256K of RAM.

Price: \$89.95 Diskette

Yearly updates to the catalog prices cost \$25.00 (one diskette)

Entering a coin is accomplished by referring to the coin's number from the standard coin list (included in the system). Not only the coin's description (mint, date, denomination, etc.), but its current value across most grades is immediately displayed. You designate the grade and the computer takes care of the rest. You may include what you paid for the coin, and from whom it was purchased. You may also alter the market value of any entry. U.S. coins (other than the initial 1,600) and proof sets and rolls may also be entered. A quantity column allows tracking of duplicate coins.

Included in the COINS package are the disk, a 48-page user's manual, and an annual update order form. Updates cost \$25 (plus shipping and handling).

Requirements: Apple (48K+), TRS-80 (48K+), or IBM (128K+). Also, two drives and an 80-column (or wider) printer.

> Price: \$89.95 Complete system \$14.95 Preview nack

### DATABASE MANAGEMENT

### COINDATA AND STAMPDATA (IBM only)

COINDATA (CDA) and STAMPDATA (SDA) are highspeed compiled BASIC (source included) programs which use random-access files to compactly store and quickly retrieve stamp and coin collection information. Both programs are easy to use, self-prompting, and well error-trapped.

With these programs you may record the various characteristics which describe your collections, search for coins and stamps having particular characteristics, compute totals (e.g., for tax purposes), and print in several formats. Up to 300 coin records can be cataloged on a single-sided disk (800 on a double-sided diskette). If you are using a dual-drive system, the collection size is unlimited: the program will prompt for new data diskettes in drive B as the need arises.

The characteristics included are:

| COINDATA                   | STAMPDATA                 |
|----------------------------|---------------------------|
| File No. and Date entered  | File No. and Date entered |
| Category & Denomination    | Country                   |
| State or Sub-category      | Category                  |
| Comments                   | Year                      |
| Mint Mark Location         | Perforation               |
| Design (Issue Description) |                           |
| Year and Mint              | Printing Method           |
| Quantity Minted            | Scott Catalog No.         |
| Variation                  | Scott Illustration        |
| Condition                  | Comments                  |
| Date Acquired              | Denomination              |
| Quantity acquired          | Color                     |
| Price                      | Condition                 |
| Date sold                  | Date purchased            |
| Quantity sold              | Quantity purchased        |
| Price                      | Price                     |
| Dealer price               | Date sold                 |
|                            | Quantity sold             |
|                            | Price                     |
|                            | Dealer price              |

The print and search options include:

- Print a selected listing
- Print a range of listings
- Print a catalog investment status including results of trading. The financial results are summed for tax purposes as regular or capital gains income and include estimated market value.

### COLLECTOR'S PARADISE

- Coin collection
- Stamp collection
- Rare collectibles

Keeps a complete inventory of all of your valuable collections. Quickly adjusts the current value of items to keep your insurance and personal records up to date. You can add, delete or change items as you page through your inventory looking at 11 items per full screen.

COLLECTORS PARADISE is very user-friendly and easy to use. It provides you with the total dollar value and price paid for each collection, plus the percentage appreciation in value. Optional printed report gives full details of all items for safe storage, plus the total dollar value of your collections. Printer optional.

Price: \$29.95 Diskette

# DATABASE MANAGEMENT

· Search/print entries according to a particular characteristic

> Price: \$39.95 COINDATA \$39.95 STAMPDATA \$69.95 Collection (both programs)

Note: Collections may not be included in the 10%/20% quantity discounts.

### MYCALC' (CP/M and IBM only)

MYCALC" is an easy to use calculating tool which can compute your budget, record and project your investment returns, and even do your taxes. MYCALC" provides all the important capabilities of a two-dimensional "What if?" calculator program, including: formulas, labels, variable column width, logical operations, references across multiple spreadsheets, sort, and print to line printer or disk file. Yet MYCALC" is uniquely easy to use, and configurable to your terminal's function keys to provide a true full-screen editor "feel" for work-sheet manipulations. Simple keystroke commands allow operations on entire rows or columns to conveniently rearrange your data, or quickly build or revise templates and models. Display formats include scientific, financial, and bar graph. The PC/PCjr version can be used in either 40 or 80-column mode. The manual includes step-bystep "hands-on" tutorial making it easy to get started. The command line menu presents your options, and 23 online help screens keep you going. MYCALC comes with many useful templates, including a set to automatically compute your full IRS Form 1040 and itemized deduction Schedule A.

This program has been reviewed under its earlier-version name, ZenCalc, in Infoworld, October 4, 1982, and in Sextant, in the Winter 1983 issue.

Requires 64K and an 80-column screen.

Price: \$59.95 Diskette \$62.45 8-inch CP/M Disk

# HOME INSURANCE INVENTORY

(Commodore 64, CP/M, IBM, and TRS-80 only)

THE HOME INSURANCE INVENTORY is an easyto-use inventory program which is specially designed for valuable collections and household inventory records. All program commands are in the form of menu selections, making program operation very easy. Additionally, all user data entries are prompted by name. Full editing capability is provided, as well as commands to search and sort the file. Two printout formats are provided, and output may be sent to the printer as well as the CRT screen. Additional commands provide for generating a total valuation of the file, and for automatic updating of the quantity and value of each entry, making record maintainence simple.

Price: \$29.95

The C-64 version uses the serial port for printing. The TRS-80 version requires one drive and 48K of RAM. The IBM and CP/M versions require two drives and 64K. The CP/M version requires MBASIC release 5.2 (BASIC-80) or higher.

(TRS-80, C-64, and IBM only)

Three collectors inventory programs in one:

### MASTER WORKS" (Apple only)

MASTER WORKS" is a collection of three stand-alone packages which produce compatible data files. For example, GRAPH MASTER can plot data from RECORD MASTER files, and LETTER MASTER can produce report format files for RECORD MASTER. The combined price Is \$69.95, or you may purchase each package separately. Note that combination prices cannot be used in or towards DYNACOMP's 10%-20% volume discounts.

### RECORD MASTER DATABASE

(Apple II plus, e, c)

To describe RECORD MASTER as "full-featured" Is an understatement. Here are some of its capabilities:

- Search and sort on any field.
- Sort dates entered in a normal manner. Multi-sort up to 10 levels with mixed asccending or
- descending. Search using <, =, >, not=, and/or, wildcard, and substring criteria-with up to 50 comparisons.
- · Print lists, forms, tables, form letters-with headers, page numbers, dates, special type faces, etc.
- · Print mailing labels with mixed 3- and 4-line addresses, up to 5 across.
- Save a complete report format including multiple search criteria, report breaks, and subtotals.
- · Restructure files so that you can add, change, and delete fields.
- Pack, merge, and copy files.
- Perform arithmetic calculations across and within records including +, -, X, /, sum, average, count. Use computed fields.
- Use arithmetic capability along with computed fields and global insert to provide a mini-spread sheet capability.
- Check for duplicate entries between records.
- Password protection.
- Copy previous entries with one key. · Automatically insert the same data into a field for
- selected records. Provide file statistics and disk/memory information
- on request. Convert other data base files to the RECORD MASTER format.
- As you can see, RECORD MASTER does a lot!

Price: \$49.95 Diskette Requires 64K.

LETTER MASTER (Apple II e/c only)

LETTER MASTER is a simple, easy-to-use word processor for those who just want to type letters without any hassle. LETTER MASTER, in its simplest form, converts your computer into a very smart typewriter, with margins, tabs, centering, addition, deletion, changing, etc. Additional features include:

- Configure to match any printer.
- View, edit, or print most any ASCII text file (DOS 3.3 format).
- · Print multiple copies of text with automatic line spacing and page skipping.
- Print forms and form letters with variable data automatically inserted. Price: \$19.95 Diskette
- Print mail labels. GRAPH MASTER REVIEW

(Washington Apple Pi, January, 1987)

"GRAPH MASTER produces bar, line, scatter, and pie graphs of data entered from three sources: online keyboard entry, RECORD MASTER files, or ASCII text files. This compares favorably with other packages such as Microsoft Chart, which has a list price more than double that of GRAPH MASTER."

"A good buy!"

# DATABASE MANAGEMENT

### GRAPH MASTER (64K Apple II plus, e, c only)

GRAPH MASTER is a versatile and powerful program for developing bar, pie, line, and scatter plots. For line graphs, you may plot categorical (up to 24) or numeric (up to 350) data, with automatic or manual scaling. For pie charts, percentages are automatically calculated and displayed. For scatter plots, you may transform data (up to 440 points; log, power, exponent), and also plot the linear regression line. You may read data from RECORD MASTER, create and edit files independently, as well as print or save. You can also save graphs to disk.

Price: \$29,95 Diskette

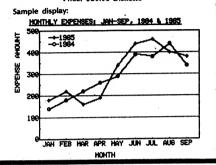

### SOFTSTATS BASEBALL/SOFTBALL RECORDS (Apple only)

SOFTSTATS allows you to maintain virtually every statistical record that an official scorer would keep for a professional game, or you may record only those statistics that you deem necessary. SOFTSTATS is menu driven and very "user friendly". Every screen has a message line with directions, suggestions, and hints to save you learning headaches. You will be a proficient user almost immediately.

SOFTSTATS stores statistical and personnel information for as many teams as you want. Complete records are stored for:

- Individual hitting.
- Individual pitching.
- Individual fielding.
- Team hitting.
- Team pitching.
- Team fielding. League or division standings.
- Individual game summary.

You may also display or print a team roster (with names, numbers, positions, bats, and throws), or a game lineup and score sheet for eight to ten players.

There are 21 batting, 18 pitching, 7 fielding, and many other team statistics stored. Batting averages, earnedrun averages, winning percentages, slugging percentages, on-base percentages, fielding percentages, and other calculated statistics (such as total bases, times on base, plate appearances, and team statistics) are figured for you.

Various types of configurations are possible: 5, 7, 9 innings; 8, 9, 10 players; different configurations for each team: etc.

Requires 64K, Apple IIe or Apple IIc. A printer is supported and is recommended. Includes a clearly written 80-page manual.

Price: \$49.95 Three diskettes

# -64-

# DATABASE MANAGEMENT

MAIL MASTER II

(IBM only)

MAIL MASTER II is a comprehensive mail list manager for name, address, and phone number storage and retrieval.

It also provides a 250-character comment section for

each entry and includes user-defined coded retrieval of

records (in addition to alphabetic and zip-code retrieval).

MAIL MASTER II does not require any disk or screen

display programming and is therefore immediately

usable MAIL MASTER II is ideal for those desiring

computerized mail list records, and many of its functions were designed with the Idea of easily handling large lists.

Five lines are available for name and address, which

allows for the inclusion of titles and company references.

Since each can be individually edited, modifications are

easy. The comment section functions much like a word

processor; changes can be made without retyping the

On-screen messages inform you of the current file name,

its sort status, the date it was created or last sorted. and

the current number of records. Additional messages

remind you of the status of the displayed record. The use

of on-screen messages makes it easy to learn the program

The output can be either single-line or mailing-label

format. You can use any label width or number of

columns (1-, 2-, 3-, and 4-up). In addition, you may even

send control codes to your printer from within the

program to change the print characteristics. such as

condensed mode or the number of lines per inch. In

order to adjust paper alignment, the program will output

test prints. This saves on much of the "trial and error"

MAIL MASTER II has been designed to offer you the

maximum amount of flexibility while maintaining speed.

You may merge files or split existing files, based on

alphabetical range, zip codes, or user-defined codes.

Individual files may be sorted into either alphabetical or

zip-code order. MAIL MASTER II will use either an In-

memory sort, if sufficient RAM is available, or a disk sort.

In both cases, no intermediate file is generated; files may

be sorted even when no additional disk space is avail-

able. This maximizes how much you can save on a disk.

There is also a function to remove duplicate records from

MAIL MASTER II can store 1,200 names on a single 320K

disk. File size is limited only by available disk space (hard-

disk compatible). In addition, the file structure is speci-

fied so that you have the structure information required

to convert your data base files to MAIL MASTER II format.

Requirements: 128K, at least one disk drive, and a

Price: \$99.95 Diskette

one or more sorts; alphabetical by title, numerical by

cassette number, or by one or all catagones of programs,

Included with the program disk is an 87-page owner's

manual. A 12-page user's guide section discusses each

meny option, so there will be no surprises when you run

the program for the first time. A 22-page tutorial, and 47

pages of associated appendices, details the 'what, why,

and how of each of the programs. It includes numerous

suggestions and instructions for modification of the

programs. In addition to the formatted easy-to-read

program listings, each of the programs is completely

outlined (e.g., flowcharts, variable cross references,

etc.), making the logic easy to follow. Careful study of

these materials will lead to an understanding of how the

system functions, how to modify it if you wish, and how

to apply those principles while writing your own data

Price: \$49.95 Diskette

required by other mail-list programs.

printer, BASIC is not required.

stars, directors, or studios.

entire comment

and its capabilities

a file.

MAIL LIST 4.0 (Apple only)

MAIL LIST 4.0 is an invaluable aid for the management of extensive lists of names and addresses. Options include alphabetical and ZIP Code sorting (over any length ZIP Code), file merging, additions and deletions. label printing (1-, 2-, or 3-up) and three different printout formats. MAIL LIST 4.0 will even find and delete duplicate entries!

DATABASE MANAGEMENT

One of MAIL LIST 4.0's most powerful features is a virtually unlimited key-word selection capability. Any number of three-letter user-defined key words may be employed for each entry. Entries can be selected by key word or unique combinations of key words, by name, or by ZIP Code or ZIP Code range! Once selected, entries can be written to the printer for producing address labels or a special on-line format can be employed for convenient record keeping. Selected entries can also be added to other data files making MAIL LIST 4.0 one of the most versatile programs of its kind regardless of cost

MAIL LIST 4.0 can handle 500 names per disk. An 80column (or wider) printer is required.

Price: \$34.95 Diskette

**OPTIONS CODES:** START - START NEW FILE A = ADD TO LIST DF = DELETE WITH FLAG DP - PURGE FLAGGED ENTRIES DUP = DELETE DUPLICATES N = NAME SEARCH K = KFY-WORD SEARCH R = REVIEW LIST W = WRITE LABELS M = MERGE LISTS Z = ZIP CODE SORT ABC = ALPHABETIZE STEP - STEP THROUGH LIST OUT = SELECT OUTPUT DEVICE F = OPEN NEW FILE (W) - WRITE SUFFIX (L) = LIST SUFFIX (F) = FILE SUFFIX EXAMPLE: ENTER OPTION: Z ZIP CODE SORT (SO) OR SEARCH (SE)? SE ENTER ZIP CODE RANGE, LOW TO HIGH. LOWEST ZIP CODER 14000 HIGHEST ZIP CODER 15000 DEFEAT KEYWORD PRINTOUT? Y VIDEO CASSETTE DIRECTORY (Osborne only) VIDEO CASSETTE DIRECTORY (VCD) is a sequential data file system, consisting of a main program and six

chained programs, which allows you to create, maintain, and examine up to 500 records (18 fields each) associated with a video cassette collection. If you are a video cassette recorder owner whose collection of recorded tapes has outgrown a manual inventory system, or If you are a fledgling programmer who would like to learn how to write data file programs in BASIC, this sytem is designed for you.

VCD is menu driven, includes numerous on-screen prompts, features CRT forms to facilitate data entry and editing (with unamblguous prompts on 1 or 2 status lines), checks input extensively for errors, and provides 12 formatted output options either to the monitor or the printer. Eleven of the output options incorporate

file programs.

# Rochester, NY 14618

DYNACOMP, Inc.

### DATA AID (Atari and IBM only)

With DATA\*AID you store, organize, reorganize and retrieve information of your choice in a form which is useful and meaningful to you. All this is accomplished without using "computerese-type" prompts; you do not need to know programming to use DATA\*AID. All you need is a collection of data (information) on a given subject you wish to store and recall. Use it for:

- Household goods inventory Stereo tapes or records catalog Bowling scores Stamp or coin collections Little League statistics Recipe locator Address book Birthday/anniversary book Excense records
- Gift list (size, style, color preferences) Anything you want

The Atari version requires 48K. The IBM version requires 128K and MS DOS 2.0 (or higher). A printer is supported, but is optional. Price: \$39.95 Diskette

### FM PLUS FILE MANAGER (C-64 only)

FM PLUS (File Manager Plus) is a powerful, yet easy-touse data management program for storing, retrieving, and printing information. It can handle anything from a simple list of telephone numbers to an inventory system for a business.

Features include:

- Record size up to 1,000 characters for up to 50 fields.
- Up to 1,000 records per file.
- You design your files with alphanumeric, numeric, logical (Y/N), date, and calculated result fields (spread-sheet features).
- · On-screen update of calculated files.
- Files can be redefined or modified at any time without re-entering any data.
- Both uppercase and lowercase are allowed.
  Key records on any field or fields for fast retrieval.
- Select records by record number, key, or search the file sequentially, matching on any criteria (including wild cards).
- Display selections or generate printed reports.
- You design your reports to print from any combination of fields in your file, sorted on any (up to three) field(s), with totals if you desire.
- Reports can be stored, reused, or modified without redefining the report.
- Print options include normal or compressed print, page numbers, multiple copies, line spacing, page width, and page length.
- Reports can be printed to the screen.
- Links to most popular word processing programs for mailings, labels, quotations, tables, etc.
- Options for formatting your data disk, displaying the disk directory, printing any screen to your printer, and a "dup key" to duplicate any field from the previous record.
- Can be used with 1 or 2 disk drives.

DYNACOMP, Inc.

- Easy-to-understand menus with on-screen help.
- No complex commands or codes to remember.
- Complete with sample files and reports for several home/personal applications.

FM PLUS features a special status area for communications with you. If you press the wrong key, a message will inform you of that also. You'll never wonder what's happening while running FM PLUS.

FM PLUS is perfect for storing names and addresses, your household inventory, recipes, important dates, gift

# DATABASE MANAGEMENT

### DYNABASE DĂTABASE PROGRAM (TRS-80, CP/M, and IBM only)

The DYNABASE DATABASE PROGRAM (DDP) is an easy-to-use database package which may be configured by the user. The program utilizes sequential access techniques to eliminate the requirements of setting limits on the size of any field, and to make the most efficient use of available disk space. The program functions have been structured around the file access method to provide the least amount of delay.

In operation, file size is limited only by available disk space, and there are no artificial restrictions on the length of text the user may enter into any field of a record. DDP may be configured to contain up to 10 text fields plus up to 10 numeric fields. Each field is labelled by the user.

A wide'range of options is provided for printing out the database during the print, sort, search, and evaluation operations. Eleven "canned" printout formats are provided, along with a custom printout set-up option. The custom printout function allows the user to set up a customized printout format utilizing up to 255 columns. The set-up procedure also supports control code sequences to select printer density, font, etc. Once established a printout configuration may be saved to disk for future use as a printout configuration source. Printout routines include page control, page numbering, dating, source file name, and user heading.

The sort command allows the user to sort the data file according to any text or numeric field. The sort may be written to a target file, or may be used for print out.

The search command provides a wide variety of options for searching the data file. Results of the search may be sent to a target file, or the search may be printed out. The user can set up the "match" conditions (3 text, 2 numeric), or may select a range search. Any number of fields may be selected for searching, and up to 10 keywords may be entered for matching. Both the text and numeric fields are searchable.

A file evaluation command provides a math capability for the numeric fields of a file. Addition, subtraction, multiplication, and division are supported. (Beginning to sound like Visicalc<sup>\*</sup>() The user may operate on and store the results in any of the numeric fields of the file. A constant may be substituted for one of the operands, and an option to totalize all the resultants of the file is also provided. The standard add, subtract, multiply, and divide functions are provided, along with the trigonometric, logarithmic and exponential operators. DDP also permits bar graphs to be printed, as well as mailing labels (e.g., 1-up).

DDP is user-friendly. All input data is requested by name, and data verification is required before the data is written to disk. The program is written to reject out-of-range or nonsense inputs, and errortrapping is provided to prevent data loss due to system errors. Easy to use editing features are also provided. Price: \$49,95 Diskette

lists, checkbook information, every kind of record.

FM PLUS comes with a 54-page manual which was carefully designed to walk you through specific applications and answer questions which may arise. The goal is simplicity and ease of use!

Price: \$49.95

-65-

# DATABASE MANAGEMENT

### DYNAMASTER DATABASE" (IBM only)

DYNAMASTER DATABSE is a general purpose program which allows you to easily create custom screen formats and enter data via the newly created screen, all within a few minutes. The screen design process is very simple. A variety of commands are provided to satisfy even the most experienced user while also being forgiving to the novice user.

Up to 99 fields can be specified. The records' length can be up to 1771 characters. The number of data records is only limited by the disk capacity.

Data entry is easy. Most commands are one character long and are always shown on the screen. You never have to remember any commands. DYNAMASTER is fully menu-driven.

Report generation is designed to allow even a user without prior experience to define and print a report quickly. All necessary information you need to make a decision is shown on the screen.

You can print mailing labels, filing cards, invoices, and statements on either blank or printed forms, with the data fields extracted from the data file. You can select all records or only selected records, and print the forms In any sequence.

DYNAMASTER has a unique formula calculation feature which allows you to manipulate data. You can do a number of trials on the record until a satisfactory result is found. This is a very useful forecasting tool. Here there is a resemblance to spreadsheet-like programs, but with a refreshing twist.

DYNAMASTER comes complete with a professionally prepared manual which is easy to understand and to follow along with the program. A sample data disk is also provided, which contains several popular prepared screen formats such as Name-and-Address List. Invoices, and Customer-Information List. The manual contains examples using the data in the Name-and-Address file on the sample data disk.

Requirements: 64K RAM, two or more drives. A printer is supported (80-132 columns).

### Features

### SCREEN DESIGN

- Free-form screen design: add, insert, delete, copy lines
- Up to 99 fields per screen
- Display or print screen and data-field attributes
- Show disk files and allow user to delete any file without ending program.

DATA MANIPULATION

- Add, delete, update, print, copy, select, and display records using the same screen. No jumping from menu to menu.
- Show prompts in normal or reverse image.
- Show data in normal or reverse image.
- Each record has a unique key for extremely fast random access to it.
- Reorganize data file. Recover data file after disk error.
- · Copy files to any disk for back-up purposes.
- Copy or merge or append data from another file selectively, based on field names used in the two files. Copy only selected records.
- Define formula for what-if type of calculations.
- Do table-lookups from up to 22 different files simultaneously and extract up to 9 data fields from each file.

### REPORTS

 Design custom reports. Include any data fields in any order.

# DATABASE MANAGEMENT

- Reports automatically dated and page numbered
   Print sub-totals and grand total for up to 25
- columns.
   Sort the report in any sequence. Up to 5 sort fields allowed. You can even sort on a field which doer
- allowed. You can even sort on a field which does not appear on the report.

### PRINT FORMS

 Define specification to print custom mailing labels, invoices, purchase orders, customer statements, file cards, or just about any printed form.

CONVERT FILES

- Program can convert dBASE II files automatically into local format and vice versa.
- Convert local files to ASCII format.
- MEMO WRITER
- Program has a unique feature called Memo Writer. It allows you to write short memos and letters very fast. Very few commands are required.
- You can assemble new memos from data extracted from existing memos. You can exclude/include any line or a group of lines from any memo stored in the memo file.
- Store up to 999 memos in the file.

**OTHER FEATURES** 

- Program is completely menu-driven. All options are shown clearly. Very little to memorize. The keyboard function keys are carefully selected and designed into the program to fit the human hand.
- You can type ahead; commands are held in the keyboard buffer in anticipation. The commands are stored and executed in sequence.
- Program scans for disk errors, device not ready, disk full, file not found, and numerous other situations. Easy recovery is provided.

### **REVIEW COMMENTS**

From PC Magazine, July, 1984

"Many programs costing two to three times as much can not do what [DYNAMASTER] can ... you should be well rewarded."

"Encourages high speed data entry ..."

"One of the most powerful features of [DYNAMASTER] is its ability to perform table lookups ... This table lookup feature is extremely sophisticated ..."

Since that review, DYNACOMP has acquired publishing rights and, following our low price policy, has halved the package price to \$99.95.

Price: \$99.95 Two diskettes plus 180-page manual \$14.95 Manual Only (can be applied towards purchase of complete product.

### FAMILY TREE (Commodore 64 only)

FAMILY TREE is a specialized genealogy data base system for recording and analyzing family histories. It can accept, edit, and store data for 500 individuals and provide either screen or printer reports. Features Include:

• Year search: display all members alive in that year. Can be limited to direct lineage.

Name search: first, last, or both.

required. Includes a 20-page manual.

-66-

- Family search: display family statistics such as father's name, members, vital statistics.
- Alphabetical sort and list.
  Vital statistics: first and last name, birth date, birth

 vinal subtracts: linst and last name, birth date, birth place, date of death; father, mother, and spouse ID numbers.
 For four-generation displays, an 80-column printer is

Price: \$19.95 Diskette

Rochester, NY 14618

# (TRS-80 and IBM only)

DESKTOP BIBLIOGRAPHY is designed to allow the user to easily and efficiently construct a bibliographic reference system. For example, engineers, managers, executives, professionals and similar people might use DESKTOP BIBLIOGRAPHY to create a reference file of magazine articles. Writers might use DESKTOP BIBLIOGRAPHY during the research phase of a book to create an index of their work by inserting entries for each page or section. The search and sort commands provide a variety of useful, flexible, fast and powerful methods of accessing this data. For example, keyword searches may be made by category or globally, and they are fast! Reference size is limited only by available disk space. Editing is verv convenient.

Requires 48K for TRS-80, 128K for IBM. A printer is supported.

Price: \$29.95 Diskette

### PC SECRETARY (IBM only)

PC-SECRETARY is an economical and powerful correspondence system containing a built-in text editor. Features include:

LETTER WRITING: The built-in text editor allows you to create, edit, and otherwise manipulate up to 20 letters. You may automatically send your letters to any person, selected groups, or all on your mailing list. Even when printing hundreds of form letters in a batch, each letter can be individually addressed and that person's name used in the salutation and elsewhere in the letter.

• ENVELOPE or LABEL ADDRESSING: You may automatically address either envelopes or mailing fabels.

AUTO DIALING: (Available with a 300-baud Hayescompatible modem) just press a key on your keyboard and PC-SECRTARY will dial the number for you. You will hear the dialing, the phone ringing, and the other phone being answered. When answered, pick up your phone to start your end of the conversation and press any key on the computer keyboard. PC-SECRETARY will then become a notepad for your use while on the phone.

PC-SECRETARY is ideal for use with:

Business Mailing Lists: Any list of prospects, customers, suppliers, etc., with whom you frequently correspond or plan to send at least one individualized "form" letter.

• Club Membership Lists: A phone directory with auto-dialing, a label printer for the newsletter, or a letter writer for dues and meeting reminders.

 Christmas Card Lists: Easy to update, automatically address envelopes, labels, even send personalized Christmas letters.

• Personal Correspondence Directory: Keep names and addresses of your friends and assocates for easy letter writing, autodialing, etc.

You may store an unlimited number of name-andaddress records, with up to 1450 per disk. Sorts both alphabetically by name, or by zip code.

Requires 128K, DOS 2.0, two disk drives (or one hard disk), a printer, and a Hayes-compatible MODEM (if autodialing is desired).

Price: \$49.95 Two Diskettes

# DATABASE MANAGEMENT

CP/M only)

Scientists, engineers, graduate students, doctors, lawyers, and other professionals who need to document their nonfiction will appreciate the time-saving features of REFERENCE. This program combines universal data search and retrieval, note taking, and reference style conversion in one package. For each clation, all you do is enter author, date, title, publisher, volume, page, information, and as many notes as you wish — REFERENCE does the rest. With a few keystokes your personal bibliographic collection is converted to any of the seemingly hundreds of reference styles that publishers demand.

REFERENCE allows you to search by first and last names of senior and junior authors, date of publication, and up to 5 keywords in the title, publisher's name, place of publication, and every note or quote in all references. The results of successful searches are displayed, printed, or stored on diskette for minor editing and inclusion with your manuscripts. You can enter data sequentially as prompted by REFERENCE or you can use a word processor to enter references aiphabetically and to keep files up to date.

Over 1,000 references can be stored on one 180K diskette. And when your master reference and note collection grows larger, REFERENCE automatically sorts up to 25 additional diskettes in any one search.

These common reference styles are available at the stroke of a key:

- 1. University of Chicago Press (Sciences)
- 2. University of Chicago Press (Humanities)
- 3. McGraw-HIII
- 4. Harper & Row
- 5. U.S. Government
- 6. Clays and Clay Minerals
- 7. Scientific American
- 8. Science
- 9. Almost any other style which you can specify by preparing a punctuation list that is saved on diskette for future use.

Requires MBASIC, 64K, one or two disk drives, and a printer.

Price: \$99.95 Diskette

### BABY FILE (Apple only)

BABY FILE provides a permanent record of a child's accomplishments and vital statistics from birth through age 12. it is designed to accommodate any number of different children, and the records may be personalized in numerous ways. Included, too, is an opportunity to create a graph of each child's height and/or weight on each birthday.

BABY FILE was written with the novice user in mInd. Once the diskette Is in place and the computer Is turned on, all necessary instructions appear on the screen. it is menu-driven and interactive. Various prompts on the screen allow the user to change information before It is permanently stored.

Although the graphs are done in color, a color monitor Is not necessary.

\*Although you could write all of this information on index cards and plot the graphs on paper, BABY FILE is more fun. Also, It is a great gift for the expectant mother (or father)!

Price: \$19.95 Diskette

# DATABASE MANAGEMENT

(IBM only)

FILES provides all the integrated software tools the typical professional, manager, or entrepreneur needs to work quickly and efficiently. The program features the followine:

### It's a DATABASE MANAGER

You can create, edit, save, retrieve, and perform datamanagement operations on relational data-base files. The basic storage unit is a file with similar files stored together.

### It's a SPREADSHEET

Any data-base file can be treated as a spreadsheet. Values are referred to by using friendly names such as EARNiNCS PER SHARE. Spreadsheet and database features are united in a common language. You can define the formulae, relationships, and equations in one file while the data used is located in another file. You can edit either file, then recalculate the spread sheet at any time with a single command. To permit complex or iterative programming, you can automatically record and repeat any command sequence (a very nice feature).

### It's a WORD PROCESSOR

FILES lets you create word processing files. You can insert, delete, revise, center, indent, move to or from a buffer, relocate, highlight for bold or underline printing, mark page starts, find, replace, scroll up, scroll down, page up, page down, etc. Features such as word wrap, right justification, margin, width, page length, and spacing are also supported.

Data files and word-processing files can be converted from one format to the other. You can also treat lines of word processing documents as spreadsheet entries.

### It's a CALCULATOR

Standard financial computations such as present value, future value, annuity, loan, and depreciation are supported.

### It's a REPORT GENERATOR

FILES will automatically generate a letter-quality report with headers and page numbers for either data files or word-processing files. You have the option of printing data files from top to bottom or from left to right. Details such as page and document totals are computed automatically.

Rather than having to write a procedure to display your data, it is always shown in a format based on the current settings of the format parameters (such as margin).

### It's a GRAPHICS GENERATOR

You can view the data as records in rows or columns simply by changing the display mode. You may also see your data in stacked or separated bar charts. The cursor keys permit you to scroll through the graphs one at a time or from left to right. It's exactly like scrolling around in a large spreadsheet except the entire display is graphical. Other modes permit normal, composite, percentage, composite percentage, or log plots. The bars are automatically labelled and scaled. Text mode graphic characters permit operation with any display or printer. Special commands permit placing graphs within database files.

### It provides TRENDING

You may compute the regression line relating several columns of data using any of 5 standard equation types. The resultant equation (or any user-defined equation) can be used to calculate an expected-value field. You can also compute the correlation coefficient, standard error of the estimate, multiple correlation coefficients, exponentially smooth data, moving averages, or interpolate between two values.

# DATABASE MANAGEMENT

### It provides STATISTICS

Using the statistics menu, you can perform most of the standard statistical tests of hypotheses, analysis of variance, or you can look up statistical distribution values.

### It's a CRITICAL-PATH MODEL GENERATOR

You may determine a schedule of early-start, late-start, early-finish, and late-finish dates along with float, given a task list with duration, beginning, and ending-node data. You can also add a time plot to see the schedule.

### In addition -

You can edit BASIC programs or assembly-language source code using the word processor. You can transfer ASCII files in or out. You can convert from almost any units to any other units. You can display the sum, average, etc., of the entire file. You can store multiple files in memory and manipulate them just as you would data in a calculator.

### But most of all, IT'S INTEGRATED

All files of all types fit together in a common master list of relations. Once you set the margin, spacing, or any format value, the value acts in the logical way on graphs and data-file displays.

### And, IT'S EASY TO USE

In addition to the HELP menus, there is a good User's Manual and a tutorial for beginners. The current file and command menu are always displayed and you can scroll or page in any direction to the desired position In any file in the data base. Instead of an unwieldy spreadsheet, the data is organized in logical packets or files, with all files integrated into the database.

FILES requires an IBM PC or XT with 256K (or more) of RAM, 2 disk drives (or a hard disk), DOS 2.0 or newer, and either a color or monochrome monitor. A printer is supported.

Price: \$149.95 Two Diskettes

### DATA RETRIEVAL SYSTEM (DRS) (CP/M, Commodore 64, and Atari only)

DATA RETRIEVAL SYSTEM (DRS) is a fast cross-indexing system which may be used to store and retrieve information according to key words. Although DRS was originally set up to index journal articles, it can be used equally well to cross-index record collections, recipe files, etc.

in the CP/M version you can conditionally search (e.g., BYTE, 1984, CRYPTOCRAPHY) by up to 4 key words. You can assign your conditional key-word search to any combination of fields (columns). The result of your search can be sent to the printer or screen. Also, you may include numeric data fields and conditionally sum them (e.g., a mini-expense system). In addition, you can establish an ALERT fiagging system which prints a message when certain conditions are met (e.g., you have made more than three payments to a particular person in 1984). The CP/M version of DRS is more than a system to index journal articles; it is a versatile and flexible data management system.

The Atari version Is set up more as a traditional indexing system. You can search on key words in the title (key words can be appended to the title). However, the length of the article description is unlimited.

Both the CP/M (MBASIC release 5.2 or higher; BASIC-80) and Atari versions are user-friendly and come with complete manuals. The Atari version requires 32K. The CP/M version requires 48K. Both require at least one disk drive. A printer is optional.

> Price \$29.95 Diskette (Atari & C-64 versions) \$39.95 Diskette (CP/M version) \$42.45 8-inch CP/M Disk

DYNACOMP. Inc.

-68-

### BOWLING LEAGUE RECORD SYSTEM (IBM: only)

The BOWLING LEAGUE RECORD SYSTEM is a set of programs designed to facilitate accurate record keeping of all individual and team bowling scores following the guidelines of the American Bowling Congress (ABC) and the Women's International Bowling Congress (WBIC). The system provides the following features:

 Scratch or handicap female, male, or mixed leagues are supported.

 Automatic archiving and updating of individual and team records and scoring statistics.

• Season-to-date league standing report containing individual and team average and scoring statistics. Scoring recap sheets based upon the league bowling schedule and season-to-date team lineup, bowler average and handicap statistics.

 Seasonal league bowler list containing season-todate scoring statistics.

 Individual and team detailed archive reports. Editing and updating of individual and team records, initialization data, and the bowling league schedule. Summary report of individual and team statistics for the entire league.

 The Epson (MX80), C.Itoh (8510), and the Okidata (92) dot matrix printers (or compatibles) aré internally supported.

One very nice feature is the integrated League Standing Sheet which shows:

• Team standings sorted in season-to-date points won/lost sequence including points won, points lost, games bowled, scratch and handicap total pinfall, average high game, and high series.

• Individual average listing for all league bowlers in team and bowling order showing season-to-date last series bowled, average, handicap, games bowled, total pinfall, high game, high series, number of 200 games, and number of 600 series bowled. Handicap data is automatically omitted for scratch leagues.

• League substitute bowler statistics are listed separately and contain the same season-to-date data as for the regular league bowlers.

 Separately sorted honor scores for team and bowler showing season-to-date scratch and handicap scores for league high games and series. Separate lists are provided for male and female bowlers in mixed leagues. Handicap data is automatically omitted for scratch leagues.

 Sorted season-to-date most-improved-bowler list showing bowler improvement over 21 games. separate list is provided for male and female bowlers in mixed leagues

• Weekly bowler honor score listing of all league bowlers who bowled above-average games or series. User-controlled threshold for announcing game and series score.

• The next four weeks of the league bowling schedule by lane assignment and team.

Optional league officers' message area.

The BOWLING LEAGUE RECORD SYSTEM is easy to use and contains many user-friendly features and prompts. The system of programs is menu driven with explicit instructions for option selection and input response. BLRS is a real time saver for the beleagured bowling secretary. It will handle up to 25 bowling teams for up to a 40-week schedule. Also, the system supports up to 60 substitutes or replacements during the season.

BLRS requires DOS 1.1 or higher (BASIC not needed), two 320K (or larger) disk drives, 128K of RAM, and a printer (see above).

If you have a printer other than those described above, BLRS can be modified for your printer for an extra \$15.00

Price: \$89.95 Diskette

# DATABASE MANAGEMENT

### WORD PROCESSING TOOLBOX (IBM only)

If you do word processing, you need WP TOOLBOX. This software package contains 36 word processing accessory functions designed to augment your favorite word processor or editor. Here Is just a sampling of the things you can do with this package:

- · Single-sheet feed prompt.
- Encrypt and decrypt text files.
- Create forms and form letters.
- Format text into newspaper-like multiple (up to 20) columns
- Perform character substitutions for file conversion (up to 200 character translations can be defined per nun)
- Make double-sided printouts (print odd pages, then even).
- Remove horizontal and vertical tabs.
- Perform line truncation, wrapping, and unwrapping (lop off line numbers, etc.).
- Cut and paste ranges of lines or pages in text files. Do search-and-replace operations, up to 50 patterns at a time
- Convert control characters into printable forms.
- Compare files for sameness and differences.
- Do automatic space after punctuation checking.
- Number and unnumber lines.
- Convert from paragraph to block format and vice versa
- Print multiple files side by side on wide printers (e.g., odd/even pages).
- Create special command files and menus for your printer.
- Draw graphics using character-only printers.
- Statistics analysis (words, characters, pages, paragraphs, etc.). Batch processing.
- Seventh-bit strip.
- · Form and form letter generator plus address file generator

Includes a 75-page detailed manual.

Requires DOS 2.0 or higher, 256K RAM, one drive, and a printer.

Price: \$39.95 Diskette

### CORPORATE **TELEPHONE DIRECTORY** (IBM only)

CTD is a system for generating company telephone directories. The white pages contain the names, department numbers (or mail stops), and telephone numbers of all company employees. The yellow pages contain similar information for company departments. Output can go directly to a printer or to ASCII disk files for use by your typesetter.

Printouts are in a two-column, tabular format suitable for output on standard paper. The white pages are sorted in alphabetical order by last name, and the vellow pages are sorted first in alphabetical order by department name, then by department number (or mail stop). The user can also generate a report of frequently used department numbers and sort by telephone number. Data entry uses a full-screen cursor-controllable format. All functions are menu-driven. CTD is capable of storing 3,000 names per disk

CTD requires 256K, an 80-character-wide (or wider) printer, 2 drives, MS DOS 2.1 or higher, and a color or monochrome monitor. BASIC is not required.

Price: \$99.95 Diskette

# WORD PROCESSING

WRITE-HAND MAN" (CP/M only)

WRITE-HAND MAN" is the first desk accessory (like Borland's SIDEKICK" for MS DOS) for CP/M, and the only one which can be augmented by the user.

WRITE-HAND MAN" brings the power of multiprogramming to CP/M. No longer do you have to leave WordStar" to do a few calculations or look up a phone number. Press a single key on the keyboard and the WRITE-HAND MAN" window pops open. Select one of several distributed applications or one of your own. When you have finished, a single key takes you back to WordStar". Includes a keyboard extender, cut and paste, and complete program swap with near simultaneous execution of two CP/M applications.

NOTEPAD: Edit notes with a subset of WordStar". Each notepad page is 32 columns by 8 lines. Jump to any page directly. Cut and Paste moves data into applications. Print pages.

CALENDAR: Make appointments and check next week's schedule. Two-week appointment book lets you plan your time. Print pages.

CALCULATE: 14-digit. 4-function decimal calculator. Cut results and paste anywhere. Memory function saves results from use to use.

SWAP: Swap out the active application and run your CP/M program. Switch back to the original application within seconds

PHONEBOOK: Look up and dial phone numbers. Print phonebook pages. Holds 130 to 400 numbers. Print nages.

DIR: View the directory of any disk.

VIFW: View text files. Cut data from the file and paste into your editor, spreadsheet, notepad, or calculator.

KEYS: Define and edit key macros. Eight keys may be defined to generate strings of up to 15 characters. Streamline your editor, data entry applications.

WRITE-HAND MAN" requires 64K of RAM and is available for both CP/M 2.2 and CP/M 3.0 (state which when ordering). The CP/M 2.2 version is also compatible with ZRDOS and ZCPR.

WRITE-HAND MAN" does not work on the dual CPU versions of the following machines: Compupro 8/16, Televideo 806, or DEC Rainbow. It also is not available for the Osborne Executive.

\$49.95 Diskette \$52.45 8-inch CP/M Disk

### CRUISE CONTROL **KEYBOARD ACCELERATOR** (IBM only)

This time we will let PC Magazine describe the product (Volume 6, No. 3, by W. Machrone):

"Cruise Control is a well-thought-out keyboard accelerator that can vary the repeat rate from a snail's pace to the stratosphere. It also has a screen blanker, but I hate screen blankers. They make me think my computer has just died.

"Speed aside, keyboard accelerators need to do a number of things if they are to work well. First, they must be adjustable. Second, they must respond to key-up as well as key-down conditions. Third, they must have installation options if they are to work successfully with a wide variety of programs.

"Cruise Control succeeds on all counts. Even at the fastest speeds it stops on a dime when you lift your finger from the key; there is no overshoot. It sports five installation schemes, one of which is likely to work with your favorite programs. It's easy to tune Cruise Control to your

### DYNAWORD DOCUMENT CREATOR (IBM only)

WORD PROCESSING

Judged by what it does, DYNAWORD can be classified as a "word processor". Judged by how it operates, "digital typewriter" might be a better descriptor.

DYNAWORD is the practical, ergonomic, and economic answer to the over-stuffed, hard-to-learn, hard-to-use, over-priced mammoths which dominate the market today.

In designing DYNAWORD, the undesireable features of the current word processors were examined: the fatigue associated with searching the screen for a flashing cursor, the over-use of operator intervention to activate every function, and the lack of correspondence between the screen display and the printed document.

DYNAWORD has replaced the flashing cursor with a highly visible "carriage" which always occupies the same screen line; the document scrolls. Editing response is fast and consistent. Also, most format operations can be pre-set and performed automatically: right justification, dehyphenation for editing, proportional spacing, etc., all with a minimum of fuss. Also, DYNAWORD displays the text on the screen as it will appear on the printed document. As you type, the justification takes place before your eves!

An interesting extension of DYNAWORD is its ability to manage and display word or screen page based alphabetical files. These files can serve as a spelling checker, a thesaurus, or a general or specialized dictionary. These files can also be created with DYNAWORD. The process is fully described in the 94page DYNAWORD user's manual.

The active screen display shows the number of pages saved in memory, a reminder of the available subcommands in the current mode, as well as the text. Help screens are also available.

Text file management is very efficient compared with the currently popular word processors. With a 128K machine, 54 manuscript pages can be stored in active memory (RAM). With a 360K single-drive system. up to 230 manuscript pages can be saved (PCjr owners note: you do not need to buy a second drive to use DYNAWORD!). Any consecutive text page is displayed in 0.22 seconds; any previous page in 0.68 seconds. This is more than 30 times faster than two of the most popular word processors on the market.

Text can be scrolled forward or reverse one line or screen page at a time. Pages can be called up by number. You can insert, replace, delete. Text can be centered, justified, proportionally spaced, etc. Searches can be made for strings up to 26 characters long, including wildcard letters. Parts of files can be loaded, inserted, saved. Even assembly language files (with 09H codes) can be edited in the conventional assembler source structure

In short, DYNAWORD does a lot while being very easy to use

DYNAWORD requires 128K of RAM, one disk drive. and MS DOS 1.1 or higher. It can be used with any 80column (or wider) printer. Compatable with the Tandy 1000/1200HD, AT&T, and Compag.

Price: \$59.95 Diskette

pace and then set that speed in a batch file for future use. Furthermore, you can override the default setting while you're using it. I especially recommend it to Microsoft Word users."

See also the many other reviews in Personal Computing, Byte, Infoworld, etc.

Requires MS DOS 2.0 or higher.

Price: \$36.95 Diskette

## WORD PROCESSING

### TECH/WORD" (IBM only)

TECH/WORD" is an intelligent word processor designed specifically for the scientific community. It produces professional quality mathematical text, with screen displays that show exactly what will be printed (including mathematical symbols and structures). Since TECH/ WORD" Includes this within a full-featured word processor, you or your secretary no longer need to laboriously draw symbols and cut and paste equations into printed text.

TECH/WORD<sup>®</sup> allows simultaneous use of up to nine distinct fonts (seven are included: three math, one script, one Greek, and two IBM graphics); a font creation package; a custom-character generator; half roll and inline superscripts and subscripts; extensive page formatting; and all the features you would expect of a high quality word processor.

For creating equations, fractions, roots, subscripts, superscripts, integrals, and summations are built within one "virtual" line, with automatic adjustment of their positions during editing. Enclosures and structures adjust in size as the mathematical expressions placed within them become more complex. The size of a math figure is selected from heights 1–9. You may use combinations of the above structures, enclosures, and figures to build any mathematical expression.

Standard word processor features:

- Automatic wordwrap
- Insert and overwrite modes
- Search and replace
- Tab, forward, back, clear, and set
- Align form
- Center text
- Uniting space
- Hyphen
- Display column number
- Backspace erase
- Delete: character, head of word, tail-end of word, entire word, to beginning of line, to end of line, entiré line, paragraph, math structure, math expression.

Display and prist asy number of modes with all characters:

And much much more! Some examples:

With a single keystroke, access common mathematical constructs:

Sample:

WORD PROCESSING

Excerpts from a very positive review by A.B. Coyle in

"Using easily understood and logical mnemonics,

TECH/WORD displays text on the screen exactly

as it will be printed ... I was pleased with the

thought put into the mnemonics. It is a definite aid

"... Its forte is its ability to automatically format

mathematical and scientific formulas and equa-

tions. It accomplishes this with style. Math struc-

tures such as square root, I- and C-shaped triple

levels, superscripts and subscripts, fractions, and

Boldface, condensed type, correspondence, double-

strike, elite, enlarged type, inverse type, italics, pro-

Epson FX-80, FX-85, FX-100, FX-185, LQ-800, LQ-

Okidata 84, 92, 93, 192, 193 (IBM mode w/Plug and

Toshiba 1340, 1350, 1351, P321, P341, P351, P351C

Computer requirements: 256K, DOS 2.0 (or higher), two

360K disk drives (or floppy plus hard disk), color graphics

card (IBM, CGA, EGA, Hercules, or compatible). If using a

monochrome adaptor, the alternate fonts will not appear

• Star Micronlcs Gemini 10X, 15X, SG-10, SG-15

1000, LQ-1500, LX-80, MX-80, MX-100, RX-80

Includes a bound 342-page step-by-step manual.

to learning the program's functions ....

Printer Modes (if your printer can):

IBM Color, Graphics, Proprinter

NEC Pinwriter, 8023

Panasonic KX-P1091

Play module)

portional, underscore.

Printers Supported:

HP Laseriet

TI 850 855

on the screen.

TECH/WORD's lets you do it all!

boldface doublestrike *italics* underscore inline superscript inline susscript half-roll superscript half-roll supscript

fraction:  $\frac{x+1}{7}$  square root:  $\sqrt{\frac{2}{x-1}}$  matrix:  $\begin{bmatrix} a_{11} & a_{12} \\ a_{21} & a_{22} \end{bmatrix}$  double levels: limit triple levels:  $\begin{bmatrix} c_{11} & b_{12} \\ c_{21} & c_{22} \end{bmatrix}$ 

ax<sup>2</sup> + Sx + Y = 0 implies x =

math: • U () X ± T B B - • v C S ⊇ ≥ a \ / a X ∆ ∠ () D 0 0 = 1 ≠ B . . . . \* greek: a B 7 & B ⊂ A = V T X ↓ a F T F a F T = v X Γ Å 0 0 B X Z T T Å + Z acright: *Son i che cina fon all good ana i a come ia che aid of chein parta*ibm graphica: 0 0 ¥ + 6 6 8 T 7 β → 4 C ¢ B & I 6 B g B ć R X **U B B** F = 7 i

Include as many as 960 distinct characters in a document. Design your own feats and/or use ours:

PCM Vol IV No. 4):

## WORD PROCESSING

matrices are automatically formatted with ease. For instance, when you enter a fraction figure, the screen displays the fraction structure and waits for an entry for the numerator. When this is entered, the cursor moves to the denominator. The structure automatically adjusts to the length of the structure and centers the numerator and denominator on the division line. Try that on a standard word processor and you will understand why this program is essential for scientific word processing applications ..."

"...[TECH/WORD] can be invaluable to the scientific community and students..."

### FLEXFORMS (Apple and IBM only)

FLEXFORMS are pre-written, ready-to-use contracts, agreements, and letters designed to save you time and money, FLEXFORMS work with any word processor. You literally "fill in the blanks" and create customized, professional, and legally-binding documents for every

situation

Each of the forms can be quickly tailored to suit your individual needs without wading through confusing manuals.

FLEXFORMS help protect your legal rights, avoid tax problems, dramatically improve efficiency, increase profits, and eliminate costly misunderstandings.

Based on average secretarial wage rates, you will probably recoup your investment in FLEXFORMS after just two or three uses.

FLEXFORMS are available in four special packages:

BUSINESS: Employee agreements and letters; credit and collection letters; subcontractor agreements; lease forms and amendments; buying and selling forms; credit forms and applications; guarantees; loan and debt notices and letters; assignments and transfers; affidavits and notices; promissory notes; and 83 morel

REAL ESTATE: Residential and commercial forms; purchase and sales forms; broker and agent contracts and forms; partnership agreements; rental forms; lease forms; tenancy agreements and applications; illegal detainer forms; loan agreements; financing agreements; exchange forms and contracts; disclaimers and disclosures; contractor agreements; and 75 morel

CORPORATE: Articles of incorporation; sharehölder and director meeting minutes; corporate by-law; bylaw amendments; shareholder and director resolutions; merger resolutions; compensation resolutions; dividend resolutions; loan resolutions; fringe benefit resolutions; employee benefit resolutions; and 86 morel

PERSONNEL: Personnel policy manual; employee safety manual; employment agreements and applications; secrecy and invention forms; confidentiality agreements; non-compete agreements; 25 job descriptions; consultant agreements; agency agreements; personnel letters; performance reviews; and 25 more!

Each package includes the forms on disk as text files (you fill in the blanks), and a pamphlet describing the package and listing the forms.

Requires 48K (Apple), 360K (IBM), and an 80-column printer.

The original list price was \$69.95 per package. DYNA-COMP's prices are:

> Price: \$ 49.95 per package \$169.95 combination of all four packages

Sorry, combinations cannot be used in or towards DYNACOMP's 10%-20% quantity discounts.

## WORD PROCESSING

### WORD FINDER 3.0 (IBM only)

Find the right word for your thought without taking your hands off the keyboard or your eyes off the screen. With WORD FINDER you just place your cursor on the word you want a substitute for, and up pops a window with a list of alternate words with similar meanings. Put the cursor on the word you want, and press the return key. The new word instantly replaces the old word right in the document, even retaining the exact punctuation and capitalization.

There are over 200,000 synonyms for over 15,000 key words. WORD FINDER has a contemporary vocabulary designed for writers and business users, not just literary scholars. Archaic meanings have been culled to make the word choice more precise and up-to-date. An average of ten synonyms is provided, but some words may display as many as sixty synonyms.

You can even use WORD FINDER for confirming both word meaning and spelling. (Such as whether to use affect or effect, or how many i's there are in "parallel".)

Because WORD FINDER is not copy protected, you can change word processors as often as you wish. It is compatible with WordStar, WordStar 2000, Multimate, Word Perfect, Pfs:Write, Microsoft Word, IBM Writing Assistant, Easy Writer II, Framework, Volkswriter Deluxe, OfficeWriter, and Palantir Word Processors. Word Finder works right along with other memory-resident programs, including Sidekick, Superkey, Smartkey, Prokey, and others.

Here are some of the reviewers' comments:

It's quick, convenient, and reliable. All you could ask from a computer program. Its speed and ease of use make it the the tool of first choice.

Henry Kisor Chicago Sun Times

WORD FINDER is an affordable adjunct for whipping (flogging, thrashing) your prose into shape quickly and efficiently, without leaving the document file you're working in.

#### David Obregon PC Magazine

The older (90,000 synonyms) version of WORD FINDER hit the top twenty in sales for SOFSEL within 30 days of its introduction, and was priced at \$79.95. DYNACOMP's version is better — and costs less!

Price: \$69.95 Two Diskettes

Requires 128K of RAM.

## PRINT\*FILE (IBM only)

PRINT\*FILE is a powerful lister utility for ASCII text files. With it you can print any word in italic, bold, superscript, subscript, expanded, condensed, pica, elite, underline, vertically enlarged, etc., formats. You also can have the printout paginated, and "stamped" with the time and date. You can also toggle (tum on and off at will) proportional spacing, correspondence quality, reverse, and similar printer features.

PRINT\*FILE is the perfect adjunct to your current text editor or word processor.

Includes Pascal source code (Pascal not needed).

Requires 128K, an Epson (or compatible) printer (comes configured for Epson; can be installed for other printers using the software control codes from your printer's manual).

Price: \$19.95 Diskette

DYNACOMP, Inc.

 $\oint \frac{1}{x} \frac{1}{4x} = 2\pi i \qquad \sum_{a=0}^{n} \frac{1}{a!} = a \qquad \int_{X=0}^{n} \frac{-1}{\sqrt{1-x^{a}}} dx = \cos^{-1}(x) \Big|_{X=0}^{X=0}$   $\begin{vmatrix} 1 & 2 & 3 \\ 3 & 9 & 4 \\ 7 & 6 & 5 \end{vmatrix} = 1e \Big| \frac{9}{6} \frac{4}{5} \Big| - 2e \Big| \frac{8}{7} \frac{4}{5} \Big| + 3e \Big| \frac{8}{7} \frac{9}{6} \Big| = -48 \qquad \left\| w \right\|_{x=0}^{2} \left\| \int_{B} \left[ \left( \frac{9w}{8x_{1}} \right)^{2} + \dots + \left( \frac{9w}{9x_{5}} \right)^{2} + Pw^{2} \right] dx$ 

ck, clear, and set

er

TECH/WORD<sup>®</sup> is nationally advertised at \$350. DYNA-COMP's discount price is:

-B = 1 B2 - 4a7

Price: \$299.95 Two Diskettes

## WODD DEOCESSING

## WORD PROCESSING

### AWRITER WORD PROCESSOR (Atari only)

AWRITER brings sophisticated word processing power to the Atari. It can help with your personal and business correspondence, term papers, reports, and mass mailings.

Text is easily entered using the familiar Atari key functions like insert, delete, clear, tab, and cursor movement. Plus, AWRITER offers many powerful features to make editing and print formatting easier. You can duplicate or move blocks of text; search for or replace words or phrases one at a time or all at once; change line spacing, margins, or type font anywhere within the document; select underline, bold face, elongated, condensed, or any of your printer's special features with a single character.

You do not have to memorize complicated codes. AWRITER offers a "Macro" feature that allows you to create your own printer commands. AWRITER does not limit you to using a particular brand of printer, either. You can easily define the "Macro" table to suit your printer, using mnemonic codes that you will remember. In

### CHINESE WRITER (Commodore C-64 only)

CHINESE WRITER is a Chinese language word processor system. It changes the Commodore 64 into a Chinese typewriter which not only can type regular sized, but also large-sized Chinese characters as well as graphics. In addition, the text created can be saved to disk and later manipulated.

The characters are saved on a database currently occupying two floppy disks. Each disk contains space for 6550 Chinese characters. At present there are over 1.300 characters in the database.

An editor is included to give you the ability to add, change, or copy characters.

Dictionary utilities have been provided to print the characters in the database along with their corresponding keys.

The system is very flexible. There is no limit to the length of text files that can be created. The text itself can be a mixture of regular and large Chinese characters and graphics. Text files read from top to bottom, right to left, are just as easy to create as files that read from left to right, top to bottom.

The CHINESE WRITER system is designed to run on a Commodore 64 with one Vic-1541 disk drive and a Vic-1525 Graphic Printer.

Price: \$49.95 Three Diskettes

### 中文運用系統

「中文攝用条稿」是留于文處理候。它按「C-6-4」唱題 電式—台班用的中文打字镜。它不這旋打出一種常用的字看,也可打 出意大約字篇,或者量出名唱重了。微比以外,用「中文攝照系稿」 創造的文庫,可以開發在保護上,醫特以發再產項。

前存中文字的智計重是保存在兩個機道特別處理的磁停臺 ,為一個磁師可有大千五百五十個中文字。目前,智計圖中有一千五 百多關字。

此系統並包括有編碼性式,成使用者能增加、改變、或者 分和中文字,甚且主者實計重中約某一特別字。

類似字傳动用的程式也附加在此系統中,讓使用者能印出 實計量中的字及其對應的聲得。 「中文道用系统」非常好用。要創造的文章,是規度有限 創,而文章的本身可以用音通字篇、大號字篇、奠者圖室未表示。文 章從上到下,不論從右對左,或者從左對右部一筆好創造。 addition, the "Macro" table, with English descriptions of the different codes, can be displayed or printed out for easy reference.

AWRITER offers complete flexibility in communicating with peripheral devices. Input/output can be directed to any device (printer, cassette, or as many disk drives as your system uses).

With a 48K Atari and one disk drive, you start out with approximately 22K of memory available for text. For very long documents, AWRITER will chain files together while printing. You can also append files to text In memory to piece together a document from standard files.

AWRITER makes it easy to prepare a very professional looking document. Page numbering is handled automatically, as well as multi-line headers and trailers. AWRITER even has sophisticated features like widow handling so that a new paragraph will not start on the last line of a page. You may select fully justified text, single or continuous forms, starting page number, and so on.

If you need to use them, AWRITER has very powerful features not included in many word processors. DOS utilities are built right in so that you can get a disk directory (with optional hard copy). You can also copy, rename, erase, protect, or unprotect files, and format blank diskettes. You may even edit BASIC programs.

If you do large mailings, AWRITER can save you much time." Fill-in-the-blanks" forms can be used and can even be interfaced to an AWRITER data base. AWRITER will help you create a data base containing multi-field records and you can command AWRITER to selectively retrieve records from the data base. This feature is invaluable in small business applications. The built-in data-base manager can create data-base files, modify records, and query records (with optional hard-copy listing).

AWRITER is one of the best, most powerful word processors available for the Atari computer. It is easy to earn and use for the beginner, and yet can meet the needs of the most demanding user. And that's not all; It's priced well below its competition, too.

Requires 48K and one disk drive.

Price: \$39.95 Diskette

SPELL (CP/M and IBM only)

SPELL is just the thing to check your documents for accurate spelling, and it's carefully crafted to fit your machine and your budget. SPELL detects misspelled words in documents created by most word processors, including PIE, WordStar, SpellBinder, and Magic Wand. SPELL's flexibility lets you simply list unknown words. mark them in your document for easy editing, or add them to your dictionary. Sophisticated algorithms and a prefix/suffix table compress an effective dictionary of over 50,000 words into fewer than 31K bytes of disk space. far fewer than other spelling programs occupy. SPELL has a fast in-memory lookup process: over 4,000 words per minute (4 MHz Z80). Detects 99.8% of the misspellings while minimizing false reports of correctly spelled words. You can add new words and prefix/ suffixes, even customize for British spellings.

SPELL has been reviewed in Interface Age (August 1982), Microcomputing (July 1982), and Portable Companion (lune 1983). Written by Software Toolworks

Requires 48K (CP/M) or 128K (IBM). Price: \$49.95 Diskette \$52.45 8-inch CP/M Disk

## WORD PROCESSING

### SMARTKEY/SMARTPRINT **KEYBOARD and PRINTER UTILITIES** (CP/M and IBM only)

SMARTKEY and SMARTPRINT were originally two separate products which are now combined into one lowpriced package.

Basically, SMARTKEY allows you to re-define the keys on your keyboard to be commands, phrases, etc. Its features include

- Assign up to 60,000 characters to a single key. Exclusive SuperShift key lets each key have up to 7
- meanings.
- Lotus-like menu.
- User-definable windows.
- Keyboard remapping.
- Definition editor.
- DOS file commands.
- Custom menus

SMARTKEY can be used with your existing software. For example, use SMARTKEY to reduce complicated word processor commands (such as changing margins or reformatting pages) to a single keystroke. Instantly insert words, phrases, and even entire pages of text without a single mistake. Create personalized form letters quickly.

Judging by the consistently high praise, SMARTKEY simply leaves the competition behind:

"Excellent" - InfoWorld

"Worthy of three cheers and a brass band!" – PC Magazine

"SmartKey is one program that does everything it promises and more, and does it well." - Ashton Tate

"A must for every computer." - Peter MacWilliams, author of The Word Processing Book

"SmartKey is a time, error, and frustration saver." - Microcomputing

SMARTPRINT is a powerful addition to SMARTKEY. It gives you access to all of a printer's features, such as wide, bold, condense, underline, etc., from within any program. SMARTPRINT can print any character (e.g., Greek) that your printer is capable of. In use, you type one or two character codes Into your document, and at print time these codes are translated into print commands.

SMARTKEY and SMARTPRINT are both easy to learn and use, and the manual (over 100 pages) clearly answers your questions.

Requires 64K (for CP/M) or 128 K (for IBM).

Original List Price: \$59.95 plus \$29.95 DYNACOMP's Combined Discount Price: \$69.95

> *fLEXITEXT* (IBM only)

fLEXITEXT is a comprehensive and versatile text management utility. It even gives you the ability to transport text files from one word processor to another. With fLEXITEXT you can:

- sort files using up to 16 keys, all with independent order and attributes.
- encrypt/decrypt using your own key.
  change to upper or lower case.
- turn off high bits.
- translate to ASCII.
- · convert one character to another. • add a character after another (e.g., add line feeds to all carriage returns).
- remove specific characters (e.g., hard carriage returns).

## BETTOR'S CORNER

## **PRO PREDICTIONS**<sup>-</sup>

(Apple, Commodore 64, and IBM only)

PRO PREDICTIONS" gives you powerful capabilities for analyzing, forecasting, and producing a wide range of statistics on professional football in the National and U.S. Football Leagues.

Using PRO PREDICTIONS, you can rapidly and accurately:

- Predict the outcome of weekly games.
- Predict probable scores and point spreads.
- Evaluate each team's offensive and defensive strengths.
- Review division standings and team division power ratings.
- · Review scores of previous games and look at the upcoming schedule.

Matching the teams on any given week involves four separate computation methods which compare the offense of team 1 against the defensive capabilities of team 2 (two methods) and conversely, the defense of team 1 against the offensive capabilities of team 2 (two methods). The results of these computations gives two possible point totals for each team. These are arranged as best- and worst-case scores for the favorite. In all probability, the actual outcome will be somewhere between these two cases. This "average" case is listed as the "probable score" in the PRO PREDICTIONS report and the point spread as the difference.

The methods and statistics employed by PRO PRE-DICTIONS can be used to effectively increase the probable success ratio of your forecasting. The program cannot predict statistical upsets (i.e., a team with a low power rating defeating a team with a significantly higher power rating-these things do happen). However, the results of the upset are stored and "remembered" by PRO PREDICTIONS, making the system more wary of each team's possible performance range. This is then used to give you a better picture in the following weeks.

Reports begin to develop meaning when two full weeks of score data have been entered. You will find the accuracy of predictions increases as more and more sets of weekly scores are entered and made available to the system.

Includes a 27-page manual.

Requires 48K (Apple), or 128K (IBM). An 80-column printer is supported, but optional.

Price: \$69.95 Diskette

## A NOTE FROM **A FAMOUS WRITER**

"Your WORD FINDER has changed my life! I never used a thesaurus, but the ease with which your program facilitates the exploration of similar words is so tempting that I find I used it three or four times over a single weekend. The speed is incredible, the wit of its arrangements marvelous. Congratulations."

William F. Buckley, Ir.

fLEXITEXT is menu driven to make it particularly easy to use. It is also fast (over 1,000 lines per minute).

The manual includes many examples, as well as a discussion of word processor file structures.

Requires 128K.

Price: \$29.95 Diskette

Sample display:

## BETTOR'S CORNER

### LOTTO MASTER (Apple, CP/M, IBM, and TRS-80 only)

LOTTO MASTER provides support and assistance to today's lottery player. Its data base allows you to track winning numbers and analyze them for projecting the future. By combining knowledge of the past and the

LOTTO MASTER can be customized for any statelottery; you can play and track one or several different lotteries. It can also be altered should your state change the lottery from 5/30 to 6/49 or any combination up to 9/99

power of your computer, you may gain insight as to what the trends have been (and will be?).

When you generate a bet, your "lucky" number or numbers can be included. You can also include the most frequent past winning numbers with your lucky number(s). You may try many schemes and record your results

Available for: CP/M and IBM, 80-column screen display. Maximum number of bets =1.000.

Available for: Apple II & II+, TRS-80 III & IV, 40-column screen display. Maximum number of bets is 500. Apple version requires PRODOS.

Requires one drive (Apple requires two), 48K RAM (Apple and IBM require 64K). A printer is supported and recommended. Price: \$29.95 Diskette

### **UNSOLICITED CHEERS!**

Here is some enthusiastic (and unsolicited) correspondence from a user of DYNACOMP's HANDICAPPER (and he is not the first to contact us with such a glowing report():

"Using your HANDICAPPER program, I have hit 3 trifactas at Belmont Park, 2 at Finger Lakes, and 2 at Fort Ene. I also hit the win-four at Fort Erie.

"Please notify me when you will have a handicapping program for the harness-pacers and trotters."

S. Suska, Kenmore, NY

"P.S. The trifactas were won by boxing the three or four top HANDICAPPER picks."

### HARNESS HANDICAPPER (Apple, IBM, and CP/M only)

HARNESS HANDICAPPER guides you step-by-step through the analysis of each horse's past performance chart in your track program by means of a series of easy to follow screen prompts, questions, and menus. The output is a graded line of numerical ratings displayed on your nrinter.

The program manual is much more than just an operator's guide. Each step is clearly explained in relation to the underlying handicapping principles. The insights provided on the requirements for successful harness wagering are alone worth the price of the program.

The key to catching big payoffs in exacta and trifecta wagering with limited investment is revealed in a unique approach to the analysis of the graded line.

The author is a professional handicapper with more than 35 years' experience in both thoroughbred and harness racing and is a member of the U.S. Harness Writers' Association.

HARNESS HANDICAPPER requires 48K of RAM and a printer. (The IBM version requires 128K.)

Price: \$59.95 Diskette

## **BETTOR'S CORNER**

### HANDICAPPER (available for all computers)

HANDICAPPER is a handicapping scheme designed for thoroughbred races of lengths 6, 6 1/2, or 7 furlongs. It was designed by a mathematician and has been tested by professional bettors and handicappers. In general, you can expect HANDICAPPER to produce the winning horse about 40% of the time. However, in certain instances, it can be much more accurate

The information required by the computer is:

- 1. The length of the race.
- 2. The length of the horse's previous race. 3. In some cases, the length of the next to last
- race for the horse. 4. The horse's position at points of call in the previous race.
- 5. The horse's position at points of call in the next to last race.
- The type of race today. 6.
- The type of the previous race.
- 8. The horse's post position today (determined by his position in the RACING FORM).
- 9. The horse's post position in his previous race. 10. The number of first and second place finishes for the past two years.
- 11. The number of starts the past two years.

As you can see, this is the same information used by the professionals! The problem is, what if everyone used HANDICAPPER?

> Price: \$29.95 Cassette \$33.95 Diskette \$36.45 Disk

### HANDICAPPER II (Available for all computers)

Now available after five years of researchl HANDI-CAPPER II. The only complete handicapping system on the market.

No system can work well unless it allows you to handicap prior to the races, using past performance information. and then look for the "overlays" at the track. Finding the right bets at the track is very much like finding the right stock to buy. Some are undervalued and some are overpriced. To make money, you must pick the horses whose odds for winning are greater than those set by the bettors at the track. HANDICAPPER II does this using the latest in scientific principles to calculate each horse's probability of winning, given its past performance and its position in the current race. Variables included are the type of race, length of last race, previous positions at points of call, lengths ahead or behind at finish of last race, number of firsts and seconds in the last two years, and the number of starts in the last two years.

As an extra bonus, you get the Kelly money management system and a new technique for finding place and show bets. HANDICAPPER II is the complete system for your day at the races. For 6-, 61/2-, or 7-furlong races.

The problem is, what if everyone used HANDICAPPER II?

Requires 32K. Price: \$49.95 Cassette \$53.95 Diskette

Previous purchasers of HANDICAPPER may upgrade to HANDICAPPER II by returning their original HANDI-CAPPER cassete, diskette, or disk along with a check, money order, or Master Card or VISA number (plus expiration date) for \$20.00 Include \$3.50 for shipping

## BETTOR'S CORNER

GOLF HANDICAPPER (Commodore 64 only)

GOLF HANDICAPPER is a data base system designed specifically for golfers. For each disk you can maintain data on up to 149 members, including the member's name, 20 most-recent scores, rounds played, best score, differentials for each score, stroke control instructions. and the player's handlcap. Each record may be easily edited, and handicap sheets printed. The handicap can be based on the best 1 of 5 to the best 10 of 20. As scores are added beyond the twentieth, the oldest scores are dropped. Needless to say, GOLF HANDICAPPER is easy to use.

Requires a Commodore 1525 (or compatible) printer. Price: \$39.95 Diskette

## MAJOR LEAGUE HANDICAPPER (Apple, CP/M, IBM, and TRS-80 only)

MAIOR LEAGUE HANDICAPPER is based on the same multiple linear regression technique used in several of DYNACOMP's popular handicapper packages. You simply record the results of the games as they occur, and MLH does the rest. It comes complete with a user's manual and explanation of baseball wagering.

Price: \$39.95 Diskette

### NFL HANDICAPPER (Available for all computers)

NFL HANDICAPPER uses multiple linear regression to statistically handicap the National Football League. All you need to do is enter the results of past games. After 30 or more sets of scores have been entered, you can start to handicap. For example, each week you can enter the scores for that week and NFL HANDICAPPER will give you the handicap for the next week. That's all there is to it. As for credibility, NFL HANDICAPPER has, in the past, been correct in about 60% of its top picks against the line. There are no guarantees that it will do as well in the future, but the prediction technique used is pretty good!

> Price: \$59.95 Diskette \$62.45 8-inch CP/M Disk

### **NFL FORECASTER** (CP/M and IBM only)

To predict winners of football games, you must rank the opposing teams. A number of elements may be taken into account, but only two things really matter: (1) a team's loss/win record, which in turn depends upon (2) the number of points scored by and against that team. NFL FORECASTER predicts winners and spreads of NFL games using only game scores; there is no need to type in pages of statistics. NFL FORECASTER usually picks more winners correctly than Las Vegas odds-makers.

NFL FORECASTER maintains a number of statistics and ranks teams by offense and defense ranking, total points scored by and against each team, and by win/loss/tie record. Several printed reports can be obtained, including spread forecasts and conference rankings. Menus are used throughout the program enabling you to perform almost every function with only a single keystroke.

For the past two seasons, NFL FORECASTER has correctly predicted winners 65% of the time and spreads 58% of the time. Also, NFL FORECASTER made predictions for 93% of the games, not just for "5-star specials."

## BETTOR'S CORNE

## THE ODDSMAKER (Apple, C-64, and IBM only)

THE ODDSMAKER is a parimutuel betting system for up to 14 betting pools in a single betting event. THE ODDS-MAKER accepts bets, prints tickets, and calculates the odds and pay outs. A number of information screens can be displayed while bets are entered.

Information screens include the current odds, pay outs, and amount bet for each pool, and custom announcements. Information screens are instantly updated as each het is entered.

Additional features include the provision for a "house cut", which is deducted before pay outs are calcualted.

All the betting information for a betting event can be saved on the disk and then restored at a later time. This feature allows THE ODDSMAKER to handle up to 14 different betting events simultaneously.

SPORTS: THE ODDSMAKER will liven up the action when friends are over to watch a sports event on TV! The "house cut" pays for the refreshments!

BUSINESS: THE ODDSMAKER will compute the odds for success when you enter mail order response statistics for different products

OFFICE POOLS: THE ODDSMAKER will be the bookkeeper for your next office pool! If the event is the arrival of a new baby, the "house cut" pays for the shower gift.

EDUCATION: THE ODDSMAKER demonstrates how odds are calculated and how pay outs are figured in a parimutuel betting system!

THE ODDSMAKER is designed for entertainment use

Price: \$39.95 Diskette

oniv.

-76-

### **NBA HANDICAPPER II** (Available for all computers)

NOTE: This release of NBAHCP includes an automatic regression update scheme which continuously finetunes the technique week by week.

NBAHCP is designed to handicap basketball games in the NBA. The program maintains information on past games and uses these data to predict future results. The coefficients used in the prediction process were obtained from a study of two years of NBA data employing the statistical technique of multiple linear regression. However, you do not have to know anything about mathematics to use NBAHCP.

In addition to predicting the game scores, NBAHCP will tell you if the prediction is a good bet. Predictions which are labeled "GOOD BETS" have been correct about 60% of the time in the past. This is sufficient to make money against the odds in places where gambling is legal. The predictions which are not labeled as good bets have been correct about 55% of the time in the past, which is much better than the usual handicapper can do when betting against the line. However, there is no guarantee for the futurel

Requires 48K (IBM version requires 128K).

Price: \$36.95 Cassette \$39.95 Diskette \$42.45 8-inch CP/M Disk

Includes a 56-page manual which walks you through everything, NFL FORECASTER requires 48K (CP/M), or 128K (IBM). A printer is supported, but optional.

Price: \$69.95 Diskette

## STATISTICS

## STATISTICS

## STATISTICS

## HSD STATISTICAL SOFTWARE (Apple only)

Bestgreund: DYNACOMP continually reviews (and sometimes acquires) the software products of other publishers. Our goal is to provide you with the best software available, even if it isn't written by DYNACOMP, and to offer it at a discount price. In this case we have added three popular packages from Human System Dynamics (HSD): STATS PLUS, REGRESS II (not to be confused with REGRESSION II - Prariti), and ANOVA II. Each package has received excellent reviews in the literature (see Review section). In our evaluation, we found these products to be well written and the documentation to be exceptionally complete (60 to 100 nages).

General Specifications: Each of the three packages is designed to be used with a 48K Apple II (plus, e, or c), one or two disk drives, and a printer (optional). Each allows you to create files, delete, edit, merge, create subfiles, search for and select particular records, transform data, etc. Also, each package can read the other's data files, as well as sequential files created by VISICALC (PRINT FORMAT). Also, each has high-resolution plotting capabilities (scatter plots, line plots, and bar graphs).

See the review section for more information.

### STATS PLUS - Price \$179.95

STATS PLUS accepts: 1 to 20 variables per file, keyboard or disk-file data, and print-format files from VISICALC.

STATS PLUS performs: data ranking, file ranking, file restructuring, 1-way to 5-way crosstabulation, 1-way to 4way data-file search, and file and subfile creation.

STATS PLUS calculates: descriptive statistics, 14 data transformations, frequency distribution, cumulative, frequency and percent, percentiles, correlation matrix, Pearson r, Spearman Rho, Kendall Tau, partial correlation, 1 or 2 predictor regression, 1-way or 2-way Randomize Anova, t-Test for independent groups, t-Test for correlated groups, t-Test against population mean, Chisquare, Fishef exact test, Mann-Whitney/Rank-Sum test, signed-ranks test, Kruskall-Wallis, Wilcoxon signed ranks, and Friedman Anova by ranks.

STATS PLUS produces: printed reports of results, printed copies of data, and plots and bar graphs on CRT or disk.

STATS PLUS sample graphics:

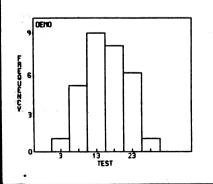

### REGREES II - Price: \$139.95

REGRESS II accepts: 1 to 20 variables per analysis, keyboard or disk-file data, correlation data, and printformat files from VISICALC.

REGRESS II performs: regression analysis. The five regression solutions all give you a complete Anova table output, along with regression weights, t-tests, and pvalues. The stepwise solution gives a summary of steps taken. All solutions produce predicted and residual scores.

REGRESS II performs: correlation analysis. You can easily obtain correlation and covariance matrices along with descriptive statistics, multiple and partial correlations, and serial correlation of residuals.

REGRESS II calculates: sum of squares (SS), mean square (MS) table, multiple correlation coefficient, R<sup>2</sup> with error estimate, standard error, coefficients with standard error, actual/predicted/residual table, serial correlation and serial residuals, and Durbin-Watson statistic.

REGRESS II produces: printer reports of results, printer copies of data, and plots and bar graphs on CRT or Disk. REGRESS II sample display:

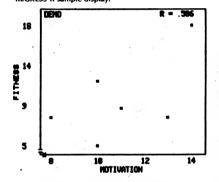

### MULTIPLE REGRESSION MENU

1. SIMULTANEOUS SOLUTION

- 2. FORWARD SOLUTION
- 3. BACKWARD SOLUTION
- 4. STEPWISE SOLUTION
- 5. POWER POLYNOMIALS
- 6. RETURN TO MAIN MENU

## ANOVA 11 - Price: \$139.95

ANOVA II accepts: 1 to 5 factors, 2 to 36 levels per factor, randomize block design, repeated-measures designs, equal or unequal n (unweighted means analysis), randomized designs with up to 10,000 data points, mixed designs with up to 1,200 observations per group, and completely repeated measures designs with up to 1,200 data points.

ANOVA II performs: analysis of variance, analysis of covariance with a single covariate, Latin square analysis, data disk-file creation, data review/edit, data transformations (such as arcsin, power, log, In, etc.), and data-file joining,

ANOVA II calculates: Anova tables, SS between regression, SS within regression, F values, P values, and within-group correlation.

ANOVA II produces: complete ANOVA II summary table with f-test and p-values on CRT or printer; mean, standard deviation, and sum-of-square for each cell on CRT or printer, and high-resolution plots and bar graphs on CRT or to disk files.

## 

(IBM only)

When you use PC ANOVA, you get accuracy and speed along\_with ease of use. You can do sophisticated statistical work right in your own office or lab. No previous computer experience is needed to use PC ANOVA accurately and confidently. Just follow the documentation examples for all standard anova research designs.

PC ANOVA accepts DIF files created by LOTUS 1-2-3 and VISICALC. Records within a file can contain 48 fields or variables. Data file procedures include review/edit, merge files, create subfiles, delete records, delete files, print files, transform data, and more.

PC ANOVA's search-and-select option lets you create new files with selected cases. You can even choose specific cases for analysis within each statistics option.

Possible Designs with 1 to 5 Factors include:

- Randomized designs with equal or unequal n
- Between-within or split-plot designs with equal or unequal n
- Repeated measures designs with equal n
- Latin square designs

STATISTICS

- Randomized complete blocks designs
- Analysis of covariance

Nonparametric Analysis of Variance Tests include:

- Hotelling T squared
- Kruskal Wallis H test

• Friedman ANOVA by ranks

Post Hoc Test Options for Single Factor Designs are:

- ISD test
- Tukey HSD test
- Newman Keuls test
- Duncan Multiple Range test

Analyses Produce:

- Complete anova summary table with all interaction terms, F values, and p values
- Mean, standard deviation, and sums of squares for each cell
- Graphics display of treatment means

You can also use PC ANOVA to produce black-andwhite graphics from your research data. The graphics option creates high-resolution line plots or bars graphs of treatment means with or without standard error bars. To produce your graphs, you need a color/graphics card and an appropriate black-and-white or color monitor.

PC ANOVA runs on the IBM PC, IBM Jr., IBM XT, and other MS DOS personal computers. It requires 128K, two DD DS disk drives, PC or MS DOS 2.0 or higher, a color/graphics card, a compatible color or black-andwhite monitor, and a compatible printer. To print graphs using PC ANOVA, you need an IBM or Epson printer with Graftrax, or a C. Itoh Prowriter. To print graphs on other printers you need the appropriate graphics dump program.

Price: \$189.95 Diskette

### Sample print out:

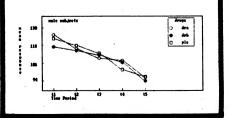

### MULTIVARIATE REGRESSION ANALYSIS (TRS-60 and IBM only)

MULTIVARIATE REGRESSION ANALYSIS (MRA) is a DYNACOMP statistics package which compliments MULTILINEAR REGRESSION (MLR). In essence, MRA approaches multivariate regression from a different computational perspective. This approach is a little slower and does not include standard errors of the estimates for the calculated coefficients. However, it does handle *much* larger data sets, and has a few different features. Besides the standard data editing, variable removal, etc., capabilities, MRA also includes the following:

- Reverse stepwise regression.
- Up to 54 named variables (9,999 observations for six variables).
- Tables of means, standard deviations, correlation coefficients, partial correlation coefficients.
- Min, max, skewness, and kurtosis for each variable.
   Correlation eliminations (by calculating coefficients for cross terms, squares, cubes. For example, the E and F in (X-E) \* (Y-F).
- User defined (in BASIC) variable transformations.
- Regression coefficients, beta coefficients, F ratios, R-squared.
- Binary-to-decimal correction (to avoid single/double precision data file loading problems).
- Double-precision square-root routine.
- Calculation by correlation matrix inversion to reduce error.
- Matrix inversion test for poorly conditioned data. Inverse diagonal display.
- Residual analysis with Durbin-Watson D, one-sided U statistics.
- Scatterplot of residuals vs. dependent variable.
- Plot of residual distribution compared with normal distribution; chi-square statistic.
- Probability plot of residuals (should be straight line).

MRA comes with a 43-page manual which includes sample run information. A printer (at least 64-columns wide) is supported, but not necessary. Requires 48K (TRS-80) or 128K (IBM) to run all modules. The more memory, the larger the data array you can run.

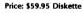

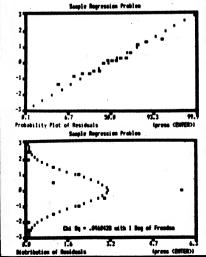

## **STATISTICS**

# PC STATISTICIAN (by HSD)

(IBM only)

PC STATISTICIAN is a comprehensive statistics package aimed at the user with no previous computer experience. By following examples in the manual, you can start analyzing experimental data Immediately. PC STATISTICIAN accepts DIF files created by LOTUS 1-2-3 and VISICALC, or you can easily create and edit your own data files.

PC STATISTICIAN presents you with merius. You choose your analysis, give the data file name when prompted, and choose variables and cases within the file. Just answer the screen prompts. If all of your data is in a single file, the program can select your records or cases automatically. There is no problem with missing data.

PC STATISTICIAN can handle files with up to 48 fields or variables. You can review and edit, merge files, create subfiles, search and select records on up to 4 variables, delete records, delete files, rename files, or select a random sample of records.

PC STATISTICIAN also can create and print bar graphs and scatter plots with or without regression lines.

PC STATISTICIAN accepts:

1 to 48 variables per file

Up to 7,000 cases per file
 PC STATISTICIAN performs:

re statisticati pener

Data ranking

- File ranking
- File restructuring
- File and Subfile creation -
- Record or Case selection
- 1- to 5-way cross-tabulation
  1- to 4-way data-file search
- PC STATISTICIAN calculates:
- Descriptive statistics
- Frequency distribution

DYNACOMP, Inc.

- t-Test for independent groups
- t-Test for correlated groups

## ARGUS PERCEPTUAL MAPPER (IBM only)

ARGUS is a multidimensional scaling (MDS) and Hierarchial Clustering package for discovering hidden structure in data tables. Data can be entered either as distances (dissimilarities) between pairs of objects, or as profiles of objects on a set of attributes.

ARGUS transforms this data into a two-dimensional graph that shows the objects as labeled points and the attributes as labeled vectors. A tree diagram showing how the objects cluster together on the basis of profile similarity, is also displayed.

While MDS and Clustering are "leading edge" statistical tools, they have the unusual property of lending themselves to easy visual analysis and interpretation. ARCUS can thus be immediately useful to both laymen and professionals. It's a patterm-recognition aid that can provide an analytical edge for examining data sources ranging from survey tables to marketing summaries to spreadsheet matrices (ARCUS can read DIF files).

Working with ARGUS is straightforward and comfortable. It's menu driven, with a highlighted block pointer for each option to minimize typing errors when making choices. Data are entered and edited using a spreadsheet-like screen which also supports a full range of arithmetic and logical calculations for creating new variables from existing ones. Most file handling functions can be done from within the program without exiting to DOS. t-Test against population mean

1-way Anova: randomized or repeated measures

STATISTICS

- Nonparametrics
   Five measures of correlation
- Five measures or correla
   Curve fitting
- 1 to 5 predictor regression
- Contingency tables
- 17 data transformations
- Cumulative frequency and percent
- Percentiles
- Pearson r
- Kendall tau
- Spearman rho
- Chi-square
- Friedman Anova by ranks
- Wilcoxon signed ranks
- Mann-Whitney/rank-sum test
- Kruskall-Wallis
- Wald Wolfowitz runs test
- PC STATISTICIAN produces:
- Presentation-quality reports
  - Graphs on CRT or disk
  - Printer copies of data and graphs

System requirements: 128K RAM, two disk drives, and DOS 2.0. For screen graphics, a color graphics card is required. A printer is supported. For printer copies of graphs, an IBM printer or EPSON printer (with Graftrax), or C. Itoh Prowriter is required.

Price: \$269.95

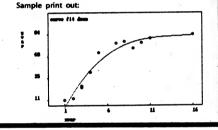

Output from ARGUS is routed to both screen and printer and includes: original data matrix, means and standard deviations, correlation matrix, Bartlett's sphericity test, multiple R-squared for each attribute, eigenvalues and factor structure, factor score coefficients, factor scores, and rotated configuration for Initial estimate. Using this initial estimate, MDS is then performed with the following intermediate output: Normalized Euclidean distance matrix, step-by-step iteration history, plotting coordinates of objects and attributes, map of objects and attributes, tree diagram of clustering process.

While most of this information Is implicitly contained in the maps themselves, the detailed tables for building the maps are printed out for reference. A comprehensive manual takes you in easy-to-digest steps through all of ARGUS's features.

ARGUS is available for the IBM PC under PC-DOS and requires 128K or more of RAM, two diskdrives, a 25 by 80 monochrome display, and an IBM 80 CPS Matrix Printer or its functional equivalent (printer optional, but recommended).

Price: \$99.95 Diskette

-79-

### SINE WAVE CURVE FITTING (CP/M and IBM only)

If you want to fit sine waves (cycles) to data, see FOURIER ANALYSIS FORECASTER (in the Forecasting section).

# STATISTICS

# BASIC STATISTICAL SUBROUTINES

(Available for all computers)

BASIC STATISTICAL SUBROUTINES, Volume I, is a collection of non-parametric statistics routines keyed to the text "Non-Parametric Statistics for the Behavioral Sciences" by Sidney Siegal (McGraw-Hill). The routines are written In BASIC and can all be called from an easy-touse menu. Full facilities for data storage, retrieval and editing are also provided. Comes with a 100-plus page instruction book. The subjects covered are:

- Binomial Test
- Chi Square One Sample
- Koimogorov-Smirnov One Sample
   One Sample Runs Test
- One Sample Ki
   McNemar Test
- Sign Test
- Sign Test
   Wilcoxon Matched Pairs Signed Ranks Test
- Walsh Test
- Randomization Test for Matched Pairs
- Fisher Exact Probability Test
- Fisher-Tocher Test
- Chi Test for Two Independent Samples -NxN Chi
- Yates 2x2 Chi
- Median Test
- Mann-Whitney U Test
- Kolmogorov-Smirnov Two Sample Test
- Wald-Wolfowitz Runs Test
- Moses Test of Extreme Reactions
- Randomization Test for 2 Independent Samples
- Cochran Q Test
- Friedman Two-Way Anova by Ranks
- NxN Chi (Chi Test for 2 Independent Samples)
- Extended Median Test
- Kruskal-Wallis Anova
- Contingency Coefficient C
   Spearman Rank Correlation Coefficient
- Kendall Rank Correlation Coefficient
- Kendall Partial Rank Correlation Coefficient
- Kendall Coefficient of Concordance

Price: \$ 99.95 Diskette \$102.45 8-inch CP/M Disk

## PRINCIPAL COMPONENTS AND FACTOR ANALYSIS

(Apple, CP/M, IBM, and TRS-80 only)

PCFA is a menu-driven collection of subprograms with which you may enter and edit data and perform various calculations. For example, you may compute correlation matrices, standardize your data, calculate principal components and analyse factors, rotate your data using Kaiser's varimax method. and determine factor score coefficients and factor scores. In the principal component analysis and varimax rotation you can specify the number of decimal places accuracy required. You may also conveniently alter your raw data by increasing or decreasing the number of variables or "individuals", as well as shuffle both the variables and individuals. All in all, PCFA is a powerful multivariate analysis package. (Note: Although PCFA does the calculations, it is left to the user to evaluate the results. Therefore some familiarity with the subject is required: references are given).

## Price: \$49.95 Diskette

The CP/M version requires Microsoft BASIC, release 5.0 (BASIC-80) or newer, and 64K of RAM. The Apple version requires 48K of RAM. A printer is supported but not necessary.

# DATA SMOOTHER

STATISTICS

(available for all computers except Atari)

This package provides the user with a <u>fast</u> and easy means to least-squares smooth equally spaced data and plot the results. Any size data set may be treated within the memory limits of your machine. The variation In each data point is smoothed according to the weighted average of points surrounding it. The averaging span is 3 to 25 points: The order of the local smoothing is linear to quintic (first to fifth degree polynomia). Also calculated are the smoothed first and second derivatives of the data at each point.

The width of the plot is user-controlled. The software automatically considers the printer width chosen and number of data points to produce a graph having a good aspect ratio.

This program is very useful for smoothing out day-to-day stock market fluctuations in order to determine underlying trends. It is also beneficial to the business man in planning inventory based on varying sales volume. The scientist and engineer may apply the smoothing software to noisy data sets. Communications engineers can apply it to incoming data as a' digital filter."

DATA SMOOTHER is extremely well documented in the

accompanying 38 page manual which describes both the theory behind the program, as well as its use.

STATISTICAL SAMPLE PLANNER

(Apple, CP/M, IBM, and TRS-80 only)

STATISTICAL SAMPLE PLANNER makes it easy to find the

sample size and strategy that best meet your needs. This

friendly program is for you if you're concerned with

Should I stratify or would simple random sampling

If stratification, should I sample by a proportional

approach or would I save money and still achieve

necessary statistical precision with an optimum allo-

How should I proceed to achieve given standards of

precision at the level of individual strata as well as at

For pre-specified precision total sample size, what

For pre-specified precision standards what sample

What is the smallest sample that will meet my needs?

How can I capitalize on information about individual

strata (size, distribution shape, range, variation,

sampling expense) to efficiently accomplish my

STATISTICAL SAMPLE PLANNER will be of value to you if

you apply sampling techniques to survey research,

market analyses, quality control or other areas involving

random sampling of independent units. STATISTICAL

SAMPLE PLANNER will guickly compare the benefits of

optional plans you want to consider. It also makes an

effective tool for teaching sampling. A clearly written 28-

page manual includes theory, formulae, examples, pro-

Reguires 48K for all versions except IBM, which

Price: \$39.95

Rochester, NY 14618

precision and cost can be expected?

sizes and costs will be required?

questions such as these:

cation strategy?

a population level?

sampling goals?

gram listing and references.

requires 128K.

-80-

be better

Price: \$19.95 Cassette

\$23.95 Diskette

\$26.95 8" CP/M Disk

| STATUTICS                                                                                                    |                                                                                                    | · · · · · · · · · · · · · · · · · · ·                                                                                                    | $\mathcal{A}_{\mathcal{A}_{1}^{(1)}}^{(2)} \mathcal{A}_{1}^{(1)} \mathcal{A}_{2}^{(1)} \mathcal{A}_{2}^{(1)} \mathcal{A}_{$ |                                                                                                    | TATISTICS                                                                                                    |
|----------------------------------------------------------------------------------------------------|----------------------------------------------------------------------------------------------------|----------------------------------------------------------------------------------------------------|----------------------------------------------------------------------------------------------------|----------------------------------------------------------------------------------------------------|----------------------------------------------------------------------------------------------------|
| Construction of the second second secon | <ul> <li>Imacon over activity in the prince.</li> <li>INTARY STATISTICS (UNIVARIATE AND<br/>DDULE</li></ul> | <ul> <li>BASE MODULE files with automatic creation of field labels and field specs.</li> <li>ReadSwirders files lin its own format. (MDS &amp; CLUSTERING MODULE can read only files in this format.)</li> <li>ReadS DIF files.</li> <li>ReadS DIF files.</li> <li>ReadS DIF files.</li> <li>Labels for both observations and variables.</li> <li>Jormat.</li> <li>Add/delete/change any row, column of label.</li> <li>Add/delete/change any row, column of label.</li> <li>Compute new column with same BASIC-like Interpreter that comes with TRANSFORM MODULE.</li> </ul> | ATN, INJ<br>and/or n<br>convert<br>convert<br>es.<br>action (e.g<br>action (e.g<br>from reg<br>from reg<br>from reg<br>from reg                                                                                                    | <ul> <li>Search record by record number or range of record numbers.</li> <li>Search record on up to 8 variables simultaneously with relational specifications (&gt;, &lt; -[Includes wild card option], AND, OR).</li> <li>Custom design database and report formats.</li> <li>Display records on screen or printer (BM printer or compatible).</li> <li>Merge two files with identical field spect.</li> <li>Create sub-files that include only user-specified variables and observations.</li> <li>Reads and writes ASCII files.</li> <li>Reads and writes ASCII files.</li> <li>Reads and writes ASCII files.</li> <li>Reads and many DOS commands from within program.</li> <li>ItaNSFOEM MODULE Price: \$39.95 Diskette</li> <li>Requires DATABASE MODULE.</li> <li>Create up to 10 new variables.</li> <li>BASIC-Like Interpret supports following operators:</li> <li>BASIC-Like Interpret supports following operators:</li> <li>ARITHMETIC (^, *, /, +, -)</li> <li>LOCICAL (IF, THEN, ELSE, AND, OR, &gt;, &lt;, &gt;=, &lt;=, -, &lt;, &gt;, &lt;=, &lt;</li> </ul> |                                                                                                    |
| The following provisions are available in modules (see below) for entering and editing data:<br>The DATABASE MODULE allows up to 10,000 records with up to 500 variables (fields) per record. You can design custom databases interactively and add records, delete records, change fields within records, search and sort records, and design custom report formats. You can also append files and create sub-files that include only those wariables that you specify, and only those records that meet the conditions you indicate. In fact, you can use this database module for non-statistical applications (mailing lists, record catalogs, etc.) because all the data is stored in ASCII format.<br>The TRANSFORMATION MODULE allows you to create one or more new variables using a BASIC-like interpreter that supports arithmetic ( $\Lambda, +, -, \gamma$ , hogical (IF, THEN, ELSE, AND, OR, $>, < >, < -, < -, <$ ), and function (SQR, SIN, COS, TAN, ATN, INT, LOG, EXP, ABS, NEC) commands. You can include up to 26 existing variables as well as numeric constants when creating the formula for computing a new variable. The TRANSFORMATION MODULE also allows you to recode variables (alphanumeric codes can be changed to categorical values representing intervals), and to transform variables to normal or standardized scores.                                                                                                    | d Rao's A.<br>Multivariate Correlation Ratio (Eta).<br>STEPWISE MULTIPLE DISCRIMINANT ANALY<br>DDULE        | owe Redundant<br>tower ANALY:<br>WTABASE MODI<br>U.E. Capacity:<br>Ins and Standa<br>A Standa<br>Ins and Cor<br>Ins and Cor<br>Ins and Cor<br>Internation and Cor<br>Pile sizes and<br>Die sizes and<br>Die sizes and<br>Die sizes of dis<br>Unalence of dis                                                                                                    | <ul> <li>requires: DALADASE INVOLUE Grapity up to 40 variable.</li> <li>Principal Components using HOW algorithm for eigenstructure computations.</li> <li>Eigenvalue, Strace, Wilk's Lambda, Bantett's test for each successively extracted eigenvalue/root.</li> <li>Unrotated Factor Structure, Commonalities, Factor Score Coefficients.</li> <li>Promax (oblique) rotation with Factor Structure, Factor Pattern, and Inter-factor correlations.</li> <li>CANONICAL CORRELATIONS MODULE</li> <li>Requires DATABASE MODULE and CORRELATION MATRIX MODULE. Capacity: up to 40 variables.</li> <li>Eigenvalues, Canonical R's, and Bartlett's test for each Canonical Coefficients for Dependent and Indegendent variables.</li> </ul>                                                                                                    | and Deviations.<br>and cross products.<br>of squares and cross<br>each variable with othe<br>each variable with othe<br>PLE RECRESSION MOD<br>STATE AND AND<br>STATE AND AND AND AND AND AND AND<br>Parter, Beta Coefficien<br>ne value for each variab<br>ne value for each variab<br>ne value for each variab<br>ne value for each variab<br>ne value for each variab<br>ne value for each variab<br>senter or remove a variab<br>senter or remove a variab<br>senter or remove a variab<br>senter or remove a variab<br>senter or remove a variab<br>senter or remove a variab<br>senter or remove a variab<br>senter or remove a variab<br>senter or remove a variab<br>senter or remove a variab<br>senter or remove a variab<br>senter or remove a variab<br>senter or remove a variab                                                                                                    | Pearson's R, Bi-variate regression coefficients (where applicable).     Row and column means, T-test on means (where applicable).     CORRELATION MATRIX MODULE     Capacity: up to 50     Requires DATABASE MODULE. Capacity: up to 50 |
| A spreadsheet-like SCREEN EDITOR MODULE is<br>available for handling smaller jobs. This editor can read<br>and write files that are compatible with the DATABASE<br>MODULE, read/write files in its own unique format, and<br>read DIF files. If a job is relatively small (a maximum of<br>40 observations and 20 variables), this module can be<br>used to create and edit the data in a more convenient                                                                                                    |                                                                                                    | Require:     reatments.     Weighays     Full Ran     Chi Span     Chi Sean     Chi Sean     Require:     Require:     Require:     Velicons.     Sign Texe     Sign Texe     Sign Texe                                                                                                    | <ul> <li>Actors.</li> <li>One-was</li> <li>Post Ho</li> <li>Post Ho</li> <li>test).</li> <li>Completion</li> <li>Completion</li> <li>Requires</li> <li>Spectral</li> <li>Spectral</li> <li>Spectral</li> <li>Conrel P</li> <li>Currel P</li> <li>Curre</li></ul>                                                                                                    | 13. MULTI<br>ARCHICAL<br>• Requires<br>to 40 objector<br>• Means,<br>• Prelimin<br>• Prelimin<br>• Fueldea<br>• Muttidin<br>• Hierarchic<br>Dendrogran<br>• Hierarchic<br>OBJECT x<br>14. SYSTE<br>UBJECT x<br>14. SYSTE<br>UBJECT x<br>15. ANOV                                                                                                    | Capacity: u<br>e Eigenval<br>Chi Square<br>extracted.<br>e Discrimi<br>on each ca<br>e Structur<br>e Group c                                                                                                    |

-82-

•

......

## STATISTICS.

## STEDWISE MULTILINEAR REGRESSION (Available for all computers except Atari)

STEPWISE MULTILINEAR REGRESSION (SMLR) is an add-on module to be used with MULTILINEAR REGRES-SION (MLR); you must have MLR to use this module.

SMLR performs an analysis somewhat differently from MLR. It fits variables in the order of their importance, thereby giving an indication of what the contribution is of each. If a variable does not significantly reduce the variance between the data and fit, it is dropped. This permits you to determine the main variables influencing your data

SMLR also has the advantage that it can handle larger data sets than MLR. Other features provided by SLMR

- Variable naming (optional)
   Variable switching (even dependent →independent)
- Variable addition to a data file Variable removal from a data file
- · Listing of data versus fit, including differences and percent differences
- Predictions for other data points
- Student-t confidence limits on predictions (Student-t values calculated internally-you do not need to use tables)
- R. R<sup>2</sup>, and standard deviation of fit
- Correlation matrix
- Printer/screen option
- Display of fit statistics as each variable is added

#### REGRESSION I (available for all computers)

**REGRESSION I is a complete and coordinated regression** curve fitting package for the analysis of linear and nonlinear, one-dimensional data. It is based on various subroutines and techniques presented in Volumes 1 and 2 of BASIC Scientific Subroutines (by F. Ruckdeschel). **REGRESSION I provides many of the facilities available on** large FORTRAN-speaking machines and more. However, unlike many of the FORTRAN equivalents, there is no confusion as to the input/output variable formats, and the software is very easy to use. In addition, the analysis is interactive, thereby permitting the user considerable freedom in experimenting with fitting functions and orders of approximation. Also, a special algorithm is employed to determine the coefficients which has round-off error properties much superior to the matrix algorithms commonly used. This greatly reduces the need to perform the calculations in double precision or pre-process the data

### The features of REGRESSION I include:

- 1. Easy data entry and editing,
- 2. Automatic data sorting and plotting (of both the data and fitted curves);
- 3. Fast and accurate regression.
- 4. A choice of many fitting functions, including forms supplied by the user.
- 5. Analysis of the standard error of the derived coefficients and the correlation coefficient.
- 6. Data storage and retrieval.

Once the regression has been performed, the user may diately repeat the analysis using the same data set (with editing if desired) and test other functional forms.

## **STATISTICS**

### REGRESSION II (PARAFIT) (available for all computers)

PARAFIT is a parametric least squares regression program designed specifically for the determination of the nonlinear coefficients in complicated mathematical expressions. This is to be contrasted with the linear polynomial coefficients calculated by REGRESSION I.

A typical problem suited for analysis by PARAFIT might be the following. Information has been collected on the failure rate of a particular product. This information is in the form of the normalized fraction of items which failed per unit time Interval after production. The times at which these data were collected may not be equally spaced such that the set consists of many (f, ti) pairs. The functional form assumed is the Weibull distribution.

 $f(t) = \left[\frac{v_t^{(v-1)}}{u^v}\right] \exp\left[-(v^{-1})^v\right]$ 

Given the fi, ti) data pairs, what are the least squares regression values for the parameters u and v?

### MULTILINEAR REGRESSION (available for all computers)

This is the third program in the DYNACOMP statistics series. Whereas REGRESSION I and REGRESSION II (PARAFIT) are designed for analyzing bivariate data, MLR is capable of treating multi-variate situations with no limit (other than available computer memory) on the number of dimensions. The general form of the equation fitted will be  $Y = af_1(X_1) + bf_2(X_2) + cf_3(X_3) + etc.$  The variables are the X1. The regressed coefficients are a, b, C, etc. The functional forms, fr(X1), may be virtually anything, MLR automatically offers a choice of nine mathematical forms, including the logarithm and exponential, as well as the simple default  $f_1(X_1) = X_1$ . In addition, the user may replace the default form with his own function. These choices can be independently made for each dimension

The data input to MLR may be either from the keyboard or from cassette/disk files. Data may be loaded, saved, added to, deleted, and generally edited using the convenient data manipulation procedures provided. The number of data points is limited only by the computer memory available.

The outputs from MLR are the regression coefficients and the standard error associated with these coefficients. Such error estimates are very useful, but often neglected by regression programs, MLR also supplies the standard error of the estimate for the fit and the correlation coefficient. Finally, MLR offers the opportunity to use the regressed equation to calculate values along the fitted hyper-curve.

## STATTEST

(available for all computers)

STATTEST performs statistical tests of hypotheses and includes t-tests, chi-square tests, and F-tests as well as simple regression and a random number generator.

Data can be entered under program control or from tape or disk. Any external file which already contains data in the simple format required may also be used. Once the data is loaded, it may be edited by the program's own data manipulation routine. Data can be changed, added, deleted, or any combination thereof. Data can also be listed upon entry and after editing if desired.

When the data is ready, descriptive statistics are calculated, the hypothesis to be tested is stated, and the test is performed. Previously calculated statistics may be optionally used instead of data entry. PARAFIT may be used to solve this problem. The user inserts the functional form as a BASIC program statement and runs PARAFIT. The program employs a special form of modified steepest descent to Interactively determine the unknown parameters.

Features Included in PARAFIT are automatic plotting of the data fitted function and residuals; cassette (or diskette) data saving and loading; and data file building/editing.

PARAFIT was designed to be easy to use as well as effective, and is an excellent companion to REGRESSION L PARAFIT is supplied with a comprehensive 14 page manual which fully describes the program's use.

> Price: \$19.95 Cassette \$23.95 Diskette \$26.45 8" CP/M Disk

Operationally, MLR employs two distinctly different methods for finding the regression coefficients. The first method uses matrix algebra techniques and is quite fast. The second method utilizes a very stable form of steepest descent optimization. This second approach is much slower in execution, but requires significantly less computer memory and can handle "ill-conditioned" situations with high accuracy. Also, with this technique, the fit is made one dimension at a time, and the coefficients and standard error of the fit are displayed at each step.

MLR is supplied with a 16 page manual which carefully outlines program operation.

Limited to 40 data sets. See SL-MICRO for larger cases.

Price: \$24.95 Cassette \$28.95 Diskette \$31.45 8" CP/M Disk

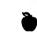

### COLLECTIONS

DYNACOMP offers reduced prices on the following collection:

**REGRESSION I. REGRESSION II and MULTH** LINEAR REGRESSION are available for:

> \$51.95 (3 Cassettes) \$63.95 (3 Diskettes) \$69.95 (3 8" CP/M Disks)

The 19 page instruction book is structured so as to allow the experienced statistician to make successful use of the program immediately as well as to assist the new user in the proper application of these powerful statistical tools. Reference to the theory section of the documentation should be made if statistical hypothesis testing itself is not fully understood

STATTEST is ideal for the experienced statistician as well as the occasional user.

> Price: \$29.95 Cassette \$33.95 Diskette \$36.45 CP/M Disk

Mac version requires BASIC.

-84-

MULTIPLE REGRESSION AND MULTIPLE/PARTIAL CORRELATION was designed with the statistician in mind, and is reminiscent of the statistical routines provided on the large mainframes. First you may build and edit files with the options of changing data, adding data, increasing/decreasing the number of variables, increasing/decreasing the number of individuals and shuffling variables or individuals. These data may be saved or recalled from disk (the same file format as used in PRINCIPAL COMPONENTS AND FACTOR ANALYSIS). Then you have the choice of running stepped regression or multiple regression with partial correlation. The stepped regression

The number of variables and data sets is limited only by

memory size. For example, most 64K machines can easily handle cases involving 10 variables and 200 data sets.

What SMLR does not do (which MLR does do) is give you

estimates of the coefficient standard errors (which is very

useful). However, calculating the errors in the coeffi-

cients consumes a great deal of memory and is slow to do."

The STEPWISE MULTIPLE REGRESSION module and

MULTILINEAR REGRESSION module may be purchased

together for a combined price of \$49.95 (Diskette) or

MULTIPLE REGRESSION AND

MULTIPLE/PARTIAL CORRELATION

(Apple only)

\$32.45 8-inch CP/M Disk

Price per module: \$29.95 Diskette

\$52.45 (8-inch CP/M Disk).

examines the variables one at a time, choosing in turn the one which explains the most residual variation. For stepwise regression you are provided with the regression equation, standard errors of the coefficients, regression analysis of variance, and the correlation matrix. For multiple regression (without steps) you may also perform partial correlation with respect to any given variable, and the regression will be done with and without that variable.

All the functions are menu driven and the user prompts are simple and straight forward. The disk data file format is simple, making is easy to convert your current data files into a format acceptable to MULTIPLE REGRESSION AND MULTIPLE/PARTIAL CORRELATION.

Price: \$39.95 Diskette

REGRESSION I is not only a powerful statistical tool for use in the engineering, business and social sciences, it is educational as well. Because the program presents the regressed coefficients as well as their estimated error bounds, the student may learn by experience how much credence to place on the derived coefficients. In addition, he/she may also get a feel for the general types of fit associated with various levels of correlation. It is very easy for the inexperienced experimenter to be tricked by regression results, especially those having high R<sup>2</sup> values. **REGRESSION I** is designed to guard against this.

Accompanying REGRESSION I is a well-written 12 page users manual

> Price: \$19.95 Cassette \$23.95 Diskette \$26.45 8" CP/M Disk

# STATISTICS

## REGRESSION III (The Calibrator)

(Available for all computers except Atari and C-64)

REGRESSION III is a special applications-oriented curvefitting package designed to be used for generating calibration curves or other fits based on the mini-max principle.

Virtually all polynomial regression procedures (e.g., RECRESSION I) use the criterion of minimizing the standard deviation between the data and the fitted polynomial. This goal has considerable merit, statistically. However, there are many situations in which this is not the correct criterion. For example, if you have a computerized thermocouple temperature measurement instrument, and you want a polynomial with which to convert the thermocouple voltages to temperature, the desired curve fit should minimize the maximum difference between the true and displayed temperatures. Minimizing the standard deviation does not do this; mini-max does.

In the application which prompted development of this program, the specified accuracy of the measurement device was improved by over 60% without any change in the instrument; mini-max coefficients were used instead of standard regression values! When doing high order (e.g., N>8) order fits, a ten-fold or better reduction in maximum deviation is often achieved by using mini-max rather than straight least squares.

### Features:

- Easy data entry and editing.
- Full data file compatability with REGRESSION I and
- REGRESSION II. A choice of many data transformations; the user may even program In his own.
- Data storage and retrieval.

The outputs from REGRESSION III are the polynomial coefficients and the minimized maximum error.

REGRESSION III may also be used to generate mini-max polynomial approximations to functions for use in applications such as replacing tables or providing higher speed calculations. Such approximations are routinely employed in interpreters and compilers (e.g., BASIC, FORTRAN), or programs which repeatedly calculate complicated functions.

Requirements: The order of the polynomial fitted and the size of the data set is limited only by available memory. You should be able to handle most cases of interest with 48K of RAM. Written in BASIC.

> Price: \$49.95 Diskette \$52.45 8-inch CP/M Disk

## PC CALCULATOR PLUS (IBM only)

PC CALCULATOR turns your PC into a powerful desktop calculator. It is easy to learn and use. Features include:

- 15-digit precision
- Roots, squares, powers, logs, factorials, exponentials
- Sine, cosine, tangent, and inverses
- Average, standard deviation, variance, max/min.
   Compounding, discounting, future/present value of annuities, loan analysis, amortization schedules, internal rate of return
- Transaction printing
   Spreadsheet
- spreausneet

Hardware required: 128K of RAM; printer is optional.

Price: \$39.95 Diskette

## STATISTICS

NON-LINEAR

PARAMETER REGRESSION

-PARAFIT II-

(CP/M and IBM only)

Have you ever needed a powerful and versatile non-

linear regression program which would fit complicated

equations to experimental data to determine the un-

PARAFIT II is generalized so that it will fit to any function

that you may wish to define within the syntax constraints

of the program. For example, given a set of data points (up to 200 for 128K, 50 for 64K) you may determine the A, B,

C, etc., parameters (up to 10 for 128K, 5 for 64K) in

 $f(x) = A^*sin(B^*X - C) + D^*sin(E^*X - F)$  (seasonal forecasting)

Such equations are often encountered in science, eco-

nomics, and industry. For example, the first equation is

the Gaussian, which is often encountered in statistical

problems (it could just as well have been the Weibull

function, etc.). The second equation is the exponential.

which could be encountered in reaction kinetics or sales

forecasting. The third equation is a damped sine wave (possibly encountered in electronics or control systems).

The fourth equation is a two frequency sinusoidal which

might be used to unravel cyclical stock market action,

PARAFIT II goes out of its way to let you input data in

whatever manner you prefer. All data may be entered

from the keyboard, or part of it can be entered from disk

simply by telling PARAFIT II what disk file to read to find

the necessary information. Or some disk file input may be

The equations are entered by simply typing them in when

prompted. The functions available for constructing these

equations are: +, -, \*, /, \*, =, SIN, COS, TAN, LOG10, LN,

Up to ten unknown parameters may be determined. Each

parameter may be Initially specified, and there is com-

plete freedom in holding some parameters constant

In calculating you may specify the maximum number of

iterations allowed as well as when to quit according to

how much the standard deviation of the fit has changed.

At each step you may display (or print) the current

standard deviation and parameter values. The final re-

sults are the fitted parameters, their standard errors

(including % confidence) and the standard deviation of the fit. Also available are:

The parameter correlation matrix (test for inde-

Other features include optional data weighting, optional

derivative specification, and a choice of two iteration

schemes, fast Least Squares Matrix Analysis, and a slower

(but very stable) algorithm for use on "tough" problems.

PARAFIT II is written in machine language for speed;

Price: \$79.95 Diskette (CP/M, IBM)

\$99.95 Diskette (IBM 8087 math

coprocessor version) \$82.45 8-inch CP/M Disk

• A plot (or list) of the data and the fit.

• The partial derivative matrix.

pendence).

MBASIC is not required.

Requires 64K (CP/M), 128K (IBM).

A printer is supported, but optional.

You may use BASIC-like structures or reverse Polish.

used interspersed with keyboard input.

EXP, ATAN, ABS, and SORT.

while varying others, etc.

seasonal sales, etc.). The fourth equation is weird.

 $f(x) = A/X^* \cos[B^*(X-C)] + D^* \exp[-(X-F)^2]$  (???)

known parameters? If so, read on.

f(x)=A\*exp(B\*X^2) (statistics)

 $f(x) = A^* \sin(B^*X) / X$  (engineering)

 $f(x) = A^*X^{(B^*X)}$  (chemistry)

equations like:

**STATISTICS** 

### SL-MICRO (IBM and CP/M only)

SL-MICRO is an easy-to-use statistical language which should already be familiar to many users of statistical packages on mainframes. SL-MICRO can process large data files containing up to 32,600 cases with 200 variables. Professional results are produced very rapidly.

The procedures implemented include frequencies. crosstabs, condescriptive, Pearson correlation and multiple regression, breakdown, and ANOVA (up to 5-way). The frequencies procedure calculates counts and percentages for categorical variables with statistics and histograms as optional output. The crosstabs procedure calculates two-way and three-way crosstabulation tables and Includes chi-square statistic. Both frequencies and crosstabs can handle real and alphanumeric data as well as the usual integer data. Condescriptive calculates descriptive statistics. The Pearson correlation procedure also includes the t-statistic and a covariance table as options. The multiple regression routine performs either stepwise or blockwise multiple linear regressions. It can also do polynomial regression by using the data transformation routines to calculate quadratic or cubic terms. Interaction terms can be calculated in the same way. The user can also specify the order of inclusion of variables in the equation using hierarchial inclusion levels. The Longley regression test has been used to check accuracy. SL-MICRO produces coefficients to the same accuracy as SPSS on a mainframe.

SL-MICRO includes a powerful group of data transformation and selection commands. The compute command can calculate new variables from existing variables using simple algebraic expressions. The recode command can be used to categorize metric variables or to convert alphanumeric to numeric variables. The IF command allows the user to calculate new variables only under specified conditions. The SELECT IF command selects a subset of the data file for processing. SL-MICRO also has functions including logarithmic and trigonometric which can be used for more complex operations.

SL-MICRO includes many features to make your output more professional and easily understood. These features include variable and value labels, report titles, and long variable names. The output is designed for eighty-column printers.

Other features have been provided to make SL-MICRO easy to use. These features include English error messages and missing values processing in all statistical procedures. SL-MICRO is also compatible with most database systems. It can read files with either fixed-field records terminated by carriage returns or with comma delimited fields. You can also use most word processors or text editors with SL-MICRO.

# **Analysis of Variance**

#### ----- NOVA------NUMBER OF SALES CLOWN FACE BY FACE NEAN Solvare F-Walle SOLIRCE OF WARIATION TOTAL EFFECTS 6016.056 803.211 23.497 MAIN EFFECTS FACE CS17E 152.111 4.450 2-WAY INTERACTIONS 2 3559.056 1779.528 52.059 RESIDUAL 138 4717.250 34.183 OVERALL HEAN = 42.431 THERE WERE 144 VALID CASES AND D HISSING CASES.

SL-MICRO Is available for the IBM PC under PC-DOS and for most machines running MS-DOS. It is also available for CP/M-B6 in IBM PC or 8-inch formats. Both 16-bit versions require 128K of memory and two disk drives or a hard disk.

CP/M versions are available for Kaypro, Osborne, Apple,

Price: \$249.95 Diskette/Disk

## **Crosstabulation Tables**

PLANECT MAJOR PLAY ACTIVITY BY ML MEATHER

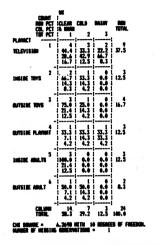

# Multiple Regression

| nependent v<br>Kenn Respin              |                                                     | INCHIST BILLI<br>1929 STD. MEV.       | ING OF HOLLING<br>64.9             | 172                     |
|-----------------------------------------|-----------------------------------------------------|---------------------------------------|------------------------------------|-------------------------|
| WRIANLES E                              | BITIERED ON STEP<br>ISSNIER PRICE IN                | 1                                     |                                    |                         |
| 0.9954 R S                              | LTIPLE R<br>Bunne<br>Kusted r Souare<br>Wonrd Error |                                       | Δ.                                 |                         |
| ANALYSIS OF W<br>Regression<br>Residual | WRIANCE OF 9<br>1<br>15                             | SUM OF SOUMES<br>67176.583<br>313.652 | HEAN SOUTHE<br>67176.583<br>20.910 | 3212.629                |
| VARIABLES IN 1                          | INE EQUATION :                                      |                                       |                                    |                         |
| VARIABLE                                | B 51                                                | TH ERROR H                            | F NER                              | N                       |
| CP1<br>(CONSTANT)                       | 1.3913<br>-86.4478                                  | 0.0244                                | 212.4289                           | .9977                   |
| VARIABLES NOT                           | IN THE EBLATIO                                      |                                       |                                    |                         |
| VARIABLE                                | PARTLAL                                             | OLENNICE                              | F                                  |                         |
| ENERGY<br>Grans<br>Years                | 0.8454<br>0.7361<br>0.5337                          | 0.0000<br>0.0000<br>0.0000            | 41.7685<br>16.5611<br>5.6342       | •                       |
| De                                      | script                                              | ive St                                | atistic                            | S                       |
| TPRICE PI                               | RICE PER 100 TO                                     | IELS .                                |                                    |                         |
| HENN<br>Vorlance<br>Nonge               | 0.459 STD<br>0.072 KURT<br>1.446 HINE               | 0615 6.7                              |                                    | 0.217<br>2.246<br>1.760 |
| WILTO CARES                             | 30 H1981                                            | NG CARES O                            |                                    |                         |

-86-

Rochester, NY 14618

STATISTICS

## MAR AN STATISTICS

## ANALYSIS OF VARIANCE ANOVA (Available for all computers)

(Not available on Atari cassettes)

ANOVA is actually four programs in one. Each program performs a specific task matched to the designed experiment under analysis.

- 1. A one-way ANOVA produces the treatment sum of square, mean square, and F ratio along with the error mean square, This algorithm accepts unequal numbers of replicates per treatment level and unlimited numbers of treatment levels and replicates.
- Two-way ANOVA performs an analysis of either fixed 2 or random factors with equal numbers of replicates (repeat measurements) per cell. There is no practical limit on the number of levels or replicates. Sums of squares and mean squares are printed for both factors and the interaction as well as the error sum of squares and all F ratios.
- The" N-way" (for N up to 5 factors) will accept up to 4 3 levels per factor or any combination of levels not to exceed 1024 treatment combinations. Sums of squares and mean squares for all main effects and up to 3 factor interactions are computed. The appropriate (residual or pure error) mean square is used to compute the F ratios.
- YATES analysis computes the mean square and half effect for two level factorial and fractional factorial experiments. All main effects and interactions are computed and printed out.

In all programs except the YATES, the means for the main factors are printed. Unlike many large computers FORTRAN-based ANOVA systems, data entry is interactive and at the user's option. A data file may be created for editing and re-entry at a later time.

Documentation (15 pages) includes a guide to experimental design and methods to compute components of variance for the random model ANOVA. Examples and test data are provided to allow the user to practice with known information before applying the programs to their own data.

> Price: \$39.95 Cassette \$43.95 Diskette \$46.45 8-inch CP/M Disk

Not available on cassette for Atari and C-64.

CANOSTAT" STATISTICAL PROCESS CONTROL (IBM only)

CANOSTAT" is a spreadsheet-based statistical quality control system designed for efficient data entry and clear presentation. It is completely menu driven. Features nclude:

- Full-screen spreadsheet editing, storage, retrieval
- X-bar and R control charts
- X and Moving Range control charts
- Histograms
- Printed charts (dot matrix graphics not needed)
- Titles and Labels
- File Splicing for historical analysis
- Spreadsheet cells can be initialized with common digits
- Data entry as deviations from nominal
- Manual control limit setting
- Procedure compatability studies with Cp, Cpk 1/Cp, average, range, and standard deviation
- If process is not capable, CANOSTAT" suggests corrective values
- Can collect data through automatic data-logging devices

STATISTICS

## MULTIVARIATE NON-LINEAR REGRESSION AND OPTIMIZATION

(CP/M and IBM only)

MNLRO allows you to easily apply regression and optimization to multidimensional non-linear problems. For example, you might wish to fit a three-dimensional function like  $f(x,y,z) = ax^3y + cos(cyz) + exp(dx)/(yz)$  to a set of data to find (a,b,c,d), or to find the maximum or minimum of such a function given (a.b.c.d), either with or without constraints.

MNLRO also permits non-linear programming with a non-linear objective function. Non-linear constraint equations can be entered using the constraint editor. These constraints can include functions, as well as multiline statements. Logical expressions are also permitted. For example, the solution can be constrained to obey  $2Y/Z + X^3 < 20$ , or a collection of such inequalities.

Fitting functions, objective functions, and constraints are all created using the MNLRO editor. The syntax used follows the familiar rules of BASIC. All of the standard functions are available (e.g., SIN, COS, SQR, LOG, power, etc.). All entries can be saved to disk files for later recall and modification. This lets you keep a record of your problems and setup conditions.

For regression, data entry is simple and painless. Data may also be loaded from existing ASCII files, added to, and generally edited. Regression can also include linear and non-linear constraints if desired.

MNLRO can regress up to 10 unknown coefficients for a data set of up to 10 dimensions by 300 data points. It can also find the minimum and maximum for functions of up to 10 variables.

The CP/M version requires at least 48K RAM; the IBM version requires 128K. A printer is supported, but not necessary.

Includes a 186-page manual containing operating instructions and examples.

> Price: \$ 99.95 Diskette \$102.45 8-inch CP/M Disk

### **REGRESSION ANALYSIS I** (Commodore 64 diskette only)

**REGRESSION ANALYSIS is a multilinear regression pack**age designed specifically for the Commodore 64 computer. It not only calculates the regression fit, but also provides fitted Y values (for given inputs), residuals, residual plots, scattergrams, variable transformations, variable naming (a very useful feature when dealing with many dimensions and several transformations), standard error of the fits and coefficients, the T-statistic, the F-statistic, the Durbin-Watson statistic, ANOVA tables, correlation matrices and more. The manual (23 pages) is clearly written and contains step-by-step instructions and examples on how to use the package. This is the best integrated and most complete multilinear regression package available for the Commodore. Printers are supported, but are not necessary

Price: \$39.95 Diskette

· Allows experimentation with nominal and tolerances for effect on capability

Included with CANOSTAT" is a 33-page manual which explains the menus and guides you through the operations

Requires 256K and MS DOS 2.0 or higher. BASIC is not needed. An 80-column (or wider) printer is recommended, but is optional.

Price: \$99.95

## FORECASTING

## XTRAPOLATOR TIME SERIES FORECASTS (Apple and IBM only)

XTRAPOLATOR is a comprehensive and multipurpose forecasting system. The analysis framework is based upon methodologies encompasing simple to complex extrapolative techniques. Twelve distinct forecasting methods can be applied to a data series. In addition, the competing methods are rated based upon their best fit and likelihood of accuracy. XTRAPOLATOR does not require programming experience. The user applies simple commands in a menu driven mode.

Imagine the following management scenario. You, a business analyst or manager, need to forecast a variable. You also don't want to waste time with unsophisticated tools. But the more complex methods are too abstract or are available only on expensive time-sharing systems. Or, you simply do not like the slow turn-around time available on mainframe computers. Your choice is clear. XTRAPOLATOR is the forecasting software with efficient methods offered for cost effective and convenient microcomputers.

What makes this package special?

- · menu driven programs
- fast, easy data management
- competing forecast methods
- automatic best-fit curve selector
- plotting in high-resolution graphics
  uses Visicalc<sup>®</sup> and Lotus<sup>®</sup> data files.

Below is a brief description of some of the menuselectable functions:

DATAMAKING: create data files with an upper limit of 700 observations. Update a file by adding data or changing existing data points. Copy to create duplicate files. Merge files by adding, subtracting, multiplying, or dividing. Delete data from the beginning or end of a file. Data can be scaled by any arithmetic operator.

PLOTTER: Graph your historical and forecast data in a high-resolution mode. You may choose to develop either univariate or bibvariate line graphs. You even have the choice to save the plot for future printing.

FORECAST METHODS: Select Linear Trend to derive a straight line forecast. Choose Exponential Curve to develop a forecast that accelerates over time. Use Third Order Polynomial for S-shaped curves. Apply Moving Average to volatile data. Select Double Moving Average

## MICROBJ BOX JENKINS FORECASTING ARIMA MODELING (Apple and IBM only)

MICROBJ is a powerful, sophisticated, and multipurpose time series forecasting system based on the BOX-JENKINS methodology. MICROBJ does not require programming experience. By using simple commands, you easily proceed through the data manipulation, analysis, graphics, and forecasting modules. Not only do you have mainframe analysis capability at your fingertips, but the cost is less and the ease of use is much greater. Also, MICROBI is fast (because it's compiled).

Here is an abbreviated listing of MICROBI's capabilities for ARIMA model building:

- **IDENTIFICATION CAPABILITIES**
- Log or Exponential Transformation
- Seasonal and Non-Seasonal Differencing
- Standard Deviation/Mean Plots in groups of 4, 8, & 12 Descriptive Statistics: Mean, Variance, Standard
- **Deviation**. Coefficient of Variation
- Autocorrelation, Partial Autocorrelation up to 37 lags, Listed and Plotted
- Estimated Standard Errors, Chi Square with Degrees of Freedom

FORECASTING

to add a trend to your forecast. Choose Exponential Smoothing to weight historical data before forecasting. And there are still six other forecasting methods to apply.

DIF FILES: Store data in translated formats. This way you can use Visicalc" and Lotus" created files.

OTHER OPTIONS include selection of the forecast horizon, listing the historical plus forecast data and listing the fitted values plus forecast. You may save the listings to a file. You may choose to Seasonally Adjust your data and forecast by a ratio to moving average method. Rate your method based upon its R-squared value. Or, let the program automatically guide you to the best method.

XTRAPOLATOR is very easy to use and includes a very carefully prepared manual.

It requires 128K (IBM PC), 48K (Apple) and one or two disk drives. A printer is supported but not required.

### Price: \$189.95 Diskette

Note: NUAMETRICS, XTRAPOLATOR, and MICROBJ can not be used with hard-disk systems unless you can switch your hard disk to drive B.

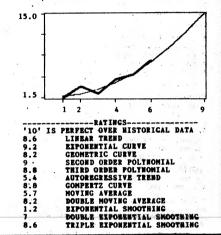

ESTIMATION CAPABILITIES

- Parsimonious Modeling Ability with up to 10 oarameters
- Multiplicative and Additive Models of any Order Maximum Liklibood, Marquardt Algorithm includes
- Backforecasting
- Parameter, Estimates Include Standard Errors
- · Residuals, Fitted Values, Residual Variance and Standard Deviation; Auto and Partial Autocorrelations Estimated Model Stored for Forecasting
- FORECASTING CAPABILITIES Point Forecasts and 95% Confidence Intervals
- Plots and Listings
- Automatic Transformation from log based models

The 52-page MICROBJ manual includes not only excellent operating instructions, but also clear tutorials.

Time series analysis has evolved into widely used technique in economics, finance, marketing, and engineering applications. Previously, this analytical method required cumbersome and expensive mainframe computers. The other option was to use very costly time-sharing systems. Now, you, the professional forecaster, can let the data tell its story on a microcomputer.

Requires 256K (IBM PC), 64K (Apple II series), and one or two disk drives. A printer is supported but not required. Price: \$289.95 Diskette

## FORES

## NUAMETRICS ECONOMETRIC ANALYSIS (Apple and IBM only)

NUAMETRICS is the user friendly menu-driven program for professionals interested in serious econometric analysis, It incorporates widely used statistical methods with simple operational Instructions. By controlling the computer's arrow keys and the return key, a user can move from menu to menu developing data files or selecting procedural methods. There are no special commands to memorize, NUAMETRICS allows the professional to use time efficiently developing models, not learning another computer system.

Single and multiple regression techniques are the most widely known and frequently used tools for statistical analysis and forecasting. These models describe a relationship between a variable (dependent) of interest and one or more related explanatory variables. Econometric analysis is extremely attractive to managers. It enhances the understanding of economic relationships and provides guantitative estimates. Now, you can avoid expensive time-sharing systems and slow turn-around mainframe computers.

## What makes NUAMETRICS special?

- menu driven programs
- · fast, easy data management
- features seasonal adjustments
- plotting in high-resolution graphics
   uses Visicalc<sup>®</sup> and Lotus<sup>®</sup> data files.

Here is a brief description of some of the menu options:

DATAMAKING: Create data files. Update or delete files instantly with both historical or cross-sectional data. Files can be copied, listed, and combined in any arithmetic form. Datamaking allows the user to quickly change data to logs, antilogs, squares, square roots, reciprocals, moving averages, and percentages. The index module includes a seasonal adjustment feature. Data can be lagged or differenced to any order.

PLOTTER: Choose from a menu of choices to provide univariate, bivariate graphics and scatter diagrams in a highresolution mode.

**REGRESSION ANALYSIS: Use up to seven explanatory** variables and six-hundred observations. The coefficient of determination, its corrected version, the standard error of the estimate, the F value, and the standard errors of the parameter estimates are included in the main output. You may select correlation coefficients of the independent valrables or a forecast module that allows for predictions and storage in a data file.

CENERAL STATISTICS: Sort and rank according to ordinal or cardinal values. Other features include frequency distributions, summary statistics (mean, median, mode,

## TIME SERIES / FORECASTING (Apple and IBM only)

TIME SERIES is a menu-driven package consisting of several programs for data file creation, editing, and analysis. The analysis routines are largely based on the methods discussed in the text by Freund and Williams. The TIME SERIES files may be examined using one of three trend models: linear, quadratic, and exponential. Detrended and detrended/deseasonalized data files can be set up while running the time series analysis, and they may then be tested using the autocorrelation routine (included). This allows you to determine how well the model works by examining the residual for randomness.

The manual and disk include a time series data example derived from the text.

Requires 48K (Apple) or 128K (IBM).

Price: \$49.95 Diskette

skewness, variance, standard deviation, and coefficient of variation). You can perform an autocorrelation test to check for stationarity. Simple correlation and elasticity estimates are easily developed. Forecasts can be tracked against actuals, with several statistics.

DIF FILES: Provides translation of data so that you can interface to popular programs such as Visicalc" and Lotus".

**RESIDUAL ANALYSIS: Allows the listing of residuals, their** autocorrelation function, the fitted values, and the Durbin-Watson statistic

Both the software and manual are designed for ease of use and convenience.

Requires 128K (IBM PC), 48K (Apple), and one or two disk drives. A printer is supported, but not necessary.

Price: \$189.95 Diskette Sample Print Out:

#### SALES REGRESSION X ... 8 \*\*\*\*\*\*\*\*\*\*\*\*\*\*\*\*\*

| PARAMETER     | ESTIMATE      | STD. ERROR |
|---------------|---------------|------------|
| INTERCEPT     | 599.533       | 93.8393    |
| PRICE         | -59.2784      | 4.922      |
| ADS           | 2.9506        | 2.1374     |
| STATISTIC     | VALUE         |            |
| R SQD         | .9728         |            |
| R SQD (COR)   | .9682         |            |
| S.E.E.        | 21.6702       |            |
| F VALUE       | 89.2507       |            |
| DEPENDENT VAI | IABLE LISTING | ********** |
| ACTUAL        | ESTIMATE      | RESIDUAL   |
|               | AE 9669       | 4 7937     |

| 100 | 95.2663  | 4.7337   |
|-----|----------|----------|
| 150 | 160.4459 | -10.4459 |
| 200 | 228.576  | -28.576  |
| 300 | 287.8544 | 12.1456  |
| 325 | 299.6567 | 25.3433  |
| 250 | 240.3783 | 9.6217   |
| 400 | 391.6583 | 8.3417   |
| 400 | 421.1641 | -21.1641 |

## DURBIN-WATSON = 1.4953

AUTOCORRELATIONS

|         |         |         |     | <br>      |
|---------|---------|---------|-----|-----------|
| LAG     | •       | A.C.F   | •   |           |
| 1 2 2   |         | .1522   |     |           |
| CORRELA | TION CO | EFFICIE | NTS | <br>***** |
|         | DENT VA |         |     |           |

X1/X2 R= -.3375

Here Is a review from Stocks & Commodities, Volume 4, Number 6:

Dynacomp has developed a software package for the study of data containing cyclic components. Called the Fourier Analysis Forecaster, the program lets the trader access the techniques of Fourier analysis in determining the periods of underlying cycles without having to understand the math involved.

The manual takes a tutorial approach to presenting the ideas involved in Fourier analysis. Extensive use is made of graphics so that you-can visualize what Is going on. The software also does not assume an extraordinary familiarity with

## FORECASTING

## FOUNTER ANALYSIS PORECASTER (CP/M and IBM only)

### INTRODUCTION

FOURIER ANALYSIS FORECASTER (FAF) has been under development by DYNACOMP for quite some time. For years, people interested in stock market forecasting, as well as analyzing other cyclic phenomena, have been using DYNACOMP's popular FOURIER ANALYZER and HARMONIC ANALYZER. From our many discussions with individuals involved in such efforts, our staff has formed a fairly clear understanding of what software tools are really required to perform the needed calculations.

Theoretically, ARIMA forecasting in its full implementation is capable of handling predictions involving cyclic data. However, FOURIER ANALYSIS is really more appropriate, and the ability to explicitly determine the periods of the underlying cycles is much more useful both conceptually and in relating the calculations to the real world.

Although FAF is targeted specifically at stock market analysis, the procedures used are equally well suited to cyclic data in general. It is not assumed that you understand Fourier analysis. Instead, the manual takes a very tutorial approach to presenting the ideas involved in the Fourier series and how data can be looked at interms of sine waves. Extensive use is made of graphical examples so that you can visualize what Is going on.

The software also does not assume familiarity with even much mathematics! For those interested in the coefficients which go with all the terms, the standard errors, etc., they are all provided, including displays of the fitted equations. However, you can also rely on looking at plots, or simply use the data-versus-prediction tables. Without understanding any of the mathematics you can employ FAF to automatically do a very sophisticated analysis, predict future values, and give you an estimate of the certainty (the range) of the prediction

In short, through years of product research, DYNA-COMP has determined both the need as well as evaluated the skill level of the potential user. It then took more than a year to prepare the product.

## HOW IT WORKS

First you enter your data from keyboard or from a disk file, save it, add to it, edit it, delete it, etc. That sounds trivial, but it sure helps to have a convenient way to enter, save, and recall your data.

The basic assumption is that the data to be analyzed can be broken down into two general components: an underlying trend, and a multi-cyclic pattern. The types of trends which can be fitted are:

Polynomial (linear, quadratic, or cubic) in time (T) or inverse time (1/T) trends

Exponentially increasing/decreasing trends (single, double exponential)

Logarithmic trends

mathematics. While providing the coefficients that go along with all the terms, the standard errors, and even fitted equations, the Forecaster will automatically do very sophisticated analysis, predict future values, and estimate the certainty of the prediction without requiring that the trader understand the mathematics involved.

The Fourier analysis phase of the program Is completely automatic. The Forecaster finds the dominant cyclic component, removes it from the data, and goes on to the next component. Each time it calculates the standard deviation. When the sample standard deviation obtained at each step no longer decreases, the fitting stops.

## FORECANNER

These trend capabilities go far beyond what we have seen in other products and can even handle some fairly weird situations (electrical engineers can even fit Laplace transforms to spectral data). Also, you can choose to either subtract the trend from the data, or divide by it (recommended for stocks/commodities). Once you have chosen the type of trend to be fitted (or none at all), FAF will automatically proceed to calculate the required coefficients and remove the trend from the data, report the form of the trend formula, and give the standard deviation of the fit as well as the confidence limits for the coefficients found. Then FAF automatically analyzes the de-trended data for its frequency comnonents.

The Fourier analysis phase is completely automatic. FAF. in sequence, finds the dominant cyclic (sine wave) component, removes it from the data, and goes on to the next component (a form of STEPWISE NONLINEAR REGRESSION). Each time It calculates the standard deviation. When the sample standard deviation obtained at each step no longer decreases, the fitting ("decomposition") stops.

For those familiar with the technical aspects of forecasting, FAF is actually a deseasonalizer, coupled with a maximum entropy sine wave curve fitter, followed by a Monte Carlo simulator for forecasting.

You are then presented with all of the information on the fit. You can plot or display the data, the fit, or both simultaneously. You can look at (plot or display) the "residuals" (differences between original data and fit: the "error" curve), and analyze the residuals if you want to. You can also project out into the future and (using the very special Monte Carlo analysis feature) even estimate the confidence of your projection! You can look at the trend curve by itself, save your plots in disk files. etc.

As you can see from this narrative, you can go through the analysis studying all the coefficients, or simply have the computer calculate to its conclusion without observing the inbetween steps. In the end, you can look at the fitted formula, tables, or plots. This covers quite a range of user experience and interest.

## SPECIFICATIONS

Number of data points: 200 Max. (64K CP/M); 260 Max (128K IBM) or 4000 Max (512K IBM).

Printer: Screen plots can be sent to any 80-column (or wider) printer. A printer is optional, but very useful

Number of Drives: One

Manual: 100 pages; includes examples, annotated sample runs, tutorial.

Technique used: Stepwise nonlinear regression by matrix iteration, Monte Carlo confidence analysis.

#### TYPICAL USES

· Stock and commodity cycle Identification, forecasting.

 Sales forecasting: separating the trends from seasonal cycles; "deseasonalizing"

• Engineering analysis of mechanical impulses to determine resonant frequency and damping factor. • Fitting general spectral data to find Laplace Trans-

form (and thereby poles and zeroes).

FOURIER ANALYSIS FORECASTER also comes in an 8087 math coprocessor version. It runs six to seven times faster than the standard version, and will not work unless the 8087 chip is present.

Price: \$ 99.95 Diskette (200 point CP/M, 260 point **IBM** versions)

\$129.95 Diskette (4000 point IBM version)

Price \$149.95 Diskette (260 point IBM with 8087 version) \$169.95 Diskette (4000 point IBM with 8087 version)

# FORECASTING/SALES

# BALLISTICS

## MARKET MODEL. (IBM only)

MARKET MODEL is a market simulation model for organizing information about a brand/product and its competition, and then estimating the probable effects of various marketing strategies on market share and volume. It can save you hundreds of times its price (or morel).

Marketing people are always facing questions of how price, advertising, quality, distribution, new launches, product mix, competitor action, etc., affect market share and volume. Definitive answers to these kinds of "whatif" questions are not available, and the best "real world" estimates are only possible through carefully controlled experimentation in test markets. Such experimentation can be both costly and time consuming. And there are still severe limits on how many factors in the marketing mix that can be examined simultaneously. However, a rough examination of various scenarios can be made through. computer simulation.

While financial planning models and spreadsheet overlays for microcomputers are plentiful, these models do not provide estimates (forecasts) of demand ... they merely estimate the financial consequences of different demand levels.

MARKET MODEL fills this gap by providing a model based on competitive market dynamics which relates marketing mix decisions to demand as expressed by share and volume. Data from syndicated services (SAMI, NFI, LNA), internal data sources, and expert judgement are used as initial input for fitting the model to a particular market. Once the existing market has been replicated to satisfactory tolerances, MARKET MODEL can then be used to run "what-if" simulation experiments.

Although the model provides the flexibility for customization (it's not just a set of fixed-parameter equations), it's easy to work with and does not require the degree of sophistication that's necessary to build an econometric model from scratch.

Over ten years of "hands-on" consulting experience with new and existing products in all kinds of categories are incorporated in the model, so, in a sense, MARKET MODEL is a marketing strategy "expert system". As a result, you don't have to worry about what kinds of variables to include or how to put these variables together to capture the dynamics of your market. While these matters are taken care of by MARKET MODEL, you still need to expend some effort in planning your project, gathering your data, fitting the model to this data, and interpreting the results. However, you don't have to be an econometrician in order to do this.

The net benefit is that you spend relatively little time to build a custom model, and can thus concentrate most of your time on running simulations and getting feedback on alternate strategic policies. The advantages of being able to "bench test" strategies prior to major commitments of time and money are obvious.

Fitting the model and running simulations can also provide interesting insights about implicit assumptions regarding "what makes the market tick", and how these assumptions hold up when the available information is examined objectively.

Among the many features are:

- Variables included for each product: Adventising expenditure Adventising effectiveness index
- Product quality index Price per equivalent unit Distribution/point-of-purchase index Unit share in previous time period Unit share in current time period
- (used only to obtain initial fit)

- Simulation estimates: Unit share
- Unit volume Dollar share

Dollar volume

 Goodness-of-fit calculations for actual vs. estimate are optionally performed along with the generation of suggested parameter weights.

- Parameters and data can be "fine tuned" interactively.
- · Menu-driven; no commands to remember.
- Data is entered and edited using a spreadsheet-like
  environment.
- Logical design, range checking, and error trapping to minimize mistakes and allow easy recovery from errors.
- Comprehensive manual takes you in easy-to-digest steps through all features.

Requires at least 64K of RAM, one disk drive, and an 80column (or wider) printer.

Price: \$249.95 Diskette

## HANDLOADER'S TOOL KIT - (Apple only)

HANDLOADER'S TOOL KIT is an accurate program for determining the optimum load and complete ballistics for almost any firearm. Based on a small amount of input data, you can select the correct powder type (or types) and powder charge, and calculate the estimated muzzle velocity and chamber pressure.

Once cartridge loading data have been established, you may compute the complete ballistics for the cartridgenicluding muzzle energy, terminal velocity, terminal energy, time of bullet flight, bullet wind drift, and bullet drop for any range. In addition, you may display a complete trajectory table, showing bullet height in relation to line of sight for any range selected. This can be done for any cartridge for which the muzzle velocity, bullet weight, and bullet ballistic coefficient are known.

You may average velocities (or bullet weights, or almost any set of numbers) and find the standard deviation, max. and min, values, and spread.

If you wish to brush up on the fundamentals of interior and exterior ballistics, a section on ballistics is also included in the instruction manual.

You can also study the effect of barrel length (or the effect of bullet weight and bullet seating depth) on velocity, or determine the performance and ballistics of a new or wildcat cartridge without firing a shot. This last feature alone could be worth many times the cost of the program.

HANDLOADER'S TOOL KIT is menu-driven for ease of use. It is a must for every serious shooter!

Requires 48K, and one disk drive. A printer is supported. Price: \$79.95 Diskette

## Exerpt from a Review of HANDLOADER'S TOOL KIT

(Guns and Ammo, Sept. 1985, by John Wootters)

"The wildcatters will drool over [The Handloader's Toolkit]! With it and a home computer, they can let their imaginations run riot, designing and 'testing' nonexistent cartridges to their hearts' content.

"I like [the program] very much and believe every serious reloader with an Apple II+, IIc or IIe will find it equally fascinating."

# BALLISTICS

## RELOADING DATABASE (CP/M and IBM only)

RELOADING DATABASE is an integrated hand-loading analysis package. It features:

- 1. Reloading data storage and retrieval.
- 2. Creates work sheets and load identification slips for use in recording test data.
- Computes accuracy and velocity statistics and recoil and trajectory parameters of test loads.
   Creates reports sorted by velocity and accuracy.
- Creates reports sorted by velocity and accuracy.
   Creates bar graphs with data sorted by components and accuracy.
- 6. Reproduces target for future reference.
- 7. Provides flexibility to make maximum use of available hardware features with built-in config-
- uration dialog. 8. Provides simple user interface minimizing entry of duplicate data.
- 9. Includes an excellent 73-page manual.

The printed reports require an 80-column or wider printer. Printed graphs require an IBM or Epson compatible printer.

Price: \$99.95

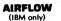

AIRFLOW helps HVAC engineers quickly select duct and fan sizes. It calculates direct velocity and pressure as well as brake forsepower requirements under standard and nonstandard conditions. Included are built-in formulas for applying temperature and altitude corrections. Also provided are duct roughness corrections which are sometimes necessary for treating nonstandard situations.

AIRFLOW analyzes square, rectangular, and round ducts. Typical inputs are duct length, desired airflow rate, temperature, altitude, duct cross section, friction factor (default or from internal tables), and fan efficiency. A unique spreadsheet-like recalculation feature allows you to selectively change any input variable to obtain new solutions. Using this feature, you can quickly arrive at a practical specification.

AIRFLOW includes a 30-page manual.

Standard English units are used. A printer is supported, but is not necessary. AIRFLOW requires MS DOS 2.0 or higher and 128K of RAM.

> Price: \$79.95 Program Diskette, Demo Diskette, and Manual

## POWERPAK ELECTRICAL DISTRIBUTION

(IBM only)

POWERPAK simplifies the calculations associated with electric utility service. In short, it facilitates secondaryvoltage and primary-distribution radial-feeder analyses.

POWERPAK is menu-driven and data-file oriented. You establish your own parameter files for primary and secondary conductors and distribution transformers. This eliminates the need to repeatedly look up specifications when analyzing circuits.

For secondary voltages, POWERPAK allows you to compute individual voltage drops and fault currents, with tabular display. Voltage drops may optionally include motor-starting criteria. Fault currents may be examined at the point of delivery, whether it be at the transformer connections or service conductor.

You may select up to 50 points on the feeder circuit, specifying wire sizes, loads, transformer utilization, wire

# Engineering Analysis

Sample printed displays:

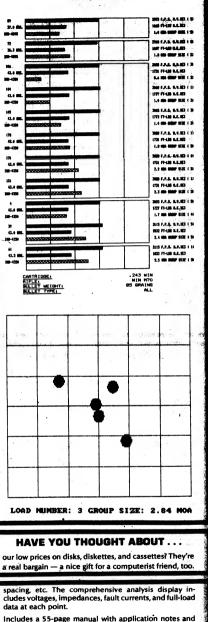

examples.

Requires 128K RAM, MS DOS 2.0 or higher, and a color graphics card. A printer is optional.

Price: \$79.95 Diskette

## ENGINEERING ANALYSIS

# ENGINEERING ANALYSIS

### TRIG EXPERT (IBM only)

TRIG EXPERT is one of those software packages which makes you wonder, "Why didn't someone think of this before?" Simply put, you define the geometry of the problem, and TRIG EXPERT accurately figures out everything else (the lengths of the unknown sides, unknown angles, etc.) Architects, draftsmen, surveyors, designers, and many others can save HUGE amounts of time and avoid drudgery with TRIG EXPERT (and be more secure of accurate results!).

You describe the geometry of the problem by giving coordinate points, line lengths, and/or angles at strategic locations (e.g., coordinates of the intersections of lines; angles between lines; tangent points of arcs; tangent points of straight lines and arcs; starting and ending points of arcs; foci of ellipses; centers of circles and arcs: points on lines, circles, chords, curves, etc.). In short, describe the problem, and TRIG EXPERT will supply the missing information. Also, even if your description is incomplete. TRIG EXPERT will calculate the missing information consistent with the data supplied

TRIG EXPERT is menu-driven and includes an on-screen drawing board which allows you to easily visualize and enter data. These data may be saved on disk, recalled, added to. deleted, and generally modified.

Up to 8 description points can be entered (most problems can be handled with eight points, or broken down to that level).

Includes a 35-page manual with examples.

Requires 128K RAM, and an IBM color graphics board (or equivalent).

Price: \$69.95 Diskette

## MULTILAYER INTERFERENCE (IBM only)

MULTILAYER INTERFERENCE makes the job of designing and evaluating the optical properties of multilayer films both fast and easy. The computer does all of the mathematical drudgery of matching boundary conditions, etc., making the number crunching transparent to the user.

For each layer (up to 50), you supply the parameters of laver thickness and real and imaginary refractive index. Also, you specify the angle of incidence, substrate refractive index (real and imaginary), input medium index, polarization, and vacuum wavelength. You may choose to have any one of these parameters automatically vary (i.e., stepped from low to high in chosen increments). The results calculated are the power reflected, transmitted, and absorbed; the reflection or transmission amplitude and phase; and principal azimuth and principal angle of incidence (for ellipsometry).

Data is very easily entered by moving the cursor around the screen and filling in the blanks. Data can be saved, recalled, and generally edited (added, deleted, changed). Tabular results (say, power reflected as a function of the thickness of the sixth layer) are shown on the screen, can be saved, can be printed (if you have a printer), or can be plotted (if you have a color graphics card).

The manual is clearly written, and help screens are available to explain the expected inputs Requires 128K and MS DOS 2.0 or higher. BASIC is not

needed. Now includes 8087 support. Price: \$129.95 Diskette (standard version) \$149.95 Diskette (8087 version)

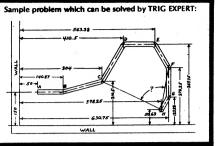

## WEIBULL CURVE FITTER (IBM only)

WEIBULL CURVE FITTER is an easy to use reliability analysis package which fits the Weibull equation to the failure history of a sample of test specimens. The user provides the lifetimes at failure, or at removal from test. of each specimen in the test sample. WCF then calculates the mean rank estimates of the cumulative probability of failure (or the user may input an alternative set of rank estimates). Non-failed specimens may also be included in the data.

The calculated results are the estimates of the characteristic lifetime, the Weibull slope, and the standard deviation of the fit. A non-zero minimum lifetime estimate may also be requested. From the Weibull slope, the user may determine whether the data indicate wearout, random, or "infant mortality" failure modes.

Data may be entered from the keyboard or disk files. They may be edited and plotted. Edited data may be saved to disk for later analysis or editing (adding to, for example). The fitted Weibull function may also be plotted. Alphanumenic plotting is used, requiring no specialized graphics either in the computer or printer.

WCF uses both BASIC (for customization) and machine language (for speed) programs.

Requires 128K of RAM, MS DOS 2.0 (or higher).

Price: \$39.95 Diskette

### MATHOMATIC ALGEBRAIC EQUATION PROCESSOR (IBM only)

MATHOMATIC is a unique algebraic manipulator which implements most of the rules of algebra for the mathematical operators +, -, \*, /, and power (including square root). Equations may be solved algebraically (symbolically) for any unknown. Also, you may simplify (reduce) equations, plug in values, jiggle a vanable about some value to see the sensitivity to that value, etc. In addition, simultaneous algebraic equations may be easily combined and solved for any variable.

MATHOMATIC is a fascinating tool. It is useful for people who have trouble with algebra as well as engineers and scientists working with algebraic formulas. Math enthusiasts will love to watch MATHOMATIC manipulate complicated equations.

Requires 512K RAM, and MS DOS 2.0 or higher. Price: \$39.95 Diskette

## ENGINEERING ANALYSIS

HEAT LOSS (Atari, Apple, Commodore 64, and CP/M only)

HEAT LOSS uses ASHRAE (American Society of Heating, Refrigeration, and Air Conditioning Engineers) methods to calculate the heat losses through various parts of a building: roof, walls, doors, etc. Window, door, and lower areas are automatically subtracted from wall areas, and the heat loss for each element is calculated and summed for room and building totals. Room infiltration and ventilation loads are also calculated, along with the overall building heat-loss coefficients required by some state energy codes.

HEAT LOSS is intended to be used by heating design engineers, building contractors, architects and engineering students. While most aspects of the design process are explained, additional information from a source such as the ASHRAE "Handbook of Fundamentals" would be required for actual design work. For example, "R" values are needed.

HEAT LOSS provides for storing and retrieving data, reviewing and changing of individual rooms or room elements, and printing out results. It will handle up to two hundred rooms on a 48K machine. Printer output is very general - all 40-column and 80-column printers will work

NOTE: CP/M version requires an 8080, 8085, or Z80 microprocessor, MBASIC not required. NOTE: CP/M version can be run on IBM using MEDIA

MASTER PLUS. Price: \$39.95 Diskette

\$42.45 8" CP/M Disk

## SOFNET

(CP/M, IBM, TRS-80, and Apple only)

Liquid Pipeline Network Analysis Apple description; TRS and others very similar.

SOFNET is a general purpose liquid pipeline network analysis program designed for the Apple personal com-puter system. It is written in APPLESOFT BASIC with machine-language subroutines for greater speed. The hardware requirements include a minimum of 48K memory, one disk drive, and an optional 80-column printer for permanent copy.

SOFNET is a powerful modeling tool for system planning and analysis which lets you tackle virtually any type of network configuration. Network data files may be created, edited, and stored on diskette using the Apple's built-in APPLESOFT editing features. When executed, the input data file is interactively requested by the system. An internal data checker searches for data errors and omissions. Once verified, the program indexes all nodes and associated connectors and solves the series of flow

### equations by an interactive link node technique. Solution tolerance is set by the user. Once solved, results are displayed on the screen and, if desired, printed. Results can be saved for use in another simulation and you can play" what if" by inputting new values, recalculating, and then displaying the new results.

Network elements such as pipelines, pumping systems, valves, force mains, and storage facilities can be specified to accurately represent the physical system being modeled.

SOFNET can treat:

included

- Up to 150 system nodes and determine pressure and external flows at each point.
- Flow through up to 150 connecting elements.
- Hazen Williams equation.
- Mannings Equation.
- Pumping systems.
- Check valves and other head loss elements. - Up to 10 pumping stations including pump character-
- istics Price: \$129.95
- IBM version requires 128K.

# Sample display (Apple)

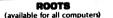

If you want to determine the zeroes of a polynomial having real coefficients, ROOTS is the program for the task. ROOTS employs a relatively little known algorithm described in the computer mathematics literature several years ago. This algorithm iteratively seeks all the roots simultaneously. The convergence is cubic (and therefore rapid) and very stable, requiring no explicit initial guesses from the user. Accuracy is usually within two digits of the precision of the BASIC employed. In addition to displaying the calculated solutions, the program also shows the results of substituting those values into the original polynomial. Convergence failure is highly unlikely and, if it occurs, it is generally limited to special multiple (M-2) roots. Any order polynomial may be treated. Price: \$15.95 Cassette

\$19.95 Diskette \$22.45 8" CP/M Disk SOLUTING PLEASE WA POLYNONIA

Rochester, NY 14618

ENGINEERING ANALYSIS

SOLAR HEAT GAIN

(Apple and Commodore 64 only)

SOLAR HEAT GAIN is intended to be used as a design

tool for anyone interested in the effects of the sun on

SOLAR HEAT GAIN has five options. The insolation

option calculates gain through unshaded glazing. The

overhang option calculates gain through a window or

windows shaded by an overhang. The shading option

calculates gain through a window shaded by a wall on

one side of the window, by walls on both sides of the

window, or by a wall or walls in combination with an overhang. The egg-crate option calculates gain through

a deeply recessed window or through a window shaded

by an egg-crate shading device. The external shading

option determines whether an object such as a tree or

You enter specific information which is explained in

detail in the manual. The program displays the

information entered on the screen so that you can

check it for mistakes. If correct, the calculations are

Examples are given for the insolation and overhang

options which show how they are used. A section that

gives some tips on designing shading devices is also

Price: \$49.95 Diskette

the heating and cooling of buildings.

wall is shading the wall of a building.

made and displayed on the screen.

### CALFEX and CALFEX G/T (Apple and IBM)

Forget your calculator, CALFEX and CALFEX G/T are here! They form a general-purpose menu-driven equation processor for engineering and scientific analysis. Now you can do calculations that used to take hours in only minutes, CALFEX does for engineers what the popular spreadsheet programs do for businessmen. You provide the equations and CALFEX does the rest. Labels or names for variables are easily included. Up to 10 sets of values for the independent variables can be saved.

From the menu page showing all the inputs, any value may be easily changed by moving the cursor. One keystroke then displays all the calculated answers. The powerful Variable Exchange feature lets you force an answer to a given value by varying any Input, without rewriting anything. It uses an iteration process that also lets you solve for variables which are difficult or impossible to solve for analytically. For example, you might specify the values of certain dependent variables to determine the independent variable (specify deflection and find force).

ADDITIONAL FEATURES:

- Graphs and Tables: CALFEX G/T contains built-in graphics to allow plots of your results with a minimum of effort. Includes autoscaling if desired and tables of values for the plotted points. You can also plot up to 3 lines on a graph by letting a third variable take on 3 distinct values. Works with any printer. Choice of linear, log, or semilog plots.
- Maxima and Minima, Can be found automatically.
- Simultaneous equations. Up to 10.
- Numerical Integration.
- Array or Simple Variables. Up to 120 inputs and 120 outputs.
- Access to BASIC. Normally you just add your equations but, if needed, you have full access to BASIC programming, including reading or saving data files, adding your special programming, etc.
- Organized and Documented Programs. Other users can now follow your programs.

CALFEX is easy to learn, even if you have never used a personal computer. It is extremely useful for design optimization modeling. CALFEX is supplied with a thorough manual and demos. Also included is CALFEX G/T which is described as follows.

CALFEX G/T expands the capabilities of the basic CALFEX program. With graphs you can easily see the general trend of how one variable depends on another. Then you can get a table of the exact values for all the plotted points if desired. If, for example, you are trying to optimize a design, the graph shows the trend and the table gives the values so you can quickly get a feel for how the variables interact. The CALFEX G/T package speeds up the process of finding useful solutions to your problems.

- EASY TO USE: The graph is automatically scaled and labeled with a minimum number of inputs from you. The whole program is designed for ease of use.
- LINEAR, LOG, OR SEMILOG PLOTS are easily created by simply choosing the scale for each axis.
- PRINTS TABLES OF THE RESULTS: In addition to graphs, you can now get tables of results so you can see exactly how variables interact. The table will list the exact values of plotted points.
- PARAMETRIC GRAPHS: You can let a third variable take on three different values and plot the three curves on one graph.

Requires 48K (Apple), 96K (IBM).

Price: \$289.95 Diskette (CALFEX and CALFEX G/T package)

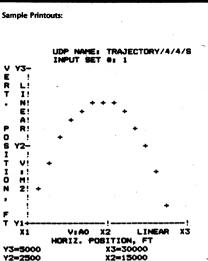

X1=0

Sample variable exchange problem:

 $x = \frac{aY^4 + Y \cos(Y + Z)}{2}$  $1 - bY^3 \log (Z/Y)$ 

Y1=0

You can solve for X, Y, or Z given the other two.

### **ANALYSIS OF** THREE DIMENSIONAL TRUSSES (CP/M, IBM, and TRS-80 only)

3-D TRUSSES is designed to analyze three-dimensional truss structures. It calculates displacements in three directions at each joint and axial forces and stresses in each member. It treats concentrated joint loads in directions x, y, and z In accordance with the defined coordinate system. A support settlement load case may also be analyzed with this program.

Supports may be located at any member end and may have any combination of restraints in the x, y, and z directions. The structure limits are 50 members and 50 degrees of freedom. There may be up to 50 different member areas. There is no limit on the number of load cases. IBM update: 100 members, 100 DOF

3-D TRUSSES employs screen menus for options and screen prompts for data input. It is designed to be "user friendly" with screen help information, editing, and backup features, and requires minimal data preparation. The truss input data file may be stored on disk for later calculation.

Requires 48K for the TRS-80 Models I and II, 64K (the standard minimum) for all other versions. A printer is supported, but not necessary.

Price: \$89.95 Diskette

# MECHANICAL ENGINEERING #1

MECHANICAL ENGINEERING

# A collection of programs for use with CALFEX

This is a collection of mechanical engineering programs for use with the general purpose analysis program, CAL FEX

These programs can save you considerable time and effort in analyzing problems. They are truly a bargain on a cost-per-program basis and, since all utilize the basic CALFEX program, the format is uniform and easily understood. The programs are a valuable addition to any mechanical engineer's library.

for real-world problem solving and design optimizing. Some of the solutions presented here will not be found elsewhere. Most are adapted from well known problems. They are sufficiently documented so that you can check the underlying theory if necessary, or alter it to suit special purposes. All are written in BASIC and program printouts are included to facilitate detailed review.

can interchange a dependent variable for an Independent variable to reverse their roles.

CONTENTS

## pplied Math

resulting in up to 59 coefficients of sine and cosine terms. A second program does the same job and, In addition, calculates how well the resulting Fourier Series fits the given data.

### Strees and Street

BEAMS WITH TRAVERSE LOADS: This program contains all the 6 combinations of simple beam-end conditions and 7 kinds of traverse loads, moments, and imposed distortions of Table 3 of Formulas for Stress and Strain. 5th Edition, Roark and Young (McGraw-Hill Book Co.). Up to 37 individual loads, moments, and distortions at 37 locations may be simultaneously imposed and the program sums up the result. The CALFEX exchange variable feature allows maxima and minima to be found for stress, moment, deflection, etc.

### SECTION PROPERTIES (TRS-80, CP/M, Atari, and IBM only)

SECTION PROPERTIES will calculate mechanical properties for virtually any structural cross section. You may determine the area, centroids, moments of inertia, section moduli, and radii of gyration about two given perpendicular axes of the section. You may also evaluate the angle of the principal axes, moments of inertia, and radii of gyration about the two principal axes. Output values may be recorded from the screen or listed on a printer.

The cross section may be composed of rectangles, radial segments, and special sections with known properties, with a limit of 20 of each type. Rectangles may be oriented at any angle. Radial segments may be a solid bar, a circular sector, a round tube, or a shell segment. Special sections may be any for which the properties are known, including all the standard rolled sections given in the steel manuals.

SECTION PROPERTIES is an interactive program with menus for options and screen prompts for data entries. It was designed to be "user friendly" with screen help information, editing, and data backup features. Section input data may be stored for later editing and use.

Requires at least 48K (TRS-80, CP/M, and Atari) or 128K (IBM). A printer is supported, but optional. Includes a 30-page manual.

> Price: \$39.95 Diskette \$42.45 8-inch CP/M Disk

## MECHANICAL ENGINEERING

HELICAL SPRINGS, GENERAL: This program calculates axial, torsional, and lateral bending stiffness and resonant. frequencies, along with the usual spring parameters, for round or rectangular wire. Some of these results have not been previously available. In particular, buckling loads are calculated by a more complete theory than has been generally used.

HELICAL SPRINGS, SIMPLE: This is similar to the above but omits a number of the more usual outputs. It runs faster and is a little easier to use, when it is adequate.

HELICAL SPRINGS. NONLINEAR: This follows the special theory reviewed on pages 320 and 321 of the Roark and Young book, giving a more precise relation between load and axial displacement.

BEAMS WITH END LOADS AND SIDE LOADS: This is capable of almost exactly the same results as Beams With Traverse Loads but with end loads of tension or compression. It contains the essential parts of tables 10 and 11 of the Roark and Young book for all 6 beam types. For any one end load, up to 55 traverse loads can be applied. and the results are summed up.

DUCT FLOW calculates pressure drop, mean velocity, Reynold's Number, etc., for incompressible flow for round or rectangular ducts or pipes. For air and water, viscosity and density are calculated automatically if you enter the temperature and pressure. Roughness is one of the inputs.

#### Dun

DISK-SHAFT VIBRATIONS: Resonant frequencies are computed for a system of disks and shafts, for as few as 2 disks and 1 connecting shaft or as many as 59 disks and 58 shafts. For a given driving frequency and amplitude on one end, the amplitudes of response of each disk may also be determined.

IBM version requires 96K; Apple version requires 48K. Needs CALFEX to operate.

Price: \$199.95 Diskette

### RESONANCE (IBM only)

**RESONANCE Is a software package for determining the** resonant frequencies of a rotating shaft or beam, and what the corresponding mode shapes look like. It provides a means for designing systems which, for example, have minimum vibrations (nodes) at bearing locations; resonances away from the rotation or loading frequencies; reinforcements at maximum stress fatigue points: have safeguards against whipping: etc. In short. use RESONANCE if you have a beam or shaft where you are concerned about vibration.

The shaft or beam model is easily built using a menudriven design module and may have multiple steps in cross section, diameter, and material (e.g., round, hollow, hexagonal, steel, magnesium, etc.). Models may be saved to disk for later recall and modification. The design model can be scanned for resonances under 9 common combinations of end conditions (fixed, simply supported, free). You specify the frequency range you are interested in, and RESONANCE will tell you where the resonances are.

For each resonance found, you may plot the mode shape and send it to your printer. By changing materials and cross section, you can interatively move the modes around to achieve a better design.

RESONANCE comes complete with a 53-page manual. It regulres 256K of RAM, MS DOS 2.0 or higher, and a printer Is recommended, but optional.

Price: \$99.95 Diskette

# (Apple and IBM)

These programs were written by professional engineers

All allow the powerful Exchange Variable option, so you

FOURIER SERIES for up to 59 pairs of Input values,

## **MECHANICAL ENGINEERING**

## ANALYSIS OF CONTINUOUS BEAMS (TRS-80, CP/M, and IBM only)

ANALYSIS OF CONTINUOUS BEAMS (ACB) is a program for analyzing determinate and indeterminate beam structures. It calculates joint displacements and rotations, member end shear forces, bending moments, and section top and bottom stresses. Loading may be defined by concentrated loads and moments, and member-uniform and linearly distributed loads. ACB is also capable of analyzing support settlement.

Connections between the members may be either rigid or hinged. Moments of inertia and section moduli may be different for each member. The limits are 40 members and 60 degrees of freedom. The number of load cases is not limited. Joint locations (displacements) are given not only at supports, but also at concentrated loads and moments, the start and end of memberdistributed loads, and at any other location for which output results are needed.

ACB is an interactive program with screen menus for options and prompts for data input. It is designed to be "user friendly" with screen help information, editing and backup features, and minimal data preparation. You also have the option of storing the beam data for later editing and running.

ACB and DYNACOMP's BEAM DEFLECTION are quite different programs aimed at different applications, though there is some overlap.

A brief comparison is shown below:

Capabilities in ACB not available (or limited) in BEAM DEFLECTION:

• Bending moments can be specified at each member joint.

 Composite beams having 40 members can be defined. This allows for *abrupt* changes in modulus, loading, etc. BEAM DEFLECTION approximates abrupt changes.

Much more detailed beam description.

Hinging between members (versus pinning in BEAM DEFLECTION).

More output stations, resolution.

Capabilities in BEAM DEFLECTION not available in ACB:

• Spring supports, elastic bed.

• Much less input required (e.g., degree of freedom information at each joint not required).

• Solution not by segments, but by integration over continuous beam.

Plotting of deflection and stress.

• Stress evaluation at any specified distance from neutral axis.

The differences between ACB and BEAM DEFLECTION are largely the result of a difference in the mode of solution.

Includes a 35-page manual. A printer is supported, but Is not necessary (though recommended). Requires at least 48K of RAM.

#### Price: \$49.95 Diskette \$52.45 8-inch CP/M Disk

ANALYSIS OF CONTINUOUS BEAMS and BEAM DEFLECTION may be purchased as a package for \$69.95 (diskettes), \$73.95 (8-inch CP/M Disks). Sorry, no further discounts off the package price (e.g., 10%– 20% quantity discounts) are permitted.

### BEAM DEFLECTION (Available for all computers) disk/diskette only

BEAM DEFLECTION is the first In DYNACOMP's new series of structural analysis software packages. It consists of two programs. The first program permits the development of data files which describe the problem. For example, the ends of the beam may be pinned, clamped or free. The beam may be uniformly supported by an elastic bed, or held up by springs variously placed and having differing spring constants. The elasticity and cross section of the beam may vary along its length. The load may be uniformly distributed or it may include discrete forces. The beam may be pinned at various points along its length. And so on. All this information may be or program.

Following this the analysis program is called. The calculated results are the stress and deflections of the beam, both in numerical and graphic form. Since the input data is saved, cases may be easily re-run with modification, thereby permitting iterative design.

The documentation which comes with BEAM DEFLEC-TION clearly shows how to use the software. In addition, three text problems are described and demonstrated to ensure that you understand how to use the program. Also, helpful theoretical information is supplied in the appendix.

> Price: \$39.95 Diskette \$42.45 Disk

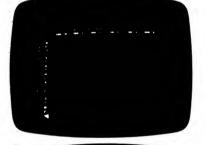

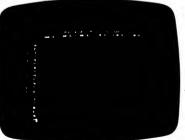

## BEAM DEFLECTION NOTICE

If you have received your copy of BEAM DEFLECTION prior to june 15, 1984, please note that some improvements have been made to the interpolation routine. You may obtain an updated copy by returning your original DYNACOMP diskette with a check (or MasterCard/Visa number) for \$5.00 to cover postage and handling.

## MECHANICAL ENGINEERING

ANALYSIS OF PLANE FRAMES ANALYSIS OF PLANE TRUSSES ANALYSIS OF PLANE GRIDS (TRS-80. CP/W. and IBM only)

ANALYSIS OF PLANE FRAMES (APF) is designed to analyze determinate and indeterminate plane frame structures. APF calculates horizontal, vertical, and rotational displacements at the joints, as well as axial forces, shear forces, bending moments, and section top and bottom stresses at the member ends. Loading may be defined as concentrated loads or moments and/or member-uniform or linearly distributed loads in either the horizontal or vertical directions. APF is fully capable of analyzing a support settlement case.

Connections between the structure members may be either rigid or hinged, and the properties may be different for each member. Supports may be located at any member end and may have restraints in the horizontal, vertical, or rotational directions. The structure limits are 20 members and 50 degrees of freedom. There is no limit on the number of load cases.

ANALYSIS OF PLANE TRUSSES (APT) is similar to APF, but is specifically suited to analyzing determinate and indeterminate plane trues structures. APT calculates horizontal and vertical displacements at the joints, and axial forces and stresses in the members. Loading is defined as concentrated joint loads in either the horizontal or vertical direction. APT is also capable of analyzing a support settlement case.

Supports may be located at any member end and may have restraints in either the horizontal, vertical, or both directions. The structure limits are 60 members and 60 degrees of freedom. There may be up to 60 different member areas. There is no limit on the number of load cases.

ANALYSIS OF PLANE GRIDS (APG) is the third member of the series and is used for analyzing plane grid structures. APC calculates out-of-plane displacements and x and y axis rotations at the joints, as well as shear forces, torsion moments, bending moments, and section top and bottom stresses at the member ends. Loading may be defined as concentrated loads or moments and/or member-uniform or linearly distributed loads. APG is also capable of analyzing a support settlement case.

Connections between members may be either ngid or hinged and properties may be different for each member. Supports may be located at any member end and may have restraints in the z displacement, and x or y rotational directions. The structure limits are 20 members and 50 degrees of freedom. There is no limit on the number of load cases.

APF, APT, and APG are interactive programs with screen menus for options and screen prompts for data Input. They are designed to be "user friendly" with screen help information, editing, and "back-up" features, and require minimal data preparation. Naturally, you have the option of storing frame data for later editing and usage.

Accuracy has been checked by comparison of full capacity results with similar runs using MSCPAL Finite Element Analysis.

Requires at least 48K-(TRS-80), 64K (CP/M, IBM), and BASIC. A printer is supported but not necessary.

Price: \$ 49.95 Diskette (each program) \$ 52.45 8-inch CP/M Disk (each program)

APF, APT, and APG may be purchased as a collection for \$119,95 (three diskettes), \$124,95 (three d-inch CP/M disks). Sorry, collections cannot be applied toward or used in DYNACOMP's 10%–20% discounts.

## IBM updates:

ANALYSIS OF PLANE FRAMES: 40 members, 100 DOF ANALYSIS OF PLANE GRIDS: 40 members, 100 DOF ANALYSIS OF PLANE TRUSSES: 100 members, 100 DOF

## MECHANICAL ENGINEERING

BEAMS 1-2-3 (IBM only)

BEAMS 1-2-3 is designed to be used by both engineering students and practicing engineers to design, analyze, and study the reactions of many types of beam-loading configurations. It uses analytical solutions and the principle of superposition (finite elements, etc., are not employed) to very quickly and accurately determine the reactions (and deflections, etc.) under 60 commonly used beam-loading configurations.

Three types of beams may be examined: simply supported, cantilevered, and fixed ended. The cases covered include 29 statically supported and 31 statically indeterminate (usually the difficult ones). You may calculate and display (or print) all values of the shear, moment, deflection, bending stress, and shearing stress in three ways:

- For design, all maximum values are calculated.
  For analysis, all values at any location may be
- calculated.
  For study, all values at equally spaced points may be calculated.

Calculations may be done in any of four units (English, kilo-English, Metric, kilo-Metric). Also, any material may be used, or you may choose from a menu of seven common materials (A-36 steel, cast iron, aluminum-6061, brass, bronze, Douglas fir, structural concrete).

The types of loading conditions include multiple concentrated loads, uniformly distributed loads, and pure moments. Also, spring supports may be analyzed.

Because the calculations are based on analytical equations, the results are obtained very quickly and with very good accuracy.

One of the particularly nice features available in BEAMS 1-2-3 is that you are also given a diagram showing the loading conditions and reactions. This is very helpful in visualizing and organizing your results. These diagrams may also be printed if your printer is capable of highresolution screen dumps.

BEAMS 1-2-3 is ideal for the practicing engineer who wants to quickly and easily get results, for the student wanting to check homework, for the educator who wishes to develop assignments or demonstrate beam calculations, or for anyone interested in the solution to analytical beam problems.

Requirements: 128K RAM, BASICA (graphics BASIC), IBM graphics card. An 80-column (or wider) printer is supported, but not necessary. To get printed beam diagrams, a printer capable of hi-res screen dumps is needed.

Price: \$49.95 Two diskettes

Sample display (screen dump to printer):

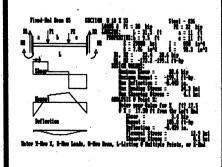

# "你们解释了了,你们还是没有问题。"

Following the mathematical analysis, you can plot all

translation/deflection information. STRUSAP supports full color renditions of the deformed model and will

generate exaggerated views for easy deformation/mode

shape identification.

Sample displays:

model editing is also available.

ters, as well as IBM and HP graphics printers.

\$ 29.95 Manual Only

# The second second second second second second second

## MECHANICAL ENGINEERING

## BEAM-COLUMN ANALYSIS 2nd ORDER FRAME ANALYSIS (IBM, TRS-80, and CP/M only)

BEAM-COLUMN ANALYSIS and 2nd ORDER FRAME ANALYSIS are user-interactive programs for solving multiple-span beams and columns and plane-frame structures in the elastic range, and include the secondary effects of deflected shape under load.

A structure deforms as load is applied, changing geometry and the stiffness matrix. Conventional linear analysis programs assume small deformations and neglect the effects of changing geometry. For structures having long spans or carrying large axial forces, results may be inaccurate using a conventional linear analysis approach.

BEAM-COLUMN ANALYSIS and 2nd ORDER FRAME ANALYSIS use non-linear elastic analysis theory, including the P-Delta effect, and work for tension as well as compression axial loads. They are intended for users with a basic knowledge of structural analysis, but were designed to be "user friendly", requiring minimal data preparation.

BEAM-COLUMN ANALYSIS can solve multiple-span beam structures with up to 20 members and up to 50 degrees of freedom. SECOND ORDER FRAME ANALYSIS can do the same for plane frames.

Connections between members may be either rigid or hinged. Concentrated loads and moments are accepted with no limit on the number of load cases. The analyses use an iterative approach, regenerating the stiffness matrix and giving results for each iteration. These values converge to a final solution if the structure is stable. Divergence indicates that the structure is unstable under the given loading.

You may select printer or screen output. Output includes member end displacements, rotations, axial forces, shear forces, bending moments, and section top and bottom stresses.

Both programs are menu-driven and use screen prompts for data entries. You may edit, store, and recall data. The manuals (B-C, 46 pages; FRAMES, 48 pages) include careful descriptions and examples.

Requires 64K (IBM and CP/M), 48K (TRS-80), A printer is supported.

Price: \$69.95 Diskette BEAM-COLUMN ANALYSIS \$72.45 8-inch CP/M Disk

\$69.95 Diskette 2nd ORDER FRAME ANALYSIS \$72.45 8-inch CP/M Disk

Both packages may be purchased as a collection for \$99.95 (two diskettes) or \$103.95 (two 8-inch CP/M disks). Sorry, collections may not used in or towards DYNACOMP's 10%-20% quantity discounts.

**IBM updates:** 

BEAM-COLUMN ANALYSIS: 40 members, 100 DOF 2nd ORDER FRAMES: 40 members, 100 DOF

## **BEAM DEFLECTION II** (CP/M, IBM, and TRS-80 only)

BEAM DEFLECTION II is an upgraded and enhanced version of BEAM DEFLECTION. It includes all of the same features as BEAM DEFLECTION, and has the additional capability of being able to include up to 5 torsional springs along the beam length.

Price: \$49.95 Diskette

UPDATE POLICY: Previous owners of the CP/M, IBM, and TRS-80 versions of BEAM DEFLECTION may update to BEAM DEFLECTION II by sending in their original disk (carefully packed). The charge is \$10.00 plus \$3.50 shipping, or \$13.50 total.

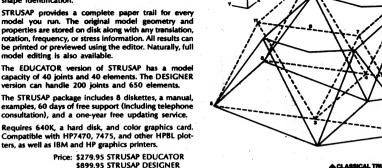

ARRICAL TRUE recognition of dyna pes or de th STRUSAP Gra

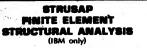

STRUSAP was prepared by engineers for engineers. Even the most intricate models can be easily designed and analyzed using STRUSAP. In addition, the masterful color graphics and three-dimensional static, dynamic. and seismic analyses give your PC large-system capabilities and main-frame performance.

STRUSAP uses a free-format, natural engineering language to make model development fast and easy. The commands are simple and appear logical to the user after running the software for only a few hours. The comprehensive user's manual provides a detailed stepby-step tutorial while serving as a reference document for the more advanced user.

STRUSAP and the STRUSAP language make you productive quickly, but not at the expense of program capability. Also, the program diagnostics help you debug your model quickly. The nature and location of any error is given in great detail, usually before finite element execution begins. Even modeling logic errors can be detected by STRUSAP diagnostics.

STRUSAP provides solutions to an Innumerable variety of design problems ranging from simple multistep shafts, piping, and pressure vessels, to propeller blades and roof trusses. Even complex structures such as turbine jet engines and modern office buildings can be analyzed quickly using static, dynamic, and response spectra analysis methods. The fully integrated nature of STRUSAP makes the transition between static and dynamic analyses simple; usually a single line modification in the model will accomplish the change.

STRUSAP can analyze mechanical and structural systems composed of (in any combination):

### Beams

- Shells (triangular, rectangular)
- Springs
- Equivalent masses
- Rotational inertias
- · Forces, moments, gravity, pressure, thermal stress

The STRUSAP modeling system provides a rich and powerful variety (for example):

• 3-D Beams: Thermal and gravitational loads; moments/forces and beam stresses calculated. • 3-D Shells: Pressure, temperature, gravity, and thermal gradient loads; membrane and bending stresses calculated.

Springs: Displacement and force calculated.

STRUSAP features include:

- Natural modeling language.
- · Metric and English units.
- 3-D color graphics with Virtual Device Interface.
- Bandwidth minimization.

DYNACOMP. Inc.

- Ovnamic, static, response spectra analyses.
- Cartesian/cylIndrical coordinates. • Triangular and quadrilateral shell elements.
- Automatic joint/member generation.

STRUSAP's high-resolution, three-dimensional color graphics assure correct geometry for your model. Models can be viewed from any angle and enlarged by using dynamic zoom. Individual element colors and joint numbers make it easy to Identify model components. Since the STRUSAP graphics language is freeformat and natural, models can be plotted with as few as three commands.

STRUSAP uses a Virtual Design Interface which works with most IBM-compatible graphics cards, screens, and printers. Support is also provided for many Hewlett-Packard HP-GL plotters to produce presentation-quality drawings.

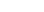

## MECHANICAL ENGINEERING

### TOLCULATOR AUTOMATIC GEOMETRIC TÖLERANCING (IBM and MACINTOSH only)

TOLCULATOR is a LOTUS 1-2-3 based (or EXCEL for the Macintosh) computer aided tolerancing system for designers, inspectors, and quality control personnel. TOLCULATOR not only makes the design job easier, but also helps to reduce drafting and manufacturing costs.

TOLCULATOR contains 19 modules (worksheets):

1. POSITIONAL TOLERANCE FORMULAS: Calculates positional tolerance and MMC holes, surface texture conversion, rate of tolerance change on long parts, system tolerance between parts (for maximum economy of manufacture), relationship of tolerance to fit.

2. VIRTUAL CONDITION AND FIXED FASTENERS: Calculates minimum mating part sizes, gage sizes, hole size, number drill/max. diameter size conversion.

3. POLAR TO RECTANGULAR COORDINATE CON-VERSION

4. STANDARD DRILL CHART LOOKUP: Selects closest drill size for a given hole diameter.

 HOLE SELECTION: Automatic selection of standard fixed and floating nutplate holes and positional tolerances, calculation of hole sizes for various fit conditions.

 DIMENSIONAL TOLERANCE PROBABILITY FOR-MULAS: Worst on Worst, RSS (Root, Sum, Square) analysis, RSS Benderized, RSS with rectangular tolerance distributions, Gaussian distributions, degree of sensitivity analysis.

7. POSITIONAL TOLERANCE TO COORDINATE CON-VERSION.

8. LEAST SQUARES CENTER (LSC) CALCULATIONS: Calculates center for a free state circular cross section, 3-point center of an arc, average radius for LSC, average diameter callout on drawing, out of round for circularity, center of many hole/pin patterns, least square center of rigid or flexible part.

9. MMC CALCULATION INSPECTION AID: Calculates bonus tolerances.

10. COORDINATE MACHINE POSITIONAL VERIFICA-TION: Calculates "accept" or "reject" of holes or pins using a measuring machine.

11. TRIGONOMETRY CALCULATIONS

12. STATISTICAL PROCESS CONTROL: Calculates rectangular and normal distributions, sample forecast (with graphics), mean and sigma.

13. METRIC CONVERSIONS

14. LEAST SQUARES: Calculates least squares line, centroids, and straightness.

15. RECOMMENDED GEOMETRIC TOLERANCES: Surface texture, holes in line, coplanarity, hole-to-hole chain tolerances, keyway alignment, angularity of holes, total runout, flatness, parallelism and perpendicularity of surfaces, positional tolerance, straightness of cyl-inders, circularity, and more.

16. INTERNATIONAL TOLERANCE GRADES

**17. LIMITS AND FITS** 

18. LEAST SQUARE PLANE: Calculates flatness, angularity, perpendicularity, and parallelism.

19. MISCELLANEOUS: Recommendations for clearance holes for fasteners, sheet metal and wire sizes, counterbore and spot face; temperature conversions, size differences when measuring parts at temperatures other than 68° F.

Included is a 35-page booklet explaining the many features of TOLCULATOR. TOLCULATOR is fully menu driven and "keep it simple" oriented.

See the review of TOLCULATOR in Applestar (May 1986).

The IBM version requires 512K RAM, two drives, and LOTUS 1-2-3. The Macintosh version requires 512K RAM, two drives, and Microsoft EXCEL.

Price: \$149.95 Diskette (IBM version)

\$149.95 3%-inch Diskette (Mac version) \$175.00 3%-inch Diskette (Mac Plus version) \$ 28.50 75-page Workbook Only

6 file Edit Formulo Format Data Options Motra Window

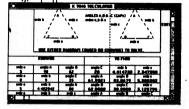

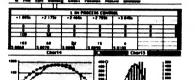

## ANALYSIS OF THREE DIMENSIONAL FRAMES (CP/M, IBM, and TRS-80 only)

3-D FRAMES is designed to analyze three-dimensional frame structures. It calculates displacements and rotations in three directions at each joint and axial forces, shear forces, and bending moments in two directions, as well as torsional moments and combined stresses at each member end. Stress output is optional for each member and you may have up to four locations on a member cross-section with combined axial and bending stresses in two directions. This option is excellent for use on unsymmetrical members. Loading may be concentrated loads or moments and/or member uniformly distributed loads.

Connections between the structure members may be either rigid or hinged, and the properties and stress locations (0-4) may be different for each member. Supports may be located at any member end and-may have restraints in the x, y, and z displacement directions and in the x, y, and z rotational directions. The structure limits are 20 members and 60 degrees of freedom. There is no limit on number of load cases.

3-D FRAMES employs screen menus for options and screen prompts for data input. It is designed to be "user friendly" with screen help information, editing, and backup features, and requires minimal data preparation. 3-D FRAMES consists of two programs. The first is for developing the frame structural data file. The second prompts you for loading information, performs the analysis, and gives all the output results.

Requires 48K (TRS-80 Models I and II), 64K (the standard minimum) for all other versions. A printer is supported, but not necessary.

Price: \$99.95 Diskette IBM update: 30 members, 100 DOF

## **MECHANICAL ENGINEERING**

## MICRO-MECH PLANAR MECHANISM ANALYSIS (IBM only)

MICRO-MECH is a comprehensive engineering package for analyzing the behavior of planar mechanisms consisting of rigid links connected by combinations of revolute and skiding joints. Analyses available include:

- Kinematic: position, velocity, and acceleration are used to determine kinematic parameters describing motion of the links.
- Force: determines static and dynamic driving forces required for a defined motion. Joint rotation, inertial, external, spring, viscous, damper, etc., forces are included.
- Dynamic time response: predicts motion based on forces and torques.
- Equilibrium analysis

With MICRO-MECH you can evaluate simple mechanisms, as well as mechanisms having multiple loops, multiple degrees of freedom, and open kinematic chains. Specifications:

- Joint types: revolute, slider, sliding pin.
- Model elements: links, joints, points, springs, dampers, link mass, gravitation, external forces, internal forces, joint friction, independent joint motion, driving forces.
- Model size: 6 kinematic loops, 30 joint variables (N), 10 dynamic degrees of freedom (D), all subject to N (1+D+#independent joint variables)<120</li>

Features:

- Graphics
- Animation
- Plotting
- Tabular Print Outs
- 200-page Detailed Manual

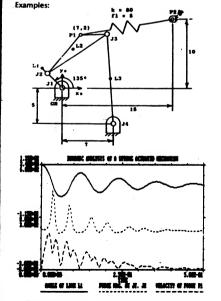

 Dynamic Analysis: External and gravitational forces produce the motion. This example shows a spring-actuated mechanism with three links (L), four joints (I), and two points (P) with a damper placed between them.

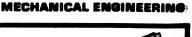

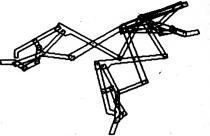

• Kinematic Analysis: Each joint motion is specified or geometrically defined; no dynamic degrees of freedom. Specified joint motions can be constant velocity, constant acceleration, constant increment, or sinusoidal. This example shows a 10-link collapsible mechanism with two positions displayed using the animation feature.

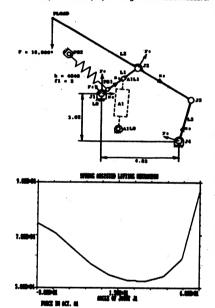

 Force Analysis: Joint reactions are calculated, as well as the driving force required to produce a predefined motion. This example shows the force required from actuator A1 for a spring-assisted lifting mechanism.

• Report Generation: Both graph and flexible tabular listings are available. Numerical results can be sent to an ASCII data file which can be read by word processors and application programs.

MICRO-MECH requires 256K and a CGA compatible graphics card (EGA, etc.). A printer is recommended, but not required. The 8087 math coprocessor is supported, but is optional.

Price: \$595 Diskette and 200-page Manual \$29.95 for Manual Only

## ELECTRICAL ENGINEERING

## ELECTRICAL ENGINEERING

# ACTIVE CIRCUIT ANALYSIS PROBRAM (ACAPI

## (available for all computers except North Star & Atari)

ACAP is an active and passive circuit analysis program. It can be used to solve for the node voltages of a network. The circuit elements which can be analyzed by ACAP are resistors, capacitors, inductors, voltage sources, current sources, and a voltage controlled current source. To describe a circuit to ACAP, you enter it in a simple algebraic form. Using the ACAP editor, you may easily enter and change the element descriptions. You may also save the circuit description on tape/diskette in order to later recall it.

To better understand the exceptional features of ACAP, its structure is briefly outlined below.

### Requires 48K

Price: \$39.95 Cassette \$43.95 Diskette \$46.45 8" CP/M Disk

The circuit description must have nodes numbered 0 through N when there are (N+1) nodes in the circuit. The maximum number of nodes in a circuit description is 40. The program outputs node voltages referenced to node 0, or outputs node gains in db referenced to a specified node. "n1" through "n4" are node numbers. "Value" is the component value. "%-tol." is the percent tolerance of the component (%-tol. is optional). The r-value and i-value are the source values: r-value is the real part and i-value is the imaginary part (i-value is optional).

| ELEMENT                      | FORMAT               |   |
|------------------------------|----------------------|---|
| Resistor<br>R (resistance)   | n1 n2 R value %-tol. |   |
| Capacitor<br>C (capacitance) | n1 n2 C value %-tol. | • |

| L |      |      |       |    | LATO    | R     |
|---|------|------|-------|----|---------|-------|
|   | (Арр | le a | Ind I | B₩ | l only) |       |
|   |      | **   | test  | -  | circuit | dacia |

There are two ways to test a circuit design: build a prototype and experimentally examine all the input/ output conditions, or probe the circuit's performance using LOGIC SIMULATOR. The latter approach is faster and less expensive, as well as being more amenable to rapid design iterations.

The circuit elements which may be treated by LOGIC SIMULATOR include the following:

- Multiple Input AND, NAND, OR, NOR, EXOR and **EXNOR Gates**
- Inverters
- I-K and D Flip-Flops
- One Shots

Inputs may be clocked in with varying clock cycle lengths and displacements. Change of state delays may be introduced to test for real life glitches and race conditions. The response of the system is available for display every clock cycle and, at the user's option, a timing diagram for any given set of logic nodes (including the inputs) may be simultaneously plotted using HIRES graphics.

All this is accomplished with a simulation language (operated through BASIC) designed specifically for this task. This language is both easy to learn and quick to use.

LOGIC SIMULATOR is supplied with a 9 page instruction manual and is ideal for use in the classroom where the student may design logic circuits and quickly test them. Another quality engineering program from DYNACOMPI

Requires 48K (Apple) or 128K (IBM).

Price: \$49.95 Diskette \$52.45 8-inch CP/M Disk

| Inductor<br>L (inductance)           | n1 | n2 L value %-tol         |
|--------------------------------------|----|--------------------------|
| Resistor<br>G (conductance)          | n1 | n2 G value %-tol.        |
| Voltage Source<br>V (voltage)        | n1 | n2 V r-value i-value     |
| Current Source<br>I (current)        | n1 | n2 l r-value i-value     |
| Voltage-Controlled Current<br>Source |    |                          |
| VC (conductance)                     | n1 | n2 VC n3 n4 value %-tol. |

Note that transistors/amplifiers can be simulated with the voltage-controlled current source. As you can see from the above element description, ACAP includes an analysis of the uncertainty in the circuit response due to variations in

the components. Some of the commands available to ACAP are DB - output results in decibels: DB < node 2>

F - frequency to be used: F<f initial, f final, f step>

PRINT - Print node voltages: PRINT <n, n, n, n, n>

**REPEAT - Repeat calculation (to build statistics)** STAT - Calculate mean and standard deviation at nodes: STAT <n., n., n.>

The STAT command uses the % tolerance values and the **REPEAT number to build a MONTE CARLO description of** the range of values at a node. The F command permits an analysis of the frequency response of the circuit.

Collection: The IBM versions of ACAP and LINCAP may be purchased for a combined price of \$79.95 (two diskettes). Sorry, but collections cannot be included in or towards DYNACOMP's 10% - 20% quantity discounts.

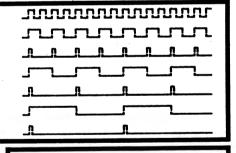

## WIREMAP (Apple, CP/M, IBM, and TRS-80 only)

WIREMAP is designed to allow electronic circuits and schematics to be computerized for the purpose of generating parts lists, wire lists, and signal lists. These lists may then be used for the purposes of production, debugging, trouble shooting, and documentation of the circuit. WIREMAP is especially useful for prototype, wire-map, and point-to-point circuitry, since the signal listing may be used as a guide to correctly wiring the circuit. The program also provides an easy means of checking for errors. Any open signals will be flagged during a wirelist printout. Includes easy to use data editing features.

> Price: \$59.95 Diskette \$62.45 8-inch CP/M Disk

# ELECTRICAL ENGINEERING

LOGIC DESIGNER (North Star and CP/M only)

LOGIC DESIGNER is an interactive digital design program (not a simulator) which greatly speeds up and simplified digital hardware design. Error-free solutions of combinational logic problems having between 2 and 8 input variables are obtained quickly and easily. Previously, such capability has been available only on large mini and mainframe computers.

The program prompts for a user-defined truth table (including" don't care" conditions) and reduces the input data into two boolean logic equations. Either equation can then be directly and easily converted into digital hardware. The program asks for all necessary information and checks the responses for format errors. An entry editor is provided to allow corrections. Facilities are provided for modification, addition, or deletion of entries. You may also view the entries on command. The editor provides a fast and easy method of correcting errors without re-entering the entire data base

Due to large amount of data reduction required for complex problems, speed is very important. The reduction process is therefore accomplished with fast and efficient assembly language code. Without it, the program run time would be greatly increased. Manual: 15 pages.

Requires 8080 or Z80 microprocessor.

Not available for Canon or Heath/Zenith.

NOTE: LOGIC DESIGNER may be run on an IBM using MEDIA MASTER PLUS and ZP-EM.

> Price: \$49.95 Diskette \$52.45 Disk

## ACTIVE CIRCUIT ANALYSIS PROGRAM (KCAP) (Atan only

KCAP is similar to ACAP described above. It does not contain the percent tolerance and REPEAT/STAT features. However, it does include graphics (see below), and "macros" for bipolar and FET transistors, and amplifiers. Requires 48K, and one disk drive.

Price: \$49.95 Diskette

Sample display:

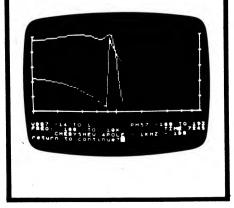

# ELECTRICAL ENGINEERING

### MICROCOMPUTER LOGIC DESIGN PROGRAM (Apple and IBM only)

MICRO-LOGIC was created to enhance the productivity of electronic digital design by providing an interactive drawing and simulation system, allowing you to quickly design and predict the performance of a circuit without your having to actually build it.

This software product will help you to:

Draw a logic diagram directly on the CRT screen. Run a timing simulation of the network responding to user-defined input sources.

It's like building a breadboard and hooking up signal sources and logic analyzers to see what happens ... except that it's faster.

Logic diagrams are drawn directly on the screen using the Designer program. Using the keyboard commands, you move the drawing cursor around on the screen adding or deleting gates. Each time you add a gate, the system draws it at the cursor position. Drawing interconnecting lines and contacting gate input and output nodes using the PLOT and CONTACT commands allows you to create any type of logic network. Completed logic diagrams can then be saved in a diskette file.

When the drawing is complete, the sytem automatically prepares the netlist needed for the simulation.

Users may create their own gates. Up to 36 different 5input functions may be defined and subsequently used in any network. Gate characteristics include name, delay, 64-state truth tables, and input/output clocking.

## **Enecifications**

| 7                                   | abance and a second                                                                                                    |
|-------------------------------------|----------------------------------------------------------------------------------------------------|
| Simulation<br>Type                  | Boolean State/Timing Simulator                                                                                                    |
|                                     | Macro Networks.<br>Drawn Logic Diagram.<br>Keyed-in Network Description.<br>Signal Source and Patterns.<br>Gate Truth Tables & Characteristics.<br>Clock Waveforms.                                           |
| Output                              | Logic Diagram.<br>Timing Simulation in graphic or printer<br>form.<br>Fanout Report.<br>Compare Report.<br>Input Pattern Listings.<br>Gate Library Listings.<br>Network Listings.<br>Clock Waveform Listings. |
| Components<br>Supported             | NOR/OR, NAND/AND, Exclusive-OR,<br>D FLIP FLOP, J FLIP FLOP, JK FLIP FLOP,<br>Tri-State Cate, User-defined Gates, and<br>powerful 16-pin MACROS.                                                              |
| Gates<br>Gate Types<br>Data Chan'ls | 1750 max. (IBM): 432 max. (APPLE)<br>36 max. (IBM): 18 max. (APPLE)<br>36 max. (IBM): 18 max. (APPLE)                                                                                                    |
| Hardware<br>Required                | APPLE II, II plus, IIe with 64K RAM<br>2 Disk Drives, DOS 3.3<br>80-column Printer is Optional                                                                                                    |
| ÷                                   | IBM PC with 128K RAM.<br>Color Graphics Adaptor Board.<br>2 Disk Drives, DOS 1.1.<br>80-column Printer is optional.<br>Compatible with most MS DOS systems.                                                   |
| Medium                              | Supplied on a 5%" mini floppy diskette with instruction manual.                                                                                                    |
| Price                               | \$399.95                                                                                                    |
| Evaluation<br>Kit                   | \$75.00. Identical to main product except limited to networks of 20 gates.                                                                                                    |

## electrical engineering

## MICROCOMPUTER CIRCUIT ANALYSIS PROGRAM (Apple and IBM. only)

MICRO-CAP is a professional design tool created to enhance the productivity of electronics design by providing an interactive drawing and analysis system. It allows an engineer to quickly design and predict the performance of a circuit without having to actually build it.

The software product enables the user to:

- Draw an electronic circuit diagram directly on the CRT screen.
- Run a time-domain simulation of the circuit responding to user-defined input sources.
- · Perform an AC (Bode) analysis showing Gain and Phase Shift vs. Frequency.
- Perform a DC Transfer Characteristic analysis showing Output Voltage vs. Input Voltage.

It's like building a breadboard and hooking up signal sources and instruments to see what happens ... except that it's faster.

Circuit diagrams are drawn directly on the screen using the Designer Module. Using the keyboard you move the drawing cursor around on the screen adding or deleting components. Each time you add a component the system draws it at the cursor position. Drawing interconnecting lines allows you to create any type of circuit diagram. Completed circuit diagrams are then saved in a diskette file. A typical completed circuit diagram looks like this:

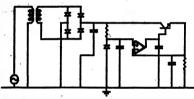

When you have completed a circuit drawing you can perform a Transient Analysis. In this mode the system calcualtes the voltage as a function of time on any two nodes in the circuit. The results look a lot like a dual-trace oscilloscope display:

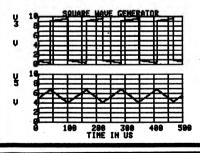

## MICRO LOGIC II (IBM only)

MICRO LOGIC II is an enhanced version of the popular MICROCOMPUTER LOGIC DESIGN PROGRAM (described elsewhere). This version requires a hard disk or two 1.2 megabyte drives. The increased capability includes:

DYNACOMP, Inc.

## ELECTRICAL ENGINEERING

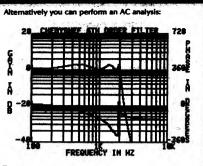

Transient Analysis can also be generated in printer-plot or tabular fashion.

| nalysis | AC Analysis (Bode Plots).   |
|---------|-----------------------------|
| Modes   | DC Transfer Characteristic. |
|         | Non-Linear Time Domain      |

Input

Output

Nodes

Price

Drawn Circuit Diagram **Keyed Circuit Description** Standard Components Library

- CRT Bode Analysis (or Graphics Dump). CRT DC Analysis (or Graphics Dump). CRT Circuit Diagram (or Graphis Dump). CRT Waveforms (or Graphics Dump). Printer Plot of Waveforms. Printer Tabular Listing of Node Voltages. Network Listing.
- Components Resistors, Inductors, Capacitors, Batteries, Supported Sinusoidal Voltage Sources, Programmable Waveform Voltage Sources, Diodes, OP AMPS. Bipolar and MOS Transistors. Transformers, Polynomial and User-defined Sources, and Voltage, Current, or Time-**Controlled Switches.**

## 40 Maximum

Apple II with Applesoft in ROM, or Apple II Plus or APPLE IIe with 64K RAM. DOS 3.3. Hardware Required and 2 Disk Drives. 80-column Printer is optional.

IBM PC. 128K RAM.

Color Graphics Adapter Board. DOS 1.1. 2 Disk Drives. 80-column Printer is optional.

Supplied in compiled object code on a 5%" Medium mini-floppy diskette with a 130-page instruction manual.

## \$399.95

\$75.00. Identical to the main product Evaluation except limited to 5 node circuits. May be Kit credited toward purchase price.

Evaluation kits are not refundable.

## Support of HP and Houston plotters, mouse

- Works with CGA, EGA, Hercules graphics cards
- 10,000 gate capacity
- Built-in shape editor
- Simulation results can be stored on disk Zoom, merging of drawing files ٠
- 3 to 5 times faster

Price: \$799.95

# ELECTRICAL ENGINEERING

IBM OWNERS. BUY THIS IF NOTHING ELSE! (IBM only)

DYNACOMP is distributing two exciting MS-DOS utilities which are really super and which we strongly recommend

The first. MEDIA MASTER, allows you to read a huge number of different CP/M and MS-DOS format diskettes (e.g., Osborne, Kaypro, Xerox, Morrow, and so on). The second, ZP/EM, allows you to run almost all CP/M .COM programs that do not do anything special with the hardware. For example, MBASIC.COM (Microsoft BASIC) can be moved from a CP/M diskette to your MS-DOS diskette using MEDIA MASTER, and then run using ZP/EM. This opens up a whole new realm of CP/M software to MSDOS computers!

MEDIA MASTER and ZP/EM are described elsewhere in this catalog. You may purchase them as a collection for \$59.95 (under the name of MEDIA MASTER PLUS). which is an amazingly low price for a product which does so much.

Examples: DYNACOMP's HEAT LOSS, REFERENCE, MONEY. KEEP TRACK OF IT, and ANALOG programs come on CP/M diskettes (e.g., KAYPRO II). Using MEDIA MASTER PLUS you can run these on your IBM!

### LINEAR CIRCUIT ANALYSIS LINCAP (IBM only)

LINCAP was written specifically for electronic engineers and technicians. LINCAP calculates the gain, phase, and envelope delay for AC-equivalent circuits containing resistors, capacitors, inductors, op-amps, and both bipolar and field-effect transistors. The gain and delay may be plotted (the internal plotting routine uses standard ASCII characters). Test frequencies may be incremented linearly or logarithmically. The tabular and plotted outputs may show the absolute gain or the gain relative to that at a given reference frequency.

The circuit to be analyzed is entered at the keyboard. Prompts assist every entry and easily accessed menus further guide the user. Extensive error checking of entries, computation, and disk operations is included. The circuit may be saved on (and later retrieved from) disk. A circuit's magnitude and phase response may also be saved on disk for later evaluation (e.g., high resolution plotting by other programs). All information saved on disk is in ASCII format for maximum portability.

Op-amp gain: bandwidth products are taken into account. The (last entered) op-amp's gain available at each test frequency may be overlaid onto the plotted output; the tabulated output may include that op-amp's gain at each frequency. Bipolar transistor input impedances are derived from their betas and collector currents.

Changing, adding, or deleting any component is very simple, as are changing the input and output nodes.

LINCAP accommodates circuits with up to 20 nodes; any node may be used for the input or for the output. Double-precision anthmetic is used for accuracy, and integer arithmetic is used for speed.

LINCAP is in many ways similar to ACAP. It does not include ACAP's tolerancing, but does do alphanumeric plotting and saves the responses to disk.

Requires DOS 2.1 or higher and 256K. The program disk includes a suggested benchmark and other circuits. A printer is supported.

Price: \$49.95 Diskette

# ELECTRICAL ENGINEERIN

### MICRO CAP II THE CHICUIT AMALYS ADVANCED VERSION (IBM and Macintosh only)

MICRO-CAP II includes all of the features of MICRO-CAP with the following enhancements:

• High Speed Sparse Solvers: These solvers increase the simulation speed up to 600% over MICRO-CAP and increase the maximum network size to 100 nodes. · Advanced Device Models: Provides advanced bipolar, opamp, and transmission line models.

 Advanced Designer Features: A multi-page drawing capability with parameter and node number labeling capability makes creating circuits easy.

 Macro Canability: User-defined macros increase modelling flexibility.

 Worst-case Analysis: Creates multiple simulation plots by randomly selecting component values from user-specificed tolerances.

• Temperature Stepping: Creates multiple plots for as many temperature steps as are desired.

Fourier Analysis: Analyse and plot Fourier spectrum.

IBM version requires 256K of RAM (otherwise, the requirements are the same as those for MICRO-CAP). Price: \$100.00 Evaluation kit (two disks) \$799.95 Full package (two disks)

Evaluation kits are not refundable

NOTE: Macintosh version requires 512K and two disk drives

## -MICRO-CAP Reviews:

A highly recommended analog design program ... PC TECH IOURNAL (3/84)

A godsend for the busy engineer SOFTALK Magazine (5/83)

A valuable tool for circuit designers ... PERSONAL SOFTWARE magazine (11/83)

## LADDER NETWORK (TRS-80, CP/M, and IBM only)

LADDER uses the technique of describing a network as a series of cascaded two-ports. This representation is sometimes pictured as a "ladder". Each two port is described individually, from load to source, in a data file generated by following the program prompts. Each element type and value is then read and an "ABCD" matrix for each element is generated. This matrix describes the transfer characteristics of the two-port element and the multiplication of two or more "ABCD" matrices will yield the total transfer characteristic of the series of two-ports, LADDER uses matrices (with complex numbers) to describe the transfer characteristics of passive networks (capacitors, resistors, inductors, and transmission lines). The network architectures may include parallel and series branches to any depth, open and shorted stubs, and two parallel or series ladder networks. All elements (except resistors) require a quality factor or loss figure be defined at a single, operator defined, frequency. With this information, the network responses are determined using "real world" components. This program can handle networks consisting of up to 50 two-port elements. Requires 48K (CP/M and TRS-80) or 128K (IBM). Price: \$29.95 Cassette

\$33.95 Diskette \$36.45 8-inch CP/M Disk

## SYSTEM RESPONSE

# ACTFIL ACTIVE FILTER DESIGN/REALIZATION

1. Sec. 1. St.

ACTFIL is a powerful active transform synthesis and filter realization package which provides detailed design parameters and transfer function coefficients given the desired filter characteristics. ACTFIL provides solutions for low pass, high pass, band pass, and band reject active filters. Butterworth and Chebychev responses are selectable and a choice of realizable circuits may be made by the user. With ACTFIL, you can design complex multiplestage filters easily. ACTFIL features:

Filter types: low pass, high pass, band pass, and band reject filters. Filters may be Implemented using Infinite Gain Multiple Feedback and Voltage Controlled Voltage Source configurations as well as the Three Amplifier Biquad configuration for band-reject circuits. ACTFIL will compute both the transfer functions and component values for each realization—even complex multiplestage filters.

Selectable response: Butterworth or Chebychev responses are selectable for all configurations.

Filter response: ACTFIL computes the magnitude, phase, and delay characteristics of the filter you designed. Both linear and logarithmic frequency steps are selectable. Save the LaPlace transfer function computed by ACTFIL to a disk file and SPP (see description elsewhere) may be used to compute the filter's response to any userspecified time-domain signal.

File compatability: Files generated by ACTFIL interface with SPP (NONLINEAR SYSTEM SIMULATOR) to provide transient analysis, and with PDP (PEN PLOTTER DRIVER), or PCPLOT, to make plots or print graphs.

Requires 128K, and MS DOS 2.0 (or higher). For pen plots, PDP is required. For graphs, PCPLOT is necessary.

## Price: \$69.95

Combination price: ACTFIL and PDP (or PCPLOT; state which) may be purchased for the combined price of \$149.95. Sorry, combinations cannot be used in or towards DVNACOMP's 10%-20% quantity discounts.

Chalapchev filter designed using ACTPIL

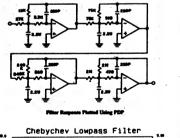

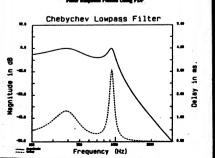

DYNACOMP, Inc.

# SYSTEM RESPONSE

### PC PLOT HIGH RESOLUTION GRAPHICS (IBM only)

6.0 -

1

PCPLOT is a high-resolution graphics package which makes pixel-resolution screen and printer graphs. PCPLOT is easy to learn and use. It creates line graphs, bar charts, stacked bar charts, stock-market-type charts, and graphs with error bars. All plot types can be mixed on a single graph. You may place alphanumeric labels anywhere on the plotting surface and have your graph date and time stamped if desired. Use PCPLOT to plot data files created by word processors, Lotus 1-2-3, dBASE, programs written in BASIC, FORTRAN, Pascal, etc., or enter data into PCPLOT manually from the keyboard. A completely labeled graph is plotted in just 15 seconds on an IBM PC/AT or about one minute on an IBM PC/AT.

PCPLOT requires 128K, MS DOS 2.0 or higher, and a CGA board (or equivalent).

Price: \$89.95 Diskette

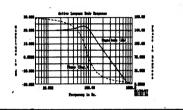

### PDP PEN PLOTTER DRIVER (IBM only)

PDP makes multi-color scientific and financial graphs on pen plotters. Data may be entered manually or loaded from previously generated data files. Data files can originate from BASIC, FORTRAN, and Pascal programs, word processors, text editors, etc. Data from different files may be plotted on the same graph.

Features:

- Two Y Axes: Each axis may be either linear or logarithmic, auto-scaled, or the scaling forced by the user, independent of the other axes. Multiple plots may be directed to either Y axis.
- Up to six plots per graph and 1000 points per plot. The axes, graph, and each plot may be labeled.
- Includes a data editor and template editor (modifies template files that specify the physical characteristics of the graph, such as scaling, labeling, pen color, pen speed, pauses, etc.).
- Will connect data points. Dotted, dashed, or solid lines may be mixed on a single graph. A background of grid lines can be drawn with 2, 4, 10 or 12 linear divisions or any number of logarithmic divisions.

PDP supports the following plotters: Amdek Amplot II; Conscriber 1: Epson HI-80; Hewlett-Packard 7440, 7470, 7475, 7550 & 7580; Gould Colorwriter II, 6120, and DS-10; Sweet-P 100 and 600; GraphTec MP-1000; Heath IR-5208, ET-500; Houston Instruments DMP 29, 40, 41, 50, and 51; PC-695; IBM 7372; Mannesman Tally Pixie-3; Nicolet ZETA Sprint; Numonica 5412-HPGL: Radio Shack FP-215; Rolland DXY 101, 800, 880, and 980; Sharp CE-515; and Taxan 710.

Be sure to specify the plotter make and model when ordering PDP.

PDP requires 128K and MS DOS 2.0 or higher. Price: \$89.95

## SYSTEM RESPONSE

XFER TRANSFER FUNCTION ANALYSIS/SYNTHESIS (IBM only)

XFER uses short circuit transfer impedance functions around an operational amplifier to compute circuit element values and circuit configurations which will synthesize a desired transfer function. Conversely, given a configuration and element values, XFER will compute a circuit's transfer function.

Each of 40 different circuit blocks can be used in combination as input and/or feedback elements around an operational amplifier. Each composite circuit may be "chained" with others, allowing complex transfer functions to be synthesized. XFER calculates the composite transfer function magnitude and phase response. Component tolerances may be entered so that Magnitude and Phase sensitivity (as well as Monte-Carlo analysis) can be performed.

XFER is menu-driven, interactive, and has a free-format input processor and understands common engineering abbreviations. Input error detection prevents usergenerated input errors from terminating the program. The built-in data editor provides a simple means by which to review your designs and make desired changes.

Data files generated by XFER are compatible with SPP, PCPLOT, and PDP. Circuit configurations as well as circuit or transfer function response data may be saved to disk files for future use. Transfer function files generated by XFER can be used by SPP to peform transient and timedomain analysis of user-generated waveforms.

Requires 128K and MS DOS 2.0 or higher. For pen plots, PDP is required. For graphs, PCPLOT is necessary.

Price: \$89.95 Diskette

Combination price: XFER and PDP (or PCPLOT; state which) may be purchased for the combined price of \$169.95. Sorry, combinations cannot be used in or towards DVNACOMP's 10%-20% quantity discounts.

Sample problem with calculated transfer function equation:

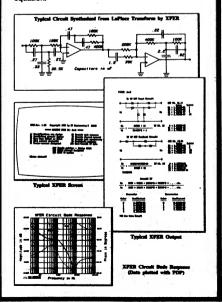

# SYSTEM RESPONSE

## SPP NONLINEAR SYSTEM SIMULATOR (IBM only)

SPP. Is a general purpose signal processing program. It includes an integrated set of routines which analyze linear and non-linear systems and circuits and their effects on user-generated or user-specified time domain waveforms. The basis for much of SPP is a 512-point Fast Fourier Transform and its inverse. Linear processing is conducted in the frequency domain and non-linear processing is done in the time domain. SPP is enhanced by its ability to switch rapidly between the time and frequency domains. SPP will also take a system described by LaPlace transfer functions and compute the time domain response of that system to any input waveform. SPP features:

• Menu-driven and interactive. Heavily protected against user input errors.

 Signal waveforms can be entered from the keyboard, from ASCII disk files, or internally generated. Simple waveforms such as sine, pulse, triangle, and ramp are available. Exponential, power series, modulated, etc., signals can also be generated.

Both linear and non-linear time domain operations are supported. Operations include constant addition, multiplication, dipping, RMS calculation, min/max determination, absolute value, Fast Fourier Transform, and more. Signals may be added or multiplied. Frequency domain operations include LaPlace transform transfer function entry, editing, and evaluation, waveform filtering, spectra multiplication (time domain convolution), spectra division, windowing functions, signal shift, signal rotation, and more.

 Compatible with XFER and ACTFIL, as well as the PDP and PCPLOT plotting and graphics packages.

Requires 128K and MS DOS 2.0 or higher. For graphing, PCPLOT is required; for pen plotting, PDP is necessary.

### Price: \$119.95 Diskette

Combination price: SPP may be purchased in combination with PCPLOT or PDP (state which) for a combined price of \$189.95. Sorry, combinations cannot be used in or towards DVNACOMP's 10%-20% quantity discounts.

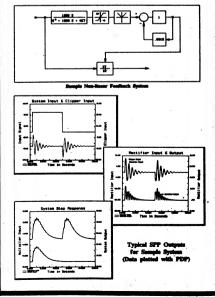

## FOURIER/FILTER ANALYSIS

## FOURIER/FILTER ANALYSIS

### FOURIER ANALYZER (available for all computers)

FOURIER ANALYZER is a scientific program which can be applied to examine the frequency spectrum characteristics of defined duration signals, such as groups of pulses. The user inputs a data set which is Fourier transformed into the frequency space descriptors of amplitude and phase. The amplitude and phase results are displayed in tabular form. The input data and calculated results may also be plotted at the user's option.

Shown below are plotting examples in which the input data represented a square wave shifted off the origin. The amplitude plot clearly shows the characteristic "sinc" function form. The phase plot shows the expected discrete phase changes associated with the "sinc" function superposed on the linear phase change expected from the Shifting Theorem

The input data set is limited in extent only by the memory size of the host computer, and is not restricted to equally spaced values.

FOURIER ANALYZER is certainly a powerful and educational tool for the engineer, scientist, student, or anyone involved in cyclic phenomena (e.g., music, stocks, etc.).

Accompanying FOURIER ANALYZER is a 20 page manual.

Price: \$19.95 Cassette \$23.95 Diskette \$26.45 8" CP/M Disk

## TRANSFER FUNCTION ANALYZER (available for all computers)

TRANSFER FUNCTION ANALYZER is a frequency spectrum analysis package designed with the engineer in mind. It applies the concept of the Fourier integral transform to an input data set to provide a frequency domain representation of the function approximated by that input data. TFA is based on DYNACOMP's popular FOURIER ANALYZER. but includes special data handling features. It also presents the results in conventional engineering terms (decibels, log-frequency).

The user may save and recall both the input data file and previously calculated results. Data files may be loaded (from cassette, diskette, or disk), added to, deleted from, and generally edited. As with FOURIER ANALYZER, the input data may be plotted before the calculations are started. The frequency domain results may also be plotted, as well as saved (to be later recalled for new plots). In addition, the analyses are easily separated with different frequency parameters without re-entering the data.

The transformed results are displayed in conventional engineering form. The amplitude points returned are in decibels (DB) relative to the peak value (0 DB). The phase is in degrees. The frequency transform is calculated in equal log-frequency intervals as is common practice in Acoustical and Electronic Engineering

The frequency results may be optionally plotted. When the amplitude plot is performed, it is in decibel/log-frequency format. This permits easy identification of the characteristic 'roll-off' in frequency response. For example, a 9 DB/octave (e.g., 10 log (F(W)) straight line roll-off of a three pole filter mediately apparent from the plot.

TFA was originally designed as part of a consulting assignment involving the analysis of amplifier transfer function. It is, therefore, a program which has been tested in an actual

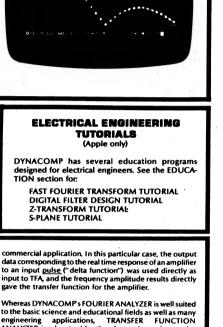

gave the transfer function for the amplifier. Whereas DYNACOMP's FOURIER ANALYZER is well suited to the basic science and educational fields as well as many engineering applications, TRANSFER FUNCTION

ANALYZER is a key tool for the electronics and acoustics engineer involved in the analysis of limited duration signals. Included in this package is a well written 20 page manual

> Price: \$25.95 Cassette \$29.95 Diskette \$32.45 8" CP/M Disk

Sample display (Atari):

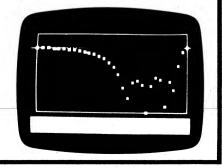

## FOURIER/FILTER ANALYSIS

HARMONIC ANALYZER (available for all computers)

HARMONIC ANALYZER is the third in DYNACOMP's series of Fourier transform software packages. Whereas FOURIER ANALYZER and TRANSFER FUNCTION ANALYZER (TFA) were designed with limited duration signals in mind. HARMONIC ANALYZER is specific to repetitive wave forms (cyclic processes).

All the data entry, storage, retrieval, and editing features of TFA have been included, as well as the signal and transform plotting functions. The Fourier integral has been replaced with a Fast Fourier Transform (FFT) routine which is the essence of the harmonic analysis. A cubic spline interpolation procedure has been added so that the user may transform irregularly spaced data. Also, the data need not be entered in temporal order, it is sorted before being transformed.

The spline interpolation and sorting features are unique to HARMONIC ANALYZER and will be appreciated by those familiar with other FFT programs which require the data to be both in order and evenly spaced. The spline interpolation scheme was in particular chosen over others to minimize the unwanted interpolation oscillation ("ringing") associated with abrupt signal changes, such as square wave steps.

The FFT employed is a base-2 algorithm; that is, the number of data points must be an even power of 2. This places a small restriction on the input data set, but increases the speed of the transform calculation.

HARMONIC ANALYZER is a program which should be in the software library of every scientist, engineer, or experimenter who deals with repeating waveforms.

### Price: \$29.95 Cassette \$33.95 Diskette \$36.45 8" CP/M Disk

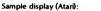

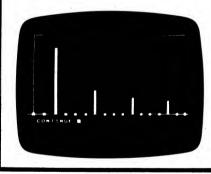

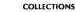

DYNACOMP offers reduced prices on the following collection:

FOURIER ANALYZER, TRANSFER FUNCTION ANALYZER and HARMONIC ANALYZER are available for: \$61.95 (3 Cassettes)

\$73.95 (3 Diskettes) \$79.95 (3 8" Disks)

# **DIGITAL FILTER**

FOURIER/FILTER ANALYSIS

(available for all computers)

DIGITAL FILTER is a comprehensive data processing program which permits the user to design his own filter function or choose from a menu of filter forms. The filter forms are subsequently converted into non-recursive convolution coefficients which permit rapid data processing. In the explicit design mode, the shape of the frequency transfer function is specified by directly entering points along the desired filter curve. In the menu mode, ideal low pass, high pass and bandpass filters may be approximated to varying degrees according to the number of points used in the calculation. These filters may optionally also be smoothed with a Hanning function. In addition, multistage Butterworth filters may be selected. Features of DIGITAL FILTER include plotting of the data before and after filtering, as well as display of the chosen filter functions. Also included are convenient data storage. retrieval, and editing procedures.

The format of the data storage is consistent with that used by REGRESSION I. REGRESSION II. TRANSFER FUNCTION ANALYZER, and HARMONIC ANALYZER. This permits the user to selectively filter data before processing by any of the above programs.

DIGITAL FILTER is extremely well documented with a 48 page manual which carefully describes the operation of the program as well as the supporting theory. The manual is sufficiently complete that it can be used in conjunction with the software to teach many of the principles involved in digital filtering.

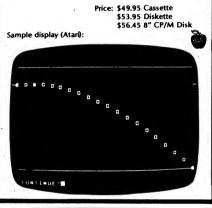

## EXCERPTS from a review of DIGITAL FILTER (O.K. Griffith, Jr., CHOICE, June 1985)

"The program Digital Filter is an implementation of a general-purpose filter, written in the BASIC language for a personal computer. ... [It] is a real filter and provides an excellent introduction to the concepts and use of the digital filter. The greatest appeal of this program would be to the engineering and science departments. The documentation is short but good ... The theory upon which the program is based is clearly presented with several references. Annotated examples are given in the manual and data files are provided on the program disk so that the user can actually duplicate the examples. Overall a good program that would be useful as a selfteaching tool for anyone having a moderate motivation to become familiar with digital filters. For college science and engineering collections."

## FOURIER/FILTER ANALYSIS

## FOURIER/FILTER ANALYSIS

# OPTICS

## FFT ANALYSIS TUTORIAL (Apple only)

FFT ANALYSIS TUTORIAL (FAT) is a software tutorial package for the person who wishes to better understand the -relationships between the forward and reverse (inverse) FAST FOURIER TRANSFORM. This is ideal for the professional who has taken a course on Fourier theory and would like a refresher which quickly and concisely pulls the concepts together and demonstrates them graphically.

The 50-page manual starts with a discussion of the discrete and fast Fourier transforms, including sampling, allasing, side bands, etc. The inverse FFT is then introduced along with frequency domain filtering and signal reconstruction. RC and transmission line filtering examples are included.

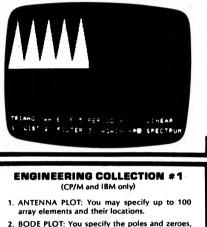

- BODE PLOT: You specify the poles and zeroes the program plots and lists the response.
- 3. CONVOLUTION: Input two waveforms and get the convolution, both plotted and listed.
- FOURIER PLOT: Produces the discrete Fourier transform of a set of data. Plots and lists. You may also specify the number of harmonics to be computed, and reconstruct using these harmonics.
- 5. NUMBER CONVERSION: Converts between decimal, binary, octal and hexadecimal.
- 6. REACTOR SIMULATION: Based on reactor kinetics equations found in NUCLEAR ENGI-NEERING HANDBOOK (by McGraw-Hill).
- CONTROL SYSTEM SIMULATION: Simulates a second order closed loop control system. Responses may be listed, saved and plotted.
- 8. SPLOT: Plots sets of X, Y data on 80 column printer.
- 9. PPLOT: Similar to SPLOT, but for dot matrix MX-80.

10. SCPLOT: Similar to SPLOT, but plots on screen.

Each of these programs may be called from the main menu provided on the DYNACOMP diskette, or each may be incorporated into you own BASIC programs (they are written in BASIC). Even if you do not have an immediate application, this collection has considerable education value. Sample data sets are included. Supplied with 62 page manual showing examples and listings.

Price: \$39.95

The software follows the manual. 128 point transforms are used. In addition, if an A/D converter is used, the captured data may be analyzed by FAT.

In essence, FAT is a combination and extension of DYNACOMP's FFT and IFFT tutorial programs. The package requires prior knowledge of the Fourier transform so that the equations in the manual can be understood.

Price: \$59.95 Diskette

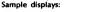

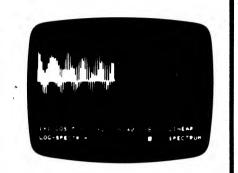

# (Apple and IBM only)

FILTER ANALYSIS calculates the effective attenuation of a electrical filter composed of passive elements. The effective attenuation is the ratio (in decibels) of the power delivered (to the load) to the maximum power available (from the source). For the case of lossless filter components (i.e., perfect inductors and capacitors), this ratio is the frequency response of the filter.

For example, a typical filter circuit which might be examined by FILTER ANALYSIS is shown below. As you can see, there is considerable flexability in dealing with serial/parallel components as well as multiple stages.

The results of the analysis are available in several forms, including a tabular display of the attenuation and reflection coefficients, and a graphical display of the attenuation in decibels versus log frequency (see below).

FILTER ANALYSIS is written in BASIC, but emulates its own very friendly language. The commands are T (text for comments), E (enter data), R (run analysis), C (change data), L (list circuit description), Q (quit), and P (plot).

FILTER ANALYSIS is a very powerful tool for quickly and easily testing filter designs.

Price: \$29.95 Cassette \$33.95 Diskette

IBM version requires 128K RAM. Typical (though not practical) circuit:

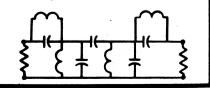

# OPTICS ONE"

OPTICS

### OPTICAL SYSTEM RAY TRACER (IBM only)

OPTICS ONE" is the first in a series of optical analysis packages which have been under development at DYNA-COMP for several years. These packages stress accuracy and the user interface, problems often encountered with optical analysis software for small computers. These features make OPTICS ONE" applicable to classroom use as well as practical optical system design. OPTICS ONE is particularly well suited to experimenters who do not know a lot about lens design, but want to test their ideas on the computer before spending time and money purchasing components and assembling designs on an optical bench. In conjunction with the manual, it can even be used as a tutorial.

Instead of the brute force (and conventional) use of the trigonometric functions found in FORTRAN and BASIC, OPTICS ONE<sup>®</sup> employs recursion and iteration schemes to minimize both truncation and round-off error. For example, for a fully illuminated (by 300 uniformly spaced rays) 400 cm wide, f=100 cm parabolic mirror, the blur circle at the focus is calculated to be (based on ray intersections) 10<sup>-12</sup> cm, with a maximum ray deviation of 10<sup>-4</sup> cm. That is accuracy well beyond question.

Keeping the user in mind, OPTICS ONE<sup>™</sup> is menu-driven, with defaults for many of the options. The lens data editor is particularly easy to use.

For each of up to 20 lens or reflector surfaces, you enter the following data: surface radius; thickness, width, refractive index, and displacement off axis. You may include stops (apertures) anywhere in the system, and request a ray report at any surface or stop. Data is easily entered, stored to disk, recalled, augmented, edited, etc. While editing, if you wish to keep any values, you just press return; you only enter changes. Struggling is not allowed.

Running a particular model is also easy. You may set the overall plotting scale factor, vertical and horizontal positions, or you may use the defaults or last values entered. In this manner, you can zoom in on the graphic display to fine tune your design.

You also have control over the following:

- Number of rays (up to 300)
- Ray bundle center, diameter, angle off axis
- Ray distribution (uniform, equi-energy uniform)
- Surface type (spherical, parabolic, ideal)

The general report includes the positions of all surfaces, locations and heights of all images, and the Petzval sum (for field curvature). Surface reports include the location of maximum intensity, blur circle, transmission factor (loss of rays from stops, lens widths), and a full listing of ray intersection points.

Included on disk are data files for over two dozen optical systems (including a Cassegrain telescope; Ramsden, Huygenian, Gaussian, double and triple achromatic eyepieces; Zeiss anastigmat; Steinheil aplanat; Ortho Protar Dagor; four-element Tessar; and many others).

The 300-page user's manual includes diagrams and specifications for these optical systems, along with discussions and sample runs to guide you through operating OPTICS ONE<sup>27</sup>. It also includes a tutorial on lens design. The manual itself can be used as a primer for those not familiar with optics, or as a refresher; it is very well written and very complete.

OPTICS ONE<sup>®</sup> requires 256K, MSDOS 2.0 (or higher; BASIC not required) and a graphics card. A printer is supported but not necessary.

> Price: \$149.95 Diskette plus Manual \$ 29.95 Manual only

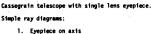

2. Eveniece misalioned

Sample displays:

- 3. Evepiece half-illuminated (stopped)
- 4. Eyepiece fully illuminated

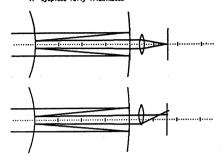

Eyepiece off axis. Blurred spot, coma

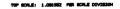

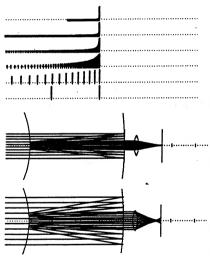

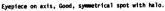

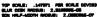

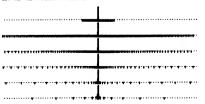

# (IBM only)

TANKCALC is the perfect tool to assist in llquids inventory control. It creates operating tank calibration (gauging) tables quickly, easily, and accurately. TANK-CALC is well documented and has a variety of applications including: determining tank contents available for use, performing what-if analysis for tank design, checking hand-calculated charts, and calibrating storage tanks. Horizontal cylindrical tanks can be level or sloped with a variety of head shapes.

Selection menus and question-and-answer screens guide you. Once a tank shape has been chosen, data for creating the chart is entered. From a menu of seven activities, you choose to enter data for a new chart, save tank data on disk, retrieve data, review data, print a calibration table, or develop other cases for the same tank. Question-and-answer prompts ensure the accurate entry of all information including: units of measure, tank dimensions, and density (or specific gravity).

A clear and comprehensive user's manual (over 100 pages) accompanies the software. It contains an extensive chapter on tank information, including the required physical dimension inputs and drawings. Instructions, examples, and screen illustrations are given for each option and each step in the program.

Use TANKCALC for:

- Computer alded design
- Tank inventory determination
- End-of-shift reports
- End-of-month accounting
- Checking hand-calculated charts
- Tank gauging "Customer Service"

## Features:

- Uses English or Metric units.
  Calibrates by volume (cubic feet, gallons, liters, or
- cubic meters).
  Calibrates by weight (pounds or kilograms).
- Handles Inputs of specific gravity or bulk density.
- TANKCALC is fast and easy to use.

#### Standard tank shapes:

- Vertical Cylindrical Tanks Level flat bottom Sloped flat bottom Hemispherical bottom Cone bottom
- Horizontal Cylindrical Tanks Flat heads Hemispherical heads 2:1 Elliptical heads Dished heads\*

Spherical Tanks

Square or Rectangular Tanks Level flat bottom Sloped flat bottom Pyramid bottom

TANKCALC requires PC-DOS or MS-DOS 2.0 or higher and 128K of RAM as well as an 80-column printer and one 360K disk drive.

Price: \$395.00 Three Diskettes

\* Head and sloped-vessel calculations follow the American Petroleum Institute Standard 2551.

# HINT

(North Star BASIC)

NO PROCRAM or OUT OF MEMORY error. Either the program file is empty (unlikely) or you dld not use MEMSET to allocate enough memory for the program.

### PIPELINE PRESSURE LOSS (Atari, CP/M, and IBM only)

PRESSURE LOSS calculates the pressure head loss in simple piping systems, such as found in plumbing and heating. The longest path (greatest resistance) is selected, and the corresponding head loss calculated. This gives the greatest head a pump has to deliver to supply the demand.

In operation you select the material (copper, PVC, or schedule-40 steel) and the max/min unit head loss (default is the ASHRAE recommended 100-500 milliinches/fL). You also supply the initial flow, the number of elbows, gates, globe and check valves, line flow and branch flow tee's. The program then determines the proper pipe diameter, calcualtes the unit head loss and total loss.

At the beginning of each segment you can add or delete from the flow, or specify a direct loss (e.g., the rated drop through a coil). The program uses data from ASHRAE charts and employs the system head curve relationship to determine the loss for trial pipe diameters until a loss in the soecified range is found.

The program is accurate in the loss range of 100-500 milliinches/ft., and can be used outside that range with less accuracy.

Apple and CP/M versions require 48K; IBM version requires 128K.

Price: \$39.95 Diskette \$42.45 8" CP/M Disk

## TWO-PHASE PRESSURE DROP IN PROCESS PIPING (Apple only)

TPPD allows the design engineer to quickly and easily calculate pressure drops in process piping for either single-phase or two-phase flow. You may choose either the popular Ovid Baker or A. E. Dukler methods for horizontal pipes, or the widely acclaimed Orkiszewski method for vertical pipes. For single-phase flow of liquid or non-compressible gas flow, the pressure drop is calculated by the familiar Darcy equation.

TPPD is menu driven, providing flexibility while allowing easy access by either the experienced computer user or novice. A multilevel menu structure allows you to quickly study "what-ifs" for a wide range of pipe sizes or to change part or all of the input data and study the effect of flow rates or physical property data on pressure drop for just about any system. Charts and graphs are not reouired.

With a minimum of input data, you can quickly calculate the pressure drop for a given nominal pipe size and schedule; the pipe size for a given pressure drop; the pressure drop for a range of pipe slzes; or the pressure drop for a given pipe diameter. Immediate results, along with a summary of calculated results and input data, are displayed on the screen and can be printed. Detailed calculations can also be reviewed or printed.

TPPD covers most common pipe sizes from 2 to 20 inches and pipe schedules of 10, 40, 80, and 160. Values failing outside this range can be readily calculated by entering the actual inside-diameter of the pipe.

Requires 48K of RAM and one disk drive. A printer is supported, but optional.

Price: \$99.95 Diskette

## LINEAR PROGRAMMING

### LINEAR PROGRAMMER MINIMAX (CP/M, IBM, and TRS-60 only)

LPM is a more powerful version of DYNACOMP's LINEAR PROGRAMMER which can treat over- and under-constralned problems, maximize an objective function, and solve simultaneous linear equations. It uses the fast and efficient Khachian algorithm to obtain the solution (or nearest solution) to the matrix inequality:

 $A\vec{X} \leq \vec{B}$ 

For example, you might wish to solve the following set of inequalities:

 $\begin{array}{c} X_1 \geq 1 \\ X_2 \geq 1 \\ X_1 + X_2 \leq 2 \end{array}$ 

These can be put into the desired matrix form (the manual describes how this is easily done), and solved by LPM. In this case an exact answer exists (barely) with  $X_1 = 1$ ,  $X_2 = 1$ . However, what if you wanted to consider the same equations with  $X_1 + X_2 \le 1.8$ ? LPM will also "solve" this case and give you the closest (least violation of the inequalities) solution. This is something most linear programming routines cannot dol

LPM also handles linear programming problems in which the goal is to minimize or maximize an "objective function" which is a linear combination of the variables. For example, consider the following problem:

X1 ≤ 3 X₂ ≤ 7  $X_1 + X_2 \leq 7$  $6X_1 + 7X_2 = B$ 

Here the first three inequalities might describe manufacturing constraints, while the fourth might describe the profit, B. What is B? In this case LPM will iteratively seek B and give B = 49, with  $X_1 = 0$ ,  $X_2 = 7$ .

Finally, by setting up the problem with  $A\vec{X} \leq \vec{B}$  and  $A\vec{X} \geq \vec{B}$ , the simultaneous linear equation  $A\vec{X} = \vec{B}$  can be analyzed. The advantage to using the Khachian algorithm here is that the solution is found by iteration, greatly reducing round-off error.

LPM includes very easy data entry, storage, retrieval, and editing. If desired, you can also send your data tables and results to a printer.

Although LPM can handle up to 100 constraints in 20 variables, It is really more applicable to problems half that size or less. For more than that, a fast mainframe program is suggested. For solving simultaneous linear equations, the limit is 18.

Price: \$49.95 Diskette

### LINEAR PROGRAMMER (Available for all computers)

LINEAR PROGRAMMER is a mathematical program designed to solve the standard linear programming inequality problem  $A_{11}X_1 + A_{21}X_2 + A_{31}X_3 + ... + A_{n1}X_n < B_i$  (i= 1, 2, ..., m). All linear programming inequalities can be put into this form, and solved by LINEAR PROGRAMMER. Further, if an answer does not exactly exist, the "mearest" solution will be found.

Data input is simple, and the method used is fast and efficient (the Khachian algorithm). LINEAR PROGRAM-MER is written in BASIC and can even be incorporated into other linear programming software as a utility.

> Price: \$29.95 Cassette \$33.95 Diskette \$36.45 Disk

## OPTIMIZATION

### THE SUPERSOFT OPTIMIZER (Apple, TRS-80, CP/M, and IBM only)

In brief, THE OPTIMIZER is a disk-based linear programming system for solving business problems.

In the strict sense, linear programming is a deterministic method of analysis used to choose the optimum course of action. In a business sense this allows a manager to decide on the appropriate course of action from among many alternatives. Routine decisions involve many tradeoffs and these can normally be grouped into two categories: constraints and objectives. For example, in choosing a new car, a consumer is faced with constraints of his budget opposed to his desire to maximize the value of the car that he buys.

THE OPTIMIZER does not require that the user understand any higher mathematics. In fact, the solution of problems by this program can be undertaken strictly from a common sense point of view. The program can be used to solve problems in the areas of: buying, product pricing, personnel assignment, product buying, product pricing, personal finance, and many more. The problems which can be solved are limited only by the insight of the user. The importance of this type of problem solving is attested to by the fact that most large businesses have full time programming staffs which work only these types of problems.

THE OPTIMIZER also provides sensitivity analysis including the shadow price (dual variable), range of resources over which the shadow prices are valid, slack quantities (helpful in further improving efficiency or costs), and stability (how sensitive is the solution to the objective function coefficients).

The manual is well written and contains tutorial information as well as examples.

Requires at least 48K RAM; a printer is optional. The Apple and TRS-80 versions are In machine language; the TRS-80 version requires two disk drives.

SuperSoft's list price is \$200. DYNACOMP's price is \$169.95.

## MULTIVARIATE NON-LINEAR REGRESSION AND OPTIMIZATION (CP/M and IBM only)

MNLRO allows you to easily apply regression and optimization to multidimensional non-linear problems. For example, you might wish to fit a three-dimensional function like

 $f(X,Y,Z) = aX^aY + b \cos(cYZ) + exp(dX)/(YZ)$ to a set of data to find (a,b,c,d), or find the maximum or minimum of such a function, given (a,b,c,d), either with or without constraints.

The mathematical expression is entered using BASIC syntax. All of the functions in BASIC (e.g., SIN, COS, LOG, etc.) are available. Multi-line functions are permitted, as well as logical statements. The multi-line expression can also be saved to disk and recalled for later editing.

For regression, data entry is simple and painless. Data may also be loaded from existing ASCII data files, added to, and generally edited.

MNLRO can regress up to 10 unknown coefficients for a data set of up to 10 dimensions by 500 data points. It can also find the minimum and maximum for functions of up to 10 variables.

The CP/M version requires at least 48K, and the IBM version requires 128K. Price: \$ 99.95 Diskette

\$102.45 8-inch CP/M Disk

## MATH MASTER SERIES

### THE MATH MASTER SERIES (Apple, IBM, TRS-80)

We learned a lesson from DYNACOMP's BASIC SCIEN-TIFIC SUBROUTINES (BSS) series: People want to extend the math capabilities of their machines. With BSS you can select any of a large number of subroutines written in BASIC and append them on to your own programs. Now a few of the more popular routines have been converted to machine language and have been included in BASIC as special statements. For avample

### 100 CMD MAT A = INV(B)

is a statement in the MATRIX MASTER enhancement of BASIC which calculates the inverse of matrix B and puts it in matrix A. As you can see, the program statement is very simple and easy to use. Also, the calculation is fast.

### MATH MASTER EXECUTIVE (Apple, IBM and TRS-80 only)

The MATH MASTER EXECUTIVE automatically loads in MATH MASTER programs as they are needed. For example, suppose a program contains these two statements:

60 CMD MAT A = B+C70 CMD POLY R =S+T

First, MATRIX MASTER would be automatically and quickly loaded into RAM and executed to give the sum of matrices B and C in matrix A. Then POLY MASTER would be automatically loaded into RAM and executed to give the sum of polynomial coefficient vectors S and T in vector R. The only effort required on the part of the user is that of making sure that POLY/EXC and MAT/EXC reside on a disk in one of the disk drives.

Price: \$19.95 Diskette

Note: 128K RAM (or more) needed for the IBM version of MATH MASTER EXECUTIVE.

## FAST FOURIER TRANSFORM MASTER

(Apple, IBM, and TRS-80 only)

FFT MASTER is presently the most popular of the MATH MASTER series because of the need for a truly fast FFT and one that has the features this has. For speed, consider the following: 26 seconds (IBM version) for a 1024-point single-precision real transform!

Two versions of FFT MASTER are available:

SINGLE PRECISION for "run of the mill" analysis.

DOUBLE PRECISION for exacting analysis.

The size of the array processed is limited only by available RAM. All of the transforms are performed "in place". This saves memory. And all of the transforms can be performed with Hanning windowing. Also, Inverse transforms can be computed.

Here are some examples of the command formats:

100 CMD FFT A REAL

The N elements in A(I) are taken to be real and the complex transform is returned in A(I): A(0) and A(1) are the real and imaginary parts of the first of the N/2 output noints

## THE MATH MASTER SERIES comes in several modules: BOOLEAN MASTER MATRIX MASTER

MATH MASTER SERIES

COMPLEX MATRIX MASTER POLY MASTER POLY ROOT MASTER EDIT MASTER MATH MASTER EXECUTIVE FAST FOURIER TRANSFORM MASTER

All but the EXECUTIVE are free-standing modules, that is, you need nothing but that module and BASIC to implement the enhancement. However, if you want to use two or more modules simultaneously, the MATH MASTER EXECUTIVE is also required to coordinate the modules.

Note: Modules are read in only when a different module is called. Ten matrix calculations in a row result in only one MATH MASTER module load.

Each module is described below in some detail. As you will see, you can greatly enhance the capabilities of your BASIC with MATH MASTER modules.

### MATRIX MASTER (Apple, IBM, and TRS-80 only)

MATRIX MASTER greatly simplifies and speeds up those very time-consuming matrix operations which are often encountered. For example, a 20 by 20 matrix can be inverted in only 15 seconds (IBM version; single precision). That's fast! The typical BASIC command would be:

100 CMD MAT A = B+C

The guotations supported are addition, subtraction, multiplication, transportation, inversion, scalar operations, identity matrix creation, and fast storage and retrieval. Although available in single- and doubleprecision versions, double precision is recommended for matrix inversion.

> Price: \$29.95 Diskette (Single Precision) \$37.95 Diskette (Double Precision\*) \* Not available for Apple

### 200 CMD FFT A INVERSE

The inverse transform of the complex array A(I) is returned.

300 CMD FFT A REAL HANNING

Modifiers can be compounded. Here the real array A(I) is windowed before being transformed.

300 CMD FFT A MAG(B)

The magnitude of the transform of A(I) is returned in B(I).

There are also utilities for quickly storing and retrieving data

data points.

## MATH MASTER SERIES

### POLY ROOT MASTER (Apple, IBM, and TRS-80 only)

POLY ROOT MASTER allows you to determine guickly and easily the roots of polynomlals using a simple command structure:

100 CMD ROOT A = R(B) AND I(C) USING(D)

when A is the polynomial array, B is the real root vector, C is the imaginary root vector, and D is a dummy work array. For example, B(0) and C(0) are the real and imaginary parts of the first root found, etc. Simple and fast.

> Price: \$17.95 Diskette (Single Precision) \$25.95 Diskette (Double Precision\*) \* Double Precision not available for Apple

> > BOOLEAN MASTER (Apple only)

BOOLEAN MASTER adds 23 new 8-bit and 16-bit logical functions to Applesoft BASIC. You can shift, bit set, bit reset, bit test, complement, XOR, OR, negate, PEEK/ POKE (16 bit). Most of these functions can be either 8-bit or 16-bit. Also, there is a base-conversion command (base range: 2 to 36). A typical command line might look like this:

100 &BOOL (B=BSET(A.I))

In this case, the fifth bit in A is set and the result is returned in B.

If you are involved in bit mapping or other bytewise logical operations, you will find this machine-language enhancement to Applesoft BASIC a huge time saver. Requires 48K.

Price: \$29.95 Diskette

### EDIT MASTER (Apple only)

You do not need EDIT MASTER for the TRS-80 or the IBM: they already have very nice program line editors. But the line editor in the Apple is awful. EDIT MASTER solves this problem. With EDIT MASTER you can easily insert, delete, and find characters. You can zap sections of a line, pack lines (remove unnecessary spaces), scroll through text, move to the front or end of a line, etc. In other words, EDIT MASTER is what should have been included in Applesoft, Further, EDIT MASTER Is fully Integrated with the MATH MASTER series; it can be part of the automatic EXEC library. In essence, it adds more commands to Applesoft, Requires 48K.

Price: \$19.95 Diskette

## COMPLEX MATRIX MASTER (Apple, IBM, and TRS-80)

COMPLEX MATRIX MASTER is very similar to MATRIX MASTER, but for complex (real plus imaginary) matrices. The real and imaginary parts of the matrix A'(I,J) are encoded into the BASIC matrix as follows:

> $\text{Re } A'(I,J) = A(I,2^*J)$  $Im A'(I,J) = A(I,2^{*}J+I)$

You may perform all the operations available in MATRIX MASTER.

Suggestion: If you deal only with real matrices, use MATRIX MASTER only; it consumes one-half as much memory and is slightly easier to use.

> Price: \$39.95 Diskette (Single Precision) \$49.95 Diskette (Double Precision\*) \*not available for Apple

# SCIENCE and MATHEMATICS

## POLYMASTER (Apple, IBM and TRS-80 only)

POLYMASTER allows polynomial operations to be quickly and easily accomplished using symbolic statements like:

100 CMD POLY A = B+C

The operations available are +, -, \*, /, greatest common divisor, integral, evaluation, and setting one polynomial equal to another. Also included is a fast disk storage and retrieval utility.

Price: \$17.95 Diskette (Single Precision) \$25,95 Diskette (Double Precision\*) \* Double Precision not available for Apple

## THE MATH MASTER COLLECTIONS

The entire MATH MASTER COLLECTION described above, including THE MATH MASTER EXECUTIVE, may be purchased in one of the following collections:

Price: \$129.95 Single Precision \$149.95 Double Precision \* Double Precision is not available for the Apple

### ECM TURING MACHINE (Apple only)

A Turing machine is the simplest operational model of the formal definition of computation. ECM TURING MACHINE portrays this concept in a way meaningful to students lacking an extensive background in computability.

The Turing machine has only five instructions, but can compute anything computable (within the constraints of available memory). ECM TURING MACHINE is composed of two parts. A set of state descriptions provides the instructions and controls the action performed under a given condition. A "tape" (a string of symbols) supplies the conditions for the state descriptions, and is the only input/output of the Turing machine. In the ECM version, there are 400 state descriptions.

ECM TURING MACHINE is not a programming language for developing applications software. There are better languages for doing this (e.g., BASIC, PASCAL). Rather, it is a fundamental teaching tool designed to instill an understanding of computability and appreciation of the logic behind computing.

For use in high school or college-level computer courses, or for personal instruction. Requires 48K and one disk drive. Includes a 65-page tutorial manual.

Price: \$49.95 Diskette

### STATE VARIABLES (CP/M and IBM only)

STATE VARIABLES is designed to solve systems of ordinary differential equations (up to ten) which include a forcing function. For example, a network of RLC elements subjected to a varying input voltage can be easily analyzed. You may choose five types of forcing functions: a constant, ramp, step, sine wave, or user-defined function. The program then solves the problem and both prints and plots the resulting solutions (including derivatives). STATE VARIABLES is a very nice tool. A printer is supported, but optional. Price: \$29.95 Diskette

\$32.45 8" CP/M Disk

400 CMD FFT A PHASE(C)

The phase (in radians) of the transform of A(I) is returned In B(I)

As usual with FFT algorithms, FFT MASTER is limited to 2<sup>m</sup>

Price: \$49.95 Diskette (Single Precision) \$57.95 Diskette (Double Precision\*) \$49.95 Diskette (Integer-TRS-80 only)

\*Not available for the Apple

# DIFFERENTIAL EQUATIONS

(CP/M and IBM only)

DIFFERENTIAL EQUATIONS is a series of programs which vield numerical solutions to ordinary differential equations given suitable initial conditions. Only two restrictions are placed on the differential equation being solved. First, it must be explicitly expressable in some sequence of the standard BASIC mathematical operators: +, -, \*, /, EXP, LOG, or the trigonometric functions SIN, COS, and ATN (or ATAN). Second, enough initial conditions must be provided to make the solution unique - that is, for an equation of order N. N simultaneous (at the same value of the independent variable) initial conditions must be known. Several different methods of solution can be chosen from, including Euler, Improved Euler, and Runge-Kutta techniques. An optional extrapolation routine provides improved accuracy for any data obtained. The results of any solution may also be plotted if desired. Output to a line printer is also supported.

> Price: \$19.95 Diskette \$22.45 8" CP/M Disk

### ANALOG (CP/M only)

ANALOG simulates the operation of an analog computer system on an 8080, 8085 or Z80 microprocessor.

Distinct advantages over an analog computer can be provided by using the microcomputer for continuous system simulation work. The output can be made directly available on hard copy. The configuration can be readily modified and a hard-copy record of all configurations can be maintained. The results are generally obtained more rapidly and less expensively than on an analog computer.

In ANALOG, the normal analog computer patch panel is simulated by specifying the interconnections between the 32 types of computational blocks available in this program. Through the use of the appropriate combination of these blocks, the response of any timedependent system can be determined.

The program sorts the configuration blocks into a logical order that is appropriate and therefore the sequence and numbering of the blocks in the configuration is of no significance. The program user may order and number his (or her) blocks in any fashion he (or she) desires. The user may select either the 2nd or 4th order Runge-Kutta technique.

Some of the outstanding features of ANALOG are:

- Interactive control
- Dynamic configuration modification
- Dynamic initial condition and parameter
- modification Large simulation capacity with 250 elements or
- blocks
- Graphic and/or Printed numerical output
- Runge-Kutta integration
- Dynamic selection of 2nd & 4th order integration Automatically scaled graphics
- Menu driven
- File output for use with other programs Configurations may be developed on line and saved in a file
- 32 block types available
- Dynamic help level control
- 14 Primary commands
- Function generators with dynamic control Input in upper or lower case
- **Q** Low-resolution graphics output on any CRT or
- printe

## SCIENCE and MATHEMATICS

### EIGEN ANALYZER (CP/M and IBM only)

EIGEN ANALYZER is a streamlined software package that takes the hassle out of finding the real and complex eigenvalues of any real matrix. Unlike other programs, the matrix need not be symmetric, or in any way restricted (other than its not being poorly conditioned). Matrix elements are easily entered and edited (even sparse matrices). Matrix data may be saved to and recalled from disk as ASCII files, and further edited at will.

EIGEN ANALYZER also includes a unique sensitivity analysis feature. Any or all of the matrix elements may have a specified uncertainty (a tolerance). Using Monte Carlo techniques, EIGEN ANALYZER calculates the mean values for the eigenvalues, and the standard deviations of the corresponding fluctuations in their real and imaginary parts. This feature is very useful for designing systems having real components (e.g., electronic circuits) in which the output response may be sensitive to variations in component values.

Maximum matrix size is 40 by 40: although double precision anthmetic is used, the practical limit depends on the problem studied. Includes a 40-page manual.

Price: \$49.95 Diskette

Mnemonic commands Dynamic display of the Simulation Time

ANALOG is supplied with a detailed manual which includes examples. It requires an 8080, 8085 or Z80 CPU with 64K of RAM, one disk drive, and a printer (very useful) which will print 120 or more columns. MBASIC is not required.

Price: \$ 99.95 Diskette \$102.45 8" CP/M Disk NOTE: ANALOG may be run on the IBM using MEDIA MASTER and ZP-EM.

### MATHOMATIC ALGEBRAIC EQUATION PROCESSOR (IBM only)

If A=B+C, then what does B equal? MATHOMATIC is a super-smart calculator program that can solve complicated symbolic math equations. Enter your equation or formula and solve it for any variable, and if you want to plug in values, simply type the "calculate" command and MATHOMATIC will ask you for the values of all variables on the right-hand side of the equation.

MATHOMATIC is an artificially intelligent algebraic manipulator program which implements most of the rules of algebra for the mathematical operators +, -, \*, /, and power (including roots). Any linear or quadratic equation can be automatically solved for any unknown. MATHO-MATIC can be used with other types of equations, but it might not be able to solve them for some variables.

You can simplify (reduce) equations, compare equations, replace variables with any expression, jiggle a variable about some value to see the sensitivity to that value, etc. In addition, simultaneous algebraic equations can be easily combined and solved for any variable. MATHO-MATIC also does complex number arithmetic.

MATHOMATIC is a fascinating tool. It is useful to people who have trouble with algebra as well as engineers and scientists working with algebraic formulas. Math enthusiasts will love to watch MATHOMATIC manipulate complicated equations. MATHOMATIC includes a little surprise for anyone with a color computer: each level of parentheses can be a different color.

Requires 512K of RAM and MS DOS 2.0 or higher.

Price: \$39.95 Diskette

## **SCIENCE and MATHEMATICS**

MATRIX 100 (IBM only)

Although MATRIX 100 is in many ways similar to MATRIX MASTER, it contains some additional features and capabilities which appeal to the more sophisticated user

MATRIX 100 adds new commands to BASIC (the syntax is almost identical to MATRIX MASTER). These allow:

 Matrix multiplication, addition, inversion, determinant. etc.

- Solving of linear equations.
- Multiple regression.
- Obtaining LU, OR factors, and solving.

In addition, you can examine regression statistics, numeric stability, etc. The package includes sample code to interactively solve linear equations and find eigenvalues (for real symmetric matrices).

MATRIX 100 is fast. It runs about 100 times faster than BASIC. The 8087 version (MATRIX 100/8087) runs more than 1000 times faster than BASIC.

MATRIX 100 requires IBM's BASICA (specifically), 128K of RAM, and one drive. To use MATRIX 100, you must be familiar with mathematical programming in BASIC.

MATRIX 100 (for use with BASICA) Price: \$ 79.95 MATRIX 190/8087 (for use with Price: \$119.95

BASICA 8087) MATRIX 100/COMPILER VERSION Price: \$249.95 (for use with IBM's BASIC compiler:

includes MATRIX 100 and MATRIX 100/8087)

### REVIEWER'S COMMENTS

(Anthony Barcellos, PC Magazine, May 1985)

The 33-page MATRIX 100 user's manual is excellent. Beautifully typeset in multiple fonts for readability, it describes each command clearly, explains any options or parameters, and gives explicit examples.

The \$80 price is extremely reasonable.

After returning my review copy of MATRIX 100, I ... ordered a copy for myself.

MORE REVIEWER'S COMMENTS

(G. A. Kochenberger, OR/MS TODAY, Vol. 12, No. 1)

In summary, the package is both very powerful and very easy to use. I recommend MATRIX 100 to anyone doing work in BASIC.

### **OMNI-FIT** (IBM only)

The purpose of OMNI-FIT is to greatly simplify the task of fitting data to an equation form. OMNI-FIT provides the most common curve forms as menu-selectable options (linear regression, polynomial exact fit, polynomial least squares fit to order 8, exponential, power curve, cubic spline between neighboring points). OMNI-FIT can also fit data to forms defined by the user.

OMNI-FIT is menu driven and incorporates numerous user-friendly features such as single-keystroke menu selections, automatic datafile backup, automatic plot dimensioning, several hardcopy options, logarithmic and semi-logarithmic plots, etc. It will also integrate the fitted data or a user-defined curve. The derivative of the curve can be taken at any point and multiple roots of any equation or curve fit can be calculated. Graphical output supports both the IBM and the Hercules color cards.

MAIN FEATURES:

· •

 Fits data to a wide range of equation forms. Provides standard deviation of curve fits.

-118-

## SCIENCE and MATHEMATICS

## CURVE FIT UTILITY (IBM only)

CURVE FIT UTILITY (CFU) fits curves to data. It provides flexibility in selecting curve types, data weighting factors, and data input/output devices and formats. CFU can be run stand-alone or can be used in conjunction with other software such as spread sheets, data bases, plotting packages, or other scientific or business applications software.

FFATURES

Data Input - Data for curve fitting can be input directly from the keyboard or it can be loaded from a disk file. A spreadsheet program, for example, can write data to disk which in turn can be read by CFU.

Data Display and Edit - Once the data is entered from the keyboard or disk, you have the ability to list and edit that data. Points can be added, deleted, or modified as desired

Curve Fitting - You can choose to fit to any of nine general curve types, with variations allowed within each type for a total repertoire of 32 mathematical functions. The nine general curve types are: linear, loganthmic, exponential, power, polynomial, constant to the x power, parabolic, Gaussian with linear trend, and sine. Two types of data weighting are also available.

Curve Extrapolation - Once the curve fit has been established, the user can supply "x" values and the program will calculate the corresponding fitted "y" values

Curve Output - The curve fit parameters plus a calculated curve can be stored in a disk file. By this means, curve fit results can be passed on to other programs such as high resolution graphics plotters.

Graphing - The data and the curve can be graphed on the CRT or the printer. This is a primitive character plot intended only to let you visualize the data and curves generated by CFU. High resolution graphics is not used.

Statistics - The rms error and chi square are calculated.

CFU runs on any MS-DOS (or PC-DOS) machine with at least 192K of RAM. A printer is useful but not mandatory. All graphics are alphanumeric,

## Price: \$29.95 Diskette

- Integrates over a definite interval.
- Approximates first derivatives.
- Solves for the root or roots.
- Plots data or curves in linear, semi-log, or log form. Interpolates between data points based on best curve fit.

OMNI-FIT is not as fast or as "robust" as PARAFIT II, but it can handle most of the curve fitting problems commonly encountered. It also has exceptionally nice data editing and plotting features.

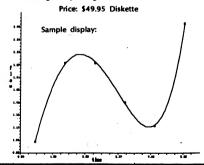

Rochester, NY 14618

## **BEIENCE and MATHEMATICS**

## FUNCTIONS

(Commodore 64 and IBM only)

FUNCTIONS may be used in a defined interval to find the roots, maxima and minima, the integral, derivatives, and to plot a graph of a function. The function may be either an expression or a finite power series (polynomial) read from a disk file. The expression may be up to 1,000 characters long and is easily entered from the keyboard. The power series may have up to 50 terms. You may predefine any recurrent constants, and specify the error bound for the results.

Integration is accomplished by the use of an adaptable integration scheme. It is performed using a fourth degree approximating polynomial, yielding more accurate results than using Simpson's rule.

For roots and maxima and minima, FUNCTIONS can fully explore user-defined intervals to search for multiple solutions. It can also quickly find single roots starting with an initial guess. In addition, derivatives of any order may be calculated at any point.

High-resolution screen displays are available. The axes may be placed anywhere, and the window user-defined.

Besides the usual mathematical functions available in BASIC, eight more have been added: two additional inverse trigonometric, three hyperbolic, and three inverse hyperbolic. These may all be used in the full (up to 1.000 characters) expression.

The IBM version also has the feature of allowing you to approximate expressions with polynomials.

The IBM version requires BASICA, 256K of RAM, and a color graphics card.

Includes a 26-page manual. A printer is supported.

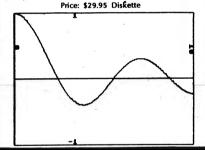

### MULTIPLE INTEGRATION (Commodore 64 and IBM only)

MINT computes integrals of any order, that is, single, double, triple, ...n-tuple integrals, to an accuracy specified by the user. This is accomplished by employing an adaptable integration scheme.

The integration is performed using fourth degree approximating polynomials, hence yielding more accurate results than using Simpson's rule. You may select the names of the variables to be used and predefine any recurrent constants.

The integrand and the limits may all be defined by expressions with the same flexibility and capability as in FUNCTIONS.

The IBM version also has the extra features of polynomial approximations and maxima/minima search, and a choice of single or double precision.

The IBM version requires BASICA, 256K of RAM, and a color graphics card. Price: \$29.95 Diskette

DYNACOMP. Inc.

## SCIENCE and MATHEMATICS

## **BIQUAD FILTER DESIGN TUTORIAL** (Apple only)

BIQUAD FILTERS is another in the DYNACOMP electrical engineering tutorial series, and the product structure is the same: a two-part manual which describes the theory (with many examples) and program operation, and a graphics-oriented software package.

**BIQUAD FILTERS not only teaches by example, but also** allows the determination of the poles and zeroes required to produce various filters including:

Analog anti-aliasing.

· Digital low pass, high pass, and band stop.

You may design Butterworth and Chebyshev low pass/high pass (up to 8 poles) and band pass (up to 4 poles) digital filters, and graphically observe both the analog and digital responses.

To use BIQUAD FILTERS, you must be familiar with the bilinear transform (an earlier tutorial in this series).

Price: \$29.95 Diskette

Includes a 31-page manual.

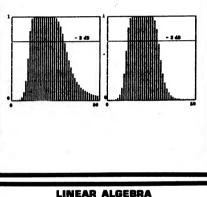

(Commodore 64 and IBM only)

LAL solves simultaneous linear equations, finds the determinant or the inverse of a matrix, and computes the product, the sum, or the difference between two matrices. It also has the ability to find the real eigenvalues. The corresponding eigenvectors are computed using the shifted inverse power algorithm. For further efficiency, the matrices are first transformed into their upper-Hessenberg form.

LAL also permits scalar multiplication, the shifting of the diagonal elements, the transposition of a matrix, as well as the creation of matrices of zeroes, of ones, identity matrices, or general matrices,

The data for the computations may come from the keyboard or from disk files. The result, if it is a matrix, may be filed to be used later for other operations.

Matrices may be easily reviewed, edited, and filed before the operations take place.

The IBM version of LINEAR ALBEBRA can also find adjoints and QR factors, and can be run in either the single or double precision mode.

The IBM version requires BASICA, 256K of RAM, and a color graphics card.

A printer is supported. Includes a 39-page manual. Price: \$29.95 Diskette

# SCIENCE and MATHEMATICS

### **REGRESSION ANALYSIS II** (Commodore 64 and IBM only)

REG II performs bivariate or multivariate, linear or nonlinear regression analysis. It fits a user-chosen curve type to a given set of data points using the least-squares method, determines the regression coefficients, as well as the generalized correlation coefficient and the standard error of estimate. You may select the names of the variables to be used and predefine any recurrent constants, as well as review and edit the constants. functionals, and data.

Two types of disk files may be created or read: one with the data and the curve used, the other with the data only. These may be retrieved later to be expanded upon or edited.

A high resolution plot of the resulting regression curve and a scatter diagram are available. The axes may be placed anywhere and the window either user-defined or self-adjusting. The two plot modes enable you to view ordinary plots or, for example, log-log plots.

The individual mathematical functions available are the same as in FUNCTIONS. The length (1,000 characters) of the fitting expression gives ample room, and very complicated expressions, both linear and nonlinear (with nonlinear cross terms, etc.) may be fitted. Data values may be later interpolated/extrapolated.

The IBM version also has some limited capability in handling nonlinearities in the parameters.

The IBM version requires BASICA, 256K of RAM, and a color graphics card.

A printer is supported. Includes a 27-page manual. Price: \$39.95 Diskette

L06(P) VS. L06(V)

9.84823514+-1.46781685#L08(V) VS. L08(V)

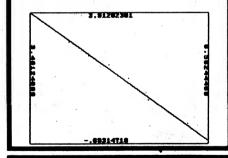

### NONLINEAR SYSTEMS (Commodore 64 and IBM only)

NLS solves systems of simultaneous linear and nonlinear equations to user-specified error limits. You may select the names of the variables to be used and predefine any recurrent constants.

NLS can also fully explore defined intervals to search for multiple solutions. It also can quickly find single solutions starting with an initial guess. Equation entry is identical to FUNCTIONS, with the same flexibility and capability. This is true for each equation.

The IBM version requires BASICA, 256K of RAM, and a color graphics card.

A printer is supported. Includes a 21-page manual. Price: \$29.95 Diskette

# SCIENCE and MATHEMATICS

### LINEAR ORDINARY DIFFERENTIAL EQUATIONS (Commodore 64 and 1BM only)

LODE solves boundary value problems involving linear ordinary differential equations of any order, with variable coefficients. The boundary conditions may also be equations involving the unknown function and its derivatives, and the evaluation point may be different for each one.

The differential equation and each boundary condition may be an expression up to 1,000 characters long, and are entered directly from the keyboard using an easy operator syntax.

The solution produced is a continuous function in the form of a finite power series valid in the entire defined interval and expanded about a chosen center of expansion. Up to 50 terms may be included in the series. A high resolution screen plot of the solution is available. The axes may be placed anywhere, and the window user-defined.

The solution may be stored in a disk file which may be later read by a suitable program (like FUNCTIONS) to further study it to find its roots, maxima and minima, derivatives, and integral.

The functions available for use in the equations are the same as in FUNCTIONS.

The IBM version also permits either single or double precision calculations.

The IBM version requires BASICA, 256K of RAM, and a color graphics card.

A printer is supported. Includes a 23-page manual. Price: \$29.95 Diskette

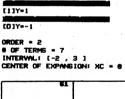

[X+D12+2+D]Y=48+X+X-18+X-14

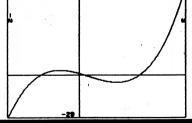

### MATHEMATICS COLLECTION (Commodore 64 and IBM only)

The six-diskette series, FUNCTIONS. NONLINEAR SYSTEMS, MULTIPLE INTEGRATION, LINEAR ORDI-NARY DIFFERENTIAL EQUATIONS, REGRESSION ANALYSIS II, and LINEAR ALGEBRA, may be purchased for a combined price of \$139.95.

Sorry, but collections cannot be used in or towards DYNACOMP's 10%-20% volume discounts.

-119-

## MATH GRAPHICS

### PC MATH PACKAGE (Apple only)

PC MATH PACKAGE is a collection of routines that allow you to use the Apple to do calculus operations. The plotter portion will graph both normal and parametric (a unique feature; you enter the equations for X[T] and Y[T]) equations. The program prompts you for the equations, and you simply type them in. These equations may be plotted in standard Cartesian coordinates or polar coordinates. Also, one or both axes may be logarithmic rather than linear. You have total control over the scaling of the graph, or the program will automatically scale for you if you wish. Functions may be plotted on a blank screen, or on the axis or grid for enhanced readability. Multiple functions may be plotted simultaneously, and five colors may be chosen to help differentiate between each. You may also choose to "fill" below curves. Also included is a labeling program, with which each graph or set of graphs may be labeled. Pictures created with the plotter may be saved to disk for future use. All of the standard functions are available, including SIN(X), COS(X), EXP(X), ARCCOS(X), COSH(X), etc. (38 in all: more can be added by the user). Also, the inverse, derivative, and integral of the function can be calculated and displayed. Included along with the plotter is a program to analyze a function for min/max and roots.

PC MATH PACKAGE is aimed at people interested in performing calculus on the computer. It is particularly useful to high school or college instructors as a teaching aid, and also to students interested in experimenting with calculus on their own. The plotter segment is a valuable aid for those wanting to graph sets of data easily and quickly, either for school or business.

Requires a 48K Apple 11+, 11c, or 11e with one drive. Price: \$49.95 Two Diskettes

Sample Screen Dumps:

DYNACOMP. Inc.

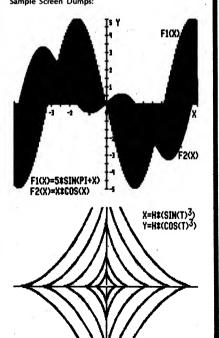

# MATH GRAPHICS

MATH GRAPHICS

like syntax. Example:

later presentation.

on them if desired.

axis (verv useful!).

on any point.

axes

supported.

Sample display:

• XY axis can be rotated.

the same coordinate system.

representations of functions.

changes.

Other features include:

PC GRAPHICS

(IBM only)

PC GRAPHICS is an integrated graphics package

designed for both engineering and educational appli-

cations. With PC GRAPHICS you may graph XY and XYZ

coordinate equations, as well as parametric and polar

equations. Experiment with data while maintaining

control over scaling, position of the origin, interval, and

increment for the dependent variable(s), etc. You may

even determine relative maxima and minima, solutions

It is easy to set up multi-line functions using a BASIC-

IF X < 0 THEN Y =  $X^2$  ELSE Y = SIN(X)

In addition to being able to send a graph to a graphics

printer without distortion, you can save 9 screens on

each data diskette; three from the XY-coordinates

grapher and two from each of the other three systems.

The multiple screen saving capability is particularly

useful if you wish to prepare graphs in advance for a

• You can imbed up to three parameters in your

equations. These values can be varied as part of your

Plot colors can be changed between parameter

Intersection points are displayed; you can zoom in

• XYZ (3-D) plots can be rotated at will about the Z

• An unlimited number of graphs can be overlayed on

Variable magnification (up to one million) centered

• Up to 16 relative maxima/minima can be shown, even if the region is not within the screen. • Automatic decimal (ones, tens, etc.) calibration of

 3-D hidden line removal is selectable, upper/lower surfaces in different colors, can be shown separately, The 50-page manual also includes information on

advanced applications, such as how to graph discrete

sequences, recursively defined functions, functions in

the complex plane, etc. PC GRAPHICS is both powerful

and versatile, and can be used in a mathematics class as

well as in engineering applications requiring visual

Requires 128K of RAM, color graphics. A printer is

Price: \$49.95 Diskette

Variable demagnification (up to one million).

multi-line function, or from the keyboard.

to polynomial equations, intersection points, etc.

## FRACTALSCOPE (Apple only)

The subject of "fractals" has become an exciting area of research in mathematics and imagery. Companies such as Lucasfilm are using fractals to simulate terrain, and the literature (e.g., Scientific American, computer journals, etc.) abound with discussions. Also, many courses in complex arithmetic use fractals for demonstration purposes.

FRACTALSCOPE is a menu-driven package which will allow you to create fractal images surrounding the Mandelbrot set. Features include three resolution modes, zoom, and printable image files. A vector-trace mode is available to graphically record the relative size, quadrant, and vector of each iteration. However, you do not have to know any mathematics to be able to experiment with FRACTALSCOPE.

Display is accomplished with gray scales (instead of color). This allows the use of monochrome monitors (which have better resolution), and dot matrix printers. Shading is adjustable.

FRACTALSCOPE includes a 26-page user guide which also has an introduction to complex numbers and the Mandelbrot set. In addition, a sample image data disk is supplied.

Requires 64K, and two drives. A graphics printer is supported (you must supply the screen dump utility). For 560 by 560 pixel printouts, a screen dump which is capable of printing composites from multiple files is required.

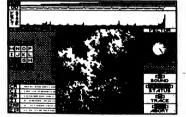

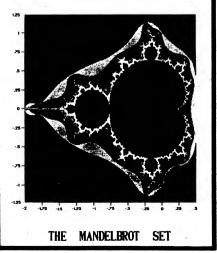

## -122-

# MATH GRAPHICS

## THE SYNTEL MATH TOOLBOX (IBM only)

The TOOLBOX is a powerful programmable calculator that enables you to do sophisticated mathematical calculations easily. You enter arithmetic statements as you would normally write them and then, with a kevstroke, ask the TOOLBOX for the answer. The TOOLBOX includes a complete set of built-in trigonometric, logarithmic, and exponential functions. It also has a powerful programmable feature. You can define your own functions and then provide parameter values for these functions for solution. You can save all your computations on a disk file and load them back.

The GRAPH command is a flexible tool for creating visual representations of mathematical functions. You can create a variety of graphs.

## Features

 Character/Bit-map Graphs. Draws graphs in character as well as bit-map mode.

 Tables. Generate numeric tables of functions, to the desired precision. By using the table feature in conjunction with the plotting capability, you have the ability to do all kinds of scientific plotting.

· Graph Labelling. Enter labels, titles, and legends to graphs. The TOOLBOX lets you write anywhere in the graphics space with a full-screen editor.

 Automatic Scaling. Automatically choose optimal numeric scales so that the graph fits the data. You can also set scales manually to produce particular visual effects.

 Graph Printing. Print out the graph immediately on your C. ITOH or EPSON printer.

• Two basic statistical functions, linear regression and standard deviation. The input data long with the linear regression line can be plotted.

Requires 128K, a graphics card, and one disk drive.

Price: \$39.95 Diskette

COMPILABLE XYZ GRAPHICS MODULE: The XYZ graphics module is also available in a version which can be compiled using the IBM BASIC compiler. This greatly increases the plotting speed.

Requires 256K, two drives, DOS 2.0 or higher, and PC-GRAPHICS.

Price: \$19.95 Diskette

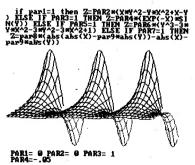

See review in MATHEMATICS TEACHER, Volume 80, Number 4.

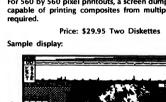

## MATH GRAPHICS

COMPLOT CONTOUR PLOTTER

(IBM only)

CONPLOT is a general-purpose contour plotter which

allows engineers, scientists, surveyors, mathematicians,

or anyone with (X, Y, Z) data or functions, to easily

3. ASCII numeric data files (e.g., from a word

Data to be plotted is not necessarily limited to

rectangular arrays. Scattered data (e.g., irregularly

spaced sea soundings) can be preprocessed using a

two-dimensional interpolation/extrapolation routine to

give any desired rectangular grid (up to 80 by 80 data

points; the contour plot uses much higher resolution

CONPLOT offers considerable flexibility in the actual

plotting process. Besides being able to save and recall

previous plots, you may plot data with a wide range of

contour conditions. You can choose the number of

contour lines to be used, the starting and ending

contour levels, and linear or logarithmic spacing. The

contour line specifications can be completely edited,

allowing the highlighting of specific contours, or

irregular spacings. Contour line specifications may be

saved on disk and recalled for other plots. An additional

feature is the nonlinear scaling of both the X and Y axes.

Several transformation functions are available, including

logarithms, exponentials, trigonometrics, etc. Although

CONPLOT automatically adjusts the grid spacing for

plotting, you may freely and independently stretch or

shrink either axis. Also, a "zoom" feature is available. In

addition, array data files may be "viewed" on the screen

The CONPLOT package also includes several inter-

esting and very educational demonstration programs.

One solves Poisson's equation to give the voltage field

around a house next to a radio tower. Another does the

same, but for a "real" parallel plate capacitor (you can

choose various plate spacings). Another allows plotting

CONPLOT includes a detailed 120-page manual which is very tutorial in nature. The system operation is fully

described. The demonstration programs and examples

are discussed in detail, both in terms of interpreting the

sample contour plots, as well as how the demonstration

programs (written in BASIC) may be modified. Requires 128K of RAM, BASICA (or GWBASIC), MS DOS 2.0 or

Price: \$79.95 Three Diskettes

higher, and a color graphics card.

depth contours based on scattered sounding data.

to aid in identifying features and contours.

create clear and intelligible contour plots.

processor or spreadsheet).

than that).

4. Previously saved contour plots.

CONPLOT accepts user input in several forms:

1. Multi-line functions written in BASIC.

2. XYZ data entered from the keyboard.

# MATH GRAPHICS

## MATH GRAPHICS

## MATH PACK (Apple and IBM only)

If you're a student, teacher, mathematician, engineer or scientist in search of mathematical analysis routines, this package is for you. Elegantly written and user-oriented, this group of four programs makes maximal use of HI-Resolution plotting capabilities to augment math routines and display the results. The program contains a master menu to run any one of the following programs:

**Statistical Analysis:** A general purpose menu-driven statistics package that allows the user to analyze numerical data bases. The program computes and displays:

- Simple Linear Regression Line Mean
- SLR Equation Coefficient
   Standard Deviation
   Standard Deviation
   Data Points

Included are routines for disk data file I/O, editing and printer output.

Numerical Analysis: This program will plot any two variable equations that you can write using standard Basic arithmetic functions. The program will plot the equation, its integral, and its derivative. It will determine and list roots, maxima or minima encountered and the integral yalue over the plot range.

Metrix: This program allows you to solve for the inverse, determinant and solution matrix for linear systems of up to 54 equations in 54 unknowns. It uses standard Gauss elimination with pivoting for maximum efficiency. Included are standard data-base management routines for editing, disk I/O and printer reports of both data and results.

**3D Surface Platter:** This program does general purpose 3-D plotting of any 3 variable equations that you can write using standard BASIC arithmetic functions. It performs either hidden-line or transparent plots. Disk I/O routines are included for saving plot pictures on diskette.

The programs are all menu-driven and employ extensive prompting for easy use. The entire series of programs is supplied on a single disk together with demos and an instruction manual.

Requires 48K (Apple), 64K (IBM).

Price: \$49.95 Diskette

Sample display (Surface Plotter):

# f(Z) COMPLEX VARIABLE GRAPHICS

(IBM only)

CVG is an interactive, educational, computer-graphics package designed to aid in the study of functions of a complex variable.

A typical application might be to draw a region of the complex plane on one part of the screen and the image of that region under some specific transformation (function) on another part of the screen. The screen can be divided into as many as ten sections which can be used to represent different functions or to display the intermediate steps in a calculation.

CVG can graph rational functions,  $\exp(2)$ ,  $\log(2)$ , and the Riemann zeta function. Besides these primitive functions, CVG can compose, add, subtract, multiply, divide, differentiate, and integrate functions. You can also draw on either the complex plane or on the Riemann sphere.

Specific features:

• Domain Plane: Select circles, lines, hyperbolic geodesics, or individual points.

 Functions: Rational, exp(z), log(z), even zeta. Use these to define trogonometric and hyperbolic functions, etc. Assign results to any figure.

 Operators: Apply composition, differentiation, integration, or any of the arithmetic operators, in any combination.

- Riemann Sphere: Switch between plane and sphere for any figure. View sphere from any angle.
- Real Functions: By selecting real and imaginary parts.
- Page Layout: Up to 10 figures per page. Full control over scale, location, color, and labels.
- Advanced Disk Handling: Stores pages individually or in "notebooks".

Requires 320K of RAM, two 360K drives (or one floppy and one hard disk), MS DOS 2.0 (or higher), and a color graphics card.

Price: \$39.95 Two Diskettes (standard version) \$49.95 Two Diskettes (8087 version)

Sample screen dumps:

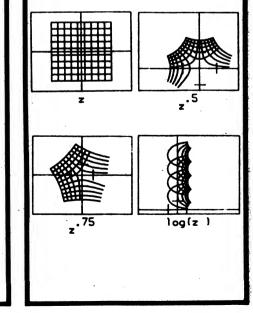

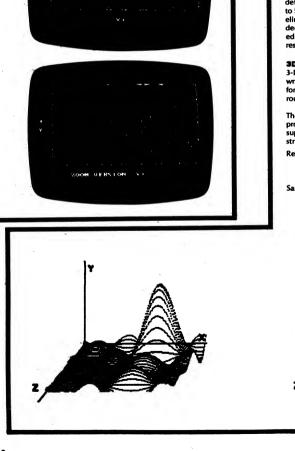

-123-

## MATH GRAPHICS

## MATH GRAPHICS

## MISC. ENGINEERING

## COMPUTER-AIDED DESIGN

COMPUTER AIDED DESIGN SYSTEM

(Apple only)

CADS is a complete computer-aided design system for

the Apple. It includes an extensive drawing system

(CADDRAW), the most powerful and complete utility

for creating new symbols (CADDRAW SYMBOL

MAKER/EDITOR), and a powerful high-resolution

CADDRAW is currently used in thousands of drafting

classrooms. It is simple enough for 7th graders to learn,

yet powerful enough to do real scale drawings up to 12"

## COMPUTER-AIDED DESIGN

## ADVANCED SCIENTIFIC ANALYSIS AND GRAPHICS (IBM only)

ADVANCED SCIENTIFIC ANALYSIS AND GRAPHICS (ASAG) contains 50 interesting programs written in BASIC which can be run by themselves, or incorporated as modules in custom programs. Here are a few of the 50 topics covered:

- CRID Draws linear and log grids for plotting.
- SHAD Plots a 2-D array as a 3-D surface. Plots a surface as a warped grid or net. 3DMAP
- Transforms to F-space, multiplies by a MTF FFT
- and inverse transforms to time domain. 2DFFT Displays Fourier transform of an array as a 3-D
- map. AUTO Calculates and plots autocorrelation of a time series.
- RADTR Determines light transmitted and scattered by a multiple scattering layer.
- FACET Rotates, translates, and projects 3-D objects into perspective view.

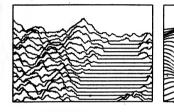

## PHYSICAL PROPERTIES OF HYDROCARBON LIQUIDS (Apple and IBM only)

For the first time, the chemical or petroleum engineer has at his fingertips the ability to calculate quickly the important physical properties of liquid hydrocarbons, including viscosity, gravity, and thermal conductivity. Charts, graphs, tables, log-log plots, and tedious hand calculations are now replaced by a few simple keystrokes on the computer keyboard. This is the only software package on the market that will predict reasonable viscosities for cold crude oil and residuum streams.

LIQUID HYDROCARBONS is divided into three sections, with each section covering a different property.

The viscosity vs. temperature portion of the program uses equations presented in ASTM-D-341, while correlations for the viscosity of petroleum blends were obtained from curve-fitting of the blending indices that appear in Maxwell. Correlations for calculating viscosity from K and API data were obtained by curve fitting of data from the API Data Book, TEMA, and the author's files

Specific gravity correlations were obtained by curve fitting of data that appear in Cameron. Hydrocarbon liquid thermal conductivities were obtained by curve fitting of data that appear in Kern.

All portions of the program are menu-driven, allowing easy access by even the first-time user with only a minimum of instructions. All calculated results can be routed to a printer for hard copy.

Apple version requires 48K, IBM version 128K. A printer optional. The IBM version requires BASICA/ GWBASIC. Price: \$49.95 Diskette

## **COMPLEX** Generates Bode plots. And much more!

If you are at all interested in science or engineering, this collection is for you! Use it for work, or just enjoy running the programs and making changes.

Although ASAG is not as thoroughly documented as BASIC SCIENTIFIC SUBROUTINES by Ruckdeschel, it does include a 170-page manual which is concisely written, with program descriptions, listings, and sample plots.

The programs themselves include remarks. However, you must be familiar with BASIC if you wish to understand the codes. (The code is both elegant and clever.)

Requires 128K, graphics adapter (color for some pro-

Price: \$79.95 Book plus Diskette

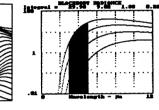

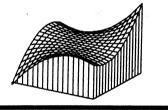

### ROAD ENGINEERING (IBM only)

ROAD ENGINEERING consists of two programs for road design and construction. They are very user friendly. There are no commands to learn and you simply answer the prompts as they appear on the screen. These programs have been in use for more than six years, and have been fine-tuned to be both productive and easy to use.

CONSTRUCTION CURVES computes curve details from the deflection angle and the radius or tangent. Results are the deflection, radius, arc, chord, and external. You can print a field layout for staking at any station spacing and for any offset desired. The printout lists the deflections. the long arcs and chords, and the short arcs and chords at each station.

ROAD GRADES computes and prints a continuous list of design center and gutter elevations at any station spacing, for any road width and X-fall% specified. You can enter the station and elevation of numerous points, with or without vertical curves. Automatically saves data to disk for later revisions.

Requires IBM PC, 64K, one drive, and an 80-column printer.

Price: \$95.00 Diskette

## **Drawing Features:** Use keyboard, joystick, Koala Pad", Apple Mouse", Versawriter Graphics Tablet", or Gibson Light Pen" for

printer dump (by Beagle Bros.).

by 16".

the cursor-movement input device. Freehand sketching of lines or continuous plotting of

symbols. On-screen menus, command summaries, and prompting.

Vertical move. Automatic Y-coordinate placement of cursor in isometric or cabinet mode. Makes pictorials easy in any scale.

· Scroll between the two drawing pages. Scroll up, down, left, or right,

- Snap: Input devices will snap to the nearest %", %", or any increment.
- Scale printouts of your drawings on an 80-column (normal size) or larger printer.

 Keyboard Takeover: Get close with your joystick, etc., and then use the arrow keys to zero in on the point you want.

• Nine Scales: Full, 11/2"=1", Metric, 1/24"=1'-0", %"=1'-0", %"=1'-0", %"=1'-0", 1"=1'-0".

- Auto-center 2-D and 3-D drawines.
- Use all 8 high-resolution colors.

On-screen measurement readouts as you move the CURSOF.

- Laver: View both pages while drawing on just page 1.
- · Grid: Place or erase a grid on the drawing page.
- Easy-to-remember commands.
- · Mirror Full: Flip a drawing left-for-right.

 Mirror Left: Draw half an object on the left side and mirror it onto the right side.

- Plot or erase a line between any two points.
- Nine line weights are available.
- Preview lines, arcs, and boxes.

· Plot solid, dashed (hidden), center, section, and any other type of line.

Draw regular polygons with no limit on the number

of sides. Draw arcs, circles, elliptical arcs, and ellipses either

horizontally or vertically. · Work with up to 10 symbols at one time. Great for

arranging furniture on a floor plan.

• Use any of the over 700 symbols included: 43 standard, 93 guarter-inch architectural, 93 eighth-inch architectural, 80 eighth-inch furniture, 43 landscape, 40 one-inch typical section, 21 electrical, 48 plumbing, 70 electronic, 31 flowchart, and more!

Write proportional text in 4 directions.

· Full character set including lower case, even for the Apple II+.

Symbol features include:

- · Capture any symbol or any part of a drawing from any Hi-Res drawing.
- Put up to 255 symbols in each table.
- · Block an area of the screen, or auto-follow a line symbol, or manually trace a symbol, or use all 3

methods combined! Create new table, or add, replace, delete, or relocate

any symbol within a table.

Merge tables (up to 6K).

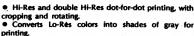

• Eight-inch-high character banner generator (an extra goody).

Printer dump features (Beagle Bros. Triple Dump):

Can dump to any graphics-capable printer.

As you can see, this is quite a CAD system!

The following printers are capable of accurate scale drawings (others may not be accurate):

Apple Dot Matrix, Imagewriter, Scribe; Centronics 739; Epson MX-80, 100, RX-80, FX-80; Okidata Microline 84, 92, 93; Panasonic KX-P1091, 2; Smith-Corona D100, D200, D300; Star Delta, Gemini, or Radix 10 or 15; TRS-80 DMP Model 400

Includes manuals for each of the three major system parts (60, 31, and 40 pages respectively). Works with DOS 3.3 and PRODOS, 48K or 64K systems.

Price: \$139.95 Four Diskettes

Sample displays:

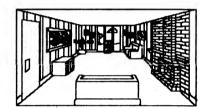

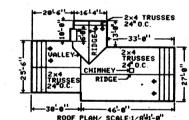

DRANN BY: ANH DAO/ DATE:FEB. 28,85

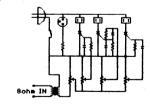

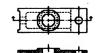

-126-

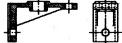

Sample screen dumps:

grams).

## BASIC SCIENTIFIC SUBROUTINES

# **BABIC SCIENTIFIC SUBROUTINES**

### BASIC SCIENTIFIC SUBROUTINES VOLUME I (available for all computers)

BASIC SCIENTIFIC SUBROUTINES, VOLUME I by F. Ruckdeschel (published by BYTE/McGraw-Hill; see the January 1981 issue of BYTE Magazine, page 173) is the first in a series of books designed to provide microcomputer users with scientific subroutines written in BASIC. These subroutines have been designed to facilitate the application of microcomputers to scientific tasks which have previously been largely in the domain of the large timeshare mainframe computers

Through arrangements with the author and BYTE/McGraw-Hill, DYNACOMP has become the exclusive distributor of three software packages keyed to the above text. Each package includes programs organized by chapter and accessed/demonstrated by a special menu program written especially for DYNACOMP. Unlike other software packages commercially available which are keyed to texts, you do not have to search the tape (diskette or disk) to load a particular program. They are all loaded in one step and are called according to the menu selection. This makes life much easier for the user.

Because of the total length of the software listed in the text (greater than 33 kilobytes), three collections have been organized. Each collection will run in 16K of program memory space (Atari requires 32-48K). Collection #1:

Chapter 2 - Alphanumeric Data Plotting

- Equally Spaced Data
- Arbitrarily Spaced Data

Chapter 3 - Complex Variables

- Polar Coordinate Conversion
- Addition. Subtraction. Multiplication.
- Division Powers and Roots
- Spherical Coordinate Conversion

Collection #2:

- Chapter 4 Vector and Matrix Operations
  - N-vector Addition, Subtraction, Multiplication (dot and cross products)
    - N-vector Lengths
  - Angles Between Vectors
  - Matrix Addition, Subtraction, Multiplication, Transposition, etc.
  - Row Operations
  - Cofactors, Determinants
  - Inversion Eigenvalues
  - Exponentiation

Collection #3: Chapter 5

- Random Number Generators Uniform, Normal, Poisson, Binomial Exponential, Fermi, Cauchy, Gamma
- Rota
- Weibull
- Chapter 6 Series Approximations Sine, Cosine, Arctangent Natural, Base-10 Exponent and Logarithm

Price: \$16.95 per collection (Cassette) \$20.95 per collection (Diskette) \$23.45 per collection (8" Disk)

Accompanying each collection is documentation which describes how to use the associated menu program. Detailed descriptions of the the programs, input/output parameters, and the algorithms employed in the subroutines are to be found in the McGraw-Hill text BASIC Scientific Subroutines, Volume 1 (316 pages) which DYNACOMP also distributes (\$29.95 plus \$2.00 extra for postage and handling). We strongly recommend this book. The three collections may be purchased for a combined price of \$44.95 (3 cassettes), \$53.95 (3 diskettes) or \$59.95 (3 IBM 3740 format disks)

|         |            |         | Basic Scientific Subroutines - Prices' by Chapter |         |         |         |         |         |         |
|---------|------------|---------|---------------------------------------------------|---------|---------|---------|---------|---------|---------|
| Chapter |            |         |                                                   |         |         |         |         |         |         |
|         | Volume     | 1       | 2                                                 | 3       | 4       | 5       | 6       | 7       | 8       |
| ~       | Volume I   | X       | < 20                                              | .95>    | 20.95   | < 20.9  | )5>     | x       | x       |
|         | Volume II  | \$18.95 | \$18.95                                           | \$18.95 | \$18.95 | \$18.95 | \$18.95 | \$18.95 | \$18.95 |
|         | Volume III | \$29.95 | \$29.95                                           |         |         |         |         |         |         |

-127-

\*Single Density. Add \$3.00 per diskette for Double Density. Add \$2.50 per disk for 8-inch IBM 3740 format.

## **BASIC SCIENTIFIC SUBROUTINES VOLUME 3. CHAPTER II**

**BASIC SORTING SUBROUTINES** (Available for all computers except Atari)

There have been so many requests for the third volume of the BASIC SCIENTIFIC SUBROUTINES series that the author has decided to supply the chapters and sections as they are finalized. The entire book has been written, but each chapter is being reworked to ensure compatibility with Volumes 1 and 2, as well as with the other Chapters in Volume 3.

Volume 3 is basically a text dealing with statistical subroutines, including data handling. The second chapter is concerned with numeric and alphanumeric ("alphabetical") sorting. This topic was chosen for an early chapter because data usually has to be ranked, ordered or separated before any quantitative analysis can ensue.

Seven (actually, fourteen; seven for numeric arrays; seven for alphanumeric arrays) sorting routines are discussed:

1. The bubble sort

DYNACOMP, Inc.

- 2. The insertion sort 3. The Shell sort
  - 4. The Shell-Metzner sort
  - 5. The Butterfly-Hart sort
  - 6. The heap sort
  - 7. The quick sort
  - Each has advantages and disadvantages in terms of speed

under certain sorting conditions, code length, array memory requirements, and equal element exchanges (a very important property which is usually overlooked).

Also included in this chapter is a program for accurately calculating moments (e.g. mean, variance).

The subroutines are presented in the same REMarked format as is the pattern in the other volumes. There are demonstration programs for showing how they operate, timing comparisons, input/output descriptions, variables list, etc. In other words, these programs are fully commented and documented in the same way which has made Volumes 1 and 2 so popular.

The package is composed of the disk(ette) containing the subroutines and demonstration programs, and a preprint of Volume 3, Chapter II (over 160 pages).

Price: \$29.95 Diskette

\$32.45 8-inch CP/M Disk

## BASIC SCIENTIFIC SUBROUTINES

BASIC SCIENTIFIC SUBROUTINES

Chapter 5 - Table Interpolation, Differentiation, and

- Newton Divided-Differences Interpolation and Error

- Gaining Preliminary Knowledge About the Roots of a

Integration

- Choosing the Table Values

- Calculating Derivatives from Tables

Chapter 6 - Finding the Real Roots of Functions

- The Secant and False Position Methods

Chapter 7 - Finding the Complex Roots of Functions

- Newton's Method in the Complex Domain

- Two-Dimensional form of Mueller's Method

- Steepest Descent with Functional Derivatives

Price: \$14.95 per collection (Cassette)

Accompanying each collection is documentation which

describes how to use the associated menu program.

Detailed descriptions of the programs, input/output

parameters, and the algorithms employed in the

subroutines are to be found in the McGraw-Hill text BASIC Scientific Subroutines, Volume II (790 pages)

which DYNACOMP also distributes (\$29.95 plus \$2.00

for postage and handling). We strongly recommend this book. The eight collections may be purchased for a

combined price of \$99.95 (8 cassettes), \$129.95 (8 diskettes), or \$144.95 (8 IBM 3740 format disks).

See the reviews of BASIC Scientific Subroutines appear-

Each subroutine Is supported by a demonstration pro-

gram which allows you to calculate either a specific value,

or to display entire tables. Alternatively, you may include

these routines in your own programs so that you need

never again consult printed tables or have to interpolate.

As has been the tradition with the BASIC SCIENTIFIC

SUBROUTINES series, these routines are REMarked and

carefully documented (variables, functions used, input/

output variables: subroutine connection diagrams: re-

strictions, precautions, descriptions, sample runs, list-

\$32.45 8-inch CP/M Disk plus Manual

Rochester, NY 14618

ing in Kilobaud and Dr. Dobbs.

ings, etc.).

-128-

**19 Subroutines** 

**15 Demonstration Programs** 

Requires at least 32K of RAM

Price: \$29.95 Diskette plus Manual

\$12.95 Manual only

210-page Manual (perfect bound)

36K of Code; 1600 lines

- Steepest Descent with Approximate Derivatives

\$18.95 per collection (Diskette)

\$21.45 per collection (8" Disk)

Representing Polynomials in the u(x,y) + i v(x,y)

- Mueller's Method in One Dimension

Chapter 8 - Optimization by Steepest Descent

- Mueller's Method in the complex Plane

- Interpolation and Integration of  $2/\sqrt{\pi} e^{-x^2}$ 

- Semi-Spline Interpolation

- Lagrange Interpolation

Estimates

- Table Integration

Polynomial

- Interval Searches

- Newton's Method

- Aitken Acceleration

- Interval Search

- Lin's Method

- Successive Substitution

- Aitken-Steffenson Iteration

- Finding More Roots: Multiplicity

- Finding More Roots: Removal

Form and Removing Roots

- The Quadratic Formula

- Bairstow's Method

## BASIC SCIENTIFIC SUBROUTINES VOLUME II

(Available for all computers)

This is the second set in the continuing scientific software series (see the discussion associated with Volume I). This volume contains more than 120 kilobytes of excellent software. As with Volume I, the software is divided up into collections, with each collection having its own menu program for calling up and demonstrating the subroutines. Each of the eight collections is keyed to a chapter in the hook

Chapter 1 - Least Squares Approximation

- First-Order Least Squares
- Second-Order Least Squares
- Nth-Order Least Squares
- Multidimensional Least Squares
- Least-Squares Fitting with Orthogonal Polynomials
- Iterated Regression
- Parametric Least Squares

### Chapter 2 - Series Approximation Techniques

- Taylor Series and Horner's Rule
- Asymptotic Series
- The Bessel Function
- The Chi-Square Distribution Functions - The Gamma Function
- The Error Function
- **Chebyshev Polynomials**
- Economization
- Polynomial Reversion
- Polynomial Inversion
- Shifting the Expansion Point
- Rational Polynomials
- Infinite Products
- Complex Series

Chapter 3 - Functional Approximations by Iteration and Recursion

- Roots of Iteration
- Tangent Iteration
- Acrtangent by Recursion
- Arcsine by Recursion
- Elliptic Integrals by Recursion
- Natural Logarithm by Recursion
- Bessel Functions by Recursion
- Orthogonal Polynomial Coefficients by Recursion

Chapter 4 - CORDIC Approximation Techniques and Alternatives

- The Trigonometric Functions
- Generating the T. and P. Coefficients
- The Inverse Trigonometric Functions
- The Exponential Function
- The Natural Logarithm Function

1. Normal

4. Poisson

limits and testing hypotheses.

2. Student's T

3. Chi-Square

5. Snedecor F

- The Hyperbolic Trigonometric Functions
- Inverse Hyperbolic Trigonometric Functions

## **BASIC SCIENTIFIC SUBROUTINES** Volume 3, Chapter 1 BASIC PROBABILITY DISTRIBUTIONS (Available for all computers except Atari)

Chapter 1 of Volume 3 includes the introduction to Volume 3 as well as a coordinated set of subroutines for

calculating the probability density, cumulative distribution, and inverse cumulative distribution (for hypothesis testing) for the following probability functions:

These subroutines essentially replace and improve upon

the standard statistical tables used for setting confidence

## DIGITAL IMAGE PROCESSING

## **DIGITAL IMAGE PROCESSING** (Apple and IBM only)

DIGITAL IMAGE PROCESSING (DIP) is a must for any scientist, engineer, student, photographer, or experimenter interested in the digital representation of images. This two-diskette package allows you to digitally manipulate images (15 samples are supplied, Including pictures of Lincoln, Kirchoff, and Saturn) to remove interference. noise, improve contrast, sharpen, and generally filter images.

The manual is broken into two main sections. The first describes the theory associated with digital filtering, including histogram correction. The second half of the manual deals with the HI-RES graphics examples and routines which demonstrate the various ways in which an image can be analyzed and altered.

DIP is HI-RES graphics and menu-oriented. Images (e.g. before and after) can be displayed on a standard TV screen or an oscilloscope. (Optional: The schematic for a simple oscilloscope interface to fit in Slot #3 is given. It uses three Analog Devices AD558 D/A converters). All images can be stored and recalled individually for later viewing.

The experiment menu includes processing examples (you run them with your own parameters) for overor under-exposure (you will see how effective histogram correction is for this!), noise, interference, double exposure (you are given two different double-exposure pictures to try to rescue) and poor contrast.

Each image may be manipulated in the following ways:

- 1. Gamma correction (you choose the gamma).
- 2. Inversion (good for making slides).
- 3. Histogram correction (very powerful).
- 4. User-supplied non-linear contrast correction (you supply the table look-up).
- 5. Digital filtered (you supply the filter function).

The fifth mode has several alternatives. You may filter in the X, Y, or X/Y directions using moving average filtering and combined thresholding and gradient enhancement ("unsharp masking" in photography). You may also specify the filter in terms of poles and zeroes on the transfer function (see also the EDUCATION section under Z-TRANSFORM TUTORIAL DIGITAL FILTER DESIGN TUTORIAL and BILINEAR TRANSFORM TUTORIAL).

The manual concludes with a list of experiments to try in order to get a "feel" for the utility of the many tools at your disposal. Learn by doing.

The IBM version requires a color graphics adapter (or equivalent), 640K, and MS DOS 2.0 or higher. The Apple version requires 48K.

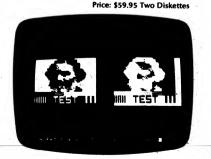

COLLECTIONS: The three-package DIGITAL IMAGE PROCESSING set may be purchased as a collection for \$149.95. Sorry, collection prices cannot be further discounted or used in or towards DYNACOMP's 10%-20% quantity discount.

DYNACOMP, Inc.

## DIGITAL IMAGE PROCESSING

## DIGITAL IMAGE PROCESSING II (Apple Only)

DIGITAL IMAGE PROCESSING II (DIPII) is a follow-up to the first package, DIP. It provides a means for converting 57344-pixel, bit-mapped images into 8192- and 2048pixel seven-level digital images. The converted image can be displayed on the screen with a representation of the video signal shown as an insert, or sent to an oscilloscope (see DIP description). The diskette includes four HIRES pictures on diskette.

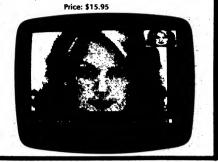

### DIGITAL IMAGE PROCESSING III (Apple only)

(Includes assembled parts for a low-cost image scanner and SCAN-A-PICTURE.)

DIGITAL IMAGE PROCESSING III (DIP'III) is for those who have graduated from DIP and DIP II and would like to go further in image processing. In many ways, DIP III ties together ideas from the various other engineering tutorials (see EDUCATION-ENGINEERING section) involving transforms and digital filtering. With DIP II, you can get hands-on experience in the following areas:

- Gamma correction
- Histogram correction
- Look-up table correction
- Image smoothing, differentiation
- Template matching
- Image scanning

-129-

Also, you may repeatedly zoom in on an image; segment it; invert it; create mosaics; graphically see the gray-scale correction; convert 2K-pixel X 8-level "halftone" images to 8K-plxel X 1 (bit mapped) images; sharpen; smooth (5,9 point); threshold; and much more. Output may be directed to either the TV screen or to an oscilloscope (see DIP for a discussion of this feature).

DIP III comes with many images on disk to serve as examples as well as image data for processing. In addition, you may scan your own images (transparencies) and process them. You may do this with a simple photoresistor/transistor sensor device which connects to the Apple through the paddle socket. DYNACOMP supplies all of the parts necessary (comes assembled and tested), a transparency for experimentation, and operating instructions. With this device and the software included in DIP III (SCAN-A-PICTURE), you may "capture" your own 2048-pixel X 8-bit images, histogram correct, Invert, etc. DIP III comes complete with a 42-page main manual (containing both theory and program instructions, an assembled and tested photoresistor/translstor sensor system, Including socket, and an experimenter's manual.

Requires 48K, and one disk drive. An oscilloscope is optional (not necessary). Experience level necessary: Moderate. Familiarity with DIP and DIP II is suggested. Wsing DIP III is easy, but be prepared to experiment with light levels, sensor positioning, etc.

Price: \$99.95 Diskette & Sensor System

## THE ADAM OSBORNE SOFTWARE COLLECTION

ADAM OSBORNE COLLECTION

## (Available for all computers except Atari)

Here are four collections of programs keyed to the text SOME COMMON BASIC PROGRAMS published by Adam Osborne, (book written by Poole and Borchers), These collections received 10 (out of 10) ratings in our North Star Software Exchange listing. They have been translated to other machines covered by DYNACOMP and are an absolutely excellent bargain.

The DYNACOMP versions come with a master menu which allows you to easily choose the program desired, execute it, and return to the menu. The DYNACOMP versions have also been significantly improved and corrected. The programs are generally self-prompting. Although the documentation from DYNACOMP Is sufficient for most applications, it is suggested that you obtain the associated Osborne book. This book is so popular that most computer stores carry it, or you may order directly from Osborne/McGraw-Hill.

## The four sets are: COLLECTION #1:

Price: \$12.95 Diskette \$15.45 8-inch CPM Disk

SOME COMMON BASIC MATH PROGRAMS DISK A

- 1. Greatest common divisor
- 2. Prime factors of intigers
- 3. Area of polygon
- 4. Parts of a triangle (radians)
- 5. Parts of a triangle (degrees)
- 6. Analysis of two vectors
- 7. Operations on two vectors
- 8. Angle conversions (degrees to radians)
- 9. Angle conversions (radians to degrees)
- 10. Coordinate conversion
- 11. Coordinate plot
- 12. Plot of polar equations
- 13. Plot of functions
- 14. Linear interpolation
- 15. Curvilinear Interpolation

COLLECTION #2

Price: \$12.95 Diskette \$15.95 8-inch CP/M Disk SOME COMMON BASIC MATH PROGRAMS

DISK B

- 1. Integration Simpson's rule
- 2. Integration trapezoidal rule
- 3. Derivatives
- 4. Roots of equations (Newton half-interval)
- 5. Trigonometric polynomials
- 6. Simultaneous equations
- 7. Linear programming
- 8. Matrix operations

## ATARI XL TRANSLATOR

(Atari XL only)

The new Atari XL series of computers has certainly created a good deal of excitement. It has also generated quite a bit of confusion!

Almost all of DYNACOMP's software for the "old" Atari will run on the new XL's. The only ones that have difficulty are just a few of those which use the disk for data storage and retrieval. The typical problem is as follows; after some time the program stops with a 162 error (dlsk full). However, when you look at the directory, there are 40 to 50 blocks free! Very few people are getting this error.

### COLLECTION #3

### Price: \$12.95 Diskette \$15.45 8-inch CP/M Disk

ADAM OSBORNE COLLECTION

SOME COMMON BASIC STATISTICAL PROGRAMS

- 1. Permutations and combinations
- 2. Mann-Whitney U-test
  - 3. Mean, variance, and standard deviation
  - 4. Geometric mean deviation
  - 5. Binomial, Poisson, Normal, Chi-square distribution.
  - 6. Chi-square test
  - 7. Student's t-distribution and test
  - 8. F-distribution
  - 9. Linear correlation coefficient
- 10. Linear regression
- 11. Multiple linear regression 12. Nth order regression
- 13. Geometric, exponential regression 14. System reliability

COLLECTION #4

Price: \$12.95 Diskette \$15.45 8-inch CP/M Disk

SOME COMMON FINANCIAL PROGRAMS (and MISCELLANEOUS PROGRAMS)

- 1. Average growth rate, future projections
- 2. Tax depreciation
- 3. Recipe cost
- 4. Map check
- 5. Day of the week
- 6. Days between two dates
- 7. Anglo to metric

12. Earned interest

14. Salvage value

loan

programs

-130-

PRICE NOTES:

19. Alphabetize

8. Future value of investment, regular deposits

16. Principal, regular payment, last payment on loan

17. Remaining balance, term, annual interest on

REMEMBER, these are not full commercial-grade pro-

grams; they do not contain extensive file manipulation

procedures, etc. However, you do get a lot to work with!

Also, you must have BASIC (not just CP/M) to run these

1. The entire collection is available for \$39.95 for

2. We have priced these collections too low to allow

3. The diskette prices above are for single-density.

them to be included in quantity discounts. Sorry!

Atari has acknowledged problems with XL machines and,

if you contact their Customer Service department, you

can obtain a diskette which will allow you to boot your

system so that it can run "standard" Atari software. If you

have trouble contacting them or want fast service, you

may get this TRANSLATOR diskette from DYNACOMP.

Note: Cannot be used in quantity discounts.

Rochester, NY 14618

Price: \$5.00 Diskette

For each double-density diskette, add \$3.00.

four diskettes or \$49.95 for 4 8-inch CP/M disks.

Regular deposits, withdrawls 10. Initial investment

11. Nominal, effective interest rate

13. Depreciation rate, amount

15. Discount commercial paper

18. Mortgage amortization table

## ASTRONOMY

### CELESTIAL BASIC (Apple, C-64, and IBM only)

Ever wished you had a planetarium at home? Ever wanted to check the positions of the planets or Jupiter's satellites, or time in the past or future when you did not have an almanac for that time? Or wanted quick access to some data about a planet or one of its satellites?

Eric Burgess, F.R.A.S. has developed a series of programs to answer these needs and has also written a book to accompany them, called *Celestial Basic*. We can best describe the quality of the program by quoting Arthur C. Clark (author of 2001: A Space Oyssey): "I have run them [the Celestial Basic programs] on my Apple II and am overawed by the work and skill that must have gone into them."

Ascent to Orbit published by John Wiley and Sons

So much for the praise; now for the contents-

#### Moon and Planet Programs (Disk #1)

 Right Ascension and Declination – provides the approximate right ascension and declination of the moon for any date and time.

Umbral Eclipses – for a start date of any year, this
program tells you when the next umbral eclipse of the
moon occurs, gives the magnitude of the eclipse, the
local time of mid-eclipse, and the rise and set times of
the moon for the day of the eclipse.

 Dates and Times of Lunar Phases – provides a table of lunar phases for any month with the choice of local or universal time for the phase.

• Right Ascension and Declination of the Planets – is divided into three parts. The first gives the right ascension and declination based on the 1960 epoch and using the equation of the center. The second gives more accurate right ascension and declination based on the 1980 epoch and uses Kepler's equation. The third gives hard-copy printout of the 1980 epoch data. Each also provides angular distance from the sun and distance in astronomical units from the Earth.

Planets/Sun/Moon Finder – This program helps you locate the planets, sun, and moon relative to the stars for any date. The program calculates the position of the object and selects a star map for the appropriate part of the sky, shows the constellations, and plots the chosen planet (or the sun or moon). It also plots other planets in the same region of the sky. You may plot a series of intervals to show the motion of the planet across the star field.

 Planets/Sun/Moon Rise and Set Times – provides times when the planets, sun, and moon rise, transit, and set for any location on Earth, for any date.

• Mars Oppositions – This program offers two alternatives: The first finds the next opposition of Mars. The program asks for a start year and month, displays a plot of sun, Earth and Mars seen from above the solar system, counts off month by month and in smaller time intervals as opposition approaches, until the date of opposition, and then provides details such as angular size, constellation Mars is in, distance from Earth, and so on. The second alternative provides observational data about Mars for any date.

Mercury and Venus – has three sections: The first tells you when the next eastern or western elongation of either Mercury or Venus occurs after a selected date, and provides information about the planet selected. The second shows graphically how Mercury and Venus swing from side to side of the sun. The third is used to find out when it is best to observe Mercury and Venus at any date and for any locality by indicating the rise times before and after the sun.

 Jupiter's Satellite Configurations – For any date, location, and time, this program provides data on the configuration of the Galilean satellites of Jupiter and makes a graphic display of the configuration.

ASTRONOMY

• Worldwide Horizon Plots – An advanced graphics program which allows you to display the night (or day) sky on the monitor of your computer for any time and date and any location on Earth. In addition, the program displays Halley's comet for the 1910 and 1986 apparitions for times when it is expected to be visible in amateur telescopes. The tail is sized and oriented as expected. A planetarium-type horizon silhouette is displayed on each skyplot. You can select north, south, east, or west horizons, each of which overlaps those on either side and corres 180 degrees of azimuth. This is the most advanced and realistic skyplot program available today and it is updated to 1980 coordinates.

## Time and Tutorial Programs (Disk #2)

Sidereal and Mean Time Conversion

· Julian Day from Calendar Date

 Updating Star Coordinates – provides right ascension and declination for any epoch given the right ascension and declination at another epoch.

• Transists of Pole Star – provides the time for any date when Polaris transits the meridian and is at eastern and western elongation.

 Astronomical Conversions – provides rapid conversions of astronomical measurements including: light years, parsecs, astronomical units, telescope resolving power, and metric units.

 Dates of Meteor Showers – provides details of annual meteot showers for any calendar month and shows a graphic star chart for you to Identify the point from which the meteors appear to radiate (the radiant).

 Solar System Data - a long program, loaded with information about the solar system, its planets, and their rings and satellites.

 Recognizing the Constellation – a tutorial program which teaches you to recognize the constellations in the night sky. Bright stars in many constellations are also presented for you to identify.

Photographing the Planets – You are asked to identify your photo configuration – camera at prime focus, camera with eyepiece, or projection with eyepiece – focal lengths Involved, and aperture of objective mirror or lens, film speed, and planet being photographed. The program provides advice on size of image obtained and exposure needed.

NOTE: The IBM version comes on one disk and requires a color graphics card.

Price: \$49.95 Two Diskettes \$16.95 Book Alone \$62.95 Book and Two Diskettes

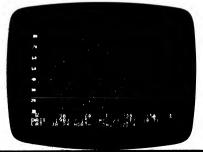

## ASTRONOMY

STAR CAL III

Keep informed of coming celestial events using the mothly sky calendar provided by STAR CAL II. Choose any month during 1948 to 1990 inclusive and an organized table of important astronomical phenomena is immediately displayed on the video screen. Events covered include:

- phases of the moon
- lunar and solar eclipses with terrestrial locations for viewing
- Oppositions of Mars, Jupiter, and Saturn
- east and west greatest elongations of Venus
- annual meteor showers (with expected hourly rate)
- culmination of 85 constellations (point at which they reach highest point above horizon)
- miscellaneous events (such as oppositions of Vesta, the largest asteroid)

For weekend astronomers, all dates include the day of the week. The calendar's layout shows at a glance if the moon will be favorable for night viewing.

STAR CAL II also provides a real-time astronomical clock, keeping time in the following 6 standards:

- Iocal standard
- Iocal daylight
- Iocal civil
- local mean sidenial

### SOLARSIM" (IBM and Z-100 only)

SOLARSIM is like having a planetarium in your PC!

SOLARSIM is a dynamic 3-D graphic simulation of our solar system and nearby star systems. It simulates the motion of the planets, 250 asteroids and comets (including Halleys), and includes over 800 stars, nebulae, and galaxies (and you can add morel). View and identify the stars and solar system from any point on Earth or nearly any point in space, and at any specified time or date. Great for stellar navigation, tracking comets and planets, and learning the positions and shapes of the constellations. SOLARSIM comes with a SO-page manual. SOLARSIM (IBM version) has both medium-resolution color and high-resolution single-color modes. Other versions use multi-color graphics.

Requires MS DOS 2.0 or higher, 128K (Z-100 requires 192K, and MS DOS or ZDOS). IBM version requires color graphics adapter.

Price: \$29.95 Diskette

# ASTRONOMY

universal (GMT)
 Greenwich mean siderial (GMST)

All 6 are continually displayed and updated on the screen bottom. Select any one with a single keystroke to be vividly depicted in bold 2" numerals in the screen center. Assuming good accuracy in your longitude value and IBM-PC system time, all 6 standards are accurate to within 5 seconds of their true values.

Sky maps of the fixed stars and planets can also be generated for any location, time of day, and time of year. Specialized mathematical and computational tedy niques have been used to give this chart generator stateof-the-art speed and accuracy. A collection of 27 popular constellation patterns can be drawn on the charts for identification and orientation.

Requires 128K, and a color graphics card.

Price: \$29.95 Diskette

## SPACE BASE STAR ATLAS (Atari only)

SPACE BASE is an electronic realization of the traditional sky atlas and catalogue. By means of a large scrolling star mural with a cursor window, you can move your joystick to select celestial objects and gain instant access to a database containing descriptive, positional, and physical information. If you already use conventional sky atlases, you will find the ability to "pick-off" objects for detailed study will seem more like a video game than library research. The computer database is accurate and up-to-date, and you get the information fast!

Educators will find SPACE BASE informative and attractive for teaching in the classroom. It can be used in grade schools for descriptive instruction, much as you would narrate a planetarium show with a flash-light "pointer". Advanced graphics features, such as the multi-color Hertzsprung-Russell diagram, let instructors introduce the elementary concepts of astrophysics in a fascinating new manner.

If you are a new student of astronomy, you will find an enjoyable means of developing your new mental astronomical database. Using SPACE BASE, you will see the great diversity of color, temperature, and size among the brightest stars. You will also learn many of their names. As you move through the mural, you can explore many "deep-sky" objects.

SPACE BASE is easy to use — simply autoboot the disk, move about with your joystick, and select objects in the cursor window by pressing the trigger.

## Price: \$17.95 Diskette

ANTIC® also sells SPACE BASE. Their "low price" is \$19.95.

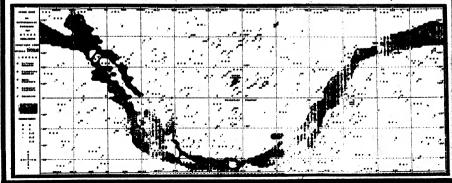

Note:

# ASTRONOMY

## ASTROVIEW

(Commodore 64 and Apple only)

ASTROVIEW is an advanced astronomy program designed for hobbyists, students, and serious astronomers. ASTROVIEW will produce an accurate starfield of the complete sky for any time or position on the face of the Earth. It actually calculates the exact altitude and azimuth of every star that is plotted, thus producing an undistorted picture of the sky regardless of the viewing location, something that star charts are not able to do. The constellation feature also allows you to easily locate 62 major constellations in the night sky. But that's only the beginning

The powerful data-base portion of ASTROVIEW enables you to create and save files of your favorite celestial objects, which can be particularly useful when you want to plan an evening of star watching. Included is a collection of over 600 interesting deep-sky objects (which can be added to). You enter a viewing location and time, ASTROVIEW will calculate the rising time, setting time, precessed right ascension and declination, altitude, and azimuth for any object in the file. It will also display the object against a background of stars.

The Individual Position Table feature displays the exact altitude and azimuth, at 30-minute intervals, for any object for a 24-hour period, along with viewing site information, the precessed right ascension and declination values, and the rising and setting times.

Although ASTROVIEW is a rather complex program, it was designed with ease of use as a major goal. Almost all of its screens are menu driven.

ASTROVIEW requires a Commodore 64 or 128 computer (in the 64 mode) and one disk drive. A printer is supported but not necessary.

Note: Apple version requires 80 columns and 64K.

### Price: \$39.95 Diskette

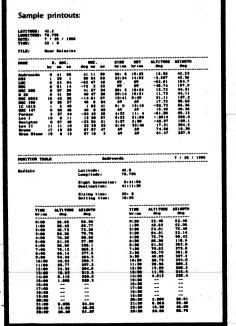

### STELLAR 28 (Apple and IBM only)

STELLAR 28 will help you learn to identify constellations and prominent stars visible from the northern hemisphere. It uses high-resolution color-graphics star maps to teach you how to find constellations and how to relate the constellations to each other. Multiple choice questions and questions that require the constellation or star names are used for drill. You may select star maps with or without lines connecting the constellation stars. Options include learning the Zodiac constellations, learning just the prominent constellations, or learning all 50 constellations. You will learn both the scientific (e.g., Cassiopeia) and English (e.g., Queen of Ethiopia) names of the constellations (including punctuation).

You can also ask to see any of the stored constellations and named stars as well as a map-by-map review of all the stored constellations and named stars.

Forty-three playing options are available. Game instructions, helpful hints, and the constellation and star lists are available without interrupting play. For up to 8 players. Player scores and percentages are kept and are available for viewing at any time, also without disturbing play.

The IBM version requires 128K RAM and a color graphics card.

Price: \$29.95 Diskette

ASTRONOMY

## IF YOU HAVE A JAPANESE COMPUTER ...

### Re careful!

If you have a Toshiba, Sanyo, etc., your version of Microsoft BASIC (e.g., TBASIC, SBASIC) may not be useable with DYNACOMP software! If your release number (displayed upon sign-on) is less than 4.0 (e.g., Release 2.2), then you share something in common with the old Altair BASIC (1976); age or Incompatability with the modern versions of Microsoft BASIC (release 4.51. 5.2. BASIC-80, etc.).

Another way to tell whether or not your BASIC is compatible with post-1980 Microsoft BASIC is to check on how disk files are "opened". Do you use OPEN F\$ FOR INPUT AS #1 or OPEN "1", 1, F\$? The first format dates back to Altair BASIC (1976); the second is more recent.

## E-Z MACRO ASSEMBLER (Commodore 64 only)

E-Z is a fast and powerful machine-language symbolic assembler. It is easy to use for both beginners and professionals. Here are a few of its features:

- A true three-pass assembler
- Full screen editing
- Source file chaining (appending)
- Object file chaining (linking)
- Supports special psuedo ops
- Outputs label reference tables (by address)
- A true symbolic and label assembler
- Fully menu and prompt driven
- Fast and efficient macro assembler capabilities
- Advanced 5-pass symbolic disassembler is included
- Comprehensive manual
- Not copy protected

E-Z MACRO ASSEMBLER has been said to be the best available

Price: \$29.95 Diskette

## COMPUTER SCIENCE

## MTBASIC

(CP/M and IBM only)

MTBASIC is a must for anyone who wants to run fast programs in BASIC, or who wants to run more than one program at a time

You can write MTBASIC code using the built-in editor. As you enter the program, the syntax is checked line by line. The dialect of BASIC used is similar to Microsoft BASIC, but with some differences (no double precision mode, for example). The differences usually relate to maximizing speed: you can expect a twenty to fifty fold speed increase over the Microsoft interpreters.

Compiling MTBASIC is extremely easy. You do not have to load, link, etc. MTBASIC does it all for you, and quickly (roughly 100 lines/second). You can break out of a run easily, make a change, and re-compile/run in a fraction of a minute. This is a huge improvement over conventional compilers. Also, no runtime license is required for you to distribute the compiled object code. The code is even ROMable.

Up to ten MTBASIC programs can be run simultaneously. Also, values can be easily passed between executing programs. You may also operate up to ten windows (including overlaving), so as to track what is going on.

Here are some of the review comments:

Computer Language Magazine, May, 1985:

"inexpensive to the point where I would just like to have it around for that occasional multi-tasking application ... an incredible \$79.95."

lerry Pournelle, Byte Magazine, May, 1985:

"MTBASIC is one of those languages that I got fascinated with. A true multitasking BASIC that supports windows and recursion... there are some low level commands for handling hardware interrupts that don't exist in any other BASIC."

Includes a well written 100+ page manual.

Requires 48K of RAM (CP/M), 128K of RAM (IBM).

### Price: \$79.95 Diskette

A special version is also available for IBMs having the 8087 or 80287 math chip. This version contains 18-digit accuracy over the range of 10"308 to 10"308, and is 30 to 40 times faster than MTBASIC when doing real-number calculations. Specify MTBASIC 8087 when ordering.

Price: \$79.95 Diskette

# **Now With Windowing!**

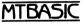

Features: Multitasking Windowing Interactive **Compiles** quickly

Handles interrupts Fast native code **Floating point** No runtime fee

MTBASIC is a true native code compiler. It runs Byte's Sept. '81 sieve in 26 seconds; interpreters take over 1400 seconds! Because MTBASIC is multitasking, it can run up to 10 Basic routines at the same time, while displaying ten separate win-dows. Pop-up/down menus are a snap to implement.

The MTBASIC package includes all the necessary software to to any system can use windowing), three demonstration program grams and a comprehensive manual.

AVAILABLE for CP/M (Z-80), MS-DOS, and PC-DOS systems

# **COMPUTER SCIENCE**

### "C" SCIENTIFIC SOFTWARE LIBRARY (IBM only)

CSSL is the most sophisticated and well documented (556-page manual) library of scientific functions available written in the C programming language. As you can see from the following partial list of capabilities, CSSL is very complete.

 REAL AND COMPLEX MATRIX OPERATIONS: sum, difference, product, transpose, determinant, inverse. trace, row/column switching and scaling, factorization, decomposition, eigenvalues and eigenvectors (SVD, Jacoby, power method, LR transformations), linear algebra (e.g., simultaneous linear equations).

NTH ORDER DIFFERENTIAL EQUATIONS: Adams, Bashford, Moulton, Euler, Heun, Hamming, Milne, and Runge-Kutta methods (single/multiple step, predictor/ corrector, iterative).

 OUADRATURE: Simpson, Romberg (with Richardson extrapolation), multidimensional with Gausslegendre

DIFFERENTIATION: Forward/central/backward differences, Chebyshev.

INTERPOLATION: Aitken and Lagrange polynomials (one and two dimensions), cubic spline, divided difference.

 STATISTICS: Permutations, combinations, expected value, mean, variance, median, mean deviation, moments about mean.

· REGRESSION: Linear, exponential, geometric, and multiple linear regression; correlation and covariance matrices. Spearman's rank correlation.

 TIME SERIES: Decomposition, discrete and fast Fourier transforms, weighted and centered moving averages, auto- and cross-correlation.

 RANDOM NUMBERS: Uniform, Gaussian, Chisquare, Student t, F-distribution.

PROBABILITY FUNCTIONS: Density and cumulative probability functions (normal, Poisson, geometric, binary, central/non-central Student t, multinomial). Error function.

· ANOVA: One/two-way classification, two-way with replication.

• REAL AND COMPLEX ROOTS OF NONLINEAR EQUATIONS: bisection, secant, Newton-Raphson, Bairstow, inverse guadratic, Chebyshev methods.

 SINGLE/MULTIPLE DIMENSION OPTIMIZATION: Golden search, parabolic interpolation, simplex bracketing methods.

 POLYNOMIALS: +, -, /, \*, Horner's method; Legendre and Chebyshev polynomials.

 COMPLEX VARIABLES: +, -, /, \*, SIN, COS, LOG, LN, SQRT, EXP, power, Demoivre's formula.

• SPECIAL MATH: Gamma, Beta, Bessel (1st and 2nd kind, any order), ERF and ERFC, SGN, factorial, trigonometric, power, cube root, integer root functions; binomial coefficient, Fibonaci and prime numbers, GCD, Lagrange polynomials.

 FINANCIAL MATH: Calculations involving annuities, interest, depreciation, nominal/effective rates, periodic payments, salvage value, future/present values. Calendar functions.

· SORTING: Insertion, shell, Metzner, heapsort for single, dual, and synchronized arrays.

CSSL provides graphics support for the IBM as well as Z-100. Functions are provided for pixel display, fast line and circle drawing, data plotting, screen printing, transformation and conditioning of data, etc.

CSSL requires 128K RAM, one drive, either the Microsoft C (version 3 or higher) or the Computer Innovations C compiler, as well as the 8087 math coorocessor.

Price: \$219.95 Diskette

## **COMPUTER SCIENCE**

## **COMPUTER SCIENCE**

## COMPUTER SCIENCE

## COMPUTER SCIENCE

### TOOLWORKS" C/80 3.1 (CP/M only)

TOOLWORKS C/80 compiler is both a professional programming tool and a great way to get started with this popular language. It supports full C structures, pointers and arrays, all storage classes, static data initialization, and in-line assembler. TOOLWORKS compiles all C arithmetic and logical operators, and all control statements, including WHILE, IF-THEN-ELSE, SWITCH-CASE, and COTO. The onlylanguage features not supported are TYPEDEF, arguments to line macros, nested blocks, JLINE, bit fields, and double-data type. Float and longdata types are available with optional MATHPAK.

TOOLWORKS includes a source for sample utility programs, and an expanded C library of over 45 functions providing random sequential and formatted input and output, dynamic storage allocation, UNIX-style I/O redirection and command-line wild card expansion, and selectable program trace or execution time profile by subroutine.

TOOLWORKS C/80 generates 8080 assembler code for the AS absolute assembler (included), or ROMable code for Macro-80 or RMAC. Library is supplied in assembler source and REL formats plus commented C source for system dependent routines. The C/80 version 2.0 was ranked highest in execution speed and efficiency among eight 8080 C compilers in the January, 1983 Byte benchmark: C/80 3.1 is even better!

The 48-page manual includes a language summary and bibliography of C references, and complements the language reference manual, Kemighan and Ritchie's The C Programming Language (not included). In published reviews (see list below) TOOLWORKS C/80 consistently scores at or near the top in code efficiency, completeness of implementation, and compilation and execution time, even when compared with compilers costing many times as much. Many software products including LISP/80, MYCALC, and C/80 itself, are written in C/80. We feel it is the best value available in a CP/M C compiler, and are proud to make an excellent, afordable C implementation available to both beginners and serious software developers.

Reviewed in: Byte (January, 1983, benchmark, and August, 1983), Micro Cornucopia (August 1982), Australian Personal Computer (April 1983), Dr. Dobbs' Journal (May 1983), and Lifelines (May 1983).

Requires 56K. Written by Software Toolworks

Price: \$49.95 Diskette \$52.45 8-inch CP/M Disk

### UVMAC (CP/M only)

UVMAC gives the assembly language programmer extra conveniences at an affordable price. Choose the Z80 version and use Zl0g mnemonics, or the 8080 version which accepts source files similar to ASM. Each provides macro capabilities, plus source file inclusion so you can build libraries of subroutines, macros, or symbol definitions. You can produce absolute (COM or ABS) files directly with no need for intermediate file or load. UVMAC supports conditional assembly, selectable octal UVMAC supports conditional assembly. selectable octal assemblies.

Requires 48K. Be sure to tell us whether you want the Z-80 or 8080 version when you order.

Written by Software Toolworks Price: \$29.95 Diskette \$32.45 8-inch CP/M Diskette

### MATHPACK C/80 (CP/M only)

MATHPACK C/80 adds true float and long data types (not subroutines) to the C/80 version 3 compiler. It includes run time library, and a program to modify your compiler for 32-bit data types. MATHPACK C/80 has efficient implementation: floating add and subtract in about 200  $\mu$ sec. at 4 MHz, floating divide in 2.2 msec., long add in 37  $\mu$ sec. Includes formatted floating point I/O and C source for transcendental function library.

Requires C/80 3.0 or later.

Written by Software Toolworks Price: \$29.95 Diskette

\$32.45 8-inch CP/M Disk

## ASSEMBLY LANGUAGE DEVELOPMENT and ANALYSIS SYSTEM

### (CP/M only)

ALDAS is a Z-80 assembly language development and analysis sytem which is compatible with CP/M versions 2.0, 2.2, 3.0, and with CP/M plus. It is both easy to use and comprehensive; a good development system for beginners as well as advanced programmers. The system includes the following software:

## PROGRAM

- EDA.COM Full-screen assembly language text processor and editor.
- ASE.COM Z-80 (Zilog format) linking assembler for disk files created with EDA.
- BUC.OBJ Full-screen machine code to assembly language program debugger.

UTILITIES

- EX.COM For loading and executing machine code files created with the ASE assembler.
- CONV.COM For converting machine code files created with the ASE assembler to CP/M loader format.
- INST.COM Software-to-hardware configuration utility for installing ALDAS in other compatible computers.

The 80-page instruction manual clearly explains the use of the individual programs and utilities of the ALDAS system and how the programs interrelate. In addition to introducing you to the ALDAS system, the manual serves as a technical reference in case you have doubts or encounter difficulties. Although the manual contains descriptions of programming techniques made possible by ALDAS, it does not constitute a tutorial on Z-80 assembly language programming. There are many books which do that.

Software and hardware requirements:

- CP/M versions 2.0, 2.2, 3.0, or CP/M plus. Z-80 CPU, 48K RAM, two drives,
- 24 or 25 x 80 video display with cursor controls to HOME and ADVANCE the cursor.

Price: \$49.95 Diskette

\$52.45 8-inch CP/M Disk

# (TRS-80 only)

The ERAS ASSEMBLER is very much like ALDAS (described elsewhere). However, it includes a disassembler. Versions are available for TRS DOS 2.3, 6.0, and Model III DOS. Also available for LDOS 5.13 (Model I and III). Be sure to specify which you want when you order.

Price: \$49.95 Diskette

#### \_

EBASIC WITH STARBASE 3.2 (CP/M only)

What is EBASIC? EBASIC is a BASIC programming language which has most of the standard features of Microsoft BASIC, as well as some other capabilities which many will find interesting. In fact, EBASIC is very similar to CBASIC (available from Software Systems), except EBASIC costs only a fraction of the price. The operational differences are that EBASIC has no PEEK/POKE, PRINT USING or CALL facilities. It does have

| FOR   | NEXT  | RESTORE | COTO | LET       |
|-------|-------|---------|------|-----------|
| CLOSE | GOSUB | INPUT   | ON   | PRINT     |
| READ  | FILE  | RETURN  | OUT  | END       |
| STOP  | DATA  | DEF     | DIM  | RANDOMIZE |
| IF    | REM   | ELSE    | THEN |           |
|       |       |         |      |           |
|       |       |         |      |           |

| ABS  | ASC | ATN   | CHR\$ | COS     |
|------|-----|-------|-------|---------|
| COSH | FRE | INP   | INT   | LEFT\$  |
| LEN  | LOG | MID\$ | POS   | RIGHT\$ |
| RND  | SGN | SIN   | SINH  | STR\$   |
| SQR  | TAB | TAN   | VAL   | EXP     |

The advantages which EBASIC has over Microsoft BASIC are:

- 1) Line numbers are not necessary except for GOTO/GOSUB transfers.
- "Procedures" can be included in the program at the "compile" stage (good for structured programming).
- 3) The precision is automatically 14 digits.
- 4) The syntax of the *entire* program is checked during the compile step.
- 5) EBASIC run-time programs tend to be much smaller in memory usage.
- 6) EBASIC is much less expensive.

EBASIC is easy to operate. We sometimes use it at DYNACOMP instead of Microsoft BASIC. A condensed manual is supplied with the diskette/disk. Also, a copy of STARBASE 3.2 (a very popular DYNACOMP program) is included on the diskette/ disk so that you may examine proper EBASIC syntax. In addition, we recommend you obtain the CBASIC manual published by Osborne/McGraw-Hill (available through your local computer store). Runs on 8080 and Z80 CP/M systems. Requires 24K. A knowledge of the use of CP/M's ED.COM text editor (or some other) is assumed.

> Price: \$39.95 Diskette \$42.45 Disk

### TOOLWORKS" LISP/80 (CP/M and IBM only)

Experiment with the artificial intelligence language to which Byte magazine devoted its August, 1979, issue. Based on the INTERLISP dialect, TOOLWORKS LISP/80 offers over 75 built-in functions including large machine features like trace, file I/O, and string operations. It comes with a simple editor, file librarian, and formatted expression print routine, all written in LISP, and a 36-page manual. Also included are two artificial intelligence demonstration programs: a guessing game which learns as it plays, and a simple version of the famous ELIZA C/NIX (CP/M only)

C/NIX is a package which adds UNIX-like features to your CP/M system. The main features are:

1 20

- Hierarchial Directories
- Input/Output Redirection and Pipes
- Selectable Paging of Terminal Output
   UNIX-like Command Files
- On-line Documentation
- UNIX-like Commands and Utilities
  - Search Path (avoids multiple copies of commands and files)

C/NIX runs in conjunction with your existing 8-bit CP/M 2.X system, and maintains complete compatibility with existing hardware, programs, and data.

The C/NIX system includes a UNIX-like shell, a small BDOS interface module, and a set of utility programs.

C/NIX is designed for computer systems with substantial disk capacity. It is useful on high-capacity floppy disk systems, but is at its best on hard disk systems. It requires at least 42K of disk space for the minimum system. The set (cmnd) and grep (cmnd) utilities require another 14K. If the on-line help feature is to be installed, about another 114K is required on the system disk or another disk.

When running, C/NIX occupies only 2.3 bytes of RAM, reducing the space available to user programs (or TPA) by that amount.

C/NIX was written in C, using the C/80 compiler from The Software Toolworks. It includes a 58-page manual.

> Price: \$59.95 Diskette(s) \$59.95 8-inch CP/M Disk

## TOOLWORKS C COMPILER (IBM and H/Z-100 only)

The TOOLWORKS C COMPILER includes virtually a complete subset of the C programming language. It contains structures, pointers and arrays, all storage classes, and data initialization. It supports char and 16bit int and unsigned data types; true floats and long data types are available with the optional C MATHPAK.

The TOOLWORKS C COMPILER compiles all C operators and control statements. It features a complete standard C library, with the sources for the run-time and library functions. The library functions include random/sequential file I/O, dynamic storage allocation, character/string manipulation, and low-level MS-DOS and hardware access. Generates LINK-compatible .OBJ files directly and command line I/O redirection.

Requires 128K, MS-DOS (or Z-DOS for Z-100) and one drive.

Price: \$49:95 Diskette

C MATHPAK is available for \$29.95.

psychiatrist program.

Reviewed in *Microsystems* (December, 1983). Requires 48K. Written by Software Toolworks Price: \$39.95 Diskette \$42.45 8-inch CP/M Disk

## COMPUTER SCIENCE

### XPL A NON-TRADITIONAL ASSEMBLY LANGUAGE (8080 CP/M and IBM only)

What is XPL? It is a combination of programming language concepts. It is an assembly language that looks and feels like a high-level language. But, like other assembly languages, it lets the programmer get at the deepest levels of the machine. Traditionally, assembly language programs have been difficult to write, read, and support. They are generally cryptic. However, XPL provides the same kind of block structure as high-level anguages.

XPL is an excellent systems-programming language for any iob involving data structures, byte manipulation, or tasks that require little computation, but lots of logic.

XPL is easier to remember, easier to write, easier to read. and easier to maintain than "standard" assemblers.

For example, compare some XPL statements to their traditional equivalents:

| XPL      | 8080     | 8088         |
|----------|----------|--------------|
| A=L      | MOV AL   | MOV AL, BL   |
| A=\$HL   | MOV A,M  | MOV AL[BX]   |
| A==5     | LDI 5    | MOV ALS      |
| A=\$WORD | LDA WORD | MOV AL[WORD] |
| A=A-1    | DCR A    | DEC AL       |
| A=A+5    | ADI 5    | ADD AL5      |
| A=∿A     | CMA      | NOT AL       |
| AF=0     | XRA A    | XOR AL,AL    |

There is also a special syntax for block-structured code. Examples are DO...LOOP, IF...ELSE, NEXT, EXIT, AGAIN, WHILE, UNTIL, GOTO, CALL, RETURN, and CASE. Data declarations can be local or global.

## Program libraries are also supported.

XPL consists of a 65-page manual and a disk containing four programs to assemble, link, cross reference, and print. These programs come in two versions. One version runs on CP/M, the other runs on PC-DOS/MS-DOS. Both versions are produced from identical XPL source code. XPL implements the complete 8-bit instruction set and a compatible subset of 16-bit instructions. Using both versions together creates a cross-assembler (PC-DOS/MS-DOS to CP/M of vice versa)

The bottom line is that XPL is an easy-to-use assembly language which creates fast code and is compatible with both 8080/Z80 CP/M and PC-DOS/MS-DOS 8088 systems.

> Price: \$59.95 Diskette \$62.45 8-inch CP/M Disk

CAT'S TAIL GRAPHICS (Apple only)

Here is another nice package from the author of CAT-GRAPHIX. The programs are all in fast machine language, and you may use either the keyboard or a joystick to move the cursor (or paint brush) around. All graphics are in HI-RES, and you may include text (five fonts). Features include:

- Up to 8 X magnification for fine detail
- Color fill

DYNACOMP. Inc.

- · Paintbrush which lays out symbols, texture
- · Box, circle, straight, and curved line generators
- Kaleidoscope mode (four-fold symmetry)
- Upper/lower case compatible
- Variable character size and spacing

Sorry, but the price on this one is too low for it to be included in or towards DYNACOMP's 10%-20% quantity discounts.

Price: \$12.95 Diskette

## GRAPHICS.

## MICRO" ON THE APPLE (Apple only)

DYNACOMP has been fortunate to come upon a limited supply (about 5,000 volumes at the time of writing this advertisement) of Volume 2 and Volume 3 of MICRO" ON THE APPLE (Volume 1 has sold out). Each volume consists of a 200-plus page book, spiral bound, which includes a disk of matching software. The discussions and software in these books and diskettes are aimed at the intermediate to advanced Apple II/IIplus owner. Each contains a tremendous amount of useful information; a must for the library of a serious Apple computerist.

Here is a sampling of the material covered:

## Volume 2

- Step and Trace
- Bi-directional Scrolling
- PRINT USING for Applesoft
- Applesoft and Matrices
- AMPER-SORT **Hi-Res Function Plotter**
- Hi-Res Picture Compression
- Applayer Music Interpreter
- Galacti-Cube
- Applesoft Floating Point Routines
- How to use "Hooks"

### Volume 3

- Amper-Search
- Cross Referencing
- Serial Line Editor
- 3-D Images • Apple Byte Table
- How Microsoft Basic Works Solar System Simulation
- Othello
- Musical Duets

Requirements: Apple II/II plus, 48K of RAM.

Price: \$24.95 per Volume

The price includes the text and the diskette for one (either) volume. Both volumes may be purchased for a combination price of \$39.95. Sorry, combinations can not be used in or towards DYNACOMP's 10%-20% quantity discounts.

### **GRAPHICS CREATOR** (Commodore 64 only)

GRAPHICS CREATOR allows you (even if you know very little about programming) to create graphics displays very quickly and easily. The advanced programmer will also like this package since it allows saving screens for use in programs. GRAPHICS CREATOR generates complete programs which can be saved on disk, as well as sequential files for future editing, GRAPHICS CREATOR includes a sprite editor which allows you to generate sprite data. The sprite data can be stored on disk and later edited. Sprite data can be sent to the printer or to the monitor screen

The GRAPHICS CREATOR menu alows you nine options:

- 1. Edit a new screen
  - 2. Edit a screen from disk
- 3. Edit a sprite
- 4. Edit a sprite (multicolor)
- 5. Edit a sprite from Jisk
- 6. Save screen
- 7. Save sprite data

-137-

- 8. See sprite data 9. Generate a BASIC program
- Requires a joystick. Printer is optional.

Price: \$29.95 Diskette

# GRAPHICS

### EDI-MATE GRAPHICS ANIMATOR (Apple Pascal only)

EDI-MATE is a full-color high resolution graphics editor. With EDI-MATE, entire screen images may be saved to or retrieved from disk, or individual images may be saved to or retrieved from a memory buffer. Up to 143 images of any size, from one bit up (limited only by memory capacity: 2.5K to 4.5K), may be saved to the memory buffer. These stored images, in combination, allow you to form more complex images. You may work on the entire Hi-Res screen or, for more detailed work, any portion of the screen may be expanded three times. You can flip any picture horizontally or vertically and use any image as a pattern to fill an enclosed area - or as a brush for "painting" screen areas.

Images may be combined into animation sequences by the mini-animator. This animator allows creation of up to 114 sequences with a sequence consisting of any combination of individual picture placements and previously defined sequences. Sequences may also be looped for a specified number of times or until a key or button is pressed. Entire buffers of images and animation sequences may be saved to disk for later use.

Also included is a library of assembly-language procedures that may be used in Pascal programs to display images. Two sample programs are provided with heavily commented source code as examples of how to load and use picture files that have been made by EDI-MATE

Other Features:

· Easy to use. All commands are available as menu choices.

• Supports a variety of input devices including joystick, paddles, and the Koala Pad<sup>®</sup>. Commands may also be input via the Apple keyboard.

• Compatible with Apple Pascal and TURTLE-CRAPHICS

• Library of fast assembly language procedures may be used alone or with TURTLEGRAPHICS.

• Includes CHASE, a custom character set editor (available separately for \$15.00).

· Comes with a 65-page manual which carefully describes all functions

Requires Apple Pascal 1.1 or 1.2, at least 64K of RAM. and one disk drive. Optionally, a joystick, paddles, or any other input device that plugs into the Apple "game I/O" socket may be used. A printer is supported, but not necessary.

Price: \$39.95 Diskette

### **MULTI-CHAR** (Atari only)

MULTI-CHAR is a character-set editor which makes creating and modifying Atari characters a snap. Six characters may be modified on the screen at once. Each character is represented on a 24 x 16 grid. Using the joystick, you can move about this grid editing at will. Typical uses include foreign-language alphabet creation (e.g., Hebrew, Japanese) and icon creation (e.g., space ships) for games.

MULTI-CHAR works very much like a text editor. You may load, save, and modify character sets in a very fluid manner. Characters can be individually copied from one set to another, flipped, inverted, twisted, etc.

included are the following sample sets: crunched, fattened, fancy (3), Greek, italics, artifacting, and script.

Requires 32K, one drive, and one joystick.

Price: \$19.95 Diskette

## THE ART GALLERY (IBM only)

GRAPHICS

THE ART GALLERY is a graphics package designed to provide endless hours of creative entertainment for inspired artists and keyboard doodlers of all ages. You may browse through the gallery and draw, "sell", or rearrange pictures within the gallery.

The DRAW option includes a wide range of graphics capabilities to construct drawings: pre-drawn symbols which can be modified, free-form lines, circles, arcs, arc rotation, ovals, painting areas of the screen with solid color, color palette changes, and picture merging, Pictures can be saved in the gallery and recalled for later modification.

The BROWSE option shows a floor plan of the gallery, with a stick-person that can be "walked" around. When the stick-person approaches a picture on one of the walls, the work of art can be called up on the screen. Pictures can be printed on a graphics printer with the PrtSc (print screen) key.

The capacity of a gallery is 32 pictures. Picture file handling is managed entirely by the computer so that an understanding of disk files is not necessary.

THE ART GALLERY is exceptionally easy to operate. It is entirely menu-driven, and prompts are provided throughout the drawing process. There are no program function keys or commands to learn. This simplicity makes THE ART GALLERY especially suitable for youngsters, as well as enjoyable entertainment for adults.

THE ART GALLERY requires a graphics card and monitor. one double-density (360K) disk drive, 128K of RAM and DOS 2.0 (or later). A graphics printer is supported but optional.

Price: \$29.95 Diskette

### COMPUTER CANVAS (IBM only)

COMPUTER CANVAS is an easy-to-use, full function. graphics screen builder which is designed to turn your computer's screen into an artist's "canvas".

COMPUTER CANVAS uses the medium-resolution graphics mode. You can select up to 16 background colors and 3 different foreground colors on 2 separate palettes to produce pictures that may be saved on disk. There are no complicated commands to learn or special devices needed. Anybody can start using COMPUTER CANVAS within minutes.

The function keys help you to easily create circles. boxes, diagonal and straight lines, paint in entire areas in colors, alter background, foreground, and pallette colors, create detailed patterns, and draw freehand on the screen using directional keys.

You can repeatedly update and add to existing pictures in addition to starting from a blank "canvas". Also, the pictures are stored on disk in a standard format, which allows them to be used by other computer programs. This makes COMPUTER CANVAS a valuable tool for those who want to add full color pictures to their programs and need an easy, quick way to create these pictures. You can also combine standard text with your full color pictures, create pictures and label them, or design charts and graphs and add titles, headings, and explanations.

All pictures created with COMPUTER CANVAS can be printed with DOS's Graphics command. The printed images are detailed reproductions produced in multiple shading to highlight the variety of colors on screen.

Requires 128K of RAM, color graphics card, and one disk drive.

Price: \$29.95 Diskette

-138-

## GRAPHICS

### VIDEO TITLER (Atari only)

The VIDEO TITLER may be used to create a wide variety of screen displays and sounds. These displays can incorporate various sized text and multicolored high resolution graphics screens. The display sequences can be used as a title generator for home video movies or as a message display board to sell or demonstrate a product. Individual displays can be photographed for use in slide presentations. The display sequences can be made to repeat making them useful for teaching or entertaining young children

Commands are provided to make it easy and fun to paint your own high resolution graphics screens. These screens can be saved, changed and incorporated into display sequences. Detailed step by step instructions and many ready to run examples included on the program diskette make VIDEO TITLER easy to use.

## PC ASSEMBLY SCREENS (IBM only)

PC ASSEMBLY SCREENS is a collection of screendevelopment programs for the assembly-language software writer. With them you can easily design and incorporate professional-quality screen displays into your programs and manipulate them as desired.

Without programming, you can create full-color screens, including attributes and the extended graphic character set. The software automatically generates an ASCII source file which can be assembled as-is, or merged with a word processor into another program file. You can link as many screens as desired, and call on them at will. Any 80-column screen can be created, modified, and retrieved. Using the memory-resident utility supplied, you can capture screens from other programs, and alter and save them!

Binary files and assembly-language source files are generated on command. The generated assembler-ready source files are ASCII and contain all assembler segmentparameter requirements as well as a commented screen listing which itemizes the character and attribute data by display row numbers, all automatically.

PC ASSEMBLY SCREENS is fast and easy to learn. It includes a 50-page manual containing examples, screen displays, etc.

Requirements: 128K RAM, MS DOS 2.0 (or higher), an '86 family macroassembler. Monochrome/color graphics compatible. A printer is supported, but not necessary.

Price: \$49.95 Diskette

DYNACOMP, Inc.

GRAPHICS

R

## GRAPHICS

## MAPIT (IBM and CP/M-86 only).

MAPIT is a program for the creation of maps. The intent is to make mapping available to anyone with a microcomputer. A great amount of work has gone into making the program easy to learn and powerful to use. Many people will consider using this program fun, but it is meant for serious pursuits.

The uses of MAPIT are many. Some examples are population density by area, relative concentration of minerals, pictorial representation of a city block, and anything else a good imagination can supply. For a business, a typical use would be to map sales by Zip code area. More examples are power usage by city division, housing quality, number of McDonalds by state, and so on.

The medium for MAPIT is the printer. In particular, it is desirable to have a printer which has a condensed mode of about 17 characters per inch across and 12 lines per inch down. Most of the inexpensive dot-matrix printers have this capability and many letter-quality printers do too.

The use of a printer for output means the resolution Is low. This fact is offset by the easy availability of equipment and various techniques of display of the maps.

MAPIT gives you the maximum amount of map for the minimum amount of work. Maps can be done over and over with very little effort. You can get your pictures "just right" without spending days on them.

Included with MAPIT are outline map files of the United States, Canada, Europe, Asia, Africa, South America, and Australia. Besides these base maps you can easily enter your own maps. Once created, the outline maps can be used again and again with different sets of data. So you can map shoes this week and mineral deposits the next-just by changing the data set.

Works with monochrome systems. Screen graphics available with CGA, EGA, or Hercules, and 256K. Not only will MAPIT work with almost any printer, but

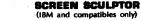

SCREEN SCULPTOR is a tool that allows you to design and create customized input screen programs in minutes, instead of hours. It is for anyone who is writing a program in IBM BASIC, IBM PASCAL, or Turbo PASCAL (all three capabilities are included in one package). The source code that is generated can be modified or merged with other programs.

GRAPHICS

SCREEN SCULPTOR is easy to use. First, it allows you to design and create input screens by "drawing" them directly on the screen. Then, it generates an actual program based on the screen design.

Facilities include: easy color selection screen, special character selection screen (to draw frames and boxes), repeat-last-character in any direction, color painting, move sections of text, and more.

The program code performs sophisticated data entry functions such as using the cursor to move from field to field, editing within a field (insert, delete, backspace, arrows, etc.), character edit checking, range checking, special field type definitions, error message displays, and much more. Simply mark off the places where input fields are to be located and, if you want, specify any special edit checking that should be performed (such as special data types: numeric only, date, yes/no, etc.).

The generated code is designed so that special modifications can be made easily by the user. Documentation shows how and where certain modifications should be made. The program code is documented.

### Your benefits are:

- Saves time because SCREEN SCULPTOR generates much of the program for you.
- · Programs will look better. Designer screens can be created in minutes. Program users respond better to programs that are visually pleasing.
- Data can be entered into programs more easily and more reliably. The generated program will check the data as it is being entered.

Program productivity is greatly improved because of the time saved in creating attractive and sophisticated input screens. The programs are bug-free and modifications can be reprogrammed quickly.

For the IBM PC, PC XT, PC AT, PC jr, and true compatibles. The program requires 256K of RAM, one 320K disk drive, DOS, and any 80-column display.

Price: \$119.95 Diskette

## COUNTY OUTLINE DATABASE

The MAPIT U.S. COUNTY OUTLINE DATABASE Includes county outlines for all of the United States except Alaska and Hawali. This database can be used with MAPIT or other mapping packages. The county outlines are stored in 48 state files as ASCII text. Each county outline consists of a list of coordinate pairs measured in radians X 1,000. This allows county outlines from two or more state files to be combined. Also included is MTRANS, a program for scaling, documenting, and rotating map outlines. the DATABASE and MTRANS sell for \$95.00.

COLLECTION: MAPIT and the COUNTY OUTLINE DATABASE may be purchased as a collection for \$169.95. Sorry, collections can not be included in or towards DYNACOMP's 10%-20% quantity discounts.

-139-

experiment, and think!

scrolling.

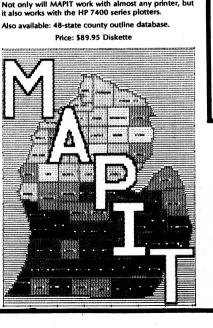

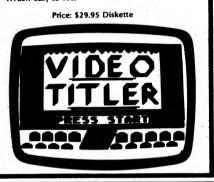

## CRYSTALS (Atan only)

CRYSTALS is a unique program. It is not a game or

simulation, business, or technical program. It simply

generates very beautiful color patterns on your screen.

These fascinating graphics displays are always different

and the effect is mesmerizing, much like sitting in front of

an electronic fireplace! CRYSTALS has been used in retail

stores to demonstrate the graphics, sound, and color

Price: \$14.95 Cassette

CAT-GRAPHIX

(Apple only)

DYNACOMP is always on the lookout for high quality

software produced by outside authors. Usually we avoid

considering public-domain software because, quite

frankly, it is either poorly written, trivial, or very specific to one person's needs. However, we occasionally en-

counter a piece of public-domain software which we

think is good and should be more readily available to the

public. What do we get from distributing this material?

Certainly not much in profit (we only cover costs).

However, maybe you will keep us in mind when thinking

CAT-GRAPHIX is a collection of programs and sub-

routines for generating low- and high-resolution graphics

on the Apple. The subroutines are fast since they are

written in machine language. The support programs for

generating the tables and images are in Applesoft, with

calls to the machine-language programs. Included are

routines for rotating and scaling images, as well as for

This is an experimenter's and programmer's package.

Although there is accompanying documentation, you

really have to look at how things are done by examining

To make it easier for you to use this package, DYNA-

COMP provides 35 pages of instructions and programs.

However, be forewarned that you will have to read,

Price: \$12.95 Diskette

(Note: Can not be used towards quantity discounts.)

the demonstration programs (there are 20 of them!)

about buying quality software at good prices.

\$18.95 Diskette

capabilities of the Atari.

Requires 16K.

Sample display:

## PLAYER MISSILE GRAPHICS TOOL KIT (Atari only)

DYNACOMP now offers three Atari graphics development packages PLAYER-MISSILE GRAPHICS TABLET (P.M.G.T.; page 25 of the Winter 1982 -1983 catalog), PLAYER-MISSILE PLAYER EDITOR (P.M.P.E. page 26) and PLAYER-MISSILE TOOL KIT (described below). The first package helps you create complicated backgrounds for your program. The second provides an easy-to-use editor for creating players and missiles, but presupposes that you already have some knowledge of how to use these players.

The third offering, PLAYER-MISSILE TOOL KIT is an expanded version of P.M.P.E. which teaches you the basics of player missile graphics and also provides very professional and easy-to-use tools for graphics development. The documentation (21 pages) is clearly and concisely written (it is excellent). It carefully explains what player-missile graphics are, and the elements of their use.

### FLIPSKETCH (Atari Only)

FLIPSKETCH combines a powerful drawing program with exciting and impressive animation features. FLIPSKETCH uses low resolution graphics to allow you to create as many screens as possible. A 16K system lets you produce 8 screens, 24K allows 24 screens, 32K allows 40 screens, and 40K allows 56 screens. The screens include one background frame. Up to 24 different colors may be selected for each screen. You use a joystick to design each frame. Then you may animate (slow to rapid) your work in one of two ways: sequential animation, where each screen is displayed in the order in which it was created, or programmed animation, where you may display screens in any order you desire. With programmed animation, you can display up to 300 frames.

### ENGINEERING SKETCHPAD (IBM only)

ENGINEERING SKETCHPAD is a simple graphics program for engineers, technicians, architects, interior designers, or anyone who frequently uses a straightedge, compass, and templates to make drawings for documentation and explanation. ESP-generated drawings are quickly and easily prepared, printed, and modified. ESP is not a "paintbrush" program for general art. These are usually poorly suited to engineering drawings. Instead, it draws on a 5.000-point Cartesian coordinate system to allow the preparation of easilyread drawings (transistors, resistors, desks, etc.). These stored drawings can be rotated, mirrored, inverted, expanded, or contracted before being included in a new drawing. In addition, structures may be "dragged about" to simplify positioning them.

ESP is menu-driven to make it easily learned and retained. It comes with a concise instruction manual that also serves as a training guide with examples to help you quickly master drawing techniques.

This package was written by a working engineer to make his own job easier, and is published by DYNACOMP in the belief that useful, convenient software need not be expensive. The package includes documentation and a disk containing the compiled program, the PASCAL source code, and many electrical-engineering template drawings.

ESP requires 128K of RAM, the IBM graphics board, two disk drives, a printer, and a graphics screen dump GRAPHICS

## The package also includes three programs:

- 1. PMINIT a program to be included in your own code which facilitates the operation of PM graphics. This program pokes into memory machine language software which greatly speeds up player movement.
- 2. PMBUILD A P.M.P.E. which helps you quickly construct players and missiles for inclusion in your program.
- 3. PMDEMO A classy demonstration program. complete with a program listing and comments, which clearly shows the use of PMINIT and how simple it is to create graphics.

To really test this package, it was given to a DYNACOMP employee who had never used playermissile graphics, and who hates games. He came back very pleased and excited about writing an animation (as he called it). He was so enthusiastic that DYNACOMP had him write this description! Requires 24K.

> Price: \$25.95 Cassette \$29.95 Diskette

Your work can be saved on cassette or diskette for later retrieval. (Diskette version includes a sample animation sequence.)

Screen creation is made simple by use of the joystick and many convenient commands (line drawing; area "fill"; image moving, inversion, reflection, fading; background merging; image "subtracting", superposition; and so on).

Requires 16K minimum (cassette), 24K minimum (diskette) and one joystick.

> Price: \$19.95 Cassette \$23.95 Diskette

program to prepare hard copy of the drawings. ESP has the option (included) of using the 8087 math co-processor for increased speed.

Price: \$39.95 Diskette Sample screen dump:

## Differential Amplifier

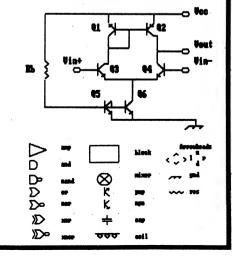

# GRAPHICS

### THE SHAPE MAGICIAN (Apple only)

The Apple II has several very powerful graphics features which include the ability to define shapes in a "shape table". The shapes may then be drawn, rotated and scaled on the high resolution graphics screen. This ability is useful for applications which require the repetitive drawing of similar shapes at different locations or angular orientations. Unfortunately, designing and entering shapes by hand is a tedious and error prone process, and changes are very difficult to accomplish once the table has been entered.

THE SHAPE MAGICIAN was designed to make the application of shape tables easy for even novice programmers. A 25 x 25 point grid is drawn on the screen and a graphics cursor moved on the grid to define a shape. The actual shape being defined is simultaneously displayed as it will finally look on the high resolution graphics screen. After a shape has been created, it may be stored on a diskette for later recall by an application program. Shapes may be edited and changed at any time.

THE SHAPE MAGICIAN includes complete documentation describing how to use shape tables in your own high resolution graphics applications. If you ever have wanted

### VIDEO BILLBOARD (Atari only)

VIDEO BILLBOARD is an exciting new program that makes it easy to design and display colorful text-oriented screens similar to those used on cable TV for announcements and advertisements. It can be used for advertising displays, education, and home video titling. It is an ideal attention-getter for conventions, store windows, and shopping malls. Schools can use it for class notes, timed tests, and educational TV.

Three character sizes, 128 colors, and flashing lines mean high-quality attractive displays without expensive specialized equipment.

VIDEO BILLBOARD displays can be controlled manually like a slide show, recorded on a VCR, or run unattended.

The menu-driven user interface is backed up with help screens and excellent documentation.

Up to 180 screens can be stored on a single floppy disk and a free-running display can include them all

An Atari computer with 48K of RAM and a disk drive are required. An 80-column printer and printer interface are ontional

Price: \$59.95 Diskette

## **Review** of VIDEO BILLBOARD

From ANTIC magazine, November, 1984

Video Billiboard makes it easy for you to create fancy text display sequences in multiple colors and different sizes of letters. It's a great tool for making title screens, in-store displays, breaking new ground in video poetry, etc.

You can fill the screen with as many as ten lines of thirty characters each, or as few as four lines of fifteen characters-depending on which of the three text sizes you pick.

You choose colors for text and background of each line. For special effects, you can have any lines flashing. You can automatically display a sequence of up to 20 screens from RAM, or up to 180 screens from disk.

The documentation is very clear and full of helpful hints. In addition, fifteen screeens of on-line help are available at any time. Also, you can obtain printouts of your screens. If you have a need for an easy-to-use elaborate text display, this program is for you.

# GRAPHICS

to write programs using graphics, but found the programming required too tedious, then THE SHAPE MAGICIAN is the answer to your needs.

Price: \$29.95 Diskette

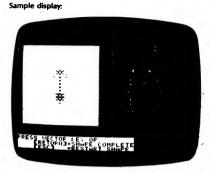

## OGBOARD (Osborne only)

NOTE: OSBOARD was originally distributed through Osborne Computer Corporation. It is now distributed through DYNACOMP.

OSBOARD is to graphics what a word processor is to text. OSBOARD allows you to easily create graphic screens using every possible graphic (or alphanumeric) character and video attribute built into your machine. Here are some of the review comments:

"greatly enhances the versatility and usefulness of the machine. Any Osborne user interested in exploring the computer's graphic potential should seriously consider this fine program."

George Taylor/Portable Companion

"This is the most comprehensive assembly-language graphics package evaluated by ON. (The manuals) are excellent and user readable.

Earl Holland/ ON-the Osborne Newsletter

In addition to screen graphics, you may print your creations (see the OSGRAPH description for compatible printers). OSBOARD files may be converted (using CONVERT programs supplied) into formats which make it easy to add graphics to BASIC. CBASIC or assembly language programs. A number of sample graphics files are provided to demonstrate the powerul capabilities of this package.

Available in two versions (state which you want):

**OSBORNE 1: Allows you to create graphics screens** with widths of 52, 80 or 104 columns, even on a 52column machine.

EXECUTIVE: Uses the Executive built-in "windowing" capabilities to provide block move, block fill, block delete, etc.

> Price: \$29.95 Diskette (State version you want)

### COMPUTER AIDED DESIGN FOR THE APPLE (Apple only)

See the COMPUTER AIDED DESIGN section for a complete system for the Apple priced at just \$139.95.

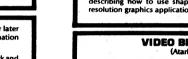

# BRAPHICS

#### GRAPHICS

Excerpts from a very positive review

DATA PLOTTER

"Before using Data Plotter I had purchased two other

graphing programs for my Kaypro and examined sample

printouts from three more. The quality of the graphs

produced by Data Plotter is better than anything I had

seen before. I have also been guite pleased with its

'friendliness.' For example, error messages, which are in

English, are very clear (e.g., 'Label won't fit: too long or

badly placed.") Data Plotter permits you to re-key your

entry and ignores all incorrect entries when it creates its

plot file. The manual is 78 pages long and Is well written,

"I highly recommend this program to anyone who

needs to make high-quality graphs. If you have a

computer that does show graphs on the screen, you

may want to run rough drafts with that program, but

you'd be hard pressed to beat the hard copy output

produced by Data Plotter. I frequently use Lotus 1-2-3

for data analysis onscreen, but I print the final form to a

text file and use Data Plotter to produce graphs for my

OSGRAPH

(Osborne.only)

NOTE: OSGRAPH was originally distributed through the

OSGRAPH is a business graphics package which can

process just about any data source (hand-entered data,

SuperCalc, dBase II files, MBASIC program output, and

more) into high quality horizontal or vertical bar charts,

OSGRAPH is menu-driven, with chart parameters which

can be changed at any time and their results displayed on the screen. Charts may be saved on disk and recalled for

editing or printing. Charts are automatically labelled or

custom labels may be used. Output print width is 80

columns. Works with the following printers: Epson (with

Graftrax), IDS Prism 80/132 (with Dot-Plot), Microprism.

C. Itoh Starwriter and Pro-writer, Okidata 82/83 (with

Oki-Graph) and 92/93. NEC 8023AC. Transtar 130. Silver

Reed 550, Qume Sprint 5, all Diablo 630 compatible

Available for all Osborne models (state which). Com-

patible with the OSBOARD and OSBRIEF packages.

Price: \$34.95 Single-density version (3 diskettes)

Vertical Bar Chart

\$34.95 Double-density version (2 diskettes)

tributed through DYNACOMP.

Osborne Computer Corporation. It is now dis-

(by Bruce Gale, Profiles Magazine, April 1985)

#### GRAPHICS

#### DATA PLOTTER (CP/M and IBM only)

DATA PLOTTER is not a "screen dump" program. It does not create graphs on the screen, but rather on your printer. That means you can use DATA PLOTTER with your Kaypro, Morrow, Osborne, IBM (with or without graphics), and other CP/M machines.

Here are some of the features:

- Unlimited number of labels placed anywhere on the
- Uneven spacing of points (either axis).
- Unlimited number of functions on one graph.
- Automatic manual scaling.
- Choice of graph size:
- Choice of numbers, words, or both as labels for X and Y axis divisions.
- 11 different symbols in six sizes for line graphs and scatterplots.
- Distinctive shadings for pie charts and bar graphs.

DATA PLOTTER plots data from an ASCII (text) file. This data can therefore be created by a word processor, dBASE II, SuperCalc, a program you have written, etc. You do not need to program to make DATA PLOTTER graphs.

DATA PLOTTER asks you a series of question which let you design your graph with great flexibility. However, you do not have to answer these questions each time you want to make a graph. Instead, the answers can come from a previously saved file. You can use these answers repeatedly with different sets of data, or edit them to alter the graph's appearance. As you can imagine, this can be a real time saver.

DATA PLOTTER is used by many scientists, researchers, professionals, students, analysts, executives, and sales people, DATA PLOTTER graphs have also appeared in many professional journals.

The final point to note Is that DATA PLOTTER is exceptionally easy to use and comes with a very clear manual.

Requirements: CP/M versions require 48K of RAM. IBM version requires 128K of RAM.

These dot-matrix printers are supported: Anadex, BMC, Centronics, C. Itoh, DEC, Epson, Pacit, GE, IBM, IDS, Mannesmann Tally, Okidata, Star Gemini, and others.

> Price: \$ 99.95 Diskette \$102.45 8-inch CP/M Disk

#### Specify printer and model number.

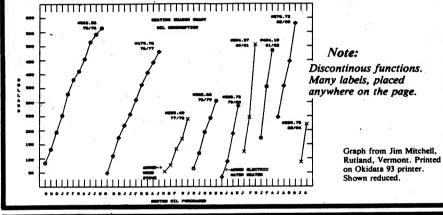

PLOT! (IBM only)

both) described by mathematical functions.

given on the screen with different options selected by the function keys. No information about minimum and maximum values, tics, or scales is required.

forth between linear, semi-log, and double-log scales, to calculate and plot the inverse, power, and linear functions of the data points. You can calculate slopes, add data stored on a diskette to the data entered from the keyboard, and find and plot the least-squares fit to the

printed in a concise and clear form by simply pressing a function key designated for this purpose.

In order to run PLOT! you need an IBM PC with a minimum of 64K of RAM, a color graphics adapter, a single- or double-sided disk drive, and PC DOS or MS DOS with BASICA.

If you have DOS 2.0 and an IBM graphics printer (or an EPSON printer with GRAPHTRAX or GRAPHTRAX-plus option) you may use the DOS GRAPHICS utility to make a hard copy of your graphs.

Price: \$39.95 Diskette

Sample display:

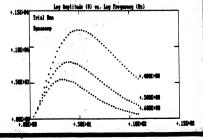

#### OBBRIEF (Osborne only)

NOTE: OSBRIEF was originally distributed by the Osborne Computer Corporation. It is now distributed by DYNACOMP.

Now you can create eye-popping graphic displays with ABSOLUTELY NO PROGRAMMING! That's right - NO PROGRAMMING! While most graphics editors (including our own OSBOARD) allow you to easily display files using BASIC programs. OSBRIEF allows you to sequence and display any number of graphic screens by just listing the file names in the order you wish to have them displayed - OSBRIEF does the rest! OSBRIEF is designed for use with graphic data files created with OSBOARD or with charts and graphs created with OSGRAPH.

OSBRIEF is the ideal tool for creating automated briefings, electronic slide shows, self-running demonstrations, sales aids, or for just about any use that requires attended or unattended presentation of graphic data.

A typical OSBRIEF presentation is controlled by a master file which you create with Wordstar. The master file contains the names of the graphics files to be displayed, the order in which they will be displayed, the "special effect" to be used to write each file to the screen, and the amount of time that each file will remain on-screen. Eleven spectacular special effects are available including four "wipes" (left-to-right, right-to-left, top-to-bottom, and bottom-to-top), fade-in and fade-out, curtains open and close, push up and push down, spiral, and more!

An OSBRIEF presentation must be seen to be appreciated. Each screen may be displayed from 1 to 99 seconds or it may be frozen on-screen until any key is pressed. The master file may also contain special commands to paint the screen white, black or gray as well as a command which causes the demonstration to repeat until halted

The OSBRIEF package includes a bonus utility program called CHANGE, CHANGE converts ordinary text files (from Wordstar, SuperCalc, etc.) into a format compatible with OSBRIEF, making it easy to interweave text and graphics in your presentations.

The Osborne 1 version of OSBRIEF automatically handles files of all standard widths (i.e. 52, 80, and 104 columns). The Executive version is "upward compatible" with the Osborne 1 version; that is, it will read and display all files-even those created on an Osborne 1.

OSBRIEF is very "user friendly" and its clear and easy-tounderstand manual and helpful error messages will help you to get your presentations "on the air" in a minimum of time.

> Price: \$24.95 Diskette (Specify which model Osborne)

#### COLLECTIONS

OSBOARD, OSGRAPH and OSBRIEF may be purchased as a collection for \$69.95. Please state whether you want the single-density or double-density version. Note that collections cannot be further discounted or applied towards quantity discounts.

PLOT! allows you to plot and process data or curves (or

Most of the instructions on how to use the program are

The processing features allow you to switch back and data points.

Labels can be easily placed anywhere on the graph. They can be entered from the keyboard or read from diskettes.

Any data or labels can be easily corrected without reentering the rest of the information.

A created graph may be stored on a diskette.

All the information contained In the graph may also be

GRAPHICS

of:

with good examples.

reports and presentations."

pie charts, or XY plots.

daisy wheel printers.

Sample print out:

April 1

Nev

Does not work on Epson MX-70.

Includes a 76-page step-by-step manual.

# GRAPHICS

#### DATABURF" (IBM only)

DATASURF" is a very sophisticated, yet simple-to-use surface-sketching package.

Using data tables, DATASURF" produces 3-D graphic images in two forms; as continuous two-dimensional surfaces, or as a series of sheets shown in threedimensional perspective.

#### Features:

- Data may be read from ASCII files created by: Wordprocessors such as WordStar", Multimate", etc. Spreadsheets such as Lotus 1-2-3", Symphony", VisiCalc", etc.
  - Programming languages such as Pascal, BASIC, FORTRAN, etc.
- Handles tables of up to 32,000 numbers.
- The sheet representation is drawn in true perspective so that individual rows of data may be examined separately.
- Surfaces may be crosshatched. Axes may be included and labelled.
- Adjustments of viewpoint and scaling (including logarithmic) are available. Images may be rotated around, or translated along, any of the 3 axes.
- Automatic scaling and positioning are available. · Hidden lines are removed automatically but can be restored if desired.
- Images may be labelled directly on the screen with letters and numbers of any size, placed in any nosition.
- Full file handling and editing.
- A bound 115-page manual.
  Supports the 8087 (though not needed). IBM CGA, EGA, and Hercules Monochrome compatible (state which when ordering).

Printers supported (state which when ordering): Epson MX, FX, RX **IBM Graphics Printer** Panasonic Okidata 92 (Plug & Play) **HP** Plotter Prowriter Mannesman Tally Gemini 10 **NEC P-series** Toshiba

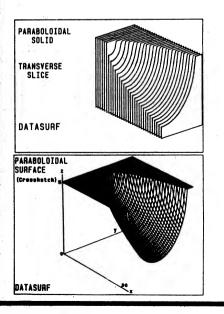

DYNACOMP, Inc.

#### DATABURF REVIEW by I. H. Krakow (LOTUS Magazine)

"If you want to generate three-dimensional graphs from two-dimensional 1-2-3 or Symphony worksheet ranges, Datasurf from [DYNACOMP] will do it for you. The program uses sophisticated mathematical graphing algorithms (such as the "hidden-line algorithm") to produce three-dimensional graphs and printouts.

GRAPHICS

"After you retrieve the file, you have an impressive array of options. You can produce a graph in leaf mode (like sheets of paper in perspective) or surface mode (like a three-dimensional surface). You can also produce an edge-on graph (a frontal presentation of a three-dimensional graph). You can have Datasurf estimate the scales based on the values, or you can enter the scales yourself. The scales can be arithmetic or logarithmic. You can rotate the graph around the X.Y. or Z axis. You can change values without reconverting the file. You can even restrict the boundaries of the numbers to be graphed in order to produce a graph based on a smaller number of rows and columns. With some experimenting, you can twist, turn, or stretch the graph as if It were a wad of Silly Putty.

"Datasurf's labeling capabilities are particularly impressive....Datasurf is a clever Lotus utility that should be of interest to scientists who can use three-dimensional presentations of data to spot aberrations and trends; schools with courses in solid geometry, physics, or chemistry who can use Datasurf to reinforce concepts that may not be apparent from scanning the numbers: and mathematically sophisticated individuals in financial institutions who want to display trends over time."

Requires MS DOS 2.0 (or higher), 256K of RAM (320 for optional printer support). Price: \$119.95 Diskette and Manual Sample printouts:

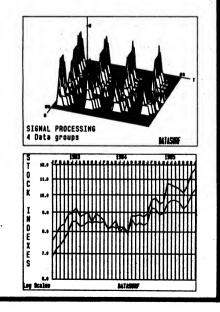

# GRAPHICS

#### PLOTSMITH" (IBM only)

PLOTSMITH is a powerful data plotting package which has several features not commonly found in other plotting packages, namely;

- Logarithmic scales
- Grid removal
- Data transformation with user-defined functions for both axes
- Least-squares line fit
- 700m
- Parametric plots
- One-dimensional input

PLOTSMITH is menu-driven and well designed. You may plot up to 10 sets of 250 data points each. Data is easily entered from the keyboard and edited (change, delete, add, etc.). The software is heavily error-trapped, and the 45-page manual clearly describes all functions.

Requires 256K RAM, MS DOS 2.0 (or higher), and a color graphics card.

Price: \$49.95 Diskette

Sample screen dumps:

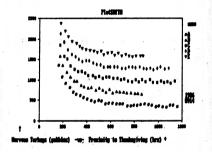

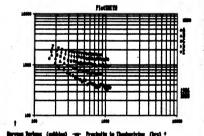

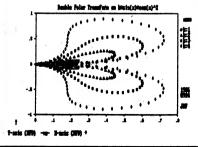

# FREE SERVICE CONTINUES!

If you have a problem with a DYNACOMP program, CALL USI The help is free of charge.

Many companies charge for telephone help. For example, Adam Osborne's new software company bills \$1.00 per minute, and Micro Pro charges \$2.50 per minutel We think that is unfair to the customer and speaks poorly of the industry. However, it does show that service is a very significant expense for software companies.

#### DOUBLE VISION (Apple only)

DOUBLE VISION is a ProDOS graphics utility which allows you to create double hi-res and double lo-res graphics with simple BASIC commands on the enhanced 128K Apple He, Hc, and Hgs computers. Normally you are limited to graphics resolutions of 40 x 48 in lo-res and 280 x 192 in hi-res. But DOUBLE VISION literally doubles the graphics power of your computer by increasing these to 80 x 48 and 560 x 192 and by increasing the number of hi-res colors from eight to sixteen.

DOUBLE VISION adds 35 commands to BASIC for plotting points, lines, shapes, and text in double-resolution graphics. It also supports scrolling graphics, loading and saving graphics on disk, and much more. A detailed easyto-read, 40-page manual explains all features and shows you how to use each command.

Also included with DOUBLE VISION are two powerful utility programs for editing double hi-res shape tables and custom character sets. DOUBLE VISION shape tables are compatable with normal shape tables, so you can freely interchange them. You can create your own character sets with the DOUBLE VISION character editor, or use one of the 21 character sets provided with the program.

If you write graphics programs in assembly language, or would like to, DOUBLE VISION provides an easy-to-use, well defined assembly language interface which will allow you to use all of its features with simple subroutine calls. Whether you are a beginner or an advanced programmer, DOUBLE VISION has the improved graphics power you need.

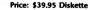

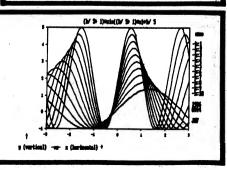

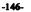

# GRAPHICE

#### GRAPHICS

#### SMARTSTUFF" POP-UP DESK TOOLS

(IBM only)

SMARTSTUFF" is the most powerful set of "pop-up" desk tools available. It includes a word processor, financial calculator, calendar, alarm clock, autodialer, and memory partitioner. As stated by InfoWorld:

"(SMARTSTUF") takes the SideKick idea one step further."

The New York Times says:

"When it comes to overall ease of use and efficiency, SMARTSTUFF is the winner."

Here are some of the features:

Word Processing: SMARTSTUFF contains a full-featured word processor with search and replace, block move, cut and paste, and even automatic justification.

scheduling: SMARTSTUFF can keep track of your appointments and remind you not to forget them.

Address Book: SMARTSTUFF will keep a record of names, addresses, and telephone numbers (which you can autodial).

Calculators: SMARTSTUFF has two calculators, a simple one for ordinary tasks, and a special financial calculator for interest rates, annuities, and statistics. Both have a "orintable" tape.

Alarm Clock: SMARTSTUFF will tell you when it's time for lunch, or when to meet the boss.

**Calendar:** SMARTSTUFF's calendar can display any month — or any three months — between the years 1900 and 2027.

Two Programs at Once: SMARTSTUFF can "split" your computer's memory so that you can shift from one program to another and back again without disturbing your work-in-progress.

DOS Functions: You may access DOS functions from within your software.

There are plenty of help screens, and a 120-page manual.

Requires 256K, MS DOS 2.0 or higher. The autodial feature requires a modem, and a general 80-column (or wider) printer is supported.

Original List Price: \$49.95 DYNACOMP's Discount Price: \$39.95

#### SMARTPATH" HARD-DISK UTILITY (IBM only)

SMARTPATH<sup>®</sup> is an MS DOS hard-disk utility which should be supplied with every hard-disk operating system sold. In essence, it allows you and your software to find files, no matter what subdirectory they are located in. No longer will you get "file Not Found" errors when running LOTUS, WordStar, and other programs. If the file exists somewhere, SMARTPATH<sup>®</sup> will automatically find It; Just load SMARTPATH and forget it; it will quietly do its lob.

You will easily save the price of SMARTPATH in hard-disk space rescued. For example, you need to store only one copy of LOTUS on your disk, and not a copy in each LOTUS subdirectory.

Requires 256K and MS DOS 2.0 or higher.

"One of the best programs available for under \$100." Personal Computing

Price: \$29.95

# GENERAL UTILITIES

SMARTDISK"

FORMAT CONVERSION

(IBM only)

SMARTDISK" is even more powerful than MEDIA

Read, write, and format over 200 CP/M and MS DOS

Transfer files from and to 96 TPL 3%-inch and 8-inch

Read CP/M, CP/M-86, and CP/M-68 disks, including

Use familiar commands (e.g., DIR, TYPE, COPY, REN,

The formats covered are limited to double density only (there are very few single density formats). For 96 TPI and

3½-inch formats, you must have MS DOS 3.2 (or higher)

and drives with those capabilities. For 8-inch format, a

There are very few formats not covered by SMARTDISK.

For example, Apple, Atan, North Star, and the Com-

modore 64 use unique formats which cannot be read on

SMARTDISK is menu-driven, and includes a very clear

Price: \$39.95 Diskette

QUICK PLOT MASTER

(IBM only)

QUICK PLOT MASTER enhances BASIC by providing a

printer/screen alphanumeric plot command. This com-

mand allows you to easily (and quickly) include plotting

in your programs by simply assigning values to an array

(up to 9 dimensions: nine functions), and then invoking

the plot command. Scaling is automatic, and the

individual functions are numbered. By drawing lines

between the numbers (see below), you can get very

Requires 64K and an 80-column (or wider) printer.

Price: \$19.95 Diskette

nice graphs from an ordinary printer.

Sample Printout (with lines drawn):

96-page manual. It requires MS DOS 2.0 or higher.

disk formats, including all of those handled by MEDIA

MASTER

MASTER

and DEU.

MS DOS drives.

drives.

With SMARTDISK" you can:

individual (0-15) user areas.

Maynard controller is needed.

Read Wang 5503D Word Processor files.

**GENERAL UTILITIES** 

#### CP/M-80 EMULATOR FOR THE IBM-PC (IBM only)

Now, using ZP-EM, you can run CP/M-80 software on your IBM-PCI For example, you can use dBASE II, Microsoft BASIC, ED, etc. All you need do is boot the ZP-EM 8080 microprocessor emulator to get the A> prompt, and the world of CP/M-80 software is available to you!

ZP-EM Is a machine-language 8080 microprocessor emulator which gives your IBM-PC an effective CP/M processor speed of about one megahertz. Its only limitations are that it cannot handle code which contains Z-800 specific instructions, modifies the operating system, or accesses the hardware directly. Using the IBM dIsplay characteristics, ZP-EM will emulate Osborne, Kaypro (ADM-3), HZ-19, and DEC VT52 zereens.

# **GENERAL UTILITIES**

If you have CP/M-80 software you want to run on your IBM, here is your chance.

Regulres MS-DOS 1.0 or higher and 192K of RAM.

Price: \$39.95 Diskette

Collection: Let's face it, ZP-EM is not very useful unless you can get your CP/M software onto an MS-DOS diskette. Therefore, it makes sense to offer ZP-EM and MEDIA MASTER (see DYNACOMP's price and description elsewhere) together as a package. The ZP-EM emulator and MEDIA MASTER combination is available for \$59.95. No 1BM owner should be without this pair.

#### MEDIA MASTER

(Osborne, Kaypro, Z-100 series, and IBM only)

Now your computer can read diskettes written on many other machines and move files back and forth between various formats.

For Osborne and Kaypro users, the following formats can be formatted, read, and written:

A. OSBORNE DD B. OSBORNE SD C. DEC VT 180 D. IBM PC CP/M E. IBM PC DOS 1.0 F. IBM PC DOS 2.0 G. TI PROFESSIONAL CP/M H. TRS-80 I W/OMIKRON CP/M I. TRS-80 III W/MEMTECH CP/M J. TRS-80 IV CP/M+ K. LNW-80 L. XEROX 820 | (SD) M. XEROX 820 II (DD) N. NEC PC8001A CP/M O. ACTRIX P. CROMEMCO W/Int'l Term. O. CROMEMCO CDOS (SD) R. CROMEMCO CDOS (DD) S. LOBO MAX-80 T. MORROW MD1, MD2 U. KAYPRO II V. ZENITH Z90 W. HEATH Z-100 CP/M

X. HEATH W/Magnolia Y. SYSTEL II CP/M

#### ADVANCED DISK EDITOR (ADE) (Apple only)

ADE provides complete flexibility in the manipulation of disk data on a byte-by-byte level. It can be used as a learning tool, programming utility, or a general purpose repair klt for crashed disks.

All of the editing is done from a menu-screen (see below). Appearing on that screen are the location in the sector, memory location, token form, BASIC equivalent (if applicable), ASCII value, and so on. You may step through the disk byte-by-byte, forward or backward, search, replace, block move, clear a sector, enter data, mask data, toggle printer (if you have one), etc.

Recommended for the more advanced programmer. Requires 48K, one disk drive. Printer optional.

Price: \$39.95 Diskette

For IBM and Z-100 machines, over 75 double-density formats are handled (see the DYNACOMP SPECIAL-ORDER FORMATS list shown in the IMPORTANT NOTICES section).

MEDIA MASTER is simple and very easy to use. In essence you can set each of your two drives to a different format. For example, you can set drive A to KAYPRO II format and Drive B to IBM MSDOS. Then you can move files between those drives at will. Here is the menu of operations you can perform:

> Copy files Print directory Display directory Set drive to specified format Erase files Format

MEDIA MASTER can be the key to keeping your Osborne from becoming obsolete and is a *must* for every Osborne owner.

Price: \$36.95 Diskette

#### ALPHACAT (Apple only)

ALPHACAT has only one goal in life — to organize the directories on your diskette. ALPHACAT will-sort and organize them alphabetically by name or type (Applesoft, integer, binary, text, etc.) or arrange according to file size. The disk directory is rewritten with the organization you've chosen. ALPHACAT does its job quickly and efficiently, and is veryeasy to use. Requires one drive and 48K of RAM.

Price: \$14.95 Diskette

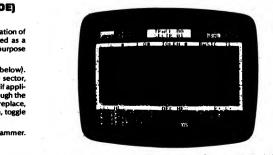

# 

#### **GENERAL UTILITIES**

# **GENERAL UTILITIES**

PC CATALOG (IBM only)

PC CATALOG is a diskette management utility that helps you keep your diskettes organized. It simplifies the task of locating a program or file, is a great aid in keeping track of where diskette space is available, and helps prevent needless duplication of a file over several diskettes.

PC CATALOG uses menu driven display screens, fullscreen data entry, program function keys, forward and backward screen scrolling, and an on-screen help facility. An options file can also be set up, eliminating the need to re-enter repetitive information.

Directory information is automatically captured by reading the diskette directory and storing the information (file name, volume label, file size, creation date, and time) in a user catalog file. Optional 40-byte comments may be added to each directory entry. The catalog entries are sorted and stored in alphabetic filename sequence and may be displayed or printed. Diskette labels may also be printed.

includes full path name support.

Requires two drives and 256K of RAM.

Price: \$29.95 Diskette

#### TURNKEY AND MENU (Atari and IBM only)

#### Atari Version:

TURNKEY is a diskette-based utility program which allows you to select any BASIC program to be automatically RUN at system power-up, TURNKEY creates an AUTORUN SYS file on your diskette. This file auto-executes the BASIC program of your choice when the console is first turned on.

MENU is a BASIC program included on the TURNKEY diskette at no extra cost. MENU lists the contents of the diskette alphabetically and allows you to RUN any BASIC program on the diskette by typing a single key. Use TURNKEY to auto-execute MENU and you have the ability to RUN any program on your diskette from the instant you turn on the Atari - a truly professional "turnkey" system

Requires 32 K Atari disk system.

Price: \$19.95 Diskette

#### **IBM Version:**

TURNKEY greatly simplifies the creation of batch files. These files can activate DOS commands such as DIR, run machine-language programs, or load and run BASIC programs. The batch files can be run by simply typing the name of the file while in DOS, or can be designed to execute automatically as soon as the computer is turned on. This allows you to program your disks to automatically run a BASIC or machine-language program simply by inserting the disk and turning on the computer.

TURNKEY can also create a screen setup program. This program can set the screen to colors of your choice if you have a color monitor, set screen width, set the function keys, and then either run a preselected BASIC program or display a list of programs on the disk and allow you to select a program to run.

TURNKEY requires 64K and one disk drive.

Price: \$19.95 Diskette

Programmers may distribute batch files created by TURNKEY with no royalties to DYNACOMP.

# **GENERAL UTILITIES**

#### SUPER ZAP" (CP/M and IBM only)

Here is a disk dump and patch program that really lets you get your hands on the bits! SUPER ZAP" provides many powerful features, yet it combines menu control with two-dimensional screen interaction for exceptional ease of use. It features a full screen display of disk records by absolute sector number, or by file and sector. It displays data in hex, octal, or ASCII, You can position the cursor with function keys and change any byte using any data format. SUPER ZAP's features include searching for sequence of data bytes in file or entire disk, dump sector contents to line printer or data file. CP/M version supports display and patch program file by memory address. SAVE FILE lets you store selected sectors for input by other programs. The CP/M version is menuconfigurable for your system and terminal.

Requires 48K and cursor-addressable 80-column screen. Not available for CP/M 3.0. MSDOS version is available for IBM PC and PCjr. only. Not available for Osborne Executive.

> Price: \$24.95 Diskette \$27.45 8-inch CP/M Disk

Written by Software Toolworks

# SUPER-64 UTILITY MENU

(Commodore 64 only)

Here is one of the most powerful and versatile utility packages available for the Commodore 64.

SUPER-64 allows you to perform many complex disk operating system (DOS) commands without having to know special internal memory locations or the confusing methods required to access these locations. With file management being so important and DOS commands so complex, SUPER-64 is a welcome relief to both new and experienced users.

SUPER-64 replaces many of those small, undocumented utilities that are scattered throughout your library. It will also relieve the frustrations of using the Commodore disk operating system.

Some of the features of the SUPER-64 UTILITY MENU are:

- Restore a deleted file.
- Write-protect a disk.
- Write-protect a file.
- Change a disk name.
- View program locations.
- Unprotect a protected disk.
- Unprotect a protected file. Print a disk jacket.
- Load and Run.
- Reverse scroli.
- Delete/Rename. Validate a disk.

These features are completely menu-driven and "user friendly". A printer is supported but not required.

Price: \$19.95 Diskette

#### **FREE SERVICE CONTINUES!**

If you have a problem with a DYNACOMP program, CALL US! The help is free of charge.

Many companies charge for telephone help. For example, Adam Osborne's new software company bills \$1.00 per minute. We think that is unfair to the customer and speaks poorly of the industry!

#### SMART KEYBOARD (Atari only)

This auto-loading machine language program makes your Atari keyboard into a powerful programming tool, You can automatically execute several commands during system startup or program your keyboard to expand a single key-stroke into any set of characters desired. The single-key entry feature allows handicapped individuals to enter any character without having to press two keys simultaneously. A locked cursor feature allows cursor movement up to 50% faster without pressing the CTRL key. SMART **KEYBOARD** also functions as a file handler allowing your program to store characters destined for the keyboard. This very flexible tool helps intermediate to advanced programmers develop programs much more rapidly. SMART KEYBOARD is fully operable in BASIC, ASSEMBLER, and PILOT cartridge environments. Assembler source is provided for study or modification.

Price: \$19.95 Diskette

#### EC DISK CATALOGER (Release 3) (CP/M only)

EC DISK CATALOGER is the Cadillac of disk directory systems. Use it to quickly and easily catalog your disk library by just sticking disks in your drive. Briefly, here are some of the features:

 Catalogs disks smoothly one after another. No need to exit the program and press CTRL-C to reset drive for next disk. Safely recovers during cataloging if catalog disk is full. Includes all user areas. Up to 500 files per disk can be cataloged (for hard-disk users).

Full-screen menus and displays.

Select desired disk to display or search by "pointing"

to its name on the sccreen, not by entering a cryptic disk number.

 Directory and other listings are alphabetical, with file sizes and space remaining on disk, and can be directed either to the screen or to the printer.

 Searches catalog for specified file name, wild-card file specification, or key word.

Prints disk labels containing disk directory information.

#### **ATARI UTILITIES** (Atari only)

DYNACOMP is offering ATARI UTILITIES both as a goodwill gesture and also to make our own lives simpler. The DYNACOMP diskette contains four programs: A (sorely needed) RENUMBER program, a disk RPM test program, and two programs which draw portraits of the Atari 400 and Atari 800 (cute, but really not very useful). The line renumbering routine is for those who program and have been frustrated by the absence of this common function in Atari BASIC. The RPM test program allows you to check (and adjust) your disk speed to meet the original specifications. We have ulterior motives here: If your drive speed is accurate, then your DYNACOMP software will load more reliably and you will not be calling DYNACOMP and telling us about a 138 or 144 error. Our price simply covers our COSts:

Price: \$5.00 Diskette (Does not qualify in or for quantity discounts)

#### DIVERSI-DOS (Apple only)

Here is a disk operating system (DOS) for your Apple which has tremendous advantages over that supplied by the original manufacturer. First, DIVERSI-DOS speeds up your disk input/output by a factor of 3 or more, which is very noticeable for mail list, financial engineering, etc. programs. Second, DIVERSI-DOS includes a keyboard buffer; you can type ahead as fast as you want. Third, with a 16K RAM card (which incidentally, DYNACOMP sells at a low price), you can buffer your printer output ("spool"). Fourth, DIVERSI-DOS can move itself to a RAM card to increase space for BASIC. And more!

Now for the surprising part. DYNACOMP's price is \$5.00 for the diskette plus \$3.00 for the documentation. When the diskette is delivered "it is then the responsibility of the customer to send a \$25 license fee" to the original publisher. Since DYNACOMP's sales are confidential, it is up to you and your conscience to send in the license fee. We think this is a very noble experiment and we will be comparing our net sales figures with the publisher's license returns (please mention that you got DIVERSI-DOS from DYNACOMP). Requires 48K, one disk drive.

> Price: \$5.00 for the diskette plus \$3.00 for the documentation

NOTE: DIVERSI-DOS now contains the game DOG-FIGHT, an arcade game for the Apple.

Note: DIVERSI-DOS cannot be included in volume discounts.

- All disk directories can be printed to an ASCII file.
- On-line help screen for each catalog function.

Date can be entered and will appear on all listings.

Thirty page user's guide.

Requires a Z-80 based microcomputer with 64K and CP/M 2.2 or 3.0; two disk drives; 80-column x 24 line cursor-addressable terminal (or computer); 80-column printer (if listings are desired).

If you value your time and software collection, you will find this to be one of your best investments.

> Price: \$29.95 Diskette \$32.45 8-inch Disk

SCREEN MASTER is a program that writes programs for you. It allows you to move a cursor about the screen to create displays or "panels", such as menus for programs or any other kind of text display. You can create panels in ATARI text graphics modes 0, 1, or 2. Simple commands allow easy repositioning of text on the screen. When the panel is done, SCREEN MASTER actually writes the BASIC statements that will reproduce the panel you have designed and stores them on disk. Later you can insert these program lines into another program you might be writing, or recall them from the disk for further editing. All the functions performed by SCREEN MASTER are selected from a menu. SCREEN MASTER makes it very easy to create visually pleasing and

Requires 32K.

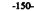

-149-

SCREEN MASTER

(Atari only)

effective text displays.

Price: \$19.95 Diskette

# **GENERAL UTILITIES**

#### UTIL (Apple only)

This APPLESOFT program runs on a 48K APPLE II with access to APPLESOFT. UTIL will operate under DOS 3.2 and 3.3. UTIL will start by asking you to insert the diskette you wish to process. It will pause for you to insert the diskette you want to examine into the disk drive. UTIL will then read the diskette to determine the initial parameters it is to use (such as 3.2 vs. 3.3). The MENU page is then displayed.

The MENU shows the list of options available in UTIL, along with the currently selected slot/drive and track/sector numbers. As is the rule in UTIL, these numbers are displayed in .hexadecimal. The following options are available:

SEARCH MODE DELETE DOS CHANGE MODE PRINT SECTOR CATALOG FUNCTIONS CHANCE DISK ID FREE SPACE NEW TRACK, SECTOR FREE SECTORS NEW SLOT, DRIVE DIRECTORY SECTOR DISK CHANCE DISK CLEAN-UP

Price: \$19.95 Diskette

#### PAB-COM COMMUNICATIONS PROGRAM (IBM only)

PAB-COM is a menu-driven communications program for exchanges between IBM-PC and other computers including the *Dow Jones Service*, *The Source*, another IBM-PC, etc. Features included are:

- Manual or automatic dialing with or without automatic redial and delayed dialing.
- Various modes: conversation, transmit files, receive files, and save-to-disk modes.

Provisions for automatic delayed dialing are included for a time delay up to 4 days. A telephone directory can be formed and numbers automatically dialed by name reference.

Rexibility includes user-defined baud rate, parity, bits/ character, number of stop bits, and full/half duplex. Designed for a Hayes 300, 300/1200 Smart Modem, or a CAT modem.

PAB-COM is ideal for uploading/downloading data files and programs to/from mainframes and other microcomputers. One common use of PAB-COM is to load data files from a mainframe and process them on the IBM PC, either at work or at home. Price: \$39.95 Diskette

#### ULTRA TERMINAL-64 (Commodore C-64 Cartridge)

ULTRA TERMINAL-64 is a dual-purpose cartridge which can turn your C-64 into a very smart terminal. It can be used for RS232C communications (in conjunction with the VIC 1011A RS232C interface) or over the phone (with the inexpensive VIC modern).

The features include:

- Easy installation. Just plug it in.
- Download to disk (if you have one).
- Dump to printer (if you have one).
- Elapsed time clock.
  Selectable baud, parity, stop bits, word length,
- half/full duplex, etc.

All functions menu-selected.

With ULTRA TERMINAL-64 you can communicate with The Source, Compuserve, other C-64's, etc.

Price: \$69.95 Cartridge

# COMMUNICATIONS

# EASY ACCESS

EASY ACCESS is a communications program which allows a computer user at a remote location to call up another computer (running EASY ACCESS) and send or receive data files or programs of any type.

EASY ACCESS allows several levels of security. The manager of the host system can determine which users can send, receive, or kill files. The system manager can also determine which dlsk drives are available to the remote users.

With EASY ACCESS you can read from and write to all disk drives and subdirectories. EASY ACCESS keeps a log of all files sent, received, or killed, as well as the time and date of the action and the user involved. EASY ACCESS also supports the popular XMODEM file transfer protocol.

Requires a minimum of 256K of RAM, 1 disk drive, MS-DOS operating system, and a Hayes or compatible modem.

A printer is supported but not required. Price: \$29.95 Diskette

#### TEXCOM COMMUNICATIONS (CP/M only - see below)

TEXCOM is a top-of-the-line communications package which allows your computer to communicate (via modem) with other computers (e.g., friends, networks, data bases, etc.).

Some of TEXCOM's features include:

 Use your computer as a simple terminal or as a complete (and sophisticated) communications facility.

Sends and receives disk files automatically.

 Recognizes XMODEM, XON-XOFF and line prompt (the latter two with variable control characters) protocols.

• Contains a 71-command control language which is easy to learn.

 Commands may be issued from the keyboard or imbedded in files for previously programmed control.

- Help menus are on line
- Communicate independently and make decisions based on incoming data.

• Files being sent may call for other files to be sent in a nested pattern.

- 50-page manual to provide help if you really need it.
- Comes already configured for your machine.
- Typical uses include:
- Automatic electronic mail pickup and drop.
- Sending bibliographic search patterns.
- Computer conferencing.
- Terminal simulation.
- Down-loading and up-loading of data.
- Sending large texts consisting of many files.
- Logging in and out of complicated systems.

• Previously programmed searches of data bases and down-loading when data is found.

#### Machines covered are:

KAYPRO II (SSDD) OSBORNE–1 (SSSD) KAYPRO IV (DSDD) OSBORNE EXECUTIVE (SSDD) KAYPRO 10 (DSDD) MORROW MD2 (SSDD) MORROW MD3 (DSDD)

Price: \$49.95 Diskette

# ASTROLOGY

#### I CHING CANON OF CHANGE (Apple and IBM only)

Three-thousand years ago, revolution brought down the house of Shang in China, and the mandate of Heaven passed to Zhou. Thus ended the era of the tortoise oracle and bronze vessels and began the great dynasty that saw the rise of Chinese philosophy. The Zhou people knew the deepest secret of the universe, that Yin and Yang are at the root of things, that they continually change into each other, giving motion to the world. They expressed this in their oracle *I* Ching, the Cannon of Change.

Woven into the *l* Ching are the beliefs, values, and poetry of the Zhou people at the beginning of their millenium. The book has always been more than mere oracle to the Zhou people, who created it, and to generations that came after.

Confucius, born five-hundred years after the *l* Ching, saw it as the guide to proper conduct in harmony with Nature. His teachings remain deeply ingrained in the culture, not only of China, but also of Japan, Korea, and other countries of East Asia.

The new translation of the *I Ching* used in this DYNA-COMP program aims to restore the original face of the book as it was written three-thousand years ago. To that end, the findings of modern archeology and scholarship have been used to help decipher the meaning of words and phrases in the Chinese original. Such a rendition will serve the modern user who considers value judgement an individualistic and personal thing.

Indeed, the universal appeal of the *I* Ching lies in that combination of charm and depth that, while maintaining its own integrity, allows all comers to use it in a personalized way.

According to the author, Dr. K. Huang, a professor of physics at M.I.T., computerizing the *l* Ching is a natural extension of the written version. Reason: choosing a passage in the book used to require flipping three coins six times each to choose one of the more than 4,000 passages. Since computers are expert at generating random numbers, the machine does the "flipping" and picks the correct passage.

The interest in *I* Ching has increased in recent years because of the closer ties with the fast. This *I* Ching program has even been discussed in U.S.A. Today (July 19, 1984) and The Wall Street Journal (June 4, 1984). Will the dragon really leap in the pool?

**Requirements:** 

IBM: 64K, one disk drive, MS DOS 1.1 or higher Apple: 48K, one disk drive

A printer is supported, but is not necessary. Price: \$49.95 Diskette

#### ATARI ORACLE (Atari only)

Quiet the room...dlm the lights... and concentrate. Feel the eerie vibrations that permeate the atmosphere as you ask the all-knowing ATARI ORACLE your questions. Go ahead. Ask it about anything: your love life, finances, friends, or your future. The ATARI ORACLE's ghostly blue hand will spell out its startling answer — and it just may surprise you!

Simulating a mystical seance, the ATARI ORACLE can answer virtually any type of question you can think up. It will answer "yes-or-no" questions, questions that require a numerical answer, and any question beginning with the words Who, What, Where, When, Why, and How. When you type in your question, a glowing blue hand appears and spells out the answer.

ATARI ORACLE includes exciting options. If you have a

#### MR. ASTROLOGER (Apple, Commodore 64, and IBM only)

The art of astrology is thousands of years old and is the precursor of the science of astronomy. Astrology is based on the premise that the heavenly bodies and their positions have a great influence on mankind. Science is finding more and more support for that premise. It is obvious that the planets do indeed have important influence upon Earth, such as the gravitational pull of the moon which creates the tides. The full moon seems to affect a large number of people in strange ways; and the sun's influence on all living things is self-evident.

Today, millions of people the world over believe in astrology and use it, more or less, as a daily guide. Down through the ages important world leaders used astrology to plan their military campaigns (as did German leaders in World War 11).

MR. ASTROLOGER is designed for fun and entertainment. Although professional astrologers use more detailed calculations in practice, nevertheless, MR. ASTROLOGER is based on true astrological principles and the results speak for themselves. The planets are located in their proper houses, and the calculations depend on their positions and relationships.

MR. ASTROLOGER can:

- Do natal horoscopes.
- Analyze horoscopes.
- Answer questions about the future.
  Chart previews for day-to-day living.

HOROSCOPE: MR. ASTROLOGER creates a profile of both positive and negative characteristics of any person born between the years 1920 and 1990. Gain Insight into the inner self.

ANALYSIS: MR. ASTROLOGER reveals how each of the planets and their relationships affect personality.

QUESTIONS: Enter any future date up to the year 1990 and ask a specific question on any subject such as finance, marriage, children, parents, love life, friends, etc., and MR. ASTROLOGER will give you an answer to your question!

PREVIEW: Enter today or a future date and MR. ASTROLOGER will give you a preview of what kind of a day it will be (similar to the previews you see in the newspaper columns).

You can do horoscopes on famous people in the movies, TV personalities, political leaders, friends, family, teachers. Do the president's horoscope, or Burt Reynolds, Joan Collins, Linda Evans, anyonel What are they REALLY like? Some of the things you find out will surprise you; others will shock you! It's all in fun!

Price: \$29.95 Diskette

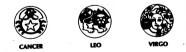

MR. ASTROLOGER was tested by a world-famous astrologer, author, columnist, and radio personality, and recommended as an entertainment product.

printer, all questions and answers can be printed out during your "session" with the Oracle. There's also an Answer Editor that allows you to create your coun customized versions of ATARI ORACLE. Imagine how amazed your friends will be when they see their own names spelled out by the Oracle! Great for parties!

Requires BASIC and 48K. A printer is supported but not necessary. Price: \$9.95 Diskette

#### ADVENTURE GAMES

#### WINDMERE ESTATE ADVENTURE (North Star and Apple only)

The WINDMERE ESTATE ADVENTURE is an exploration simulation. You start in the Rose Garden on the grounds of Windmere Estate. Using the computer and two-word sentences, you attempt to find all the treasures and deposit them safely at the treasure drop. There are a number of puzzles to solve (e.g. how to get to the Warehouse). There are some tricky areas where caution should be exercised or you will not survive. The key to winning the game is to successfully discover and enter all the hidden rooms (which abound). Requires 48K.

Price: \$29.95 diskette

#### **A CHRISTMAS ADVENTURE** (Apple and Commodore 64 only)

A CHRISTMAS ADVENTURE is not only a seasonally appropriate gift, but a year-round pleaser. It is nicely described by the following review (from the SLOANE REPORT, Nov/Dec 1985):

Written especially for the holiday season, A CHRISTMAS ADVENTURE is truly an adventure. Written in text and graphics, and set in Santa Claus's ice castle at the North Pole, players (from 9 to adult) discover that Santa has mysteriously disappeared just hours before his annual trek across rooftops and down chimneys. Players must explore the castle's many rooms and outbuildings, unravel the mystery of Santa's disappearance. find and free him, and thus 'save' Christmas. The program can also be customized (as mine was) so that the user will discover several personal references to him/herself as one proceeds through the program. I had a lot of fun with this clearly documented software and only regret that I didn't tell you about it sooner. Even though it was written for the holiday season, I believe you'll find this wonderful adventure a lot of fun year-round. Everyone will enjoy it and educators will particularly like the problem solving strategies, embedded ideas, and reasoning skills required.

Recommended as a gift by Family Computing (12/85), Electronic Education (Nov/Dec 1985), Commodore Power/Play (1/86), New in Computing (12/85), Computer Entertainer (10/85), TZ TECH (12/85), A+ Magazine (12/85), and others,

In short, everyone loves A CHRISTMAS ADVENTURE. Remember DYNACOMP's quantity discounts!

Requires 64K. Price: \$24.95 Diskette

# **ADVENTURE GAMES**

#### **GENESIS - THE ADVENTURE** CREATOR (Apple only)

Until now, if you wanted to write an adventure same, you needed lots of time and considerable programming skill. Such a task requires you not only to create a world - the fun part - but to write routines to keep track of everything taking place in it - the drudgery. Now however, there is GENESIS, GENESIS removes this drudgery from creating adventures. You design your world - GENESIS programs it.

GENESIS has two parts. The Creator allows you to create and edit your adventures. The Player allows you, or anyone else, to play any adventure you have created. After you get a feel for the system, you will probably be able to create a moderate sized game of about thirty-five locations in one to two hours - a great improvement over the weeks or months it would take were you doing the programming vourself in BASIC or another language.

A 60-page "how-to-do-it" manual is included.

NOTE: GENESIS was originally published by HEXCRAFT. and is now published by DYNACOMP. See review in Softalk. Requires disk drive, 48K RAM.

Price: \$49.95 Diskette

#### CRANSTON MANOR ADVENTURE (North Star and CP/M only)

North Star and CP/M users finally have available a most intriguing adventure program. The CRANSTON MANOR ADVENTURE takes you into mysterious (and dangerous) Cranston Manor where you attempt to collect its many treasures. Lurking in the Manor are wild animals and robots who will not give up the treasures without a fight. This challenging program will provide you with many hours (days?) of fascination. The adventure may be interrupted at will and your status saved onto the diskette. Any number of people may play; The CRANSTON MANOR diskette will store over 200 suspended games.

CRANSTON MANOR comes with a 6 page instruction booklet which outlines the means of play, but does not give away the solution!

The Apple version of CRANSTON MANOR (not distributed by DYNACOMP) is in the top 30 of SOFTALK's popularity list!

> Price: \$19.95 Diskette \$22.45 CP/M Disk

#### STARSHIP LANDING PARTY ADVENTURE

(Apple, TRS-80, IBM, and Atari only)

While on patrol, your starship suddenly encountered a severe cosmic storm. The shields snapped on automatically, protecting the ship, but the tremendous energy drain as the shields fought the storm burned out all the ship's power crystals. Limping along on battery power, your starship managed to reach an abandoned solar system and attain an unstable orbit around an abandoned mining planet. The orbit is decaying and your starship will reach the atmosphere and burn up in 12 hours. There is just enough power left to beam down one person, armed only with a hand laser, and then beam that person back up again with a supply of power crystals.

Unfortunately, the planet was mined out and abandoned years ago. There is a legend, however, that one crazy old miner working an isolated mine in a valley surrounded by high cliffs made a rich strike many years ago and never sold the crystals. He died many years ago without ever telling anyone where he hid the crystals he had found. What's more, rumor has it that he was so afraid of thieves that he left a series of traps at his mining camp to keep anyone from getting the crystals.

Uses full-sentence input and features move take-back.

Your job is to get those crystals! Requires 48K (Apple, TRS-80, and Atari) or 128K (IBM).

> Price: \$15.95 Cassette \$19.95 Diskette

#### ADVENTURE GAMES

#### DO-IT-YOURSELF ADVENTURE KIT and DORMAC'S CASTLE

(TRS-80 only)

Here is a package which should interest the computerist who wants to get involved in building computer adventures. This kit provides the data file and screen display management software required to build a modestly sized adventure program which has the following characteristics

- 94 rooms (locations) with up to 4 doors (ties) each.
- 4 key rooms (needing special objects to get into)
- 2 disaster rooms (random deaths)
- Unlimited number of darkness rooms (needing flashlight, etc.)
- 15 help objects 10 treasures
- (up to) 192-character room descriptions
- creatures, traps, clues, home base, etc.
- verb/noun commands ("GET LAMP")
- Save game in progress" feature

This kit allows guite a bit of variety in creating adventure games. The kit also includes DORMAC'S CAVE, an adventure game built using the kit.

**Requires 48K.** 

Price: \$29.95 Diskette

#### **GUMBALL RALLY ADVENTURE** (North Star, CP/M, and IBM only)

The GUMBALL RALLY ADVENTURE is based loosely on the movie "Gumball Rally". It is an outlaw race from the East Coast to the West Coast by any route you choose. You can go as fast as you want; but, if you crash or get thrown in jail for reckless driving, you lose! Ordinarily, you would have a map to plan your route; but, as every true adventurer knows, you must draw your own map! In the movie, the winner won a gumball dispenser of the type you used to find on the sidewalk in front of drugstores. Hence, the name

In this adventure, your goal is to first find your way to the finish line, and second to maintain the highest possible speed on all roads. Your choice of vehicle will determine your maximum speed and your range. (Big-engined cars burn more gas!) There are gas stations along your route where you can refuel when needed. Your score depends on your average speed.

#### COMMANDS

As in most adventure programs, you"talk" to the computer in one word or two word commands. For example, "GET CAS" or "FIX TIRE". In addition, in this program, you control the speed of your car by typing a number representing the speed you wish to travel. Your speed around turns or on curvy roads will depend on the sharppess of the turn. The sharper the turn, the lower the maximum safe speed. On straight stretches, you can go as fast as your car will allow, but you must decelerate before entering a turn. Failure to decelerate may result in your demise!

GUMBALL RALLY ADVENTURE will provide you with many hours of enjoyment.

> Price: \$21.95 Diskette \$24.45 Disk

# ADVENTURE GAMES

#### VALLEY OF THE KINGS (Atari diskette only: 48K)

VALLEY OF THE KINGS is an exciting and challenging graphics adventure for the Atari. The adventurers must use their skills to locate objects and passages. There are keys, matches, locked gates, swords, coins, rings; magic daggers, dark passages, guarded temples, fierce princes, gruesome trolls, mountain bandits, and strange guard beasts. And these are just the ones you will meet in your first journey!!! VALLEY OF THE KINGS is a triple journey adventure.

Your first journey places you in the mountainous region of southern Egypt. Hidden in the mountains are treasure and danger. If you survive you will gain the riches and skills needed for your second journey. In the second journey you find yourself deep in the tunnels beneath the city of Armant. Many enter these tunnels but few discover the secret of the maze and the only passage out. That passage leads to the third and final journey, perhaps your very last

The final journey sends you against the powers of the Kings. You must outmaneuver each one to gain access to the valley and your reward.

VALLEY OF THE KINGS fills an entire diskette and has been said to be "the best Atan graphics adventure available." It is available only through DYNACOMP and its dealers.

Price: \$19.95 Diskette

#### SCHRECKEN! (Atari only)

Can you remember the total involvement you experienced as a kid in a darkened movie theater watching a film that kept you on the edge of your seat? DYNA-COMP's new graphic adventure, SHRECKENI, recaptures that excitement and includes the action control of a computer game.

SCHRECKEN! takes you into a world of ultimate evil, supernatural opponents, gods and goddesses, weapons, treasure, and an extremely fallible, yet indomitably courageous hero - you.

All the qualities of a good film are here - suspense, drama, humor, and a recognizable plot - set against the background of high-resolution graphics and a completely first-person perspective in the Stronghold of

Evil monks get larger as they approach, a monstrous dog snatches your dinner, a gigantic head awaits to swallow you - all in the world of SCHRECKEN!

Requires 48K and a joystick.

Price: \$19.95 Diskette

#### **EXPLORER V** (Apple only)

EXPLORER V is a spaceship adventure which takes place aboard an intergalactic cruiser. Unlike most adventures which have you picking up objects, using them to stab things, etc., this one is more human oriented: most of the interaction is through conversations with other crew members. Through conversations and browsing through the ship, you will eventually learn what the problem is, and then you will have to figure out what to do about it. A new twist on the adventure theme.

Price: \$19.95 Diskette

DYNACOMP. Inc.

#### ADVENTURE GAMES

#### BUTLER ADVENTURE (CP/M and IBM only)

For young people (7-11)

BUTLER is an adventure-type game that is intended to be both entertaining and educational. The game requires that the player read the descriptions and keep track of where the objects and the player are. In order to move between certain places, the player must solve word scrambles or arithmetic expressions. A floor plan (map) of the mansion is provided. The map helps younger players to see their progress and helps to maintain their interest and attention. More advanced players can begin playing with or without the map. Mapping the game as they play provides an extra challenge for older children. The same remains challenging even with the map and many adults find the game challenging. The game, however, is not extremely difficult and will not prove impossible to solve for any child from seven to eleven years old.

The game has three levels of difficulty: low, medium, and high. At the low-difficulty level the arithmetic expressions are limited to simple addition problems and the word scrambles are restricted to words of three or fewer letters. The medium-difficulty level uses arithmetic expressions that include addition, subtraction, multiplication, and division of integers between 0 and 9. Medium-level scrambles are limited to words of six or fewer letters. The highest level of difficulty allows integers between 0 and 99 and words of up to nine letters. The difficulty levels are associated with the moves that require solution of problems only. The balance of the game is the same regardless of the difficulty level chosen.

The game is won if the player succeeds in getting 225 points in 190 or fewer moves. Points are awarded for successfully storing in the vault the 13 items that are listed at the beginning of the game. Points are also won for finding certain "hidden" rooms, for putting everything in the vault, and for exploring all of the rooms in fewer than 190 moves

The program responds to about 20 verbs such as GO, LOOK, TAKE, and PUT, and about 40 nouns, including 12 directions such as NORTH, EAST, UP, DOWN, BACK, SOUTHWEST, and IN. The game encourages players to try a variety of one- and two-word commands in order to test the limits of the game.

Requires 48K (CP/M) or 128K (IBM).

Price: \$19.95 Diskette \$22.45 8-inch CP/M Disk

NOTE: IBM version requires color graphics board.

#### ESPIONAGE (Atari only)

ESPIONAGE is an action game in which you play the role of a secret agent sneaking into a criminal's hideout. You must capture the secret plans which could affect the future of the entire world. Using your joystick you jump over and duck under various hazards, searching for hidden clues with which to find and open the safe where the plans are kept. When you get to the safe, don't relax; you still have to open it and get out of the building. Play with 15 different variations. Requires one joystick and 32K in the cassette version, 48K in the diskette version.

> Price: \$12.95 Cassette \$16.95 Diskette

| ADV | ENI | TURE | GAN | IE8 |
|-----|-----|------|-----|-----|
|-----|-----|------|-----|-----|

#### EAMON ADVENTURES (Apple 48K disk only)

The EAMON Dungeons and Dragons<sup>™</sup> series is a collection of public-domain programs written using the EAMON designer and utilities disks (also available through DYNACOMP). Each adventure is a fantasy roleplaying game. With your help the computer generates your character and plays him (or her). To play any of the adventures you need the EAMON MASTER, which includes **BEGINNERS** CAVE. To design your own adventures, you will need EAMON DESIGNER, which includes instructions (on the disk). Also very useful are the utility disks. DYNACOMP's prices for these programs simply reflect our operating costs:

> Price: \$5.00 per Diskette (1-4) \$4.00 per Diskette (5-9) \$3.75 per Diskette (10+) Price for the entire collection is \$150

The prices for these diskettes are too low to permit inclusion of this series in our usual 10%-20% quantity discount. Sorrv!

#### The collection:

- A. EAMON Designer B. EAMON Utility #1
- C. EAMON Utility #2
- D. EAMON Utility #3
- 1. FAMON Master/
- Beginner's Cave
- Lair of the Minotaur 3. Cave of the Mind
- Castle of Doom
- 6. Death Star
- 7. Devil's Tomb
- 8. Abductor's Quarters
- 9. Assault on the
- Clone Master
- 10. Magic Kingdom 11. Tomb of Molinar
- 12. Quest of Trezore
- 13. Caves of Treasure
- Island
- 14. Furioso
- 15. Heroe's Castle
- 16. Caves of Mondamen
- 17. Merlin's Castle 18. Hogarth Castle
- 19. Death Trap
- 20. Black Death
- 45. Top Secret 46. The Lost World 21. Quest for Marron
- 47. The Strange Resort 22. Senator's Chambers
- 23. Temple of Ngurct

Note: Numbers 1-4, 6-9, 12, 15, 17, 19, 24, and 32 have a game-save feature. Number 32 contains obscenity and is not recommended.

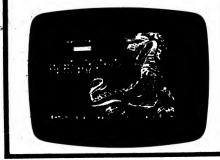

#### **ADVENTURE GAMES**

#### THE CP/M GAME DISK (CP/M only)

DYNACOMP has long been the major source of diversified software for the CP/M environment. In particular, DYNACOMP is one of the few companies which supplies games for general CP/M machines.

Usually our games require Microsoft BASIC to operate. This group is an exception. The three games contained on THE CP/M GAME DISK are written in machine language and will run under any CP/M system having an 8080/Z80 compatible microprocessor (e.g., Xerox 820, Altos, North Star, Osborne, etc.). In addition, these programs utilize the cursor controls of your video terminal. This Is accomplished by running an "installation" program which allows you to choose a particular terminal, or define your terminal characteristics. Cursor control is required because two of the games are arcade in nature.

THE CP/M GAME DISK contains three different programs:

1. THE GAME ADVENTURE: This is a very large adventure program which has several features. For example, you not only open doors, pick up and drop things, etc., but you also meet people and have conversations. Also, part of the game is to figure out what the goal is, based on clues you are given (messages, comments from people you speak to, etc.). This is quite an involved game, and will take many sessions to solve (you may save your current game and continue it later).

Age range: 12 and up

2. ALLEY CAT: This Is an arcade game which uses alphanumeric characters to create a PACMAN"-like animation. The effect is surprisingly good. Your cat is roam-ing the streets trying to find fish in garbage cans. However, there are fast taxicabs also cruising those streets. Your goal is to go chomp and not splat.

For players ages 10 and up.

3. BOWLING: This is another arcade-like game. It is fairly simple. You have to position your ball and then deliver it. It will then roll down the alley and hit pins. The computer keeps score.

Age range: 8 to 13

Requires a Z80 microprocessor, at least 54K, a video terminal (display), and one disk drive.

> Price: \$19.95 Diskette \$22.45 8-inch CP/M Disk

**UNCLE HARRY'S WILL** 

#### (North Star, CP/M, and IBM only)

Uncle Harry has died! You are called to his house on the east coast of the country to hear the will. The will leaves everything to you! The only problem is that he failed to tell where "everything" is located. Not even a map! The only thing that might help is a poem which gives clues on where to look. You will have to travel by both car and foot from coast to coast and border to border to solve this ADVENTURE. There are over 300 locations. Be careful to watch out for red herrings! Good Luck!

Price: \$24.95 Diskette

#### WHEMBLY CASTLE ADVENTURE (North Star only)

\$27.45 8" CP/M Disk

John Whembly was a knight, pirate, and RICH! He owned a large castle located on an island in a small lake somewhere in jolly old England. Before he died, he hid somewhere a chest of gold coins (or so it is claimed). Many people have tried to find it but none have succeeded. Maybe you will have better luck!

Price: \$19.95 Diskette

# LOS ANGELES ON A DISK

(IBM only)

LOS ANGELES ON A DISK includes two disks, an instruction manual, and a map. It is a text-and-graphics adventure in which your goal is to find a hidden prize while trying to survive in LA. In the process, you will learn your way around metropolitan LA.

#### Easturner-

- Includes over 300 real points of interest found in the greater Los Angeles area: restaurants, entertainment, sports, culture, hotels, and hospitals. Up to 100 new places can be added to the game.
- Over 20,000 words are used in the text. The graphics include a map which interacts with the game.
- Covers almost 2,000 square miles involving the 91 cities in the greater LA. area.
- Trackers: Their function is to stalk and eliminate the olaver.

Pedestrians will help you with directions to a specific point of interest or the nearest Tracker.

Gas stations will help you fix the car, get gas, look at a map, or find out what city you are in.

Phone booths will help you locate the nearest place for food, sleep, sports, entertainment, culture, or medical care.

Help-wanted locations provide a quick way to make monev.

LOS ANGELES ON A DISK is a one- or two-player game which can be played by anyone 10 years of age or older. Strategy is more Important than agility. (This is one of the few computer games that an adult can play better than a child.) You can start out on level 0 for sightseeing or choose more difficult play through level 9. There are various modes of transportation in the game including walking, driving, and flying. For traveling great distances quickly, you can use one of the eight airports.

A second diskette is included which will allow you to customize the game or even create your own city. It also contains a new "sample" city and programming Information.

Requires 128K of RAM, color graphics, and DOS 2.0 or higher.

Price: \$39.95 Two Diskettes

Requires 256K RAM, color graphics card, and DOS 2.0 or higher.

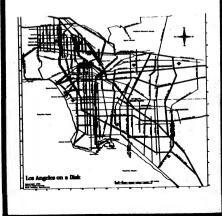

DYNACOMP. Inc.

-155-

ADVENTURE GAMES

#### Mole Man 28. Tower of London 29. Lost Island of Apple 4. Zyphur River Venture 30. Underground City 31. Gauntlet 32. House of Ill Repute 33. Orb of Polaris 34. Death's Gateway 35. Lair of Mutants 36. Citadel of Blood 37. Ouest for the Holy Grail 38. City in the Clouds 39. Museum of Unnatural History 40. Daemon's Playground 41. Cavems of Lanst

24. Black Mountain

26. Assault on the

27. Revenge of the

25. Nuclear Nightmare

Mole Man

42. Alternate Beginner's Cave 43. Ground Zero

44. The EAMON Railroad

#### ADVENTURE GAMES

#### THE ORIGINAL ADVENTURE (Atari and CP/M only)

This is an updated version of the classic adventure game which first appeared on the DEC-computer. It is still one of the largest adventures available, and is still fun to play. Because DYNACOMP has spent little time in developing this package, we can offer it to you at a very low price. Requires 48K.

CPM version requires 48K, 8080 or Z80 microprocessor (will not run on IBM PC without Z80 emulator).

Atan version requires 32K (cassette), 40K diskette. Sorry, cannot be used towards or in 10%–20% quantity discounts.

Price: \$ 9.95 Diskette \$12.45 8" CP/M Disk

#### ZODIAC CASTLE ADVENTURE (North Star and Apple only)

The ZODIAC CASTLE ADVENTURE has much the same program layout as the WINDMERE CASTLE ADVENTURE. This time you start in a gien near the castle and must find and accumulate treasures. The play is the same, but the treasures and circumstances are different.

Price: \$29.95 diskette

Requires 48K.

#### MIGHT & MAGIC (Apple only)

MIGHT & MAGIC is a fantasy role-playing game for your Apple computer. Players create a personal character and journey into an adventure in hopes of becoming richer and more powerful while trying to complete their quest.

MIGHT & MAGIC adventures take place on the continent of Wingster. Wingster is a land where the forces of evil and good constantly battle for power and wealth. It is a world of powerful wizards, great warriors, and cunning thieves. Wingster is inhabited by Dwarves, Elves, Hobbits, and Man. It is also a land of countless monsters and beasts created by the "Dark Side".

There are many special features of MIGHT & MAGIC. The game allows players to create and store their characters on the MIGHT & MAGIC side of the disk. Because countless traps and monsters are encountered during the adventure. MIGHT & MAGIC incorporates a unique combat system featuring round-by-round combat. During each round the player may select the character's weapon and tactic for that round of combat. Players may also save their game at any time during the adventure. The character's data, special abilities, and equipment may be obtained at any time showing the player everything about the character. Throughout the adventure there is a two-line status display giving the location, hunger, need for sleep, power points, time, and physical condition of the character. There is also a complete rule book on the disk for easy reference.

The dungeon adventure on the back side of the MIGHT& MAGIC disk is THE LAVA PITS OF AZNAR. In this adventure the players pit their strength and wit against the awesome forces which dwell in the volcanic dungeon during their quest for the amulet of the "High Lord of Aznar".

A must for the Dungeons and Dragons" fan.

Requires 48K and one disk drive.

Price: \$39.95 Diskette

# ADVENTURE GAMES

#### BEGINNER8' ADVENTURES (TRS-80 only)

This is a collection of mini-adventures designed for firsttime adventure players. Each adventure has a specific goal, is challenging, but is not so difficult as to be frustrating. You are supplied a list of verbs and nouns used in the commands (this makes life a lot easierl), but it is up to you to work your way from there. These games are also priced low (sorry, no inclusion in quantity discounts), giving you an inexpensive introduction to adventuring.

MONASTERY OF CWYDION MEDUSA'S REVENGE KING REX III's TOMB MISSILE SUBMARINE WARFARE PITS OF HEMLOCK

#### UNSEEN SERVANT SERIES, SET #1 (DGD CHARACTER AID) (Apple only)

D&D CHARACTER AID is the ideal birthday or holiday gift for the avid *Dungeon and Dragons*" player. It frees the players of the complicated, tedious, and timeconsuming aspects to allow more time for actual play and creative world design.

CHARACTER AID is completely compatible with Advanced D&D<sup>®</sup> and follows the rules given in the Players' Handbook, Dungeon Master's Guide, and Unearthed Arcana. Also, it allows for optional features such as antipaladins, multiple damage in combat, and alternate experience clerical spell systems.

CHARACTER AID can roll ability scores for characters and then analyze them to determine legal classes and races. It also makes suggestions as to the best type of character for each set of rolls.

You can easily create characters, instantly displaying ability bonuses, class skills, racial skills, languages, armor class adjustments, damage and range of weapons for a given choice of class, race, sex, weapons, and alignment. After experimenting with different combinations, the player can save the best characters. CHARACTER AID verifies the correctness of all choices and rolls height, weight, secondary skills, hit points, age, maximum age, handedness, and cantrips. It then guides the player through the selection of spells and saves the character on disk.

CHARACTER AID can print detailed character sheets with every important detail of a character for quick reference during play. This shows the basic data of alignment, class, race, etc.

It also can print spell listings for characters showing range, duration, casting time, area of effect, material components, saving throw, and level in either a detailed or short format. Range and duration are calculated for the character's level. You can also print inventory listings for characters giving numbers, descriptions, and locations of items including general equipment, magic items, weapons, armor, spell components, and treasure.

Dungeon Masters may protect their worlds, and players may protect their characters with passwords. DMs may delete players, characters, and ability rolls to maintain campaigns. Fifty-nine characters plus information for up to 100 players can be stored on each disk. You can enter data for pre-existing worlds and characters as well as create new ones.

CHARACTER AID is fully menu driven, sophisticated, yet easy to use. A very nice 26-page manual is included.

Requires 64K, and one drive. A printer is supported. Price: \$29.95 Two Diskettes

### CARD GAMES

CASINO (TRS-80 only)

CASINO is the card game that was in vogue prior to the advent of Gin Rummy. It is still very popular and is often taught by grand parents to their grand children.

The DYNACOMP version uses two players: you and the computer. The computer plays a fairly strong game and (of course) keeps track of scores, shuffles, deals, etc. The cards are shown on the screen using TRS-80 graphics. All the features of standard casino are included.

CASINO comes with a complete Instruction manual which includes a section on the rules of the game, as well as playing strategy. If you want to learn to play Casino or are looking for a worthy opponent, here is your chance. Requires 16K (cassette), 32K (diskette).

> Price: \$12.95 Cassette \$16.95 Diskette

#### STAFFMASTER (Commodore 64 only)

STAFFMASTER is the largest (four full disks!) and most complete adventure available for the Commodore 64 computer. Quite frankly, some people may get a C-64 just to play STAFFMASTER and hear the speech and sound reconstruction effects!

STAFFMASTER is an epic novel, with great battles, cunning characters, magical powers pitted against one another, and with you as the main character.

The sound effects are exceptional. Real sounds and actual voices surround you. You can hear the ogre scream in an animal voice as you battle him. You can even hear the contempt in the voice of the Wizard as you face him in the final showdown. You hear actual explosions, footsteps, and wind whistling in your ears. The realism is impressive.

You can also converse with other characters in the game; for example:

MAN, WHO IS THIS WIZARD WINDARTH WHOM I HAVE BEEN SENT TO DESTROY? HOW CAN HE BE BEATEN?

Any character who is intelligent (and speaks your language) will respond. Demand answers, make statements, even threaten. They will react like real people. After you talk with only one character, you'll be asking. "Who's in there doing all this?"

STAFFMASTER understands commands up to five words long, and has a vocabulary (made up of verbs, nouns, and prepositions) as large as the famous Zork (by Infocom).

STAFFMASTER comes with a complete instruction manual for trouble-free operation. It also comes highly recommended.

Price: \$29.95 Four Diskettes

#### DOUBLE-DECK PINOCHLE (CP/M, TRS-80, and IBM only)

DOUBLE-DECK PINOCHLE is simply the fastest (machine language) and best-playing computer pinochle program available. You may either play in the learning mode or compete in a regular game. There are four players, with the computer supplying your partner and the opposing team. The game includes bidding, playing, scoring, and a HELP mode. If you Ilke to "meld", you will love DOUBLE-DECK PINOCHLE.

Price: \$19.95 Cassette \$23.95 Diskette

# CARD GAMES [BRIDGE]

#### BRIDGE 5.2 (Commodore 64 only)

BRIDGE 5.2 is DYNACOMP's most advanced addition to the BRIDGE N.N series, and was written and compiled specifically for the Commodore 64.

BRIDGE 5.2 contains many of the features of BRIDGE-MASTER<sup>®</sup>, but all in one large program. BRIDGE 5.2 both bids and plays. You may choose random hands or specify them. The bidding method is standard American and includes three level pre-emptive bids, take-out doubles, the Blackwood convention, doubles and redoubles, etc.

During play you may choose to see only the cards normally showing or opt to see all of the hands (double dummy). You may review the cards dropped during the last round and "claim" if desired. Hands may be replayed.

Although BRIDGE 5.2 does not contain all of the features of the multi-program BRIDGEMASTER, it is a strong player and is available on cassette.

Price: \$19.95 Cassette \$23.95 Diskette

BRIDGE 5.2 won the first microcomputer bridge tournament for best defensive play (Midway Bridge Club, New York, January 8, 1985), and has had a hand published in the New York Times bridge column

# BRIDGE MASTER

(available for all computers)

If you liked DYNACOMPS BRIDGE 2.0, you will absolutely love BRIDGE MASTER. BRIDGE MASTER is a comprehensive bridge program designed to provide hours of challenging competition. Bidding features include the Blackwood convention, Stayman convention, pre-emptive openings, and recognition of demand bids and jump-shift responses.

The program plays the North hand as your partner and East-West as your opponents. After playing a specific hand, you may replay the same hand, with the option of switching cards with your computer opponents. This feature allows you to compare your bidding and playing skills to BRIDGE MASTER.

A unique feature of BRIDGE MASTER is its scorekeeping capability. Points scored for each hand are calculated. Bonuses for game contracts and slams are awarded as in duplicate bridge. Doubled contracts are scored based upon a computer assigned vulnerability. Individual hand scores are tabulated and an accumulative score card is displayed at the conclusion of each hand played. The score card displays a summary of total hands played, total points scored, number of contracts made and set, and % bids made.

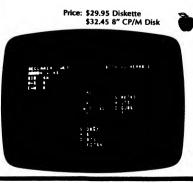

# CARD GAMES [BRIDGE]

#### BRIDGE BARON

(Apple, Atari ST, C-64, Macintosh, and IBM only)

BRIDGE BARON is the loyal competitor of BRIDGE-MASTER and BRIDGEMASTER II. Both have won their own share of tournaments, and both are very popular and well liked. They differ a bit in some specifics of their bidding and playing, as well as some features. BRIDGE BARON has also won a 1986 Consumer Electronics Award as one of the year's outstanding products.

BRIDGE BARON's features include:

- Standard American bidding with 5-card major opening bids.
- Strong or weak 2-bids.
- Takeout, penalty, and balancing doubles.
- Blackwood, Gerber, and Stayman conventions.
- Replay any deal, switching sides if you wish. When you are not sure of what to play, just ask the
- BRIDGE BARON for its recommended play. Rubber bridge scoring option.
- Two-person mode, in which you and your favorite
- nartner play against the computer. • Input your own deals.
- · Save computer deals or your own deals to disk.

Price: \$45.95 Diskette (all versions except C-64 version) \$35.95 Diskette (C-64 version)

Combination price: If you purchase both BRIDGE BARON and BRIDGEMASTER (or BRIDGEMASTER II). you may take \$10.00 off the combined price. Sorry, this special discount cannot be used with DYNACOMP's 10%-20% quantity discounts.

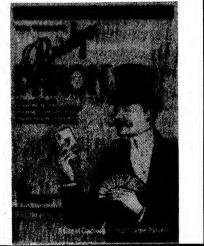

#### BRIDGE MASTER II (Apple and IBM only)

The usual customer evaluation of BRIDGE MASTER is "excellent". So what could we do to improve an already great product? Well, we did find a few things:

· We improved the bidding. More than 90% of the time the right contract will be bid (if you hold up your end).

· We improved the plaving. Better finesses and trumping, too.

#### CARD GAMES [BRIDGE]

#### BRIDGE PARTNER ALICE (CP/M and IBM only)

ALICE is an ABSOLUTELY UNIQUE bridge bidding and playing program. There's nothing like it anywhere. It has features for both beginning and advanced players. If you want to just sit down and play some good bridge, get DYNACOMP's BRIDGE MASTER or BRIDGE 5.2. However, if you want to really delve into bidding. consider ALICE.

ALICE's bidding method is very sophisticated and operates in two modes: practice and learning.

#### BIDDING PRACTICE

ALICE comes already programmed to bid Standard American Five Card Major. She was given a lesson (more about this below) in this method by a professional bridge instructor. She will respond to conventions such as the Blackwood. Her bids are based on point counts. high card location, suit distribution, and the sequence of bids. There are approximately one million hands to choose from by number, and any hand can be recalled again for either bid or play.

#### **BIDDING LEARNING**

When ALICE first arrives at your doorstep she knows how to bid, but should be taught more. The more you teach her, the better she will bid by your method. This is a true example of artificial intelligence.

In the learning mode, all the hands are turned up. ALICE will bid for each of the three other players. Each time she bids you can either accept her bid or you can tell her what a better bid might be. She will evaluate what you told her and store that information.

The advanced player can use this mode to really fine tune ALICE by adding conventions, including your own signals, etc. The beginning player can use this mode, together with a book on bridge, to learn with ALICE! In any case, you will get a chance to bid on many hands and think about bidding. (Some companies market programs which just provide hands for bidding!)

After bidding a hand, you may either play it or go on to another bid. You can play with all hands showing (that's cheating, but it is informative). You can also choose to have ALICE play all four hands. For the beginning player this is a real advantage in that you can see what the appropriate plays are and, in particular, how to finesse. Also, if the rest of the game is obvious, ALICE can automatically play it out (an honest approach to claiming)

ALICE uses standard opening leads (e.g., king from touching ace-king, fourth from the "longest and strongest," etc.). She will take finesses, lead to promote tricks, etc. In other words, ALICE is a decent player.

ALICE requires at least 64K of RAM and two disk drives having 160K (or more) of storage capacity.

Price: \$49.95 one (or two) diskettes

- We added more options. Anyone can be the dealer; assigned vulnerability; claiming,
- Over 1,000,000 different hands!

BRIDGE MASTER II was tested for more than a year prior to release because of its complexity. We think you will love it!

BRIDGE MASTER II requires 48K (Apple), or 128K (IBM), and one disk drive.

Price: \$34.95 Diskette

Upgrade: If you have already purchased the Apple or IBM version of BRIDGE MASTER (I), you may upgrade to BRIDGE MASTER II by returning your BRIDGE MASTER diskette with a check (Master Card, Visa, or American Express) for \$10 plus \$3.50 shipping and handling. Make sure the diskette is well packed!

# CARD GAMES (BRIDGE)

#### BRIDGE PARLOR" (IBM only)

BRIDGE PARLOR" is a "top of the line" general bridge package for any player, beginning or advanced. Besides the usual dealing (over one million hands), bidding (according to Five Weeks to Winning Bridge by Sheinwold), declaring, defending, scoring (rubber, MPS, IMPS, Chicago, partials), hand presetting, etc., capabilities, BRIDGE PARI OR" also features:

• Deals that can be biased for distribution and high cards

- One to three humans can play.
- Four- or five-card majors, weak or strong two bids.
- Optional signals: ace/king, upside down, count,
- fourth best.
- Match point replay.
- Graphics.
- · Bid/play with all cards up.
- Cancel, claim, concede, hints, take-back.
- Bid review while plaving.
- Printed records of bid/play. And morel

Includes a nicely printed manual, BRIDGE PARLOR" newsletters, and subscription.

Requires 256K of RAM, a color graphics card, and a printer (if you want printed bid/play records).

Price: \$69.95 Diskette

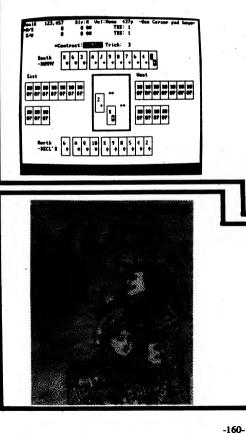

Some customer comments:

"A really super program! Just what I was looking for ... the SETUPs make it very flexible." C.E.E. #01543

"Great game-we are novice players and this is greatly D R #01678 improving our play."

"Your program is a lot of fun-perhaps too much fun as I am spending a lot of time playing solo bridge." B #01200

"I'm not a bridge fiend or even a regular player, but having the opportunity to play without rounding up 3 others of doubtful ability is most enjoyable." R. G. #01903

"Your game convinced my wife we should buy a PC." R. L. #01773

#### Reviews:

"Bridge Parlor plays good, standard bridge. Opponents signal. Normal conventions apply. You can set it for defense practice so that you're never declarer, or you can always sit South with those wonderful hands that South always gets in the newspaper bridge columns. It does all this smoothly, fast, and well. Bridge Parlor isn't as nice as finding three congenial people to play bridge with, but it's the next best thing. Recommended.

Jerry Pournelle, BYTE Magazine

"The program is packed with bidding, play, and scoring options... it will suggest moves or just flag those it disagrees with ... having BRIDGE PARLOR replay a hand is instructive-and at times comforting. Both of us went down one trick at six spades, proving that a contract can fail even when a hand is impeccably bid and played ... you can restart or cancel a hand at any time; review the last trick: practice offense or defense; or just bidding: and my favorite-play the strongest hand.

... for new players, BRIDGE PARLOR is an able and friendly ally; for those more experienced, a challenging opponent ... so the next time you and yours disagree, type it in and let the Parlor resolve the dispute. But do it in private, just in case." Bonnie Monte, PC World Magazine

'You'd expect this program to be well done-both authors are professional programmers and Harrington has made the ACBL's Top 500 list. Indeed there are too many impressive features for us to list here ... its more interesting options are giving the user's side most of the high cards or to generate very unbalanced hands.

... a program like this has great potential as a teaching tool, especially since a user can easily enter his own deals ... the program may be set for any form of scoring. If IMPs are chosen, the computer automatically replays the deal to provide the other table result-in effect the user can play a match against the program."

Frank Stewart, The Contract Bridge BULLETIN

#### PLAY BRIDGE WITH SHEINWOLD

(Apple, Atari ST, C-64, IBM, and Macintosh only)

Test your declarer play at the bridge table with deals designed by Alfred Sheinwold, world famous author and teacher. You play these deals in an "Autobridge" manner. Each time it is your turn to play from your hand or the dummy, you are given 1-5 tries to come up with the proper play. There is also an "Automatic Play" feature in which you watch the program automatically play all four hands.

The analysis of each deal is presented in the very entertaining accompanying book by Alfred Sheinwold.

Price: \$29.95 Diskette and Book

#### CARD GAMES (BRIDGE)

#### Review of BRIDGE MASTER A.C.E., January, 1983

#### BRIDGE MASTER

This program is available on disk for \$29.95 from DYNACOMP, 1427 Monroe Avenue. Rochester. NY 14618. It is an upgrade of their former Bridge 2.0. If you own the original, you may obtain the upgrade by sending them your original cassette or disk, together with \$5 plus \$2 handling. They were VERY prompt. I received the disk in what seemed less time than was required for my order to reach NY. I also sent off two pages of questions, and they were also very prompt with responses to the questions. Most of my problems with the program was due to my lack of understanding about Duplicate Bridge. I've never played Duplicate. The documentation tells you the program generates hands numbered from '0-999'. A numbered hand produces the same card distribution each time you select it. You may play the same hand as many times as desired. You may also switch positions in the same hand, and see how you may do on the other side. The documentation also tells you the 'O' hand produces a random hand each time you select 0. I didn't find that to be true, and asked Dynacomp where

showed me the hands were actually numbered from 0.00 to 999.99. That's 100.000 hands. instead of 1000. Who needs another random hand generator? I hope I live long enough to play 100,000 hands (not likely!). The program keeps score and saves it to a disk file so you can come back to it any time. The menu lets you display the last hand played. So if you're playing the numbered hands sequentially, it's easy to pick up where you left off. There are no graphics - it's all text. With all the scoring and reading and writing to disk it seems slower than the 2.0 version it replaces. It has added some functions not covered by the 2.0. They've added pre-emptive openings, Blackwood and Stayman conventions. The program will also recognize demand bids and jumpshift responses. These are all nice improvements. Dynacomp says "sometimes it makes dumb plays!" I can second that! It makes them by your partner, as well as by your opponents, so maybe it evens out. Little things like trumping one's own high card, setting up an opponent's loser. The program makes you look like a very good Bridge player - you can win a lot. It's good practice for someone wanting to learn to play. I think I'm a pretty good player, and I'm having fun with it.

the random hand could be found. Their response

CARD GAMES (BRIDGE)

- Jim Bumpas

# CP/M and IBM only)

The duplicate bridge player is often faced with the choice of going home and wondering who won, or following the strenuous session of bridge with a lengthy period of scoring, adding, checking, and looking for the reasons that the totals don't balance.

This collection of programs has been designed to assist in the organization and to facilitate scoring of a session of duplicate bridge.

To start, parameters are entered to define the game. Specifically, Howell or Mitchell movement, the number of tables, number of boards, number of rounds to be played, and whether there will be a half table.

Following these entries, the screen will show the starting table, pair and board configurations, and give movement directions. A printed copy may be obtained if a printer is available.

You enter the results of each round of play while the next round is in progress. Otherwise, all scores can be entered in one batch after play is completed. For this mode, a quick-entry option is available. Each board is handled as a batch of input. NS pair numbers are called up in turn, their opponent pair number presented, and entry of only NS score (+ or -) is needed for each play. Thus, the operator need only key in the scores reading from top to bottom of a conventional traveling board score score sheet.

The program provides error recovery steps to avoid loss of data already entered and provides prompts which make it unnecessary for the operator to remember which results have been entered.

The program will summarize each board after all plays are entered, and likewise will tally the overall results after the last board's results are recorded.

The game may be terminated, and a taily initiated prior to the planned end of play should an emergency or unscheduled departure of one of the participants occur.

Factoring for varying numbers of boards played can be accomplished after the plays are all tallied.

GIN RUMMY (Atari, IBM, Z-100, and C-64 only)

This program is one of the nicest looking and best playing card games we have ever seen. The author has combined attractive graphics and sound into a program that is a match for the best Gin Rummy players around. The result is spectacular. This program is for one player against the computer. It allows knocking, laying off, and all standard game conventions.

IBM and Z-100 versions require 128K. A graphics card is not required.

Price: \$19.95 Diskette

These results (both board tailys, and the overall score summary) are presented on the screen, and stored on disk.

Any errors noted at summary may be corrected by reentering correct values.

Other features:

- Basic key strokes per usual hand = 5
- In Mitchell Movements, either "skip" or "bye stand/ relay" movements are handled. In fact, the preferred game is selected by the program upon entry of the number of tables, rounds to be played, and couples on hand.
- Incomplete movements are accommodated (e.g. a twelve-table game with only eleven rounds).
- A game in progress can be abruptly shortened (stopped) and scored.
- Variable tops are automatically handled in those cases where boards are played differing numbers of times.
- Factoring of grand tables is performed for pairs which have played fewer than the maximum boards.

Includes a very clear 14-page manual. Price: \$ 99.95 Diskette \$102.45 8-Inch CP/M Disk

# CARD GAMES

#### CRIBBAGE 2.0

(TRS-80 Model I, CP/M, and IBM only)

CRIBBAGE 2.0 is a two-handed version of the classic card game, Cribbage. The standard rules of play and scoring are followed, and the points are announced using the traditional phrases. The score is visually shown on a standard 60-hole cribbage board which requires two "trips" to win.

The computer is a worthy opponent in CRIBBAGE 2.0. The program features excellent graphics and assembly language sub-routines for fast response in determining crib cards and meld points. The ownership of the crib is considered to get a good crib determination, and you may ask the computer for help with your crib cards.

This is an excellent program for the cribbage player in search of a tough opponent as well as the beginner wishing to learn the game and Its scoring intricacies.

For a review of the TRS-80 version, see 80 Software Critique.

The TRS-80 version requires 16K; the CP/M and IBMversions (called CRIBBAGE CHALLENGE) require 64K machines (e.g., Osborne, Kaypro, etc.) BASIC is not required.

> Price: \$19.95 Cassette \$23.95 Diskette

#### M-MASTER (available for all computers)

The first computer version of the card game that is

favored by members of Mensa, the" high IQ club", is now offered exclusively by DYNACOMP.

While easy to learn, just as chess is easy to learn, the High IQ game demands a different approach and strategy with each new hand. In many ways, the appeal of this game is the same as the appeal that high-stakes gamblers find in Old Maid, though the games are not related in any way. There are two levels of play. At the computer's best strategy level, it may be truly unbeatable; at the normal level of play, the human has a fighting chance if he Is sharp enough and willing to take chances.

To our knowledge, this is the first time that the Hlgh IQ favorite has been offered as a computer game, and joins the broad DYNACOMP library of leading software. Price: \$15.95 Cassette \$19.95 Diskette \$22.45 8" CP/M Disk

#### BLACKJACK COACH (Available for all computers -

except Atari and NEC NBASIC)

Learn and practice your blackjack skills with the "Coach" giving advice and consent. Test various playing and betting strategies. The automatic play mode uses either the basic count or the complete card counting method together with one of three betting methods. All playing options are included. Up to 6 decks per shoe. Learn to count cards to change bets and decisions. Numerous summary data displays plus up to 8 reports will reveal precisely which parts of your strategy work and which do not. Use of a printer is optional. Develop your own strategy modifications. "Practice on Screen Before Green §".

BLACKJACK COACH includes a 30 page tutorial manual which is a value in itself.

Requires 32K. Disk version requires 48K.

Price: \$29.95 Cassette \$33.95 Diskette \$36.45 8" CP/M Disk

#### POKER PARTY (available for all computers)

CARD GAMES

If you enjoy draw poker, then this is the software package for you

POKER PARTY is better classified as a simulation than a game. As a simulation, POKER PARTY is an excellent (and inexpensive) tool for learning the subtleties of draw poker. As a game, it is simply fascinating.

POKER PARTY differs from most microcomputer poker games in the following two important ways. First, the level of play engaged by the computer opponents on the whole is quite high. Second, it is not just a two-handed game (how often do people play two-handed draw poker in real life?), but rather seven-handed. The usual rules of draw poker are followed, including a maximum of three rounds of betting before the draw (up to five cards), and at most three after. Aces may be used either high or low in straights, and there is a wild card.

The six computer players each have a different" personality" ranging from conservative to risk-taking. You can get to know your opponents with time, but it will require careful observation of the betting patterns. Your seating position changes from game to game. Sometimes you will follow a bluffer, other times he (she) will follow you.

Spend an evening with POKER PARTY for enjoyment, or practice for that next money game!

The POKER PARTY package also includes a 6 page manual describing how to play as well as providing information on strategies.

Requires 16K of program memory (Atari requires 24K).

Price: \$19.95 Cassette \$23.95 Diskette \$26.45 8" CP/M Disk

ните на 1355-33 2004 на 2016 Иси на 2016 Уби на 2016 Какана се 2016 се 2016 година (Пол се 2016) Какана се 2016 се 2016 година (Пол се 2016)

PREC BAISES 35 ART FOLDS JOYCE BETS 315 OSCAR BETS 319 RUTH BETS 35 JOYCE ORAMS 1 JAR

ОЗООН ГНАШТ 1 ,4803 ИШТН (КАШТ 9 4803

нан току оно сулания. Власт нако сулания в

#### HEARTS 2.0 (Atari only)

HEARTS 2.0 is a very nice two-handed version of the classic game of hearts. You and your opponent (the computer) are each dealt 13 cards. As cards are played, more cards are dealt to maintain the 13-card hands, until the entire deck is dealt. Then you play out the remainder.

HEARTS 2.0 includes three-card passing, shooting the moon (if desired), sound (exerpts from Wagner, Chopin, Shubert, Beethoven, Handel and Tchaikovsky) and pleasing graphics. Most important however, the computer is a good player and responds quickly. Also, the game is easy to learn (the manual describes the rules and strategy) and play. Recommended for ages 9 and up.

Requires 48K and one disk drive.

Price: \$19.95 Diskette

MES

# BOARD GAMES

through expert).

card.

simulate the playing table.

# BOARD GAMES

# BOARD GAMES

COACH'S CORNER

(Apple and IBM only)

COACH'S CORNER is a realistic computer football game

which allows you to coach rather than play. It is your team

against the computer's. There are ten degrees of play so

Here is a partial list of the types of plays at your disposal:

weak side run, quick draw, delayed draw, reverses.

Offensive Running Plays: Regular run, strong sweep,

Offensive Passing Plays: Screen passes, delayed strong

Offensive Kicking Plays: Punt, field goal attempt, quick

Defensive Plays: Deep, normal, dog inside, dog out-

side, blitz, punt blocking, tight defense, emphasized

The computer calculates the outcome, keeps track of the

The outcomes of particular plays are based on the

percentages of success generally observed in football

games under the given conditions. You can play conseva-

COACH'S CORNER is a very educational game in that it

teaches football strategy by "first-hand" experience. Plaving COACH'S CORNER will help you better under-

Price: \$29.95 Diskette

PROFESSIONAL-CLASS GOLF

(Apple and IBM only)

PROFESSIONAL-CLASS GOLF (PCG) is an accurate simu-

lation of the game of golf at the Firestone Country Club. Each of the 18 holes in PCG is patterned after the

corresponding holes at that famous course, including the

greens, sand traps, and trees. You may play the course, or

just practice at a particular hole. You may even practice at

Your caddy carries a complete set of clubs, including a

wedge, nine irons, and four woods. You may adjust your swing according to strength, stance, and timing; a very

The computer does the work of evaluating the results of

your swing, keeping score, etc. Nice graphics and sound.

The Apple version requires 64K, the IBM 128K. A color

monitor is suggested. For the IBM version, a color

graphics card is needed along with BASICA (or GWBASIC), MS-DOS 2.0 or higher.

BOCAGOLF

(IBM PCir only)

BOCAGOLF is an accurate color graphics simulation of

USPGA golf for 1 to 4 players. The graphic depictions of

the various holes on each course are drawn to scale and

include sand and water traps. Players are allowed

control of direction and distance on both the fairway

and green by choosing clubs. You are also given a choice

of 65,000 different courses. A scoreboard is generated

after each hole. During play, the player stroke number

and statistics for the hole being played are maintained

on the screen. There are three levels of play to

challenge your skills. It is as close as you can get to real

Price: \$19.95 Diskette

golf without the greens fees!

Price: \$29.95 Diskette

stand what is happening on the real field.

Requires 48K (Apple) or 128K (IBM).

the driving range or putting green.

realistic simulation.

score, field position, time remaining, downs, etc.

that you may always find a competitive level.

screen, slants, down-and-in, bombs.

kick, regular kick off, onside.

tively, or use any mixture.

normal

# and a second day of the second second

BOARD GAMES

# (North Star, CP/M, and IBM only)

STAR CON is a computer board game in which the objective is to conquer all 20 planets which exist on a 20 x 20 star map. The planets resist you by using their resources to build more effective defenses with time. You, in turn, can construct factories on captured planets to enhance your aggressive capability. You can move people and supplies, send out scouts, etc. Games can be saved and reloaded. The star map can be varied to create different scenarios. All of this leads to many hours of thoughtful entertainment.

Price: \$19.95 Diskette \$22.45 8" CP/M Disk

#### CASINO CRAPS (Atari, CP/M, and IBM only)

Whether you are a seasoned "crap shooter", wish to learn the game of craps as played in the casinos, or just want to have fun rolling the dice, CASINO CRAPS will surely interest you. CASINO CRAPS will teach you:

- How to play the game of "craps"
- How to take advantage of the odds
- How many ways a number or point can be made
- What odds casinos offer on the various numbers
- The pay-offs for different odds
- The possible bet losses
- The winning combinations
- The various "craps" combinations
- And more ...

Note: CP/M version requires MBASIC release 5.2 (or newer), and 64K. IBM version requires BASIC or BASICA.

| Sample display: | \$23.95 Diskette<br>\$25.45 8-inch CP/M Dis                                                                                                    | k |
|-----------------|----------------------------------------------------------------------------------------------------|---|
|                 | and the second second se |   |

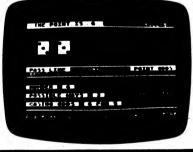

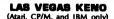

KENO is the oldest game of chance known. It is played with a cage containing 80 numbered balls. A dealer draws 20, and the wagerer (before the draw) bets on which numbers will be drawn.

In LAS VEGAS KENO, the computer plays the part of the dealer and calculates the payoffs (using tables within the program). This takes much of the drudgery out of playing and speeds up the play. The program is nicely done and interesting to play. LAS VEGAS KENO requires 48K (than and CP/M) or 128K (IBM).

Price: \$12.95 Diskette \$14.45 8-

\$14,45 8-inch CP/M Disk

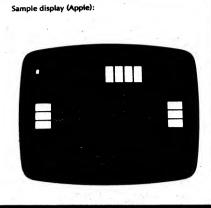

BACKGAMMON 2.0 (available for all computers)

Price: \$29.95 Diskette

DOMINO

(IBM and Apple only)

The origin of DOMINOES dates back before 1,000 BC.

The rules are simple and the game is fun to play. It is an

The traditional game of DOMINOES is usually played

with four people forming two teams. In the computer

version, the computer takes the place of your partner and

the opponents. Three levels of play are available (novice

DYNACOMP's DOMINO package includes a 28-page

manual which describes the game and strategies, and

which provides graphic illustrations of how the computer

version is played. The program itself uses graphics to

If you want to learn how to play real dominoes, or if you

Apple requires 48K. IBM requires 128K and a graphics

want to practice the game, DOMINO is for you.

easy same for children but difficult for champions.

This program (by Giga Chicago, IU) tests your backgammon skills and will also improve your game. A human can compete against the computer or against another human. The computer can even play itself! Either the computer or human can double or generate dice rolls. Board positions can be created or saved for replay. BACKGAMMON 2.0 is played in accordance with the official rules of backgammon, and is sure to provide many fascinating sessions of backgammon play.

> Price: \$19.95 Cassette \$23.95 Diskette \$26.45 8" CP/M Disk

#### CHESS MASTER

(North Star, CP/M, and TRS-80 only)

CHESS MASTER is a computer program which will challenge your chess playing ability with its aggressive style of play. Written in assembly language (by SOFTWARE SPECIALISTS of Norco, California), this program employs the full graphics capability of the TRS-80 and also provides the North Star user (either Z80 or 8080 microprocessor) with two different board sizes to select from.

You may choose between five different playing skills for your computer opponent, ranging from beginner (but a tough opponent when playing "lightning" chessil to expert. Besides providing for King or Queen-side castling, en passant captures and pawn promotion, CHESS MASTER also allows you to preset the board in any configuration which you may find of interest. This allows for the examination of book situations or the replaying of interesting positions occurring during previous games.

Moves are conveniently made by entering the number of the square you are moving from and the number of the square which you are moving to. The program checks all moves for legality and then displays the moves in standard chesis notation. See review in On Computing.

Price: \$19.95 Cassette \$23.95 Diskette \$26.45 8" CP/M Disk

Color information did not photograph!

Sample display (TRS-80):

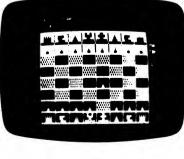

# 1

Sample Atari display:

# BOARD GAMES

#### SHAKE" (CP/M and IBM only)

SNAKE is easy to learn, with many variations and levels of difficulty—the perfect game for all members of the family. The SNAKE moves about the screen, avoiding obstacles and eating food which appears at random for a short time. As it grows, quick reflexes and mental anticipation are needed to avoid a fatal collision. Increase the challenge by speeding up the SNAKE, adding obstacles, or moving to the Advanced Game with bridges and a tunnet. The Progressive Game dares the real expert to pile up huge scores by keeping the SNAKE moving in the face of ever-increasing obstacles. A sophisticated scoreboard lets plavers comeare theribest scores.

Requires 80-column screen and 48K (CP/M) or 128K (IBM).

Price: \$19.95 Diskette \$22.45 8-inch CP/M Disk

Written by Software Toolworks

#### PAUL WHITEHEAD TEACHES CHESS (Apple II, Commodore 64, and IBM only)

PAUL WHITEHEAD TEACHES CHESS is the ultimate chess-teaching program for group or individual study. It contains the COFFEEHOUSE CHESS MONSTER, the first place winner in the 1987 U.S. Computer Chess Open (PC division), and best PC-based program at the 1986 World Micro Open.

More importantly, it has over 40 hours of chess instruction, complete with on-screen explanations, text, graphics, and animations, covering more than 600 chessplaying techniques. Paul Whitehead is both the American Open Chess Champion and an elementary school teacher, and his brilliant chess-teaching product is suitable for a broad range of students. Third graders have used it to grasp the fundamentals of the game, and college chess teams have used it to polish up on the many tactical fine points.

#### Price: \$59.95 Diskette

Note: The IBM version requires 256K, but a special 128K PCjr version is also available.

# Reviews:

DYNACOMP, Inc.

"Four Stars—Overall" Family Computing "Superbi" RUN magazine "Appealing approach" A+ magazine "If I were banished to a desert isle, This is the first item 'Id take." Club

#### 50 ANNOTATED CLASSIC CHESS GAMES

(Apple II, Commodore 64, and IBM only)

Studying the games of the great chess masters, fully animated and annotated on the screen, is an easy way to grasp the action and subtleties of chess. This package contains 50 full games and 239 alternate lines of analysis. The games are selected from eight eras of chess, including the free-swinging 19th Century Masters, the Lasker era, the Capablanca-Alekhine era, the Contemporary Soviets, the West's Best Games, and the present Karpov-Kasparov era. These are the most bone-crushing games of chess ever played!

Price: \$19.95 Diskette

#### BOARD GAMES

(IBM, CP/M, and HZ-100 only)

Now you have the opportunity to own a true world-class micro chess program. MYCHESS, best micro in the 1979 ACM North American Computer Chess Championship, and winner at the 1980 West Coast Computer Faire over such opponents as Sargon 2.5 and Atari, is now available for your computer. Nine skill levels tailor MYCHESS to any opponent. The program plays varying openings from a "book" of ever 850 moves, saves a game in progress for later resumption, and prints game listing during or after the game. MYCHESS features color and monochrome graphics displays on 18M PC, PCJr, and Z-100.

Recommended for PCjr with TV adapter. Requires 64K (CP/M) or 128K (IBM).

Price: \$34.95 Diskette

Written by Software Toolworks

#### GUIDE TO CHESS OPENINGS (Apple II, Commodore 64, and IBM only)

GUIDE TO CHESS OPENINGS teaches you how to win at chess. Senior Master Jeremy Silman reveals his own personal repertoire of chess openings, giving chess instruction In the process. He recommends the best move at every step, explains why it is good, and why the other moves are not. He also considers the moves that your opponent can make, and tells you how to defeat them.

Over 1500 opening lines are explored, with on-screen commentary at every step of the way. Chessboard animation combines with on-screen text to make learning much easier and faster than with a chess book.

Also included is the award-winning COFFEEHOUSE CHESS MONSTER opponent program. For personal computers, this is the strongest chess program on the market, yet it can be adjusted from beginner to advanced levels.

GUIDE TO CHESS OPENINGS is perfect for chess clubs or individual study and play.

Price: \$59.95 Diskette

#### KING'S INDIAN DEFENSE (Apple II, Commodore 64, and IBM only)

KING'S INDIAN DEFENSE contains the award-winning COFFEEHOUSE CHESS MONSTER chess opponent program. It also includes an instructional database on the popular King's Indian Defense opening system. There is on-screen commentary as well as chessboard graphic animation every step of the way. Examine all the latest analyses of the major variations, including the four-Pawns Attack, the Averbakh variation, the Sămisch variation, and the Classical variation, with edited commentary by Grandmaster Peter Biyasis.

Price: \$19.95 Two Diskettes

# NAJDORF SICILIAN DEFENSE

(Apple II, Commodore 64, and IBM only)

Boby Fischer's favorite opening system is full of tricks, and it is the best shot for Black to try for a win. Two disks, containing about 30 hours of instruction and animation, explore this opening in depth. Examine all the latest innovations, including the "poisoned pawm" variation, the Polugaevsky variation, the Opechevsky, the 6.8g5 main line, and many others.

Includes the COFFEEHOUSE CHESS MONSTER playing system.

Price: \$19.95 Two Diskettes

Rochester, NY 14618

#### SENIOR AIRCRAFT CONTROLLER (Commodore 64 only)

Simply put, SENIOR AIRCRAFT CONTROLLER (SAC) is the most realistic aircraft controller simulation available. It took 2% years to develop, and was written by an actual controller and pilot. It has been extensively tested by other controllers, pilots, and non-aviators to ensure accuracy as well as playability.

SAC does not suffer from the limitations apparent in the many other controller simulations. For example, it includes:

• Four different types of aircraft having varying climb/ descent rates and air-speed ranges.

Weather radar, communications interference.

• Routing via a dozen beacons, holding and specific heading instructions (not joystick directions).

Noise abatement procedures, minimum safe altitudes.

• Six different air-space maps (of increasing difficulty).

Varying work load, efficiency points.

• A manual describing controller procedures and techniques.

With SAC you will learn to issue commands using realistic formats (sorry, no joystick or fire buttons—that's for arcade games). You will have to plan, anticipate, and worry. Your involvement will be intense, and the stress high.

You do not have to understand computers to use SAC, but you will have to learn many of the skills of an aircraft controller. The manual is designed to teach you, but you must also be willing to learn.

A printer is suggested, but optional.

Price: \$29.95

#### BLACK HOLE (Apple only)

BLACK HOLE is a visual simulation of the problems associated with closely observing a small black hole. The object of the simulation is to enter a defined close orbit about a black hole, maintain it for a given length of time, and then exit. Of course, if you use too much fuel in achieving the orbit, you may not be able to later break free.

The black hole acts as a point source of gravity. Your probe is outfitted with a main thruster and may be rotated to direct the force. The path taken by the probe is displayed so that you may better understand the interplay between the thrust and its direction, and the subsequent change in trajectory.

BLACK HOLE is not only entertaining and challenging, but is also educational. Notice how the probes speed slows towards the apogee. Is angular momentum conserved under free fall? See Kepler's and Newton's laws in action! Price: \$19.95 Diskette

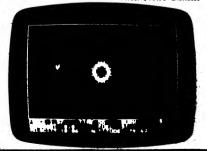

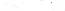

program for the thinker!

technical aspects of the simulation.

See review in Computronics.

FLIGHT SIMULATOR

(available for all computers)

Learn from this realistic, mathematical simulation which

allows you to take-off, fly, navigate, and land an airplane.

The program employs kinematic aerodynamic equations.

as well as applies the characteristics of a real airfoil to

simulate the response of flying machines ranging from

gliders to space shuttles. Unlike most arcade-like animations:

FLIGHT SIMULATOR realistically portrays the problems

associated with stalls, landing with the nose wheel first,

cross winds, etc. You can practice touch and go landings, take a cross-country trip, or just practice exercising the flight controls; flaps, trim, elevators, bank, and throttle. A

FLIGHT SIMULATOR is supplied with an extensive 27

page manual which fully describes using the program. The

manual also contains detailed explanations of many of the

AIRPORT'

(CP/M only)

This challenging action game tests your skill as an Air

Traffic Controller. Your terminal's screen becomes a radar

screen filled with aircraft under your guidance. Flight

plans (landing, takeoff, or transit) are radioed to you.

Guide all 26 aircraft safely through and you win. Violate

FAA rules with a "near miss" and you're fired! Made it? Try

Price: \$19.95 Diskette

See the highly positive review of AIRPORT in FLYING

\$22.45 8-inch CP/M Disk

it faster! Every game is different.

Written by Software Toolworks

(June, 1986).

Requires 80-column display and 48K.

Price: \$19.95 Cassette

\$23.95 Diskette

\$26.45 8" CP/M Disk

FLYING

# FLYING

#### FLIGHT PLAN (CP/M only)

FLIGHT PLAN" is an inexpensive general-aviation package which provides pilots, instructors, and fixed-base operators with:

- Flight-planning checklist for recording airport, communications, weather, and special-use airspace data and Notices to Airmen.
- Weight-and-balance computations for specific 2- and 4-place aircraft and typical rental aircraft.
- Navigation computations: magnetic course, magnetic heading, ground speed, leg time, and total distance and time for up to nine legs (unlike some programs, FLIGHT PLAN allows direct routing and does not depend on specific navigational facilities and their onerational status).
- Kneeboard-size Flight Log showing checkpoint, distance, true air speed, altitude, magnetic course, magnetic heading, ground speed, leg time, and total distance and time, with space for noting compass error, actual time, navigational aids, and preflight and inflight recalculations.
- Fuel requirement and reserve computations, with provision for ground time and for diversion to an alternate destination.
- Reminders of loading and VFR and IFR altitude and fuel requirements.
- Flight-cost estimates.
- A plain-language guide to FLIGHT PLAN's proper use, with safety conditions paramount.

FLIGHT PLAN's author is one of the Federal Aviation Administration's appointed volunteer accident-prevention counselors, and the program and guide were written to facilitate compliance with Federal Aviation Regulations for flight planning.

The program is one of the very few aviation packages available for CP/M computers. At only \$59.95, FLIGHT PLAN is well under the prices charged by commercial fight-planning services.

Requires MBASIC Release 5.2 or newer (BASIC-80).

Price: \$59.95 Diskette \$62.45 8-inch CP/M Disk

#### THE SQUADRON LEADER SERIES (Apple diskette only)

THE SQUADRON LEADER SERIES was originally published by Discovery Games. DYNACOMP has since acquired publishing rights and has selected several members from this series for the DYNACOMP catalog.

These are not just arcade games, but detailed historical simulations. Each gives you a choice of dozens of combinations of friendly aircraft (controlled by you) and enemy aircraft (controlled by the computer). The airplanes have been carefully researched and simulated for factors of speed, maneuverability, firepower, sfurdiness, and rate of climb. Success or failure depends on your ability to learn and exploit the advantages and weaknesses of every aircraft.

You control the tactics employed by your aircraft. The computer provides the opposing tactics, and takes care of the flying required to attempt these tactics. You manage the battle, just as a squadron leader would.

Includes historical perspective booklet, instructions, etc.

Requires 48K of RAM. A joystick is not required except for FLYING TIGERS.

| FLYING TIGERS           | Price: | 19.95 | Diskette |
|-------------------------|--------|-------|----------|
| WINGED SAMURAI          | Price: | 15.95 | Diskette |
| THE BATTLE OF BRITAIN   |        |       |          |
| JAGDSTAFFEL             |        |       |          |
| MIGS and MESSERSCHMITTS | Price: | 15.95 | Diskette |

# 

WAR GAMES

(Atari only)

This is a four-scenario series of tactical war games in which a great battle is simulated at various levels of difficulty. Using a jolystick, you direct your forces against the opposing army commanded by the computer. The computer calculates the battle odds, combat results, and zones of control. Standard military symbols are used. These are not arcade games, but rather simulations involving strategy and tactical maneuvering. The code for each of these games is more than twice that of *Eastern Front*", one of the most popular computer war games.

Average playing time: about one hour per battle. Each requires 48K.

| LEIPZIG 1813        | Price: \$19.95 Diskette | • |
|---------------------|-------------------------|---|
| SHILOH 1862         | Price: \$19.95 Diskette |   |
| WATERLOO 1815       | Price: \$19.95 Diskette |   |
| THREAT FORCE (1990) | Price: \$19.95 Diskette |   |

Collections: All four games may be purchased for a combined price of \$59.95. Sorry, collections cannot be used in or towards DYNACOMP's 10%-20% volume discounts.

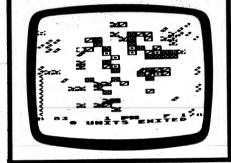

BATTLEFIELD!!! (available for all computers except North Star DOS/BASIC)

BATTLEFIELDIII is a tactical simulation of war. You may choose one of eight battle terrains on which to play. The combatants have armies composed of both infantry and armor. The aggressor has thirteen armies, the defender, ten. The terrains include mountains, swamps, plains, slopes, rough ground and woods. The game is played by turns. During each turn a given side can move and shoot with each army. Then the opportunity switches to the other side. A particular game can end one of three ways: Time has run out; the aggressor has gained a chosen number of victory points (by damaging/destroying armies); the target has been reached.

Although BATTLEFIELD!!! is best played with two people, our programmer found that it was also very interesting to play against yourself. For those interested in a game of strategy combined with excitement, this is a good choice. Requires 48K (IBM version requires 128K).

> Price: \$19.95 Diskette \$22.45 8-inch CP/M Disk

Collection: THE SQUADRON LEADER SERIES can be purchased as a collection (all five diskettes) for a combined price of \$69,95. Sorry, collections can not be included in or towards DYNACOMP's 10%-20% quantity discounts.

# WAR GAMES

ATTACK ON KABUL

As a Mujahidin Afghan tank commander, your goal is to recapture the capital city of Kabul from the Soviet forces using the last battle weary T48 tank left in the Resistance. You will have to battle your way out of the mountains and cross the river with your tank to reach Kabul. Should you succeed in defeating the enemy in the capital city, you will have a chance to destroy the Red Army's fuel depot on the outskirts of Kabul, forever driving the enemy into the hills where they will face the onslaught of your rebel forces. It will be a flerce tank battle, but you must succeed. Your countrymen are counting on you.

Excellent full-color graphics.

Requires 128K, color graphics card, and color monitor. Joystick is optional.

Price: \$19.95 Diskette

# SEA WAR

(Atari and IBM only)

Quite often the best basis for a new computer program is a classic board game. The concept for SEA WAR came from "battleship". We have added graphics, sound and a formidable (but honest) computer. This is a good game for the 5-12 year old group, and many adults also find it interesting. Requires 48K.

The IBM version requires 128K and a color graphics card. Price: \$12.95 Cassette \$16.95 Diskette

#### IRONCLADS

(48K CP/M systems only; e.g., Osborne, SuperBrain, NEC, North Star)

JRONCLADS is a simulation of naval strategy and tactics between steam and wind driven warships of the 1860's through 1890's. Although originally designed for two players, single play against yourself is possible.

The simulation is very complete and realistic. Each side consists of a flotilla of ships. Each ship is characterized by its speed capability, seaworthiness

#### MISSION: INTERGALACTIC DIPLOMACY (IBM and CP/M only)

Your mission, should you choose to accept it, is to bring peace to a war-tom region of the universe. Region W-4, though remote, is close enough to galactic trade lanes that wars between planets in this region are beginning to disrupt intergalactic shipping. As a seasoned intergalactic diplomat, you have been offered the assignment of establishing diplomatic communications within region W-4, and thus bringing peace to the area.

You will have to explore Region W-4, for no maps are available. You must decide how to approach each planetary government for permission to install galactic communications: Will you try a hard sell (with threats of Federation reprisals if they are not cooperative), or a soft sell (with promisses of the benefits of peace), or will

#### CHAIN REACTION (IBM only)

WAR DAMES

CHAIN REACTION pits man against machine in a thrilling, fast paced, fulfillment of every late-night programmer's fantasy. It's you against the computers; a lonie warrior, armed with a machine gun, manoeuvering through a subterranean explosives depot, avoiding the armies of defending robots, and destroying the silicon slavemasters of a sinister future world. The slightest misfire and the very walls around you ignite. But, hesitate to fire and you may evaproate in the crossfire of the defending work droids, or be destroyed by the deadly touch of the "Seekers".

Deep in the heart of the maze lies your revenge, the controlling computer of the electronic forces awaiting its destruction at the hands of a video master. The challenge is yours.

The speed and very high quality graphics of CHAIN REACTION give the look and feel of a true home arcade. One or two can play.

CHAIN REACTION requires 128K of RAM and a color graphics card. A joystick is not necessary, but strongly recommended.

Price: \$19.95 Diskette

FOR THE BEST PRICES ON EXCELLENT GUALITY DISKETTER, SEE OUR SUPPLIES SECTION. WE DO NOT SELL THE REJECTS, SECONDS, OR REDUCED SPECIFICATION DISKETTES WHICH ARE NOW BEING SOLD AT "AMAZINGLY" LOW PRICES. THEY ARE NOT SO AMAZING IN GUALITY!

(e.g., damage level) and fire power. The gunnery is very nicely modelled in terms of there being four batteries (forward, aft, port, starboard) on each ship, with each battery capable of firing different weight shells and having limited fire arcs. Ships can be trapped against the coast line or caught in port. You can even attempt to ram if all else fails.

With IRONCLADS you will gain an appreciation of the strategy and tactics involved in engaging in sea battle

Price: \$29.95 Diskette \$32.45 Disk

Not available for the IBM PC.

you try to bribe local officials? Or, will you just rely on beaurocratic channels to obtain the needed permits?

Your diplomatic assignment will tax your patience and persistence to the limit. Can you survive being thrown in the cargo hold of a spaceship? Can your pride survive abrupt expulsion from a previously friendly planet? However, the rewards of diplomatic success are sweet—you can see your Galactic Credits accumulate, and the Federation holds out a promise of a planet of your own to retire to.

Are you a risk taken? Bold strategies might mean quick success—or might mean ignominious defeat. Each time you play the game, a new universe, with new planets, will challenge you to try different strategies.

Requires 64K of RAM.

Price: \$19.95 Diskette

# **GENERAL and ARCADE GAMES**

#### MOONPOORF (available for all computers)

Navigate your Lunar Lander to a precise (and hopefully safe) landing on the surface of the moon. This program starts you out in a stable orbit above the moon's surface. By varying the Lander's attitude and amount of thrust you direct the probe to slowly drop from orbit. You must land at the predetermined probe site. To do so accurately and without running out of fuel is quite a challenge!

> Price: \$12.95 Cassette \$16.95 Diskette

#### VIDEO BOXING (Commodore 64 only)

VIDEO BOXING is a 100% machine language program which is fast-paced and action-packed with realistic graphics and sound effects. You may play against the computer or against another human. The one-player option sets you against a slew of computer boxers. Your goal is to fight your way to the top and defeat the champ.

The top ten scores are recorded on the disk. Both the one and two-player versions have an individual top score screen.

Yoù may select any one of the several computer boxers for the fight. These boxers have different characteristics. You may want a boxer with awesome power, or perhaps one with blinding speed. Maybe you want a boxer with fast gloves or a good knockout record. Pick the fighter with great endurance for those long fights. A complete description of the computer boxers is given in the boxers' history (on screen).

You may select the number of rounds (1-15) you wish to fight.

You are now ready for the big bout. The bell rings and the crowd roars. Your boxer's fate is in your hands. Will you duck or guard? Maybe you will run for your life! Try a couple of fakes? It's up to you.

Wild hair and a crazy look indicate that your boxer has gone berserk. He is wild, His punches are twice as devastating. Use this to your advantage but beware of a berserk opponent.

Now your opponent's eyes are dazed. He looks weary. A few more punches and he will be down. But the round ends and the final round begins. Both boxers are tired and slow. The score is close. Watch out for a surprise knockout. Every punch counts. Missed punches cost points. The clock has five seconds left in the fight. You don't want to face a rematch. The score is even. You have time for one last punch. Connect and you win-miss and you lose. Can you do it?

Requires at least one joystick.

Price: \$17.95 Diskette

Sample display:

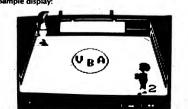

#### GAMES PACKS

#### GAMES PACK I and GAMES PACK II (available for all computers)

Each of these two software packages contains an interesting cross-section of traditional computer games. The packages are conveniently set up as one large program. This allows you to return to the control program after completing one same and immediately run another same without having to reload. This feature is very useful for cassette users.

GAMES PACK | includes simple physical models, such as CATAPULT and LUNAR LANDER: an excellent mathematical brain teaser, SWITCH; and entertaining gambling games: BLACKIACK, HORSE RACE, CRAPS, and SLOT MACHINE. Manual: 11 pages.

GAMES PACK II contains the popular word puzzle of JOTTO: two entertaining card games: ACEYDEUCEY and CRAZY EIGHTS; the fascinating game of LIFE plus WUMPUS, NUMBER GUESS, and CALENDAR. Manual 7 pages.

> Price: \$14.95 Each Cassette \$18.95 Each Diskette \$21.45 Each CP/M Disk

#### HACK and SLASH (Atari only)

HACK AND SLASH is an animated strategy game of crossbows, axes, greatswords, and other cold-steel weapons. One or two players can design teams of up to 8 fighters by selecting arms, armor, and fighter attributes. Teams are then pitted against each other in a large scrolling arena where animated fighters battle to the death under joystick control in this simulation of ancient man-to-man combat

The selection of weapons and armor, the strength, dexterity, and I.Q. of the fighters, and the battle tactics that the players choose, all combine to determine which fighters will survive. Successful fighters will gain experience and monetary reward with which to buy better weapons and armor. Unsuccessful fighters die in combat and get no reward, but live again to fight in other battles.

Initial placement options allow players to set up and test various tactical formations. The sequence of play alternates between players, with each fighter able to inspect, ready weapon, move, rest, kneel, and attack.

Average playing time is one hour for a good intermediate-level battle.

Requires 48K and 1 or 2 joysticks. Price: \$19.95 Diskette

Sample display:

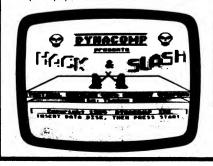

#### **GAMES PACKS**

COMMODORE GAMES PACK III (Commodore 64 only)

Here is a DYNACOMP package that the C-64 game player can't pass up. Included are four full-length programs: HIVES OF MARTA, AMBULANCE, POLYPS FROM PLUTO, and SUBMARINE COMMANDER, Each program makes good use of Commodore graphics, and each has a different playing style, ranging from calculating (SUBMARINE COMMANDER) to arcade (POLYPS FROM PLUTO).

Price: \$19.95 Diskette

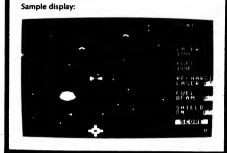

POOL & BILLIARDS (Kaypro and IBM only)

POOL AND BILLIARDS consists of three graphics programs: CAROM BILLIARDS, THREE-CUSHION BIL-LIARDS, and POCKET BILLIARDS (POOL)

Carom billiards is also known as French billiards or canon billiards. It is played with two cue balls and one colored object ball. Each cue ball is assigned to one of the players. A player scores one point for each shot in which his or her cue ball strikes both of the other balls. The rules for three-cushion billiards are similar to those of carom billiards, except that the cue ball must strike at least three sides of the table before striking the second object ball.

Pocket billiards, or pool, is normally played with one cue ball and 15 object balls. The players may choose any number of object balls from 1 to 15, with smaller numbers of balls providing shorter and faster games. A player scores one point for each ball driven into a pocket, unless the cue ball falls into a pocket also. If the cue ball is pocketed, the player is penalized one point, and any other balls pocketed on the same shot are returned to the table.

POOL AND BILLIARDS can be instructive as well as entertaining. Each game is an example of a twodimensional many-body problem in classical mechanics. All collisions are treated as perfectly elastic collisions between hard spheres, or between a hard sphere and a rigid wall. The trajectories of the balls also resemble the motions of molecules in a gas as described by molecular dynamics calculations.

Kaypro version requires graphics (1984 or newer model Kaypros). IBM version requires 128K and a color graphics card.

For two players (you can play yourself!). Price: \$19.95 Diskette

#### COMMODORE-64 GAMES PACK IV (Commodore 64 only)

This is a four-game package that has something for anyone who likes to play games. In this package there is an original video game (Suicide Mission), a shoot 'em up (Arcadia Mania), an adventure game (Rendezvous at Rafco Castle), and a graphic simulation (Graphic Colf).

Suicide Mission is an original video game that should be played only by those truly skilled with a joystick. This game is TOUCH! It has thirty-two different screens of action with the added plus of being able to change the screens to what you want with the Landscape Builder program (also included)

Arcadia Mania is a blast away program that can become addicting. Are you sick of playing Donkey Kong or PacMan? Well then, play this game and blast the little critters into hyperspace.

Rendezvous at Rafco Castle is a lengthy adventure game that will keep you saying "Whoever wrote this should be shot!" With a vocabulary in excess of 120 words, you can do about anything, but just make sure you check out everything.

Graphic Golf is a simulation that didn't forget a thing. Trees, bunkers, lakes, wind, club selection, and much more are included. This isn't your standard pick-adirection-type golf game. Depending on your handicap, the ball could go exactly where you want it to, or it could go way left or right or even short. You have to overcome the bad shots just like real golfers do. Price: \$19,95

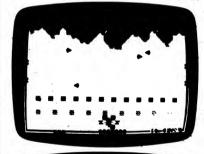

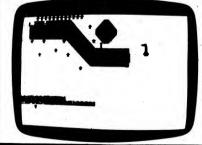

#### IBM GAMES PACK III (IBM only)

Here are three distinctly different games for all ages.

COMPULIB: A story creator; a fun game at parties. GO FISH: The favorite of young children. SPACE LANES: A trading strategy simulation.

Formerly sold commercially ef peparate packages for a price of \$53.85. Price: \$19.95 Three Diskettes

# **GAMES PACKS**

#### APPLE GAMES PACK III, IV and V (Apple only)

Some time ago DYNACOMP started a search through the public-domain libraries to find software which could be offered to DYNACOMP customers as a service. What we found was largely a group of half-written programs, beginner exercises, and magazine software. After reviewing many volumes of diskettes, we came up with over 300K of nice software which, after some reorganization and cleaning up, was collected into a threediskette set. Each diskette is packed with programs, is autoboot, and contains a menu from which you may select the programs on that diskette. These packages are entertaining and woll worth the low price we ask.

#### Games Pack III

#### This diskette contains 25 programs including:

|    | BLACKIACK    | GOLD MINE          |
|----|--------------|--------------------|
|    |              | GOLF               |
|    | COMBAT       | HOCKEY             |
|    | CRAPS        | HORSE RACE         |
|    | CRIBBAGE     | KINGDOM            |
|    | FOOTBALL     | MASTER MIND        |
| FC | X AND HOUNDS | PING PONG (HI-RES) |

AND MORE!

Price: \$9.95 Diskette

#### Games Peck IV

This diskette contains 13 programs, some of which employ HI-RES graphics. They are:

| ALIEN (HI-RES)     | CRUISING     |
|--------------------|--------------|
| ANAGRAM            | DRAGON MAZE  |
| ASTEROIDS (HI-RES) | FORT         |
| BASKETBALL         | GEOGRAPHY    |
| BOGGLE             | LASER SEARCH |
| CHESS (HI-RES)     | STAR LANES   |
| CRIBBA             | GE II        |

Price: \$9.95 Diskette

#### Games Pack V

MONOPOLY

OTHELLO

SPLAT

This diskette has 9 programs, including one particularly nice graphics game. They are:

> KING ATOM BOMB INSPECTOR KENO

ALIEN INVADERS (HI-RES)

Price: \$9.95 Diskette

COLLECTION PRICE: All three diskettes may be purchased for a combined price of \$25.95.

NOTE: GAME BACK III, IV, and V are priced too low to allow them to be applied towards quantity discounts.

Sample display:

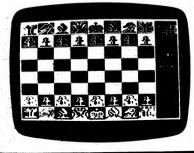

#### **APPLE GAMES PACK VI** (Apple only)

**GAMES PACKS** 

Here is one of DYNACOMP's special game collections. GAMES PACK IV (for the Apple) contains four full featured, professionally written (by DYNACOMP authors) programs which are selected from a single autoboot menu. They are:

 POKER MACHINE - a five card draw poker simulation of the Las Vegas card playing slot machines. Graphics. GIN PARLOUR – The classic gin rummy game which pits you against the computer. Uses standard game conventions. Includes graphics, sound, instructions for playing gin rummy.

• OFF THE WALL - A graphics arcade game similar to

Atan's BREAKOUT". Requires a paddle. • LEM LANDER - HI-RES real time graphics simulation of lunar excursion module maneuvering. Several terrains are available. Requires a paddle. 48K RAM MINIMUM.

Price: \$19.95 Diskette

Sample displays:

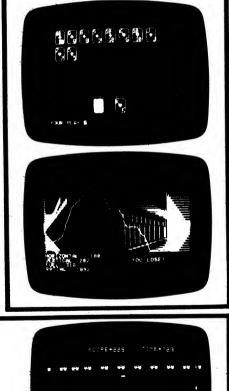

#### GAMES PACKS

#### TRS-80 GAMES PACK III, IV, and V (TRS-80 only)

Here are three collections of game software written specifically for the TRS-80. Almost all of the programs are graphics oriented. Each is professionally written by a DYNACOMP author, and each is sure to please you. We expect to sell quite a few of these collections because they are such a bargain. Minimum RAM: 32K (cassette), 48K (diskette).

#### GAMES PACK III

BUY LOW/SELL HIGH - A stock market and investment simulation for 1 to 3 players. Educational, and fun, tool

HYPERDOM - A dominoes-like game which combines coordination, graphics, and skill.

PYRAMIDS OF GAR - A graphics adventure.

Price: \$19.95 Diskette

#### GAMPE DACK IV

SUBMARINE BLOCKADE - An action and sound arcade game with submarines, airplanes, mines, etc. (machine language for fast play!).

AIR DEFENSE - An action and sound game involving airplanes and missiles (machine language).

STARSHIP DOGFIGHT - This is an extremely good graphics/arcade game similar to Atari's SPACE RAIDERS". Includes sound (machine language).

Price: \$19.95 Diskette

#### GAMES PACK V

LUNAR VOYAGER - The classic LEM LANDER, but with new twists: you draw your own lunar landscape, and you must return to the mother ship after landing.

SPACE PIRATES - An action/graphics arcade game. You move and rotate your ship to fire at invading ships.

TRASHMAN - Action similar to PACMAN<sup>®</sup>.

Price: \$19.95 Cassette or Diskette

#### APPLE GAMES PACK VII (Apple only)

Ouite frankly, for this one we took three nice games which were not selling well and combined them into one offering at a small fraction of the original price. The games are GO FISH (a children's game), SPACE LANES (a strategy game), and PAPERBOY (a joystick arcade game).

Price: \$9.95 Three Diskettes

Sorry, this set cannot be included in or towards DYNA-COMP's 10%-20% quantity discounts.

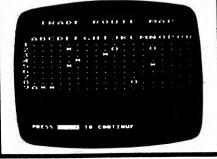

GAMES PACKS

#### COMMODORE GAMES PACK V (Commodore 64 only)

Another super bargain! Four complete games, each one offering hours of fun:

TRIVIA POKER: A trivia game for 2 to 6 players. The players enter their secret trivia guesses and bet (and bluff) on their answers.

• SIFTER SHIFTER: The rules are simple enough for a six year old, but the play can challenge a serious adult. Joystick and keyboard versions are provided.

• TREASURE FROM THE DEEP: A single-player graphics adventure. You are out to find and recover underseas treasure while fighting off sharks, etc.

 BLOCK OF BUCKS: For 1 to 3 players. A puzzle game along the lines of the game show. You buy vowels, etc. Includes a puzzle creation program.

Price: \$14.95 Diskette

#### **COMMODORE GAMES PACK VI** (Commodore 64 only)

This five-diskette set contains some great games! You will particularly like the graphics in GALACTIC BATTLES and RIVER CHASE, and you'll enjoy CHECKERS 4.0. Contents:

| GO FISH<br>SPACE LANES<br>CHECKERS 4.0 | GALACTIC BATTLES<br>RIVER CHASE |
|----------------------------------------|---------------------------------|
|----------------------------------------|---------------------------------|

Price: \$19.95 Five Diskettes

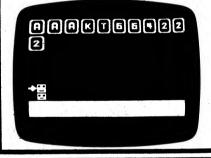

#### **COMMODORE GAMES PACK VII** (Commodore 64 only)

Get ready to spend the next week of evenings just trying out the games in this package! DYNACOMP's COMMODORE GAMES PACK VI contains ten games which have something for everyone; adventure, skill, strategy, and simulation. Try making \$1,000,000 in THE MILLIONAIRE: defend your king's castle in WARRIORS; predict the horses in HORSE RACE; land on other planets while avoiding defense systems in TEST PILOT; beat the computer or another human with pawns in PAWN'S GRID; try to get 21 in BLACK JACK; defend your base against alien attack in STELLAR SHOT; rid the town of a menace in HUNTING FOR HUGO; prepare a briefcase for your boss in THE BRIEFCASE ADVENTURE; and try to make a profit with nature in FARMER. All are easy to play and are fun. Some are solitaire, some human vs. human, and some human vs. computer.

Price: \$19.95 Diskette

#### GAMES PACKS

# **GAMES PACKS**

#### BUSINESS GAMES

# THOUGHT PROVOKERS

#### ATARI GAMES PACKS III, IV, V, VI, VII, VIII, IX, and X (Atari only)

(Atari only)

Judging by our experience with GAMES PACKS I and II, game collections are very popular. Therefore we have assembled eight more.

These are not public-domain programs. Each program is full-featured and has been professionally written by DYNACOMP. In addition, every title has an associated user's manual. Minimum RAM 32K. One joystick required. Each collection is well worth our low price of only \$19.95 per diskette.

#### ATARI GAMES PACK III

EUCHRE ESCAPE FROM VOLANTIUM FOREST FIRE INTRUDER ALERT SPACE TRAP TRIPLE BLOCKADE

Price: \$19.95 Diskette (or six cassettes)

#### ATARI GAMES PACK IV

BACCARAT LIL' MEN FROM MARS MIDWAY RINGS OF THE EMPIRE ROLLERBALL ALPHA FIGHTER

Price: \$19.95 per Diskette or Cassette

#### ATARI GAMES PACK V

STUD POKER CRAZY CHASE QUINTOMINOES SUPER TANK ATTACK CHOMPELO SPACE TILT

Price: \$19.95 Diskette (only)

#### ATARI GAMES PACK VI

| RAGON BLAST |
|-------------|
| ODLE DRAWER |
| )           |

Price: \$19.95 Diskette (or six cassettes)

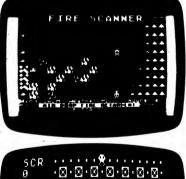

ATARI GAMES PACK VII COMPUTHELLO FINAL ASSEMBLY ALVIN CACTUS LEAGUE

ALVIN CACTUS LEAGU GOLF PRO BASEBALL Price: \$19.95 Diskette

#### ATARI GAMES PACK VIII

STAR LORDS (48K) STARBASE ONE SUPER STUD POKER (48K) TIME BOMB Price \$19.95 Diskette only (Three Diskettes)

Note: SUPER STUD POKER and STAR LORDS are also sold separately by Lotsa Bytes (Antic Magazine, September, 1985). They list the program values as \$29.95 and \$39.95 respectively. DYNACOMP's offer is clearly a super bargain! lust check our competition!

#### ATARI GAMES PACK IX

GO FISH DIGGERBONK SPACE LANES THE BEAN MACHINE MASTER MATCH

> Price: \$19.95 Five Diskettes (Diskettes only)

#### ATARI GAMES PACK X

TYPE OUT HOPPER ROLL 'EM JERRY WHITE'S GAME PAPERBOY MACHINE

> Price: \$19.95 Five Diskettes (Diskettes only)

#### SPECIAL COLLECTION PRICE

The Atari Games Pack III-X collection can now be purchased as a set for only \$129.95. Sorry, this set cannot be used in DYNACOMP's 10%-20% quantity

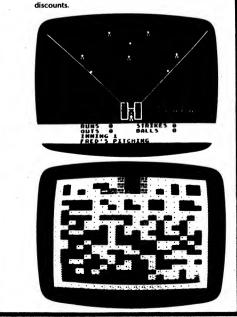

#### MANAGEMENT SIMULATOR (available for all computers)

This program is both an excellent teaching tool, as well as a stimulating intellectual game. The MANAGEMENT SIMULATOR (by Giga, Chicago, Illinois) is based on similar games played at graduate business schools by teams of managers. The game realistically models the economic marketplace of the business world.

Each player, or team of players, controls a company which manufactures three products. The company competes against other companies, each of which sells three similar products. Each player attempts to out-perform his competitors by selecting what he perceives to be an optimum operating strategy. This strategy includes setting the following: selling price, per unit manufacturing costs, production volumes, marketing and design expenditures, plant and securities investments, as well as stockholder's dividends. The most successful firm is the one with the highest stock price when the simulation ends. The computer can also compete as a "pacesetting company". This feature is most useful when playing alone.

The MANAGEMENT SIMULATOR can either be played on-line or off-line and data from unfinished games can be saved on disk for continued play at another time. Each player will be able to study an income statement, a chasflow report, a balance sheet, a plant report, various product reports, past- and projected-business indexes, or a competition report. It is from this information that the player ccan make suitable business decisions.

MANAGEMENT SIMULATOR comes with a 9-page instruction manual which includes a sample playing form.

Reviewed and recommended by EPIE Institute.

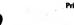

Price: \$35.95 Cassette \$39.95 Diskette \$42.45 8-inch CP/M Disk

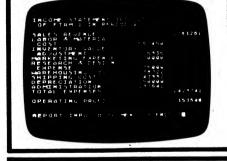

# SPECULATION

(TRS-80 only)

DYNACOMP's MANAGEMENT SIMULATOR has proven to be so popular that we decided to add a stock market simulation to our product line. Here is the market you will encounter:

There are thirty three companies grouped within eleven major industries. The companies encompass three risk ranges: growth, investment and speculative. Each player (two to four players) starts with \$15,000 in capital. Companies can merge, go bankrupt, or be taken over (by a player obtaining majority control). Rumors are given regarding splits, price changes and merges. There are annual reports, tax audits, etc.

# MASTER THE MARKET

This is a fast moving stock market game, for 1 to 10 players, that closely simulates real market conditions. Players buy and sell from a selection of 10 blue-chip stocks to see who can accumulate the most wealth. The game uses some exciting graphics, including stock price bar charts and simulation of the NYSE ticker tape. News events, randomly selected, affect the day's market.

Because the behavior of each of the ten stocks is randomly and independently generated, no two game sessions will ever be the same.

MASTER THE MARKET also maintains each player's portfolio. At the end of a trading day, each player's portfolio is appraised for net worth, and the player's performance as an investment manager is ranked with the other players.

MASTER THE MARKET can be played on either of two levels: as a regular cash purchase game or at a more sophisticated level that allows players to buy stock on margin and sell stock short.

MASTER THE MARKET is also an educational program for novice investors who are learning how to "play the market". The simulation is realistic enough to teach some important lessons before real money is committed to the stock market.

Requires 128K. BASIC is not needed.

Price: \$29.95 Diskette

#### HINT (NEC)

When given a choice to run under NBASIC or CP/M and MBASIC, choose the latter; you will have more free memory to work in.

#### YACHT RACE (Atari only)

YACHT RACE is a tactical game of navigation, sailing knowledge, and boat-handling skills. Using paddles (no pun intended) or joysticks, two yachts are sailed around a triangular course in a race to the finish. To achieve maximum speed, the skippers use controllers to steer the yachts and to trim sails according to the direction and speed of the wind. Hazards include rocks, course marks, a ferry, the beach, and collision with your opponent's yacht. Five courses and four degrees of difficulty may be selected. Compete against your own best time or against another player for a selected course.

Requires 48K, two joysticks or paddles.

Price: \$19.95 Diskette

SPECULATION has much the same fascination as the time honored board game MONOPOLY". SPECULATION is more complicated, but the computer handles the accounting chores.

> Price: \$19.95 Cassette \$23.95 Diskette

# THOUGHT PROVOKERS

#### VALDEZ (available for all computers)

VALDEZ is a simulation of supertanker navigation in the Prince William Sound area of Alaska. It contains a detailed analysis of ship response characteristics, as well as a model of tidal patterns in the Sound. Navigation is aided by a variable range radar display with shows the land masses and other traffic (ships and icebergs). A unique feature of this simulation is the 256 x 256 element map employed. Sections of this map are peeked at using the radar display. This map feature is unique and greatly enhances the realism of the program. VALDEZ provides an interesting and educational exercise in ship navigation.

The VALDEZ package includes a 12-page manual which fully describes program operation. See reviews in 80 Software Critique, Creative Computing, and Personal Computing.

Price: \$19.95 Cassette \$23.95 Diskette Sample display map (Atari): \$26.45 8" CP/M Disk

#### Format: Disk and Cassette Language: Basic Summary: Excellent Price: \$19.95 Cass.; \$23.95 Disk Manufacturer:

System: 16K Apple, PET, Northstar, TRS-80, CP/M, 24K Atari

creative computing

SOFTWARE PROFILE

Name: Valdez

Type: Supertanker

Dynacomp, Inc. 1427 Monroe Avenue Rochester, NY 14618

#### MONARCH (available for all computers)

MONARCH is a brain teaser! You have just been elected the Ultimate Ruler of your own country. It is your job to decide the country's budget. Your country's income comes from farm produce and tourism. Half your land is farmland while also having excellent mineral content. It is up to you to decide how to manage the country's economy and to redistribute the wealth to your countrymen. Can you keep your countrymen happy enough to last in office for eight years ?

Reviewed and recommended by EPIE Institute.

Price: \$14.95 Cassette \$18.95 Diskette

# THOUGHT PROVOKERS

#### STARBASE 3.2 (available for all computers)

STARBASE 3.2 is a new and exciting program related to the classic space simulation many have played on "large" computers. This version is a significantly enhanced program, is more complex, and is more challenging. It was written by a visiting Croylin who decided to give his side a chance. The Empire gets even!

The Croylins have learned from their past experiences. Their task force is now composed of both light (the old style) and heavy cruisers. Some of the heavy cruisers have a proton torpedo deflection device and must be attacked from their weak side or with lasers. The croylins no longer wait to be fired on, but may initiate a battle. They also attack starbases in distant quadrants without warning and have enough fire power to eventually capture those bases unless the Invincible goes to the rescue.

The Croylins now fight battles with a much better strategy. For example, they move. Sometimes they will move behind stars and hide. Other times they close in for a close-range laser attack. Croylin heavy cruisers sometimes start a battle with low energy blasts, trying to give the impression of a light cruiser. However, when the Invincible closes in for a laser kill ... surprise!

Anyone who enjoys Star Trek simulations must play STARBASE 3.2.

See reviews in A.N.A.L.O.C., 80 Software Critique and Game Merchandising.

Sample Display (Atari): Sample Display (Atari): \$17.95 Diskette \$20.45 8" CP/M Disk

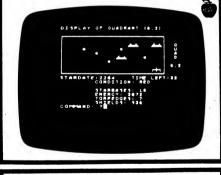

#### SPACE EVACUATION (available for all computers)

How many people can you evacuate from Earth before the sun explodes ? Your computer becomes the control console of a giant spaceship in this exciting simulation as you determine which worlds can be colonized, make those worlds habitable, and transport people through space. You have 500 years for your mission, but your ship is limited to the speed of light, and colonization takes time. Choosing the best travel routes and colonizing procedures can be critical. The goal is to save everyone. However, the highest recorded score is 97%. Can you do betterf

> Price: \$15.95 Cassette \$19.95 Diskette \$22.45 CP/M Disk

# THOUGHT PROVOKERS

WHO'S MINDING THE STORE? (CP/M and IBM only)

YOU AREI This stimulating game/simulation offers you the chance of a lifetime: to own your own business — a neighborhood grocery store. Running the store is not an easy business, however, as you will find out the very first week.

Brave the perils of spoiled milk and exciting neighborhood events (such as the neighborhood reunion of a very large Italian family, or the local 4-H Club conducting a cooking class). Dare to bring high-quality merchandise and low (?) prices to your neighbors and customers.

BEWARE — running the store is a very taxing business, especially since you also have your regular job during the week. You have GOT to make the store more successful, so it can support you full time, before you have a nervous breakdown from overwork!

You do have help, however, from your loyal, hardworking clerk, who has been working in the store since before you were born. He mans the cash register, and even proffers advice. So, what are you waiting for? Get in on this ground-floor opportunity to run your own store!

For ages 10 through adult. For youngsters this program is educational; for adults it is intriguing! Printed output is available for those with printers. Requires a 64K (or lareer) machine.

Price: \$19.95 Diskette

#### TRIVIA CHALLENGE (Apple only)

If you like the popular board game, you will love TRIVIA CHALLENGE. From 1 to 4 players or teams compete in answering questions in 5 categories (Entertainment, Sports, History, Geography, and Miscellaneous). There are over 1,600 questions on the data disk.

Included at no extra charge is the *Trivia Development* System which allows you to create your own Trivia data disk. You can generate your own categories and questions even if you have no programming knowledge. This feature makes TRIVIA CHALLENGE a useful tool for the classroom.

Price: \$19.95 Two Diskettes

# (TRS-80, and IBM only)

This is a brand new and exciting collection of BASIC programs for the hobbyist or person interested in education, mathematical recreations and challenges, and just plain funl MAGIC MATH PLUS was written by *Popular Computing* columnist and mathematics professor. Dr. Michael Ecker.

Some of the titles include Super-Blackjack (the Game of 110), an arithmetical variation of ordinary blackjack; the Base Two Trick (with complete explanation); a superb financial utility (Fastioan), a loan amortization program; The Digit Prediction Trick (Casting Out Nines, with complete explanation); a Super-Fast Prime Generator based on the Sieve of Eratosthenes; a Day-From-Date program based on Zeller's Formula; another financial utility to calculate compounded interest; The Game of Score 4; computer investigations into such topics as Fibonacci numbers; plus many other simulations, programs, and challenges.

MAGIC MATH PLUS comes in a completely menugenerated format that makes it easy to use even for the first-time computer user. Press the appropriate key and your selected program loads! Later, press M and the menu returns!

Price: \$29.95 Diskette

-176-

#### TRIVIA MANIA

TRIVIA

(Commodore 64, IBM, and North Star only)

The fun of trivia questions goes computed TRIVIA MANIA" has six test categories, each containing eighthundred questions. TRIVIA MANIA" will test your strategic skill as well as your fund of knowledge. Choose from four levels of timed play. Up to six players or teams may play at one time. Score is kept in dollars. Whether you are a trivia maniac or just a beginner, you will enjoy both the questions and play.

TRIVIA MANIA<sup>®</sup> is also available as a board game not requiring a computer.

Commodore version requires 2 disk drives; all others require only one disk drive.

Price: \$39.95 Diskette

# (IBM only)

USA TRIVIA.combines game format with the presentation of important geographical and historical facts about the U.S.A.

USA TRIVIA has four play modes. The first two are the same game with either one or two players. In this mode, the game resembles popular TV game shows in that the players are given clues and they have to "BUZZ" to respond. It employs full-color graphics with each player represented as an animated character. The object of the game is to capture as many states as possible by being the first to identify the correct state from the clues displayed.

The clues presented are drawn randomly from a data base of information on the disk. The unique two-player format provides a competitive atmosphere that will keep the players engaged throughout the game. The single player will be challenged to increase his or her score.

The third mode makes USA TRIVIA a unique educational program. In this game, a single player is given a state name and is challenged to select the state from the map of the U.S.A. This is accomplished by controlling an animated character which can walk anywhere on the screen. The player uses the character to point to the state selected.

The fourth presents basic facts on each of the states. It is entertaining to watch as the animated men on the screen take turns capturing the states one at a time.

You have the ability to regulate the speed of the program. This makes the program flexible; it can be a fast-moving, challenging game or a patient tool for teaching important facts.

USA TRIVIA requires 128K, and a color graphics card. It works with DOS 1.0 and newer. BASIC is not required.

Price: \$19.95 Diskette

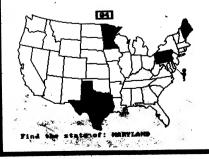

# PUBLIC DOMAIN-ATAR

#### ATARI COLLECTION #3 (Atari only)

This is the third collection of Atari public-domain programs which DYNACOMP is offering at "best buy" prices. This collection has some particularly nice massial, No Atari owner should be without the utilities disks. Also, the music disks are exceptionally good.

Individual diskettes may be purchased for \$7.95 each, or the entire collection (26 diskettes) may be obtained for \$139.95, a savings of \$66.75 over the cost of buving them all separately. Sorry, these diskettes may not be used toward DYNACOMP's 10%-20% quantity discounts. Order by diskette code number (e.g., AC-4).

Each diskette is full. Below is an (incomplete) listing of the contents of each:

#### a AC-1: Games

RETROFIRE, MANIAC, GRUBS, HAWKMEN, DEPTH SQUIRM, BIRDSTOP, RAINSTORM. CHARGE. CASTLEO.

#### AC-2: Games

ONE ON ONE. HORSE, CRASH DIVE, ENGINEER, STUNT MAN, GOBLIN, CHICKEN, GOLD RUSH.

#### AC-3: Games

COLOR SLOT, BOWLER, BATS, FLIP IT, LUMBER JACK, SUBS, SIMON

#### AC-4: Games

CENTURION, TRIDENT, POWER HOUSE, EPSILON, DEMON

#### AC-5: Games

DARTS, RUNAWAY, CRYPTIC CAVERN, ABC SPORTS, KNIGHTS, DUNGEON

#### AC-6: Games

MICROIDS, GAMBLER, SMOKEY, VOLLEY, ADVEN-TURF

#### AC-7. Education MATH KIDS, ID, MULTIPLY, SLIDE, MATH TIME, MAGIC

BLACKBOARD, NOTE PRACTICE, NOTE OUT (Music) AC-8: Education METRICS, RUSSIAN ROULETTE, WORLD, STATES, HANOI, ASTRONOMY, APTITUDE, AMERICAS, MORSE

#### CODE, SPELLING BEE ACA: Utilities

DISK CHECK, ALPHA DUMP, MAXIMENU, POLYCOPY, WEDGE, FONT, NEAT LIST, READ FILE, DIGITAL CLOCK, PATTERN MAKER

#### AC-10: Utilities (Superl)

TIME CLOCK, TRACE, RENUMBER, HEX DEC, COPY-CAT, RAM TEST, XREF, NO CLICK, SUPER COMPRESS, TOOL BOX, DOCTOR, DIRECTORY PRINT, LABEL PRINT, TV TEST, DISASSEMBLER, LISTER

#### AC-11, AC-12: Music

(\$7.95 each. AC-11 is needed to play AC-12) STING, THRILLER, ENTERTAINER, MASH, SWEET **DREAMS, EYE OF THE TIGER, plus 20 more!** 

#### AC-13, AC-14: Music

(\$7.95 each. AC-13 is needed to play AC-14) SATURDAY NIGHT FEVER. BLOWING IN THE WIND. DREAM, RUBY, DYNASTY, ALLEY CAT, SMALL WORLD plus 18 more!

#### • AC-15, AC-16: Music

(\$7.95 each. AC-15 is needed to play AC-16) STAR WARS, CHARIOTS OF FIRE, BILLIE JO, MAGIC, plus 9 others!

#### 6 AC-17: Be

KISMET, OILWELL, UXB, NUCLEAR, GOMOKO, BOING, PHARAOH

#### AC-18: 0

DYNACOMP. Inc.

DRAGONLORD, ZURK, THIEF, KOOKY, HIGH SEAS, POPCORN, ROBOT, CRAZYS

#### **PUBLIC DOMAIN - ATARI**

THE ANTIC' PUBLIC-DOMAIN SOFTWARE LIBRARY (Atari only)

#### Good news for Atari and Atari XL owners!

DYNACOMP now distributes the public-domain software library compiled by ANTIC® magazine. These diskettes contain classic computer programs translated to the Atari (with enhancements) as well as material written specially for that machine.

The library presently consists of well filled diskettes covering games, utilities, graphics, communications, and music, ANTIC<sup>®</sup> distributes these diskettes for \$10 each. DYNACOMP, because of its higher volume/overhead ratio, offers them for only \$7.95 each, an exceptional value. Also, you may purchase collections of these diskettes at substantial discounts (less than half ANTIC's price):

| Collection       | Collection Price |  |
|------------------|------------------|--|
| ANT- 1 to ANT-22 | \$99.95          |  |
| ANT-23 to ANT-44 | \$99.95          |  |
| ANT-45 to ANT-67 | \$99.95          |  |
| ANT- 1 to ANT-67 | \$259.95         |  |

Sorry, these items cannot be used towards DYNA-COMP's 10% - 20% guantity discounts.

Be sure to carefully identify which diskettes you want (for example, ANT-7). No manuals are included. The programs are generally self-prompting or magazine references are given.

#### ATARI **PUBLIC DOMAIN COLLECTION #2** (Atari only)

We learn from experience. We introduced the ANTIC Public Domain collection in Catalog Number 26 and it was nicely received. That prompted us to search for additional material of the same type. This second collection of 38 disks is another "best buy". Each diskette is nearly full, and the programs are good to excellent. The entire collection may be obtained for \$149.95. Sorry, these diskettes cannot be used in or towards DYNA-COMP's 10%-20% quantity discounts.

#### AC-18: Adventure

LIVINGSTON, SEARCH, TIGER, KIDNAP, VOLCANO AC-80: Advantures

STARWARP, HARRY, DEVIL'S CAVE, LOST, DOGBITE AC-21: Educatio

GEOMETRY, GEOQUIZ, GRAPHICS, ALCOHOL, BIO-RHYTHM, CALORIES, LIGHT, REMAINDER

#### a AC-22: Education

STICKS, POETRY, SIMON, COUNT, ADDITION. ROMAN, SCIENCE QUIZ, FLAGS

#### . AC-R3, AC-24, AMS Music

(\$7.95 each, AC-23 is needed to play AC-24) SHAKE IT UP, RISING SUN, CALL ME, SUPERMAN. DOLLY, HEARTACHE, SWORD, CHOPIN, and more.

#### · AC-OR: Utilities

-177-

SYSSTAT, TEXT PLOT, DUPFAST, HEX POKE, LINE MOVE, BUBBLE SORT, CRAB, WIDE TEXT, DISK DUMP, CATALOG, and more.

#### · AC-28: Graphics

Secrets of Atari Graphics

#### PC-RED PUBLIC DOMAIN SOFTWARE FOR THE IBM PC

PUBLIC DOMAIN - IBM PC-RED

(IBM only)

Here is a large collection of public domain diskettes for the IBM PC which you may either purchase or rent from DYNACOMP. Some of the diskettes are in the "freeware" category; the author encourages you to make a donation to him or her if you like the program. In any case, these diskettes contain a great deal of software which you may be able to use directly or can modify to suit your needs. These are user-donated programs and are not necessarily as nicely done as the corresponding commercial programs (i.e., no guarantees!).

#### The format used is MS DOS and PC DOS 1.0/2.0/3.0 and one side/two side compatible.

You may purchase individual diskettes, purchase the collection in parts, or rent it in parts according to the following schedule:

| Item                                 | Purchese<br>Price | Ten-Day<br>Rental Price     |  |
|--------------------------------------|-------------------|-----------------------------|--|
| Individual Volumes                   | \$4.95            | Not available<br>for rental |  |
| Collection A<br>Volumes 1-100        | \$299.95          | \$99.95                     |  |
| Collection B<br>Volumes 101-200      | \$299.95          | \$99.95                     |  |
| Collection C<br>Volumes 201-300      | \$299.95          | \$99.95                     |  |
| Collection D<br>Volumes 301-370      | \$249.95          | \$79.95                     |  |
| Complete Collection<br>Volumes 1-370 | \$999.95          | \$329.95                    |  |

If you decide to take advantage of the collection discount prices, the following payment condition applies: payment must be by Master Card, Visa, American Express, money order, or certified check."

For those choosing the 10-day rental approach, the following conditions apply:

1. Only Master Card, Visa, and American Express will be accepted.

2. There is a \$10 per day late charge if the library is not returned on time. Your charge account will be billed for each day the library is overdue, up to the purchase price of the library. Please appreciate the need to have the library returned on time (so that it can be sent promptly to the next renter).

Sony, these diskettes may not be included in or used toward DYNACOMP's 10%-20% quantity discounts.

Be sure to carefully specify the volumes you want (e.g., PC-RED #27; PC-RED Collection A, #1-#100; etc.).

#### #1. YAHTZEE, BLACKJACK, PATTERNS, KALEID, PINGPONG, and morel

#2. Spooler to allow use of computer while printing. Disk cleaning program and instructions for unprotecting a BASIC program. Typewriter emulator. Function key reassignment program.

#3. RATBAS, to allow the creation of structured BASIC programs. Supports named GOTO labels. Includes documentation file.

#4. DBMS, a data-base program, and MODEM7, a modem control program. Also SURVIVAL, an Adventure-

type game. #8. PC-FILE 9.0, a popular user-supported data-base program. Includes documentation (on diskette).

#8. FREE1 Ramdisk, reference guides for BASIC and DOS and several hardware checkout routines. Profiler routine for determining how much time is spent in which part of a BASIC program.

# PUBLIC DOMAIN - IBM PC-RED

#7. EXPLIST: prints BASIC programs in an easy-to-read format.

#8. CROSSREF to print cross reference of variables used in a BASIC program.

#8. SQUISH to compact BASIC programs to reduce space and increase speed. CRK4, a file checksum program, WASH, a disk file maintenance program.

#10. CHASM 2.01. a user-supported assembler with

tutorial and documentation. #11. Color graphics demo. Heapsort demo. LANDER. DEFEND, NIM.

#12. More color graphics demo programs. To be used with diskette #11.

#13. STARTREK, PDRAW graphics draw program with documentation

#14. BASMENU, an automatic menu-generating program. MENTOR, VisiCalc templates for taxes, plotting, and home budget. Bar chart creation program.

#15. PCMAN. COLORDEM, a good example of color graphics and animation written in BASIC.

#18. PC-TALK Modern communications package with documentation, MASTERMIND, CRAPS, and another STARTREK.

#17. SURVIVAL, MENTOR, BREAKOUT, and more!

#18. IOBUILD educational programs: reading, math, and language skills. Mastermind and TRUCKER sames.

#18. RV-EDIT, a screen editor written in BASIC. Program control system. #BD. DRAW, color versions of HANGMAN, BLACKIACK.

OTHELLO, VANTZEE.

#21. PC-MAN using joysticks, and PACGIRLA.

#22. CHECKDIR, a directory maintenance program. BMENU to create menu for running BASIC programs. #23. League Secretary Bowling, STARWARS, VisiCalc

tax template. #B4. TICTACTO, RUBIC, TOWERS, WUMPAS,

IAMMER, OPERATOR, NEWTREK.

#25. 25 miscellaneous financial programs, printer utilities

#28. Book index utility with Pascal source code.

#27, ZOO sort, an educational sort demo using color graphics. Also FOILS, TREK, and AUTHOR.

#28. DISKMODEF to examine and modify any sector on the disk. VDEL to selectively delete disk files. Updated SQUISH program. Function key handler. #29, Set of 15 financial programs. Calculate loan bal-

ance, critical paths, curve fitting, mean and standard deviation, income averaging, and more.

#30, PASCAL programs to demonstrate how to do disk. 1/0

#31. MVP-FORTH - Mt. View Press Public Domain FORTH language.

#38. Screens for MVP-FORTH. Includes source code for FORTH editor and assembler. This disk is not a DOS file formatted disk. Must be used with MVP-FORTH disk #31 above. #33. Modem and printer utilities. GRAFTRAX, a graph-

ics printer dump. SCROLL to scroll specified areas of

#34. SDIR22 - directory list utility for DOS 2.0, PC-

#38. STARS, GOLF, ZAP-EM, KINGDOM, TRAP, LEM,

#38. Pascal utilities-numerous examples of Pascal on

#30. SPOOLER, FILTER, WordStar to DOS file con-

#41. Kermit communications package. Incorporates

error correction protocols for use with compatible main-

#42. Extensive documentation for Kermit system.

#43, Exidy word processor demo with tutorial. Demo

SLOT.

Rochester, NY 14618

will do everything but save files. #44. HOBBIT, BLKFR13, BIORYTHM,

#37. ATTACK, GALLERY, SPINOUT, and others.

TALK enhancements. Source for RAMdisk program.

screen. BSR remote control program.

LANDER, STORY, DESERT. DECIDE.

#40, Stock market analysis programs.

#30. IETSET flight simulator.

the IBM.

version utility.

frame systems

290K bytes.

-178-

# DIMULIC DOMAIN - IBM PC-RED

MSOLIARE BANNER, HANOL ROCKET, HORSE, CHASE, 21.

AWARI, SQUARE, REVERSE, TRADE, FOOTBALL, HIDESEEK, SWARMS, TAXMAN.

#48, CLOCK screen formatting program. MEMDUMP memory dump program. HIDEFILE to undelete and unhide files. File download program. Printer parameter setup routines for C-Itoh and Epson printers.

#47. Wizards CASTLE game, FINPAK, graphics dump, PLOTing program. Mailing list program. Programs for setting and reading the Hayes chronograph.

#48. Runoff text formatter written in BASIC. Rubic's cube simulation. Another formatted BASIC lister. FORTH language written in BASIC. #40. FINISH text formatter. HEARING tester, JOY-

STICK, SPINOUT. On-screen digital clock. Calendar

program. #99. Text formatter written In C assembly language source code for SDIR disk directory program. #11. HYPERDRIVE RAM disk with source code. GOMUKU in Pascal, FOUR (game). Future date predict-

ion routine. #UR. Utilities for cleaning up downloaded programs. Program for packing and unpacking in HEX format for communications of binary files. Several printer and keyboard utilities.

#53. BASIC programs to generate many different sounds, WordStar utilities, number base conversion program and sort demos.

#84. XMODEM with source code. Modifications and tutorial for IBM Asynchronous Communications Program. #55. CRAZY8, IPOKER, HRSERACE, LANDER (using color), JET-PILOT, BIO, ROULETTE.

#58. Keyboard utilities, DISTAR, SPEECH, Print proverbs. Mini word processor.

#87. Text Processing tools - Volume 1. TRANSLIT. SORT, FIND, CHANGE, and COMPARE. Programs on this disk and #58 were derived from the book "Software Tools in Pascal".

#58. Text processing tools - Volume 2. FORMAT, DEFINE, MACRO, EDIT.

#88. PEPSON text formatter. Fast screen print routine and a quick reference template generator.

#80. Several user-supported programs. UTIL, a program to manipulate text files. MAKE to convert Easywriter 1.1 text files into DOS file format, BASREF to produce BASIC cross reference listing.

#81. PRINTGR, a program to dump graphics on printer in a vertical or horizontal format (source code provided), several IPCO games and utilities. STATCAPS, a color graphics state capital matching game.

#B2. Programs for handling a mailing list, cash accounting, and home inventory. PC-TALK II mods.

#83. Removed: in violation of copyright laws.

#84. DESKTOP Vol. 1 - Managers' desktop template for use with Lotus 1-2-3 version 1A.

#85. DESKTOP Vol. 2 - Documentation and instructions for DESKTOP template on #64.

#88. Ginaco programs - 56 utilities and demos. Too many to list. Printer utilities, games, conversions, demos - a good introductory disk. Programs may be selected from a menu.

ell. PC-TALK 2.0 modifications. NONLIN to perform a non-linear least-squares fit to data. Simple plotting program. Label maker.

#88. Wordflex word processor. Finally a usersupported word processing system rivaling those costing many times more.

#88. Designer - a user-supported graphics system to create graphics and animation on color display. #70. DISKCAT cataloging program. Sort and directory

manipulation programs. Epson printer demos. #71. MEMORY, SPELLER, WIZARD, LOSTGOLD,

**DROIDS**, and morel #78. DOCTOR, ROADRALY, TICTACTO, FIFTEEN,

RUBIK, and more! #73. 3-D Graphics. WINDCHIL calculator. Sub-

routines to test and set shift keys from BASIC.

PUBLIC DOMAIN - IBM PC-RED

#74. Library of Pascal callable utilities with manual on disk. Some sample object modules which may be included in user programs. #75. Interactive demonstration of the Forms Manager data-base program. #78. History, education - Quest to create new lessons. Data files for HISTORY.BAS. #77, IRD - Modem communications from author of PC-FILE. Setup command and batch file for printing documentation. #78. PC Write - condensed manual, expand, EO, PR. and DOC files. #78. RAM Drive - quad RAM, KEYLOC, graphics designer, utilities, and games. #80. Utilities - ALTER, ASK, BIGANSI, COLOR, EDITNO, and too many others to list. #81. Communications HOST 2 upgrade, MODEM, SCNMAT, SORTS, UNWS, and others. #82. Batch file utilities - too many to list. #83. Utilities, games, graphics. #84. Utilities: CHMOD, DOWDIF, DRAWIT, FILECMD, FPR, KILL, QPRINT, TXTPRO, and how to unprotect VisiCalc. #86. VisiCalc templates and SORTDIF sort programs. #86. Screen text editor - AUTOEXEC, MMOUSE, SCREEN, PRTLPTI, and INSTALL #87. Programmer's Calculator - GC, MANUAL and DUP to copy files to another disk. #SB. EPISTAT Statistical Package - too many files to list. #89. Tools - COLOR, Mailmerge, mini calc, MSPOOL, PC file, Folser (Volume Labels), XUP. #90. Genealogy Package - 25 files. #81. Adventure Game and others. #82. Music - patterns on graphics display, sound generators and VISICALL load info. #83. ASMGEN - games, loan analysis, and flashcard drill. #94. LADYBUG - a user-supported version of Logo. #85. Math Tutor - enhanced version for 2.0. #96. The SOURCE Introduction - 9 files. #87. The SOURCE - 18 info files including accessing **B8S** #38. SOURCE/COMPUSERVE Phone numbers as of November, 1983. #20. Public BBS/COMPUSERVE IBM-SIG as of 11/83. #100. BAGPIPES, JUKEBOX (music), ALIEN, 3D, TICTACTO, several adventures. #101. Portsworth stock portfolio management system, in BASIC. #102. Accounting package written in dBasell. #103-104. Compuserve and BBS sampler. #105. PC Professor BASIC language tutorial. #108. Disk cataloging system: finds, sorts, etc. #107. FOS home finance system. Requires BASICA. # 108. Programs in BASIC and APL, DOS 2.0 information. #108. Trace breakpoint, 123 worksheet for 1040, hex dump, screen/file utilities. #110. Hex/binary converter, printer setup, RAM disk. #111. 100-digit precision calculator, calendar, directory label print, DOS WordStar converter. #118. PC-CODE encrypt/decrypt, computer security, screen utilities (color to monochrome convert, etc.). #113. PC-COMPARE, color to BW converter, screen utilities, key re-definition. #114. LOTUS 1-2-3 curve fitting, assembly language tutorial. #115. File compression/decompression, PROKEY for LOTUS 1-2-3. #118-117. Micro Gourmet food database. Requires dBase II. #118. QSYS DOS menu and security package, version 2.0. #118. ABC database package. #180. PC-CHESS. #121-83. PC-FILE references to various magazines; PC-**FILE format.** #184. Extended BATCH language, version 2.0. # 125. HOST-III BBS.

# PUBLIC DOMAIN - IBM PC-RED

#186. dBasell utilities. #127. PC-Musician for creating and playing music. #128. Games, dBasell utilities. #128. PC-DIAL modern communications. #120-128. PASCAL tools (described in Software Tools in PASCAL). Source code included. #132. Ultra disk utilities, version 3.0: directory restoration, formatting, etc. #134. C program checker, LISP Interpreter. #135. BBS utilities, BASCOM fixes, PASCAL DOS access and other utilities. #138. PC-PICTURE graphics package. #137. Full screen editor in C, with source. #138. Lattice C utilities. #138. Disk cataloger, graphics utilities. #140. DOS utilities, 1-2-3 flowchart template. #141. Text file to 1-2-3 conversion, BASIC programming aids. #142. ASM and C routines, LISP Interpreter in PASCAL #143. BBS utilities. #144. Fabula-1, directory display, squeeze/unsqueeze. #145. Fabula-2, bypass power-up memory test. #148. EASY WRITE word processor, label filing. #167. SDB simple database system in C. #148. XLISP in C with source code. #148. Program checker, reference utility, other programs in C with source code. # 150, IBM 885 #181. Finance Manager. #152. RBBS (vet another BBS). #153. Large vocabulary hangman. #154. Picture files to be sent to printer. #155. Task planner, budget tracker, loan analysis. #158-158. IBM users' group newsletters 1-3. #158-181. PC Firing Line magazine-on-a-disk, issues 1 and 2. #182. RASCAL BASIC programming aids. #163. Text filters In C. #184. Telware personal finance manager. #185. Personal General Ledger; requires LOTUS 1-2-3. #188. Macro assembler tutorial, disassembler. #187. BASIC utilities. #188. Algebra, chemistry, songs, spelling bee, etc. #108. Mailing list programs. #170. Spreadsheet programs. #171. Inventory program, investment analysis. #172. Assembly language utilities, editor (with PASCAL source). #173. Arcade games, ESP tester. #174, Games: FROG, CIA, CIVIL WAR, SEAWOLF, SOLITAIRE #178. Games: CHECKERS, ALIEN, HUSTLE, NAME THE TUNE. #178. Graphics demos, space invaders-type game. #177. Arcade games: BUGS, BREAKOUT, etch-a-sketch, more. #178. Games: CHESS, AWARI, more. #178. Pizza recipes, check register. #180. Many math and statistics programs. #181. Keyboard utilities. #182. Easyfile file manager. #183. DOS utilities. #184-185. Disk utilities. #186. Screen and printer utilities. #187. Communications utilities, auto dialer. #188. MINITEL communications system. #188. TECH PRINT for WordStar printing on EPSON FX. #190. Text editors. #191. DVED screen editor, EASEL drawing program, graph generators. #192. Health risk appraisal (Center for Disease Control). #183. Text files for will creation. #184. FOGFIND (to measure text clarity), C routines. #185. Graphics programs: GRAF2, SKETCH. #186. BBS utilities. #187. BBS utilities, communications program. #198. RAMDISK (a very good one), CASTLE game (interesting features).

#### Read that the second of the second PUBLIC DOMAIN - ISM PC-RED THE REPORT OF THE PERSON OF MERSON AND A THE REPORT OF

#199. PC-CALC spreadsheet. #200. Printer picture files, information files. #201. POW word processor. WordStar to ASCII conversion. #202. MIT/ISI communications package. #293. Games: ASTEROID, FLY, LUNAR LANDER, SOLI-TAIRE, SURVIVAL, ADVENTURE, more: require BASIC. #204. Fast copy, spooler, file protect. #205. Directory maintenance facilities, command program, cursor shape, EDLIN doc. #200. Machine language string sorting system, four-function disk calculator (BASICA), regression program, PROFILE BASIC program optimizer, file compare. #207. PROKEY for LOTUS 1-2-3. #208. Racy pictures, FLASHDAN (music), MASTER-MIND. SMURF. #208. Games: nuclear attack simulation, robot arcade, miner-2049er-like game. #210. CASTLE (like Temple of Apshai). #211. Justification program, speed-reading demo. #212. PC-RBBS. #213. Adventure game creator, MUGGER adventure (good package). #214-215. Database package in BASIC (fairly extensive). #218. C programs: IBMTTY, calendar, screen control, #217. Disk head alignment software, predator/prey simulation, super directory, screen dump. #218. Address manager. #218. MAPMAKER-mapping routines and files. #220, PROWRITER printer utilities. #221. NEC 8023A printer utilities. #222. TRANSTAR 315 printer utilities. #223. PASCAL .PAS and .ASM utilities. #284. PC-CALC 1.02 and utilities. #225. PC-FONT. #226. FREECOPY-present value concepts tutorial. #227. FINANCE (large program). #228. Games: PAC-GAL, FIREFIRE, MAZE, SLOT, VAM-PIRE. NUKE (all in BASIC). #228 EUCHRE FUNNELS. #230. The Confidant (version 2.0) encription package. #231. REFLIST-a program to write and format reference lists for scientific and technical manuscripts. Includes many prototype files. #232. SPPC demo-correlation, multiple regression, statistics. #233. NEWBASE data base system. #234. TPNCalc-pharmacology system for calculating and handling data regarding solutions containing electrolytes, trace elements, proteins, etc. #235. Parts inventory control system. #236. Printer utilities to better use Toshiba printers with Volkswriter. BASIC program lister. #237. PC-General Ledger. Manual assumes working knowledge of accounting. #238. PC-TYPE-one-line memory typewriter (even has umlautsi), Seive benchmark, SPRITE-callable assembler routines for DOS functions not supported by BASIC. #239. Ultra-utilities. #240. CHECKBOOK, SYSMENU, printer control, and other utilities #241. PC-DOS on-line help system. #242. Complete "C" ADVENTURE including "C" and object files. Great to play, or, for the programmer, to experiment with. #243. Collection of the "best" utilities taken from previous volumes: RAMDISK, two-way scrolling, BROWSE, and much more. #244. UTILITIES #7: keyword search, program interrupt, RAM drive Installer, directory toolkit, documentation file to BASIC program creator. #245. UTILITIES #8: Labelmaker, sector reader, automenu, programs for removing & adding line numbers to **BASIC programs.** #246. Communications utilities: filter, squeezer, bit stripper, hex converter, area code. Rochester, NY 14618

# **PUBLIC DOMAIN - IBM PC-RED**

# PUBLIC DOMAIN - IBM PC-RED

mint That willities: make/access hidden directories. disk test, speed-up, sort, many more, #248. Epson printer utilities: fonts, labels, PRTSC speed up, plot, chart, etc. #248. Turbo Tools: Many Pascal utilities. megatrek #280. MVPFORTH, FORTH, and FORTH-H: both compiled code and assembly language (ASM). #201. Turbo Pascal programs: maze generator, animation, movies. #258. PC-ZAP: DOS file modifier. #283. FANSI-CONSOLE: keyboard buffer, DEC VT100 for Epson MX-80. emulator, etc. #254. BASIC cross-reference utility (a good program to have). #256. SIMTERM: Creates IBM-PC simulation of HP-like terminal to Unix system #256. PC-INPUT: Another screen generator. ing list, Rolodex. #257. Complex math function library. Examples in Turbo PASCAL and FORTRAN #258. EOUATOR-35 equation exercises from math. verv good disk. science; and finance. PC-TOUCH touch-typing tutor. Good diskt SOURCE. #258. IPCO graphing and math routines. #200. Various BASIC and machine-language programs: MORSE TIMER, SCREEN, LIST, Keyboard fix, SPEED, etc. #281. BIGCALC, many utilities. grams. #202-203. Laxon and Perry Forth: language and utilities. #284. Screen and Okidata graphics: Spirograph, function plot. #265. Beta Tool's BASIC Development System (demo of 4. version limited to 6500-byte program). Really nicel Variable dump, global search/change, etc. For IBM and #307. Volume 3 COMPAQ. #308. Volume 4 #298. PLANETS (Astronomy), LEYGREF'S CASTLE (Adventure), WATOR (Survival Game). Requires color graphics card. #287. Hacker's disk: all sorts of stuff for the experienced programmer: 8087 error calls, cursor size, bugs, dynamic memory switch (MORERAM). read/write tests versions. for drives. etc. #258. Assembly language programmer's collection. Lots of useful (as well as obscure) assembly language system. programs. #255. More along the lines of above. ation #270. GREP for C86. Lattice C. Other C programs, Xenix, #271. Small C compiler (in C), C utilities, programs. analyst. #272. Turbo-Pascal programs: Hi-res graphics, 3-D plot. text windows, games. #273. Kinetics Linear Programming System, version 1.9. Decision tree and Multiattribute analysis. azines. #274. Turbo Pascal Volume 3. Source code for "Software Tools in Pascal", chapters 1, 2, 4, 5, 8, and more. #275. Turbo Pascal Volume 4. #276. Turbo Pascal Volume 5. #277. Stock charting system (documentation is a little skimpy). #278. BOBCAT small-business data base. #279. Sage Trade stock trader. Requires DOS 2.0. #280. Sage calendar and memo program, tag writer (written for a seed company). #281. Screen Write. #202. Time and Money financial recordkeeping system. #283. LISTMATE label making system. #284. Electronic 3 x 5 card indexing system. Nice packagel #285. ASCII text generator, printer controls, 1-2-3

**PROKEY** template. #288, Hex converter, SERIAL, TALK, diskette labeller, file searcher, Compuserve auto-logon, and many other utilities.

#287. PC-CHECK checkbook, 1099 tax form generator, PC-PRINT print control (font) program.

#288. COLLIST 2.0 file lister (for sending files to the printer).

#288. FINDFILE to search for files, duplicates. Good for hard-disk systems. #290. QSYS 3.0 appointment calendar documentation

(only). No program files.

DYNACOMP, Inc.

#201. FILE EXPRESS (Volume 1 of 2). Information management system for small databases. #200. FILE EXPRESS (Volume 2 of 2): #283. Pert chart program, color-graphics test patterns, #294. Cub Scout record keeping system, household goods inventory. Both require dBase III. #285. Movie database: Includes nearly 2.000 movies with titles, ratings, major cast, writer, director. Can be searched by the above. #298. Screen Design Aid (SDA). Also generates forms #297. Misc. business programs: PERT/PATH critical scheduling, depreciation, calendar, tax recording, computer usage record. #298. Database programs: calendars, index cards, mail-#200. dBASE2 programs: Label printing, mail, phone list, field changes, graphing, screens, field copying, color. A #300. Stock tracking and analysis through THE #301. General ledger, check register, and two mail-list programs. Will run on PCir. #302. PC-STOCK finance and PC-GL accounting pro-#303. PFROI stock portfolio demo disk. #304. Family History database system. Includes descendant reports, ancestor charts, etc. #305. Flash Cards: Vocabulary spelling tutor. Volume 1

#306. Volume 2

#308. NAEPIRS (National Assessment of Educational Progress Information Retrieval System) data base and access programs to compare findings, etc.

#310-311. Potomac Pacific Engineering Database/ Spread sheet/Expert System of Steel disks #3 and #4. See earlier entries for #1 and #2. BAS source and compiled

#312. Personal datebook system, memo maker, label

#313. PC-GOLF golfer data base, performance evalu-

#314, MERGEPLAN (Multiplan consolidator), checkbook management, stock value analyzer, home financial

#315. Bibliographies for quite a few magazines through 10/84. Includes popular computer and ham radio mag-

#316. Recipe bibliography for 1800 recipes in 1983 Family Circle and Woman's Day magazines. Requires PC-FILE III (See #5).

#317. PIANOMAN system for playing, recording, and editing music. Large package-looks good. Includes several examples.

#318. POWER-WORKSHEETS. Lotus worksheets: NPV, BSTAT, linear regression.

#318. Lotus worksheets, technical notes. Worksheets for financial analysis, photo fee estimation, etc.

#320. Lotus worksheets: ACRS depreciation, auto expenses, biorhythm, golf handicapper, non-linear breakeven, and much more. A good disk for Lotus users.

#321. Lotus worksheets. Magee ledger-database, tax planning model. #322. Lotus worksheets: cash flow manager, loan amor-

tization, payoff, EOQ inventory ordering, checkbook balancer, and more.

#323. Symphony worksheets #1: appointment calendar, biorhythm, mailing list label printer, XMODEM, message retrieval, WordStar to Symphony, and more. #324. Symphony worksheet #2: ten-key calculator, checkbook manager, disk directory manager, macro conversion aid, phone dialer.

#325. Touch Typing Tutorial.

-181-

#326. Home applications: currency exchange, toll-free numbers, area code finder, checkbook, encryption, astronomy

# PUBLIC DOMAIN - IBM PC-RED

#387. PC-FOIL, Combines words with simple diagrams. #328. LETUS A-B-C Volume 4. Continuation of database of letters and articles (1st guarter 1984), Byte, PC

Age, PCjr, PC Magazine, etc. #388. Volume 5 of LETUS A-B-C, above: 2nd quarter. 1984

#330. Volume 6 of LETUS A-B-C, more 2nd guarter 1984.

#331. Music collection. Includes many songs.

#33E TAX 84: Lotus tax worksheets for the various schedules. May be of help in 1985 taxes.

#333. TAX 84: Multiplan version of above.

#334. TAX-FILE. A very complete tax record system. Requires dBase II.

#335. QMODEM communications. Written in Pascal. Includes autodial, character translation, Uses XMODEM protocol. A good disk!

#336. PC job logger (good for tax records). #337. FIDO bulletin board system, volume 1 of 2.

#338. Volume 2 of FIDO, above.

#338. Modifications for PC-TALK.

#340. SYSCOM communications package for unattended file transfer.

#341. CREATOR, REPORTER, and CHEAPSORT database system.

#342. INFOBASE forms-driven database system. Similar to Versa Form.

#343. FT-ETC genealogy package.

#344. PCjr educational games; includes graphics. Spelling and word games.

#345. WHIZZARD screen I/O enhancer. Assembly language routines for accelerating the speed of screen output.

#348. PC-VT video terminal emulator (to make IBM-PC with serial port behave like a DEC VT-100 or VT-102). #347. Games in BASIC: JETSET, SIMONSEZ, TRONLC. MORSE, SLOTMACH.

#348. Collection of the "best" games taken from previous volumes: XWING, BREAKOUT, PACKMAN, LANDER, WIZARD, CASTLE.

#349. Games and utilities written in C.

#350. Golf Scoreboard database.

#351. Children's word processor; uses large characters, includes sample text.

#352. PC-KEY-DRAW, Volume 1 of 2. Keyboard-toscreen drawing, graphics printing, slide show capability. #353. Volume 2 of PC-KEY-DRAW, above.

#354. Color Paint; for medium-to-high resolution graphics. Includes fonts.

#355. ABC Design character graphics color-image editor. Includes many files. Volume 1 of 2.

#356. Volume 2 of ABC Design above. #357. MOONBEAM: determines phase, position, and

illumination of the moon. Star plotting, #258. SPACEWAR (good!), graphics and music demos,

several games. A good collection.

#358. Arcade games, including a 3-D Pacman, color breakout, several others. Requires color graphics card. #380. EDIT version 1.11. General purpose text editor. Limited to about 50,000 characters.

#361. GOLDWRITER demo; help screens, lesson

screens. #382. EAMON MASTER. A role-playing adventure converted from the popular Apple version.

#363. EAMON DESIGNER and UTILITIES. See description under EAMON ADVENTURES elsewhere in this catalog (Adventure Games section).

#384. PCir games (in BASIC): Dungeon Quest, Combat, Thermonuclear War.

#365. Trivia Machine, Volume 1 of 2 (regulres both volumes): Large trivia game.

#386. Trivia Machine, Volume 2 of 2.

- #367. Another trivia game, plus a few small games.
- #388. Not available. In violation of U.S. Copyright Law.

#389. Not available. In violation of U.S. Copyright Law.

#370. Not available. In violation of U.S. Copyright Law.

# PUBLIC DOMAIN - IBM PC-BLUE

PC-BLUE PUBLIC DOMAIN SOFTWARE FOR THE IBM PC (IBM only)

As with the PC-RED library (described elsewhere), DYNACOMP is making available some very nice public domain software at a price which basically just covers our coste

You may either rent the entire collection for 10 days (\$99.95), purchase it (\$399.95), or purchase selected diskettes (\$5.95 each). The format used is single-sided MS DOS and PC DOS 1.0/2.0/3.0 one sided/two sided compatible. We have not included the entire collection because of overlaps with the PC-RED library, and because some of the diskettes require an 8-bit 8080 microprocessor (it is not clear why they are in the library at all)

If you choose to rent this library, the same restrictions apply as for renting the PC-RED library; the late charge is \$10.00 per day. Individual diskettes cannot be rented and these diskettes do not count toward volume discounts.

\$ 99.95 - 10-day rental (plus \$10/day late charge)

\$ 5.95 - per individual diskette

You will find these prices to be lower than those available elsewhere, and our speed of delivery is impressive.

Mini-Menu (Use the DYNACOMP diskette identification number shown at the left when ordering).

PC-BLUE#1. Miscellaneous utilities: Super DIR, asynchronous communications, display utility.

PC-BLUE#2-17 Not available. Require an 8080 or are duplicates of items in the PC-SIG library.

PC-BLUE#18 PC-TALK (communications package), PAC-MAN2, PC notes

PC-BLUE#19 PC-FILE (database package)

PC-BLUE#20 Remote bulletin board system, miscellaneous.

PC-BLUE#21 Cross-reference utility, front-end interface utility (monitor).

PC-BLUE#22 Expanding the lister utility for BASIC programs.

PC-BLUE#23 RATBAS, warm system restarts, strip-off WordStar high bits, Graphtrax utility,

PC-BLUE#24 BASIC games.

PC-BLUE#25 BASIC games.

PC-BLUE#26 8087 sampler programs. PC-BLUE#27-28 Kermit-PC/mainframe host communications programs by Columbia University.

PC-BLUE#29 Miscellaneous BASIC programs.

PC-BLUE#30 Misc. applications systems: cryptography, filing, inventory, mail list, regression.

PC-BLUE#31 PC TALK HI (supercedes PC TALK in Volume 18).

PC-BLUE#32 PC-TALK III documentation, miscellaneous communications systems.

PC-BLUE#33 Misc. applications: compression, music. dates, sunrise, plotting, etc.

PC-BLUE#34 dBASE & SuperCalc" templates.

PC-BLUE#35 Miscellaneous BASIC utilities.

PC-BLUE#36 IBM keyboard drill system.

monochrome monitor).

-182-

PC-BLUE#37 MODEM 7 for IBM PC, program control system, WordStar mods, misc. utilities.

PC-BLUE#38 Disk directory utility, squish REMarks, Lotus 1-2-3 modifications.

PC-BLUE#39 Screen editor, word processing, memo minder, history & multiplication drills.

PC-BLUE#40 EPISTAT statistical package, IBM modem programs. PC-BLUE#41 Galaxy Trek with graphics (also works with

PC-BLUE#42 A cheap assembler, electronic RAM disk,

misc. utilities. PC-BLUE#43 Inventory order control system in dBASE II.

Rochester, NY 14618

PC-BLUE#44 PC graphics, by Eugene Ying.

PC-BLUE#45 Bulletin board system.

# **PUBLIC DOMAIN - IBM PC-BLUE**

- PC-BLUE#46 Ringy Dingy asynchronous communications, PC-File III.
- PC-BLUE#47 Software encioherment, quick graphics. spooler, sort demo, caps/num lock control.
- PC-BLUE#48 Portfolio valuation, print spooler, hi-res screen print, draw.
- PC-BLUE#49 Remote bulletin board system (RBBS). PC-BLUE/50 FreeCalc spreadsheet.
- PC-BLUE/51 Lotus 1-2-3 tax template (1983). Could be used as a starter for new template.
- PC-BLUE/52 Misc. utilities: key re-definition, bricks (arcade), big print, diskette cleaning, etc. Large collection.
- PC-BLUE#53 PC-Dial communications. PC-Write word PC-BLUE/54-55 FIG Forth.
- PC-BLUE#56 Lotus 1-2-3 utilities.
- PC-BLUE/57 DU ultra utilities, LU update, squeezeunsqueeze.
- PC-BLUE#58 Genealogical programs in BASIC.
- PC-BLUE#59 EPISTAT statistical package. PC-BLUE#60 Ten Key, Media Magician (limited
- versions). PC Musician.
- PC-8LUE#61 Misc. BASIC games: Bomb, ask, grump, rubic, solitaire, BASXREF, MAP, QSORT.
- PC-BLUE#62 Misc. utilities and information. Well worth
- getting. PC-BLUE#63 Programmer's Calculator, touch typing practice, Lotus templates.
- PC-BLUE#64 Home finance, full sreen editor, BASIC program optimizer.
- PC-BLUE#65 Micro accounting system (in BASIC), mail list system, tax planner.
- PC-BLUE#66 Misc. utilities: directory print, banners. Donkey Kong-like program.
- PC-BLUE#67 File manager (updated from #30), general
- ledger. PC-BLUE#68 8086/8087/8080 disassembler, compile and link generator, utilities, DOS menu master.
- PC-BLUE#69 Virtual Teaching Language Interpreter.
- PC-BLUE#70 Disk catalog system.
- PC-BLUE#71 Encipherment system, version 1.53, PC-DOS version.
- PC-BLUE#72 #71, but for MS DOS.
- PC-BLUE#73 Sixty-eight files, mostly notes. A lot of miscellaneous information.
- PC-BLUE#74 RBBS, PC version 12.2B.
- PC-BLUE#75 SIG/M Property Manager. Requires dBasell v. 2.4.
- PC-BLUE#76 Updated MODEM programs: XMODEM with FORTRAN source, KERMIT.
- PC-BLUE#77-78 FIDO-Net bulletin board system, v.9; hard disk.
- PC-BLUE#79 RBBS, PC version 12.2C.
- PC-BLUE#80 Experimental LISP (XLISP), FOG Finder v. 1.2.
- PC-BLUE#81 Miscellaneous utilities and utility updates. Poor man's mouse, EBASIC XREF, "C" lister, equipment status, bidirectional scroll; an interesting collection
- PC-BLUE#82 8086 Forth v. 2.10.

DYNACOMP. Inc.

- PC-BLUE#83 Finance Manager v. 3.0, personal datebook.
- PC-BLUE#84 LOTUS Power Worksheets.
- PC-BLUE#85 GLUDRAW line graphics system with many help and picture files.
- PC-BLUE#86 MS DOS ROFF text editor v. 1.60, Extended BATCH language v. 2.0.
- PC-BLUE#87 List-Mate mall merge for Multi-Mate, PC-Check check balancer (in BASIC).
- PC-BLUE#88 Family Tree (FT-ETC), Letters 'N' Labels, banner generator.
- PC-BLUE#89 Global pathing utility, Toshiba printer driver for Volkswriter.
- PC-BLUE#90-92 Multi-user Super Trek. Requires 8087. C-BLUE/93 IBM PC User Group Newsletter, miscellaneous information files.
- PC-BLUE#94 Compact XMODEM, dBasel1 mail list, PC Programmer's calculator, system clock reminder.

# PUBLIC DOMAIN -- 18M PC-GREEN

#### PC-GREENT PUBLIC DOMAIN SOFTWARE FOR THE IBM PC (IBM only)

Here is yet more very nice public-domain software at a price which basically just covers our costs.

You may either rent the entire 42 volume collection for 10 days (\$49.95), purchase it (\$159.95), or purchase selected volumes (\$5.95 each). The format used is PC DOS and MS DOS compatible.

If you choose to rent the library, the same restrictions apply as for renting the PC-RED library, except that the Jate charge is \$6.00 per day. Individual volumes cannot be rented, and these volumes do not count toward quantity discounts

PC-BLUE#95 Word processor for kids, checkbook/ ledger, file listing program. PC-BLUE#96-97 FIDO Bulletin Board System, v. 10. PC-BLUE#98-99 ABBS version 12.2D.

- PC-BLUE#100 U.S. Census Utility; County and City Datebook.
- PC-BLUE #101 Volume 2 of U.S. Census utility. PC-BLUE #102 Games: Castle Adventure. lanitor loe.
- 3D Demon Chase (all in machine language). PC-BLUE #103 Pascal games (BACCRAT, DODGE,
- HANGMAN, 20 more), 3-D graphics generator with examples.
- PC-BLUE #104 Miscellaneous utilities: Hex converter, incremental backup, printer to disk, WordStar customization
- PC-BLUE #105 Miscellaneous Utilities: UNIX terminal emulator, protect/unprotect, PC-SWEEP disk utility. PC-BLUE #106 PC-TALK for PCir. IBMODEM for PCir.
- PC-BLUE #107 KERMIT 2.26, QMODEM 2.87E. PC-BLUE #108 Extended disk directory, dBASE phone
- utility. Time Keeper, Extended Batch Language. PC-BLUE #109 Multi-user RBBS-PC 12.3b, vol 1.
- PC-BLUE #110 Volume 2 of #109 above.
- PC-BLUE #111 Misc. utilities: Epson/Gemini conversion, ASCII-LOTUS, encryption, Hebrew graphics, Epson options.
- PC-BLUE #112 Area code finder, sorted directories, global time stamp, calendar generator.
- PC-BLUE #113 Time and Money: A simple financial monitoring system.
- PC-BLUE #114 PC-TALK III (assembler-version). QModem 103A, Daily Diary.
- PC-BLUE #115 ScreenWrite formatter, PC Calculator. PC-BLUE #116 Genaelogy, church management,
- checkbook (dBASE programs). PC-BLUE #117 Genealogy On Display by M.D. Duke
- (in BASIC). PC-BLUE #118 PC-Talk V2.1, Host-III, QModem V104, QMODEM background dialer.
  - PC-BLUE #119 Kermit 2.27, NewKey 2.13.
- PC-BLUE #120 Investment record system, check reconciliation, new fonts, menu generator.
- PC-BLUE #121 Bidirectional scrolling, jacket label printer, directory sort/list, tax log, general ledger.
- PC-BLUE #122 Medical/banking worksheets (for Symphony).
- PC-BLUE #123 Lotus graphics printer, Symphony insurance worksheets.
- PC-BLUE #124 Lotus 1-2-3 worksheets, macro conversion aid.
- PC-BLUE #125 3 x 5 Information Management v.1.0. PC-BLUE #126 File Express information management system, volume 1.
- PC-BLUE #127 Volume 2 of #126, above.
- PC-BLUE #128 Prolog artificial Intelligence, Spacewar,
- Bluesox music generator. PC-BLUE #129 XLISP version 1.4.
- PC-BLUE #130 PC-Write version 2.4.
- PC-BLUE #131 PC-DBMS version 1.0.

-183-

# PUBLIC DOMAIN - IBM PC-GREEN

APPLE COLLECTION #1

PC-GREEN #39 TIME & MONEY financial management

PC-GREEN #42 Graphics games: SPACE WAR, IUMP

APPLE PUBLIC DOMAIN SOFTWARE

(Apple only)

The DYNACOMP quest for public domain software con-

tinues! This time we've uncovered a library of 121 disk-

ettes. From these we selected 50 for inclusion in the

DYNACOMP catalog. These diskettes are super bargains

for the price. A word of caution, however: these pro-

grams are not supported, and are not necessarily of

commercial quality. If a diskette has a read error, we will

replace it free of charge. Otherwise, no returns. We

simply can't afford to support this software at the price

we charge (basically a small copying fee plus the cost of

the diskette). Also, no other discounts apply other than

those given below. All diskettes are copied on one side

3.45 each (5-10 diskettes)

139.95 for the complete set

2.95 each (11-50 diskettes)

Price: \$ 3.95 each (1-4 diskettes)

APD # 3 Character table generator, tables APD # 4 Contour graphics demos

APD #10 Astronomy; OSCAR/planet locator

APD #14 Stock monitor, VISICALC formulas

APD #15 Inventory, depreciation, financial

APD #16 Amortization, NPV, filing

APD #20 School grading programs

APD #24 Antenna height, plot, filters

APD #25 Calorie counting, recipes

APD #17 Checkbook, budget

APD #19 Beagle Bros. demo

APD #21 Chemistry grader

APD #22 Modem programs

APD #23 Ham log

APD #26 Games

APD #27 Games

APD #28 Games

APD #29 Games

APD #30 Games

APD #31 Games

APD #32 Games

APD #33 Games

APD #36

APD #38

APD #39

APD #40

APD #1

APD #42

APD #44

APD 445

APD 446

-184-

APD 443 Sorting

APD #48 Slide show

APD #49 Disk catalog

APD #34 Adventure

APD #35 Hello/menu programs

APD #37 Statistics, calculus

Utilities

Utilities

Math and statistics

Functions, plotting

DOS/BASIC utilities

**Renumber, sort, utilities** 

Miscellaneous

Miscellaneous

Epson utilities

APD #50 Micro Lisp, airfoil designer

Rochester, NY 14618

APD #47 Epson utilities, games

APD #18 Database management

only, but there is a lot on that side!

APD # 1 Graphics demos

APD # 2 3-D graphics demos

APD # 5 Shape editor, graphics

APD # 6 Graphics demos APD # 7 Table maker, graphics

APD # 9 More graphics demost

APD # 8 Graphics generator

APD #11 Satelite tracking

APD #12 Aircraft database

APD #13 More aircraft data

PC-GREEN #40 FREECOPY disk copying utility.

PC-GREEN #41 LOTUS 1-2-3 Worksheets

in the second

HOE.

Price: \$159.95 - Purchase of 42-volume collection \$ 39.95 - 10-day rental (plus \$6/day late charge) \$ 5.95 - per individual volume

You will find these prices to be lower than those available elsewhere, and our speed of delivery is impressive.

Mini-Menu (Use the DYNACOMP volume number, shown at the left of each title, when ordering.)

- PC-GREEN #1 Utilities: Append ASCII files, BASIC XREF, disassembler, .COM to .BAS conversion for transfer, DOS 2.0 ZAP, directory sort, .COM to .HEX, and many more. Looks good!
- PC-GREEN #2 Non-graphics games: tic-tac-toe, cribbage, etc.
- PC-GREEN #3 More non-graphics games: biorhythm, darts, pong, football, nim, lunar lander, ski slalom, etc. PC-GREEN #4 Graphics games: Artillery dual, Rubic's cube, lunar lander, 3-D Tic-Tac-Toe, UFO.
- PC-GREEN #5 DIMS database management and others. Word processing.
- PC-GREEN #6. Communications: PC-TALK, PC-SPEAK, HOST2, TCOMM.
- PC-GREEN #7 Music programs: several songs, program to help you write music routines.
- PC-GREEN #8 Graphics demos: 3-D PLOT, BIGTYPE, COLOR, Plus many sound demos (in BASIC), sorting mutines
- PC-GREEN #9 Miscellaneous: Series of programs to teach BASIC, bar chart generator, FORTH, Morse code, loans and interest, star maps.
- PC-GREEN #10 DESK MASTER secretarial programs, FRED text editor, PC-FILE 8.2.
- PC-GREEN #11 Communications: PC-TALK3. PC-GREEN #12 EPSLST text printer, PC-WRITE word proccessor.
- PC-GREEN #13 BASORT, fully documented machinelanguage sorting program (DOC, ASM files, etc.); disk utilities: RAM DISK: XREF.
- PC-GREEN #14 Non-graphics games: BALL, CASTLE, OTHELLO, TANK, more.
- PC-GREEN #15 Utilities: Extended batch system, hidden file creator, GRAFTRAX, spooler, much more.
- PC-GREEN #16 MAIL I mailing list, PC-LABEL. PC-GREEN #17 Statistical programs: BAYES, BINOMIAL, FISHERS, CHISQR, MCNEMAR, RANKTEST, etc. PC-GREEN #18 DESKTOP data management system,
- Volume 1 of 2. PC-GREEN #19 Volume 2 of #18, above.
- PC-GREEN #20 Communications: 1-Ringy Dingy by Jim Button, XMODEM.
- PC-GREEN #21 DOWDIF (converts Dow-lones to DIF files), Picture Graphics System (plus 10 demos). PC-GREEN #22 FreeCalc spreadsheet system. PC-GREEN #23 Utilities: Disassembler, spooler, various others.
- PC-GREEN #24 Mini-assembler, machine code to BASIC data-statement converter (very usefull), PDRAW "Etch-A-Sketch". PC-GREEN #25 LADYBUG implementation of LOGO

PC-GREEN #26 Genealogy, version 3.0. PC-GREEN #27 Utilities: Disk test, scrolling, COM to

PC-GREEN #31 LETUS A-B-C Magazine Reference,

PC-GREEN #34 STARFIND star and constellation display

PC-GREEN #35 LETUS A-B-C Volume 4 of #31, above.

PC-GREEN #36 FILE EXPRESS data management/word

PC-GREEN #38 PC-FILE III. This is not a public domain

program. If you keep and use the package, you are

Volume 1. Requires PC-FILE or FILE EXPRESS to read.

PC-GREEN #28 Batch File Utility. Complete system.

PC-GREEN #30 LOTUS 1-2-3 Tutorial, version 1A.

Turtle Graphics, with many files.

BAS conversion for transmission.

PC-GREEN #29 Edit Text text editor.

PC-GREEN #32 Volume 2 of #31, above.

PC-GREEN #33 Volume 3 of # 31, above.

processing, Volume 1 of 2 volumes.

PC-GREEN #37 Volume 2 of #36, above.

supposed to send the author \$49.

program (BASIC and compiled).

# APRILE COLLECTION SE

#### APPLE PUBLIC DOMAIN COLLECTION #2 (Apple only)

Here we go again! Another super collection of Apple public domain software, and at prices not much more his the cost of the diskettes themselves. However, reminister our usual warning (see the discussion under the APPLE PUBLIC DOMAIN SOFTWARE listing): this software is a tremendous value for the price, but expect some of the programs to have "bugs", and don't expect ercial" quality.

- Price: \$ 3.95 each (1-4 diskettes)
  - 3.45 each (5-10 diskettes)
  - 2.95 each (11+ diskettes)
  - \$249.95 for the complete set

Note: These diskettes cannot be used in or toward DYNACOMP's 10% - 20% quantity discounts.

When ordering, please CLEARLY state the DYNACOMP volume number (e.g., APLPD#3).

Below you will find an abbreviated and annotated listing of the programs on these disks. Some are in (A)pplesoft BASIC, some are in (I)nteger BASIC, and some are (B)inary load files. Most of these diskettes are full and we have generally indicated only the largest programs.

APLPD#1 AMPER SORT (B), APPLE CAPTURE (A), HI-RES DUMP (B), APPLE TYPER (I), SPACE TRIP (I) APLPD#2 BIORHYTHM (A), MASTERMIND (A), QUARRY (A), TARGET SHOOT (I), BACH (A), SKIER APLPD#3 APPLESTAR 1990 (A), QUEST (A), DOUBLE DOS (B), CALENDAR (A), REMINDER GENERATOR

(A), BATNUM (A), HOOVER DAM (I), STOCK TRADER (A). APLPD#4 MADLIB (I), RUBIK (A), MORSE CODE (I).

PERPETUAL CALENDAR (A), MICROMODEM FLAGS APLPDJS CALCULATOR (A), MICROMODEM FLAGS APLPDJS CALCULATOR (A), AWARI (I), TEXT EDITOR (A), OTHELLO (I), SCREEN PRINT (B), HANOI (I).

APLPD#6 MATH DRILL (A), SHAPE COMPILER (A), OPTION WRITER (A), CREW (A), SHAPE MOVER (A) APLPD#7 GRAPHING (A), SPELUNKER (A), SOUND (B), CATALOG (A), SOLAR SYSTEM (A), PICTURE (B), SNAKE (B), SPACE MUSIC (A), music files.

APLPD#8 POKE 33 (A,B), RAM TEST (A), SECTOR LIST (A), LOANS (A), TRACK 35 (B), CALORIE COST (A). APLPD/9 CANYON RUN (A), DISKSCAN (B), FAST-BOOT (A), MORSE CODE (B), ERROR HANDLER (A),

APLPD#10 Bulletin Board System (BBS).

APLPD#11 SYSOP(BBS) instructions.

APLPD#12 DOTS (A), BASICALC (B), HOME MORT-GAGE (A), MAZE (A), PAYROLL (A), STAT ANALYSIS (A)

APLPD#13 SPELLER (I), DISASSEMBLER (B), SWEET16 (B), MINIASSEMBLER (B), HANGMAN (I), PIG LATIN

APLPD#14 VOICE PRINT (A), ASCII (I), SLANT (B), DRILL (B), DNA (A), BUG (B), XZONE (B).

APLPD#15 COLOR BARS (A), MAIL LABELS (A), MOVE SCREEN (A), PARABOLIC CALCULATIONS (A), APLPD#16 LATTADATA GRID (A), DISKDUMP (I), ARRAYS (A), COMPARE (A), TEST WRITER (A), JUPI-

TER (A), LIFE (A), LISAFIND (B). APLPD#17 SUPERBLAST (B), THE MAXX MACHINE (B),

FLIP IT (B), MAXX'S MADNESS (B). APLPD#18 RAID (B), WORLD WAR (A), SLOT MA-

CHINE (I), COLT RACE (A), FOLLOW ME (I). APLPD#19 ED'S PLOT PACKAGE (text file also on # 18). APLPD#20 SOFTWARS (A), AUCTION (A), THESAUR-

IAN INDEX (A), SUPER DRAW (A), WORD CHAL-LENGE (A), HEADER (A), SOUAD LEADER (A),

APLPD/21 DISK SORT (A), MALARIA (A), DISK CHECK (B), DISKCAT (A), NAME THE STATES (A), SUPER LABEL (A). APLPD#22 PRESCHOOL FUNPACK (A), CODE PRAC-

TICE (A), RUBIK'S CUBE (A), EPSON SETUP (A), DISK-SCAN (B). APLPD#23 3D CUBES (A), STATES AND CAPITALS (A),

NATIONS AND CAPITALS (A), DEMUFFIN PLUS (B).

APPLE COLLECTION #2

APLPD#24 BEE CRUNCH (B), BEACH HEAD (B), WEST-WARD HOI (B). APLPD#25 Statistics, business

APLPD#26 MASTER CATALOG (A), HANOI (A), CRAZY

STORIES (A), FINANCIAL WIZARD (A), WORD POWER (A).

APLPD#27 MAIL LABEL (A), CREDIT CARD (A), picture and graphics programs.

APLPD#28 DATA EDITOR (A), PHOTON CYCLES (I). TRADER (A), PIE CHART (A), COLOR MATH (I) APLPD#29 KONG (A), DISK VERIFY (A), WEIRD NOISES APLPD#30 CAMEL (A), TRADE STUDY (A), CLOUZOT

(A), MUSIC MACHINE (A), DANGER (A), PLOTTER APLPD#31 NUMBER PAD (A), PRINT ROUTINES (A), EPSON LABEL MAKER (A). SILVER VALUE OF COINS APLPD#32 FINANCIAL EVALUATION (A), PRESSURE

CURVES (A), MOTION SIMULATION (A), DOM INDEX (A). APLPD#33 MUSIC GENERATOR (I), MATH DRILL (A),

MINUTE WALTZ (I), HARMONIC MOTIONS (A) APLPD#34 RING QUEST (A), PARAMETRIC PLOTTER (A), QUADRATIC SURFACES (A), NEWTON ROOT APLPD#35 CLASSFILE (B), CRYPTOGRAM (I), ATTEND

ANCE (A), STUDENT FILES (A), EQUATIONS (I),

APLPD#36 COPYCAT (I), DIET AID (A), MIDPOINT (A), X-Y GRAPHER (A), PERIMETER DRILL (A), HUMAN PHYS (A), FOOTBALL STATUS (I), PLOTTING (I).

APLPD#37 VOLLEVBALL (A), RECIPE FILE (A) plus files, BIBLIO MAKER (A), ART DAZZLER (A), BOOK INVEN-TORY (A), OPENESS TEST (A), MUSIC INDEXER (A).

APLPD#38 RPN CALCULATOR (A), GREAT CIRCLE ROUTE (A), APPLE LANES (B), AIRPLANE DOG FIGHT (I), CONIC (A), UNDELETE (A), MODEMX (B).

APLPD#39 MINI-ELIZA (A), ECOLOGY (A), REACTOR (A), ASSERTIVENESS TRAINING (A), FORECAST (A) APLPD#40 ROAD TRIP (A), POWER START (A), MOON-

BASE (A). APLPD#41 SULLIVAN READER (A) plus text files. APLPD#42 DISK MAP (B), NIFFUM (B), WORD PRO-

CESSOR (A), several nice disk utilities.

APLPD#43 QUIZ (I) on presidents, capitals, Canada, etc. APLPD#44 Many math programs, elementary through high school.

APLPD#45 More math-like APLPD#44.

APLPD#46 AIRPORT (I), MICROTEXT (A), SUPER MATH (I), GRAPHS (A), INCOME ESTIMATION (A), several math programs.

APLPD#47. STAR LOCATOR (A), and PLANET LOCATOR (A), plus numerous data files.

APLPD#48 SHOW (A) plus many image files (tiger, plane, etc.)

APLPD#49 SPITZ (A), SKYWRITER (A), PADDLE GRAPH-ICS (A), SHAPER (A), FAA TEST (A), GRAPHIC DEMO (A).

APLPD#50 FRENCH HANGMAN (I), VECTOR (A), GRAPHING (A), DRIVING TEST (I), OHM'S LAW (A).

APLPD#51 KINEMATICS (A), CHEM DENSITY (A), RA-DIO (B), TITRATION (A), EQUATIONS (A), PLANCK (A), MOLAR (A), and similar programs. APLPDI 52 ENERGY (A), MOMENTUM (A), STATISTICS

APLPD#53 AIRFOIL (A), ENGINE (I), several education programs, miscellaneous.

APLPD#54 Over 60 miscellaneous programs: SWEET16 (I) disassembler, MENU WRITER (A), LOCK DISK (I)

APLPD#55 Many math programs: TRAPAZOIDAL RULE (A), AREA UNDER CURVE (A), ROOTS (A), PRIME FINDER (A), etc.

APLPD#56 Music programs. APLPD#56 HAMMURABI (I), STARWARS (A), ANIMA-TIONS (I), CHESS (I), HYDROCARBONS (I), BATTLE-SHIP (I).

APLPD#58 PIZZA (A), CAMERA DEMO (A), GENETICS (A), BIG DIPPER (A), graphics displays (Canada, grasshopper, etc.).

APLPD#59 INVENTORY (A), HYPERBALL (A), DRILL (I), BALLISTICS (A), ART FLIP (B), FRED FRACTION (I). APLPD#60 SPEED READING (A) plus data files, VIZI-SORT (A), MATHDUNGEON (A).

APLPD#61 PLOTTING (I), CAL. DRIVING TEST (I),

# APPLE COLLECTION +2

#### **APPLE COLLECTION #3** (Apple only)

Again, we struck gold! This is another very nice set of Apple public domain software. The same caveats apply as with the first two Apple public domain collections offered in this catalog.

| Price: | \$  | 3.95 each (1-4 diskettes)   |
|--------|-----|-----------------------------|
|        | \$  | 3.45 each (5-10 diskettes)  |
|        | \$  | 2.95 each (11-50 diskettes) |
|        | \$1 | 79.95 for the complete set  |

NOTE: These diskettes cannot be used in or toward DYNACOMP's 10%-20% quantity discounts.

When ordering, please CLEARLY state the DYNACOMP volume number (e.g., DAP#3).

DAP#1 EVE-XMODEM terminal package for Hayes modems.

DAP#2 Report card system for teachers.

DAP#3 Disk catalog manager.

DAP#4 THE FONT MACHINE. Includes: Katakana, Gothic, Cyrillic, Greek, Roman, and many more, For Epson, C. Itoh, Apple DMP printers. DAP#5A and DAP#5B Hinky Pinky language arts.

(Counts as two disks).

APLPD#62\_SINE WAVES (A), EQUATIONS (I), MULTI-PLICATION BINGO (A), LAF ISLAND (A), GEO-GRAPHY (A), DYNOMATH (I), FORECAST (A). APLPD#63 VOWELSEARCH (A), ALPHABET ANTICS (A), FOOTBALL (A), LOGIC PRACTICE (A), SOLVING/ GRAPHING (A). APLPD#64 JIG-SAW (I), JOTTO (A), BATNUM (A), WUMPUS (A), MINDWARP (I), GIANT TYPEWRITER (I). YAHTZEE (I). APLPD#65 PLANET OF THE ROBOTS (A), SIMPLE SIMON (A), MUSIC (A), SLIDE SHOW (A) plus pictures. APLPD#66 Text files on various subjects. APLPD#67 TOM'S MATH DRILL (A), WRITE A SONG (I) plus many music files, RUTHER (A), IOWA (A), ALGE-BRA (A). APLPD#68 SLOPES (A), CHARGE (A), CHEMIST (A), DICE (A), DISTANCE (A), BRAZE-HUNTINGTON SIMULATION (A) APLPD#69 MODEL ROCKETRY (A), RADIO (A), LINEAR PROGRAMMER (A), FINANCIAL PAK (A), XMAS CARD (A), HIGHER TEXT (B), APLPD#70 PORTFOLIO REVIEW (A), OPTION PRICING (A), STOCK OPTIONS (A), AUTO PURCHASE (A), APLPD#71 WARLORDS (I), CYLON (I), SKUNK (I), DE-CISION MAKER (A), MACHINE LANGUAGE TUTOR APLPD#72 SHARK (A), FILE CABINET (A), MATH DE-CATHLON (A), SUPERZAP (I), MINER (A), GALAXIA APLPD#73 SPELLING BEE (A) plus spelling files, DE-FENSE (A), RECIPE FILE plus recipe files, DISK COM-MAND EDITOR (A). APLPD#74 Integer BASIC music programs (very interesting). APLPD#75 EPSON printer programs; a must if you have an EPSON printer.

APLPD#76 File Transfer Program (FTP) system APLPD#77 DISPLAYER (A), and many picture files.

APLPD#78 DIVERSI DIAL (B). APLPD#79 CAT MODEM programs.

APLPD#80 Ham radio programs: LOG (A), BRIDGE (A), TRUTH TABLES (A), etc.

- APLPD#81-83 Agriculture programs: TANK (A), SPRAY-ER RATE (A), CROP SELECT (A), FOOD COSTS (A),
- APLPD#84-89 Religion program and data file collection. Reference, concordance, traits, personalities, maps, hymns, calendars, quizes, study quotations, etc. We have never seen such a complete assemblage of religion-oriented software.

APLPD#90 Diversi copy: DCOPY (B), DOG FIGHT (B).

# APPLE COLLECTION #3

DAPIS MUSIC PLAYER. Includes songs like Camival Minuet, Maple Leaf Rag, and many more. DAP#7 OMNI-FILE database system. DAP#8 AMDOS 3.5-DOS 3.3 for 3%" drives DAP#9 THE LIBRARIAN. Dewey decimal system for schools. DAP#10 SQUIRE. Financial planning simulation. DAP#11 Similar to DAP#4, but for Prowriter printer. DAP#12 CONCIERGE Expert system for Monopoly". DAP#13 through DAP#22 PRINT SHOP GRAPHICS. Over 800 pictures made using PRINT SHOP"; icon heaven! Includes a display program (on each disk). DAP#23 HI-RES dump, Hex-ASCII, shape assembler. DAP#24 Text file reader, REM stripper, telephone dialer (no modem needed—creates clicks). SATTELTE ORBIT DAP#25 Integer BASIC games. DAP#26 Binary Games: SHOOTING ALIEN, ASTER-OYDER DAP#27 ASTRONOMY. DAP#28 EDUCATION. DAP#29 SKYWRITER (requires paddle) DAP#30 BIORHYTHM, MASTERMIND, LUCY. DAP#31 ELECTRONICS CALCULATIONS, CIRCLE, OUADRATIC SURFACE. GREAT DAP#32 ART DISK. DAP#33 Apple BASIC Tutorial. DAP#34 PAGE DUMP, CALENDAR, LISTER, DISAS-SEMBLER. DAP#35 SCREEN DUMP, DOUBLE DOS, TXFILER. DAP#36 Hayes Modern System: Autodial, Answer, Selftest DAP#37 CALCULATOR, OTHELLO, SCREEN PRINT, SCREEN WRITE, TEXT EDITOR. DAP#38 SPELLING TEST, MATH DRILL ALGEBRA DAP#39 BINGO, PINBALL, STARWARS, HANGMAN (aff integer BASIC). DAP#40 Sound, graphics, music (Good diskl). DAP#41 UN-NEW program restorer, DOS/Applewriter file conversion, DOS/Pascal text file reader. DAP#42 CANYON RUN, DISK SCAN, FAST LOADER. MOON LANDING DAP#43 SYSOP. DAP#44 BASICALC, Visicalc<sup>®</sup> formulas. DAP#45 HI-RES dump (MX-80), MOVE SCREEN, FLIPPER, SLOT MACHINE. DAP#46 EDUCATION (Good diski). DAP#47A and DAP#47B Mini-assembler and disassembler (counts as two disks). DAP#48 RUBIK and SHAPE COMPILER. DAP#49A and DAP#49B DEMUFFIN, lots more (counts as two disks). DAP#50A and DAP#50B THE MAXX MACHINE, FLIP IT. SUPER BLAST, MAXX'S MADNESS, PINBALL GAMES (counts as two disks). DAP#51 BINARY UTILITY GRAPHICS (BUG). DAP#52 SUPER DRAW, SPELLING BEE, MR. MATH, RECIPE FILE. DAP#53 Disk Arranger, Checker, and Cataloger. DAP#54 Games and Utilities. DAP#55 CP/M to DOS file converter. DAP#56 Build a Program system-utility package. DAP#50 bind a rogram system with permission DAP#50 Arcade games. DAP#58 Visicalc<sup>®</sup> Templates (Very interesting!) DAP#59 Apple LOGO games, education. DAP#60 Graphics utilities, Including LORES/HIRES conversion (Good disk!). DAP#61 PILOT to BASIC conversion system. DAP#62 Apple Writer II utility disk. DAP#63 Binary linking utility for ampersand routines. DAP#64 Apple Writer utilities. DAP#65A and DAP#65B Toolbox series demos (counts as two disks). DAP#66 Apple Writer modifications. DAP#67 DB Database Management System. DAP#68 MEMORY DUMP, SOFT GRAPH, APPLE-TREK (Integer BASIC). DAP/69 PRINT SHOP graphics displays (about 30). DAP/70 More PRINT SHOP displays.

-186-

# PUBLIC DOMAIN - CP/M PICONET

#### **CP/M PICONET PUBLIC DOMAIN** (CP/M only)

PICONET is another nice collection of software for the CP/M environment. For details regarding requirements, comments, warranty, and discount limitations, see the discussion under the CP/M UG PUBLIC DOMAIN title. The price schedule is shown below:

Remember to clearly specify your machine make and model, disk format, and the disk stock number (e.g., PICONET #23).

For a complete and detailed listing of the contents of each disk, see DYNACOMP's CP/M and IBM PUBLIC DOMAIN DIRECTORY (\$8.95).

| PURCHASE                         |                           |                             | HASE                      |              | RENTAL*                     |
|----------------------------------|---------------------------|-----------------------------|---------------------------|--------------|-----------------------------|
| *TAMRO                           | 1–9 Volumes<br>per volume | 10–19 Volumes<br>per volume | 20+ Volumes<br>per volume | Complete Set | Complete Set                |
| 8-inch IBM 3740                  | \$8.95                    | \$7.95                      | \$6.95                    | \$169.95     | \$89.95                     |
| DYNACOMP STANDARD                | \$8.95                    | 7.95                        | 6.95                      | \$169.95     | \$89.95                     |
| DYNACOMP SPECIAL<br>FORMAT DSDD  | \$11.95                   | \$9.95                      | \$8.95                    | \$219.95     | Not Available<br>For Rental |
| DYNACOMP STANDARD                | \$9.95                    | \$8.95                      | \$7.95                    | \$199.95     | \$139.95                    |
| DYNACOMP SPECIAL<br>FORMAT SSDD  | \$13.95                   | \$11.95                     | \$10.95                   | \$239.95     | Not Available<br>For Rental |
| DYNACOMP STANDARD<br>FORMAT SSSD | \$14.95                   | \$12.95                     | \$11.95                   | \$289.95     | \$199.95                    |
| DYNACOMP SPECIAL<br>FORMAT SSSD  | \$17.95                   | \$15.95                     | \$13.95                   | \$339.95     | Not Available<br>For Rental |
| APPLE CP/M                       | \$9.95                    | \$8.95                      | \$7.95                    | \$199.95     | \$139.95                    |
| * See CP/M UG PUBLIC DO          | MAIN                      |                             |                           | a            |                             |

#### **CP/M UG PUBLIC DOMAIN** (CP/M only)

This is the well-known CP/M Users' Group Library which has formed the backbone of public domain software forthe CP/M environment. Originally this library was available only on 8" disks. Now, through DYNACOMP, it is available not only in the 8" IBM 3740 format, but also in all of the standard and special CP/M formats handled by DYNACOMP (including Apple Z-80 CP/M); see below.

DYNACOMP's prices basically reflect the costs of the disk(s), and the copying and inventory expenses. The single-sided single-density formats cost the most because up to four SSSD diskets are required to hold the same contents ("one volume") as one 8" disk; DYNA-COMP copies on only one side of single-sided diskettes for the sake of reliability and reduced head wear (yours and ours; other companies copy on both sides of singlesided disks. This results in much frustration when BDOS The library may be purchased in part or as a whole, or rented as a whole, according to the schedule below. DYNACOMP will replace defective disks, but does not warrant the software on the disks (we did not write it!). These disks and diskettes may not be used in or toward DYNACOMP's 10%-20% quantity discounts.

Note: DYNACOMP maintains a large stock and ships within 48 hours; other public domain sources are exceedingly slow!

Make sure that you specify:

1) Your machine make and model.

2) Whether the diskette(s) are to be single or double sided, single or double density. Eight-inch CP/M disks come in IBM 3740 format only.

3) The complete stock number (e.g., CP/M UG#3). For a complete and detailed listing of the contents of each disk, see DYNACOMP's CP/M and IBM PUBLIC DOMAIN DIRECTORY (\$8.95).

| FORMAT*                                        | PURCHASE<br>1-9 Volumes<br>per volume | PURCHASE<br>10-19 Volumes<br>per volume | PURCHASE<br>20+ Volumes<br>per volume | PURCHASE<br>Complete Set<br>volumes 1-92 | RENTAL**<br>Complete Set<br>volumes 1-92 |
|------------------------------------------------|---------------------------------------|-----------------------------------------|---------------------------------------|------------------------------------------|------------------------------------------|
| DYNACOMP STANDARD<br>FORMAT DSDD (or IBM 3740) | \$8.95                                | \$7.95                                  | \$6.95                                | \$349.95                                 | \$89.95                                  |
| DYNACOMP SPECIAL<br>FORMAT DSDD                | \$11.95                               | \$9.95                                  | \$8.95                                | \$399.95                                 | Not Available<br>For Rental              |
| DYNACOMP STANDARD<br>FORMAT SSDD               | \$9.95                                | \$8.95                                  | \$7.95                                | \$399.95                                 | \$129.95                                 |
| DYNACOMP SPECIAL<br>FORMAT SSDD                | \$13.95                               | \$11.95                                 | \$10.95                               | \$449.95                                 | Not Available<br>For Rental              |
| DYNACOMP STANDARD<br>FORMAT SSSD               | \$11.95                               | \$9.95                                  | \$8.95                                | \$499.95                                 | \$169.95                                 |
| DYNACOMP SPECIAL<br>FORMAT SSSD                | \$17.95                               | \$15.95                                 | \$13.95                               | \$599.95                                 | Not Available<br>For Rental              |
| APPLE CP/M                                     | \$8.95                                | \$7.95                                  | \$6.95                                | \$349.95                                 | \$129.95                                 |
|                                                |                                       |                                         |                                       |                                          |                                          |

\*SSSD=Single-Sided Single-Density

SSDD=Single-Sided Double-Density

DSDD=Double-Sided Double-Density

DYNACOMP's "standard" 514-inch formats are: KAYPRO, OSBORNE, and MORROW. See the SPECIAL ORDER FORMATS box on the inside-front cover of this catalog for availability. Not available for North Star. The 8-inch IBM 3740 format is treated as equivalent to 5%-inch DSDD; use the DSDD prices.

\*Rental is for 14 days. Master Card, Visa, or American Express charge cards only. If the set Is not returned in 14 days, you will be charged \$10.00 per day extra up to the purchase price. Remember, others are waiting to rent the library

-187-

#### **CP/M COLLECTION #1**

#### CP/M PUBLIC DOMAIN **COLLECTION #1** (CP/M only)

This is the first of DYNACOMP's CP/M public domain offerings. We chose to start with this particular nine-disk set because of a unique situation: documentation. Most of the programs in this set are described in a book published by People Talk Associates (see below). A word of caution, however. The People Talk book is vital (you probably will not be able to use the software without it), but It falls short of what would be expected from "commercial" documentation.

These disks contain both machine language and BASIC programs. You must have an 8080 or Z-80 microprocessor (usually the case) and Microsoft BASIC. These disks can not be applied toward DYNACOMP's 10%-20% quantity discounts. Be sure to state the disk number (e.g. CP/M-3) when ordering.

| Price: | \$17.95 | book only      |          |
|--------|---------|----------------|----------|
|        |         | per disk       |          |
|        | \$39.95 | for 9-disk set |          |
|        | \$53.95 | for 9-disk set | and book |

DISK CP/M - 1 Disk Utilities

- · Program to copy, erase files, etc.
- Hex/ASCII file dump.
- Directory Organizer.
- Squeeze/Unsqueeze programs to remove or add unnecessary spaces in programs.
- User Log: to save console input/output.

DISK CP/M - 2 Disk Utilities

- · Disk cleanup program.
- Directory assistance programs.
- Directory alphabetizing with label printing.
- Wildcard rename utility.
- More convenient PIP.
- Unerase deleted files.
- DISK CP/M 3 Disk Utilities
- File sorting, directory listing.
- Disk library system.
- Program password protection utility; scrambler.
- Turn keys Into functions/commands.
- Record sorter.
- Display contents of files.
- Spooler.

#### DISK CP/M - 4 Miscellaneous

- Poster generator (in BASIC).
- · File comparer, scanner,
- File search (global).
- Find bad sectors and remove them from use. Gothic lettering program.
- Text file format and print.
- Submit CP/M commands in batches.
- Word counter.

#### DISK CP/M - 5 Communications

 Contains MODEM programs for use with the Hayes Smartmodem. Included is a documentation file (use the UNSQUEEZ program) which outlines the program controls. The Kaypro version contains a ready-to-run terminal program. Not recommended for the novice. Poorly documented in book with respect to what the files are on the disk.

DISK CP/M - 6 Games

· Eight games, some in BASIC, some in machine language: do. r BIORH

| BIORHYIHM | GOLF     |
|-----------|----------|
| BOGGLE    | HORSE    |
| CHASE     | MAZE     |
| BLACKJACK | MERCHANT |

#### DISK CP/M - 7 Games

• Five games, some in BASIC, some in machine language:

ROCKET OTHELLO PUZZLE (Interestingi) TRADE WUMPUS

# KAYPRO USER'S GROUP

#### DISK CP/M - 8 Miscella

- Calendar creator (1752-4000 AD)
- Food inventory system.
- Calculator emulator. · Label printer.
- Loan amortization table generator.
- Cash flow, ROI, for real estate.
- Spelling checker (in machine language).
- DISK CP/M 9 Typing Typing
- An extensive typing tutor program written in BASIC.
- Program to examine and change contents of a file or a disk.

#### KAYPRO USER'S GROUP (KUG) PUBLIC DOMAIN (Kaypro only)

Calling all Kaypro owners! This collection of publicdomain software was developed and selected specifically for the Kaypro 2, 4, and 10 computers. Our usual warnings (see the CP/M UG PUBLIC DOMAIN discussion) about public-domain software hold, but we think you will be very pleased with these volumes.

- Price: \$ 8.95 per diskette (1-9 diskettes) \$ 7.95 per diskette (10+ diskettes)
  - \$149.95 complete collection

Be sure to carefully specify your machine model (e.g., Kaypro 2-84), and diskette stock number (e.g., KUG #22) when ordering.

For a complete and detailed listing of the contents of each disk, see DYNACOMP's CP/M and IBM PUBLIC DOMAIN DIRECTORY (\$8.95).

#### DYNACOMP CP/M and IBM PUBLIC DOMAIN DIRECTORY

One of the problems with providing over 1,000 volumes of public-domain software is that it is impossible to adequately describe the contents of each volume in the DYNACOMP catalog. Also, since DYNACOMP's prices are so low, we cannot afford to have our order department spend the time to describe the contents of each volume over the phone (even if they could without becoming confused by the sheer number of programs!)

In an attempt to help improve the situation and provide you with more information, DYNACOMP has prepared a 300-page public-domain software directory. This directory lists over 500 volumes (over 9,000 files!), with a one-line description (in most cases) for each file.

We thought about distributing this information on disks but found that (1) it was cheaper to print the information and (2) the hard-copy format is much easier to use.

This directory covers the following public-domain software sets:

- IBM PC-BLUE, Volumes 1-131
- IBM PC-GREEN, Volumes 1-42
- CP/M User's Group, Volumes 1-92 SIG/M (CP/M), Volumes 1–209
- PCNET (CP/M), Volumes 1-34
- KUG (Kaypro CP/M), Volumes 1-25
- Apple CP/M, Volumes 1-25
- PASCAL/Z, Volumes 1–22

If you are interested in building an IBM or CP/M publicdomain library, or just finding out what is available, you will find this directory indispensable. Comes punched for a standard 3-ring binder.

Price: \$8.95 Directory

DYNACOMP, Inc.

#### SIG/M UG PUBLIC DOMAIN (CP/M only)

This is another public domain collection similar to the CP/M UG set (see the discussion under CP/M UG PUBLIC DOMAIN for requirements, comments, war-

ranty, and discount limitation Information). Because this library is so large, we have broken it down into two sets for rental; it would be a bit of a grind for you to make a copy of the entire library in the rental period allowed! (Note that a "volume" may include from one to four disks, depending on the disk capacity!) The price schedule is shown below.

| · · · ·                           |                           | PURCHASE                    |                           |                                | RENTAL*         |                    |
|-----------------------------------|---------------------------|-----------------------------|---------------------------|--------------------------------|-----------------|--------------------|
| PORMAT*                           | 1-9 Volumes<br>per volume | 10-19 Volumes<br>per volume | 20+ Volumes<br>per volume | Completed Set<br>volumes 1-208 | Volumes<br>1100 | Volumes<br>101-208 |
| 8-inch IBM 3740                   | \$ 8.95                   | \$ 7.95                     | \$ 6.95                   | \$ 699.95                      | \$ 89.95        | \$ 99.95           |
| DYNACOMP STANDARD                 | \$ 8.95                   | \$ 7.95                     | \$ 6.95                   | \$ 699.95                      | \$ 89.95        | \$ 99.95           |
| DYNACOMP SPECIAL<br>FORMAT DSDD   | \$11.95                   | \$ 9.95                     | \$ 8.95                   | \$ 899.95                      | Not Av<br>For R |                    |
| DYNACOMP STANDARD<br>FORMAT SSDD  | \$ 9.95                   | \$ 8.95                     | \$ 7.95                   | \$ 799.95                      | \$139.95        | \$149.95           |
| DYNACOMP SPECIAL<br>FORMAT SSDD   | \$13.95                   | \$11.95                     | \$10.95                   | \$ 999.95                      | Not Av<br>For R |                    |
| DYNACOMP STANDARD<br>FORMAT SSSD  | \$14.95                   | \$12.95                     | \$11.95                   | \$1199.95                      | \$199.95        | \$219.95           |
| DYNACOMP SPECIAL<br>FORMAT SSSD - | \$17.95                   | \$15.95                     | \$13.95                   | \$1399.95                      | Not Av<br>For R |                    |
| APPLE CP/M                        | \$ 9.95                   | \$ 8.95                     | \$ 7.95                   | \$ 799.95                      | \$139.95        | \$149.95           |

APPLE CP/M PUBLIC DOMAIN SOFTWARE (Apple only)

This is a small collection of public domain software specifically meant for the Apple CP/M environment. Each disk is nearly full of programs and documentation. However, the same disclaimer applies as for the APPLE PUBLIC DOMAIN SOFTWARE collection (listed elsewhere).

> Price: \$ 3.95 each (1-4 diskettes) \$ 3.45 each (5-7 diskettes) \$24.95 for the complete set

Note: These diskettes cannot be used in or applied toward DYNACOMP's 10%-20% quantity discount.

When ordering, please CLEARLY state the DYNACOMP volume number (e.g., APLCPM #3).

For a complete and detailed listing of the contents of each disk, see DYNACOMP's CP/M and IBM PUBLIC DOMAIN DIRECTORY (\$8.95).

#### **CLOSE-OUT SPECIAL ON DATA CASSETTES**

To put it bluntly, we goofed!

The problem is that we are greatly overstocked with highquality blank C-20 computer data cassettes (10 minutes per side). Given that we have supplies and products lining the walls in our hallways, and that cassettes take up a lot of space, the decision has been made to make room by selling our excess cassette supply at below-cost prices. Stock up now, while our supply lasts.

Minimum order, 20 cassettes. Shipped UPS only. Each cassette includes a plastic case.

> Price: \$0.33 per cassette (20-100) \$0.29 per cassette (over 100)

#### SOME COMMENTS ON **IBM "COMPATIBLES"**

DOMAIN DIRECTORY (\$14.95).

each disk, see DYNACOMP's CP/M and IBM PUBLIC

Our guess is that there will eventually be a law requiring manufacturers of IBM "compatible" computers to specify how incompatible their computers really are. Maybe a legal case will extend "truth in advertising" to computers. (Actually, Commodore has been bitten hard by this one!) For example, so called IBM "compatible" computers with 31/2" disk drives simply will not accept 514" disksl Also, stating that a computer is 95% compatible is frightening; does that mean that 5% of each program won't work?

We had an experience with a local dealer which perhaps reflects what many shoppers face today. The dealer first claimed that his machine was 100% IBM compatible. After some grilling he conceded that some software wouldn't run (he didn't know why) and some plug-in boards were not compatible ("You see, IBM made a mistake in the cables for their disk drives. We did it the correct way," he said.) If we hadn't known to ask specific questions about compatibility, we wouldn't have found out about the exceptions. Good griefi

What is this discussion leading up to? Simply the following: When you call DYNACOMP to place an order and you are told that the IBM software you want will not work on your "compatible", please believe us! If you are told that you may need special "ASCII" versions, again, please believe us. Every day we encounter people who have discovered problems with their IBM "compatibles". Please help us help you order the right software.

We also suggest that if you purchase an IBM "compat-Ible", and it is advertised to be compatible, and you find that it actually isn't, complain about false advertising!

> HINT (CP/M, TRS-80 diskettes)

You are in BASIC and try to load a file and get a DIRECT STATEMENT IN FILE error. Are you trying to load a data file by mistake?

# BOOKS

# THE DYNACOMP BOOK COLLECTION

and the second second

and the second second

#### DISCOUNTS

If you purchase 3 to 4 books, you qualify for a 10% discount. At the 5 plus level, deduct 20%. Also, DYNACOMP's software-dealer discount schedule also applies to books. Note, however, books and software are discounted separately.

# SHIPPING AND HANDLING

For orders to be delivered within the continental United States, please include \$3.50 shipping and handling for the first book, and \$1.00 for each additional book. For orders to be delivered outside the continental United States, please include \$6.00 for the first book, and \$4.00 for each additional book. Book orders mailed outside the United States are shipped via surface mail unless air mail is specified and additional postage paid.

BASIC SCIENTIFIC SUBROUTINES, VOLUME I by Dr. F. R. Ruckdeschel

See SCIENCE and MATHEMATICS section for a description.

316 pages, hard cover Price: \$29.95

BASIC SCIENTIFIC SUBROUTINES, VOLUME II by Dr. F. R. Ruckdeschel

See SCIENCE and MATHEMATICS section for a description.

790 pages, hard cover. Price: \$29.95

NOTE: Both Volume I and Volume II are now available in Japanese and Spanish.

#### BOOKS FROM DYNACOMP

|   | · · · · · · · · · · · · · · · · · · ·                                                          |          |    |
|---|------------------------------------------------------------------------------------------------|----------|----|
|   | DOING BUSINESS WITH SUPERCALC by Stanley R. Trost (248 pp., illustrated)                       | . \$14.9 | 95 |
|   | THE BEST OF CP/M SOFTWARE by Alan R. Miller (250 pp., illustrated)                             | . \$15.9 | 95 |
|   | THE CP/M HANDBOOK by Rodney Zaks (320 pp., 100 illustrations)                                  | . \$14.5 | 95 |
|   | MASTERING CP/M by Alan R. Miller (398 pp., illustrated)                                        | . \$17.9 | 95 |
|   | PROGRAMMING THE Z80 (3rd Ed.) by Rodnay Zaks (624 pp., 200 illustrations)                      | \$19.9   | 95 |
| ÷ | THE SYBEX PERSONAL COMPUTER DICTIONARY (120 pp., 1,600 definitions)                            |          |    |
|   | MASTERING VISICALC by Douglas Hergert (217 pp., illustrated)                                   | \$16.9   | 15 |
|   | INTRODUCTION TO WORDSTAR (2nd Ed.) by Arthur Naiman (202 pp., illustrated)                     |          |    |
|   | PRACTICAL WORDSTAR USES by Julie Anne Arca (200 pp., illustrated)                              | . \$18.9 | 95 |
|   | APPLE II BASIC PROGRAMS IN MINUTES by Stanley R. Trost (170 pp., illustrated)                  | \$12.9   | 95 |
|   | YOUR FIRST ATARI PROGRAM by Rodnay Zaks (150 pp., illustrated in color throughout)             |          |    |
|   | FROM CHIPS TO SYSTEMS: AN INTRODUCTION TO MICROPROCESSORS by Rodney Zaks (552 pp., 400 illus.) | \$20.9   | 95 |
|   | YOUR FIRST COMPUTER by Rodnay Zaks (258 pp., 150 illustrations)                                | . \$ 9.9 | 95 |
|   | THE COMMODORE 64 BASIC HANDBOOK by Douglas Hergert (170 pp., illustrated)                      | \$10.9   | 95 |
|   | THE EASY GUIDE TO YOUR COMMODORE 64 by Joseph Kascmer (160 pp., illustrated)                   | . \$ 7.9 | 15 |
|   | CELESTIAL BASIC: ASTRONOMY ON YOUR COMPUTER by Eric Burgess (300 pp., 65 illus. & photos)      | . \$17.9 | 5  |
|   | PASCAL PROGRAMS FOR SCIENTISTS AND ENGINEERS by Alan R. Miller (374 pp.)                       |          |    |
|   | THE PASCAL HANDBOOK by Jacques Tiberghien (486 pp., 270 illustrations)                         | . \$19.9 | 95 |
|   | PROGRAMMING THE 6502 by Rodnay Zaks (386 pp., 160 illustrations)                               | . \$16.9 | 15 |
|   | ADVANCED 6502 PROGRAMMING by Rodnay Zaks (292 pp., 140 illustrations)                          | . \$14.9 | 5  |
|   | INTRODUCTION TO PASCAL (INCLUDING UCSD PASCAL) by Rodnay Zaks (420 pp., 130 illustrations)     | . \$18.9 | 5  |
| Ż | UNDERSTANDING C by Bruce H. Hunter (200 pp., illustrated)                                      | . \$17.9 | 5  |
|   | 6502 APPLICATIONS by Rodnay Zaks (278 pp., 200 illustrations)                                  | . \$13.9 | 5  |
|   | BASIC EXERCISES FOR THE ATARI by J. P. Lamoitier (251 pp., illustrated)                        | . \$12.9 | 15 |
|   | THE IBM PC-DOS HANDBOOK by Richard Allen King                                                  | . \$17.9 | 5  |
|   | ESSENTIAL PC-DOS by Myril Clement Shaw & Susan Soltis Shaw                                     | . \$16.9 | 15 |
|   | MASTERING APPLE WORKS by Eina Tymes                                                            | \$15.9   | 5  |
|   | THE MACINTOSH BASIC HANDBOOK by Thomas Blackadar & Johathan Kamin                              | \$24.9   | 5  |
|   | THE PRODOS HANDBOOK by Timothy Rice & Karen Rice                                               | \$17.9   | 5  |
|   | THE CP/M PLUS HANDBOOK by Alan R. Miller                                                       | , \$13.9 | 15 |
|   | THE ABC's OF THE IBM PC by Joan Lasselle & Carol Ramsey                                        | . \$10.9 | 5  |
|   | THE EASY GUIDE TO YOUR MACKINTOSH by Joseph Caggiano                                           | . \$14.9 | 15 |
|   | THE RS-232 SOLUTION by Joe Campbell                                                            | . \$18.9 | 5  |
|   | THE MS-DOS HANDBOOK by Richard Allen King                                                      | . \$17.9 | 5  |
|   |                                                                                                |          |    |

DYNACOMP is one of the world's largest distributors of microcomputer software. As such, we purchase supplies and hardware in large quantities and at greatly reduced prices. Let DYNACOMP become your source for the highest quality supplies at the lowest prices available.

#### 5%" DISK DRIVE HEAD CLEANING KIT

If you have used your disk drive extensively, and once in a while you get a disk I/O error, then it Is possible' that your disk drive head may be getting dirty. If so, you can either disassemble your drive and clean the head directly (we do this for our 8-inch drives), or use a head cleaner diskette (as we do for our 5%" drives).

Although it is said that "dry" cleaning works as well as "wet", it is our opinion that the wet method offers less chance for abrasion. The kit carried by DYNACOMP (and used in our lab) comes with a double-sided cleaning disk and a bottle of special solvent. Just put a few drops of solvent on the cleaning disk and "read" the disk for 15 to 30 seconds. You may be surprised how much dirt may come off!

Price: \$4.95 per kit

(These are the same ones you see in the stores for \$7.95 to \$11.95!)

 There are several other possible reasons for a disk I/O error. If you do not have much mileage on your drive, the most likely source of the problem is the diskette itself. Another potential cause is head misalignment (not easily fixed without test equipment).

We have also encountered several cases in which the pressure pad (on single-sided drives) has worn out. This is easy to check by eye and simple to replace (proceed carefully!) You really have to put a lot of hours in on a drive to wear out a pressure pad.

#### MAILING LABELS

We recently had the opportunity to visit a Radio Shack store and were amazed at some of the prices (high). One particularly high-priced item was tractor-feed oneup (15/16"  $\times$  3%" by 12 per fan fold) mailing labels. DYNACOMP uses the same labels for its catalog mailings, and usually we purchase a few hundred thousand at a time. Therefore, DYNACOMP gets a very good volume price break and can pass some of those savings on to you.

> Price: \$3.95/1,000 (1,000 to 4,000) \$3.49/1,000 (5,000 and up)

Minimum order. 1,000 labels Orders must be in multiples of 1,000 labels. Shipping is \$3.50 per order, independent of quantity.

#### SURGE PROTECTOR OUTLET STRIP (UL Approved)

This is one of those items you regret not having after a spike has glitched your computer.

spike has gittened your computer. Features include a lighted rocker switch, six grounded

in-line outlets, 15 amp circuit breaker, and six-foot cable.

DYNACOMP'S special price: \$17.95 each

Note: These are the mailers which have been acclaimed for their durability and price.

# CARDBOARD MAILERS

If you send disks or diskettes through the mail, you have had two choices. You could spend time to cut up cardboard boxes to make a protective sandwich for your floppy, or you could buy a mailer for from 75¢ to \$1.50 (or more).

Now DYNACOMP offers a third and **musch** less expensive solution to your mailing problem. For five years DYNACOMP has been shipping disks and diskettes through the U. S. mail using cardboard boxes made especially for DYNACOMP. During that time, only one diskette has been damaged, and that was under curious conditions (a determined mail carrier somehow managed to fold the box, probably using both hands and a foot). Now DYNACOMP offers these same mailers to its customers at quantity savings.

Each box comes unfolded (flat), cut to shape, and scored at the folds. You simply fold it up and tape it. We use a good grade of stiff cardboard and the construction is exceptionally strong.

The 5¼" diskette mailers hold one, two, or three diskettes. The 8" disk mailers have three crease positions and can accommodate from one to six disks.

| ITEM                     | PRICE/EACH                        | QUANTITY            |
|--------------------------|-----------------------------------|---------------------|
| 5%" Diskette Mailer      | 25€                               | 10 to 24            |
|                          | 22¢                               | 25 to 49            |
|                          | 20¢                               | 50 to 99            |
|                          | 18€                               | 100 or more         |
| 8" Disk Mailer           | 50¢                               | 10 to 24            |
|                          | 44c                               | 25 to 49            |
|                          | 40¢                               | 50 to 99            |
|                          | 36¢                               | 100 or more         |
| Shipping & Handling      | \$3.50                            | 1 to 100 mailers    |
|                          | \$3.00                            | each additional 100 |
| Minimum Order: 10 pieces | Shipped via United Parcel Service |                     |

# SUPPLIES and HARDWARE

#### STATIC MAT

If you have ever zapped your computer by touching it, you know the danger of static electricity. Static electric charges of several thousand volts potential can be generated by walking across a carpet, or just by moving about in a chair (women wearing synthetic fiber dresses of forten have this problem).

To help alleviate this problem, DYNACOMP offers a 26"  $\times$  24" dissipative mat which can be placed on your work table and connected (via a resistive cable, supplied) to ground. Touching this mat (the keyboard can be placed on top of it) will conduct away the dangerous static charge.

Color : "IBM" light gray Thickness: One-elghth inch Surface R: 10 ohms/square Volume R: 10 ohm-cm Flame Resistance: FMVSS302

Hardness: 70 Shure "A" Tensile Strength: 1700 psi Tear Stregnth: 270 lbs/in Weight: 3 lbs Cable Length: 10 ft Cable R: one megohm

Price: \$19.95 each

We have seen these sold by other companies "at a discount" for \$34.95!

#### MAGIC-STAT" COMPUTER THERMOSTAT

The Strengths: The MAGIC-STAT" keeps track of time. During the course of a day you may switch the device to LEARN, set the temperature to what you want it to be at that time, and switch back to AUTO.

The next day be computer will *Higure out* when to turn on the heat so that the temperature will come up to the set point at the desired time (more about this later). You may have *six* different set points each day. Each day in the week may have the same set points (default) or different if you wish. This flexibility is great for the weekends. You may also manually override the set point control by simply switching to MANUAL and setting the new temperature. Switching back to AUTO restores the program control at the *next* set point in time.

The Weaknesses: You must be around to switch the thermostat to LEARN mode and set the temperature.

EXTRA ENEGRY SAVINGS AND COMFORT

- Easier installation no adjustments.
   Much more comfortable control the tempera-
- ture reaches its set point at the right time. 3. Since the heat does not come on too early, there
- is an energy savings over conventional set-back thermostats — about 5% (you can easily pay for the unit with these savings.)

(Note: when going from warm to cool, the temperature is *maintained* until the cool set point is reached, *then* it drops to the new level.)

#### THE WARRANTY

MAGIC-STAT<sup>\*\*</sup> is a product which is not only great, but also reliable. It comes with a *three year* "limited warranty" relating to malfunctions.

Price \$64.95

#### MAGIC STAT 3000

MAGIC STAT 3000 is a more-expensive version of MAGIC STAT. It is basically the same device, but with the disadvantage, discussed above, remedied. MAGIC STAT 3000 can be programmed very much like a digital watch. It has an LCD (liquid-crystal display) which shows the temperature and time information. Otherwise, its specifications and performance are identical to MAGIC STAT.

# SUPPLIES and HARDWARE

### RS-232 GENDER CHANGERS

Hooded gender changers for matching 25-pin DB-25 cables. Specify Male/Male or Female/Female. Price: \$\$6.95 each (1-3)

\$5.95 each (4 or more)

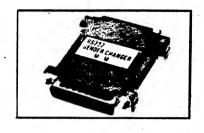

#### 3½" DISK DRIVES for the IBM PC/XT/AT and COMPAQ

This is an item which our technical staff uncovered. It is a very nice 3<sup>W</sup> disk drive and installation kit produced by Toshiba. This drive is compatible with the 1BM PC/XT/AT series, as well as with the COMPAQ. It comes with a mechanical installation kit which includes the hardware (rails, bezels, etc.) needed to mount the drive in a half-height or full-height drive opening. To use it, you must have DOS 2.0 or higher. With MS DOS 2.0, you can format the 3<sup>H</sup>/<sub>2</sub> disk for 360K; with MS DOS 3.2 or higher, 720K. These are standard MS DOS formats which can be read by all IBM machines having 3<sup>H</sup>/<sub>2</sub> drives.

The skills required to install the drive can be summarized as follows: Do you know how to remove and replace a disk drive in your computeril If the answer is "yes", then replacing one of your 5%" drives with the Toshibals easy. If you want to add the Toshiba to an existing system, you will have to make a power and a ribbon cable which taps into the cables which go to your current drives. Also, you will have to reconfigure your system software so that the additional drive is recognized (this is described in the IBM manuals).

We have found these drives to be exceptionally good. Also, DYNACOMP's discount price is very attractive.

> Price: \$149.95 (Add \$6.50 for shipping)

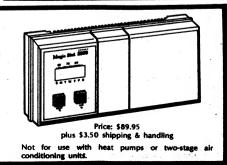

# SUPPLIES and HARDWARE

#### 189-232 25-PIN LINE TESTER

This is one of the most useful tools you can have if you frequently connect printers, moderns, etc., to computers.

Red LEDs show the status of seven key RS-232 signals:

- ID (Transmit Data)
   RD (Receive Data)
- RD (Receive Data)
   RTS (Request To Send)
- KTS (Request 10 Send)
   CTS (Clear To Send)
- CIS (Clear To Send)
   OSR (Data Set Ready)
- DCD (Data Set Ready)
   DCD (Data Carrier Detect)
- DCD (Data Carrier Detect)
   DTR (Data Terminal Ready)
- Dik (Data Terminal Kead

Male to Female (reversible), all 25 pins are wired through. Includes screw fasteners. Use to check signals going to printer or tox/from modern. Ideal for checking whether or not data is being sent properly from computer; whether lines 2 and 3 should be switched; whether handshake signals are active; etc. Can be permanently left connected in line. Use with RS-232 µOMPER PATCH to take the headache out of RS-232 µOMPER PATCH to take

> Price: \$13.95 each (1-3) \$ 9.95 each (4 or more)

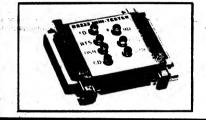

#### **RS-232 JUMPER PATCH**

Get that RS-232 wiring right with the RS-232 JUMPER PATCH1 All 25 pins are available for connection using plug-in/pull-out connectors (no soldering!). All pins are numbered. Jumper 4/5 and 6/8/60 for a null modem; 5/6/8/20 for no handshake; switch 2/3; customize to match your cable; etc. Includes four 5-pin bus bars for common connections. Jumper mini-cables, screw connectors included.

Use with RS-232 25-PIN LINE TESTER to determine RS-232 wiring, connect a new printer or modern to your system, interconnect two computers, etc.

> Price: \$19.95 each (1-3) \$16.95 each (4 or more)

RS-232 JUMPER PATCH plus RS-232 25-PIN LINE TESTER conbination is available for \$29.95 per set (1-3); \$24.95 per set (4 or more).

#### CLOSE-OUT SPECIAL ON DATA CASSETTES

To put it bluntly, we goofed!

The problem is that we are greatly overstocked with highquality blank C-20 computer data cassettes (10 minutes per side). Given that we have supplies and products lining the walls in our hallways, and that cassettes take up a lot of space, the decision has been made to make room by selling our excess cassette supply at below-cost prices. Stock up now, while our supply lasts.

Minimum order, 20 cassettes. Shipped UPS only. Each cassette includes a plastic case.

> Price: \$0.33 per cassette (20-100) \$0.29 per cassette (over 100)

# SUPPLIES and HARDWARE

# \* BULK DISKETTE SALE \* Priced as low as 52t each!

You may have seen those magazine ads for diskettes in which the prices were unbelievably low. We are very familiar with the material being sold through those ads. After many AWFUL (not just bad) experiences, DYNA-COMP has found the best brand of low cost diskettes: DYSAN. Quite honestly, nobody makes perfect diskettes, but DYSAN seems to come closest.

Almost every manufacturer guarantees (and "100% certifies") its diskettes, but the truth is that they depend on your not bothering to return the bad diskettes. And the length of the guarantee seems to bear no relationship to quality!

We have found our test failure rate on bulk diskettes to run from less than 2% to 10% or more (some very familiar brand names fall in this "or more" category). DYSAN is in the "less than 2%" category. The DYSAN statistic is based on stringent test formatting and reading of more than 50,000 DYSAN double density diskettes. We have also found that: (1) if a diskette initially formats without any error occurring, it seems to be reliable thereafter; and (2) a failed double density diskette almost always works fine on single density machines like the Apple, Atari, Osborne-1, etc.

If you are willing to test format your diskettes\* and are prepared to find one or two flawed diskettes in a hundred (usually only one byte is bad), then this could be a good bargain for you.

Sold only in lots of 100. Includes sleeves. Bulk packed.

|                                              | 100-500  | 600-2000 | 2100 plus |
|----------------------------------------------|----------|----------|-----------|
| Single Sided,<br>Single or Double<br>Density | 59¢ each | 55¢ each | 52¢ each  |
| Double Sided,<br>Double Density              | 69¢ each | 65¢ each | 62¢ each  |

\*On machines like the IBM, bad sectors are automatically skipped and removed from use in the formatting process; you don't have to do anything. Also, DYNACOMP's testing is probably overly stringent; your success rate should be better.

#### COMPUTER CLOCK

The COMPUTER CLOCK is a cute little (1%" high) quartz crystal controlled LCD clock resembling an Apple II with a large screen monitor on top. It comes with a battery which can be expected to last more than a year. The battery can be reached by pulling out the detachable front screen. Besides being fun to own, it also makes a great gift for the computerist who has everything, or for the forgotten spouse. We get these in large quantities so we can offer you a really good price.

Price: \$3.95 Computer Clock

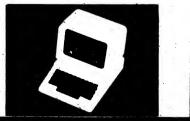

# SUPPLIES and HARDWARE

# SUPPLIES and HARDWARE

# **DISKETTES AND DISKS**

Shipped with Free Storage Boxes (10/Box)

| 8  | <b>ze</b>   | Density | Sides        | Price/10 |
|----|-------------|---------|--------------|----------|
| 51 | <b>/4</b> " | single  | single sided | \$14.95  |
| 51 | <b>4</b> "  | double  | single sided | \$16.95  |
| 51 | <b>/4</b> " | double  | double sided | \$18.95  |

DYNACOMP's diskettes/disks are made of high quality materials and have passed factory quality-control procedures to ensure 100% integrity. All of DYNACOMP's diskettes come with a money-back guarantee on quality and workmanship. Typical brands supplied include NASHUA, DYSAN, and VERBATIM. They are shipped in plastic boxes (see below). Ideal for your Atari, Apple, Osborne, TRS-80, Super Brain, or IBM PC. They are also good as gifts! Guaranteed for one year against defects in manufacturing and workmanship. If you wish to purchase diskettes in bulk for your club or store, call DYNACOMP for our current volume-sale price.

# **DISKETTE AND DISK PLASTIC STORAGE BOXES**

Quantity Discounts: 10% off for 10 to 19 15% off for 20 to 99 20% off for 100 or more

#### STANDARD SOLDER TYPE-D CONNECTORS AND PLASTIC HOODS

Specify whether you want connector or hood. If ordening connector, specify male or female, and number of pins or sockets (9, 15, 25).

| ITEM   | # PINS/SOCKETS | PRICE EACH |  |
|--------|----------------|------------|--|
| Male   | 9              | \$.50      |  |
| Female | 9              | \$.54      |  |
| Hood   | 9              | \$.50      |  |
| Male   | 15             | \$.66      |  |
| Female | 15             | \$.76      |  |
| Hood   | 15             | \$.60      |  |
| Male   | 25             | \$.78      |  |
| Female | 25             | \$.86      |  |
| Hood   | 25             | \$.65      |  |

Volume Pricing: Deduct 20% when ordering 100 pieces or more (mix and match). 5¼" storage box \$1.89 8" storage box \$3.49

#### PHONE FORWARD AUTOMATIC CALL FORWARDER

PHONE FORWARD is an easy-to-install and easy-to-use phone accessory which allows you to re-direct incomingphone calls. For example, you may go to your cottage for a visit and would like to have your home phone calls transferred there. Or, you may want to redirect calls from home to your office; or you may have changed office locations.

You must have a two-line phone with standard two-line modular jacks (or adaptors) to use PHONE FORWARD. It can be either dial or touch-tone service. PHONE FORWARD is simply plugged in. Using the keyboard on the PHONE FORWARD you enter the phone number (including long-distance codes) to be dialed. Then, any call coming in on one line will be re-dialed and sent out on the other line.

DYNACOMP's Discount Price: \$99.95

|      | (**<br>** |      |     |      |
|------|-----------|------|-----|------|
|      |           |      |     | ]    |
|      |           |      |     |      |
|      | E         |      | C   |      |
| Plug | -         | Sock | iet | Hood |

-193-

#### SCHOOL ATTENDANCE MANAGER (TRS-80 and Apple only)

SCHOOL ATTENDANCE MANAGER (SAM) alleviates the time consuming and endless chore of attendance record keeping. This versatile, easy-to-use program will automate the attendance needs of any size school. The small-school version accommodates 800 students. The large-school version stores data for 2,400.

SAM prints a daily absentee report, an individual absentee record for any student, state-required monthly attendance registers, homeroom lists, class rosters, letters to parents, lists of students who have been absent more than a specified number of days, and mailing lablels.

SAM keeps track of absences, daily and cumulative tardies, half days, religious absences, withdrawals, and home instruction. All entries can be changed when necessary and there is a provision for excused or unexcused absences or tardies.

SAM can display or print an individual student's attendance record or the entire school's. It will automatically generate letters to parents of students who have been out for a multiple of four days, and it will list all who have been absent for two consecutive days.

The Master Disk File stores such essential data as student names and addresses, birthdates, codes, telephone and homeroom numbers, and sex. The program has a reset feature so you can clear the disk of graduating students and not have to re-enter the remainder of the school. A clearly written guide leads the user through all phases of the program's many useful features. The system requires an Apple II+, IIe, IIC, or a TRS-80 Model I or III, plus two disk drives and a printer.

> Price: \$299.95 (small-school version) \$374.95 (large-school version) \$ 25.00 Demonstration Disk

#### PROCESS ENGINEER'S CONVERSION KIT (Apple and IBM only)

PROCESS ENGINEER'S CONVERSION KIT enables you to convert between units commonly used in the process industries.

Measurements of temperature, pressure, mass, density, and other process parameters are easily converted between standards. This is done without the tedium of researching and entering formulas. Convenience is ensured by a menu-driven spreadsheet screen format. Extensive error checking makes certain that no out-ofrange or illegal vanues can be entered.

Most conversion tables published in reference books are deficient in two areas: they often do not cover the required range, and the resolution is usually too coarse, requiring interpolation. PROCESS ENGINEER'S CON-VERSION KIT lets you create your own tables, the way you want them! Your table can be completely specified in the time it takes to do a single calculation on a hand calculator.

PROCESS ENGINEER'S CONVERSION KIT actually contains ten programs, each one dedicated to certain categories of standards conversion. While being designed primarily for engineers, technicians, operators, and production staffs in the process industries, these programs may be easily adapted to many other uses ranging from commercial exchange rate to converting Cordon Bleu recipes written in metric units.

Price: \$29.95 Diskette

CAT (COMPUTER-AIDED-TEACHING) (TRS-80 and IBM only)

The CAT (Computer-Aided Teaching) package consists of two programs, CATGEN and CAT. CATGEN is used by the teacher to create lesson, test and lesson plan files. CAT is used by the student to run the lessons and tests created by the teacher.

A lesson created by CATGEN consists of a screen of mixed text and graphics, with an optional practice question mode. In creating the lesson the keyboard directional controls are used to place the cursor and write mixed text and graphics.

The teacher may also enter up to 50 multiple choice questions, with 5 possible answer selections for each question. Automatic correction and scoring is provided by CAT during the administration of the test.

The CAT portion of the package provides the operational environment for student use of the files created by CATGEN. The student is prompted to enter his/her name, the date, and the name of the assignment. CAT automatically types the selected assignment and proceeds to present the lesson or test to the student. CAT provides correction and scoring for practice questions and tests, and presents the results and correct answers to the student. The results may be optionally sent to the printer. Error checking and trapping is provided to prevent crashing the program through nonsense input.

If a lesson plan is loaded, CAT will automatically load and run the lessons and tests contained in the plan. Otherwise, the student must enter an assignment name for each lesson and test.

COMPUTER AIDED TEACHING is flexible enough to be used for every subject and grade level. It can even be used in business and industry for training. Includes a detailed manual.

The TRS-80 Version requires 48K; the IBM version 128K. The IBM version also requires BASICA (or GWBASIC), DOS 2.0 or higher, and a color graphics card. A printer is supported but optional.

Price: \$39.95 Diskette

#### INTERACTIVE SOURCE DEBUGGER (IBM only)

ISD is an interactive debugging and maintenance tool for developing BASIC programs. It includes all the features of PROGRAM ANIMATOR FOR BASIC plus the following:

At any program break, various debugging options are available. You can list and view any part of the program, display the value of any variable, change the value of any variable, and branch to any line of the program and continue from there on. Additionally, breaks can be set at preselected lines. Breaks can also be set at the occurrence of specified conditions. Selected parts of the program may be run under the debugger while the rest of the program is executed normally. You can even select global variables to be displayed. If you write programs in BASIC, ISD will pay for itself quickly by saving you time.

Includes a 41-page manual. ISD requires 256K of RAM, MS DOS 2.0 or higher, and BASIC or BASICA (IBM), or GWBASIC (compatibles).

Price: \$49.95 Diskette

# HERE'S WHAT DYNACOMP'S CUSTOMERS SAY ABOUT OUR PRODUCTS AND SERVICES

"Thank you for sending the catalogs for all of these years. I can honestly say that until I looked inside a Dynacomp catalog, I held little hope of finding software that would help me in my future profession. You are a sign of hope for all people who envision the great potential of the personal computer to alleviate the tedious and boring part of their work. *M.W., University of Akron, OH* 

"I have received excellent and quality service from you; your products are of the highest quality and your service has been unsurpassed! I know I can depend on you for quality material and expedient service."

M.M.L., Weisbaden

"Congratulations on your efficiency, accuracy, and obvious interest in providing for your customers in a manner which indicates that customer service is a product of Dynacomp's...not an afterthought.

E.B.S., Ithaca, NY

"Excellent. My 3½ year old really enjoys it!" B. Y., Kendall Park, New Jersey Hodge Podge, Apple

"Fantastic."

P.W.S., Boulder, Colorado Children's Carrousel, Apple

"Just got my CELESTIAL BASIC program disks and they're great!... Everybody is borrowing my software catalog please send me another copy."

P.K., Waynesboro, VA

"I received the blank disks and Personal Finance System yesterday afternoon. As in the past, I was pleased with the products and with the rapid, accurate service."

A.R.W., Norfolk, Virginia

"Fantastic ... I am very impressed (with) how smart this program is.

R. Rakov, Syracuse, NY

-195-

# **DYNACOMP's WARRANTY**

#### MAGNETICALLY DEFECTIVE MERCHANDISE

If, within 30 days of your purchase, you find the DYNACOMP cassette/diskette/disk to be mechanically or magnetically defective, you may return the original cassette/diskette/disk to your dealer (if you purchased there) or directly to DYNACOMP for replacement. If the fault is due to an original defect in materials or workmanship, DYNACOMP will replace the cassette/diskette/disk free of charge, postpaid.

If, within one year of purchase, you have in any way magnetically damaged the cassette/ diskette/disk, DYNACOMP will replace it for a recopying charge of \$5.00 plus \$3.50 for shipping. If you have physically damaged it, or if it is damaged because of inadequate packing for return shipment, there will be an additional charge for replacing the media. Please see the instructions below regarding what and how to ship to DYNACOMP.

#### UNSUITABLE MERCHANDISE

The vast majority of software companies do not warrant the suitability of their software. We are different. DYNACOMP has gone to great lengths to describe its products in the DYNACOMP catalog accurately and in sufficient detail to ensure that the customer knows what he or she is purchasing. However, if you purchase a DYNACOMP product and have a problem or are dissatisfied with it, here is what you should do:

- Contact DYNACOMP. You may do this by writing to DYNACOMP directly or by calling one of the technical service lines: (716) 671-6160 or (716) 671-6167. Problems get first priority in the technical support group and they will do whatever they can to help you. Usually the problem turns out to be a bad cassette/diskette/disk, or a misunderstanding with respect to the documentation, and is easily remedied.
- If a refund is in order, you will be sent a Copyright Infringement Agreement which is to be signed and included with the returned merchandise (see the shipping instructions below). This agreement simply ensures that you have not retained any copies of the software, and have not permitted others to obtain copies from yours.

When DYNACOMP receives the returned merchandise accompanied by the signed agreement, you will be issued a refund for the purchase price of the material minus a 25% restocking fee.

Merchandise (including supplies, books, and hardware) may not be returned more than 30 days after the original purchase date (most companies will not accept *any* returns other than magnetically defective merchandise replacement).

#### VARIATIONS ON THE REFUND THEME

- If, instead of a refund, you wish to exchange for another product of equal or greater price, you must still sign and return the Copyright Infringement Agreement with the returned merchandise. However, in this case there is no restocking fee, and the charge is only for the difference in purchase prices, plus \$3.50 for shipping and handling
- 2. If you received a quantity discount for purchasing three or more programs and your return affects this discount, it will be factored into your refund.
- If you purchased from a dealer and wish a refund, you must make arrangements with that dealer according to his policy.

#### SHIPPING INSTRUCTIONS FOR RETURNS

- Replacement of a defective cassette/diskette/disk: Return only the defective item, not the documentation. Include a copy of your sales receipt and a note stating the problem clearly and specifically. Carefully pack it (preferably using the protective packing in which it was originally delivered). DO NOT FOLD, DO NOT BEND, FRAGILE, etc., markings do not appear to ensure careful handling. Ask yourself: Would this package survive a 3,000 mile trip in your car trunk in a bag full of groceries?
- Return of merchandise for a refund: Pack as indicated above and include a copy of your sales receipt, a note describing the problem, and a signed copy of the Copyright Infringement Agreement.

# XXXXXXXXXXXXXXXXX

Hun alpeadined in alpeadined in alpeadined in a star

# **DYNACOMP**, Inc.

DYNACOMP Office Building 178 Phillips Road Webster, NY 14580 BULK RATE U.S. POSTAGE PAID Webster, NY Permit No. 14

# Deliver to occupant or:

See our supplies section for great prices on excellent quality diskettes!